# **ANAIS DO**

# IV CONGRESSO DE PESQUISA, EXTENSÃO E ENSINO

UNIFEI - ITABIRA

21 a 25 de Outubro de 2019

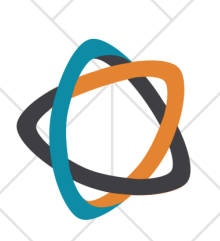

# IV CONGRESSO DE PESQUISA, EXTENSÃO E ENSINO UNIFEI - ITABIRA

Anais do IV Congresso de Pesquisa, Extensão e Ensino da Unifei - Campus de Itabira - 2019

# **COORDENAÇÃO GERAL**

Marcos Roberto de Abreu Alves Fernanda Rodrigues da Silva

# **EDIÇÃO**

Ana Carla Coelho Assis Marcos Roberto de Abreu Alves

# **COMISSÃO CIENTÍFICA**

Eduardo de Aguiar Do Couto Gustavo Henrique Oliveira Salgado João Lucas da Silva Geuderson Traspadini Marchiori

José Carlos de Lacerda Renata dos Santos Reny Angela Renzetti

Itabira - MG **Unifei** 2019

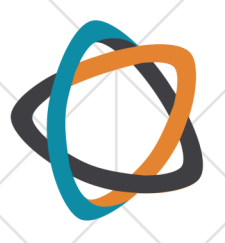

# IV CONGRESSO DE PESQUISA, EXTENSÃO E ENSINO UNIFEI - ITABIRA

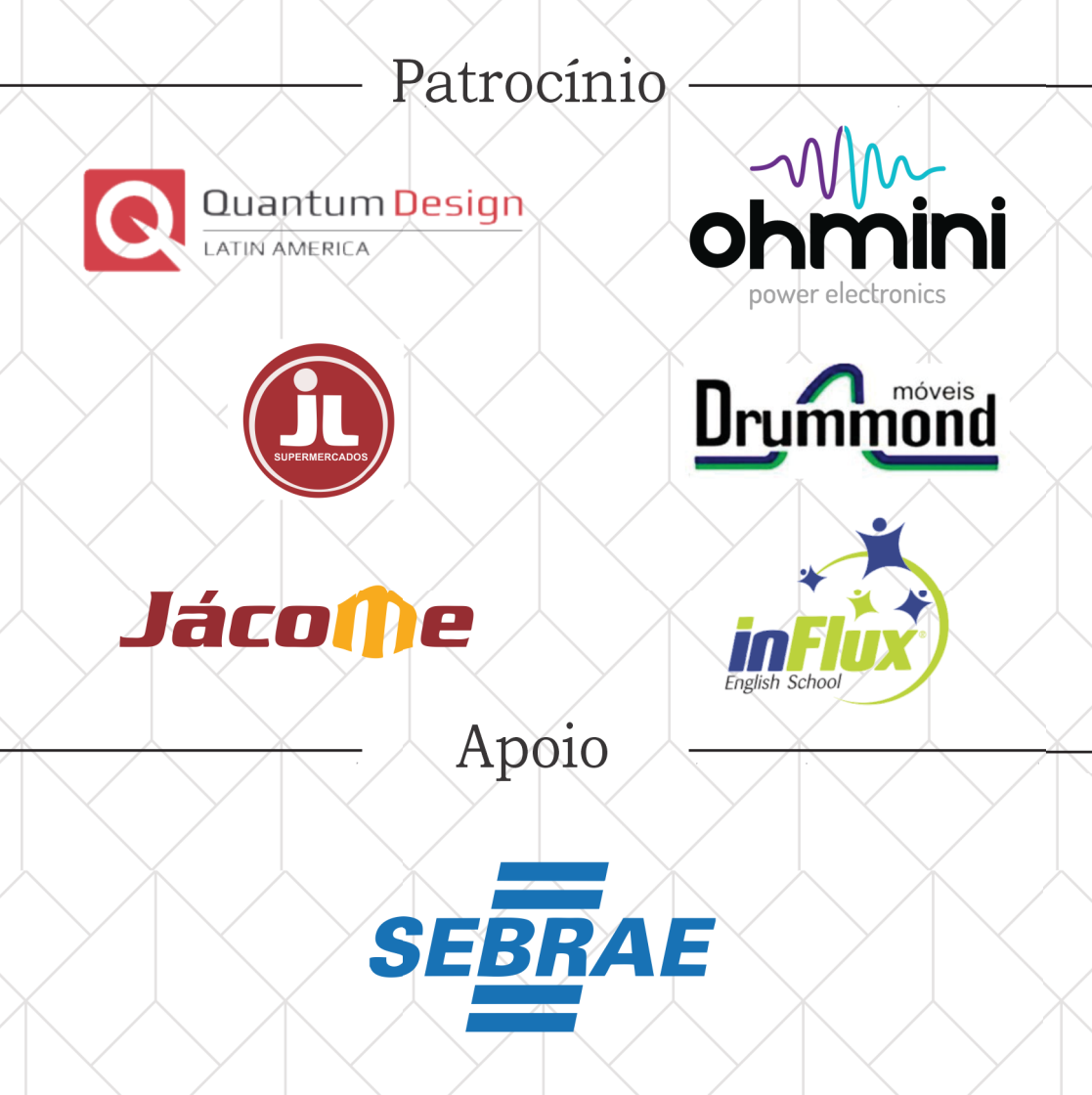

Realização

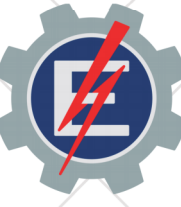

Prefixo Editorial: 69806 Número ISBN: 978-85-69806-09-7 Título: Anais do IV Congresso de Pesquisa, Extensão e Ensino da UNIFEI campus Itabira (2019) Tipo de Suporte: Internet

# **Sumário**

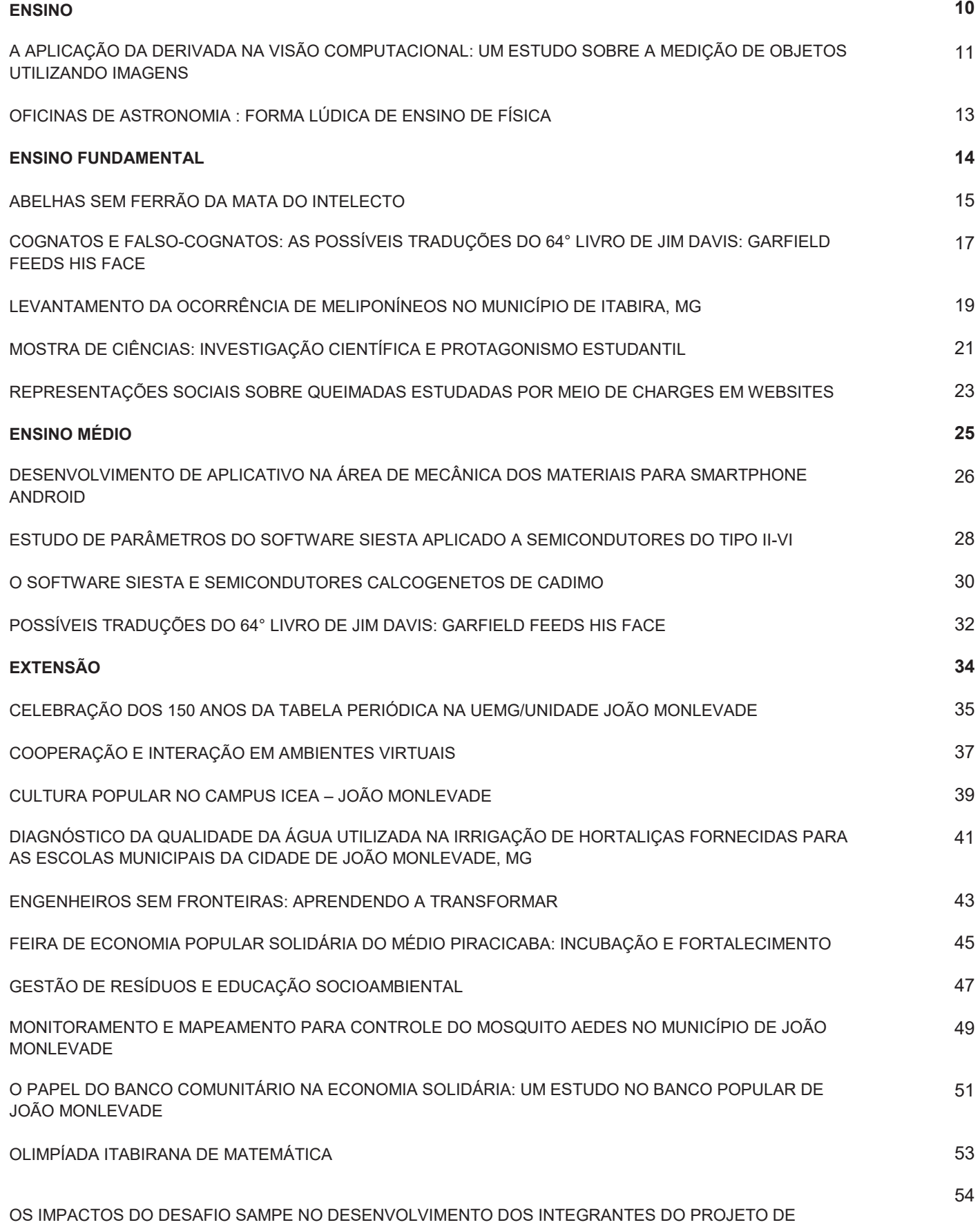

# EXTENSÃO

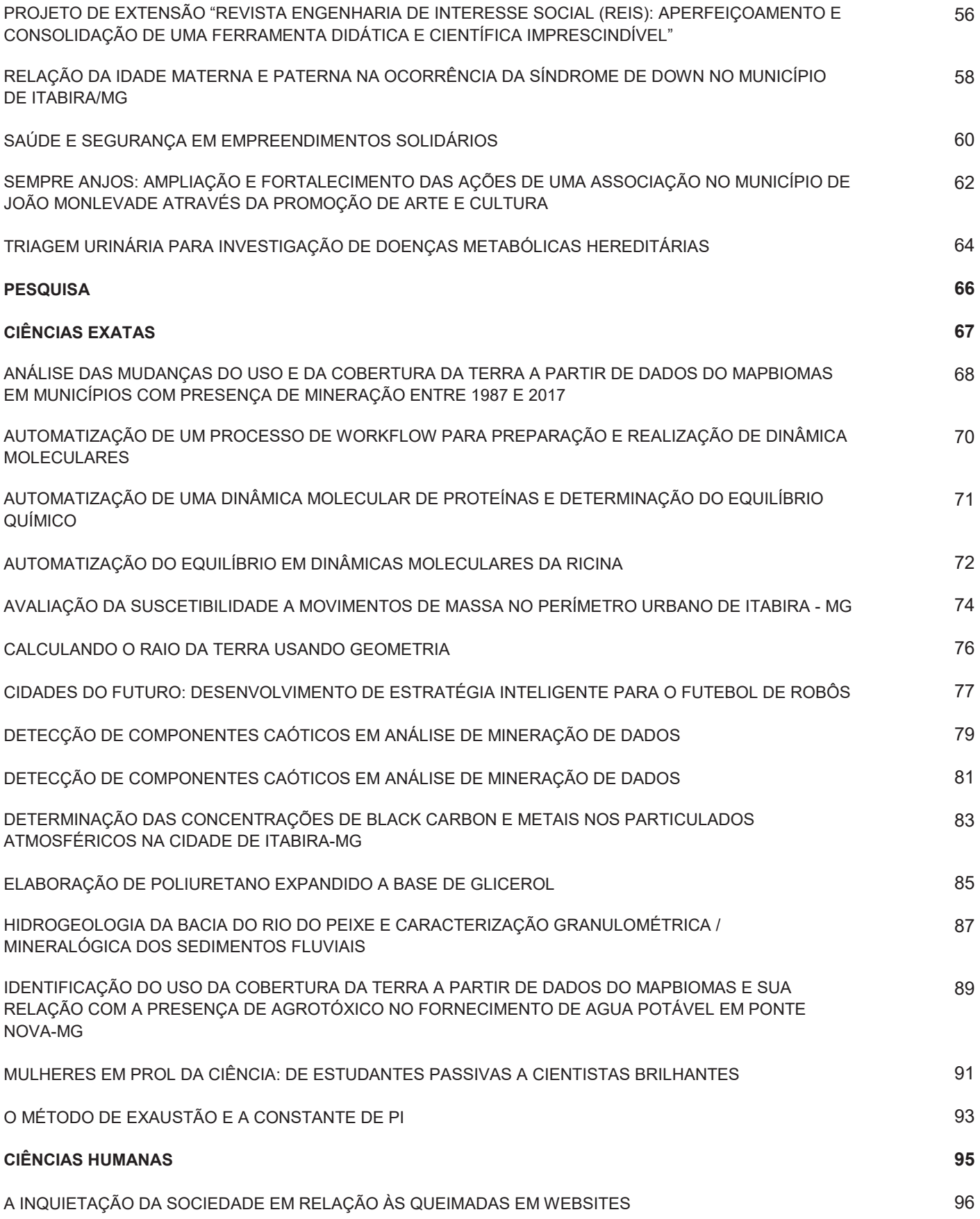

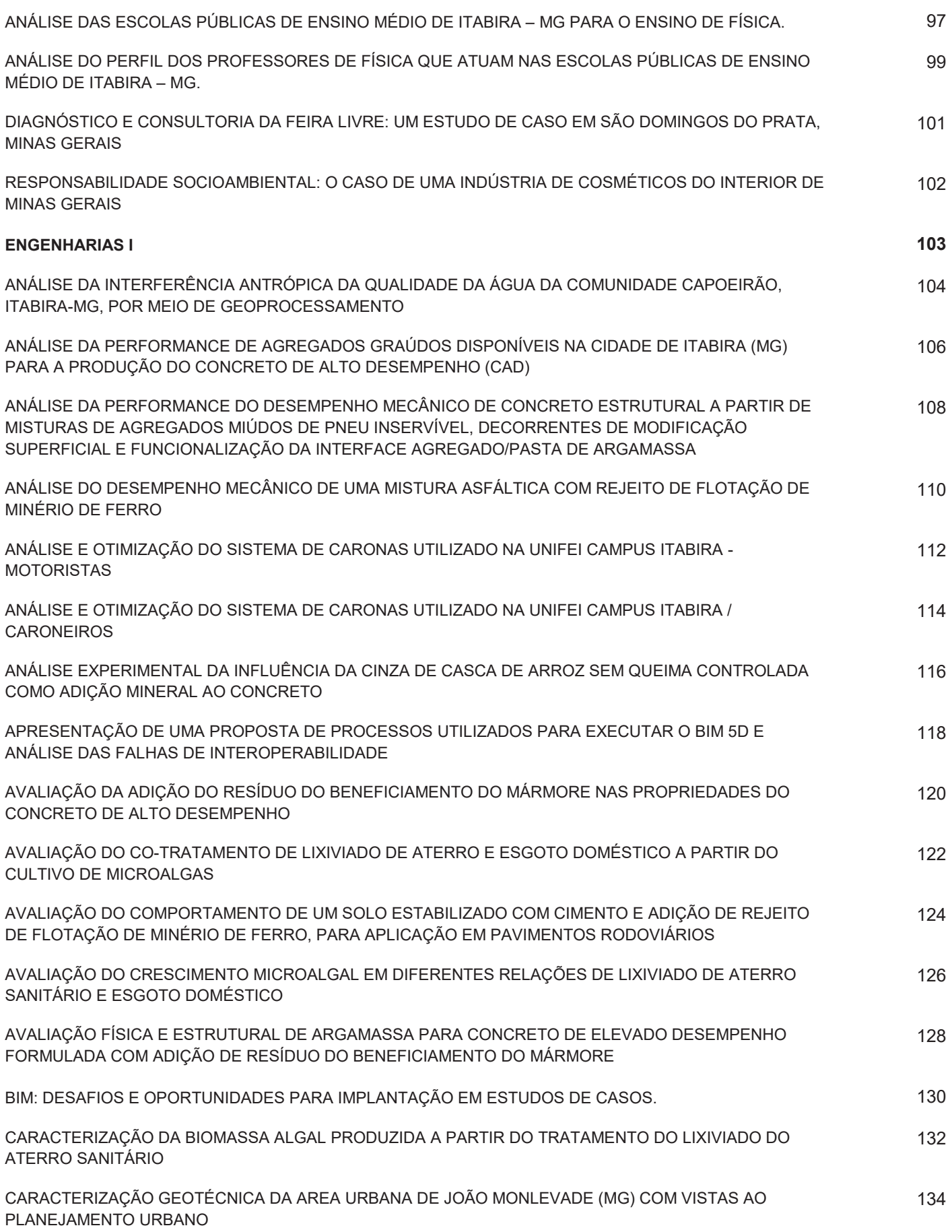

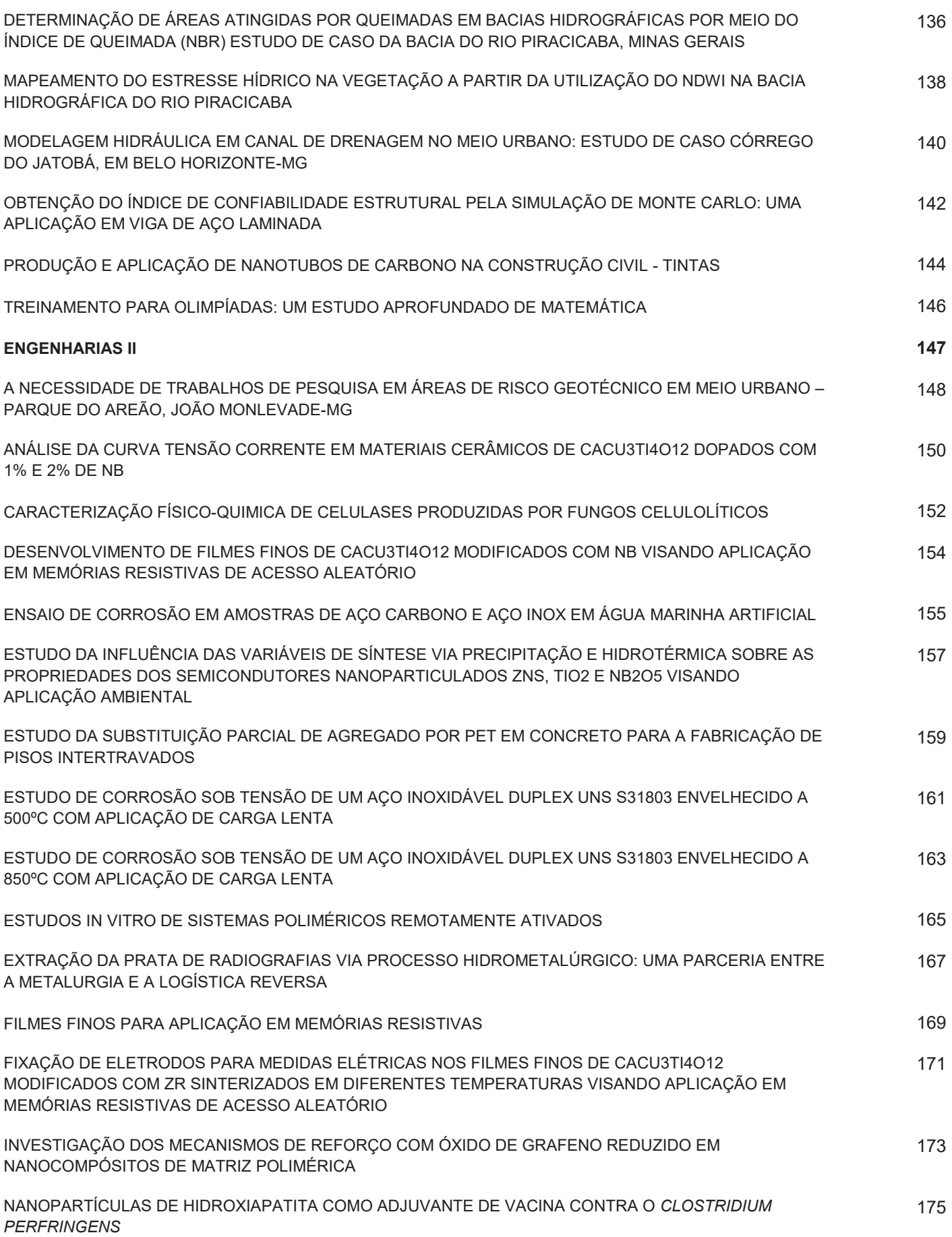

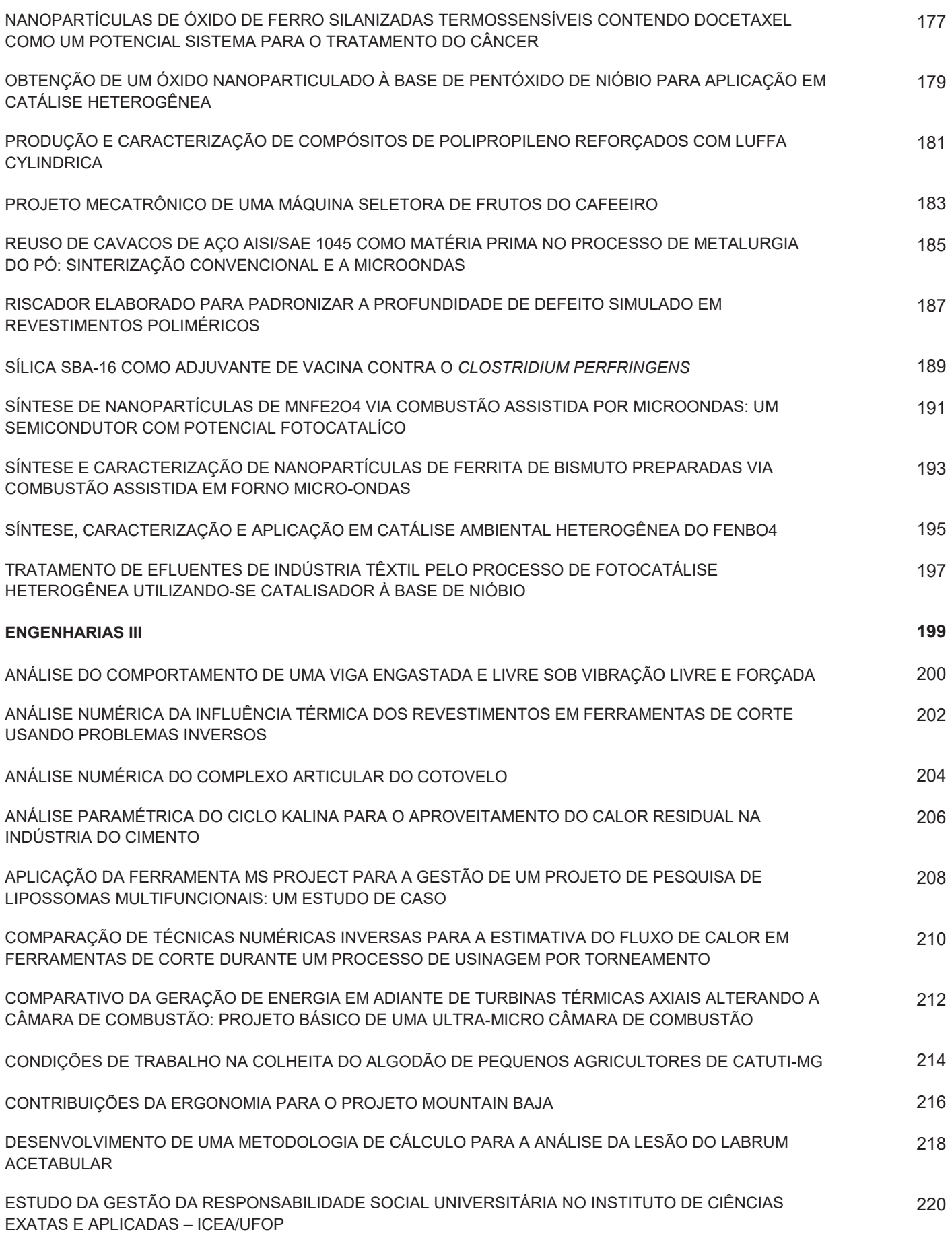

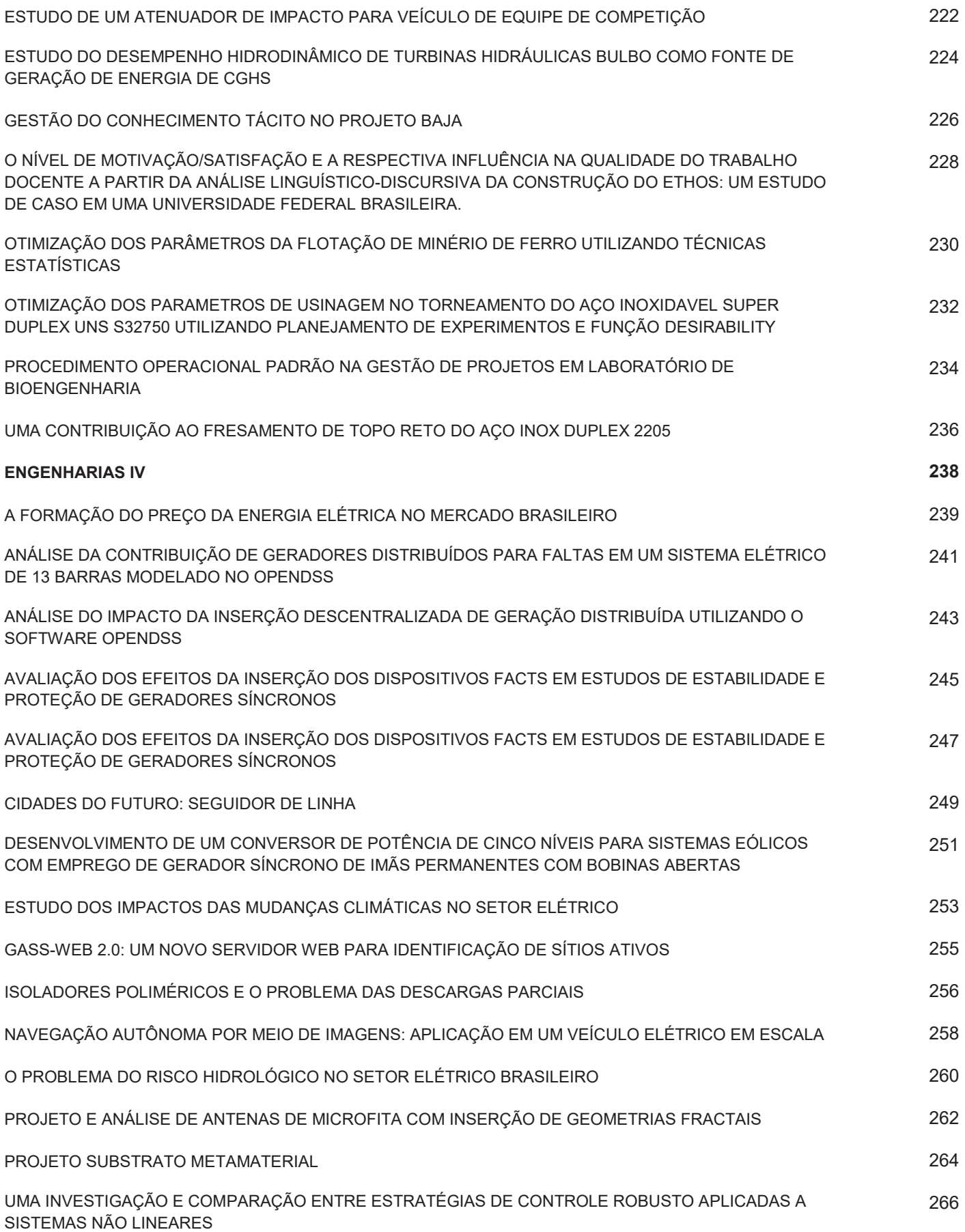

# ENSINO

# DE PE QUISA H **EXTENSAO E** 131 **MIFEI-ITABIRA**

# **HVRIKV - MP A APLICAÇÃO DA DERIVADA NA VISÃO COMPUTACIONAL: UM ESTUDO SOBRE A MEDIÇÃO DE OBJETOS UTILIZANDO IMAGENS**

Alana Cavalcante<sup>1</sup> (PQ), Jamisson Jader M. P. Junior<sup>1</sup> (EG), Rangel Henrique M. Trindade<sup>1</sup> (EG), Thiago Silva Figueiredo<sup>1</sup> (EG) *<sup>1</sup>Universidade Federal de Ouro Preto*

# **Palavras-chave: Derivada. Detecção de Borda. Engenharia de Computação. Metodologia Ativa de Ensino.**

# **Introdução**

O Cálculo Diferencial e Integral está presente no ciclo básico dos cursos de Engenharia, sendo uma das ferramentas matemáticas mais importantes para estes cursos, uma vez que possibilita a solução de inúmeros problemas das mais diversas áreas de atuação do engenheiro.

Segundo de Jesus brito e Cardoso (2009) esta disciplina é ministrada sempre da mesma forma com a mesma metodologia, mesmos exemplos, sem levar em consideração a natureza do curso. O método expositivo faz com que alguns alunos utilizem grande parte de sua capacidade de abstrair para compreender determinados conceitos, mas outros têm dificuldade em construir seu próprio conhecimento e compreender a importância da matemática na prática de engenharia.

Como forma de verificar a experiência dos alunos com relação ao Cálculo I, foi realizada uma pesquisa utilizando formulário eletrônico em 6 universidades na região de João Monlevade - MG, totalizando 214 respostas. Pôde-se concluir que a percepção dos alunos em relação a aplicabilidade da derivada era maior à medida que o curso avançava. Entretanto, uma quantidade significativa dos alunos conhecia apenas os fundamentos teóricos do uso da derivada, não sabendo a aplicabilidade dos conceitos em seu curso.

É importante ressaltar, que os altos índices de reprovação e evasão no ciclo básico dos cursos de Engenharia estão relacionados com as disciplinas de Cálculo. Rafael (2017) mostra preocupação em relação a estes elevados índices, uma vez que esse fracasso pode levar ao abandono do curso e pode influenciar o estudante na decisão de não ingressar em um curso de graduação no qual a disciplina seja obrigatória.

Pode-se facilitar o processo de aprendizagem, alternando a exposição do conteúdo com aplicações concretas através de recursos visuais, viabilizando um estímulo para a construção do conhecimento. De acordo com Silva e Ferreira (2009) o uso de softwares computacionais se apresenta como uma ferramenta auxiliar na construção de conceitos e aplicações relacionados ao ensino de matemática.

Outra estratégia para tornar o processo de aprendizagem mais efetivo, é a utilização da metodologia ativa, na qual o aluno é o protagonista do seu aprendizado. Essa metodologia é baseada no pensamento de Confúcio "o que eu ouço, eu esqueço; o que eu vejo, eu lembro; o que eu faço; eu compreendo".

Este artigo tem como objetivo descrever e avaliar uma experiência de uso da aprendizagem baseada em projetos (PBL) para ensinar o Cálculo I para estudantes de engenharia. Está experiência é baseada no trabalho de Cuzzuol et al. (2018). Especificamente, vamos tratar da utilização da derivada na Engenharia de Computação. Existem subáreas que possibilitam uma aplicação visual desse conceito, permitindo uma maior compreensão por parte dos estudantes. Uma delas é um recurso computacional que realça fatores de interesse em vídeos ou fotos visando a obtenção de dados, conhecido como processamento de imagens.

Neste trabalho, vamos enfatizar a detecção de bordas, sobretudo o Método de Canny, uma vez que utiliza em uma de suas etapas o cálculo da derivada para detectar a variação da intensidade de cores. Utilizando uma biblioteca do tipo *open source* (código aberto) chamada OpenCV, foi possível implementar algoritmos sem que houvesse a necessidade de técnicas avançadas na programação.

# **Resultados e discussão**

A fim de apresentar o potencial da detecção de borda vinculada à visão computacional, foi desenvolvido um algoritmo capaz de utilizar as bordas de uma imagem para realizar medições de objetos em tempo real. Ou seja, a possibilidade de capturar uma imagem do ambiente em que o aluno se localizava, modificar, interpretar e retornar fatores de interesse.

Na Figura 1 é mostrado os processos realizados no programa desenvolvido. A biblioteca OpenCV

# **DE** EXTENSÃO E 10 **MIFEI-ITABIRA**

# **HVRIKV - MP**

possui uma função que captura a imagem da Webcam e armazena em uma matriz. Essa matriz recebe 4 operações apresentadas por Canny: diminuição de ruídos, cálculo do gradiente na imagem (derivada na direção x e y), obtenção da intensidade do gradiente e detecção de borda por meio de um limiar (CANNY, 1983). Focando no cálculo do gradiente, esse é obtido por meio de uma matriz de operação que varre toda a imagem obtendo a subtração da intensidade do pixel com os seus vizinhos, ou seja, obtendo a variação da intensidade de cores. Nesse processo o usuário insere limiar superior e inferior, de tal forme que as bordas serão os gradientes que possuem intensidade dentro desse intervalo.

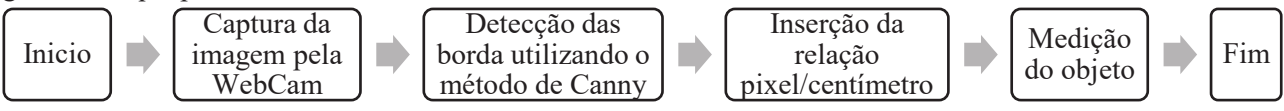

Figura 1 Fluxograma da execução do programa desenvolvido

Após a detecção de borda o programa possibilita a medição de objetos, para isso o usuário precisa inserir uma constante de proporcionalidade entre a quantidade de pixel e centímetros de um objeto. A Figura 2 demonstra a execução do algoritmo fazendo medições de uma folha A4 e de um CD de tamanho padrão. O algoritmo captura a dimensão em pixel, vide a esquerda da Figura 1, e retorna o valor em centímetros, como pode ser visto à direita da Figura.

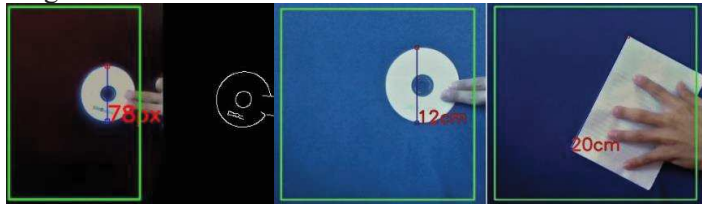

Figura 2 – Detecção de bordas demonstração dos métodos de medição dentro da região de interesse

# **Conclusões**

Os altos índices de reprovação sugerem que a forma de apresentar a disciplina de Cálculo Diferencial e Integral necessita de inovação para se adequar às necessidades dos cursos na área de tecnologia. Aplicações visuais e concretas do conteúdo teórico podem facilitar no aprendizado e rendimento dos alunos. Dessa forma, o processamento de imagem, atrelado com a visão computacional, é uma área que possui potencial para apresentar, de modo prático, os conceitos do Cálculo 1, sobretudo os conceitos de derivada.

Portanto, o objetivo desse trabalho foi conquistado uma vez que foi possível encontrar uma área que aplicasse os conceitos da derivada para alunos de Engenharia de Computação. Espera-se que este artigo possa motivar profissionais da área acadêmica a utilizarem formas de alinhar a teoria com problemas reais, transformando os alunos em construtores do seu próprio conhecimento.

# **Referências**

CANNY, J.F. **A variational approach to edge detection,** AAAI, Vol 1983, p.54-58, 1983.

CUZZUOL, G. D; CAMPOS, L.B.P; MESQUITA, D.; LIMA, R.M. **Engineering students can use the words "calculus" and "Love" in the same sentence: using active learning the impossible can happen,**  Zeteike, **5**(1), p.272-281, 2018.

DE JESUS BRITO, A; CARDOSO, V. C. **Uma abordagem histórico-pedagógica dos fundamentos do cálculo diferencial: reflexões metodológicas,** Zeteike, **5**(1), p.129-144, 2018.

RAFAEL, R. C. **Cálculo Diferencial e Integral: um estudo sobre estratégias para redução do percentual de não aprovação.** Dissertação de mestrado, Universidade Federal de Juiz de Fora, 2017.

SILVA, J. I. G.; FERREIRA, D. H. L. **O uso de tecnologias na disciplina de cálculo diferencial e integral I.** Anais do XIV Encontro de Iniciação Científica da PUCCampinas. 29 e 30 de setembro de 2009.

**LIVRIKY - MP** 

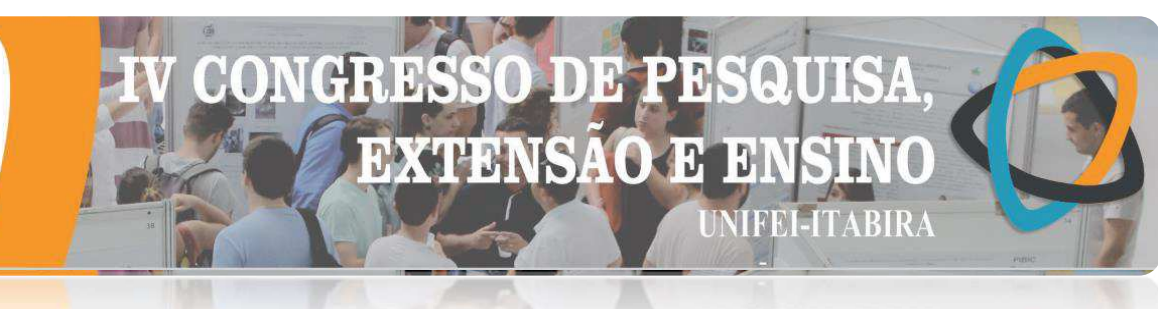

# **OFICINAS DE ASTRONOMIA : FORMA LÚDICA DE ENSINO DE FÍSICA**

Luiza Ambrosio Nepomuceno<sup>1</sup>, Jeane Auxiliadora da Silva<sup>1</sup>, Maria Kleire Mendes Rodrigues<sup>2</sup>,

Evandro Augusto de Morais<sup>1</sup> (Tutor PET)

*¹Universidade Federal de Itajubá – Campus Avançado de Itabira – PET/Conexão de Saberes: Física e Popularização da Ciência ²Colégio Municipal Professora Didi Andrade* 

**Palavras-chave:** Educação Básica. Ensino de Física. Astronomia.

# **Introdução**

O ensino de Astronomia no Brasil é um desafio a ser superado, de forma a inserir o aluno no âmbito da criatividade, curiosidade e da participação, tornado-o protagonista de seu próprio conhecimento[1].

Há alguns anos, o grupo PET/"Conexões de Saberes em Física e Popularização da Ciência" da Universidade Federal de Itajubá (Unifei)/Campus Itabira vem desenvolvendo um projeto intitulado "O Ensino de Física na Educação Básica", que visa levar os conceitos básicos de Astronomia para alunos do 6° ao 9°ano do ensino fundamental na Escola Profa. Didi Andrade da cidade Itabira, MG.

As atividades são desenvolvidas de maneira lúdica, o que propicia a participação ativa do aluno e o motiva a se esforçar, criar, refletir e socializar com os demais participantes do projeto. A metodologia foi feita com práticas experimentais abordando os seguintes temas: "Dia e Noite", "Constelações", "Planetas e o Sol" e "Ordem dos Planetas". Ademais, é realizada uma gincana de encerramento com todos os assuntos que foram vistos durante a oficina e apresentação de filmes com projeção em 3D de diversos assuntos relacionados ao sistema solar em um planetário.

Diante disso, o presente trabalho traz breves comentários sobre os resultados alcançados após a aplicação das oficinas, as quais auxiliaram no preparo destes alunos para a OBA (Olimpíada Brasileira de Astronomia e Astronáutica).

# **Resultados e discussão**

A forma lúdica com que são desenvolvidas as oficinas e o trabalho diário do professor de Ciências da escola facilita a fixação e o entendimento do conteúdo, o que pode ser averiguado durante a realização das mesmas e principalmente na gincana de encerramento onde são feitas perguntas a respeito dos assuntos abordados nas oficinas anteriores.

Sendo assim, o projeto mostrou-se altamente positivo para todos envolvidos. Os resultados atingidos no que se refere a premiação, por alunos do 6° ao 9° ano do Ensino Fundamental II, nas edições da OBA realizadas entre os anos de 2015 a 2018, indicam um aumento no número de medalhas conquistadas, passando de uma medalha de bronze em 2015, início do projeto, para duas de ouro, uma de prata e cinco de bronze em 2018, totalizando 18 medalhas entre ouro, prata e bronze durante o período.

# **Conclusões**

De forma geral, durante as oficinas ocorreu o aumento do interesse dos alunos do colégio pela Astronomia, sendo este, o resultado mais importante alcançado com o projeto. É nítido que as oficinas contribuíram de forma significativa para a melhoria do desempenho dos alunos desta escola na OBA. Relatamos também, que houve o desenvolvimento acadêmico e pessoal dos petianos, alunos de graduação de diversas engenharias da UNIFEI, que participaram das atividades.

# **Agradecimentos**

Ao Programa de Educação Tutorial (PET)/MEC e ao Colégio Municipal Professora Didi Andrade.

# **Referências**

[1] RODRIGUES, Fábio Matos; BRICCIA, Viviane. O ENSINO DE ASTRONOMIA E A ALFABETIZAÇÃO CIENTÍFICA NOS ANOS INICIAIS: Relações Possíveis. In: IV Simpósio Nacional de Educação em Astronomia, Goiânia, 2016..

# ENSINO FUNDAMENTAL

**ITABIRA - MG** 

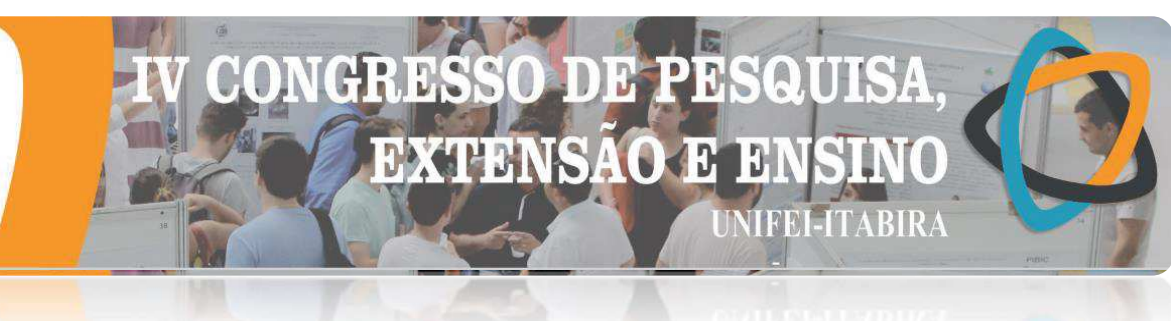

**ABELHAS SEM FERRÃO DA MATA DO INTELECTO** 

Ana Carla P. Duarte<sup>1</sup> (EF), Ana Luiza O. Damasceno<sup>1</sup> (EF), Gabrielly C. A. Oliveira<sup>1</sup> (EF), Gustavo Henrique G. dos Santos<sup>1</sup> (EF), Gustavo S. Fernandes<sup>1</sup> (EF), Gustavo Souza Santos<sup>1</sup> (EF), Lorena Mayra dos Reis Gomes<sup>1</sup> (EF), Luan Ernani Cota Machado<sup>1</sup> (EF), Luany G. Vieira<sup>1</sup> (EF), Maria Eduarda Gomes Martins da Costa<sup>1</sup> (EF), Mariana Paula F. Rodrigues<sup>1</sup> (EF), Rafael Hyago Ferreira Coelho<sup>1</sup> (EF), Vitor Cézar Carvalho<sup>1</sup> (EF), Maria Kleire Mendes Rodrigues (PQ) $^1$ .

*<sup>1</sup>Escola Municipal Professora Didi Andrade.*

# **Palavras-chave:** Abelhas Jataí. Alunos. Pesquisa.

# **Introdução**

A Meliponicultura corresponde à criação de abelhas sem ferrão ou indígenas, assim denominadas por ser uma atividade comum dos povos nativos. No Brasil existem inúmeras abelhas silvestres carentes de pesquisas. Uma delas é a abelha Jataí *(Tetragonisca angustula)*, a qual se destaca junto aos meliponicultores por produzir um mel de qualidade, fino, suave e levemente azedo. Tais características a difere dos outros tipos de abelhas, o que proporciona maior facilidade de comercialização.

Segundo Nogueira-Neto (1997, p. 100), "como acontece com todos animais, as abelhas indígenas sem ferrão são mais comuns em alguns lugares que em outros. Isso, naturamente, depende de diversos fatores, entre os quais a flora meliponícola é um dos mais importantes". Assim o projeto ABELHAS SEM FERRÃO da Mata do Intelecto tem como objetivo sensibilizar a comunidade sobre a importância dessas abelhas na polinização e na preservação da mata. Os estudos foram feitos no Colégio Professora Didi Andrade com um grupo de alunos de diferentes anos do ensino fundamental. Foram desenvolvidas as seguintes atividades: pesquisa com a comunidade escolar sobre o conhecimento das abelhas nativas; palestras com o técnico agrícola Antônio Carlos Mariano; trilhas e leitura do plano de manejo da Mata do Intelecto; escolha e estudo da espécie Jataí (*Tetragonisca angustula*); mostras com as caixas colmeias; apresentação na Secretaria Municipal de Meio Ambiente para alunos e visitantes.

# **Resultados e discussão**

A pesquisa foi realizada no Colégio Municipal Professora Didi Andrade no turno matutino, em sala de aula. De um total de 188 alunos, somente onze tinham conhecimento das abelhas silvestres. Em relação aos 86 funcionários indagados, somente dois conheciam. Como suporte pedagógico foi confeccionado um *banner*, com informações necessárias para o conhecimento prévio dos mesmos.

Após a coleta de dados foram realizadas palestras expositivas e dialogadas pelo técnico agrícola Antônio Carlos Mariano, trazendo o conhecimento do tema. A seguir, os alunos envolvidos no projeto iniciaram o trabalho de divulgação de informações com as escolas e visitantes do Parque Natural Municipal do Intelecto, proporcionando um amplo conhecimento da *Tetragonisca angustula*, vulgo Jataí (Figura 01).

As prevalências de conhecimento e consciência ecológica referidas nos últimos 7 meses foram atingidas 100% no contexto escolar interno. Além disso, houve aumento significativo do número de visitantes do Parque Natural Municipal do Intelecto.

Figura 01 – Abelha *Tetragonisca angustula* (Jataí)

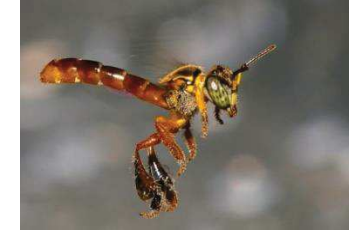

# **Conclusões**

O Projeto oportunizou aos alunos empoderamento frente ao público. E ainda proporcionou aos mesmos e à comunidade o conhecimento da espécie, a conscientização ecológica e a importância da preservação ambiental.

**ITABIRA - MG** 

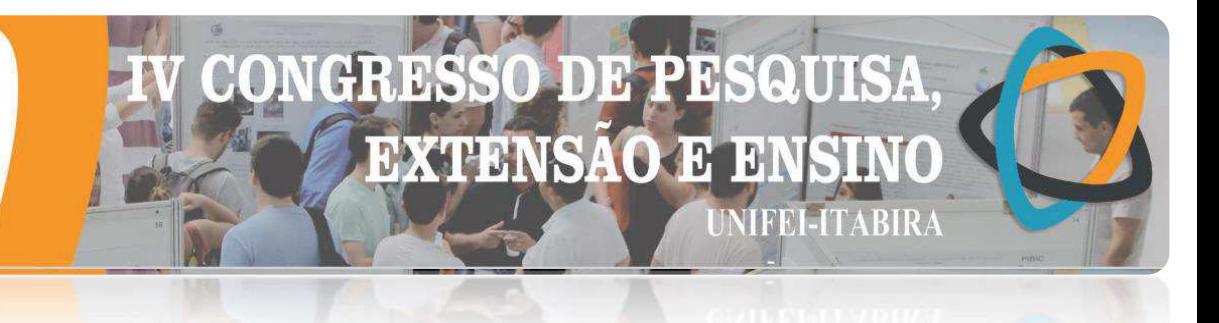

# **Agradecimentos**

Agradecemos ao Sr. Antônio Carlos Mariano pelas palestras e contribuições para o aprendizado de nossos alunos; e ao Rhanderson dos Reis Dias membro do Engenheiros Sem Fronteiras Núcleo Itabira pelo apoio na realização do trabalho.

# **Referências**

NOGUEIRA-NETO, Paulo. Vida e Criação de Abelhas indígenas sem ferrão. Editora Nogueirapis, São Paulo, 1997.

**IIMBIKA - MG** 

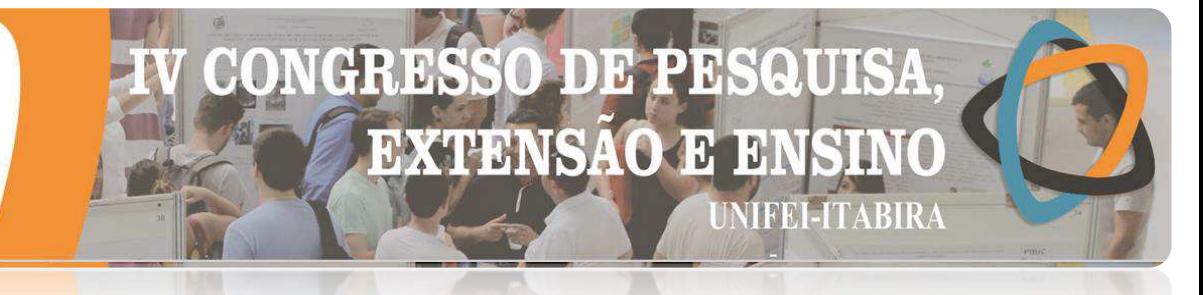

# **COGNATOS E FALSO-COGNATOS:AS POSSÍVEIS TRADUÇÕES DO 64° LIVRO DE JIM DAVIS: GARFIELD FEEDS HIS FACE**

Yasmim Fidelis da Silva<sup>1</sup> (EF), André Pereira Feitosa<sup>2</sup> (PQ) *1-Escola Estadual Professora Marciana Magalhães. 2- Universidade Federal de Itajubá-Campus Itabira* 

# **Palavras-chave: Cognatos/falso-cognatos. Garfield. Quadrinhos.**

# **Introdução**

O tema principal foram as palavras cognatas e falso-cognatas e seus conceitos. Um dos objetivos foi montar uma lista de cognatos e falsos cognatos com o intuito de demonstrar que essas palavras podem facilitar a tradução de um texto do inglês para o português. Os cognatos facilitam o processo de tradução enquanto os falso-cognatos prejudicam essa tarefa. A pesquisa foi realizada em razão da importância da Língua Inglesa atualmente, pois ela está cada vez mais presente no cotidiano das pesquisas científicas. Foi escolhido desempenhar essa pesquisa nas histórias de quadrinhos porque este gênero textual é bastante popular nos livros didáticos bem como em outros meios de comunicação. A escolha da tradução dos quadrinhos do Garfield não foi por um acaso. O Garfield é mundialmente conhecido, foi criado por Jim Davis em 1978 e faz até hoje um grande sucesso com os fãs de HQs. Apesar de sua popularidade no Brasil, nem todas as obras de Jim Davis foram traduzidas para a Língua Portuguesa, como exemplo a obra Garfield Feeds His Face. Foram feitas pesquisas bibliográficas para se realizar a pesquisa, a principal fonte utilizada foi o livro Garfield Feed His Face, onde em um primeiro momento foram feitas leituras das tirinhas, retirando delas os cognatos e falso-cognatos encontrados, e em um segundo momento foram estudadas algumas estruturas gramaticais da língua inglesa como o Simple Present e o Simple Past.

# **Resultados e discussão**

Por se tratar de quadrinhos, um gênero textual do qual além do texto escrito depende-se das ilustrações apresentadas para estes serem devidamente interpretados, a tradução apresentava complicações quando o texto ou a ilustração continham vocabulários característicos da cultura anglofônica. Alguns quadrinhos não apresentaram palavras cognatas, dessa forma, o tradutor teve que se amparar apenas nas ilustrações nos conhecimentos de Língua Inglesa. No entanto, foi possível fazer uma pequena lista de cognatos que ajudam o tradutor nesse processo. Normalmente, encontrar falso-cognatos é mais difícil e a lista ficou ainda menor.

# **Conclusões**

Algumas tirinhas do livro do Garfield Feeds His Face apresentaram problemas de tradução por possuírem palavras que não estão presentes no vocabulário brasileiro, sendo necessário fazer uma domesticação da tradução. O próprio título da obra já traz alguns problemas. "To feed one´s face", em uma tradução literal seria "alimentar a cara de alguém", o que não faz sentido para os falantes da Língua Portuguesa. É necessário fazer um ajuste para não perder a piada. Considerando as características psicológicas deste personagem, uma escolha possível é "Garfield enche a pança". Outro vocabulário que apresentou problemas na tradução foi a palavra "*Doughnuts*" que, após sofrer domesticação, foi traduzida por "rosquinha"; que não corresponde ao que um *doughnut* realmente é. Ou seja, não existe uma correspondência biunívoca de vocabulários e expressões entre a Língua Inglesa e a Língua Portuguesa.

# **Agradecimentos**

Gostaria de prestar agradecimentos ao professor André Pereira Feitosa que me deu total suporte para realizar a pesquisa, agradecer à Fapemig por fornecer a bolsa e pela grande oportunidade concedida.

**ITABIRA - MG** 

# **DXTENSA**

# **Referências**

DAVIS, Jim. **Garfield Feeds His Face**: His 64th Book. New York: Ballatine Books, 2017.

MURPHY, Raymond. **Basic Grammar in Use**: Self-Study Reference and Practice for Students of North American English. 3. Ed. Cambridge University Press, 2011.

SARGEANT, Howard; FERGUSSON, Rosalind. **Essential English Grammar**: A Systematic Introduction to Grammar that Helps Young Learners Lay a Strong Foundation for Good English. Singapore: Learners Publishing Pte Ltd, 2011.

SEATON, Anne; MEW, Y. H. **Basic English Grammar**: A Systematic Introduction to Grammar that Helps Yong Learners Laid a Strong Foundation for Good English. Singapore: Learners Publishing Pte Ltd, 2012.

SEATON, Anne; MEW, Y. H. **English Grammar for Students**. Singapore: Learners Publishing Pte Ltd, 2011.

SÓ LINGUA INGLESA. **Cognatos e falsos-cognatos**. https://solinguainglesa.com.br/conteudos/falsos\_cognatos1.php Acesso em: 29 de mar. 2019.

**HVRIKV - MP** 

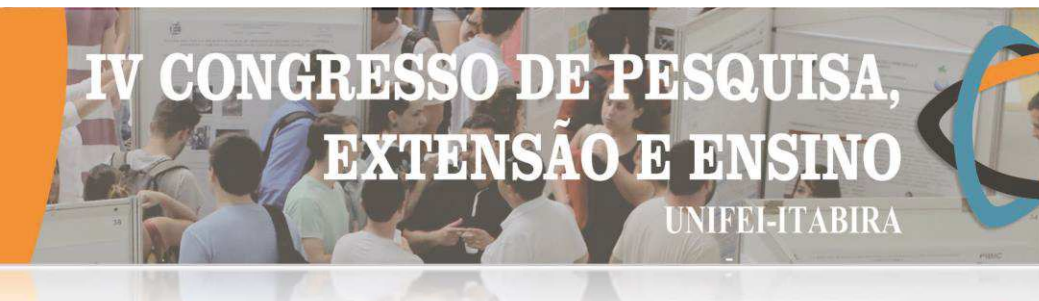

# **LEVANTAMENTO DA OCORRÊNCIA DE MELIPONÍNEOS EM COMUNIDADES PERIFÉRICAS DO MUNICÍPIO DE ITABIRA, MG**

Bianca S. Oliveira<sup>1</sup> (EF), Danielly A. Lage<sup>1</sup> (EF), Fábio G. Ferreira<sup>1</sup> (EF), Gabriel F. Xavier<sup>1</sup> (EF), Karollainy S. Souza<sup>1</sup> (EF), Mônica P. Andrade (PQ)<sup>1</sup>, Willian R. Marcos (PQ)<sup>1</sup>, Hélio M. A. Ávila  $(PQ)^1$ , Maria Geralda M. Silva  $(PQ)^1$ , Denise A. Jabour  $(PQ)^1$ . *<sup>1</sup>Escola Municipal Antônio Camilo Alvim.*

**Palavras-chave:** Abelhas nativas. Abelhas jataí. *Tetragonisca angustula*. Levantamento. Meliponicultura.

# **Introdução**

Abelhas da subfamília dos meliponíneos (Hymenoptera, Apidae) são chamadas de abelhas nativas sem ferrão. São insetos sociais que produzem mel de excelente qualidade. Além disso, apresentam papel ecológico muito importante na polinização de espécies nativas e de importância agrícola. Em todo o Brasil, há cerca de 300 espécies de abelhas indígenas. Tendo em vista sua importância ambiental, o objetivo deste trabalho é fazer um levantamento da ocorrência dessas abelhas sem ferrão em comunidades periféricas do município de Itabira/MG atendidas pela Escola Municipal Antônio Camilo Alvim. Nesse estudo, daremos ênfase às abelhas jataí, conhecidas cientificamente como *Tetragonisca angustula*. Esses animais são pequeninos e muito cobiçados pelos criadores devido ao mel de alto valor de mercado, saboroso e com propriedades medicinais. Será avaliada a viabilidade de sua criação pela população local, que vive em região periférica ou rural e onde essas abelhas têm maior importância ambiental. Os dados para esse levantamento serão obtidos através de um questionário impresso aplicado pelos alunos na sua residência e na vizinhança. Os ninhos localizados serão observados, fotografados e/ou filmados para identificação. Na tabulação e análise dos dados, serão verificadas as áreas de maior ocorrência, assim como as espécies encontradas e seus principais locais de nidificação. A relação das famílias com esses insetos será analisada também.

# **Resultados e discussão**

Os questionários foram aplicados em 167 domicílios de 16 comunidades atendidas pela Escola Municipal Antônio Camilo Alvim. Verificamos que quase 90% dos entrevistados conhecem as abelhas nativas sem ferrão. A ocorrência desses insetos nas residências é comum, 46% delas possuem alguma abelha indígena. Este índice de ocorrência nas comunidades indica a grande adaptação dessas abelhas para fazer ninhos e sobreviver em diferentes ambientes, inclusive zonas urbanas conforme observado por OLIVEIRA, 2013. Entre as abelhas encontradas, a Jataí corresponde à 49% dos enxames (figura 01). O ninho desses animais é facilmente identificado pela presença de um tubo de cera característico na sua entrada e a abelha pela coloração e formato de corpo característico (NOGUEIRA-NETO, 1997). A maior parte das colmeias de Jataí (46%) foi encontrada em muros ou paredes, o que indica a necessidade de utilizar ninhos armadilha para uma posterior captura de enxames para criação. As abelhas encontradas nas residências têm origem natural (93%) e a viabilidade da criação desses animais existe porque, a maioria da população tem uma relação de simpatia com essas abelhinhas. Levantamos que 60% dos entrevistados gostam da presença das abelhas nativas em sua casa e, para 32%, essa presença é indiferente. Entretanto, 81% das pessoas entrevistadas não sabem como manejá-las para extração de mel ou obtenção de novos enxames.

# **DEP** CH **EXTENSAO E**  $\overline{0}$ **TREE** in V

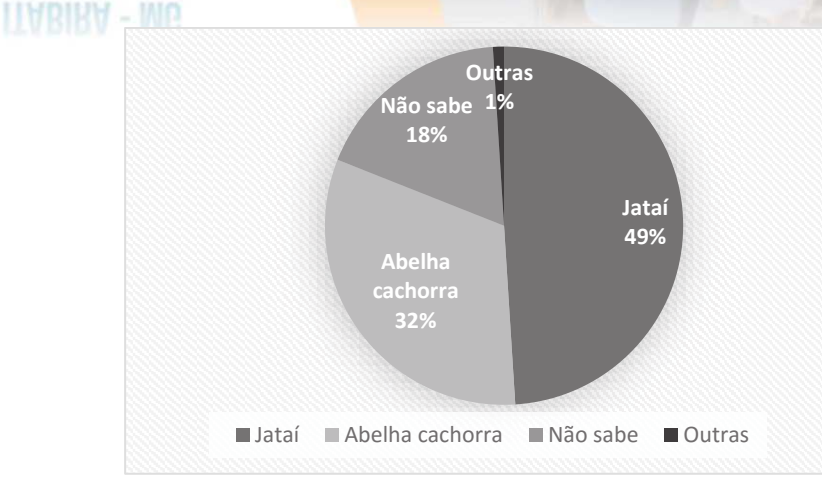

 Figura 01: Espécies de abelhas nativas encontradas na comunidade escolar

# **Conclusões**

Verificamos um potencial para a criação das abelhas jataí por nossa comunidade escolar seja para extração de mel ou, principalmente, para fins ambientais. Entretanto, torna-se necessária a formação dessas pessoas. Um grupo piloto de alunos fará, na próxima primavera e verão, a captura de novos enxames através da utilização de ninhos armadilha conforme a resolução do CONAMA nº 346. Posteriormente, será feita a transferência dos enxames capturados para caixas definitivas que serão mantidas na nossa escola para fins de educação ambiental e desenvolvimento de técnicas de manejo. Nossos alunos, assim, poderão atuar em suas comunidades como multiplicadores.

# **Agradecimentos**

Agradecemos à direção da EMACA pelo apoio e aos demais alunos da escola pela contribuição na pesquisa.

# **Referências**

NOGUEIRA-NETO, P. 1997. Vida e criação de abelhas indígenas sem ferrão. Ed. Nogueirapis. <http:// eco.ib.usp.br/beelab/pdfs/livro\_pnn.pdf> Acesso em: 25/03/2019.

OLIVEIRA, A.E.A. et ali. 2013. Levantamento de meliponídeos em municípios na região do Vale do Jauru – MT. Revista de Biologia e Ciências da Terra. Volume 13 - Número 2. Acesso em: 10/04/2019.

RESOLUÇÃO CONAMA nº 346, de 16 de agosto de 2004. Publicada no DOU no 158, de 17 de agosto de 2004, Seção 1, página 70 < http://www2.mma.gov.br/port/conama/legiabre.cfm?codlegi=448 acesso: 18/02/19>

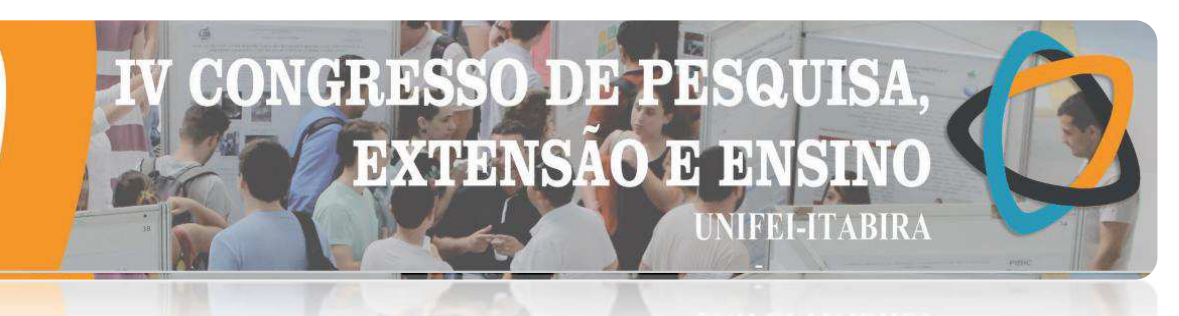

# **HABIRA-MG**

# **MOSTRA DE CIÊNCIAS: investigação científica e protagonismo estudantil**

Ana Beatriz S. Ferreira<sup>1</sup> (EF), Ana Celina D. Barbosa<sup>1</sup> (EF), Ana Clara O. Brum<sup>1</sup> (EF), Caio R. de Souza<sup>1</sup> (EF), Gabriel R. do Carmo<sup>1</sup> (EF), João Victor M. de Assis<sup>1</sup> (EF), José Daniel de Lima<sup>1</sup> (EF), Pyêdro Henrryk S. Frank<sup>1</sup> (EF), Mônica P. de Andrade<sup>1</sup> (PQ), Pablo L. Quintão<sup>1</sup> (PQ), Telma C. Lessa<sup>1</sup> (PQ) *<sup>1</sup>Escola Municipal Professora Antonina Moreira.*

**Palavras-chave:** Experimentação; Lúdico; Atividades Práticas; Projetos de Ensino

# **Introdução**

A Mostra de Ciências é um recurso pedagógico realizado por alunos do 6º ano e professores de Ciências, utilizado para desenvolver um determinado tema científico com auxílio de montagens específicas e de exposição de seres vivos conservados ou não. Desta forma, a Mostra favorece a investigação científica e o protagonismo estudantil. Mais que evidenciar o que os educandos aprenderam, ela é um evento de natureza social e científica que possibilita o diálogo com os visitantes e a discussão de ideias relacionadas aos conhecimentos científicos. A Mostra de Ciências da Escola Municipal Professora Antonina Moreira surgiu a partir da necessidade de valorizar o trabalho realizado no laboratório, tornando-o um espaço de educação para toda a comunidade escolar. Seu objetivo é fazer do laboratório de Ciências um espaço de educação para todos os segmentos da escola, proporcionando uma experiência significativa, estimulando a criatividade e desenvolvendo hábitos e atitudes sociais. Inicialmente é definido um tema central e depois são escolhidos alunos monitores que ficarão responsáveis por subtemas específicos. Deste momento até o dia da apresentação, os alunos são acompanhados e preparados pelo professor de laboratório. As turmas do turno da tarde são convidadas a visitar a Mostra seguindo uma escala de horário pré-estabelecida. Os seres vivos e objetos estudados são expostos nas bancadas do laboratório de Ciências e os visitantes circulam à vontade por entre as bancadas, observando e esclarecendo as dúvidas que possam surgir com os monitores.

# **Resultados e discussão**

Durante os anos de 2013 e o de 2019 foram abordados os temas: Animais Vertebrados; Animais Invertebrados; Mundo Microscópico; Plantas; e Astronomia. Neste mesmo período recebemos a visita de mais de 2000 alunos e a participação de 102 monitores (**Figura 1**).

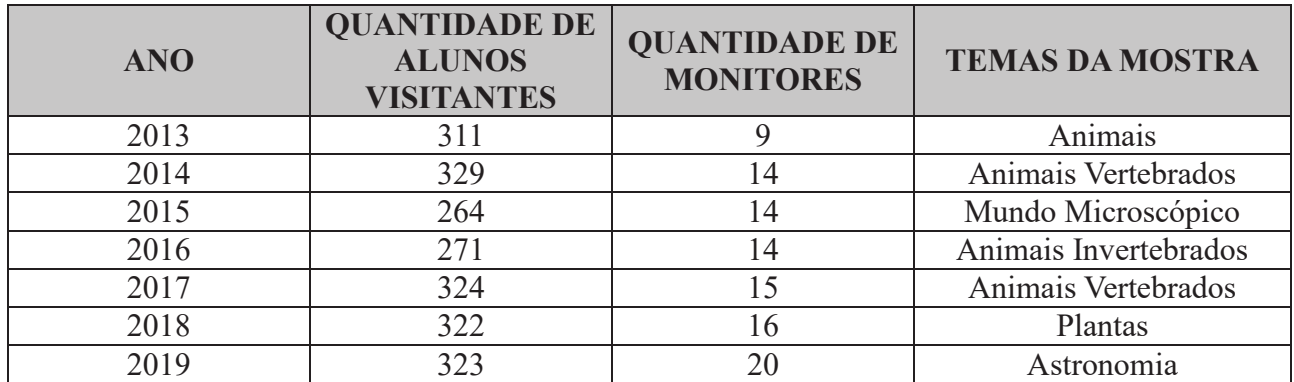

**Figura 1** – Temas e quantidade de participantes da Mostra de Ciências por ano de execução.

Com a aplicação de atividades práticas no laboratório e com experiências simples como a observação de espécimes de diferentes ecossistemas, o encantamento pela ciência pode ser despertado nos alunos, além de intensificar o processo de ensino e aprendizagem. Por outro lado, os monitores despertam habilidades para a

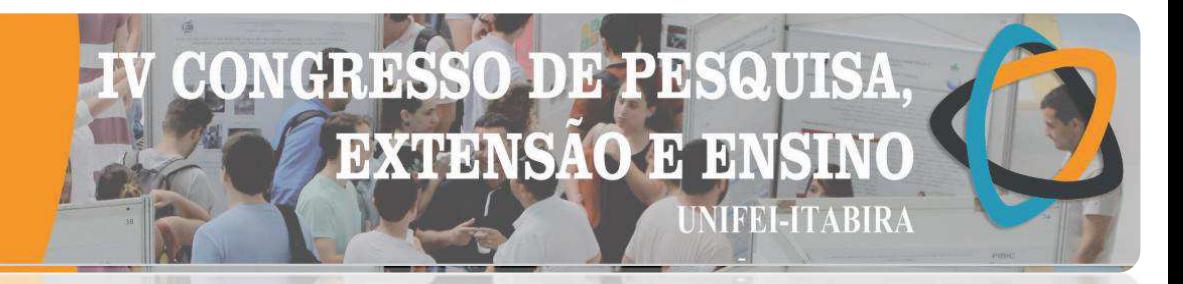

transmissão do conhecimento e melhoram suas relações interpessoais. Assim, o desenvolvimento educacional e social do aluno pode ser estimulado utilizando recursos tecnológicos e práticos disponíveis nos laboratórios.

# **Conclusões**

A apropriação da investigação científica é muito importante para o desenvolvimento do protagonismo juvenil. Assim, com a interação entre alunos, professores e conhecimento científico durante todas as etapas da Mostra, os estudantes vão aprendendo a assumir responsabilidades sobre sua aprendizagem, contribuindo para seu desenvolvimento pessoal e social.

# **Agradecimentos**

Escola Municipal Professora Antonina Moreira

# **Referências**

GOWDAK, D; MARTINS, E. **Ciências: Novo Pensar (manual do professor)**. São Paulo: Editora FTD, 2015. LOPES, S. **Ciências: Investigar e Conhecer (manual do professor).** São Paulo: Editora Saraiva, 2015.

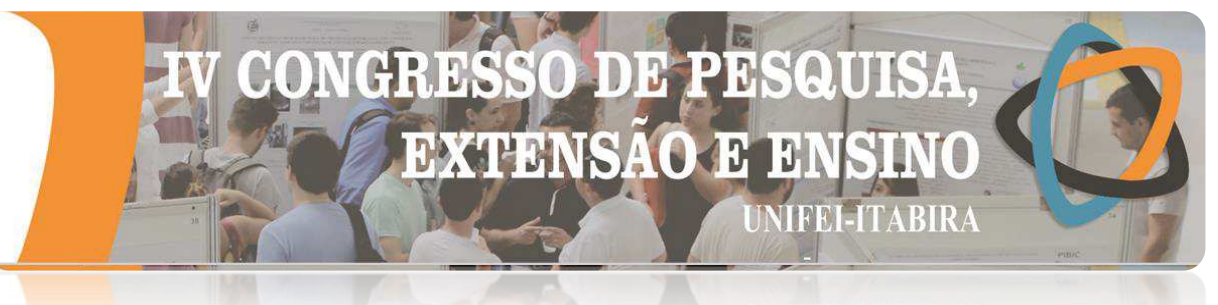

# **HABIRA - MG REPRESENTAÇÕES SOCIAIS SOBRE QUEIMADAS ANALISADAS POR MEIO DE CHARGES EM WEBSITES**

João Pedro de Menezes Oliveira $^{1}$  (IC), Ricardo Shitsuka (PQ) $^{1}$ *<sup>1</sup>Universidade Federal de Itajubá.*

**Palavras-chave:** Educação ambiental. Ensino de ciências. Incêndio. Internet.

# **Introdução**

As queimadas podem provocar incêndios, diminuição na quantidade de nascentes e rios além da possível contaminação por cinzas dos restantes, perdas de fauna e flora prejudicando a biodiversidade, agravamento de problemas de saúde em pessoas com dificuldades respiratórias e pulmonares, degradação do solo, aumentos na liberação de gás carbônico com efeitos no aquecimento global do planeta e no efeito estufa podendo gerar furacões e tufões. Em 2017 o Brasil bateu um recorde na quantidade de queimadas. O objetivo do presente trabalho é apresentar um estudo sobre as representações sociais de web em relação às queimadas, queremos ver o que a população acha desse tema por meio das famosas charges. As charges são gêneros discursivos bastante utilizados nos jornais impressos, revistas e na Web. Shitsuka, Silva e Guimarães (2015) consideram que a função delas é revelar por meio do humor críticas à sociedade e ao interpretá-la, o leitor precisa levar em conta os aspectos do caráter referencial e argumentativo na tentativa de produzir o entendimento em relação à situação social à qual estão associadas.

# **Resultados e discussão**

Apresentam-se a seguir alguns resultados selecionados.

Figura 1 – Queimadas e o interesse do agronegócio.

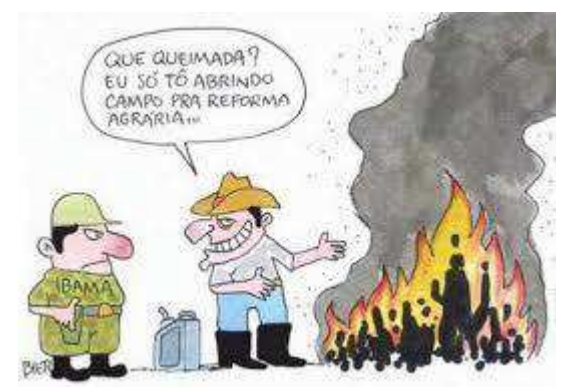

Fonte:

https://www.google.com/imgres?imgurl=http%3A%2F%2Ffogo.fire.saber.zip.net%2Fimages%2F18qua\_cha rge\_bier.jpg&imgrefurl=http%3A%2F%2Ffogo.fire.saber.zip.net%2F&tbnid=lpiltx4WxhTqLM&vet=12ahU KEwiwoZmSq7XkAhW0ALkGHXyzDVwQMygEegQIARBO..i&docid=STJotRzPJvgasM&w=400&h=27 4&q=charges%20sobre%20queimadas%20reforma%20agr%C3%A1ria&ved=2ahUKEwiwoZmSq7XkAhW 0ALkGHXyzDVwQMygEegQIARBO

A imagem sugere que o "fazendeiro" está voltado para o agronegócio que é aquele fazendeiro voltado para a produção de soja ou gado que quer grandes lucros e poucos custos. E considerando sua vontade por baixo custo, o fazendeiro coloca fogo no terreno para limpá-lo mais facilmente, e para evitar problemas com o agente do IBAMA, cita a reforma agrária como desculpa.

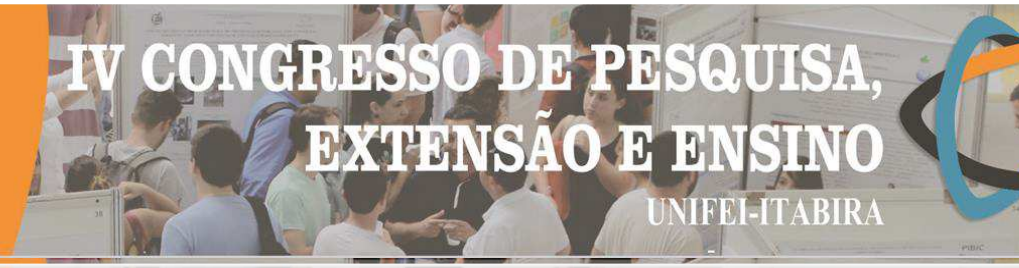

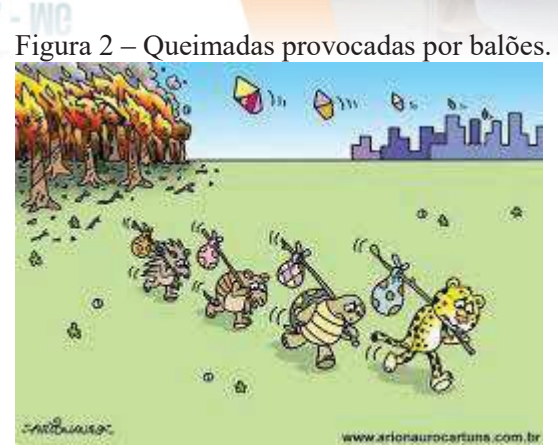

Fonte: http://www.arionaurocartuns.com.br/2017/07/charge-queimadas-baloes.html

As representações presentes levam o leitor a considerar que há a extinção da fauna e flora. As RS verificadas na web apontam no sentido de que há prejuízo ambiental e seguem Shitsuka, Silva e Guimarães (2015). Essa charge em especial critica os eventos de voo com balões, já que muita das vezes esses balões caem em florestas, causando incêndios que prejudicam a saúde e deixam os outros animais sem habitat.

# **Conclusões**

As queimadas estão acontecendo no Brasil há muitas décadas e até séculos e como o país é um dos maiores praticantes de queimadas, torna-se interessante que haja políticas públicas que levem à minimização dessa prática. Verificou-se que há na sociedade um sentimento antigo em relação à limpeza de terrenos por meio de queimadas, que estas muitas vezes são praticadas pelo agronegócio com a finalidade de preparar terrenos para o plantio ou para pastagens de animais como é o caso do gado e que nem sempre as queimadas são praticadas intencionalmente, mas pode ocorrer o caso de quedas de balões comuns em festas juninas e que podem causar incêndios. Considera-se ao longo do trabalho que as charges refletem e refratam as representações sociais. Verificou-se que, nas charges, elas indicam como os personagens, como é o caso dos fazendeiros e das pessoas que praticam a queimada são vistos socialmente.

# **Agradecimentos**

Agradecemos à FAPEMIG pela bolsa que tem incentivado os estudos. Obrigado.

# **Referências**

CARVALHO, Cleide. Brasil termina 2017 com número recorde de queimadas desde 1999: foram registrados cerca de 270 mil focos de fogo, 46% a mais do que no ano passado. Publicado no website O Globo em 18 dez. 2017. Disponível em: https://oglobo.globo.com/brasil/brasil-termina-2017-com-numerorecorde-de-queimadas-desde-1999- 22204556#ixzz5FHwoiiS4. Acesso em: 05 de maio de 2019. ITABIRA. Lei Municipal n. 4844 de 22 de outubro de 2015. Dispõe sobre a proibição de queimadas na forma que especifica e dá outras providências. MOSCOVICI, Serge. Representações sociais. Coleção Psicologia Social. 7.ed. Petrópolis: Vozes, 2010. PEREIRA, A.S.; SHITSUKA, D.M.; PARREIRA, FJ; SHITSUKA, R. Metodologia da pesquisa científica. [e-book]. Santa Maria: UAB/NTE/UFSM, 2018. Disponível para baixar sem custo PDF em: http://repositorio.ufsm.br/bitstream/handle/1/15824/Lic\_Computacao\_Metodologia-PesquisaCientifica.pdf?sequence=1 SHITSUKA, R.; SILVA; P.C.D.; GUIMARÃES, G.M. La libertad de expresión y representaciones sociales de dibujos humorísticos en la prensa y en el ciberspacio: un estudio de caso "Je Sui Charli". Dialogos de la comunicación, v.91, n.1, 2015.

# ENSINO<br>MÉDIO

**HVRIKY-**

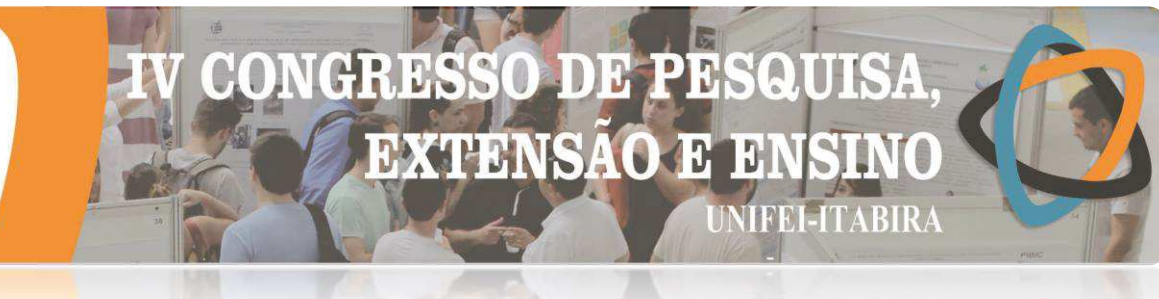

# **DESENVOLVIMENTO DE APLICATIVO NA ÁREA DE MECÂNICA DOS MATERIAIS PARA SMARTPHONE ANDROID**

Igor da Silva Oliveira<sup>1</sup> (EM), André Luís Riqueira Brandão (PQ)<sup>2</sup> *<sup>1</sup>Colégio Tiradentes PMMG - Itabira, <sup>2</sup>Universidade Federal de Itajubá-UNIFEI.*

**Palavras-chave:** Android. Inventor2. MIT. Resistência dos materiais.

# **Introdução**

O trabalho desenvolvido foi uma continuação do projeto de iniciação científica júnior do Edital Bic Jr 2017- 2018, que deu origem ao aplicativo *RMApp* para cálculos de tensões e deformações no âmbito da Mecânica dos Materiais. Nesta fase, o aplicativo foi ampliado através da implementação de novas ferramentas, tornandose mais abrangente em termos de conteúdos da disciplina de Resistência dos Materiais. A plataforma utilizada foi o *MIT App Inventor 2*, originalmente criada pela Google, e atualmente mantida pelo *Massachusetts Institute of Technology* (*MIT*). Trata-se uma plataforma de código aberto para aplicativo de *smartphone* Android, onde a lógica de programação é simplificada, já que as tradicionais linhas de código são substituídas por blocos que são arrastados para um ambiente virtual (Li-Jeng, Yu-Chuan, 2014). A tela inicial da plataforma pode ser acessada pelo sítio eletrônico http://appinventor.mit.edu/.

# **Resultados e discussão**

O *App Inventor 2* é permite desenvolver aplicativos *Android* usando um navegador da *Web* e um dispositivo móvel ou emulador conectados (Figura 1). Na plataforma é possível desenvolver aplicativos selecionando componentes para o seu aplicativo e montando blocos que especificam como os componentes devem se comportar. Com auxílio das seções *Designer* e *Blocks* do *Inventor 2*, toda criação do aplicativo é feita de forma visual, juntando-se peças como se fosse um quebra-cabeça. Após a conclusão do aplicativo, um arquivo executável pôde ser gerado pela plataforma, para instalação em outros celulares.

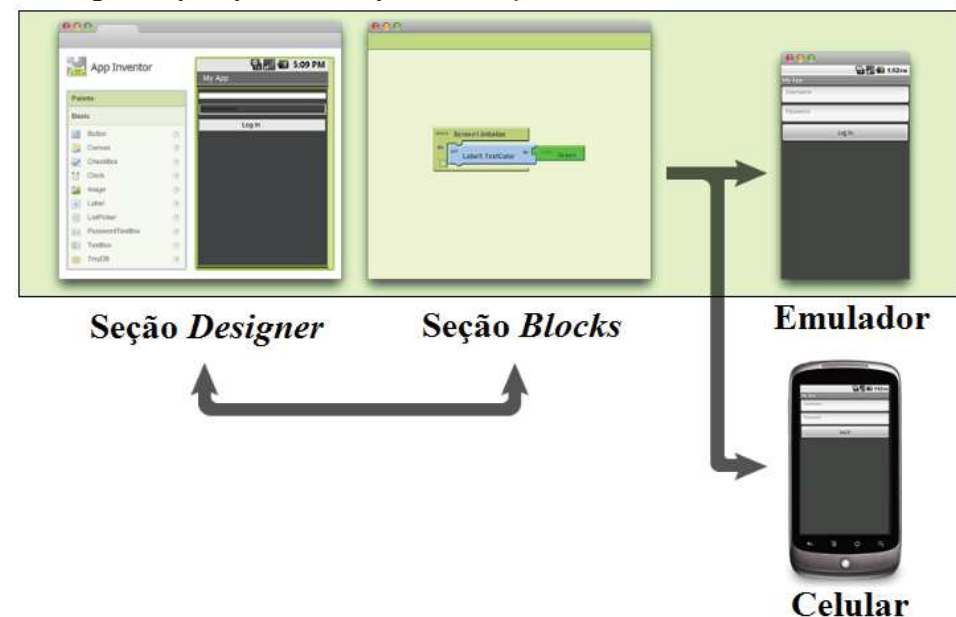

Figura 1 – Resumo das etapas de utilização da plataforma *MIT App Inventor 2.*

Na Figura 2a é mostrada a tela inicial do aplicativo desenvolvido, denominado *RMApp*, onde cada botão conduz o usuário à telas específicas para o cálculos de tensões e deformações. Nas figuras Figuras 2b e 2c são ilustradas uma tela de segundo nível e uma rotina de cálculo criada à partir do editor de blocos (seção *blocks*),

# **DE PR EXTENSAO E JIFEI-ITABIRA**

# **HVRIKY - MP**

referentes à ferramenta Carga Axial. Da mesma forma, foram criadas as ferramentas Torção, Flexão, Análise de Tensão, Análise de Deformação, Carga de Impacto e Flambagem. Em casos com necessidade de análise mais detalhada foi necessário criar telas de terceiro nível.

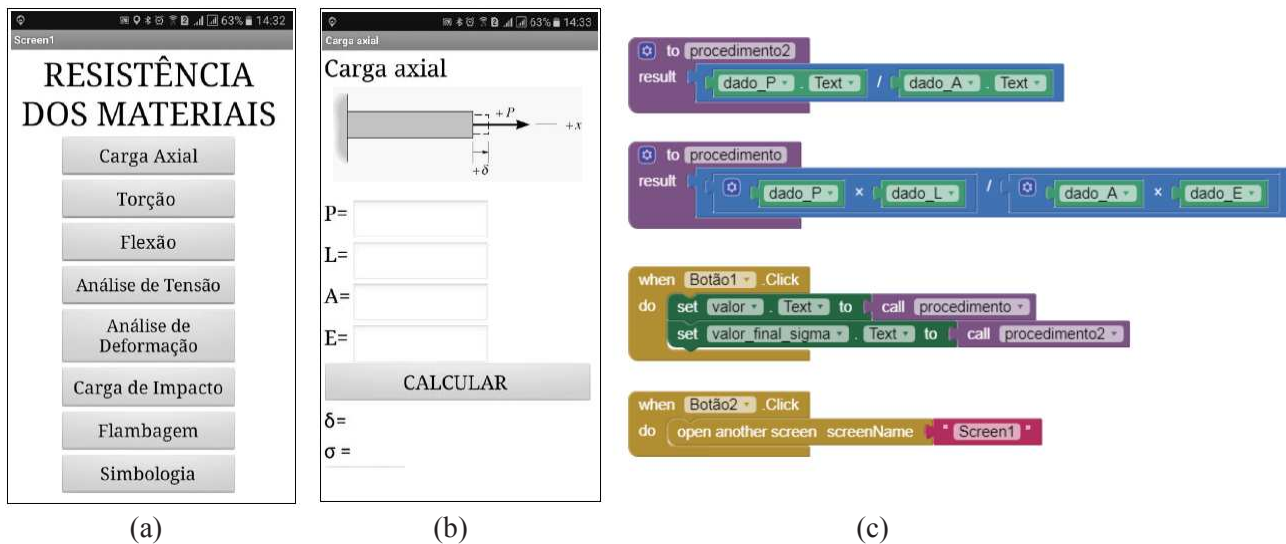

Figura 2 – Telas do aplicativo *RMApp* e exemplo de rotina para "Carga Axial".

Nas rotinas de cálculo do *RMApp* foram empregados blocos de controle, lógica, matemática, texto e procedimentos, que são diferenciados por cor, como ilustrado na Figura 2c. O aplicativo apresentou funcionamento adequado em todos os testes realizados com base nos exercícios do Hibbeler (2010).

# **Conclusões**

O *App Inventor 2* se mostrou um grande aliado para quem não tem experiência em programação, tamanha sua facilidade de uso, interface amigável e comandos intuitivos. O aplicativo, denominado *RMApp*, apresentou funcionamento adequado em todos os testes realizados com exercícios de aplicação em Resistência dos Materiais. O arquivo gerado pela plataforma de extensão *apk*, para instalação em dispositivos móveis, possui cerca de 17,8 Mb. Os alunos de Resistência dos Materiais, disciplina predominante na estrutura curricular doss cursos de engenharia, poderão fazer uso do *RMApp* para verificação de listas de exercícios, tornando o estudo mais dinâmico. Para o professor que atua na disciplina, o aplicativo poderá ser utilizado para o desenvolvimento de atividades avaliativas.

# **Agradecimentos**

Os autores agradecem à UNIFEI pelo apoio e à Fapemig pela bolsa concedida.

# **Referências**

Hibbeler, R. C. (2010). Resistência dos materiais, 7ª edição. Pearson. Li-Jeng. H, Yu-Chuan. C, 2014. Android Progamming Design for Matrix Method for Static Structural Analysis on Smart Phones Using App Inventor 2. International Journal.

Wikipedia, 2017. App Inventor. https://pt.wikipedia.org/wiki/App\_Inventor

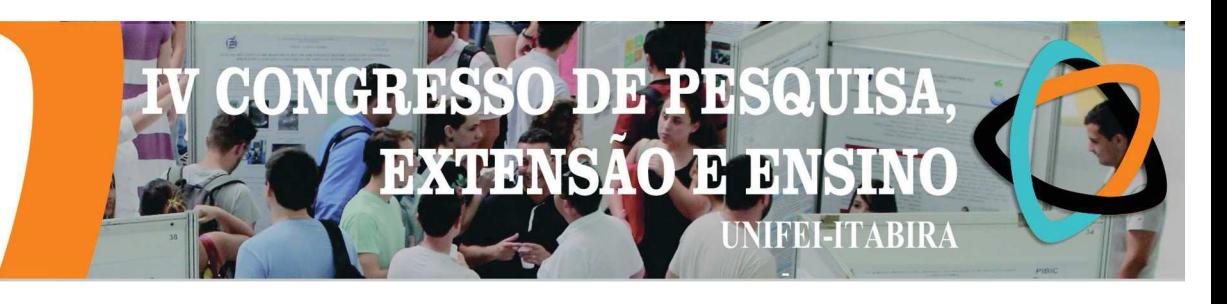

# **ESTUDO DE PARÂMETROS DO SOFTWARE SIESTA APLICADO A SEMICONDUTORES DO TIPO II-VI**

Ana Clara Waichert Rodrigues<sup>1</sup> (IC), João Paulo Roquim Romanelli (PQ)<sup>2</sup> *1 IEscola Estadual Trajano Procópio de Alvarenga,<sup>2</sup>Universidade Federal de Itajubá, campus Itabira.*

# **Palavras-chave: CdS-w. Siesta Teoria do Funcional da Densidade.**

# **Introdução**

O software SIESTA, Spanish Initiative for Electronic Simulations with Thousands of Atoms, implementado a partir da teoria do Funcional da Densidade – alicerçada nos teoremas de Hohenberg e Kohn e as equações de Kohn-Sham –, é um programa implementado em FORTRAN, que realiza cálculos de primeiros princípios da estrutura estrutura eletrônica de sólidos e moléculas.

Semicondutores são materiais que apresentam características intermediárias entre os condutores e os isolantes. Isso deve ao fato de que os semicondutores possuem uma banda proibida intermediária. A banda proibida é a região localizada entre as bandas de valência e condução do material.

Neste projeto pretendemos analisar a sensibilidade de resultados gerados pelo SIESTA a partir de alguns parâmetros de entrada para o semicondutor ZnSe-ZB.

# **Resultados e discussão**

As simulações foram realizadas com funcional de troca LDA, base SZ e Mesh CutOff 150 Ang e 200 Ang. com o parâmetro Kgrid CutOff variando entre 4 e 20 Ang. As tabelas 1 e 2 mostram a média e o desvio padrão dos valores obtidos.

| Kgrid CutOff  | Volume   | Energia de Fermi | Parametro de Rede |
|---------------|----------|------------------|-------------------|
| Média         | 177.4077 |                  | 5.6164            |
| Desvio Padrão | 11.6105  |                  | 0.1169            |

Tabela 1: Simulação 1 utilizando Base SZ e Mesh Cutoff 150 Ang

| Kgrid Cutoff  | Volume  | Energia de Fermi | Parâmetro de Rede |  |
|---------------|---------|------------------|-------------------|--|
| Média         | 73.2921 | $-4.2285$        | 5.5752            |  |
| Desvio Padrão | 0.2918  | 0.0571           | 0.0031            |  |

Tabela 2: Simulação 2 utilizando Base SZ e Mesh Cutoff 200Ang

A tabela 3 compara os valores médios obtidos com valores experimentais [2] e valores obtidos por cálculos de Primeiros Princípios [3].

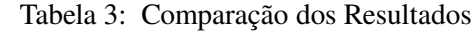

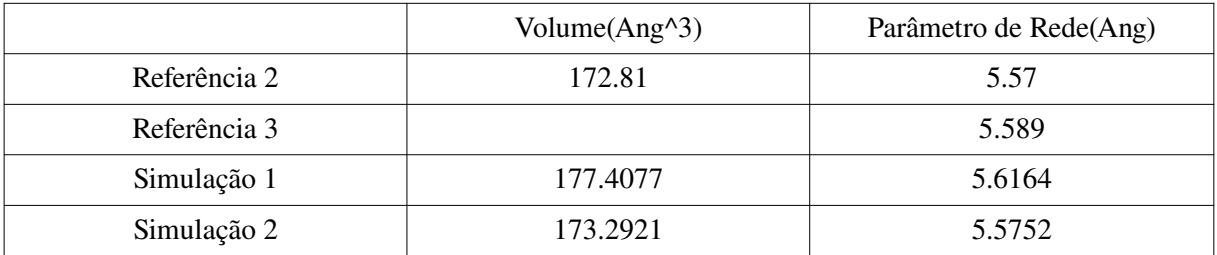

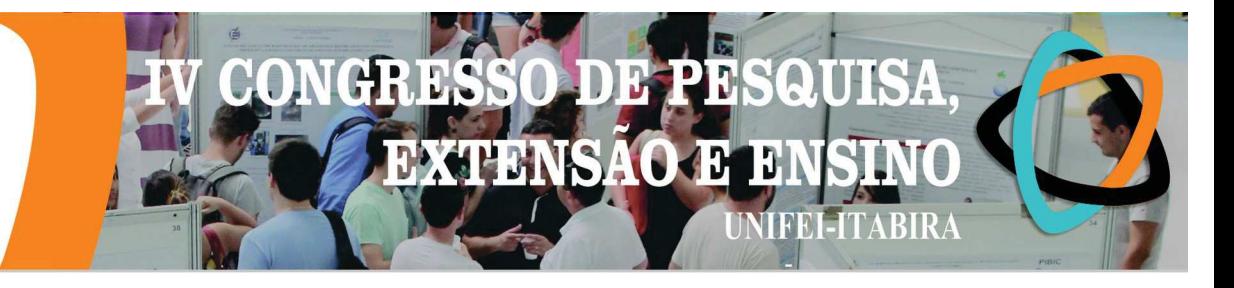

Os erros absolutos e relativos, comparados com o valor experimental [2] para o volume e o parâmetro de rede nas simulção 1 e 2 estão na tabela 4:

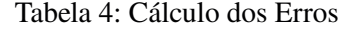

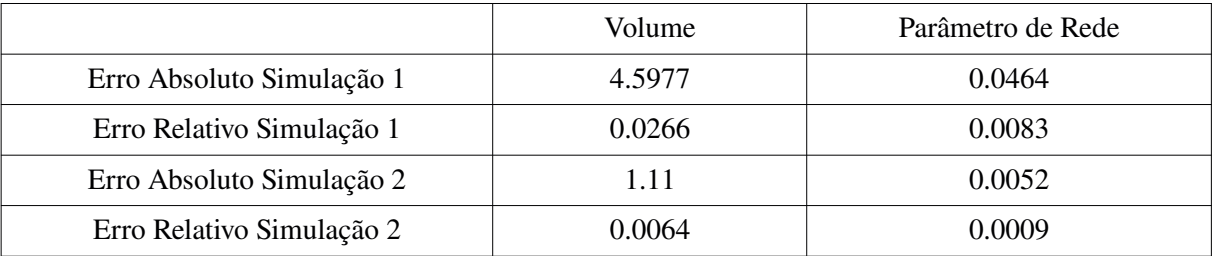

# **Conclusões**

Os resultados obtidos estão próximos aos valores experimentais e, também, a outros valores obtidos por simualção. Isso indica que a escolha da geometria ajustou muito adequadamente os valores contornando o problema inicial. Vale salientar que a escolha do parâmetro Mesh Cutoff igual a 200 Ang gerou a melhor aproximação.

A partir desses resultados pode-se, por exemplo, estudar a estrutura de bandas, espectro de fônons e transição de fase para o semicondutor ZnSe.

# **Agradecimentos**

Agradecemos a FAPEMIG pela bolsa de estudos e a Unifei, campus Itabira.

# **Referências**

[1] - Artacho, E., Gale, J.D., Garcia, A., Junqueira, J., Ordejon, P., Portal, D.Sanchez. Soler, J.M. SIESTA User 's Guide 3.0-rc2. Fundación General Universidad Autónoma de Madrid. 1996-2010.

[2] - Nourbakhsh, Z; J. Alloys Compd. [JALCEU] Vol 505, 698-711, 2010.

[3] – Rachidi, A.; Atmani, E. H.; Fazouan, N.; Boujnah, M.; Material Sciences and Applications, 2016, 7, 562-573.

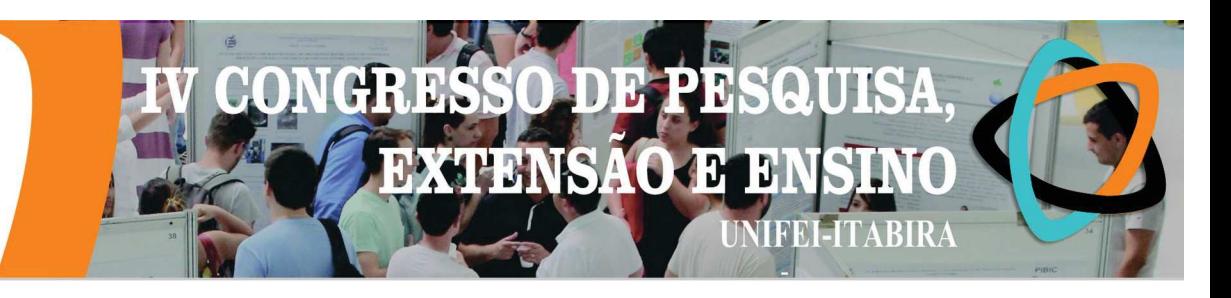

# **O SOFTWARE SIESTA E SEMICONDUTORES CALCOGENETOS DE CADIMO**

Maria Luyza Aparecida Vieira Soares<sup>1</sup> (IC), João Paulo Roquim Romanelli (PQ)<sup>2</sup> *1 IEscola Estadual Marciana Magalhàes,<sup>2</sup>Universidade Federal de Itajubá, campus Itabira.*

# **Palavras-chave: CdS-w. Siesta Teoria do Funcional da Densidade.**

# **Introdução**

Muito utilizado em equipamentos eletrônicos, os semicondutores são materiais que apresentam características intermediárias entre os condutores e os isolantes. Isso deve ao fato de que os semicondutores possuem uma banda proibida intermediária. A banda proibida é a região localizada entre as bandas de valência e condução do material.

O software SIESTA, [1], Spanish Initiative for Electronic Simulations with Thousands of Atoms, é utiliados para simular a estrutura eletrônica de sólidos e moléculas. A teoria que sustenta o código é baseada nos teoremas de Hohenberg e Kohn e as equações de Kohn-Sham.

Neste projeto pretendemos analisar a sensibilidade de resultados gerados pelo SIESTA a partir de alguns parâmetros de entrada para o semicondutor CdS-w.

# **Resultados e discussão**

A primeira simulação foi realizada com os seguintes parâmetros: PAO.Basis.Size DZP, Mesh Cutoff, 150 Ang, MD.Max.ForceTol, 0,005. O parâmetro Kgrid foi variado de 3 a 20 Ang. A tabela 1 mostra a média e o desvio padrão.

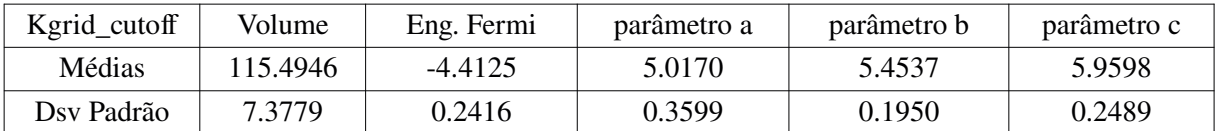

## Tabela 1: Simulação 1

Para a segunda simulação, os parâmetros foram PAO.Basis.Size DZP, Mesh Cutoff, 200 Ang, MD.Max.ForceTol, 0.005. O parâmetro Kgrid Cutoff foi variado de 4 a 15 Ang. Os resultados obtidos estão na tabela 2:

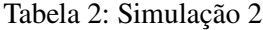

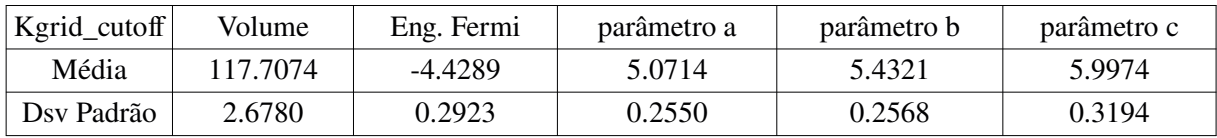

Os parâmetros da terceira simulação foram PAO.Basis.Size SZ, Mesh Cutoff, 100 Ang, MD.Max.ForceTol, 0.005. O parâmetro Kgrid Cutoff foi variado entre 4 e 10 Ang. Os resultados obtidos estão na tabela 3.

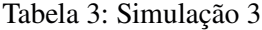

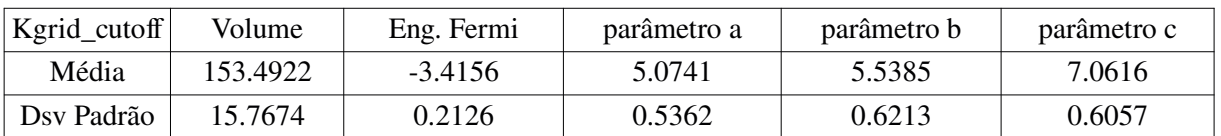

A tabela 4 mostra a comparação dos valores médios obtidos com valores obtidos por outras simulações, [2, 3], e com experimetais, encontrados em [4].

# Tabela 4: Comparação de Resultados

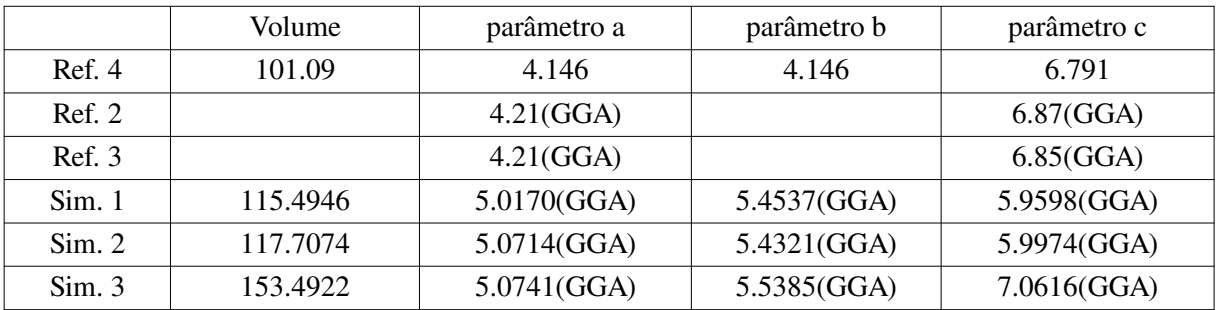

Por último, queremos salientar que, para valores individuais do parâmetro Kgrid Cut Off , obtemos, para as simulações 1 e 2 com Kgrid Cut Off é igual a 4 Ang, os valores próximos aos valores apresentados nas referências. Esses resultados estão na tabela 5.

| Kgrid_cutoff    | Volume   | Eng. Fermi | parâmetro a | parâmetro b | parâmetro c |
|-----------------|----------|------------|-------------|-------------|-------------|
| $4.00$ (Sim. 1) | 113.8970 | $-5.2953$  | 4.3159      | 4.7403      | 6.8591      |
| $4.00$ (Sim. 2) | 115.2504 | $-5.2779$  | 4.3191      | 4.713       | 6.907       |

Tabela 5: Valores Individuais

Nos dois casos, esses valores ocorrem quando há a menor energia de Fermi, que representa a situação fisicamente ideal.

# **Conclusões**

Os melhores resultados foram encontrados para as menores energias de Fermi. Atribuimos esse fato a geometria inicial. Salientamos também que nossos melhores resultados foram obtidos na simulação 3. A partir desses dados podemos, por exemplo, realizar estudos sobre a estrutura de bandas, a estrutura de fonons, transição de fase.

Entendemos também que as simulações devem ser aprimoradas. A escolha do funcional de troca e correlação LDA deve ser testada, além de simulações mais aprofundadas em cima dos parâmetros já citados.

# **Agradecimentos**

Agradecemos a FAPEMIG pela bolsa de estudos e a Unifei, campus Itabira.

# **Referências**

[1] - Artacho, E., Gale, J.D., Garcia, A., Junqueira, J., Ordejon, P., Portal, D.Sanchez. Soler, J.M. SIESTA User 's Guide 3.0-rc2. Fundación General Universidad Autónoma de Madrid. 1996-2010.

[2] - Meiling Xu, Yongfeng Li, Bin Yao, Zhanhui Ding, Gang Yang; Physics Letters A Volume 378, 3382 – 3388, 2014

[3] – ZhaoHui Zhou, Mingtao Li, Po Wu, Leijin Guo; Advances in Condensed Matter Physics Volume 2014

[4] - Z.K.Heiba, M.Bakr Mohamed, N.G.Imam; J. alloys compond. [JALCEU]; Volume 618, 280-286, 2015.

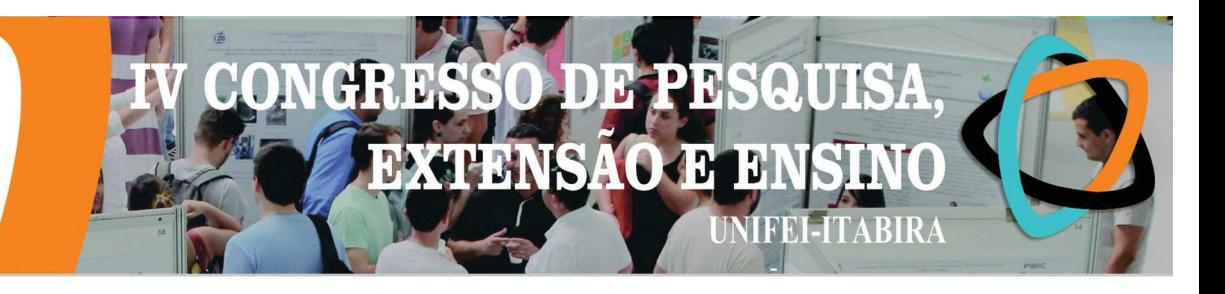

# POSSÍVEIS TRADUÇÕES DO 64° LIVRO DE JIM DAVIS: GARFIEL FEEDS HIS FEET

Elcio Gabriel Trindade Madeira<sup>1</sup> (EM), André Pereira Feitosa (PQ)<sup>2</sup> <sup>1</sup>Escola Estadual Professora Maricas Magalhães, <sup>2</sup>Universidade Federal de Itajubá – Campus de Itabira.

Palavras-chave: Tradução. Quadrinhos. Garfield.

# Introducão

O estudo de Língua Inglesa é importante para que os acadêmicos possam conhecer a cultura de outros países e também possam comunicar com outras pessoas de diversas partes do mundo. A tradução de textos, sejam estes científicos, como artigos de periódicos, ou de menor relevância, como as histórias em quadrinhos (HQs), é uma constante na vida acadêmica dos pesquisadores.

Os HOs possuem um público considerável de leitores de diversas idades e níveis sociais que apreciam suas narrativas que, em muitas situações, extrapolam o humor e tornam-se críticas. Eles ocupam uma posição de destaque entre os demais gêneros textuais porque estão presentes em livros didáticos, em provas do Enem, artigos de revistas, jornais e são amplamente lidos por pessoas dentro e fora da academia.

O Garfield é um personagem de quadrinhos, criado por Jim Davis, muito famoso, que surgiu no ano de 1978, sendo seus tracos físicos principais ser um gato gordo de cor caramelo listrado, ou seja, é um vira-lata. Suas qualidades psicológicas mais marcantes são a de ser vaidoso, preguiçoso, guloso, viciado em café, amante de televisão e, acima de tudo, sarcástico. Seu prato favorito é lasanha, e ele tem características sádicas como chutar o cachorro Odie, arrotar em público constrangendo as pessoas, destruir os objetos da casa, caçar pássaros e morder os carteiros. Segundo o site 180graus.com (2019), Garfield em quatro décadas de existência ainda tem motivos para manter o orgulho: sua tira, publicada na Folha de São Paulo e em mais de 2.500 jornais, é das mais populares do mundo. O personagem é uma máquina de dinheiro: está presente em 111 países e fatura globalmente, segundo seus administradores, quase US\$ 5 bilhões por ano em produtos licenciados - 20% desse valor apenas no mercado brasileiro, onde estreou em outubro de 1985.

É notório nas escolas de ensino médio que as tirinhas do Garfield desenvolvem o gosto pela leitura, enriquece o vocabulário dos alunos, possui linguagens de fácil entendimento com expressões que fazem parte do cotidiano dos jovens. No entanto, nem todas as obras do Jim Davis foram traduzidas para a Língua Portuguesa. Para esta pesquisa optou-se utilizar a obra Garfield Feeds His Face (2017) porque esta ainda não tem a sua tradução oficial para o Português. Muitas vezes os tradutores têm seu trabalho dificultado pelo texto original em Língua Inglesa por apresentar palayras que não têm seu correspondente na Língua Portuguesa. Outro problema é quando o quadrinho apresenta aspectos culturais que possam não ser possível serem traduzidos para a cultura do estudante brasileiro.

Esta pesquisa irá propor possíveis traduções dos quadrinhos de Garfield em Língua Inglesa para a língua Portuguesa e mostrar alguns problemas que envolvem, muitas vezes, aspectos culturais.

# Resultados e discussão

Ao decorrer da pesquisa, percebe-se que o Tradutor Google não ajuda porque não existe uma correspondência biunívoca entre os vocabulários de Língua Inglesa e de Língua Portuguesa.

Exemplo: Berries (Frutinhas) = bagas [Essas frutinhas não estão no cotidiano do brasileiro]

Foram encontrados poucos cognatos e falso-cognatos.

Exemplos de cognatos: Dance; perfect; quantity; department; serve; failed; park; salad; diet; videos; guitar; lasagna; sandwich.

A ilustração era decisiva para a compreensão do texto. Sempre é possível modificar o texto, mas não se pode modificar o desenho. Em alguns momentos o desenho era fator decisivo para escolher uma possível tradução.

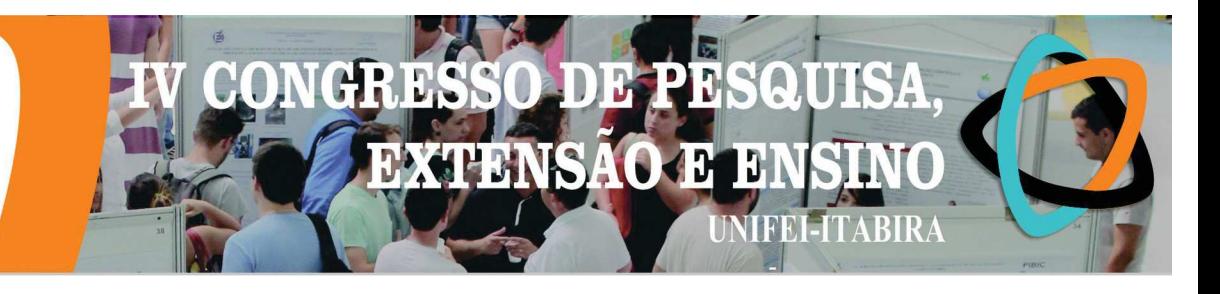

No caso analisado, a ilustração apresentava o desenho de um doughnut e foi optado utilizar a técnica de domesticação, traduzindo doughnut por "rosquinha".

Várias tirinhas têm a tradução dificultada ou até mesmo impossibilitada, tendo que reinventar a piada. Exemplo: Criancas nunca digitem e subam em árvores ao mesmo tempo (original). Reinventadas:

Bem que a polícia já tinha me multado por usar o celular e subir em árvores ao mesmo tempo. E a besta quadrada / E o vacilão / E a anta / E o idiota / E o retardado subiu na árvore mexendo no celular de novo.

# Conclusões

Ao decorrer da pesquisa percebe-se que o Tradutor Google não ajuda. Pois este não traduz corretamente.

A ilustração é decisiva para a compreensão do texto. Sempre é possível modificar o texto, mas não se pode modificar o desenho. É importante conhecer as características culturais de cada país para fazer uma tradução aceitável.

# **Agradecimentos**

Gostaria de agradecer à Fapemig por ter concedido a bolsa, à direção de minha escola por ter me escolhido para participar do estudo, ao professor André pela atenção e dedicação, e a minha família pelo apoio e incentivo ao estudo.

# Referências

DAVIS, Jim. Garfield Feeds His Face: His 64th Book. New York: Ballatine Books, 2017.

GARFIELD é um sucesso porque ele só come e dorme", diz criador. Ele é um fenômeno: gordo, preguiçoso, mal-humorado e cruel. Acesso em 19 ago. 2019. https://180graus.com/cultura/garfield-e-um-sucesso-porque-ele-so-come-edorme-diz-criador-68647

MURPHY, Raymond. Basic Grammar in Use: Self-Study Reference and Practice for Students of North American English. 3rd. Ed. Cambridge University Press, 2011.

SARGEANT, Howard; FERGUSSON, Rosalind. Essential English Grammar: A Systematic Introduction to Grammar that Helps Young Learners Lay a Strong Foundation for Good English. Singapore: Learners Publishing Pte Ltd, 2011.

SEATON, Anne; MEW, Y. H. Basic English Grammar: A Systematic Introduction to Grammar that Helps Yong Learners Laid a Strong Foundation for Good English, Singapore: Learners Publishing Pte Ltd, 2012.

SEATON, Anne; MEW, Y. H. English Grammar for Students. Singapore: Learners Publishing Pte Ltd, 2011

# EXTENSÃO

**HVRIKY-**

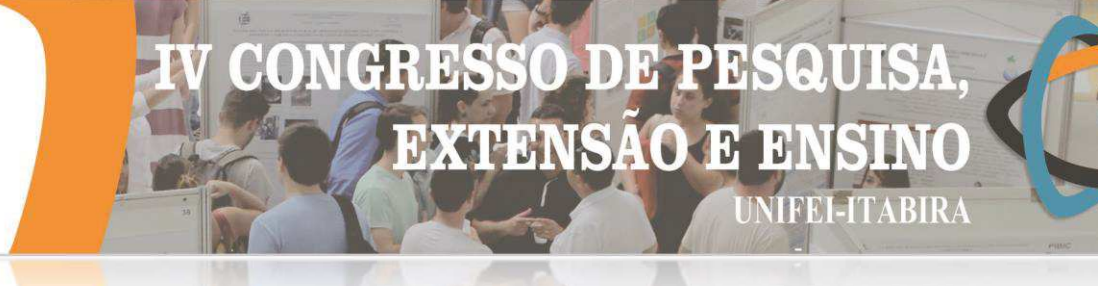

# **CELEBRAÇÃO DOS 150 ANOS DA TABELA PERIÓDICA NA UEMG/UNIDADE JOÃO MONLEVADE**

Carlos Alberto de Paula<sup>1</sup> (EG), Erika de Castro Santos<sup>1</sup> (EG), Gilciara Rocha Eloy <sup>1</sup>(EG), Rafaela Pichener de Castro Carneiro<sup>1</sup> (EG), Silmara Cristina Vieira<sup>1</sup> (EG), Hebert Medeiros Gontijo (PQ)<sup>1</sup>, Alan Rodrigues Teixeira Machado  $(PO)^1$ 

*<sup>1</sup>Universidade do Estado de Minas Gerai, Unidade João Monlevade.*

**Palavras-chave:** Tabela periódica. Ambiente. Mulheres. Pesquisa. Recuperação de áreas degradadas.

# **Introdução**

O presente trabalho foi desenvolvido por integrantes do Engenheiros Sem Fronteiras (ESF), núcleo de João Monlevade – MG, com objetivo de celebrar os 150 anos da proposta de Dmitri Mendeleev para organização dos elementos químicos, isto é, a Tabela Periódica dos Elementos Químicos. De fato, a União Internacional de Química Pura e Aplicada (IUPAC) ressalta que as implicações da Tabela Periódica vão além das fronteiras da Química tornando-se promotora do desenvolvimento sustentável e provedora de soluções para os desafios globais. Neste sentido, 2019 é um ano oportuno para promover ações alinhadas com a Tabela Periódica, bem como atrelar essa data comemorativa com outras temáticas importantes dentro do campo científico, tais como: o papel das mulheres na pesquisa científica, as tendências e as perspectivas globais sobre a ciência para o desenvolvimento sustentável, além dos seus impactos sociais e econômicos. Para tanto, juntos com vários químicos do país (Químicos do Brasil), um conjunto de atividades foi pensado e realizado do norte ao sul do Brasil. As atividades realizadas, em João Monlevade, consistiram no plantio de 118 mudas de espécies arbóreas nativas e em um bate papo com mulheres cientistas (Bate Papo Científico com Elas), com a temática "Mulheres na ciência: Por que ainda somos tão poucas?".

# **Resultados e discussão**

O plantio das 118 mudas foi realizado no dia 05 de junho, dia do Meio Ambiente. Essa ação contemplou a recuperação da mata ciliar de duas nascentes, em uma área de preservação que, se encontram em processo de degradação ambiental. Destaca-se, ainda, que a atividade promoveu a conscientização da comunidade local em especial os jovens, para a importância da vegetação na diminuição de dióxido de carbono na atmosfera. O Bate Papo Científico com Elas fundamentada pelo documento da Elsevier intitulado "*Gender in the global research landscape*" permitiu um diálogo "diferente" entre as pesquisadoras docentes e discentes, principalmente, devido ao caráter extraclasse do evento.

Figura 1 – Plantio de mudas em nascente Figura 2 – Bate-Papo Científico com Elas

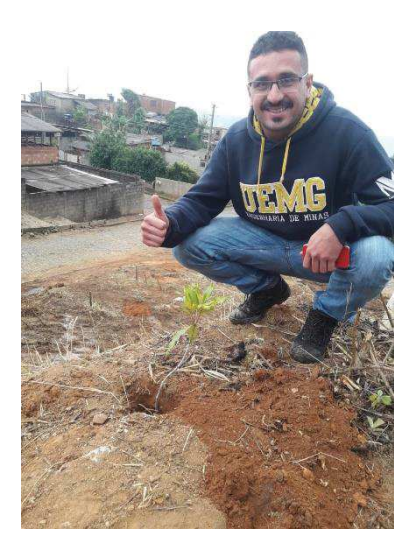

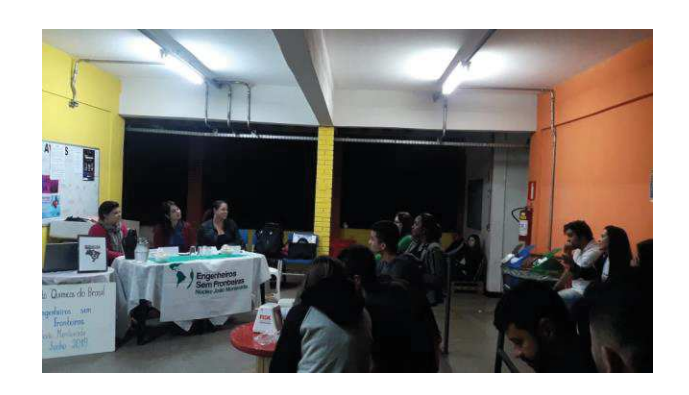
#### II) **D EXTENSAO**  $\mathbf{H}$ **JIFEI-ITABIRA**

#### **HVRIKV - MC**

#### **Conclusões**

Realizou-se o plantio de 118 mudas e a divulgação dos 150 anos da Tabela Periódica, junto com a comunidade, em uma área de preservação ambiental. Discutiu-se a importância das mulheres no universo científico. Essas ações mostraram a importância das atividades extensionistas, principalmente, no que tange o papel da universidade em conscientizar a comunidade da importância da ciência para um desenvolvimento sustentável do país.

#### **Agradecimentos**

À Secretaria Municipal de Meio Ambiente pela indicação da área a ser beneficiada com a arborização. À Secretaria de Serviços Urbanos pelos serviços prestados nos preparativos da área e durante a atividade de arborização. Ao Instituto Estadual de Florestas (IEF) de São Domingos do Prata – MG pela doação das mudas. Às pesquisadoras que aceitaram o convite para participar do Bate Papo Científico com Elas.

#### **Referências**

Ano internacional da tabela periódica. Disponível em: < https://www.iypt2019.pt/agenda/event/434 >. Acessado em 27 de junho de 2019.

MATOS, Pedro. ONU comemora ano internacional da Tabela Periódica em 2019. **Sistema Mineiro de Inovação**, 2019.Disponível em: < http://www.simi.org.br/noticia/ONU-comemora-ano-internacional-da-Tabela-Periodica-em-2019 >. Acessado em 27 de junho de 2019.

Projeto Químicos do Brasil: 150 anos da tabela periódica dos elementos. Disponível em: < https://quimicos-dobrasil.webnode.com/ >. Acessado em 30 de junho de 2019.

Tabela periódica - Modelo criado pelo russo Dmitri Mendeleev chega aos 150 anos. Disponível em: < https://www.crq4.org.br/default.php?p=informativo\_mat.php&id=1471>. Acessado em 27 de junho de 2019.

**HVRIKY - MP** 

#### DE PE  $\boxed{0}$ SOUT CONCRETE **EXTENSAO E E**I **JIFEI-ITABIRA**

### **COOPERAÇÃO E INTERAÇÃO EM AMBIENTES VIRTUAIS**

Luiza Ferreira de Oliveira Gomes<sup>1</sup> (IC), Juliano Monte-Mor (PQ)<sup>1</sup> *<sup>1</sup>Universidade Federal de Itajubá – Campus Itabira.*

**Palavras-chave:** Ambientes Virtuais. Carro Autônomo. Realidade Virtual. Web.

#### **Introdução**

Este Projeto de Iniciação Científica inseriu-se no contexto das atuais tecnologias existentes, propondo o desenvolvimento de um ambiente virtual, capaz de proporcionar aos desenvolvedores e usuários do veículo a realização e o acompanhamento de tarefas do veículo de forma cooperativa e interativa. Neste sentido, buscouse a construção desse ambiente considerando tecnologias de multimídia imersiva, tais como bibliotecas de modelagem 3D, óculus rift, dentre outras.

#### **Resultados e discussão**

Devido às limitações técnicas descritas no relatório, tornou-se possível apenas a localização inicial de um objeto na ferramenta de mapas da Google. Como continuação deste projeto, foi proposta a busca de alternativas gratuitas, que possibilitem a localização em tempo real do veículo autônomo do estudo de caso. Como a utilização do modelo 3D do campus já existente mostrou-se inviável, lançou-se a construção de cenários mais simples, em outra plataforma de desenvolvimento, tendo como a implementação do algoritmo A\*, podendo ser aplicado com êxito para o planejamento da simulação da trajetória do veículo autônomo.

#### **Conclusões**

Como estudo de caso, desenvolveu-se um protótipo funcional de um ambiente virtual para o projeto do carro autônomo. Apesar das dificuldades encontradas, o protótipo já foi preparado para apresentar, futuramente, a localização em tempo real do veículo autônomo, a apresentação das informações do veículo (dados de sensores, atuadores, imagens, etc.), além do modelo 3D para a simulação da navegação do veículo. Para o planejamento da trajetória do veículo, adotou-se o algoritmo A\*. Os resultados dos testes realizados com esse algoritmo em um cenário simples, contendo obstáculos, mostraram que ele pode ser utilizado com sucesso para a simulação do movimento do veículo autônomo.

#### **Agradecimentos**

Agradeço a Deus, ao Professor Orientador Juliano Monte-Mor, aos meus amigos e familiares, à Unifei e à agência financiadora da bolsa de Iniciação Científica ( PIBIC Fapemig) pela oportunidade e pelo suporte dado ao longo do desenvolvimento do projeto.

#### **Referências**

APACHE. "Welcome to The Apache Software Foundation". 2019. Disponível em: <https://www.apache.org/>. Acesso em: 25 de março de 2019.

BARBOSA, R. "Ambientes Virtuais de Aprendizagem". Porto Alegre: Artmed, 2005.

BIERBAUM, A. "VR Juggler : a virtual platform for virtual reality application development"(2000). Retrospective Theses and Dissertations. 17706. Iowa State University.

BRACKETS. "Brackets - A modern, open source code editor that understands web design". 2019. <http://brackets.io/>. Acesso em: 23 de março de 2019.

CARLSSON, C.; HAGSAND, O. DIVE A multi-user virtual reality system. In: "Proceedings of IEEE Virtual Reality Annual International Symposium". IEEE, 1993. p. 394-400.

CGTRADER. "3D models for VR / AR, 3D printing and computer graphics". Lituânia, 2019. Disponível em:

#### DE PE QUISA **EXTENSAO J** TRE EITABIR 4

#### $-1$ Mn **IIMRIKA**

.

<https://www.cgtrader.com/> . Acesso em: 23 de março de 2019.

DEITEL, P. J.; DEITEL, H. M. "C# 2008 for Programmers". Pearson Education, 2008.

DIAS R. "Unity – Guia Completo sobre a Game Engine". 2018. <https://producaodejogos.com/unity/>. Acesso em: 23 de março de 2019.

DONALEK, Ciro et al. Immersive and collaborative data visualization using virtual reality platforms. In: "2014 IEEE International Conference on Big Data (Big Data)". IEEE, 2014. p. 609-614.

FACEBOOK. "Oculus Rift". 2019. <https://www.oculus.com/rift/?locale=pt\_BR>. Acesso em: 23 de março de 2019.

GOOGLE. "Google Maps Plataform". 2019. Disponível em: <https://cloud.google.com/maps-platform/?hl=pt>. Acesso em: 25 de março de 2019.

KHRONOS GROUP. "WebGL Overview". 2019. Disponível em: <https://www.khronos.org/webgl/>. Acesso em: 25 de março de 2019.

KIRNER, C.; SISCOUTTO, R. "Realidade virtual e aumentada: Conceitos, Projetos e Aplicações". Livro do Pré-Simpósio. Petrópolis. 2007.

KUFFNER JR, J.; LAVALLE, S. RRT-connect: An efficient approach to single-query path planning. In: "ICRA". 2000.

LEAP MOTION. "Reach into the future of virtual and augmented reality". 2019. Disponível em: <https://www.leapmotion.com/>. Acesso em: 23 de março de 2019.

MDN. "JavaScript". 2019. Disponível em: <https://developer.mozilla.org/pt-BR/docs/Web/JavaScript>. Acesso em: 25 de março de 2019.

ROHRMEIER, M. Interactive simulation using virtual systems: web based robot simulation using VRML. In: "Proceedings of the 32nd conference on Winter simulation". Society for Computer Simulation International, 2000. p. 1525-1528.

RUSSELL, S.; NORVIG, P. "Artificial Intelligence: A Modern Approach". Second Edition, Prentice Hall, 2003.

SEO, W. et al. An efficient hardware architecture of the A-star algorithm for the shortest path search engine. In: "2009 Fifth International Joint Conference on INC, IMS and IDC". IEEE, 2009. p. 1499-1502.

STUART, R. "Design of virtual environments". Barricade Books, Incorporated, 2001.

THREE.JS. "Javascript 3D library". 2019. Disponível em: <https://threejs.org/>. Acesso em: 25 de março de 2019.

UNITY. "Unity para todos". 2019. <https://unity.com/pt>. Acesso em: 23 de março de 2019.

W3Ca. "W3C HTML". 2019. Disponível em: <https://www.w3.org/html/>. Acesso em: 25 de março de 2019.

W3Cb. "Cascading Style Sheets". 2019. Disponível em: <https://www.w3.org/Style/CSS/>. Acesso em: 25 de março de 2019.

WARREN, C. Global path planning using artificial potential fields. In: "Proceedings, 1989 International Conference on Robotics and Automation". IEEE, 1989. p. 316-321.

YAO, J. et al. Path planning for virtual human motion using improved A\* star algorithm. In: "2010 Seventh international conference on information technology: new generations". IEEE, 2010. p. 1154-1158.

**ITVRIKY - MC** 

## CONGRESS **DEPP** AIHSA **EXTENSAO J** NIFEI-ITABIR*A*

## **CULTURA POPULAR NO CAMPUS ICEA – JOÃO MONLEVADE**

Hugo Carvalho Dias Ferreira (EG)<sup>1</sup>, Enaile Mara Santos (EG)<sup>1</sup>, Felipo Bacani (PQ)<sup>1</sup> 1 *Instituto de Ciências Exatas e Aplicadas (Icea) – Universidade Federal de Ouro Preto (UFOP), Campus João Monlevade*

**Palavras-chave:** Cultura Popular, Movimento negro, Literatura Marginal

#### **Introdução**

Dados recentes de ingressantes da UFOP apontam que "61% dos ingressantes são provenientes exclusiva - mente de escola pública"[1, p. 23], e 58% consideram-se de raça/cor/etnia preta ou parda [1, p.12]. Além dis-so, do total de ingressos pela política de ações afirmativas (cotas) na modalidade "por renda e racial", 44,8% autointitulam-se de raça/cor/etnia parda e 13,3% preta. Não temos dados socioeconômicos específicos do instituto Icea.

Os cursos oferecidos no campus torna difícil a criação e manutenção de atividades culturais. Pensando nisso, a ideia deste projeto é aproximar a universidade e os estudantes de atividades de cultura popular da região, envolvendo música, teatro, e incentivá-los a participar dessas atividades. Também serão promovidos debates sobre cultura popular e suas relações com discriminações de todos os tipos.

Iniciativas culturais que partem do campus Icea são raras, e, quando ocorrem, são na maioria das vezes medi-adas pela ideologia do empreendedorismo e suas vertentes. Estudos apontam que também se observa em es - colas técnicas e tecnológicas[3] uma forte pressão da cultura das empresas privadas. É possível argumentar [2,3,4] que o empreendedorismo enquanto ideologia é recorrentemente utilizado de forma a justificar a pre - carização de condições de trabalho e naturalizar relações de exploração.

#### **Resultados e discussão**

Foram feitas atividades, debates e oficinas sobre ques-tões raciais e de opressão. Há uma grande dificuldade em conseguir público para as atividades, mesmo utili-zando diversos métodos de divulgação. Esperamos que a realização constante de atividades crie um público e uma identidade do projeto no campus.

Das atividades que foram realizadas até o momento, foi feita uma apresentação e roda de capoeira com um grupo da cidade "AZUCAMP" (coordenada por Mestre Café, Figura 1), e uma roda de conversa "A afetividade da mulher negra: Porque não podemos deixar de falar dis-so?"[6] (Figura 2), organizada por Marinete, militante do movimento negro e professora na rede municipal de en-sino de João Monlevade.

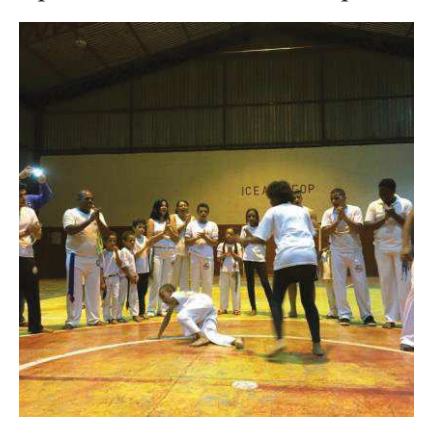

*Figura 1: Roda de capoeira realizada no Icea/UFOP em 27/05/2019* 

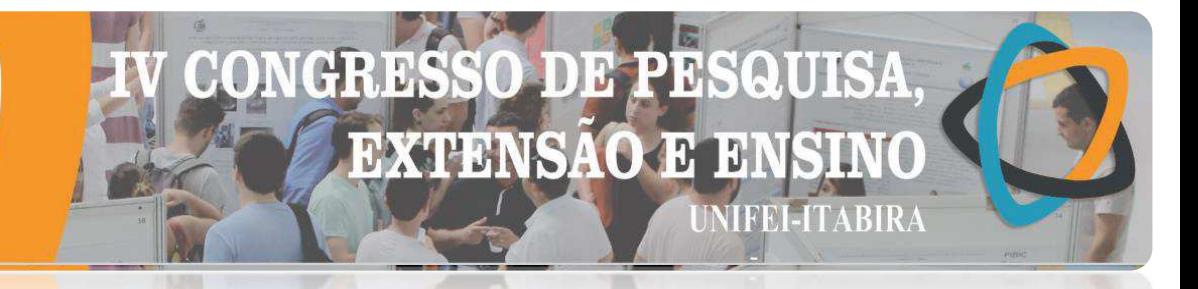

**LIVRIKY - MP** 

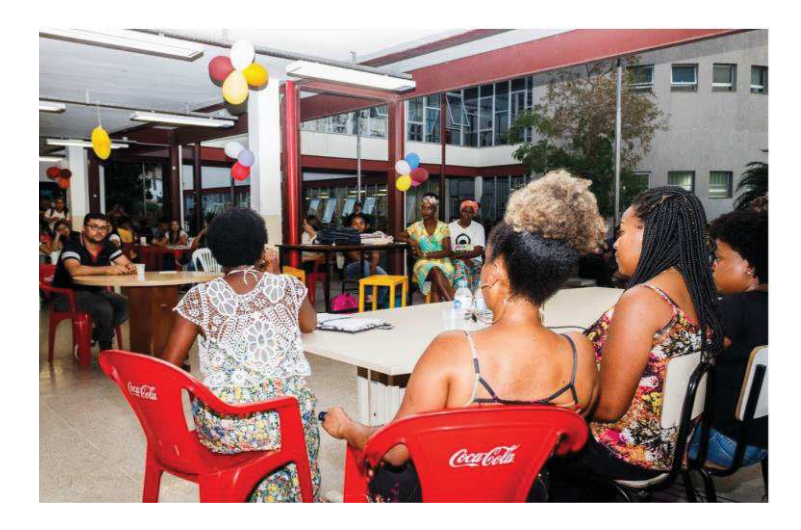

*Figura 2: Atividade "A afetividade da mulher negra: Porque não podemos deixar de falar disso?", realizada dia 12/09. Icea/UFOP.* 

Já está na programação uma atividade sobre apropriação cultural, bem como participação de atividades no Cam-pus Aberto da UFOP, e um esforço conjunto está sendo feito com o campus da UEMG e outros coletivos da ci-dade para organizar uma atividade conjunta para o dia da consciência negra.

#### **Conclusões**

O projeto nos fez perceber uma grande necessidade de organizar a cultura popular nos alunos do Icea/UFOP. Isso exige movimentação dos discentes em atividades e coletivos externos à comunidade acadêmica, e o fluxo entre estas entidades foi fundamental para que o projeto pudesse ocorrer de forma efetiva.

#### **Agradecimentos**

Agradecemos ao PIDIC/PRACE/UFOP pelo suporte financeiro.

#### **Referências**

1. Perfil socioeconômico e cultural dos estudantes da universidade federal de Ouro Preto. Disponível em: https://www.prace.ufop.br/sites/default/files/perfil\_socioeconomico\_e\_cultural\_dos\_estudantes\_ufop\_-\_vol\_01.pdf

2. LOWY, M. Ideologias e Ciência Social: Elementos para uma análise marxista. 5ª edição. São Paulo: Cortez, 1989.

3. SANTINHO, E. O dualismo de novo tipo no processo de expansão das escolas técnicas do Centro Paula Souza no Estado de São Paulo no período de 2004-2016. 2018. Faculdade de Educação, Universidade Estadual de Campinas, Campinas, SP. Disponível em: http://repositorio.unicamp.br/handle/REPOSIP/331979

4.JESUS, N. C. de, Rua 25 de Março: entre a informalidade, o empreendedorismo e a precarização. 2016. Instituto de Filosofia e Ciências Humanas, Universidade Estadual de Campinas, Campinas, SP. Disponível em: http://repositorio.unicamp.br/handle/REPOSIP/305700

5. HALL, S. Da Diaspora – Identidades e Mediações Culturais. Editora UFMG, Belo Horizonte, 2003.

6. Registros no evento da *fanpage* do Facebook do projeto: https://www.facebook.com/events/2620273111338719/.

## DB. **EXTENSAO E** 131 **NIFEI-ITABIRA**

#### **TIABIRA - MG**

#### **DIAGNÓSTICO DA QUALIDADE DA ÁGUA UTILIZADA NA IRRIGAÇÃO DE HORTALIÇAS FORNECIDAS PARA AS ESCOLAS MUNICIPAIS DA CIDADE DE JOÃO MONLEVADE, MG**

Sarah Souza Eloi<sup>1</sup> (IC), Fabrícia Nunes de Jesus Guedes (PQ)<sup>1</sup> *1, 1Universidade do Estado de Minas Gerais – Unidade João Monlevade.*

**Palavras-chave:** Alimentação infantil. Análise hídrica. Horticultura.

#### **Introdução**

A água é um recurso natural finito e essencial à vida, seja como componente bioquímico de seres vivos, como meio de vida de várias espécies, como elemento representativo de valores sociais e culturais, além de importante fator de produção no desenvolvimento de diversas atividades econômicas (BERNARDI, 2003).

Sendo a água a principal necessidade na produção e no desenvolvimento econômico, principalmente para a agricultura, Cardoso, Mantovani e Costa (1998), destacam a importância do uso da água de forma racional e qualitativa na irrigação, no incremento da produtividade. Assim, o uso indevido e desqualificado pode acarretar muitas doenças aos usuários consumidores dos produtos irrigados. A qualidade da água é um fator muito mais complexo do que se possa imaginar, e não se resume apenas a uma das fórmulas moleculares mais conhecidas em todo o mundo. A água tem a capacidade de incorporar impurezas, devido a sua propriedade de solvente universal e de arrastar partículas, determinando assim sua qualidade (BISCARO, 2003).

Mediante a isso, o presente projeto visa avaliar a qualidade da água empregada na irrigação de hortaliças destinadas à alimentação nas escolas públicas de João Monlevade, por meio de investigação de alguns parâmetros (Cor, Turbidez, Sólidos Totais, pH, Condutividade Elétrica, Nitrogênio Total Kjedlehi, Ferro e Manganês, Oxigênio Dissolvido e Coliformes), e análise dos valores obtidos conforme os estabelecidos pela Legislação vigente. Ao final, pretende-se, além de primar pela qualidade da alimentação oferecida pelas crianças e adolescentes do município, conscientizar os produtores rurais quanto às fontes de contaminação hídrica e formas de proteção da água a ser empregada na irrigação, bem como sugerir ao órgão público municipal que monitore a qualidade destas águas.

A metodologia deste trabalho foi sequenciada nas seguintes etapas : 1) Levantamento dos principais produtores rurais responsáveis pelo fornecimento de hortaliças às instituições de ensino municipais; 2) Entrevista com os produtores, a fim de facilitar a interpretação dos dados obtidos ao final da realização do projeto; 3) Coleta de amostras a serem analisadas; 4) Análise laboratorial; 5) Análise e interpretação dos dados obtidos conforme a Legislação vigente e seus parâmetros de potabilidade; 6) Divulgação dos resultados para a comunidade.

#### **Resultados e discussão**

Inicialmente foi realizado um levantamento a respeito dos principais produtores rurais responsáveis pelo fornecimento de hortaliças às escolas municipais junto à nutricionista da Secretaria Municipal de Educação de João Monlevade. Por meio desta etapa, constatou-se que, apenas uma propriedade rural é responsável pelo fornecimento das hortaliças.

Após o levantamento, realizou-se uma visita na propriedade rural no intuito de promover a entrevista com os produtores rurais e iniciar a coleta das amostras da água utilizada para irrigação das hortaliças para posterior análise laboratorial. Posterior a coleta, as amostras foram levadas até o laboratório para realização de análise dos seguintes parâmetros: Nitrogênio Total Kjedlehi, Turbidez, pH e Sólidos Totais.

Realizadas as análises laboratoriais, seguiu-se para a interpretação dos valores obtidos, conforme Tabela 1, em comparação com os valores estabelecidos pela Resolução do CONAMA N° 357, Tabela 2. Salienta-se que foi utilizado, a título de comparação, os valores de águas doces de Classe 1, que são destinadas à irrigação de hortaliças consumidas cruas, obtendo desta maneira os resultados parciais do projeto.

Tabela 1 – Valores encontrados para os parâmetros Nitrogênio Total Kjedlehi, Turbidez, pH e Sólidos Totais mediante análise laboratorial

#### ID  $\mathbf{D}$ **EXTENSAO**  $\mathcal{Y}$ 13 **NIFEI-ITABIRA**

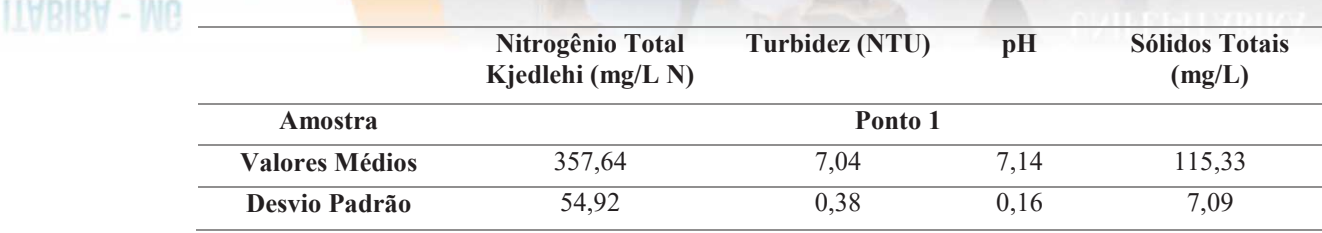

21A25

DE 2019

**ITABIRA - MG** 

**DE OUTUBRO** 

Tabela 2 – Valores permitidos para águas de Classe 1 segundo Resolução CONAMA Nº 357/05

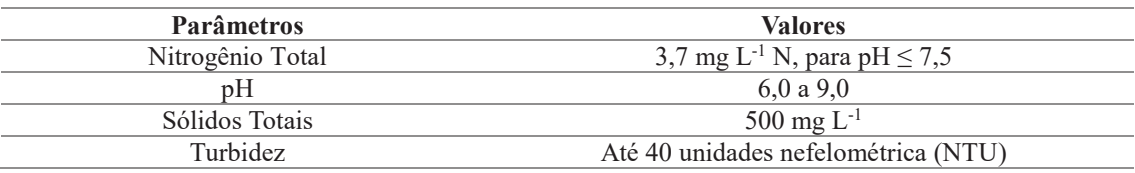

Desta forma, foi possível observar que a água utilizada para a irrigação das hortaliças fornecidas as escolas municipais em João Monlevade encontram-se dentro do padrão previsto pela Resolução CONAMA Nº 357/05, no que tange aos parâmetros de pH, Sólidos Totais e Turbidez. Entretanto, observou-se que o valor encontrado para o parâmetro de Nitrogênio Total extrapola o que é previsto dentro da legislação.

Este resultado, ainda indefinido, deverá ser interpretado mais a fundo no decorrer do projeto, uma vez que pode estar ligado a diversos fatores, tais como: a) o fato de ao redor do local de captação da água, neste caso uma nascente, existir a possibilidade de áreas de pastagem, o que pode inferir na concentração de nitrogênio, podendo ser devido as necessidades fisiológicas dos animais no entorno, ou/e a utilização da água para a dessedentação destes animais; e b) ao fato de que, após a água ser retirada da nascente e ser transportada para a propriedade, por meio de canalização, ela é levada a um tanque de armazenamento. Neste tanque, a água é mantida para ser utilizada no sistema de irrigação, além de ser usada para a higiene das hortaliças após a colheita, o que pode representar influência nos valores encontrados de nitrogênio, visto que a água passa a ter contato com os produtos de compostagem e fertilizantes orgânicos.

#### **Conclusões**

Conclui-se, mediante aos resultados parciais, que o presente trabalho tem caminhado para alcançar seus objetivos, uma vez que por meio do estudo, será possível contribuir para a gestão ambiental do município na criação de um banco de dados referente aos resultados futuros, e para a conscientização dos produtores rurais, quanto a evitar a poluição hídrica, e do órgão público municipal na ação de continuidade das análises a partir do projeto. Além de sobretudo, contribuir para a qualidade da alimentação de toda a comunidade escolar envolvida no trabalho e de toda a população do município.

#### **Agradecimentos**

Ao Órgão de fomento PaEx da Universidade do Estado de Minas Gerais (UEMG) e à nutricionista da Secretaria Municipal de Educação de João Monlevade.

#### **Referências**

BERNARDI, C. C. **Reuso de água para Irrigação**. Monografia (Pós Graduação em nível lato senso em Gestão Sustentável da Agricultura Irrigada). ISEAFGV/Ecobusiness School. Brasília: 2003. Disponível em: < http://docplayer.com.br/660947-Reuso-de-agua-para-irrigacao-cristina-costa-bernardi.html>. Acesso em: 07 ago. 2019. BISCARO, G. A. **Utilização de águas receptoras de efluentes urbanos em sistemas de irrigação localizada superficial e subsuperficial na cultura da alface americana (Lactuca Sativa L.).** Tese Doutorado. Botucatu FCA/UNESP: 2003, 102p. Disponível em: < https://repositorio.unesp.br/handle/11449/103443>. Acesso em: 07 ago. 2019.

BRASIL. Resolução CONAMA Nº 357, de 17 de março de 2005, do Conselho Nacional do Meio Ambiente – CONAMA. Dispõe sobre a classificação dos corpos de água e diretrizes ambientais para o seu enquadramento, bem como estabelece as condições e padrões de lançamento de efluentes, e dá outras providências. **Diário Oficial da União**, Brasília, DF, 18 de mar. 2005. Disponível em:<http://www2.mma.gov.br/port/conama/res/res05/res35705.pdf>. Acesso em: 23 fev. 2019. CARDOSO, H.E.A.; MANTOVANI, E.C.; COSTA, L.C. As águas da agricultura. **Agroanalysis**. Instituto Brasileiro de Economia/Centro de Estudos Agrícolas. Rio de Janeiro. 1998. p. 27-28. Disponível em: < http://bibliotecadigital.fgv.br/ojs/index.php/agroanalysis/article/viewFile/48595/46961>. Acesso em: 07 ago. 2019.

## **DE PR** QUI CR **EXTENSAO E E**I **NIFEI-ITABIRA**

**UVRIRY - MC** 

#### **ENGENHEIROS SEM FRONTEIRAS: aprendendo a transformar**

Gilberto M. de O. Gomes<sup>1</sup> (IC), Vitor Eduardo O. Vieira<sup>1</sup> (IC), Erika de C. Santos<sup>1</sup> (IC), José Alves F. Neto<sup>1</sup> (PQ), Hebert M. Gontijo<sup>1</sup> (PQ)

<sup>1</sup>*Universidade do Estado de Minas Gerais*

**Palavras-chave:** Transformação de valores. Barragem de rejeito. Sustentabilidade.

#### **Introdução**

O presente trabalho é desenvolvido por membros do Engenheiros sem Fronteiras (ESF), núcleo de João Monlevade, uma entidade sem fins lucrativos, que insere os jovens universitários do município no desenvolvimento da engenharia de forma voluntária. O grupo é vinculado a uma associação nacional, Engenheiros sem Fronteiras Brasil, que possui atualmente cerca de 80 núcleos em diferentes cidades do país, tendo como valores a transformação, a empatia, o comprometimento e a responsabilidade socioambiental.

Visando a formação de profissionais não apenas aptos ao mercado de trabalho, mas também engajados com a melhoria da sociedade em que estão inseridos, a UEMG, João Monlevade (JM), em parceria com o ESF, desenvolve trabalhos que buscam promover o desenvolvimento humano e sustentável por meio da Engenharia.

O Projeto Transformar traz em sua essência, aprender para crescer, crescer para transformar, buscando o desenvolvimento de jovens através do aprendizado científico e trocas de ideias entre a universidade e as escolas de ensino médio da comunidade local, desenvolvendo atividades educativas, do ambiente universitário para a realidade dos estudantes.

Com o lema "Do rejeito à transformação", o Projeto Transformar tem como principal objetivo desenvolver atividades educativas para estudantes do ensino médio da rede pública de ensino de João Monlevade-MG. Utilizando de levantamentos bibliográficos, as atividades pedagógicas do projeto têm questões que levaram ao rompimento da barragem de rejeitos de mineração em Brumadinho-MG e seus impactos sociais e ambientais.

Para a realização do trabalho, as atividades propostas foram: palestra inaugural nas instituições de ensino médio, Escola Estadual Manuel Loureiro e Escola Estadual Luís Prisco de Braga, como um convite para participarem de oficinas no laboratório da UEMG. O projeto terá a finalização prática com uma visita técnica à uma barragem de rejeitos em Itabira-MG.

#### **Resultados e Discussão**

O tema envolveu as questões das engenharias de Minas, Metalúrgica, Civil e Ambiental, ofertadas na UEMG-JM, onde os universitários tiveram a oportunidade de pesquisar novas tecnologias e alternativas sustentáveis, aliadas à prática dos conhecimentos da engenharia adquiridos na Universidade, visando à transformação da consciência da comunidade. O projeto conseguiu, de forma organizada, levar a extensão universitária para a comunidade, de maneira séria e grupal e, acima de tudo, com a satisfação interna e ações divertidas.

As atividades apresentadas a seguir encontram-se em desenvolvimento, juntamente às escolas da rede estadual de João Monlevade (Escola Estadual Luís Prisco de Braga e Escola Estadual Manuel Loureiro):

- · **Apresentação / Palestra:** os universitários do ESF realizaram uma palestra introdutória para as escolas em questão, mostrando um pouco da realidade das barragens do Brasil e os desastres ocorridos nos últimos anos. Após a palestra, diversos alunos demonstraram interesse, e se mantiveram empenhados nas atividades propostas e diálogos levantados. Foi possível notar ainda a carência dos estudantes em relação às informações extracurriculares.
- · **Aulas dinâmicas**: serão realizadas práticas e oficinas no laboratório da UEMG, onde os ouvintes participam ativamente nas atividades desenvolvidas em paralelo à sondagem do conhecimento prévio. Foi efetuada a inscrição de 27 alunos (das escolas citadas), que se apresentam uma vez por semana para realização das oficinas, buscando desenvolvimento na área em estudo (rompimento de barragens), observando-se uma média de frequência de aproximadamente 80% em todas as aulas.

Já observando os aspectos abrangentes aos estudantes de engenharia, tem-se como avaliação positiva o desenvolvimento, em uma nova vertente, de monitoramento de oficinas e práticas laboratoriais, sendo enriquecedor para o conhecimento e desenvolvimento pessoal dos mesmos.

## **ARDSSO DEP EXTENSAO E**  $|13|$ **NIFEI-ITABIRA**

· **Visita Técnica**: a fim de buscar a ligação dos estudos e práticas realizadas nas aulas com a realidade, os alunos escritos no projeto terão a oportunidade de conhecer uma barragem de rejeito de minérios. Com o intuito de agregar um conhecimento técnico e enaltecer o aspecto visual, nossa visita acontecerá na cidade de Itabira – MG, a decidir em qual barragem será a experiência (Barragem de Itabiruçu ou Barragem do Pontal), uma vez que ambas apresentam grandes dimensões e capacidade.

Figura 1 – Palestra na Escola Luís Prisco de Braga Figura 2 – Oficina no laboratório da UEMG

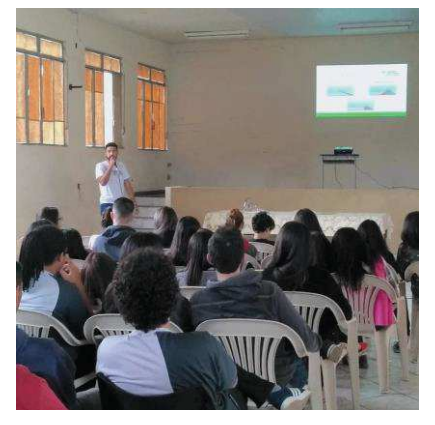

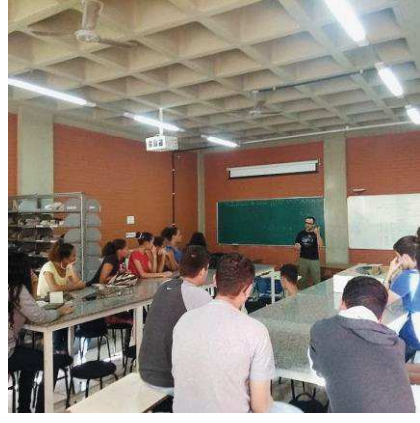

#### **Conclusões**

A partir da análise de desempenho e frequência dos envolvidos no projeto, pode-se afirmar que a busca pelo conhecimento extracurricular e a presença no ambiente acadêmico é de suma importância para a educação e desenvolvimento escolar dos alunos, que se apresentam dedicados ao projeto e participativos nas atividades propostas, observando-os receptivos a novas ideias perante o tema rompimento das barragens.

Além disso, os universitários puderam ensinar e aprender, com essa experiência de troca de informações, tentando mudar a mentalidade dos jovens durante sua formação estudantil, visando uma maior perspectiva em relação a práticas sociais e ambientais, na busca por um mundo mais sustentável.

Contudo, observa-se a partir da temática abordando um dos maiores desastres ambientais, sua transformação em uma temática para educação de jovens, e incentivo à sua inserção no desenvolvimento tecnológico no ramo acadêmico.

#### **Agradecimentos**

PAEx/UEMG (Programa de Apoio a Projetos de Extensão da UEMG), pelo auxílio financeiro.

UEMG – João Monlevade, por ceder o espaço e insumos de laboratório para realização das aulas.

Ao Engenheiros sem Fronteiras - Núcleo de João Monlevade, pela execução e apoio ao projeto.

#### **Referências**

CARVALHO, I. **A Invenção ecológica.** Porto Alegre: Editora da UFRGS, 2001. ESF, Engenheiros Sem Fronteiras: **Como fundar um núcleo.** 2019. Disponível em: http://esf-brasil.org/facaparte/como-fundar-um-nucleo/ Acesso em: 20/02/2019. ESF, VI Congresso Brasileiro dos Engenheiros Sem Fronteiras **"Aprender para crescer, crescer para** 

**transformar"**, 2019. Disponível em : https://doity.com.br/vi-cbesf. Acesso em 25/03/2019.

GONTIJO, Hebert Medeiros, et. al. Engenheiros Sem Fronteiras – Núcleo Divinópolis. In: **Universidade de Ideias**.

v. 7, Frutal-MG, Ed. Prospectiva, 2016, p. 324-349. Disponível em:

https://www.aacademica.org/repositorio.digital.uemg.frutal/12.pdf. Acesso em: 20/02/2019.

PASSARINHO, N. **Tragédia com barragem da Vale em Brumadinho pode ser a pior no mundo em 3 décadas**. 2019. Disponível em :< https://www.bol.uol.com.br/noticias/2019/01/29/tragedia-com-barragem-da-vale-embrumadinho-pode-ser-a-pior-no-mundo-em-3-decadas.htm>. Acesso 01 Março 2019.

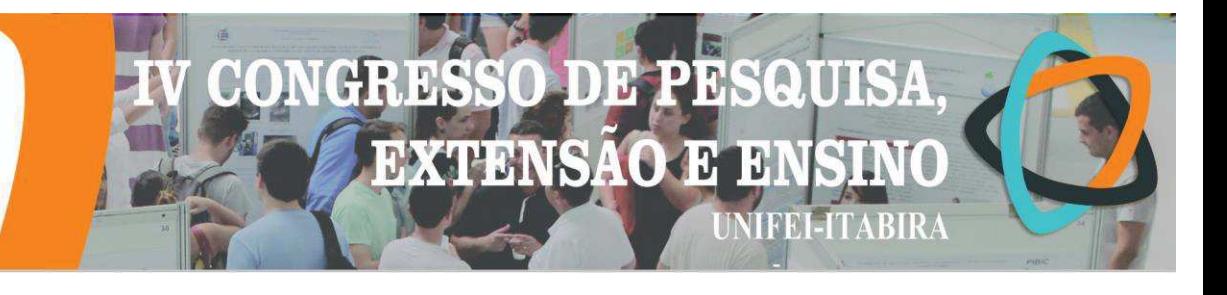

#### **FEIRA DE ECONOMIA POPULAR SOLIDÁRIA DO MÉDIO PIRACICABA: INCUBAÇÃO E FORTALECIMENTO**

João Pedro de Almeida Oliveira<sup>1</sup> (EG), Maria Laura Gonçalves Reis<sup>1</sup> (EG), Maressa Nunes Tavares Ribeiro  $(PO)^1$ *<sup>¹</sup>Universidade Federal de Ouro Preto*

**Palavras-chave:** Economia Solidária, Feira Economia Popular Solidária, Incubação, Médio Piracicaba.

#### **Introdução**

Os empreendimentos baseados na Economia Popular, em geral, são grupos pequenos, de caráter familiar os quais surgem devido à necessidade de enfrentar dificuldades sociais. Em alguns casos, são apoiados por benefícios públicos (como a incubação de universidades públicas) ou privados. Porém, na maioria das vezes tratam-se de iniciativas individuais, as quais não são legalizadas e não são de acordo com as leis da jurisdição em que ela se encontra (RAZETO, 1999).

Tiriba (1997) afirma que a Economia Popular tem suas raízes também na Economia Solidária, caracterizando a Economia Popular Solidária (EPS). Segundo Singer (2002), a EPS "é uma estratégia de desenvolvimento sustentável e solidário, fundamentada na organização coletiva de trabalhadores, com interesse de melhorar a qualidade de vida por meio do trabalho associado, cooperativado ou em grupos informais".

Nesse sentido, para classificar um empreendimento como solidário ele precisa adotar os princípios do cooperativismo e da autogestão (SINGER, 2002). No contexto do Brasil, esse modo de organização surge como uma alternativa temporária e paliativa ao trabalho assalariado, assim como, uma união dos agentes excluídos da lógica de mercado.

Uma das formas de organização e fortalecimento desses grupos tem-se dado por meio das Feiras de Economia Popular e Economia Solidária que, segundo Godoy et al (2010), têm como características: datas pré-definidas para encontros, o cumprimento de necessidades socioeconômicas de seus integrantes, fomentos a debates e disseminação da Economia Solidária.

Desse modo, a Feira da EPS do Médio Piracicaba tem desenvolvido esse papel na região, englobando mais de 30 feirantes de 13 cidades da região, desde a sua primeira edição em novembro de 2017.

A INCOP, Incubadora de Empreendimentos Sociais e Solidários da UFOP realiza trabalhos de assistência sócio técnica a empreendimentos solidários visando o fortalecimento mútuo baseado nos princípios da EPS. A Feira de EPS do Médio Piracicaba é um dos empreendimentos incubados desde julho de 2017 até o presente momento. Assim, o presente trabalho tem como objetivo apresentar as atividades de incubação aplicadas à Feira de Economia Popular Solidária do Médio Piracicaba.

Para tanto, a principal metodologia utilizada foi a pesquisa qualitativa, na qual "o ambiente natural é a fonte direta para coleta de dados e o pesquisador é o instrumento-chave" (TURRIONI; MELLO, 2012). Assim, os discentes e o docente participam das reuniões e realizações da Feira, visando o aperfeiçoamento, como por exemplo, em questões sociais, infra estruturais, financeiras e tecnológicas, buscando fortalecimento das relações sociais e o desenvolvimento de novos conhecimentos, para todos os envolvidos.

#### **Resultados e discussão**

A Feira de Economia Popular Solidária do Médio Piracicaba possui um papel significativo na valorização dos artesãos e produtores da agricultura familiar locais, ajudando na geração de renda e promovendo a comercialização de diferentes produtos advindos da economia solidária.

O plano piloto de implantação da Feira de EPS do Médio Piracicaba teve início em julho de 2017 juntamente com o Fórum Mineiro de EPS, quando foi realizado um levantamento e contato com possíveis expositores, além da elaboração de regimento interno. Uma das primeiras reuniões contou com a participação

de seis empreendimentos e após quatro meses de planejamento foi possível realizar a segunda edição da Feira (nov.2017) com 17 expositores durante três dias. Vale ressaltar, que seis meses antes tinha sido realizado um primeiro evento que também não alcançou muitos feirantes e nem o público.

DBEL

 $\mathbf{B}$ 13.

**NIFEI-ITABIRA** 

**EXTENSÃO** 

Com base nas avaliações após todas as edições da Feira, os próprios feirantes, juntamente com a equipe da incubadora, sugeriram alterações em relação ao dia da semana, à quantidade de dias de exposição e horário de funcionamento, frequência (mensal, bimensal), local de realização, inclusão de atividades artísticas no evento, dentre outras questões. Assim, gradualmente fizeram-se modificações na estrutura, tanto física como organizacional da Feira, obtendo reconhecimento local e crescimento na adesão.

Esse reconhecimento e adesão dos feirantes foi impulsionado a partir de abril/2018, quando foi realizada a Feira Estadual de EPS em João Monlevade com o apoio da Secretaria de Estado de Trabalho e Desenvolvimento Social (SEDESE/MG). Essa foi a edição que obteve maior adesão do público e melhores resultados financeiros, e impulsionou a participação nas edições seguintes.

 A partir de então, o grupo tem envidado todos os esforços para realizar as feiras mensalmente. Após diversos testes e adaptações a melhor organização encontrada foi a realização da Feira de EPS de quinta a sábado, na segunda semana de cada mês, na região central da cidade (Praça Sete de Setembro) e, quando possível, com atrações musicais à noite. Ademais, nas últimas edições contou-se com o apoio da Prefeitura, a qual forneceu equipamentos de som, vigias noturnos e algumas atrações musicais.

Após essa nova estrutura verificou-se um aumento de visibilidade local, o que resultou no ânimo dos expositores com a melhora em suas vendas e o interesse de novos feirantes em participar. É notável uma maior autonomia por parte dos membros, não todos, que por sua vez se empenham na organização e na divulgação. Além disso, há uma maior participação e comprometimento para solucionar os problemas e conflitos enfrentados pelo grupo.

O grande desafio atual da Feira é incutir entre os feirantes os princípios da EPS para que, futuramente, eles consigam autonomia para a realização dos eventos e agreguem mais pessoas e parceiros. Além disso, é preciso manter a união e fortalecimento do grupo diante da expansão na quantidade de participantes, que atualmente é próximo de 50 expositores.

#### **Conclusões**

Desde o início da incubação até o momento, percebem-se melhorias na Feira de EPS do Médio Piracicaba, tanto na estrutura como na participação, além disso, a incubação tem proporcionado o empoderamento e autonomia dos feirantes para a realização dos eventos. O projeto ainda encontra em andamento e a Incubadora tem desenvolvido planos para sua melhoria, principalmente em relação à divulgação visando alcançar um maior número de feirantes e atingir um maior público da região.

#### **Agradecimentos**

Agradecemos ao CNPq e a Proex, órgãos de fomento, por toda ajuda para conseguirmos desenvolver nossos projetos.

#### **Referências**

RAZETO, Luis. In: GUTIERREZ, Francisco, GADOTTI, Moacir (orgs): **Educação Comunitária e Economia Popular.**  2° ed; Cortez editora, São Paulo. 1999.

SINGER, Paul**. Introdução a Economia Solidária.** São Paulo: Fundação Perseu Abramo. 2002.

TIRIBA, L. 1997. Cooparj – Cooperativa de Parafusos do Rio de Janeiro. Revista Proposta, 74:64-76.

TURRIONI, J; MELLO, C. **Metodologia de Pesquisa em Engenharia de Produção** – Estratégias, métodos e técnicas para condução de pesquisas quantitativas e qualitativas. Universidade Federal de Itajubá, UNIFEI, Itajubá / São Paulo, 2012.

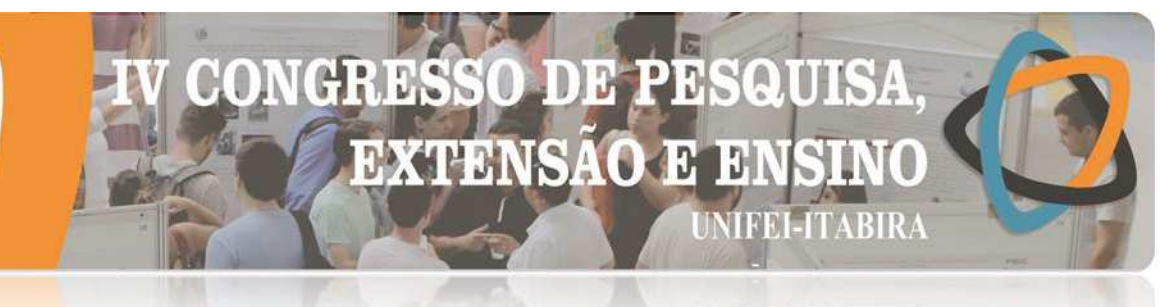

**LIABIRA - MG** 

#### **GESTÃO DE RESÍDUOS E EDUCAÇÃO SOCIOAMBIENTAL**

Iago C. Nuvem $^1$ (EG), Iury N. Corgosinho $^1$  (EG), Robert S.de Paula $^1$  (EG), Jean C.M. Alves (PQ)<sup>1</sup> *<sup>1</sup>Universidade Federal de Ouro Preto – Instituto de Ciências Exatas e Aplicadas -ICEA*

**Palavras-chave:** Catadores. Gestão Ambiental. Resíduos. Reciclagem.

#### **Introdução**

A gestão de resíduos é um tema que tem ganhado destaque mundial, pois é crucial para a sobrevivência do planeta e o bem-estar da população por se tratar de uma forma de combater as consequências causadas no dia-a-dia decorrente do manejo inadequado de resíduos.

Segundo Alves e Veloso (2018, p. 234) em 2010 entra em vigor a Lei nº 12.305 conhecida como Política Nacional de Resíduos Sólidos (PNRS), essa que dentre vários objetivos "busca coordenar e governar os modos pelos quais o país como um todo e os diferentes atores sociais envolvidos nos processos produtivos, lidam com o lixo. Como uma de suas principais características, essa Lei insiste na chamada "responsabilidade compartilhada" daqueles a quem trata por "geradores de resíduos".

São vários os geradores desde pessoas físicas e jurídicas, dessas observa-se que as instituições de ensino são geradoras de boa parte de resíduos e por outro lado há percepção de que elas podem ser a esfera de disseminação de um novo conceito da conscientização socioambiental.

Em João Monlevade/MG há instituições de ensino superiores tanto públicas e privadas dentre elas tem o Instituto de Ciências Exatas e Aplicadas da Universidade Federal de Ouro Preto – ICEA e no seu entorno há duas escolas sendo uma estadual e a outra municipal. Estas instituições apresentam um número razoável de estudantes localizadas em um bairro periférico no município com potencial para o desenvolvimento de ações socioambientais.

Assim, objetiva-se ampliar a coleta seletiva no município de João Monlevade a partir de estratégias de educação ambiental junto ao Instituto de Ciências Exatas e Aplicadas – ICEA/UFOP e algumas escolas municipais e estaduais de João Monlevade.

Dentre as estratégias metodológicas tem-se a revisão bibliográfica, documental, realização de assessoria sociotécnica junto a associação dos catadores de João Monlevade através da Incubadora de Empreendimentos Sociais e Solidários da UFOP-INCOP, trabalhos de conscientização junto as escolas, reuniões com representantes das escolas e visitas *in-loco* nas escolas e ICEA.

#### **Resultados e discussão**

Nove anos após a aprovação da Política Nacional de Resíduos Sólidos (PNRS), o Brasil tem apresentado dificuldades no cumprimento de metas, principalmente, as vinculadas aos lixões. Em alguns aspectos, o País inclusive caminha na direção contrária de diretrizes que levaram duas décadas para serem aprovadas no Congresso.

A destinação adequada dos resíduos sólidos urbanos coletados pelos municípios pouco avançou, enquanto o volume enviado para lixões apresentou um crescimento de 3% de 2016 para 2017, com 1.610 cidades fazendo uso dessas unidades, que são a pior forma de destinação dos materiais descartados, pois não apresentam nenhuma proteção ambiental e causam severos impactos na saúde das pessoas. Se considerarmos o volume total de resíduos, houve um aumento de 1% na destinação inadequada em 2017, com mais de 29 milhões de toneladas depositadas em lixões e aterros controlados.

Em virtude desse cenário, uma das propostas foi a implantação do projeto de gestão de resíduos nas escolas do município, local onde pode se obter resultados em relação a gestão de resíduos em nível municipal, estadual e nacional.

Observou-se que no município de João Monlevade a associação, essa que já atua na cidade há 18 anos,

#### ID.  $\mathbb{R}$ **DBP EXTENSÃO E E NIFEI-ITABIRA**

exercia suas atividades somente na região central devido suas limitações de recursos técnicos, estruturais, transporte e humanos. Em 2015 a partir de uma parceria entre a associação de catadores e a prefeitura municipal foi implantada a coleta seletiva na região central e em alguns bairros periféricos no município.

Há proposta para instalação de novos pontos de coletas seletivas em bairros onde não são realizadas e para que esta ideia se tornasse realidade, um local estratégico escolhido para dar início aos trabalhos foram as escolas de alguns desses bairros não atendidos pela coleta. Visando conciliar a estratégia da coleta com educação ambiental e geração de renda.

A princípio foram identificadas as demandas de conscientização em relação a destinação dos resíduos, com os alunos do ensino fundamental e médio, após realizar alguns trabalhos lúdicos de conscientização. Inicialmente na Escola Municipal Israel Pinheiro (EMIP) foram realizadas ações internas, buscando o desenvolvimento de consciência de questões socioambientais, através de leituras e reuniões com o grupo a ser trabalhado. Esse grupo de alunos e professores visualizaram a necessidade de disseminar para toda comunidade os preceitos da gestão adequada dos resíduos juntamente com a Associação de Catadores de João Monlevade, que é a atual responsável pela coleta seletiva no município e ainda pouco conhecida.

Essa atividade foi importante, uma vez que, essa associação gera trabalho e renda para uma parcela excluída da sociedade, por meio da coleta, separação e comercialização dos resíduos.

Através das ações junto as escolas alunos e professores desenvolveram materiais de conscientização ambiental, realizaram exposições em feiras municipais com objetivo de conscientizar a população, conciliaram o conhecimento de várias áreas com a prática como, por exemplo, química produzindo sabão a partir de óleo usados de cozinha, dentre outras ações.

O projeto elaborado em parceria com a escola ganhou o Prêmio Arcelor Mittal de Meio Ambiente em 2018, na categoria Jovens Cientistas I, em nível local e nacional, o que mostra a importância das ações extensionistas. Entretanto, nessa instituição, a continuidade do projeto se dará motivado pela busca da implantação da coleta seletiva na escola, uma vez que o bairro, o qual se localiza não é atingido pelos trabalhos da associação de catadores devido ao pouco recurso destinado a associação. Todavia foi constata o aumento da coleta seletiva no município, gerando mais renda para os catadores de matérias recicláveis da cidade de João Monlevade e menos resíduos destinados ao aterro sanitário.

#### **Conclusões**

A necessidade de recursos de infraestrutura para funcionamento do projeto tem sido fator determinante para o tempo de execução e obtenção dos resultados, entretanto já estão sendo analisadas parcerias para instalação de coletores nas escolas-piloto para início dos testes com os alunos, e posteriormente com a comunidade em torno das escolas. Observa-se que para cumprir o que está estabelecido na Política Nacional de Resíduos Sólidos (PNRS), tudo se inicia na educação socioambiental da população, trabalho árduo com crianças e adolescentes, pois estes são os difusores da diferença e da garantia que esta política possa ser trabalhada com mais seriedade pelos nossos governantes.

O projeto encontra-se em andamento, por hora já foram levantadas todas as demandas e iniciados trabalhos de conscientização nas escolas estaduais, mas observa-se o potencial do trabalho coletivo em prol do socioambiental e compartilhamento de responsabilidade por parte dos atores sociais local.

#### **Agradecimentos**

Agradecemos a Universidade Federal de Ouro Preto, a Associação de Catadores de João Monlevade, a Próreitora da Extensão da UFOP e ao CNPQ.

#### **Referências**

ABRELPE. **Panorama dos resíduos sólidos no Brasil**. São Paulo: Abrelpe, Setembro de 2018.

ALVES, J.C.M; VELOSO, L.H.M. A Política Nacional de Resíduos Sólidos e a "Catação" de Lixo: Uma Relação Sinérgica? In. **O Social em Questão** - Ano XXI - nº 40 - Jan a Abr/2018

BRASIL. **Plano Nacional de Resíduos Sólidos**. Brasília, DF, 2019.

### **ARESSO** DE PE **EXTENSAO E** 10 **MFEI-ITABIRA**

#### **TIMBIRA - ME MONITORAMENTO E MAPEAMENTO PARA CONTROLE DO MOSQUITO AEDES NO MUNICÍPIO DE JOÃO MONLEVADE**

Ediene Monteiro Romão<sup>1</sup> (IC), Rafael Aldighieri Moraes (PQ)<sup>1</sup> *<sup>1</sup>Universidade do Estado de Minas Gerais. Unidade João Monlevade.*

**Palavras-chave:** Aedes Aegypti. Escolas. Nível de infestação.

#### **Introdução**

O estudo de insetos de interesse em saúde pública proporciona o conhecimento da composição de espécies, biodiversidade, áreas de dispersão, comportamento, dentre outras características, com a finalidade de tentar controlar suas populações e desta forma eliminá-los ou mantê-los em um nível no qual a probabilidade de causar danos ou transmitir patógenos seja mínima. Também é importante conhecer o risco ocasionado pelo contato homem-vetor no tempo e espaço. Dessa forma, pode-se conhecer o risco e quantificar a população de vetores por meio de monitoramentos ou vigilância constante (PERU, 2002).

Têm-se como objetivo geral deste projeto de extensão, o monitoramento do mosquito Aedes em escolas públicas e privadas, a partir de armadilhas recicláveis. Estas são atrativos onde o mosquito deposita seus ovos, permitindo assim indicar a presença do mosquito no local e gerar o mapa de risco. Este projeto promove a educação ambiental de crianças, adultos, idosos e ações junto com a população para combater o mosquito.

Inicialmente, para o processo de monitoramento foram confeccionadas armadilhas de garrafas PET's e palhetas de papel. Este tem como objetivo atrair o mosquito de modo que ele deposite seus ovos na palheta de papel, para posterior contagem na visita que ocorre a cada 10 dias. Este modelo foi adaptado do projeto Aetrapp (AETRAPP, 2019), buscando assim uma metodologia já testada e funcional. Assim, caso exista um alto nível de infestação (alto número de ovos na paleta), são tiradas fotos aéreas com o uso de um Drone, para a identificação de pontos de focos de fácil acesso ou inacessíveis e a eliminação dos mesmos.

Após as visitas nos locais de monitoramento é feita a contagem dos ovos do mosquito na palheta branca, que são facilmente identificáveis, e inserida no software de Geoprocessamento (Qgis), para a geração do mapa de risco.

#### **Resultados e discussão**

Após a coleta das palhetas, verificou-se que em alguns locais tiveram alto número de ovos, conforme pode-se verificar na figura 1A os pontos escuros alongados próximo ao círculo central da palheta. Os estudos da Fiocruz comprovaram que a fêmea voa até mil metros de distância de seus ovos (BRASIL, 2006).

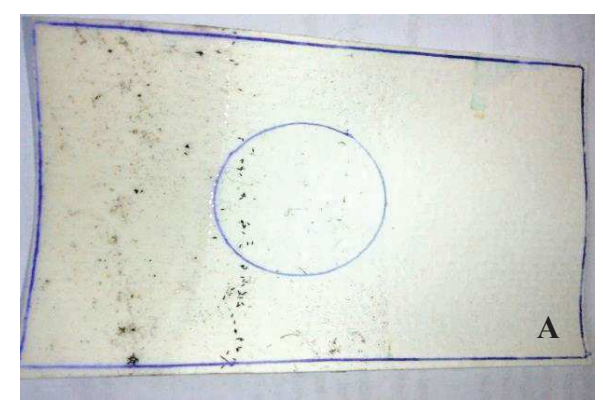

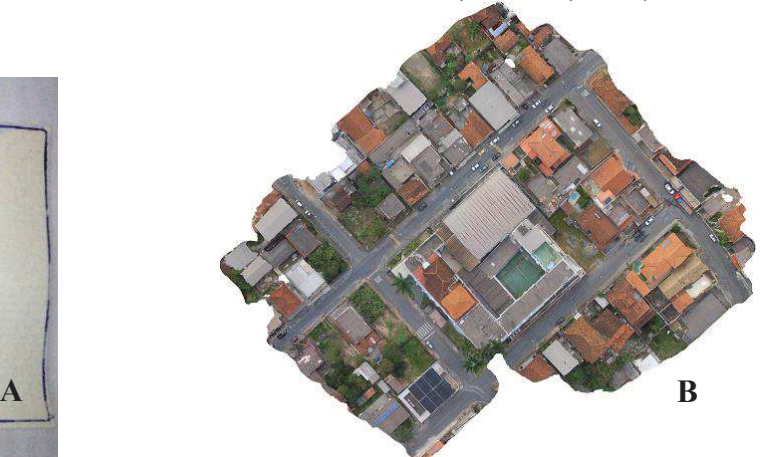

Figura 1 – A. Palheta utilizada após 10 dias, com presença de 82 ovos. B. Ortofotomosaico gerada a partir de fotos obtidas por um drone, onde é possível observar focos potenciais como calhas e piscinas. Fonte: Autores (2019)

## JD. 13 **EXTENSAO E** 10 **MFEI-ITABIRA**

#### **HVRIKV - MP**

Após a coleta das palhetas foi identificada as escolas que possuem alto número de ovos, logo depois são identificados os pontos de possível foco do mosquito a partir da foto aérea tirada por um drone. Sendo possível identificar, piscinas sujas na figura 1B.

Depois da identificação dos pontos é realizada a comunicação com os responsáveis pelos imóveis que provavelmente estão com a infraestrutura do imóvel propicia para formação de criadouros do mosquito. Na figura 2 temos o mapa de risco gerado após o monitoramento de todas as armadilhas durante o mês, sendo considerado "risco" a armadilha que apresentou ovos no período.

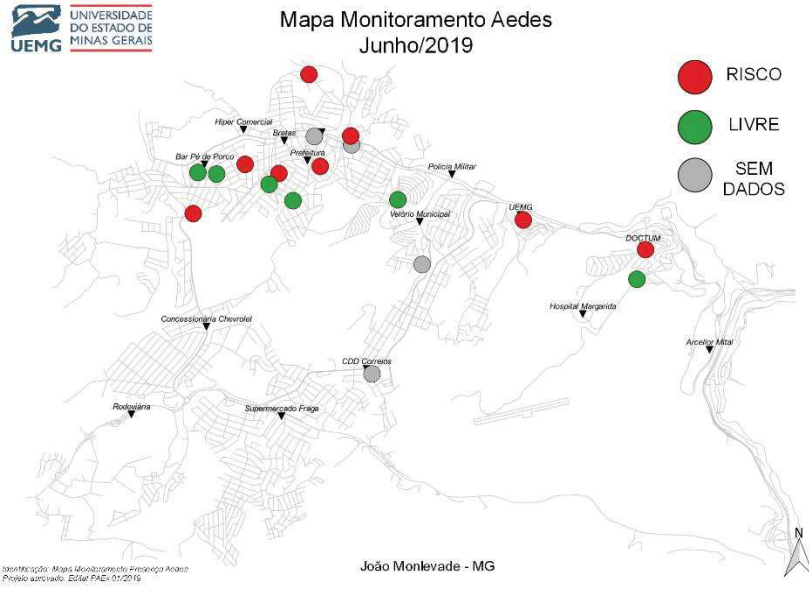

Figura 2 – Mapa de risco gerado após monitoramento para o mês de junho de 2019.

#### **Conclusões**

Mediante os resultados, a partir desse projeto foi possível aplicar um novo método, comparado ao tradicional (paletas de madeira), que são as vistorias feitas nos imóveis pelos agentes da Vigilância Sanitária do município. A aplicação de novos métodos de identificação de pontos focais nos imóveis (uso de drones), no caso do projeto em escolas, possibilita visualizar locais inacessíveis, que são criadouros de mosquitos, e até mesmo pontos focais vizinhos. Cabe salientar que o Brasil é o país com maior número de arbovírus descritos, devido principalmente às condições climáticas ideais à criação de uma grande diversidade de vetores alados, principalmente mosquitos.

#### **Agradecimentos**

À Universidade do Estado de Minas Gerais-Unidade João Monlevade e ao Programa de Apoio a Projetos de Extensão PAEx/UEMG, pelo apoio na realização desse projeto.

#### **Referências**

AETREPP. Sobre o projeto. **Site**. Disponível em: < https://www.aetrapp.org/projeto-2/>. Acesso em: 15 março 2019. PERU. Ministerio de Salud. Direccion General de la Salud Ambiental (DIGESA). **Manual de campo para la vigilancia entomológica**. Lima: DIGESA, 2002.

BRASIL**. Dengue:** diagnóstico e manejo clínico. Ministério da Saúde. Secretaria de Vigilância em Saúde. 2. ed. Brasília: Diretoria Técnica de Gestão, 2006.

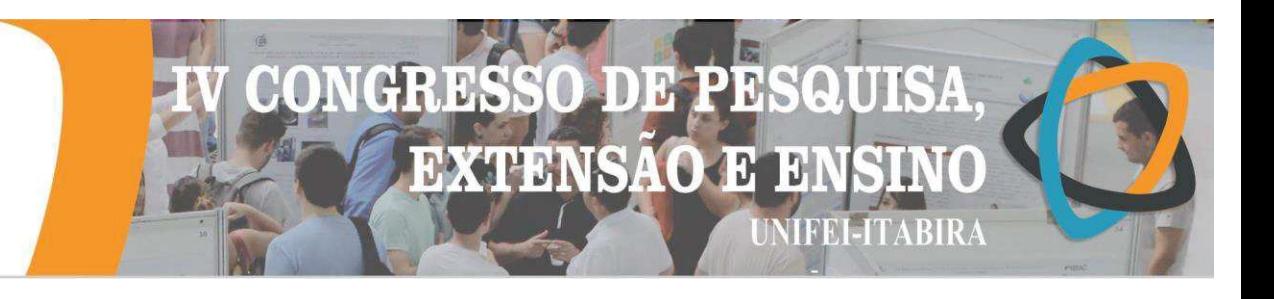

#### **O papel do banco comunitário na economia solidária: um estudo da trajetória do Banco Popular do Pequeno Empreendedor em João Monlevade – MG**

Alexandro Junio Gomides Pena<sup>1</sup> (EG), Daniel Francisco Bastos Monteiro (PQ)<sup>1</sup> *<sup>1</sup>Universidade Federal de Ouro Preto / Instituto de Ciências Exatas Aplicadas*  **Palavras-chave: Banco comunitário; Economia Solidária; Microcrédito;**

**Introdução**

A economia solidária tem em suas vertentes o atendimento à sociedade, que, por sua vez, enfrenta crises econômicas e políticas ao longo do tempo histórico, tendo em suas raízes a desigualdade social que se encontra ligada intrinsecamente ao sistema capitalista vigente em empresas e no sistema de crédito privado. Singer (2008, p. 289), um dos principais estudiosos da área, define a economia solidária como "um modo de produção que se caracteriza pela igualdade. Pela igualdade de direitos, os meios de produção são de posse coletiva dos que trabalham com eles – essa é a característica central".

Para Kelly et al (2018) os ideais da economia solidária se relacionam com a prática do microcrédito, que surge como apoio às pessoas que desejam adquirir verbas para abrir algum negócio próprio, fomentando a economia regional e à subsistência do microempreendedor, visto que, os mesmos, não obtém tão facilmente empréstimos em instituições de crédito tradicionais. Pode-se definir, então, o microcrédito como empréstimos voltados à população de baixa renda, através de pagamento a juros abaixo dos encontrados no mercado de crédito privado (KELLY et al, 2018).

Ademais, segundo Mostagi et al. (2019), o sistema de microcrédito busca, por sua vez, atender as áreas mais carentes da sociedade no âmbito econômico. Diante disso, tendo em vista a relevância social e econômica da economia solidária para as comunidades locais, bem como o papel dos bancos comunitários na difusão do microcrédito e no fomento à criação de redes locais de produção e consumo que apoiem iniciativas de economia solidária, o objetivo do presente trabalho consiste em analisar a trajetória de um banco popular comunitário na cidade de João Monlevade - MG. A escolha desta organização como unidade de análise justifica-se pelo fato de ela estar sendo assessorada tecnicamente pela Incubadora de Empreendimentos Sociais e Solidários (INCOP) da Universidade Federal de Ouro Preto, mais precisamente no *campus* de João Monlevade, a qual os autores deste texto são integrantes.

A partir do objetivo proposto nesta pesquisa, o procedimento metodológico utilizado foi o método qualitativo, pois esse permite uma maior inteligibilidade sobre o objeto de estudo e um aprofundamento no que tange a compreensão da realidade estudada (REY, 2005). No tocante aos procedimentos de coleta de dados, foram utilizadas como técnicas de pesquisa a realização de entrevistas semi-estruturadas, observação não participante, diário de campo e pesquisa documental. Sendo assim, em relação às entrevistas, foram entrevistados quatro sujeitos vinculados à organização em análise. A observação não participante foi realizada durante as visitas ao banco popular, bem como em assembleias do seu Conselho.

#### **Resultados e discussão**

#### **1) Breve Histórico do BANPOPE**

O Banco Popular do Pequeno Empreendedor (BANPOPE), é uma organização não governamental localizada em João Monlevade, qualificada como Organização da Sociedade Civil de Interesse Público (OSCIP) pelo Ministério da Justiça e habilitada no Programa Nacional de Microcrédito Produtivo e Orientado (PNMPO). Segundo os quatro sujeitos entrevistados nesta pesquisa, a instituição é baseada na ação comunitária de microcrédito e foi inaugurada em abril do ano de 2000 com o apoio da Prefeitura Municipal e empresas da região, tendo como objetivo fomentar a economia regional através de incentivos a micro e pequenos empreendimentos, formais ou informais, para que estes possam se desenvolver e fomentar a economia local. No entanto, devido a dificuldades financeiras, atualmente, o banco possui apenas uma funcionária e encontra-se instalado na sede do Sindicato dos Metalúrgicos de João Monlevade, instituição essa que ofereceu, sem custos, uma sala para que o BANPOPE possa manter-se em funcionamento.

#### **2) Dados gerais sobre os clientes, produtos e serviços**

Os dados fornecidos pelo Conselho do BANPOPE evidenciam que durante o período de 2000 a 2018 a instituição teve oitocentos e trinta e três clientes, sendo que o perfil deles era formado por 28% de homens e 72% de mulheres, tendo como principais atividades: o artesanato, que se estima em 3%, a área industrial, cerca de 6%, o comércio, 59% e o setor de serviços sendo de 32%. Evidenciou-se que, destas atividades, 18% se

HD. Ы **EXTENSAO**  $\mathcal{Y}$ 13 **NIFEI-ITABIRA** 

encontram no setor formal e 82% voltados ao setor informal, notando-se que cerca de 80% dos contratos foram renovados. Outro dado relevante constatado a partir do balanço financeiro do banco refere-se aos empréstimos concedidos pela instituição entre de 2000 a 2018, sendo compostos de 1.208 contratos físicos, 1.921 contratos rotativos (troca de cheques), obtendo um total de 3.129 financiamentos, que representam uma movimentação de quase R\$ 250.000,00 ao longo desses 19 anos.

#### **3) Desafios enfrentados**

A partir de análises realizadas nos documentos financeiros pertencentes ao BANPOPE e das entrevistas realizadas com os três membros do Conselho da instituição, foi possível evidenciar que nos anos de 2004 a 2006 o banco obteve doações financeiras de organizações locais como, por exemplo, a prefeitura municipal, indústrias e sindicato, que somaram a quantia de R\$ 308.000,00.

Por outro lado, todo o capital adquirido foi sendo consumido paulatinamente ao longo dos anos pelas despesas com funcionários, manutenção, serviços e aluguel, entre outros gastos relativos a manutenção operacional do banco. Para que o banco consiga se manter é necessário que ele continue se capitalizando e, segundo os entrevistados, uma das principais estratégias implementadas tem sido participar de editais de fomento a projetos sociais. Somado a isso, como evidenciado por meio das entrevistas e documentos analisados, no decorrer dos anos, as doações deixaram de ocorrer devido à crise econômica brasileira, assim como houve o aumento da inadimplência de alguns clientes, o que contribuiu para uma queda constante de receita do BANPOPE, conforme pode-se observar no gráfico abaixo:

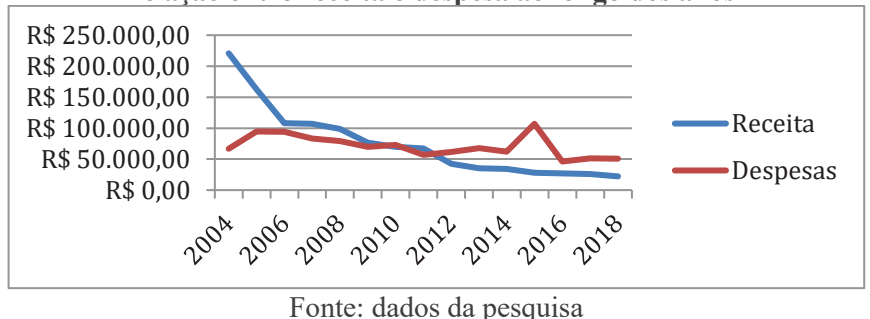

 **Relação entre receita e despesa ao longo dos anos** 

#### **Conclusões**

A partir dos dados empíricos analisados, foi possível delinear parte da história institucional do BANPOPE, bem como relatar dados do seu capital, movimentações financeiras, doações e registro de seus clientes. Além disso, a presente pesquisa também evidenciou que o BANPOPE contribui significativamente para a prática do microcrédito em João Monlevade, visto que ele concede apoio às pessoas carentes que desejam adquirir recursos financeiros para abrir algum negócio próprio, fomentando, assim, a economia regional e à subsistência do microempreendedor, da mesma forma que preenche as lacunas deixadas pelo sistema crédito tradicional. Todavia, o BANPOPE tem enfrentado a falta de investimentos e apoio nos últimos anos, tanto do setor público como do setor privado, gerando desafios à prática da economia solidária por parte dessa instituição, visto que dificulta a disponibilização de microcrédito e o incentivo à política de combate à pobreza por meio do empreendedorismo. Diante disso, os gastos fixos ultrapassaram a receita total, impedindo, assim, que as atividades e os ideais do microcrédito e, principalmente, da economia solidária, sejam praticadas para a diminuição da pobreza e fomento da economia local através de geração de empregos e comércio.

#### **Agradecimentos**

Agradecimentos à Incubadora de Empreendimentos Sociais e Solidários (INCOP) e ao BANPOPE.

#### **Referências**

KELLY, V. L. A.; FONSECA, A. C. P. D.; SAUERBRONN, F. F. O Papel Social do Microcrédito: Estudo sobre o Projeto CDD – Cidade de Deus. **Cadernos Gestão Pública e Cidadania**, v. 24, n. 77, p. 1-24, 2019.

MOSTAGI, N. C. et al. Banco Palmas: inclusão e desenvolvimento local. **Interações (Campo Grande)**, Campo Grande, v. 20, n. 1, p. 111-124, jan. 2019.

REY, F. G. **Pesquisa Qualitativa e subjetividade: os processos de construção da informação**. São Paulo: Pioneira Tompson Learning, 2005.

SINGER, P. Economia solidária. **Estudos Avançados**. São Paulo, v. 22, n. 62, p. 289-314, Apr. 2008.

**TIMAIKM - MR** 

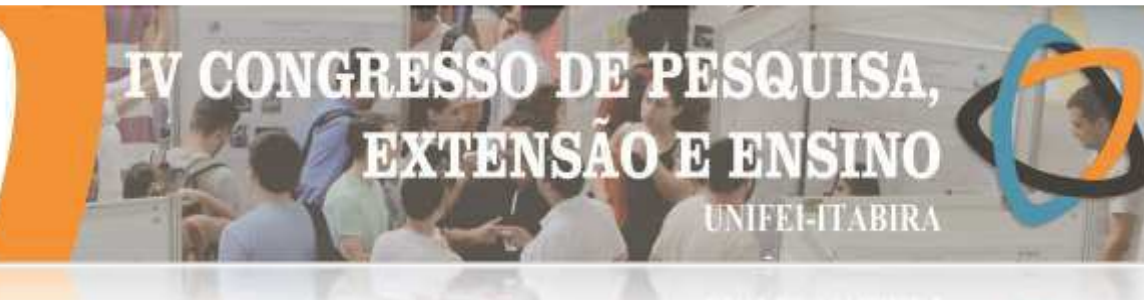

#### **OLIMPÍADA ITABIRANA DE MATEMÁTICA**

Bruna Luiza da Mata Domingues<sup>1</sup> (IC), Isabela Barcellos Rolla Guimarães<sup>1</sup> (IC), Daniele Cristina Gonçalves<sup>1</sup> (PQ) *<sup>1</sup>Universidade do Estado de Minas Gerais – UEMG Unidade João Monlevade.*

**Palavras-chave:** Olimpíada de Matemática. Desenvolvimento Intelectual. Raciocínio.

#### **Introdução**

Este trabalho apresenta uma atividade de extensão em execução, que consiste na realização da segunda edição da Olimpíada Itabirana de Matemática – OIM, destinada a alunos matriculados nas séries finais do ensino fundamental e no ensino médio de Itabira e região. Segundo Monti (2012), as olimpíadas de matemática são consideradas momentos privilegiados que permitem o desenvolvimento intelectual dos participantes, além de possibilitar o aperfeiçoamento do ensino-aprendizado dessa ciência, visando encontrar alunos talentosos, com alta capacidade criativa e com raciocínio ágil e preciso na resolução de problemas desafiadores. As Olimpíadas de Matemática são reconhecidamente um poderoso instrumento não só para a descoberta de talentos, mas também para difusão desta área fundamental do conhecimento (MOREIRA, 2003). A proposta tem como objetivo identificar talentos matemáticos com a disseminação e incentivo ao estudo dessa ciência, promovendo o ensino-aprendizado da matemática dos alunos tanto nas instituições públicas, quanto privadas. A realização da olimpíada regional se justifica pelo fato de contribuir também para melhorar o ensino da matemática em todos os níveis de ensino, podendo gerar um encorajamento dos próprios discentes ao estudo nessa área. A competição será realizada por meio de provas objetivas e dissertativas na primeira e segunda fases, respectivamente. Os alunos com melhor desempenho serão premiados com medalhas de ouro, prata e bronze, além de certificados de menção honrosa. A divulgação da OIM foi feita pelo *site*, por *e-mail* e por meio de cartazes entregues à direção e coordenação pedagógica das escolas da região.

#### **Resultados e discussão**

A Olimpíada Itabirana de Matemática contou com a inscrição de 23 de escolas, localizadas nas cidades de Itabira, João Monlevade e Nova Era, no total de 4705 alunos inscritos. As provas da primeira fase serão aplicadas em setembro, e após a correção serão selecionados os alunos classificados para a segunda fase, que acontecerá em outubro. As atividades serão finalizadas com a cerimônia de premiação para entrega das medalhas aos alunos, com presença da família e de representantes das escolas. A OIM também selecionará três alunos de cada nível para participar da Olimpíada Brasileira de Matemática – OBM. Espera-se com essa proposta que seja possível identificar novos talentos matemáticos e despertar neles o interesse pela área.

#### **Conclusões**

A segunda edição da OIM foi idealizada considerando o com desempenho alcançado pelos alunos participantes na edição anterior, o que corrobora com as pesquisas na área, que apontam as olimpíadas científicas como uma forma de promover o estudo de matemática e de despertar o interesse de estudantes da educação básica pelas carreiras científicas e tecnológicas.

#### **Agradecimentos**

À Universidade do Estado de Minas Gerais, UEMG Unidade João Monlevade, ao Programa de Apoio a Projetos de Extensão PAEx/UEMG, ao Instituto de Matemática Pura e Aplicada – IMPA e ao Conselho Nacional de Desenvolvimento Científico e Tecnológico – CNPq.

#### **Referências**

MONTI, C. R. L. **A contribuição das Olimpíadas de Matemática na aprendizagem do aluno.** (2012). Disponível em: <http://guaiba.ulbra.br/seminario/eventos/2008/artigos/matematica/- 32 0.pdf>. Acesso em 08 ago. 2019. MOREIRA, Carlos Gustavo Tamm de Araújo. **EUREKA!:** Olimpíada Brasileira de MATEMÁTICA. Rio de Janeiro: IMPA/SBM, 1998 a 2003. V. 1 a 16.

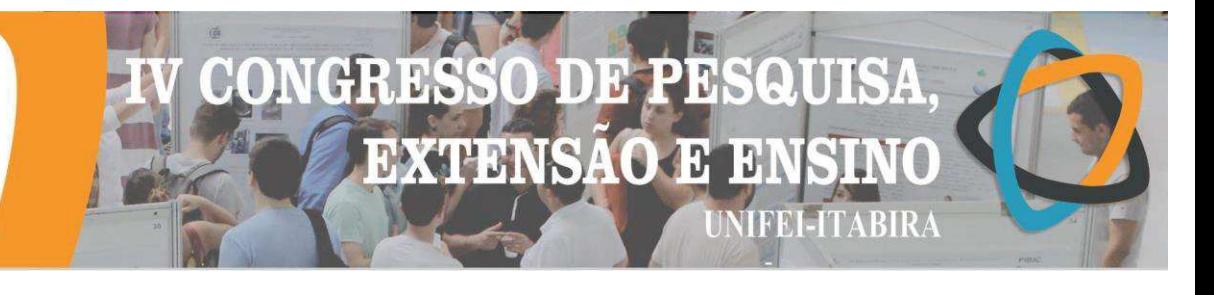

#### **OS IMPACTOS DO DESAFIO SAMPE NO DESENVOLVIMENTO DOS INTEGRANTES DO PROJETO DE EXTENSÃO**

Isabella C. Conceição(EG)<sup>1</sup>, Isabella E. Ribeiro(EG)<sup>1</sup>, Andreza S. Andrada (PQ)<sup>1</sup>, Daniel A. Maria  $(PQ)^{1}$ , André L. R. Brandão  $(PQ)^{1}$ *<sup>1</sup>Universidade Federal de Itajubá*

**Palavras-chave:** Equipe de competição. Materiais compósitos. Mecânica de compósitos. Modelagem

computacional

#### **Introdução**

Movidos por desafios, estudantes de cursos de engenharia atualmente buscam novas formas de consolidar o aprendizado em sala de aula. Somado a isso, as diretrizes dos Cursos de Engenharia conduzem à necessidade do desenvolvimento de competências e habilidades que serão importantes na vida profissional do futuro engenheiro, possibilitando que os educandos adquiram os conteúdos fundamentais e que os preparem para a realidade social e para o mercado de trabalho em específico. Uma excelente forma de exercitar essas habilidades se dá com a participação em equipes de competição, nas quais se tem oportunidade de colocar em prática o que se aprende em sala de aula para execução de projetos reais de engenharia com regras e especificações pré-estabelecidas e, com isso, adquirir conhecimentos teóricos e práticos. Essas habilidades multidisciplinares tornam os alunos mais preparados para a dinâmica da pesquisa acadêmica ou das atividades no setor de P&D industrial.

Em busca desses objetivos, alunos de Engenharia de Materiais e Mecânica participaram do V Desafio Acadêmico da Sociedade para o Avanço de Materiais e Engenharia de Processos. Este desafio foi lançado em 2014 no Brasil e tem como meta a construção de um protótipo de uma viga simplesmente apoiada em material compósito. Competindo na categoria C, a equipe tinha o objetivo de projetar e construir o protótipo de uma viga de seção quadrada de fibra de vidro que suportasse 3.000 Kgf, sendo o critério de desempate o menor peso.

Este trabalho visa apresentar a metodologia utilizada pela equipe de competição, os resultados obtidos no momento da competição bem como os impactos percebidos.

#### **Resultados e discussão**

O dimensionamento da viga foi feito considerando-a como um material isotrópico, utilizando equações clássicas da Resistência dos Materiais. Uma planilha foi desenvolvida no Microsoft Excel® para encontrar uma geometria ótima para a viga. A Teoria de Macromecânica de Placas Laminadas foi usada para determinar um plano de laminação que maximize a resistência e rigidez da viga, minimize as falhas e os possíveis efeitos de acoplamento. O cálculo de tensões e deformações da viga compósita foi executado por meio de modelagem computacional usando a ferramenta Ansys Structural® (GIORGETTI, 2019).

Para a confecção do protótipo em questão, os materiais empregados foram fibra de vidro gramatura 240 g/m² e resina epóxi Ampreg 26, utilizando a técnica de laminação manual com bolsa de vácuo. Pensando na alta rigidez e baixo peso, utilizou-se da relação H/B para que se pudessem balancear os efeitos da inércia e de flambagem do material. Além disso, foi incorporado à resina nanopartículas de sílica visando também o aumento na resistência sem grandes acréscimos no peso. Esse foi o grande diferencial da equipe na competição sendo a única que fez o uso de um sistema híbrido. Nesse sentido, esta estratégia mostrou oferecer melhorias nos limites de resistência e rigidez à tração e a flexão da resina e consequentemente do laminado, sem alterar significativamente a densidade do mesmo (BIKAKIS, 2014; GIORGETTI, 2019).

A figura 1 a seguir, apresenta o resultado final da ponte produzida, indicada pela seta em vermelho.

Pode-se dizer que com os encontros e com a participação na competição os alunos puderam exercitar *soft skills* como a capacidade de comunicação, trabalho em equipe, senso apurado de observação, perfil de liderança, visão de mercado, entre outras. Além das *hard skills* adquiridas na universidade, devido ao projeto necessitar a todo momento do domínio de cálculo estrutural, processamento de materiais compósitos, entendimentos sobre nanotecnologia e inspeção de qualidade para que pudesse ser executado. A execução do

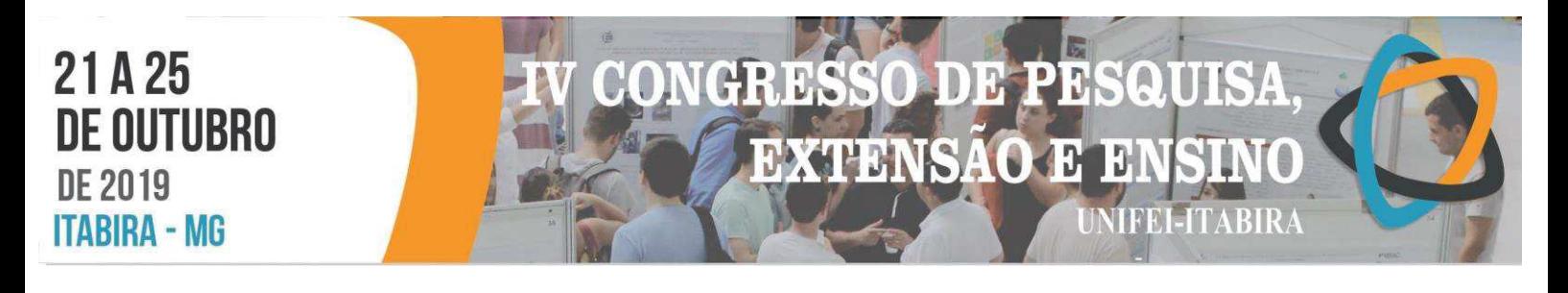

projeto possibilitou a criação da rotina de cálculos de Macromecânica de Materiais Compósitos Laminados e Critérios de Falha usando a ferramenta Microsoft Excel que será utilizada em aulas teóricas/práticas pelos futuros alunos do curso de engenharia de materiais. Até o presente momento os cálculos de Macromecânica de Materiais Compósitos e de Critérios de Falhas eram apresentados aos alunos da disciplina de materiais compósitos usando Power Point ou a lousa. A partir daí, atualmente os estudos buscam desenvolver metodologias de modelagem computacional com a ferramenta Ansys Mechanical, que também possa complementar a aprendizagem em sala de aula (GIORGETTI, 2019).

Ainda, a participação da Equipe SAMPE Itabira neste Desafio Acadêmico permitiu oferecer uma grande visibilidade para a UNIFEI e seus competidores, e por meio desta visibilidade, surgiu uma oportunidade de parceria de doação de material – Owens Corning e Fiber Tex - e de troca de conhecimentos teórico-práticos.

Somado a isso, a participação dos professores e alunos em tal desafio trouxe contribuições acadêmicas expressivas, a partir da aprendizagem de execução de um projeto multidisciplinar que envolveu o uso de conhecimentos teóricos e práticos sobre materiais compósitos e mecânica de materiais.

Figura 1 – Ponte produzida pela equipe

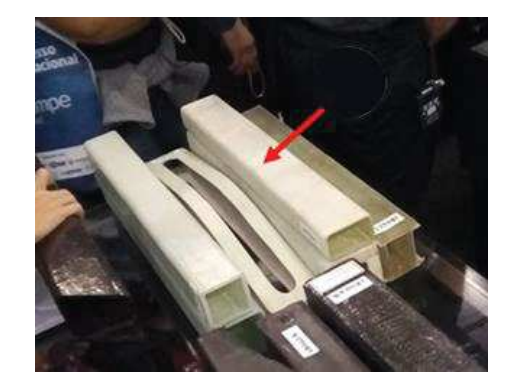

Fonte: Autores

#### **Conclusões**

Com o presente projeto de extensão, os integrantes da equipe puderam:

- · Aprender sobre as técnicas de laminação e suas inovações na indústria de materiais compósitos;
- · Elaborar um estudo sobre nanotecnologia na resina epóxi;

· Produzir um software de análise de resistência do material variando altura, largura e espessura da viga;

- · Desenvolver discentes em uma área que possui profissionais escassos.
- Participar vasto networking no Desafio Acadêmico;
- · Representar a UNIFEI para além da universidade e do meio acadêmico.

#### **Agradecimentos**

Os autores agradecem a Pró-Reitoria de Pesquisa e Extensão – PROEX pelo apoio financeiro.

#### **Referências**

BIKAKIS, George; SIDERIDIS, Emilio. **Shear Properties and Load-Deflection Response of Heated Cross-Ply Glass-Epoxy Composite Short-Beams Subjected to Three-Point-Bending Tests.** International Review of Mechanical Engineering (IREME), [S.l.], v. 8, n. 3, p. 555-563, may. 2014. Available at: <https://www.praiseworthyprize.org/jsm/index.php?journal=ireme&page=article&op=view&path%5B%5D= 15286>.

GIORGETTI, M. F. et al., **O Concurso de projetos e protótipos como atividade educacional e seleção para o mercado de trabalho.** Revista de Ensino de Engenharia, Brasília, v. 28, n. 1 p. 26-35, 2009.

SAMPE BRAZIL (2018). **Desafio acadêmico**. Disponível em: <http://sampe.com.br/pt-br/desafioacademico/>. Acesso em: 23 jul. 2019.

## ED. Э **EXTENSAO**  $\mathbf{H}$ **MIFEI-ITABIRA**

## **PROJETO DE EXTENSÃO "***REVISTA ENGENHARIA DE INTERESSE SOCIAL* **(REIS): APERFEIÇOAMENTO E CONSOLIDAÇÃO DE UMA FERRAMENTA DIDÁTICA E CIENTÍFICA IMPRESCINDÍVEL"**

Maria Eduarda S. Oliveira $^1$  (EG), Sérgio Luiz G. Gimenes Romero (PQ) $^1$ *<sup>1</sup>UEMG-Unidade João Monlevade* 

**Palavras-chave:** Divulgação científica. Engenharias. Extensão. Periódico.

#### **Introdução**

A REIS, *Revista Engenharia de Interesse Social*, é um periódico acadêmico-científico *on-line*, editado e publicado pela Universidade do Estado de Minas Gerais – UEMG, unidade de João Monlevade, e dedicado à divulgação gratuita de textos originais voltados para o debate acerca das engenharias como vetor de desenvolvimento humano e social. Nesse sentido, a iniciativa do periódico em questão reflete a tendência de diversificação e expansão dos meios de produção e difusão do conhecimento a partir do desenvolvimento dos mecanismos eletrônicos de comunicação nas últimas décadas.

No bojo da redisposição dos processos de produção e profusão do conhecimento bem como no reconhecimento da dinâmica do processo científico, iniciativas editoriais como a *Revista Engenharia de Interesse Social* (REIS) buscam contribuir para o desenvolvimento humano e social por meio de um acesso mais igualitário ao saber.

Sob esse viés, a fim de fazer frente às dificuldades e aos obstáculos inerentes a uma iniciativa como essa, a REIS, desde a publicação de seu primeiro número em junho de 2016, encontrou no campo da extensão universitária um terreno propício para atingir seus objetivos. Desse modo, tem contado ao longo destes anos com a atuação imprescindível de alunos bolsistas de extensão na aprimoração dos mecanismos de recebimento, editoração, publicação e divulgação de textos científicos no periódico, tendo em vista sua consolidação como ferramenta eletrônica dedicada à difusão das ações de pesquisa, ensino e extensão de professores e estudantes de engenharia e áreas correlacionadas.

Dessa forma, a proposta de publicação da Revista Engenharia de Interesse Social se enquadra nas ações de democratização da educação e visa atender às perspectivas inter- e multidisciplinar do campo de estudo das engenharias, por meio da difusão do conhecimento acadêmico e científico. Busca-se, assim, assegurar o desenvolvimento intelectual e cultural dos estudantes e pesquisadores relacionados às engenharias e suas áreas afins. Ademais, essa publicação não se limita ao âmbito da academia, mas reconhece também os saberes originados nos contextos reais e materiais da vida humana implicados, ou que possam sê-los, por ações de engenharia.

#### **Resultados e discussão**

Atuando desde 2016, a Revista Engenharia de Interesse Social já publicou 3 edições e se encontra na iminência da quarta edição, a ser publicada ainda em 2019. Ao todo, os três números disponíveis somam um total de 20 artigos científicos que abordam temas variados e vinculados a diferentes perspectivas e áreas do conhecimento, da redução de emissão de poluentes, segurança de barragens até reflexões teóricas sobre educação.

Ademais, conta hoje com um comitê composto por sessenta e um avaliadores de diferentes instituições de ensino públicas e privadas e oriundos das mais diversas áreas do conhecimento e de atuação correlacionadas às engenharias.

Sua equipe editorial se constitui por oito integrantes, entre estudantes bolsistas e voluntários, servidores técnico-administrativos e docentes da Universidade do Estado de Minas Gerais.

Por fim, o comitê editorial da REIS é composto por oito professores doutores de diferentes instituições e estados do país.

Ao todo, considerando o corpo editorial, avaliadores e autores, o trabalho desenvolvido pela Revista Engenharia de Interesse Social já mobilizou pesquisadores de mais de 20 instituições de ensino do Brasil.

A partir de julho deste ano, a REIS abriu uma chamada pública de submissão de textos para composição de dossiê temático, a ser publicado em 2020, intitulado: "A lama no meio do caminho: as problemáticas da mineração no contexto das catástrofes de Mariana e Brumadinho". A proposta com o convite para o envio de

# **CONGRESSO DE PESQUISA. EXTENSAO E EN NIFEI-ITABIRA**

#### **HVRIKV - MP**

Dossiê: "A lama no meio do caminho: as problemáticas da mineração no contexto das catástrofes de Mariana e Brumadinh

Organizadores: Sérgio Luiz G. Gimenes Romero (UEMG) e Rafael Orávio Fares Ferreira (UEMG)

"Que tragédia é essa que cai sobre todos nós?" Milton Nasciments

O terrivel desastre - crime para uns, incidente para outros - do rompimento da barragem de Fundão em Bento Rodrigues, subdistrito pertencente ao município de Mariana, Minas Gerais, em 5 de novembro de 2015, liberou 62 milhões de m<sup>3</sup> de rejeitos que deixaram um rastro, em muitos aspectos irreversível, de destruição ecológica, humana e social, sobretudo ao longo da bacia do Rio Doce.

Um novo rompimento, novamente catastrófico, em Brumadinho - MG, em 25 de janeiro de 2019, despejou 12 milhões de m<sup>3</sup> de rejeitos na bacia do rio Paraopeba, causando pelo menos 246 mortes humanas já confirmadas

Ambas as recentes catástrofes são responsáveis pela destruição de centenas de hectares de Mata Atlântica bioma do qual restam, hoje, apenas 12.4% de sua extensão original em território brasileiro. Os rompimentos também devastaram afluentes importantes de suas respectivas bacias hidrográficas, Rio Doce e Paraopeba, comprometendo a qualidade hidrica e da biota ao longo de quilômetros de extensão fluvial

Esses não foram os primeiros rompimentos de barragem de rejeitos de mineração com consequências graves no Brasil e particularmente, no estado de Minas Gerais. Todavia, dadas as suas proporcões, eles intensificaram ainda mais o debate que há anos vem se desdobrando em relação ao setor, no que tange a seus impactos socioeconômicos, ecológicos e culturais, extrapolando, dessa maneira, os limites de uma abordagem exclusivamente tecnicista e/ou tecnológica das problemáticas da atividade mineradora

Nesse sentido, as noções de *desenvolvimento e progresso* têm sido, por diferentes caminhos teóricos, políticos e científicos, colocadas crescentemente em xeque, uma vez que se explicita, de maneira cada vez mais contundente, a discrepância entre, por um lado, a quantidade de riquezas engendradas pela exploração de recursos naturais em países de capitalismo periférico e, por outro, a contraparte social e ecológica desse extrativismo massivo que recai sobre essas nações, cuja economia é dependente, em grande medida, das exportações das commodities.

Nessa conjuntura, o presente dossiê tem por objetivo reunir contribuições atuais, das mais diferentes áreas do conhecimento científico, que possam colaborar para a reflexão crítica acerca tanto dos recentes rompimentos catastróficos das barragens de rejeitos quanto das várias problemáticas de mais amplo espectro que a mineração tem colocado perante a sociedade brasileira.

Figura 1 – chamada de contribuições para o dossiê

contribuições já se encontra no site da revista conforme imagem ao lado.

A proposta do dossiê, fruto do amadurecimento da revista ao longo do tempo articulado com a decisiva colaboração dos bolsistas de extensão que vem atuando em seu projeto, constituirá, certamente, um ponto de inflexão e um salto qualitativo nos resultados e objetivos que as ações da equipe da REIS tem continuamente atingido.

Dessa maneira, buscar-se-á a consolidação da REIS como uma ferramenta de dinamização das ações de pesquisa, ensino e extensão de professores e estudantes em atendimento à perspectiva de interdisciplinaridade fundamentada na análise crítica da função social das engenharias. Assim, compartilhando da concepção de Paulo Freire, para quem: "O conhecimento se constitui nas relações homemmundo, relações de transformação, e se aperfeiçoa na problematização crítica destas relações" (2006, p. 36), propõe-se o rompimento da fragmentação e compartimentalização curricular do conhecimento, bem como do alheamento deste em relação à materialidade social e humana em que se encontra inserido.

#### **Conclusões**

Em suma, é propício destacar, entre os recentes resultados alcançados pelo projeto, a adoção do *Digital Object Identifier* (DOI), como um mecanismo de segurança autoral e editorial a ser empregado já na próxima edição. Outrossim, a atuação de bolsistas de extensão oriundos da graduação da UEMG tem se mostrado um fator determinante para os próprios estudantes, como um catalisador da formação crítica dos futuros engenheiros. A REIS propõe-se não só como mecanismo de conexão entre seu público-alvo e as diversas áreas da engenharia, mas também enquanto espaço livre para reflexões e questionamentos de diversos setores do conhecimento, trazendo para dentro de um periódico de sua área perspectivas e experiências vivenciados oriundos de outras áreas do saber.

#### **Agradecimentos**

Ao Programa de Apoio a Projetos de Extensão da UEMG – PAEx pela concessão de bolsas de extensão que têm viabilizado a publicação da Revista Engenharia de Interesse Social.

#### **Referências**

COSCARELLI, Carla; RIBEIRO, Ana Elisa (org.). **Letramento digital:** aspectos sociais e possibilidades pedagógicas. Belo Horizonte: Autêntica Editora, 2014.

DEMO, Pedro. **Introdução à metodologia da ciência**. São Paulo: Atlas, 2008.

FREIRE, Paulo. **Extensão ou comunicação**. São Paulo: Paz e Terra, 2006.

LOSEKANN, Cristiana; MAYORGA, Claudia. **Desastre na bacia do Rio Doce:** desafios para a universidade e para instituições estatais. Rio de Janeiro: Folio Digital – Letra e Imagem, 2018.

ORDONES, S. A. D. **Modelo Para Análise de Usabilidade de Periódico Científico Eletrônico**. 212 f. Dissertação (Mestrado em Ciência da Informação) – Faculdade de Filos. e Ciências da Univ. Estadual Paulista, UNESP-Marília, 2008.

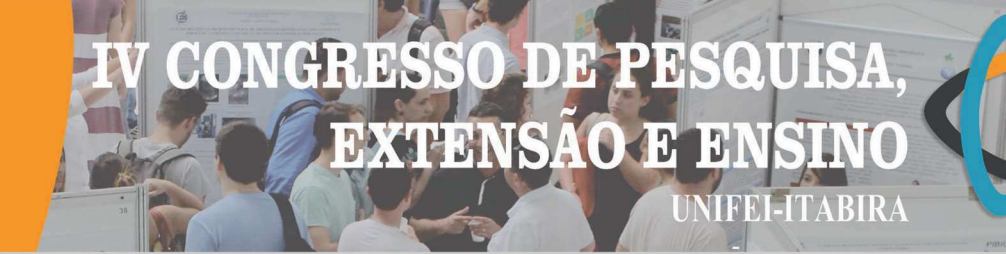

**ITABIRA - MG** 

#### Relação da idade Materna e Paterna na ocorrência da Síndrome de Down no município de Itabira/MG

Virgínia Maria de Almeida<sup>1</sup>, Rafaelo Procópio Rocha<sup>2</sup> (EG), Bianca Santos Loiola<sup>2</sup> (EG), Brenda de Oliveira

da Silva<sup>3</sup> (PQ)

<sup>1</sup> Graduada em Enfermagem pela Fundação Comunitária de Ensino Superior de Itabira (FUNCESI). <sup>2</sup>Graduando em Biomedicina pelo Centro Universitário UNA. <sup>3</sup>Docente Centro Universitário UNA

Palavras-chave: Aneuplodia cromossômica. Meiose. Não disjunção.

#### Introdução

A Síndrome de Down (SD) é caracterizada por um grau variável de comprometimento no desenvolvimento intelectual e motor, representando a alteração cromossômica mais comum e conhecida (Cruz, 2007). Estimase que aproximadamente 95% do pacientes com SD apresentam um cromossomo 21 extra resultado da não disjunção meiótica, 1% mosaicismo somático e 4% translocação do cromossomo 21. Uma das principais causas que acarretam a SD é o processo de não disjunção meiótica ocorrendo com maior frequência em mulheres com a idade avançada (acima de 35 anos), devido à degradação do processo meiótico associado à idade. A especulação sobre o efeito da idade paterna é a possível acumulação de mutações durante repetidas replicações de células tronco durante a espermatogênese. Alguns fatores independentes da idade também são importantes na etiologia da SD, tais como hábitos pessoais incluindo o fumo, consumo de álcool, drogas ou a exposição a fatores ambientais como radiação. Por se tratar de uma alteração cromossômica mais comum a sociedade necessita de conhecimento e esclarecimento em relação a SD, o que contribui para minimizar o impacto e o risco de recorrência dessa condição genética. Diante desse contexto, o objetivo do trabalho é relacionar a idade materna e paterna dos alunos com a ocorrência de SD na Associação de Pais e Amigos dos Excepcionais (APAE) do município de Itabira/MG. Após aprovação do comitê de ética, foram analisados os prontuários dos alunos com SD para coleta das idades materna e paterna no período da gestação. Os resultados foram analisados a partir de estatística descritiva (média, desvio padrão) e apresentados em números absolutos e percentuais.

#### Resultados e discussão

Dos 368 alunos matriculados na APAE de Itabira, 40 apresentam o diagnóstico confirmado de SD. Apenas 28 prontuários apresentaram dados necessários para realização da pesquisa. A média da idade materna observada foi de 31,6 sendo idade mínima de 16 anos e idade máxima de 47 anos. O intervalo em anos com maior número de mães foi de 35 anos ou mais com 12 mães. Apenas 12 prontuários, dos 28 analisados, apresentaram idade paterna, que apresentou uma média de idade de 36,1 com idade mínima de 24 anos e máxima de 48 anos. O intervalo em anos que apresentou maior número de pais foi de 35 anos ou mais com 7 pais. Os resultados do presente estudo corroboram com os estudos de Gusmão; Tavares; Moreira (2003); Teodoro; Ribeiro; Santos (2008); Simões et al. (2016) que realizaram o levantamento da idade materna de pacientes com SD e encontraram uma média da idade de 33,2; 34,4; 35,2 respectivamente. O fenômeno do adiamento da maternidade para idades mais avançadas relaciona-se ao processo de mudança nos padrões familiares, que vem ocorrendo em todas as esferas da vida cotidiana no contexto sócio familiar brasileiro, inclusive no município de Itabira. Dessa forma relacionar idade materna e paterna avançada com ocorrência de SD traz subsídios para melhor caracterização dessa ocorrência para o município.

#### Conclusões

A idade materna e paterna são fatores importantes que devem ser considerados no período da gestação, e que em associação podem influenciar no surgimento da SD.

#### Agradecimentos

Agradecimento ao Centro Universitário UNA/Itabira e Associação de Pais e Amigos dos Excepcionais de Itabira

#### Referências

Cruz, C. M. S. (2007). Síndrome de Down história e inclusões. Itabira: Quarup. p. 1-158. Gusmão, F. A. F; Tavares, E. J. M; Moreira, L. M. A. (2003). Idade materna e síndrome de Down no Nordeste do Brasil. Cad. Saúde Pública, Rio de Janeiro, v.19, n.4, p.973-978, jul-ago,

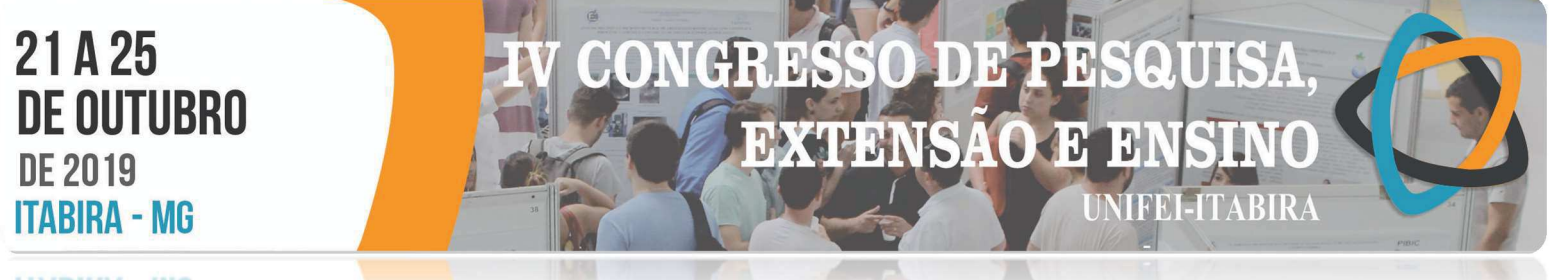

Simões, V.F.S.F; De Sá, M.L.L; Santos, M. R; Salmen, M.F; Motta, P. G; Valadão, A.F; Soares, J. M. (2016). Síndrome de Down: correlação com a idade materna avançada. Revista UNINGA. Vol. 50, pp. 17-33. Out- dez. Teodoro, D. C; Ribeiro, L. R; Santos, A. H.(2008). Idade Materna x Síndrome de Down em quatro Municípios do Centro-Oeste Mineiro. UNIFOR/MG.

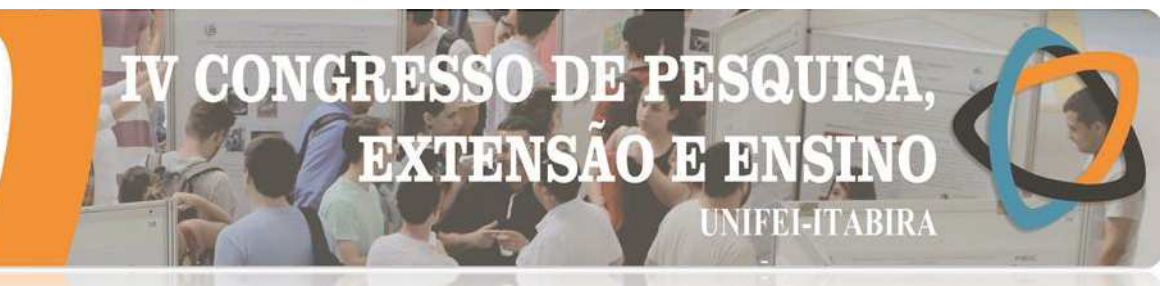

#### **LIABIRA - MG SAÚDE E SEGURANÇA EM EMPREENDIMENTOS SOLIDÁRIOS: REFLEXÕES SOBRE A IMPLANTAÇÃO DA NR 23 EM UMA ASSOCIAÇÃO DE SAÚDE MENTAL**

Elizabeth F. Pires<sup>1</sup> (EG), Maxwell D. de Freitas<sup>1</sup> (EG), Jean C. M. Alves<sup>1</sup> (PQ) *<sup>1</sup>Universidade Federal de Ouro Preto-Instituto de Ciências Exatas e Aplicadas.*

**Palavras-chave:** Empreendimentos Solidários. Extensão Universitária. Segurança.

#### **Introdução**

O empreendimento solidário tem por princípios a filosofia da Economia Solidária - ECOSOL que, dentre alguns, podem ser destacados como: a propriedade coletiva ou associada do capital e o direito à liberdade individual (SINGER, 2002). Já um empreendimento de saúde mental segue a ideia de que através do trabalho é possível promover autoafirmação e diminuir os estigmas ligados à saúde mental (ROTELLI, 2000 apud SILVA; CORTEGOSO; LUSSI, 2014). As experiências vinculadas à economia solidária e o movimento de saúde mental podem ser complementares visto que o usuário do serviço de saúde mental procura um trabalho como formas de se incluir socialmente.

 Portanto nesse contexto, a autogestão apresenta-se como um dos caminhos para resolução deste impasse (SILVA; OLIVEIRA; BERTANI, 2007). Os empreendimentos solidários vinculados a saúde mental enfrentam vários desafios desde aspectos técnicos, psicológicos, burocráticos, organizacionais, dentre outros e primar pela segurança dos membros que utilizam de espaços para o desenvolvimento de atividades de reinserção social como o caso da Associação de Usuários do Serviço de Saúde Mental de João Monlevade - ASSUME em Minas Gerais.

Esse empreendimento recebe assessoria sociotécnica pela Incubadora de Empreendimentos Sociais e Solidários da UFOP – INCOP localizada no Campus de João Monlevade. Durante o processo de assessoramento ao empreendimento, notou-se, dentre algumas questões, alguns problemas vinculados à segurança tendo como base a Norma NR 23, essa de Proteção contra Incêndios. Assim, o trabalho tem por objetivo refletir sobre a importância do cumprimento da NR 23 em um empreendimento de saúde mental tendo como base as atividades da ASSUME em João Monlevade. Como procedimentos metodológicos foram utilizadas vista *in loco*, revisão bibliográfica, documental e assessoria sociotécnica através da INCOP.

#### **Resultados e discussão**

O empreendimento analisado a ASSUME realiza atividades de terapia ocupacional, com uso de materiais de artesanato e equipamentos elétricos, utiliza um espaço total de trabalho de aproximadamente de 500m<sup>2</sup>, dividido em dois ambientes, uma cozinha com espaço para alimentação e um salão principal onde são realizadas as atividades de terapia ocupacional com os usuários do empreendimento. Os dois ambientes dispõe de saídas diretas para a rua e estas ficam abertas durante todo o horário de funcionamento do empreendimento.

Para tanto tomou-se como base as disposições da secretaria de inspeção do trabalho portaria nº221 de 06/05/2011 que altera a norma regulamentadora 23 (de proteção contra incêndios) atualizando-a, utilizamos também a Cartilha de Licenciamento de Incêndios Junto ao Corpo de Bombeiros. Essas fontes de dados foram norteadoras durante o processo, o primeiro passo foi a avaliação de risco do empreendimento, saber o grau de risco presente, pois assim pode-se refletir sobre possíveis ações de formação e prevenção contra incêndios.

A ASSUME por se tratar de um espaço de tratamento de saúde mental ela se encaixa de acordo com a classificação nacional de atividade econômica (CNAE) como sendo uma atividade de atenção à saúde

## DE PR  $\left( \mathbb{R}\right)$ **EXTENSAO E** IJ **NIFEL-ITABIRA**

humana integradas com assistência social prestadas em residências coletivas ou particulares. Esse tipo de atividade independente da característica do imóvel é considerado de alto risco. Dentre os fatores que justificam isso pode ser citado o fato que na ASSUME há usuários com dificuldades de locomoção, pessoas idosas acima de 65 anos e estes fazem o uso de medicamentos psicofármacos.

Assim, em uma segunda etapa foi elaborado um plano para a implantação de extintores e de sinalizações de emergências, partindo das características físicas e organizacionais apresentadas previamente. Entendendo essas características, chegou-se a escolha do uso de um extintor de pó químico de 6 quilos para cada ambiente, assim como a devida sinalização de emergência com placas de indicação de saída, rota de fuga e do extintor de incêndio. Em suma, percebeu-se também que outro fator crucial para a prevenção de incêndios é a capacitação, ou seja, foi necessário passar para os membros da ASSUME as condutas adequadas para a prevenção de incêndio assim como o que fazer caso venha ocorrer.

#### **Conclusões**

O trabalho em um empreendimento econômico solidário de saúde mental, possui diversas peculiaridades como o fato das atividades serem desenvolvidas por profissionais e lideranças que não possuem formações no que tange a importância da prevenção de questões básicas de segurança como, por exemplo, ações em caso de incêndios. Nesse tipo de organização há pessoas de todos os níveis sociais e de formação, nota-se, que as atividades são muito mais humanizadas, justamente por se tratar de uma organização de cunho solidário. Consoante a isso destacamos a importância de conhecer a NR 23 assim como o trabalho da incubadora em levar esse conhecimento técnico para esse tipo de organização.

Destacamos também, que para esse tipo de atividade extensionista, foi fundamental a aplicação de uma didática mais próxima da realidade e do nível de formação dos membros da ASSUME. Percebemos que essa é a característica de maior importância, pois implicará diretamente na eficiência e manutenção da prevenção a incêndios. Assim, acreditamos que atingimos o objetivo de refletir sobre a NR 23 como as peculiaridades advindas, por se tratar de um empreendimento econômico solidário de saúde mental, cremos também que, esse material poderá servir de base para outros trabalhos extensionistas.

#### **Agradecimentos**

Agradecemos a Universidade Federal de Ouro Preto, a ASSUME, a Pro-Reitoria da Extensão da UFOP e ao CNPQ.

#### **Referências**

SECRETARIA DE INSPEÇÃO DO TRABALHO. Portaria nº221 de 06/05/2011[altera a norma regulamentadora nº23]. Disponível em <http://www.normaslegais.com.br/legislacao/portariasit221\_2011.htm> acessado em 5 de julho de 2019.

LICENCIAMENTO DE EMPRESAS JUNTO AO CORPO DE BOMBEIROS. SEBRAE Minas 2017. Belo Horizonte 18 out. 2017. Disponível em <http://www.bombeiros.mg.gov.br/cartilha-licenciamento-empresas.html>. Acessado em 20 de ago. 2019.

SILVA, E. P; OLIVEIRA, T. M.; BERTANI, I. F.. Saúde Mental e Economia Solidária: Uma relação em construção. In: **ENCONTRO INTERNACIONAL DE ECONOMIA SOLIDÁRIA "O DISCURSO E A PRÁTICA DA ECONOMIA SOLIDÁRIA**", 5., 2007, São Paulo: NESOL.

SILVA, L. G. Da orientação profissional à inserção laboral de usuários de serviços de saúde mental em empreendimentos econômicos solidários. **Cad. Ter. Ocup**. UFSCar, São Carlos, v.22, n. 2, p. 271-283, 2014.

SINGER, P. **Introdução à economia solidária**. São Paulo: Fundação Perseu Abramo, 2002.

**ITABIRA - MG** 

#### **SEMPRE ANJOS: AMPLIAÇÃO E FORTALECIMENTO DAS AÇÕES DE UMA ASSOCIAÇÃO NO MUNICÍPIO DE JOÃO MONLEVADE ATRAVÉS DA PROMOÇÃO DE ARTE E CULTURA**

**CHID** 

**DE PE** 

**EXTENSAO E E** 

SOUISA

**NIFEI-ITABIRA** 

Alisson Marques Melo<sup>1</sup> (EG), Aline Mara Alves Soares<sup>2</sup> (PQ), Rosangela Beatriz Pereira Silva<sup>3</sup> (EG), Maressa Nunes Ribeiro Tavares<sup>4</sup> (PO), Liziane Bruna Barcelos<sup>5</sup> (PO) *1, 2,3 ,4 ,5Universidade Federal de Ouro Preto- UFOP*

#### **Palavras-chave:** Extensão. Incubadora. Economia solidária. Empreendimento econômico solidário. Cultura. **Introdução**

As Incubadoras Tecnológicas de Cooperativas Populares (ITCPs) são programas práticos e projetos que trabalham a extensão universitária de maneira ampla e concreta. Possuem como principal objetivo a capacitação de grupos populares, associados e cooperados, pautados na gestão democrática do empreendimento solidário, proporcionando a interdisciplinaridade entre os grupos e outros envoltos nos preceitos da Economia Solidária, bem como, possibilita a interação e integração entre a universidade e a comunidade, criando assim, oportunidades de ensino, pesquisa e extensão junto às experiências em Economia Solidária (SUCUPIRA et. al., 2017; SANTOS; CRUZ, 2008).

Diante disso, o laboratório de extensão denominado Incubadora de Empreendimentos Sociais e Solidários da Universidade Federal de Ouro Preto (INCOP), tem atuado, desde 2012, com propósito de desenvolver a ideia da Economia Solidária para que os envolvidos em suas ações possam ter retorno em aspectos sociais, econômicos e políticos. E realizando o assessoramento sociotécnico à cinco empreendimentos da cidade de João Monlevade, Minas Gerais. Sendo um desses empreendimentos a Associação Maria Efigênia (AME).

Desde a sua criação no ano de 2011, a AME se dedica à atividade de assistência e promoção da saúde. Desenvolve diferentes ações sociais e a produção de um tipo de farinha que é usada como suplemento alimentar para pessoas enfermas e crianças subnutridas. Sendo então, responsável por doar mensalmente, de 800 a 1000 pacotes de farinha nutritiva. Conjuntamente à distribuição da farinha, a associação trabalha em busca de promover a inclusão social e incentiva a população à integração de arte e cultura por meio de eventos recreativos.

Em busca do fortalecimento das atividades da AME e diante da defasagem do município de João Monlevade no âmbito artístico e cultural, em 2018 foi criado o projeto de extensão denominado Sempre Anjos. O projeto fundamenta-se no objetivos de consolidar e incentivar o crescimento e desenvolvimento das atividades principais da associação, norteados aos princípios da Economia Solidária, bem como apoio a luta pelos direitos sociais representados pelo acesso à arte e cultura na cidade. O Sempre Anjos foi idealizado para que através de um trabalho conjunto entre membros da AME, INCOP e outros colaboradores as ações da associação alcançassem um número maior de beneficiados por suas atividades.

O projeto, contudo, passou por dificuldades de estruturação devido a mudanças internas de grupos de trabalho e direcionamento das atividades, uma vez que o intuito do Sempre Anjos era inicialmente, fornecer aulas em um local próprio e semanalmente. Porém, diante desses problemas estruturais e organizacionais buscou-se outras estratégias definidas durante reuniões entre os colaboradores. Decidiu-se então pela realização de um evento esportivo-artístico-cultural, chamado I Circuito Cultural, considerando a necessidade existente de disseminação de cultura e arte, assim como a inserção social manteve-se como público alvo do projeto crianças e adolescentes em situação de vulnerabilidade social que frequentam escolas públicas de João Monlevade. Assim, o evento elaborado visou proporcioná-las atividades e aulas gratuitas de música, danças, esportes, e lazer.

O Sempre Anjos continua em desenvolvimento e através dele a INCOP e AME têm estruturado a realização do II Circuito Cultural. Espera-se que a consolidação deste evento seja um produto do projeto possibilitando alcançar ainda mais pessoas, bem como garantir a sustentabilidade das ações da AME que possui potencial para continuar impactando a vida de muitas pessoas através da atividade voluntária que exerce.

## **JDE** EXTENSÃO E 13 **NIFEI-ITABIRA**

**ITABIRA - MG** 

#### **Resultados e discussão**

Através do evento Circuito Cultural, o projeto atingiu em um único dia de evento em torno de 200 alunos de escolas públicas e moradores da região onde se localiza a UFOP, local onde ocorreu o mesmo. Obteve-se o auxílio de aproximadamente 30 voluntários, possibilitando a estruturação de aulas e atividades conforme as habilidades e conhecimentos.

No decorrer da estruturação do evento foram realizadas reuniões com grupos de trabalho da INCOP e buscado envolver um número significativo de voluntários. Simultaneamente, foram definidas as atividades fornecidas no dia do evento, ocorrido em 29 de junho de 2019, oferecendo aulas de música, muay thai, yoga, dança do ventre, street dance, ballet, artesanato com confecção de brinquedos e objetos a partir de materiais recicláveis, gincanas entre outras atividades esportivas e de lazer, sendo possível a elaboração de um plano de trabalho e cronograma de atividades, que servirá como base para o desenvolvimento e continuidade das ações do projeto.

O I Circuito Cultural contou com o patrocínio buscado em algumas organizações e com doações para que junto às atividades fosse fornecida alimentação aos participantes do evento, porém a equipe responsável obteve grande dificuldade de arrecadação e apoio.

A mudança de estratégica do projeto Sempre Anjos não alterou, contudo, as metas de ampliação das ações da AME, da disseminação cultural e inclusão social como princípios paralelos ao da promoção e assistência à saúde. Através do projeto tem sido mostrada a importância do processo de assessoria sociotécnica a qual a INCOP promove, visando o desenvolvimento não só do empreendimento e alunos, mas buscando alcançar os objetivos da extensão.

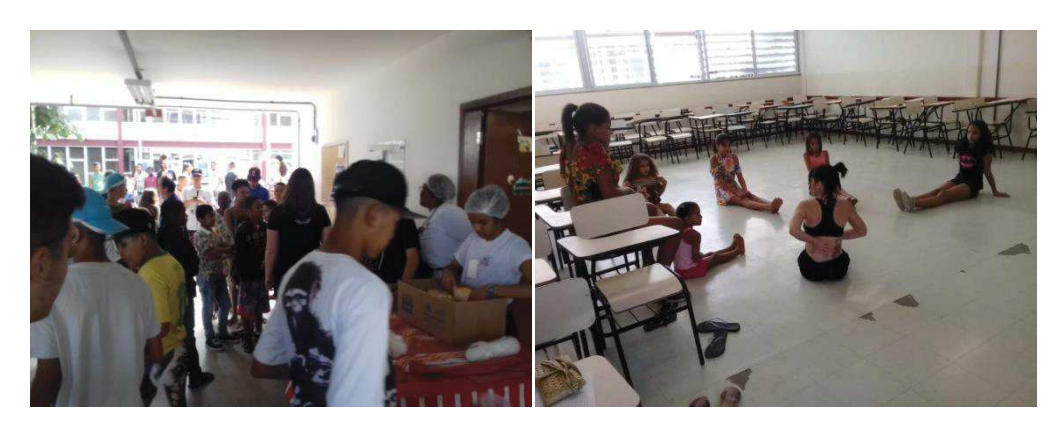

Figura 1: Atividades do I Circuito Cultural

#### **Conclusões**

Por meio do trabalho realizado alcançaram-se resultados significativos para a associação, para a INCOP e para os beneficiados do projeto. Pôde-se perceber o impacto social causado pelo I Circuito Cultural, pois proporcionou incentivo cultural às pessoas presentes. Por meio dessa tecnologia social foi possível ampliar e fortalecer as atividades da associação e consolidar o trabalho de incubação realizado pela INCOP. Os objetivos do projeto estão sendo alcançados e espera-se continuar com o trabalho de desenvolvimento da associação, juntamente com o projeto, que possuem potencial para continuar impactando a vida de pessoas cultural e socialmente.

#### **Agradecimentos**

Pró-Reitoria de Extensão da Universidade Federal de Ouro Preto – PROEX e CNPq

**Referências**

SANTOS, A. M.; CRUZ, A. C. M. **Incubadoras tecnológicas de cooperativas populares: interdisplinariedade articulando ensino, pesquisa e extensão universitária.** In.: E-cadernos CES [Online], Coimbra, v. 2, ed. 3, 2008. DOI 10.4000/eces.1354. Disponível em: <https://journals.openedition.org/eces/1354#article-1354>. Acesso em: 25 jul. 2019. SUCUPIRA, G.I.C.S et.al. **As incubadoras tecnológicas de cooperativas populares e o desafio de formação em rede**. In.: ALVES, J. C. M.; CURI FILHO, W. R. (Orgs.). Interdisciplinaridade, empoderamento e tecnologia social: experiências de economia solidária em uma ITCP. São Paulo – All Print, 2017.

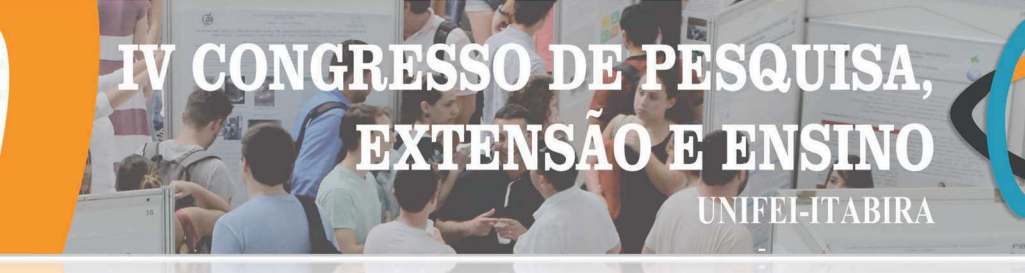

**ITABIRA - MG** 

#### TRIAGEM URINÁRIA PARA INVESTIGAÇÃO DE DOENÇAS METABÓLICAS HEREDITÁRIAS

Serena Dáfne do Carmo Silva<sup>1</sup> (PG), Paula de Andrade Félix Lage<sup>2</sup> (EG), Deivison Cleiton de Oliveira<sup>2</sup> (EG), Brenda de Oliveira da Silva<sup>3</sup> (PQ)

1Biomédica FioCruz; 2Graduando em Fisioterapia pela Fundação Comunitária de Ensino Superior de Itabira – FUNCESI; <sup>3</sup> Docente da Fundação Comunitária de Ensino Superior de Itabira – FUNCESI

Palavras-chave: Deficiência Intelectual. Erros Inatos do Metabolismo. Testes bioquímicos na urina.

#### Introdução

As Doenças Metabólicas Hereditárias (DMH) são um grupo de doenças que representa cerca de 10% de todas as doenças genéticas. Os Erros Inatos do Metabolismos são considerados a causa das DMH, e se caracterizam pela deficiência ou total ausência das reações enzimáticas no metabolismo devido às alterações que ocorrem na estabilidade e atividade das enzimas (Garrod, 2002). Consequentemente, essas deficiências resultam da falta de atividade de algumas enzimas específicas e podem levar a falhas no transporte de proteínas, acúmulo de substâncias presentes em menor quantidade em um organismo saudável, deficiência de produtos intermediários ou produtos finais específicos ou ainda o acúmulo de produtos de vias metabólicas que são nocivos ao organismo.O primeiro passo para definição do diagnóstico é a suspeita clínica. Mas diversos fatores dificultam o diagnóstico de uma DMH, como por exemplo, a ausência de sinais e sintomas específicos, o que ocorre na maioria dos casos, levando assim, a não detecção da doença. A Triagem Urinária (TU) é um método qualitativo de fácil realização e baixo custo apresentando alta sensibilidade e especificidade, sendo um meio de grande importância para a investigação de DMH. Dessa forma é importante destacar, que o diagnóstico é fundamental para um tratamento correto e eficiente, contribuindo para melhor qualidade de vida do paciente. Todavia no município de Itabira ainda são escassos os estudos com doenças genéticas, e muitos pacientes não apresentam diagnóstico definitivo. Diante do contexto o objetivo é investigar DMH através da TU em alunos sem diagnóstico na APAE/Itabira. Após aprovação do comitê de ética foram coletadas amostras de urina de alunos devidamente matriculados na APAE/Itabira para realização da TU e correlação com as características clínicas. Foram realizados 8 testes qualitativos na urina tendo como referência os trabalhos de Buist (1968) e Thomas e Howell (1973).

#### Resultados e discussão

Foram analisadas amostras de 38 alunos, sendo 29 sexo masculino e 9 sexo feminino. Para cada teste foi utilizado uma amostra de urina positiva (controle positivo), para o controle de qualidade dos reagentes, e também para facilitar a interpretação qualitativa (mudança de cor e/ou formação de precipitado) dos resultados, com o objetivo de evitar resultados falsos/positivos e falsos/negativos. Na TU foram encontrados: 5 resultados positivos para Benedict, utilizado para triagem de alterações no metabolismo de açúcares redutores, 4 duvidosos e 1 positivo para Brometo de de cetiltrimetilamônio (CTMA), utilizado para triar Mucopolissacaridose, 8 duvidosos e 4 positivos para Cloreto Férrico, utilizado para triar Fenilcetonúria, 2 duvidosos para Dinitrofenilhidrazina, utilizado para triar da doença do xarope de bordo e 3 duvidosos para Nitrosonaftol, utilizado para triar para tirosinemias. A análise de prontuário dos alunos triados evidenciou uma elevada ocorrência de deficiência mental moderada, convulsão, atraso no desenvolvimento neuropsicomotor, que são características clínicas indicativas de algum DMH, que somadas aos resultados da TU, facilitam no processo de diagnóstico, que deverá ser confirmado por exames específicos.

#### Conclusões

O resultado da triagem fornece subsídios para direcionar pacientes aos locais onde é realizado testes específicos para um diagnóstico correto e também refletirá no aconselhamento genético da família, que inclui o planejamento de gestações futuras diante do risco de recorrência, visto que a investigação de doenças genéticas no município de Itabira é negligenciada.

#### Agradecimentos

Fundação Comunitária de Ensino Superior de Itabira - FUNCESI e Associação de Pais e Amigos dos Excepcionais de Itabira

#### Referências

Buist, H. (1968). Set of simples ide-room tests for detection of inborn erros of metabolismo. British Med. J;

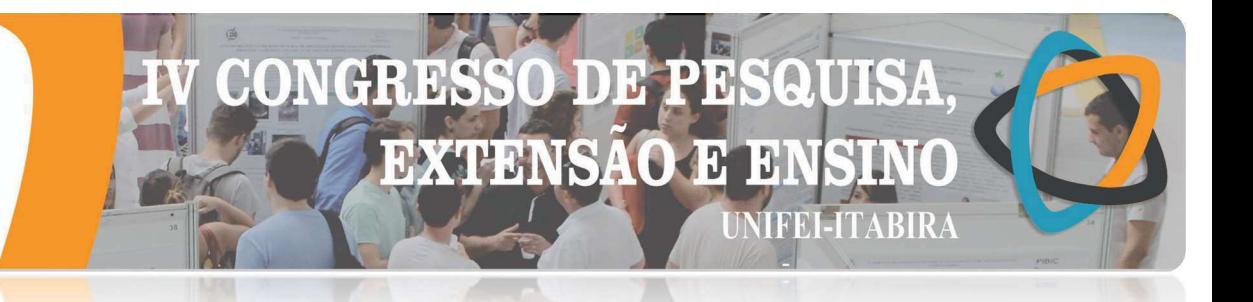

# $\frac{11}{2.745-49}$ .

Garrod, A. E. (2002). The Incidence of Alkaptonuria: A Study in Chemical Individuality. Yale Journal of Biology and Medicine. Yale. v. 75, p.. 221-231.

Thomas, G. H., & Howell, R. R. (1973). Selected screening testes for genetic metabolic diseases. Chicago. Year Book Medical Publishers Inc. pag 19.

# PESQUISA

# CIÊNCIAS EXATAS

# **DXTERNSA**  $\bullet$

#### **ITVRIKY - WI ANÁLISE DAS MUDANÇAS DO USO E DA COBERTURA DA TERRA A PARTIR DE DADOS DO MAPBIOMAS EM MUNICÍPIOS COM PRESENÇA DE MINERAÇÃO ENTRE 1987 E 2017**

Rafael Aldighieri Moraes  $(PO)^1$ *<sup>1</sup>Universidade do Estado de Minas Gerais (UEMG) campus João Monlevade.*

#### **Palavras-chave: Geoprocessamento. Sensoriamento remoto. Uso do solo. Desenvolvimento.**

#### **Introdução**

 Atualmente, a análise da dinâmica do uso do espaço geográfico (favorecido pela tecnologia disponível), é de extrema importância em estudos de planejamento e monitoramento da ação humana. Estes estudos permitem diagnósticos sobre o crescimento econômico e social sustentável, além da identificação de novas áreas de mineração, crescimento das áreas urbanas, desmatamento, agricultura, erosão, assoreamento de rios, mata ciliar, pastagens, etc.

 A presente proposta de trabalho tem como objetivo principal, realizar uma análise temporal da variação do uso e da cobertura da terra para os municípios de Barão de Cocais, Santa Bárbara, São Gonçalo do Rio Abaixo, João Monlevade, Rio Piracicaba e Bela Vista de Minas (estado de Minas Gerais), entre os anos de 1987 e 2017 a partir do uso de imagens do MapBiomas, que utiliza imagens de satélite (Landsat 8) e geoprocessamento (classificação) para geração de mapas uso do solo, e assim analisar o crescimento de áreas de mineração, crescimento da área urbana e variação de atividades na zona rural. O Mapbiomas é uma iniciativa que envolve uma rede colaborativa com especialistas nos biomas, usos da terra, sensoriamento remoto, SIG e ciência da computação que utiliza processamento em nuvem e classificadores automatizados desenvolvidos e operados a partir da plataforma Google Earth Engine para gerar uma série histórica de mapas anuais de cobertura e uso da terra do Brasil (Mapbiomas, 2019).

 Rossato et al. (2009) analisando as diferenças das condições socioeconômicas da população das microrregiões do Estado de Minas Gerais para o ano 2000, demonstrou que as microrregiões de Minas Gerais, em sua maioria, não apresentaram condições favoráveis quanto aos indicadores de condições do domicílio, industrialização e urbanização e de infraestrutura de saúde. A microrregião de Itabira apresentou índice positivo apenas para Industrialização e Urbanização. Considerando que a região apresenta alta dependência da atividade mineral, Mello (2000) e Martins (2003) acreditam que esta não gera um polo de desenvolvimento, e sim um enclave econômico. Um enclave econômico caracteriza-se pela ausência de ligações em cadeia entre a atividade principal (neste caso, a mineração) e os outros setores econômicos da região na qual a empresa está inserida. Uma região que se configura como enclave econômico não desfruta de um desenvolvimento autossustentável, diversificado e independente da atividade principal. Enclave econômico não pressupõe subdesenvolvimento, apenas dependência.

 Neste estudo foram utilizadas técnicas de geoprocessamento no tratamento das imagens do MapBiomas, para os anos de 1987, 1997, 2007 e 2017 a partir do software QGIS versão 3.4. Primeiramente as imagens foram recortadas na área de estudo, seguido pela transformação destas imagens em arquivo vetorial e reprojetadas para coordenadas planas UTM, de modo a permitir a geração da área para cada classe de uso do solo e geração de gráfico. Também foi gerada a matriz de confusão de modo a comparar duas datas de imagem (1987 e 2017), de modo a identificar a dinâmica de uso do solo nos últimos 30 anos. Esta apresenta pequena diferença na área pois foi feita a partir da contabilização de pixels.

#### **Resultados e discussão**

 Após execução dos procedimentos, de acordo com a figura 1, verifica-se que houve pequena variação do uso do solo nos últimos 30 anos na área de estudo. A agricultura não se desenvolveu (provavelmente devido ao relevo); floresta plantada praticamente dobrou de área e uma diminuição de formação florestal de aproximadamente 7.000 hectares (ha) – 8%. A área de mineração aumentou 17 vezes, a infraestrutura urbana aumentou 63% e a formação de lagos em 26%, principalmente devido ao aumento das áreas de rejeito da mineração. Na tabela 1 é possível verificar, dentre 13 tipos de alvos, as variações de mudança de classe, em 2017 em relação a 1987. Destaca-se que nesse período, a mineração ocupou grande parte de áreas com

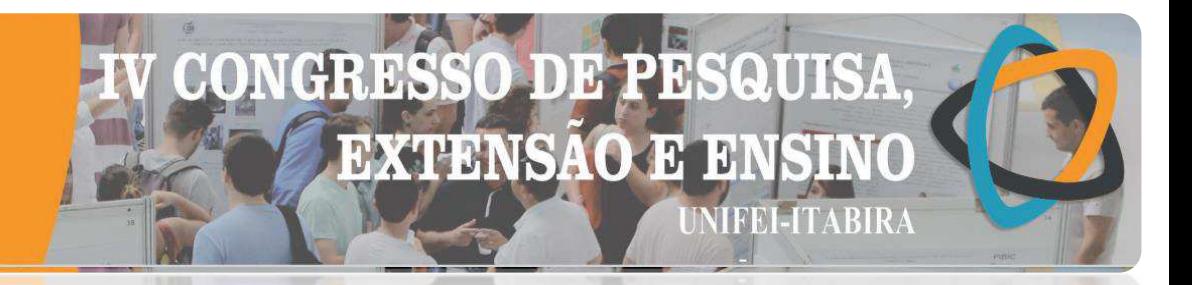

formação florestal (~95 ha).

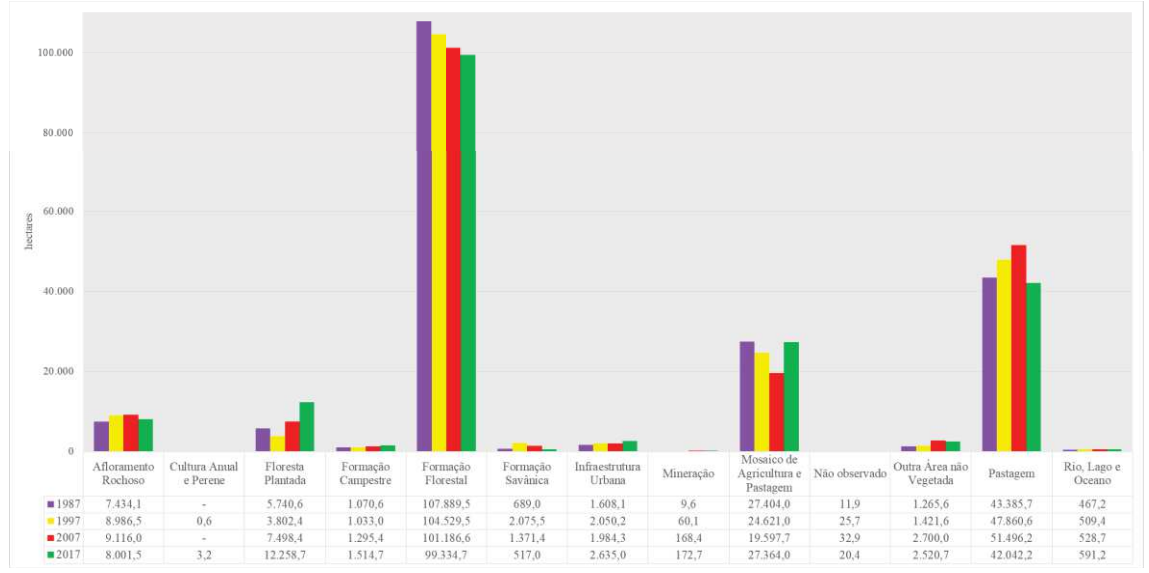

Figura 1 – Variação da área de cada classe de uso do solo, na área de estudo, nos anos de 1987, 1997, 2007 e 2017.

Tabela 1 – Variação da área espacialmente, entre o ano de 1987 e 2017.

|                                  |               | 2017                                                                                                    |       |          |        |          |                          |          |         |         |                          |                          |       |       |           |
|----------------------------------|---------------|----------------------------------------------------------------------------------------------------|-------|----------|--------|----------|--------------------------|----------|---------|---------|--------------------------|--------------------------|-------|-------|-----------|
|                                  | <b>Classe</b> | 3                                                                                                    | 4     | 9        | 12     | 15       | 19                       | 21       | 24      | 25      | 27                       | 29                       | 30    | 33    | Soma 1987 |
| $\overline{ }$<br>$\overline{8}$ | 3             | 88.927.3                                                                                                    | 166,1 | 7.793,1  | 175,2  | 7.008.5  | 0.9                      | 8.812.3  | 287.9   | 1.313.0 | 11.0                     | 611.7                    | 96.1  | 155,8 | 115.358,9 |
|                                  | 4             | 181.9                                                                                                    | 256.7 | 5,6      | 15,8   | 200,8    | ٠                        | 72,0     | 3,3     | ۰       | $\overline{\phantom{a}}$ | 0.1                      |       | ۰     | 736.2     |
|                                  | 9             | 2.216.6                                                                                                    | 0.5   | 3.279.1  | ۰.     | 135,4    | ٠                        | 453,4    | 5,2     | 41,3    | $\overline{\phantom{a}}$ | 1.8                      | 3,5   | ۰     | 6.136,7   |
|                                  | 12            | 44.7                                                                                                    | 25.9  | 16.5     | 791.3  | 20.3     | ٠                        | 45.9     | 3.2     | ۰       | $\overline{\phantom{a}}$ | 197.1                    | 0,2   | ۰     | 1.145,2   |
|                                  | 15            | 5.364.5                                                                                                    | 86.9  | 1.037.3  | 57,0   | 31.814.5 | 2.3                      | 7.364.4  | 484.5   | 93.2    | 2,2                      | 64.2                     | 3.0   | 7.5   | 46.381.1  |
|                                  | 19            |                                                                                                    | ۰     | $\sim$   |        |          | ۰                        |          | ۰       | ۰       | ٠                        | $\overline{\phantom{a}}$ |       | ۰     |           |
|                                  | 21            | 8.682.7                                                                                                    | 12,1  | 754,7    | 232,9  | 5.643.5  | 0.3                      | 11.899.6 | 507,6   | 623,3   | 5,1                      | 865,6                    | 33,2  | 43,2  | 29.303,7  |
|                                  | 24            | 38.2                                                                                                    | 2,1   | $\sim$   | 1,7    | 52,7     | ٠                        | 168.0    | 1.326.6 | 120,7   | $\overline{\phantom{a}}$ | 0.5                      | 3,7   | 4.6   | 1.718,7   |
|                                  | 25            | 120,3                                                                                                    | ۰.    | 49.5     | 2.3    | 48,0     | ٠                        | 310.0    | 181.0   | 479,3   | $\overline{\phantom{a}}$ | 112.3                    | 39.1  | 11,5  | 1.353.3   |
|                                  | 27            | 3,7                                                                                                    | ۰     | 0.1      |        | 2.6      | ٠                        | 2,6      | 0.1     |         | 3,6                      | $\overline{\phantom{a}}$ | ۰.    | ۰     | 12,7      |
|                                  | 29            | 562,4                                                                                                    | ۰.    | 170,0    | 343,9  | 11,8     | $\overline{\phantom{a}}$ | 117.9    | 11.9    | 5,0     | $\sim$                   | 6.707,6                  | 5,2   | 22,7  | 7.958.3   |
|                                  | 30            | 0.5                                                                                                    | ۰.    | $\sim$   | $\sim$ | $\sim$   | -                        | 0.3      | 4.7     | 4,7     | ٠                        | $\overline{\phantom{a}}$ | 0,2   | ۰     | 10,3      |
|                                  | 33            | 74,4                                                                                                    | 2.2   | $\sim$   | $\sim$ | 5,0      | ٠                        | 10.9     | 0.5     | 14,5    | $\overline{\phantom{a}}$ | 4.7                      | 0,5   | 386.8 | 499,5     |
|                                  | Soma 2017     | 106.217,2                                                                                                    | 552,3 | 13.105,7 | .620.2 | 44.943.0 | 3,4                      | 29.257,3 | 2.816,5 | 2.695,0 | 21,9                     | 8.565,6                  | 184.7 | 632,1 | 210.614.8 |
|                                  |               | Legenda: 03-Formação Florestal; 04-Formação Savânica; 09-Floresta Plantada; 12-Formação Campestre; 15-Pastagem; 19-Cultura Anual e Perene; 21-Mosaico de |       |          |        |          |                          |          |         |         |                          |                          |       |       |           |

Agricultura e Pastagem; 24-Infraestrutura Urbana; 25-Outra Área não Vegetada; 27-Não observado; 29-Afloramento Rochoso; 30-Mineração; 33-Rio, Lago e Oceano.

#### **Conclusões**

 Conclui-se, a princípio, que houve poucas alterações no uso do solo nos últimos 30 anos na área de estudo, sendo que as zonas urbanas substituíram principalmente floresta e pastagem. Recomenda-se outros estudos em relação a importância econômica da agropecuária, e a necessidade de desenvolver outras atividades, devido a dependência ter aumentado em relação ao alto crescimento da mineração na região.

#### **Agradecimentos**

À Universidade do Estado de Minas Gerais (UEMG), campus João Monlevade, pela oportunidade de estudo.

#### **Referências**

MAPBIOMAS. Projeto MapBiomas – **Coleção 3.1** da Série Anual de Mapas de Cobertura e Uso de Solo do Brasil. Disponível em: <http://mapbiomas.org/pages/database/mapbiomas\_collection>. Acesso em 01 junho 2019.

MARTINS, N. S. F. **Dinâmica urbana e perspectivas de crescimento – Itabira**, Minas Gerais. 101 p. Dissertação (Mestrado em Economia) – CDPR, Universidade Federal de Minas Gerais, Belo Horizonte, 2003.

MELLO, E. M. R. Mineração de Ferro e Enclave: Estudo de Caso da Companhia Vale do Rio Doce. In: IX Seminário da Economia Mineira. **Proceedings** of the 9th Seminar on the Economy of Minas Gerais. 2000.

ROSSATO, P.L.; ROSSATO, M.V.; LIMA, J.E. Análise do Desenvolvimento Socioeconômico das Microrregiões de Minas Gerais. **Revista Econômica do Nordeste**. v. 40, n.2. 2009.

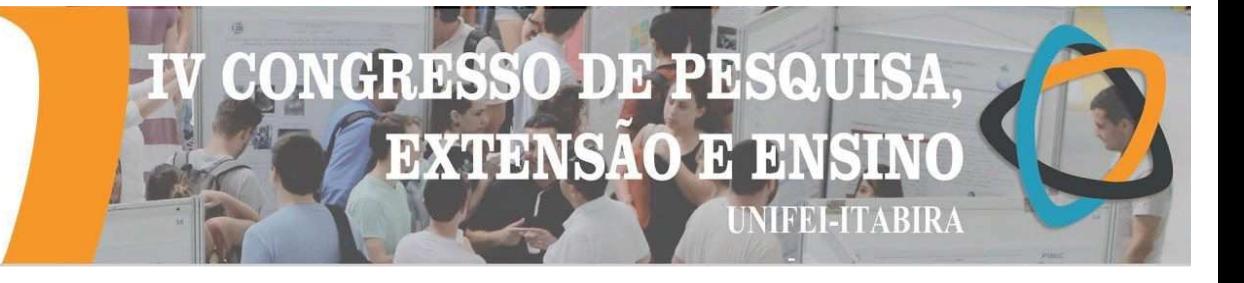

#### **AUTOMATIZAÇÃO DE UM PROCESSO DE WORKFLOW PARA PREPARAÇÃO E REALIZAÇÃO DE DINÂMICA MOLECULARES.**

Pedro Celso Miranda Rocha Filho<sup>1</sup> (IC), Fabiana Costa Guedes (PQ)<sup>1</sup>, Carlos Henrique da

Silveira $(PO)^1$ 

*<sup>1</sup>Universidade Federal de Itajubá* 

**Palavras-chave:** Workflow, Dinâmica Molecular, Proteínas.

#### **Introdução**

A proposta do presente trabalho é a automatização do processo de preparação e realização de dinâmicas moleculares, entre proteínas e ligantes, sendo que a proteína de a nálise é a fitotoxina Ricina. Proteína encontrada nas sementes de mamoneira. Este projeto tem como objetivo a automação dos processos de obtenção de arquivos e dados de preparação e produção de dinâm icas moleculares por meio do desenvolvimento de um *workflow* de *scripts* que irão realizar as tarefas e processos dentro do sistema Bionimbuz.

#### **Resultados e discussão**

Para que os *scripts* pudessem funcionar no Bionimbuz, foi necessário a configuração da máquina de trabalho com as especificações necessárias e com os *softwares* específicos para a realização das atividades. Então foi realizada a instalação dos programas necessários para a dinâ mica molecular e a preparação dos arquivos, tais como, TLEAP, AMBERTOOLS, VMD, VINA, PYMOL, NAMD e PYTHON. Tendo feito isto, foram criados tutoriais de instalação destes programas para que os pró ximos pesquisadores possam configurar o ambiente com mais facilidade. Com o ambiente de produção dos *scripts* pronto, foram desenvolvidos os *scripts* de automação de preparação dos arquivos, as proteínas utilizadas como teste dos *scripts* foram as estruturas das rícinas utilizadas no trabalho de VELOSO 2016.

O processo de automação realizado, é uma continuidade da pesquisa desenvolvida por FILHO 2018, baseado no tutorial de preparação das estruturas e dinâmica molecular, sendo que estas atividades poderão ser feitas com maior facilidade e com menos tempo.

#### **Conclusões**

Como conclusão do trabalho foi possível contribuir com os trabalhos de automatização do processo de preparação e dinâmica molecular para que facilite o trabalho dos próximos pesquisadores que utilizarão deste workflow desenvolvido. Isto que uma vez pronto, irá fazer com que o trabalho destes pesquisadores seja muito mais rápido e focado em obter resultados do que em fazer processos rotineiros.

#### **Agradecimentos**

Agradecimentos ao meu orientador Carlos Henrique da Silveira pela instrução durante a pesquisa, a professora Fabiana Costa Guedes pelo suporte, auxílio e orientação, aos alunos Rafael Rocha, Guilherme Augusto Rodrigues de Jesus, Brenda Oliveira Silva Arthur Vinícius Reis Procópio, à Pró Reitoria de Pesquisa e Pós Graduação da UNIFEI e ao Conselho Nacional de Pesquisa - CNPq por fornecer todo o material e insumos necessários para a pesquisa**.**

#### **Referências**

VELOSO, W. N. da P. **Uma Estratégia de Triagem Virtual Mista Baseada em Alvo e Ligante: Um Estudo de Caso com a Ricina.** 2016. 104 f. Qualificação (Doutorado em Bioinformática) - Programa de Pós-Graduação em Bioinformática do Instituto de Ciências Biológicas da Universidade Federal de Minas Gerais. Belo Horizonte. Minas Gerais.

FILHO, P.C.M.R. **Ranqueamento de ligantes da Ricina de acordo com a Afinidade de Ligação.** 2018. Relatório final de Pesquisa CNPq.

**HABIKA - MG** 

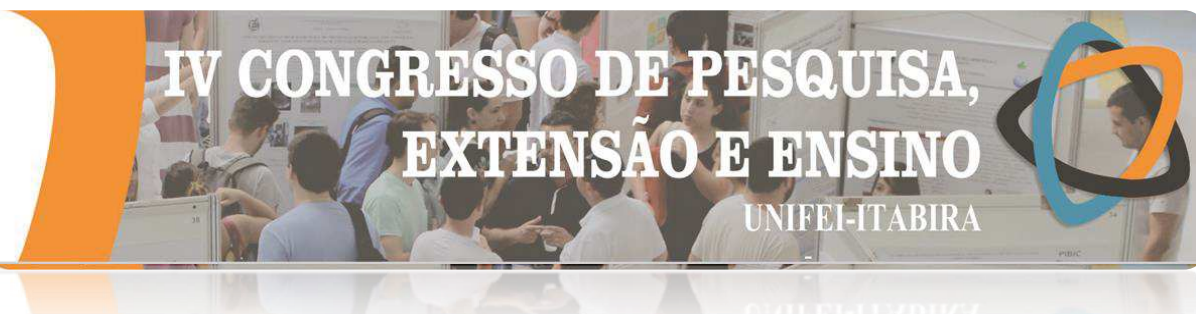

#### **AUTOMATIZAÇÃO DE UMA DINÂMICA MOLECULAR DE PROTEÍNAS E DETERMINAÇÃO DO EQUILÍBRIO QUÍMICO**

Brenda Oliveira Silva<sup>1</sup> (IC), Fabiana Costa Guedes (PQ)<sup>1</sup>, Carlos

Henrique da Silveira  $(PO)^1$ *<sup>1</sup>Universidade Federal de Itajubá, UNIFEI, Campus Itabira.* 

**Palavras-chave:** Equilíbrio químico; Dinâmica molecular; Proteínas.

#### **Introdução**

O presente trabalho propõe o monitoramento do processo de dinâmica molecular de proteínas por meio do log dos arquivos. Na dinâmica molecular tem-se que as estruturas são tratadas como um conjunto de átomos descritos por meio de forças newtonianas, que é uma coleção de partículas que se mantêm unidas pelas forças harmônicas ou elásticas [1]. Uma vez que o sistema é automatizado, o pesquisador tem mais facilidade em acompanhar a preparação da dinâmica podendo assim identificar qual etapa do processo está gerando erros ou problemas, sendo assim mais fácil entrar com uma solução. Esse acompanhamento é realizado por meio do log. Considera-se que o log é um registro com informações relativas à ocorrência de determinados eventos [2] Além disso, essa pesquisa dedica-se também, a identificar se uma determinada molécula se encontra dentro de seu estado de equilíbrio químico dentro do processo de preparação da dinâmica molecular de proteínas. O objetivo geral deste trabalho é auxiliar o pesquisador a acompanhar o processo de maneira mais detalhada e contribuir com a automatização da preparação da dinâmica. A justificativa dessa pesquisa é a necessidade de tornar mais automático todo o processo de preparação da dinâmica molecular.

#### **Resultados e discussão**

Inicialmente realizou-se a rotina de junção de arquivos específicos em um único arquivo, o log de cada etapa da preparação da dinâmica molecular e também uma revisão da literatura a respeito do equilíbrio termodinâmico de uma molécula. O código que executará a tarefa de verificar o equilíbrio está em processo de elaboração, porém ainda não foi finalizado. A rotina de junção dos arquivos foi concluída e um único arquivo dcd foi gerado. O log dos arquivos já foi testado e verificou-se que tal estratégia permite ao pesquisador acompanhar a dinâmica etapa por etapa e conhecer o local exato do erro caso ele ocorra.

#### **Conclusões**

Conclui-se que com este estudo foi possível contribuir com a automatização do processo de preparação para a dinâmica molecular de proteínas de modo que o pesquisador possa localizar no código o local específico do erro caso ocorra algum problema no decorrer da rotina. Além disso, foi possível realizar a junção de vários arquivos em um único arquivo e criar estratégia para prever a etapa de equilíbrio do sistema.

#### **Agradecimentos**

Agradeço a Deus, a minha família, à professora Fabiana, aos meus colegas Guilherme, Pedro e Arthur, ao João, ao meu orientador professor Carlos e ao CNPq.

#### **Referências**

[1] NAMBA, Adriana Mieco; DA SILVA, V. B.; DA SILVA, C. H. T. P. Dinâmica molecular: teoria e aplicações em planejamento de fármacos. **Eclética Química**, v. 33, n. 4, p. 13-23, 2008.

[2] DIAS, Guilherme Ataíde. Avaliação do acesso a periódicos eletrônicos na web pela análise do arquivo de log de acesso. **Ciência da Informação**, p. 7-12, 2002.
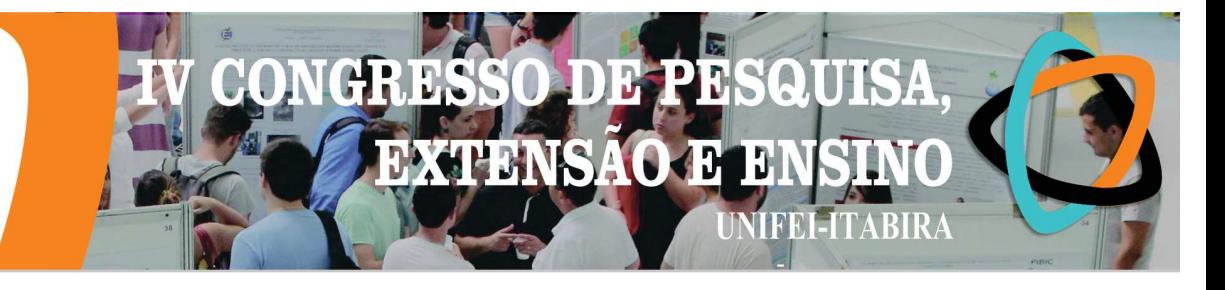

# AUTOMATIZAÇÃO DO EQUILÍBRIO EM DINÂMICAS MOLECULARES DA RICINA

Arthur Vinícius Reis Procópio (IC)<sup>1</sup>, Fabiana Costa Guedes (PQ)<sup>2</sup>, Carlos Henrique da Silveira

 $(PO)<sup>3</sup>$ 

 $^{123}$ Universidade Federal de Itajubá. Palavras-chave: Bionimbuz. Dinâmica molecular. Pymol. Ricina. VMD.

Introdução

Pretendendo preparar o ambiente necessário para a realização de experimentos in silico, este projeto é a base para pesquisas futuras.

Um dos conceitos mais importantes utilizados nesta pesquisa é o de Nuvens Federadas que, como descrito por Rouse et al (2011), é a "Prática de interconectar os ambientes de computação em nuvem de dois ou mais provedores de servicos, com o objetivo de balancear o tráfego de carga e acomodar picos de  $demanda.$ ".

Para a realização desta pesquisa utiliza-se o software BionimbuZ 2, plataforma de nuvem federada, que disponibiliza uma série de ferramentas para a realização de *workflows*. Este software é essencial à pesquisa, em que diversas dinâmicas são realizadas, e muitas delas possuem vários passos pré-definidos. Neste cenário o *BionimbuZ* pode ser configurado por meio de códigos entre um passo e outro automatizando o processo. O BionimbuZ possui uma arquitetura complexa de elasticidade, permitindo ao cientista realocar demandas de processamento a diferentes núcleos de processamento, ou melhor dizendo, a diferentes nuvens da federação, dependendo da complexidade ou de qualquer outro fator que o cientista julgar importante para realização. O ganho neste quesito é notório visto que o intuito desta pesquisa é propor meios mais práticos para a realização de workflows científicos.

O workflow utilizado na dinâmica molecular possui várias etapas interdependentes, em que a molécula a ser processada na dinâmica passa por cada uma delas, como em uma linha de produção até o seu destino final. Em cada uma, é utilizado *scripts* automatizados em diferentes linguagens, dependendo da sua finalidade. Neste projeto foram criados alguns destes *scripts* em que será demonstrado uma breve explicação de seu funcionamento, como o *script* para download de arquivos de proteínas, para execução conjunta do software BionimbuZ, e também alguns scripts desenvolvidos para garantir a execução plena da Dinâmica Molecular criada pelo grupo de pesquisa.

## Resultados e discussão

Durante a realização desta pesquisa foram desempenhadas uma série de atividades, em resumo, os principais resultados destes estudos foram: Testes com o Software *BionimbuZ* 2 e alguns *scripts* de automatização.

O software *BionimbuZ* 2 se mostrou promissor para uso nesta pesquisa, integrando a maioria das funcionalidades esperadas para esta etapa do processo em um único software, que se encontra hoje em código aberto, permitindo qualquer adequação necessária para melhor atender este projeto. Outro ponto interessante para a escolha do *BionimbuZ* 2 é a facilidade de contato com os desenvolvedores e sua disponibilidade para suporte, que auxiliaram muito durante todo o processo de instalação, adequação e testes.

O processo de execução do software BionimbuZ 2 é simples, porém na primeira versão deste que foi utilizada era necessário a execução de uma série de módulos em diferentes pastas, que dificultam a sua execução de forma automatizada, por este motivo foi criado o script de inicialização que, ao ser executado, inicia todos os módulos necessários para a utilização deste. O *script* obteve sucesso em seu propósito. Alguns problemas em relação a bugs que podem ocorrer durante a execução do BionimbuZ foram identificados, como, por exemplo, quando já existem processos utilizando portas reservadas para o *BionimbuZ*, porém este script não é mais necessário visto que a nova versão do BionimbuZ possui uma execução limpa e intuitiva.

Ademais, o *script* para download consiste em automatizar uma demanda manual do processo que é de download das proteínas que serão processadas. Suas etapas são: realizar a leitura dos parâmetros de busca da proteína presente em um arquivo pré-configurado, criar uma requisição HTTP ao servidor requerido, obter a proteína como resposta da requisição e armazenar os arquivos disponibilizando para a próxima etapa da dinâmica. Este *script* obteve uma resposta muito boa, não ocorrendo nenhum problema e todas as proteínas desejadas são importadas de forma automática.

O terceiro *script*, o mais complexo deles, foi o para realização de operações junto com o H<sup>++</sup> Server. O H ++, segundo ANANDAKRISHMAN et al, é um sistema automatizado que calcula valores de pK de

grupos ionizáveis em macromoléculas e adiciona átomos de hidrogênio ausentes de acordo com o pH especificado do ambiente. Este é um sistema Web disponível para acesso manual por um navegador de internet, neste sentido o *script* deve ser capaz de simular um cliente Web deste serviço e realizar todas as requisições de forma automatizada. A grande dificuldade deste *script* é o fato do sistema H<sup>++</sup> não possuir uma API para requisições oriundas de qualquer *client* sendo assim o *script* deve ser configurado como um novo *client* do sistema, o que torna o seu desenvolvimento muito complexo e totalmente fora das prioridades desta pesquisa. Hoje, o pesquisador deve realizar a execução manual no  $H++$ e, entrar com o arquivo para que seja utilizado no workflow. Como não é possível realizar a automatização por meio do H++ foram pesquisadas alternativas para a resolução do problema. Foi verificado que o software Propka pode ser uma alternativa de utilização. Durante o desenvolvimento desta pesquisa não foi possível realizar o desenvolvimento do *script* utilizando esta nova ferramenta.

DXTENSAO D

**NIFEL-ITABIRA** 

#### Conclusões

Essa pesquisa foi essencial para a continuação do projeto, o qual visava a automatização de uma Dinâmica Molecular, entretanto, ao longo desta foi possível notar várias dificuldades não visíveis durante seu planejamento. Contudo, dos objetivos propostos para a mesma, a maioria concluiu-se com sucesso, dentre elas o encontro do controlador de *workflow* e a sua adequação estrutural aos sistemas usados pelo grupo de pesquisa, além da configuração para as demandas específicas. Executou-se também grande parte do workflow desenvolvido pela equipe e, até o momento hodierno, somente 2 etapas da Dinâmica não funcionam com o *BionimbuZ 2*.

Em suma, esta análise possibilitou um grande conhecimento na área de Bioinformática e programação, do mesmo modo que permitiu a aplicação prática de vários conhecimentos adquiridos durante a graduação.

#### **Agradecimentos**

Agradecimentos aos professores Prof. Carlos Silveira - UNIFEI, Profa. Fabiana Costa Guedes UNIFEI, Prof. Walter Aoiama Nagai - UNIFEI e Prof. Giovani Bernardes Victor (UNIFEI) ao pesquisador Rafael Rocha – UFMG ao aluno Guilherme Augusto de Rodrigues Jesus e a Pró Reitoria de Pesquisa e Pós Graduação da UNIFEI por auxiliarem e promoverem o apoio necessário e disponibilização de materiais para a realização deste, e a Fundação de Amparo à Pesquisa do Estado de Minas Gerais por oferecerem a bolsa de estudos e todo o amparo para a realização desta pesquisa, e um agradecimento a equipe do software Bionim*buz* da Universidade de Brasília que não só deram todo apoio para adaptação do *software* para nossas necessidades como também se tornaram parceiros em nossa pesquisa.

#### Referências

ROUSE, MARGARET.: Understanding the cloud service broker model. - Disponível em: <https://searchnetworking.techtarget.com/definition/cloud-federation> - Acesso em: 5 jan. 2019

ANANDAKRISHMAN, RAMU, et al.;  $H++3.0$ : automating pK prediction and the preparation of biomolecular structures for atomistic molecular modeling and simulation, Nucleic Acids Res., 40(W1):W537-541.  $(2012).$ 

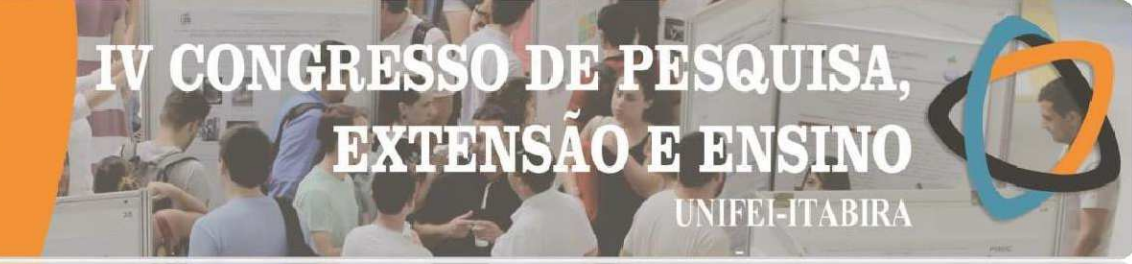

# **AVALIAÇÃO DA SUSCETIBILIDADE A MOVIMENTOS DE MASSA NO PERÍMETRO URBANO DE ITABIRA - MG**

Tarciane Clemente de Carvalho<sup>1</sup> (IC), Eliane Maria Vieira (PQ)<sup>1</sup> *<sup>1</sup>Universidade Federal de Itajubá – Campus Itabira.* 

**Palavras-chave:** Carta de suscetibilidade. Deslocamento de massa. Itabira-MG.

#### **Introdução**

Este presente trabalho tem por objetivo identificar a suscetibilidade a movimentos de massa no perímetro urbano do município de Itabira — Minas Gerais. Para o desenvolvimento do trabalho foram gerados mapas temáticos com os fatores que se relacionam ao processo de deslizamento de massa, os mesmos foram integrados em ambiente SIG (Sistemas de Informações Geográficas). Também foi elaborada uma ficha de campo para a identificação dos fatores que contribuem com a suscetibilidade ao processo, esta será aplicada na continuação deste projeto como Trabalho de Conclusão de Curso. As fichas de campo serão empregadas em locais pré-identificados no Google Earth. Analisando estes mapas, será possível verificar separadamente todos os pesos de ponderação do risco e a iminência de acontecer o fenômeno de deslocamento dentro do perímetro urbano. Os resultados provenientes da delimitação da suscetibilidade a movimentos de massa e a análise de campo, poderão auxiliar os gestores do município no gerenciamento adequado do uso e ocupação de solo, evitando risco a população e danos a bens materiais.

#### **Resultados e discussão**

Foram utilizados os mapas bases para a obtenção do mapa de suscetibilidade a movimentos de massa para a área de estudo, contudo, a integração final não foi efetuada sendo o mesmo constituído como um Trabalho de Conclusão de Curso, bem como a aplicação da ficha de campo. As vantagens de se utilizar estes mapas para análise de risco ambiental do perímetro urbano estão relacionadas à prevenção de acidentes na medida em que pode-se propor restrições de ocupação à determinadas áreas com a identificação prévia das potencialidades; redução de vítimas em acidentes e danos financeiros aos proprietários das áreas com potencial risco ao movimentação de massa. Ademais, esses dados podem auxiliar na construção de novos projetos de zoneamento do solo para que sejam incorporadas diretrizes voltadas à prevenção dos desastres naturais. Assim são apresentados neste tópico todos os mapas bases trabalhados e uma análise qualitativa destes em relação à sua contribuição nos movimentos de massa no município: Mapa Pedológico - Os solos encontrados no perímetro urbano de Itabira, possuem características positivas a preservação da sua integridade, diminuindo a possibilidade de ruptura do solo, pelas suas qualidades de boa infiltração e drenagem do solo; Mapa Geológico - Entre os aspectos geológicos encontrados é possível dizer que favorecem o processo de infiltração das águas subterrâneas, evidenciam-se as características como a porosidade, permeabilidade e condutividade hidráulica das rochas; Mapa de MDE - O perímetro urbano possui altitudes baixas a intermediárias, isso é positivo já que topos de morros podem apresentar maior possibilidade de deslizamento de terra; Mapa de Declividade - Itabira não possui grandes variações de declividade no perímetro urbano, as corridas de água ocorrem ao longo de canais de drenagem e têm sua velocidade gradativamente reduzida ao chegar a setores com declividades mais baixas, onde ocorre a deposição, contudo, em algumas regiões este fator apresenta-se como um fator indutivo quando associado às ações antrópicas. A velocidade de deslocamento de material é, portanto, a capacidade de transporte de massas sólidas e líquidas, e é diretamente proporcional à declividade (SOUZA, 2014); Mapa Formas do Terreno - Analisando o mapa é possível verificar que o perímetro urbano de Itabira em sua grande maioria possui como forma predominante do terreno as planas, fator positivo já que esta forma de vertente, acumula menos água e otimiza o processo de escoamento superficial.

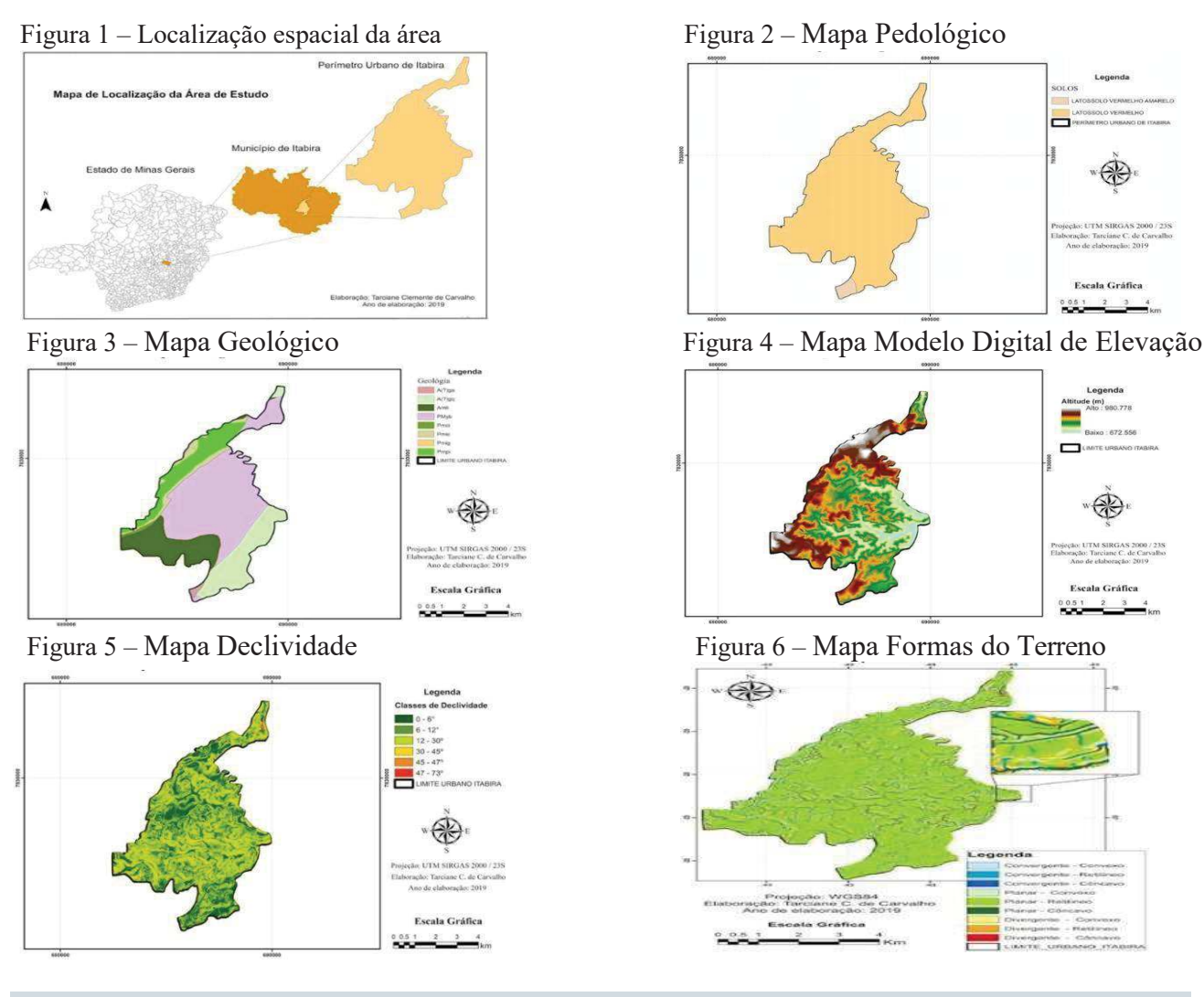

#### **Conclusões**

Analisando os resultados obtidos é possível concluir que o perímetro urbano não possui muitas características que elevariam o risco de movimento de massa, isso porque a declividade encontra-se na maior parte do território na faixa abaixo de 30°, valor no qual o risco se elevaria, estando presente em algumas poucas regiões. As formas no terreno em sua grande maioria são planar esta vertente acumula menos água e otimiza o processo de escoamento superficial. Já os solos possuem boa capacidade de infiltração sendo profundos, o que diminui a chance deste solo se saturar pela precipitação e causar a ruptura da estrutura do solo. O perímetro urbano se encontra mais próximo às faixas de altitude baixas a intermediárias, isso é positivo já que topos de morros podem apresentar maior possibilidade de deslizamento de terra. Embora o trabalho ainda tenha uma continuidade já se percebe que a intervenção antrópica se apresenta como o fator decisivo em possíveis movimentos de massas, visto que não apresenta grandes fragilidades naturais. De acordo com Guerra e Marçal (2006), as encostas possuem uma evolução natural, mas nos ambientes em que o homem se encontra presente na maioria das vezes provoca grandes transformações, produzindo assim encostas artificiais, podendo abalar o equilíbrio ambiental, anterior à ocupação humana. Com a geração de uma base de dados georreferenciadas, apresentada acima, para a integração e construção de um mapa de suscetibilidade do perímetro urbano de Itabira/MG, esta poderá contribuir para o desenvolvimento de diretrizes voltadas para a prevenção de desastres naturais associados a movimentos de massas.

#### **Agradecimentos**

Agradeço ao Programa de Educação Tutorial (PET), pela bolsa e incentivo a pesquisa.

#### **Referências**

GUERRA, A.J.T. e Marçal, M.S. (2006) Geomorfologia Ambiental. Bertrand Brasil. 192p. SOUZA, Juliana Martins de. Características do meio físico em um escorregamento em São Pedro da Serra e suas influências na transformação da paisagem em Nova Friburgo, RJ: Capítulo 4: Encostas. 2014.

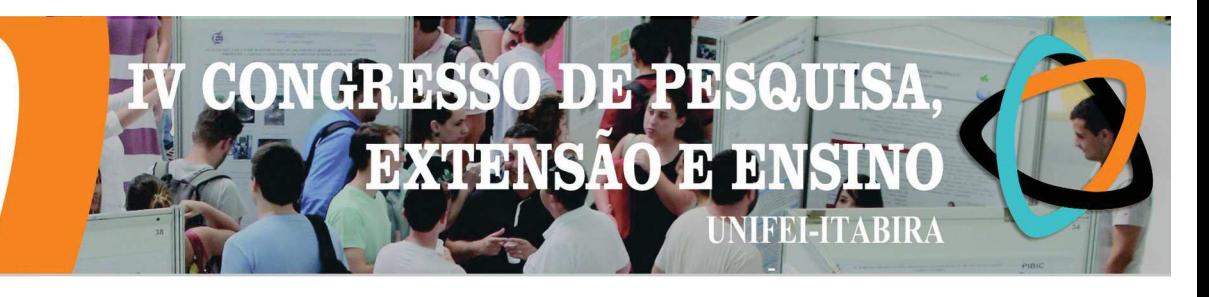

# **CALCULANDO O RAIO DO PLANETA TERRA USANDO GEOMETRIA**

Henrique W. Rodrigues<sup>1</sup> (IC), Gustavo F. M. Domingues  $(PQ)^2$  ${}^{1}$ Escola Estadua Trajano Procópio  ${}^{2}$ Universidade Federal de Itajubá - UNIFEI

Palavras-chave: Geometria Grega, Planeta Terra, Trigonometria.

#### Introducão

O objetivo deste trabalho é estudar algumas das técnicas geométricas usados pelos matemáticos gregos da Antiguidade para deduzir o formato esférico da Terra e calcular seu raio (DOLCE et al, 2005), e a verificação de que o mesmo procedimento pode ser repetido utilizando-se de ferramentas acessíveis e simples.

O matemático grego da Antiguidade, Eratóstenes de Cirene (276 a.C - 194 a.C) conseguiu deduzir o cálculo do raio do Planeta terra baseado em observações que envolviam os ângulos produzidos pelos raios do Sol ao meio-dia, nas cidades de Alexandria e Siena (atualmente Assuã, no Egito), na mesma data mas em diferentes anos (DO CARMO et al, 1992). Devido a imprecisões nas unidades de medidas, o resultado de Eratóstenes pode ter sido muito preciso ou pode ter cometido erros. No entanto, seus métodos baseados em geometria e trigonometria estavam corretos. Neste trabalho, tentamos reproduzí-los.

#### Resultados e discussão

Medindo-se a sombra de uma régua posicionada verticalmente em relação ao solo, na mesma data e mesmo horário, em duas posições distintas, suficientemente distantes, do planeta (neste trabalho, os locais de medição foram Itabira/MG e Vitória/ES, cuia distância foi tomada como 315 km), pode-se medir os ângulos de incidência dos raios do Sol sobre a Terra utilizando Trigonometria (REZENDE, 2000). Para este cálculo, assumimos que os raios do Sol incidem sobre o planeta paralelamente em ambos os pontos (o que é razoável, dado que a distância do Sol à Terra é muitas vezes maior que o raio do planeta).

Usando a diferenca entre os ângulos medidos como o ângulo interno gerado pelos pontos de medição e o centro da Terra, é possível calcular-se o raio do planeta. Obtivemos o raio da Terra aproximado como 6522,7 km, o que corresponde a uma diferença de 2,26% com respeito ao raio da Terra (tomado como 6378  $km$ ).

A este erro atribuem-se uma série de fatores: a medição imprecisa dos comprimentos das sombras das réguas; o fato da Terra não se tratar de uma esfera perfeita; as diferentes altitudes nos pontos de medição, a curvatura do planeta entre as duas cidades (que afeta sua distância, uma vez que não é retilínea) e também ao fato de Itabira e Vitória não estarem alinhadas com relação às linhas longitudinais do planeta como estavam as antigas cidades de Alexandria e Siena.

#### **Conclusões**

O trabalho mostra-se como uma interessante maneira de trazer para a contemporaneidade uma aplicação clássica da geometria grega, que envolve conceitos estudados por alunos do ciclo Fundamental e Médio.

#### **Agradecimentos**

Os autores agradecem à CPPG - Campus Itabira pela oportunidade de desenvolver o presente trabalho e a FAPEMIG pelo apoio financeiro.

#### Referências

DO CARMO, M. P.; MORGADO, A. C.; E. WAGNER, E. Trigonometria e números complexos. Rio de Janeiro: SBM, 1992.

DOLCE, O.: POMPEO, J. N. Fundamentos de Matemática Elementar 9: Geometria Plana. São Paulo: Atual Editora. 2005.

REZENDE, E. Q. Geometria Euclidiana Plana e Construções Geométricas. Campinas: Editora da Unicamp, 2000.

**HABIRA - MG** 

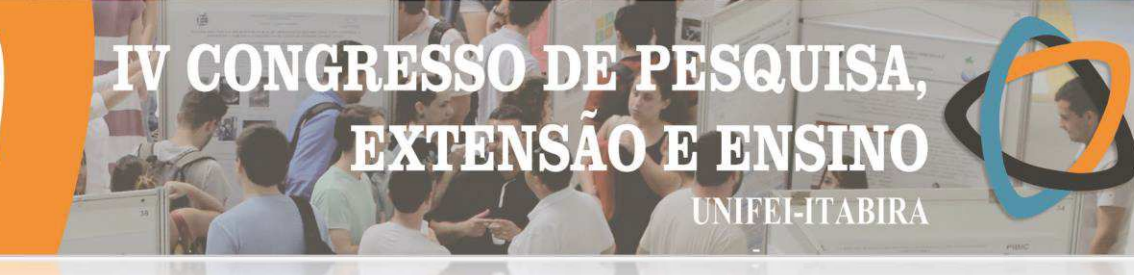

# **CIDADES DO FUTURO: DESENVOLVIMENTO DE ESTRATÉGIA INTELIGENTE PARA O FUTEBOL DE ROBÔS**

Johnata Davi Teixeira Silva $^1$  (IC), Juliano de Almeida Monte-Mor (PQ) $^1$ *<sup>1</sup>Universidade Federal de Itajubá – Campus Itabira* 

**Palavras-chave:** Algoritmos. Inteligência Artificial. Robótica. Visão Computacional.

#### **Introdução**

No âmbito atual com os mais diversos avanços tecnológicos, o ser humano tem buscado inovar o processo de aprendizagem a fim de facilitar a aquisição do conhecimento e atender as necessidades do mundo atual. Dentro desta perspectiva, o futebol de robôs possui grande importância no desenvolvimento de novas tecnologias, em seu ambiente de jogo, cada robô deve colaborar com outros para a execução autônoma de uma determinada tarefa. Tal fato, proporciona aos discentes uma ótima atividade extraclasse, dando a oportunidade para eles aprimorarem os conhecimentos adquiridos em aula. Tendo em vista esses aspectos, o presente trabalho tem por objetivo principal, abordar as principais arquiteturas de controle para múltiplos robôs dentro das especificações exigidas na categoria IEEE Very Small Size Soccer, e propor uma análise demonstrativa sobre a utilização dos diversos tipos de técnicas implementadas no futebol de robôs, demonstrando alguns dos algoritmos e métodos utilizados pelas equipes de robótica. Para tal finalidade, foram pesquisadas técnicas como, Redes Neurais Artificiais, Campos Potenciais, curva de Bézier, algoritmos genéticos, dentre outras que se destacam no meio da robótica. Dos motivos para realização da pesquisa estão, propor que os algoritmos utilizados no futebol de robôs podem ser implementados nos diversos setores da indústria, consequentemente suas aplicações práticas trazem benefícios para empresas do ramo da tecnologia, como a Google, Amazon e a Tesla Motors.

#### **Resultados e discussão**

Os resultados e sua análise são na verdade, a apresentação concisa das impressões do autor sobre os diferentes tipos de algoritmos e métodos apresentados, além da implementação de algumas estratégias resultantes das discussões dos capítulos expostos no relatório final. Para a realização da estratégia utilizando Redes Neurais Artificiais foram coletados dados fornecidos pelo ambiente do simulador apresentado na figura 1, esses dados são, as posições e velocidades dos robôs, e a posição da bola. Devido à natureza dinâmica do futebol de robôs, no qual tanto os robôs quanto a bola estão em constante movimento, o desafio de criar uma estratégia autônoma se torna ainda mais difícil. Infelizmente, com os dados coletados, os resultados obtidos não foram os esperados, sendo inviável a sua implementação.

A maioria das estratégias de aprendizagem como, redes neurais, árvores de decisão, entre outras, são projetadas não para desenvolver comportamentos algorítmicos, mas para aprender uma função não-linear sobre um conjunto discreto de variáveis. Em comparação, a programação com algoritmos genéticos utiliza de técnicas evolutivas para aprender funções simbólicas e algoritmos que operam em algum ambiente de domínio. Isso torna a programação genética natural um método factível para aprender os comportamentos programáticos em um ambiente como o futebol de robôs.

Visto que a estratégia durante uma partida tem um papel muito importante no futebol de robôs, e que através dela os robôs funcionam de forma autônoma, é necessário o uso de algoritmos de controle e inteligência artificial. Entretanto, algumas equipes enfrentam enormes dificuldades para fazer com que os robôs, apresentem na prática os resultados desejados com a programação, devido a diversos tipos de interferências enfrentadas. Diante de tal situação, os testes e as implementações das estratégias foram feitos utilizando um software que simula uma partida de futebol de robôs, chamado SimuroSot, disponível no site http://www.firaworldcup.org (figura 1).

**HVRIKY - MP** 

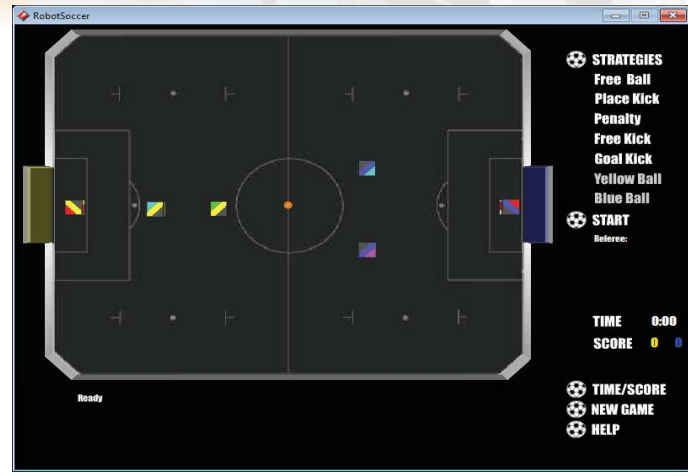

13 EI)

 $\mathbf{H}$ 

TRE

TARIR

**EXTENSAO** 

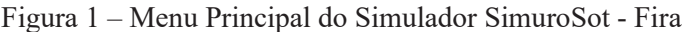

#### **Conclusões**

A pesquisa projetada, faz o uso de inovações que podem ser avaliadas e introduzidas para se obter melhores resultados em um ambiente com múltiplos robôs. Foi conceituado o significado de futebol de robôs, recurso que veio como complemento da linguagem de programação, expondo uma avaliação das tecnologias apresentadas, além da codificação dos algoritmos e as novas formas de implementação. No que se refere às estratégias, o desenvolvimento da inteligência lógica e matemática fica evidente, além do fato de que tudo envolve programação, cálculo e álgebra linear. De qualquer forma, o mais importante é que o projeto do futebol de robôs, seja uma forma de incentivo para o aprendizado dos discentes, ao desenvolvimento da robótica e da inteligência artificial nas instituições de ensino, impulsionando outras pesquisas científicas e permitindo a produção de novas tecnologias relacionadas ao assunto. Portanto, há muito a ser pesquisado e explorado, como novas metodologias e formas de desenvolvimento, sendo assim, é possível prever que após algumas análises o projeto poderá tomar proporções bem maiores.

#### **Agradecimentos**

A Fapemig e a Universidade Federal de Itajubá - Campus Itabira.

#### **Referências**

FARIA, Gedson. **Uma arquitetura de controle inteligente para múltiplos robôs.** 2006. Disponível em: <http://www.teses.usp.br/teses/disponiveis/55/55134/tde-28022007-100455/pt-br.php>. Acesso em: 10 jun. 2019.

**ROBOCUP**. Disponível em:<http://www.robocup.org.br/objetivo.php>. Acesso em: 10 mar. 2019.

REGRAS futebol de robôs. **Categoria Small-Size**. Disponivel em: <http://www.cbrobotica.org/wpcontent/uploads/Small\_Size\_League\_-\_Rules\_2016.pdf>. Acesso em: 05 abr. 2019.

**RoboCup Small Size** – Competição Latino Americana e Brasileira de Robótica. Disponível em:<http://www.cbrobotica.org > Acesso em: 10 set. 2019.

Costa, A. H. e Pegoraro, R. **Construindo Robôs Autônomos para Partidas de Futebol: OTime Guaraná. SBA Controle e Automação, 2000**. Disponível em: http://www.sba.org.br/revista/vol11/v11a259.htm. Acesso em: 29 jan. 2019.

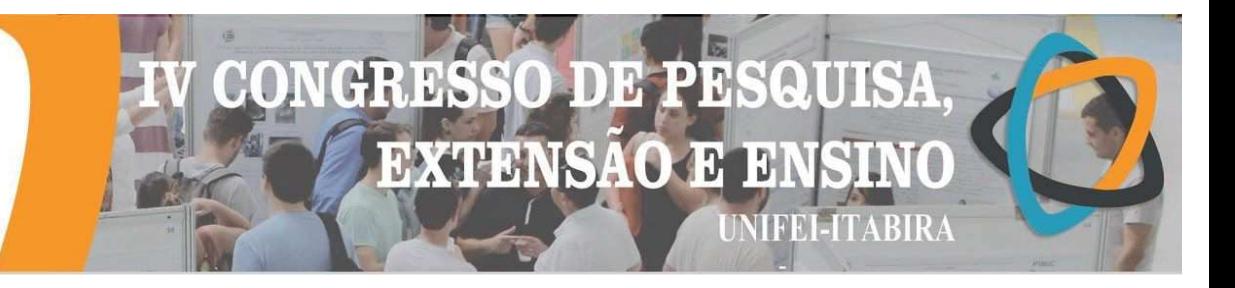

# **DETECÇÃO DE COMPONENTES CAÓTICOS EM ANÁLISE DE MINERAÇÃO DE DADOS**

Israel F. P. Morais(IC), Gustavo H. O.Salgado(PQ) *Universidade Federal de Itajubá.*

**Palavras-chave:** Sistemas dinâmicos. mineração de dados. Caos.

#### **Introdução**

Utilizando de sistemas dinâmicos não-lineares que apresentam sensibilidade à condições iniciais como objeto de estudo, a pesquisa procurou analisar e interpretar a resposta de algoritmos oriundos da mineração de dados para identificar o caos e determinar uma dimensão de imersão para reconstrução do espaço de fase. Uma vez que sistemas com esse comportamento estão presentes em diversas áreas e a procura de padrões pela exploração de grandes quantidades de dados é cada vez maior, faz-se necessário estudar o comportamento desses procedimentos sobre dados vindos de sistemas de caráter sensível.

## **Resultados e discussão**

Para aplicação dos algoritmos foi utilizado como dados de entrada as séries temporais dos sistemas, diferentes imersões destes sistemas e mapas de primeiro retorno . Entre os algoritmos utilizados encontram-se DBSCAN e k-medoids para clusterização, Apriori para associação , nenhum classificador foi utilizado, pois é necessário um rótulo para o aprendizado.

Uma vez que dados de característica contínua apresentam por definição uma pequena distância entre pontos consecutivos, o algoritmo DBSCAN retornava que os dados formavam 1 cluster.Já em dados discretos ele tinha sucesso na identificação de comportamentos periódicos, qu al o período associado e o retorno de apenas 1 cluster era um forte indício da presença de caos, ele falha em a tribuir periodicidade em sistemas que apresentam agrupamento de pontos em intervalos mas se utilizado em conjunto com o algoritmo k-medoids é possível diferenciar entre agrupamento de intervalos e períodos, basta colocar o número de clusters, que o DBscan retorna, como parâmetro de entrada para o K-medoids e verificar se ambos os algoritmos retornam os mesmos clusters.

O algoritmo Apriori recebe como entrada apenas dados nominais , durante o pré-processamento foram feitas imersões dos dados para reconstrução do espaço de fase e então a conversão de cada atributo numéricos em nominal, uma vez que a simples discretização em intervalos é evitada devido à natureza sensível dos dados. Dentre os dados de caráter discreto, foi possível identificar periodicidade quando parâmetro de suporte mínimo é ajustado para no máximo o inverso do período, porém para os dados discretos caóticos e contínuos a quantidade de atributos nominais fica muito grande para execução do algoritmo em tempo satisfatório.

## **Conclusões**

 O presente estudo com objetivo de identificar sistemas de característica caótica a partir de técnicas para mineração dados demonstrou que algoritmos básicos são eficientes em identificar sistemas periódicos discretos e seus períodos, é necessário utilizar algoritmos mais avançados para tratar de dados contínuos ou de ferramentas já existentes para análises de sistemas dinâmicos para d eterminar um pré-processamento adequado. Existe a possibilidade do conjunto técnicas de mineração de dados e sistemas dinâmicos abrir caminho para encontrar uma dimensão de imersão adequada.

#### **Agradecimentos**

Agradecimentos ao pesquisadores e orientadores Prof. Dr. Gustavo H. O. Salgado e Prof. Dr. João Paulo R. Romanelli, e as minhas companheiras na pesquisa Ivana O. A. Lima e Bianca A. B. de Oliveira.

## **Referências**

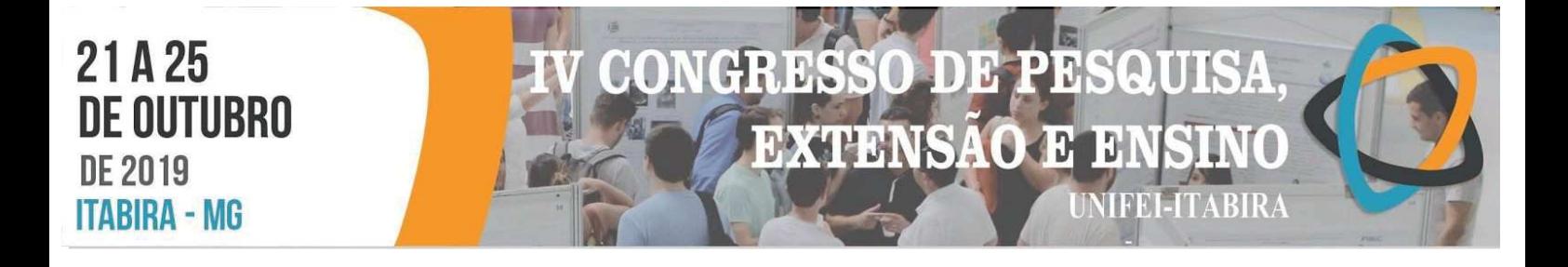

DEVANEY, R. L. A First Course in Chaotic Dynamical Systems: Theory and experiment. United States of America: Westview Press, 1992. 320 p. (Studies in Nonlinearity).

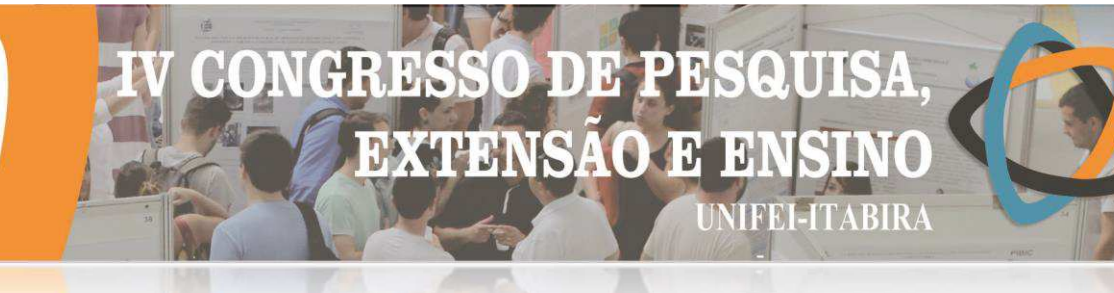

## **TIMBIRA - ME DETECÇÃO DE COMPONENTES CAÓTICOS EM ANÁLISE DE MINERAÇÃO DE DADOS**

Ivana de O. A. Lima $^1$  (IC), Gustavo H. O. Salgado (PQ) $^1$ *<sup>1</sup>Universidade Federal de Itajubá - Campus Itabira.*

**Palavras-chave:** Data Mining, Sistemas Dinâmicos Caóticos, Teorema do Mergulho de Takens.

#### **Introdução**

O projeto "Detecção de componentes caóticos em mineração de dados" teve como objetivo principal avaliar dados para verificar a existência de componentes caóticos, utilizando técnicas de mineração de dados. Assim, a partir das análises obtidas, constatar se tais técnicas de mineração são capazes de reconhecer características caóticas nos dados analisados.

Para alcançar este objetivo foi realizado, inicialmente, um levantamento teórico sobre o assunto, onde tópicos como equações diferenciais, comportamento dos sistemas, análise de estabilidade, sistemas caóticos e técnicas de mineração de dados foram abordados. Utilizou-se ferramentas gráficas que auxiliam a detectar componentes caóticas, como a seção de Poincaré, diagrama de bifurcação e atraso temporal. Tais ferramentas proporcionam uma análise visual dos sistemas, possibilitando averiguar a existência ou não de caos.

#### **Resultados e discussão**

Realizou-se uma análise em dezoito dados aleatórios. A partir desses, foi feita a distinção dos dados contínuos dos discretos plotando amostras de cada dado e, posteriormente, aplicou-se técnicas de *data mining* nos mesmos.

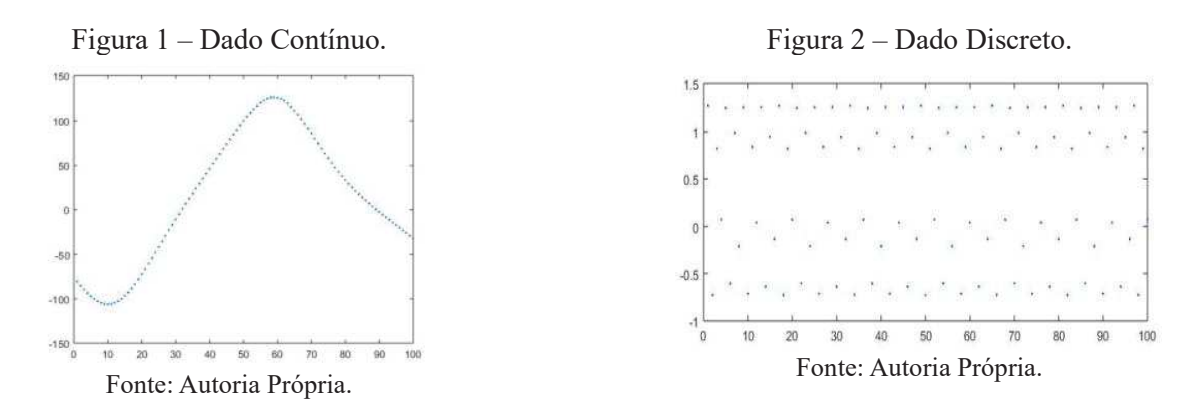

As técnicas de *data mining* empregadas permitiram a detecção de dados periódicos, sendo possível também, em caso de periódicos, determinar o período do dado analisado. Entretanto, não possibilitaram verificar, nos dados não periódicos, se os mesmos apresentavam características caóticas. Dessa forma, os dados precisaram passar por ferramentas de análises de sistemas dinâmicos.

Assim, os dados contínuos não periódicos passaram pelo processo de análise das séries temporais que possibilita obter informações que não são totalmente observáveis em um dado. Tal técnica é conhecida como Reconstrução do Espaço de Fases que tem como base o Teorema do Mergulho de Takens (TAKENS, 1981). Dessa forma, ao aplicar a reconstrução de espaço de fases em um dado contínuo aleatório, obteve-se a Figura 3.

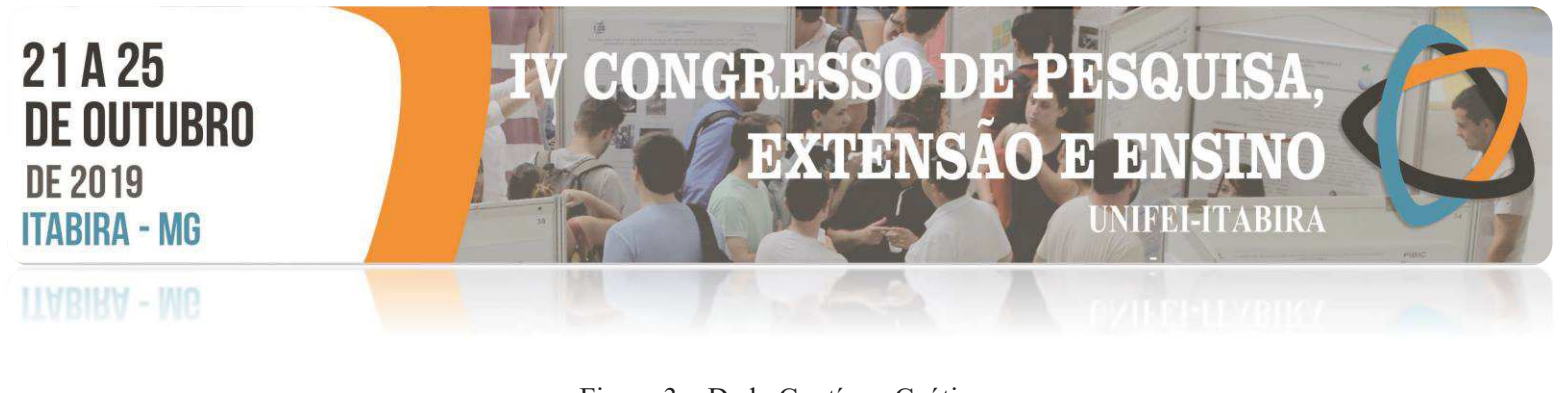

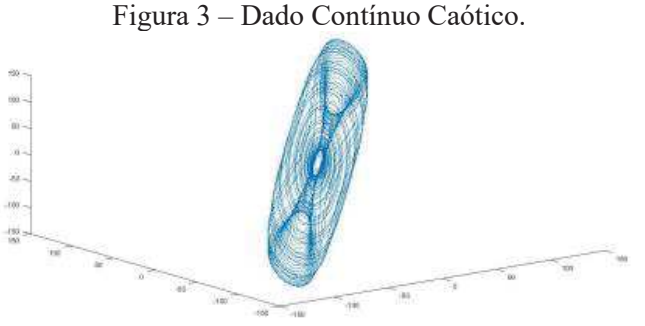

Fonte: Autoria Própria.

Observou-se então o aparecimento de atratores estranhos, que são uma das características principais de sistemas caóticos (DEVANEY et al, 2004), assim como a sensibilidade às condições iniciais (SAVI, 2005).

Para os dados discretos utilizou-se o método do Mapa de Poincaré (WIGGINS, 2013), e assim foram realizadas as análises para os dezoito dados analisados. Dessa forma, foi possível distinguir os dados contínuos e discretos e os que eram periódicos ou caóticos entre eles a partir de técnicas como Mapa de Poincaré e do Teorema do Mergulho de Takens.

Tais técnicas não fazem parte das ferramentas utilizadas em mineração de dados, entretanto, de acordo com os resultados obtidos observa-se que as mesmas apresentam resultados satisfatórios quando se trata de detecção de comportamento caótico, podendo então, integrar-se as demais técnicas utilizadas atualmente.

#### **Conclusões**

A partir do trabalho realizado, verificou-se que as técnicas de mineração de dados utilizadas não conseguem diferenciar dados com características caóticas, uma vez que foi necessário a utilização de ferramentas de sistemas dinâmicos para a diferenciação das mesmas.

#### **Agradecimentos**

Agradeço ao meu orientador, Gustavo Henrique O. Salgado, pela paciência e disponibilidade durante esse projeto, ao professor João Paulo Roquim Romanelli um muitíssimo obrigada pelo suporte na fase final desse trabalho e aos meus colegas de equipe Israel Felipe P. de Morais e Bianca A. B. de Oliveira.

#### **Referências**

DEVANEY, R. L., HIRSH, M. W., SMALE, S., **Differential Equations, Dynamical Systems, and an Introduction to Chaos**, vol 60, 2 ed, 2004.

SAVI, M. **Dinâmica Não-Linear e Caos**, 2005. ISBN 9788576500629.

TAKENS, F. **Detecting strange attractors in turbulence**, 1981, Dynamical Systems and Turbulence, Lecture Notes in Mathematics, vol. 898.

WIGGINS, S. **Global Bifurcations and Chaos: Analytical Methods**, 2013.

# HD) Ð **EXTENSAO**  $\mathbf{H}$ **TEEL-ITABIRA**

# **DETERMINAÇÃO DAS CONCENTRAÇÕES DE** *BLACK CARBON* **E METAIS NOS PARTICULADOS ATMOSFÉRICOS NA CIDADE DE ITABIRA-MG**

Talita Eurides Soares Sousa<sup>1</sup> (IC), Ana Carolina Vasques Freitas (PQ)<sup>1</sup> *<sup>1</sup>Universidade Federal de Itajubá*

**Palavras-chave:** Black carbon. Gravimetria. Poluição atmosférica.

#### **Introdução**

O material particulado (MP) e o Black Carbon (BC) representam um dos mais agravantes poluentes atmosféricos que afetam a saúde da população dos centros urbanos. O objetivo deste projeto é realizar o estudo da qualidade do ar em locais previamente dimensionados na área urbana de Itabira, por meio da análise do material particulado suspenso no ar denominado *Black Carbon* nas amostras e sua relação com as doenças respiratórias do município. Essa pesquisa também poderá contribuir para nortear e sugerir possíveis alterações nas políticas públicas vigentes, objetivando incentivar a melhoria da qualidade de vida da população Itabirana e o fornecimento de aporte teórico e prático para graduação em Engenharia Ambiental. Foram analisadas 5 amostras nos dias 31/08/2019 e 27/03/2019, em um ponto especifico, no Bairro Campestre e Distrito Industrial de Itabira, avaliando a qualidade do ar através da concentração de particulados de Black Carbon, pelo método de gravimetria da Norma de Higiene Ocupacional nº03 e 08 da Fundacentro (2009). A amostragem foi realizada com uma Bomba de Amostragem Pessoal Mod. *Gilian* BDX – *Sensidyne* para particulado total. O tipo de coleta realizado é a de área estática, com o uso de um suporte (tripé) de altura 1,60 metros e duração da coleta de 8 h em cada ponto.

# **Resultados e discussão**

Obteve-se a massa final da concentração do MP, conforme tabela 1, e sua relação com os dados disponibilizados pela coordenação do núcleo de comissão hospitalar do Hospital Nossa Senhora das Dores, de pessoas que procuraram ajuda médica devido a problemas respiratórios no ano de 2017.

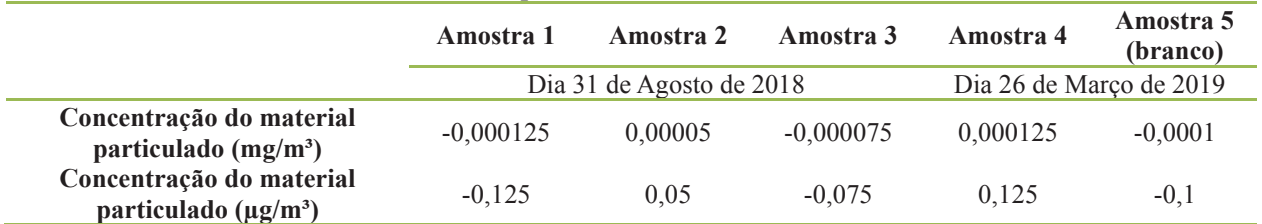

Tabela 1 – Concentração do material particulado

Fonte: Elaboração própria

Verificou-se que os valores encontrados, apresentaram uma boa qualidade do ar no que diz respeito à concentração de partículas totais em suspensão e Black Carbon, isso comparando aos padrões descritos pela CONAMA 03/1990, e pela CETESB. Os valores negativos obtidos nas amostras 1, 3 e 5 estão associados a possíveis erros durante o processo de análise das amostras em laboratório como variações de temperatura, umidade e tempo de estabilização das amostras. Considerando-se que a maioria das pessoas com problemas respiratórios estão na faixa etária de 61 a 80 anos, devido à ação acumulativa do MP no organismo, mesmo em baixas concentrações, nota-se que as doenças respiratórias relacionadas à qualidade do ar, mesmo em boas condições, requerem atenção especial.

As trajetórias de dispersão do MP foram realizadas pela técnica de agrupamento para execução do cálculo das trajetórias de partículas em Itabira através do modelo HYSPLIT (*Hybrid Single Particle Langrangian Integrated Trajectory Model*). No ano de 2018, no período de verão as partículas de ar se deslocaram predominantemente na direção Sudoeste (51%), enquanto 49% das partículas seguiram nas direções Sul e Sudeste. No outono as trajetórias também foram predominantemente na direção Sudoeste (56%) e 29% das partículas seguiram em direção ao oceano. Quanto menor a dispersão, maior a concentração das partículas e pior a qualidade do ar. No inverno as trajetórias foram predominantemente na direção Sudoeste (59%), porém iniciando um movimento descendente, se mantendo nas regiões próximas a Itabira, indicando uma piora na qualidade do ar. Durante a primavera as partículas se dispersam predominantemente na direção

#### GRESSO DE PE QUI **EXTENSAO E**  $|3|$ **JIFEI-ITABIRA**

# **HVRIKV - MP**

Sudoeste, conforme observado em todas as outras estações do ano, porém agora também passam a se dispersar bem nas direções Sudeste e Leste (27%).

Figura 1 - Frequência de trajetórias em Itabira em 750 m após 48 horas de simulação para o período do verão, outono, inverno e primavera de 2018<br>
Sluster means - Slandard<br>
227 forward trajectories<br>
GDAS Meteorological Data

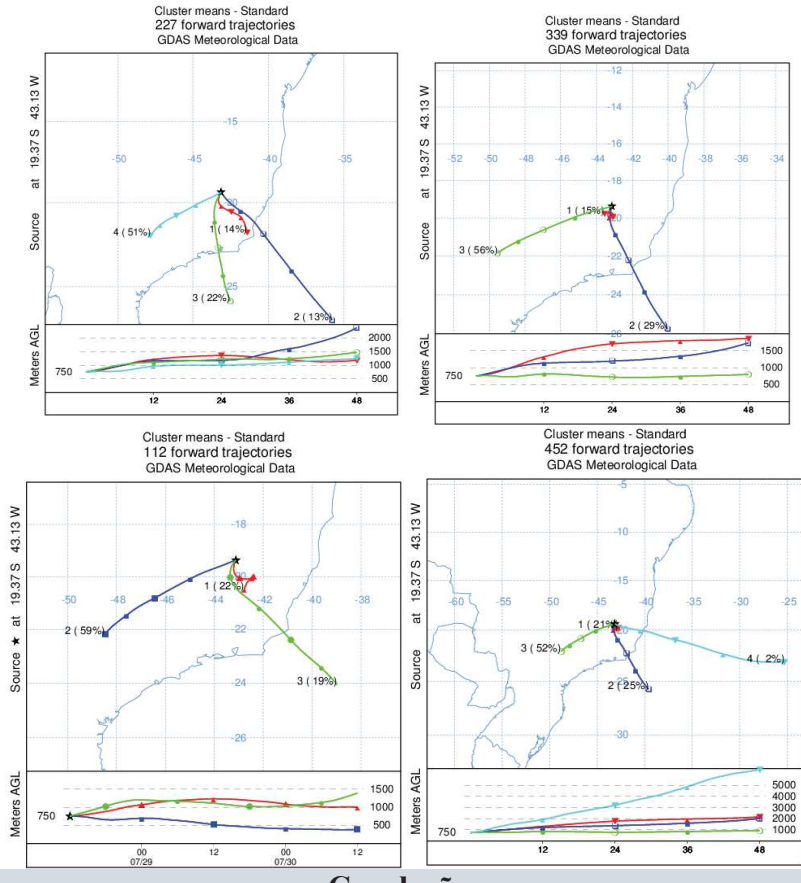

**Conclusões**

Mediante a análise dos padrões nacionais e internacionais de qualidade do ar, os bairros Campestre e Distrito Industrial em Itabira, apresentaram boa qualidade do ar, não ultrapassando os limites de tolerância para emissão de *Black Carbon* estabelecida pela legislação. Todavia, devido ao número de pessoas com problemas respiratórios, em sua maioria idosos, mesmo em baixas concentrações de MP requerem atenção especial. No que se refere à dispersão de poluentes, o inverno é a época mais problemática, devido à estabilidade atmosférica, caracterizada pela baixa dispersão dos poluentes.

## **Agradecimentos**

As professoras Ana Carolina Vasques Freitas e Rose Marie Belardi pelo apoio nа elaboração deste trabalho.

# **Referências**

ARBEX, M. A.; SANTOS, U. P.; MARTINS, L. C.; SALDIVA, P. H. N.; PEREIRA, L. A. A.; BRAGA, A. L. F. **A poluição do ar e o sistema respiratório. Jornal Brasileiro de Pneumologia**, v. 38, p. 643-655, 2012.

BRASIL. Norma de Higiene Ocupacional nº NHO 03, de 01 de janeiro de 2001. **Análise Gravimétrica de Aerodispersóides Sólidos Coletados Sobre Filtros de Membrana**. Itabira: Fundacentro.

BRASIL. Norma de Higiene Ocupacional nº NHO 08, de 01 de janeiro de 2009. **Coleta de material particulado sólido suspenso no ar de ambientes de trabalho**. Itabira: Fundacentro.

CETESB. **Companhia de Tecnologia de Saneamento Ambiental. Relatório de Qualidade do Ar no Estado de São Paulo**. Disponível em <http://www.cetesb.sp.gov.br> Acesso em: 13 de setembro de 2017.

MMA – Ministério do Meio Ambiente. **Qualidade do Ar: Fontes Fixas**. 2015. Disponível em http://www.mma.gov.br/cidades-sustentaveis/qualidade-do-ar/fontes-fixas. Acesso em 19 de Nov de 2015.

(U.S.EPA). **Selection, Preparation and Extraction of Filter Material. Compendium of Methods for Determination of Inorganic Compounds In Ambient AirCompendium**. In: Method IO-3.1. Cincinnat, OH, Center for Environmental Research Information, Office of Research and Development, 1999, (EPA/625/R-96/010a).

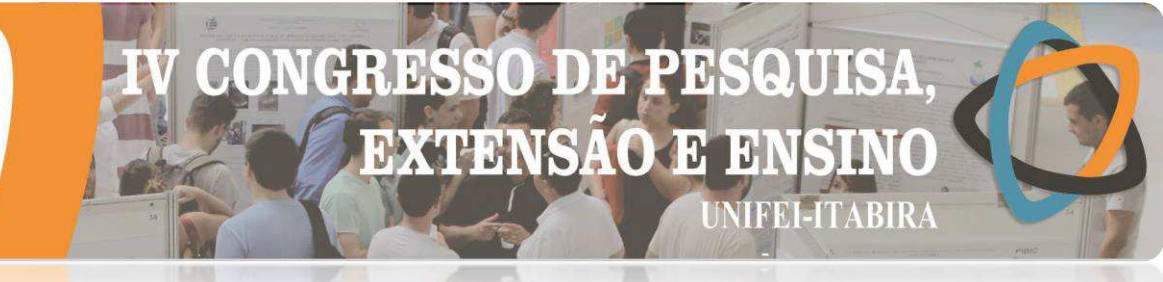

**HVRIKY - MP** 

# **ELABORAÇÃO DE POLIURETANO EXPANDIDO A BASE DE GLICEROL**

Juliana Caroni Silva Guimarães<sup>1,2</sup> (PG), Mercês Coelho da Silva (PQ)<sup>2</sup>, Marcos Roberto de Abreu

Alves  $(PO)^{1,2}$ 

*<sup>1</sup>Programa de Pós-Graduação Multicêntrico em Química de Minas Gerais (PPGMQ), UNIFEI – Campus Itabira 2 Instituto de Engenharias Integradas, UNIFEI- Campus Itabira.*

**Palavras-chave:** Poliuretano. Glicerina. Sorção

#### **Introdução**

Os poliuretanos (PU) são polímeros formados a partir da policondensação entre os grupos NCO de diisocianatos e os grupos OH de um poliol, a qual dá origem ao grupo uretano (-OCONH-)<sup>1</sup>. Os poliuretanos expandidos (PUEs) podem ser obtidos com o uso de um aditivo, denominado agente de expansão, durante a síntese do PU, o que promove a redução da densidade do material. Os PUEs são aplicados nas indústrias de isolamento térmico e estofados e têm sido muito utilizados também para adsorção de poluentes da água<sup>2</sup>. Os poliois utilizados na produção dos (PUEs) são de origem petroquímica, o que causa um aumento na dependência de materiais derivados do petróleo e consequentemente a ascensão dos problemas ambientais. O presente trabalho propõe a substituição dos polióis convencionais usados na elaboração desses materiais pelo glicerol, um coproduto gerado na transesterificação do biodiesel, que tem recebido considerável atenção devido às grandes quantidades geradas. Assim, neste estudo foram obtidos dois poliuretanos expandidos à base de glicerol e difenilmetano diisocianato polimérico (MDIp) empregando água e pentano como agentes de expansão: (i) PUE100G contendo apenas glicerol em sua formulação e (ii) PUE95G5PEG contendo uma mistura contendo 95% de glicerol(G) e 5% de polietileno glicol (PEG), usado nesse estudo como um extensor de cadeia, afim de avaliar a sua influência nas propriedades estruturais, térmicas e densidade do poliuretano expandido, as quais foram determinadas por meio da espectroscopia de infravermelho por transformada de Fourier (FTIR), Termogravimetria (TG) e a densidade aparente, respectivamente. A densidade aparente dos PUEs foi determinada segundo a norma ASTM D 1622-88 a partir da razão entre a massa e o respectivo volume de um corpo de prova. Em trabalhos futuros o PUE será aplicado como extrator sólido de poluentes orgânicos.

#### **Resultados e discussão**

A formação das ligações de uretano, que são resultado da reação entre os grupos NCO de isocianatos e grupos OH do glicerol, permitem identificar a obtenção dos PUEs a partir dos seus respectivos espectros de FTIR, Figura 1a. Na amostra PUE100G confirma-se a formação da estrutura polimérica a partir da presença das bandas em 3332cm-1 que caracteriza o estiramento de grupos NH e da banda em 1695cm-1 que se refere ao estiramento de C=O dos grupos uretanos<sup>4</sup>. O pico evidente em torno de 2268 cm<sup>-1</sup> observado no espectro do PUE100G pode ser atribuído ao estiramento de grupos NCO livres<sup>4</sup>, o que sugere uma reação incompleta entre os OH e NCO, oriundos do glicerol e MDIp, uma vez que a estequiometria empregada no cálculo da formulação do material considerou a proporção NCO/OH igual a 1. Estas bandas de absorção também são observadas no espectro da amostra PUE95G5PEG, entretanto, a intensidade da banda de absorção de grupos uretanos livres é consideravelmente reduzida com a adição do extensor de cadeia, PEG400 para este PUE. A espuma PEG100G apresentou densidade aparente de 48.36Kg/m<sup>3</sup>. Embora a formulação dessa PUE apresente algumas diferenças em relação as encontradas na literatura, a densidade obtida é equivalente à densidade de estudos onde a glicerina foi utilizada na produção de poliuretanos expandidos<sup>5</sup>. O poliuretano expandido PUE95G5PEG apresentou densidade aparente de 36,18Kg/m<sup>3</sup>.

Os PUEs apresentaram estabilidade térmica distintas. A curva TG do PUE100G, Figura 1b, mostra um decaimento contínuo de massa evidenciando a baixa estabilidade térmica da amostra. A respectiva curva DTG mostra um evento térmico com pico em 93°C que pode estar relacionado com a presença de monômeros livres. Esse PUE apresentou outros quatros eventos térmicos. O terceiro e quarto eventos com pico em 167°C e 186°C podem corresponder à cisão de ligações de grupos uretano e/ou ureia, que é produto da reação da água com o

# $\overline{\mathbf{v}}$  $\mathbf{A}$ **EXTENSAO**  $\mathbf{H}$ **JIFEI-ITABIRA**

#### $-1$ Mn **HABIRA**

**ITABIRA - MG** 

21A25

**DE 2019** 

**DE OUTUBRO** 

MDIp, reação típica do processo de expansão do PU<sup>6</sup>. O quarto evento com pico em 291°C, pode ser relacionado à degradação de segmentos rígidos do material, enquanto que o último evento térmico com pico em 545 ° C pode ser associado à combustão dos produtos de degradação dos eventos anteriores<sup>6</sup>. Por outro lado, a espuma PUE95G5PEG apresentou-se mais estável que a espuma PUE100G com a adição de apenas 5% de PEG à formulação do polímero. Não foi observado na curva DTG desse material o evento atribuído a degradação de monômeros livre citados para a espuma PUE100G.

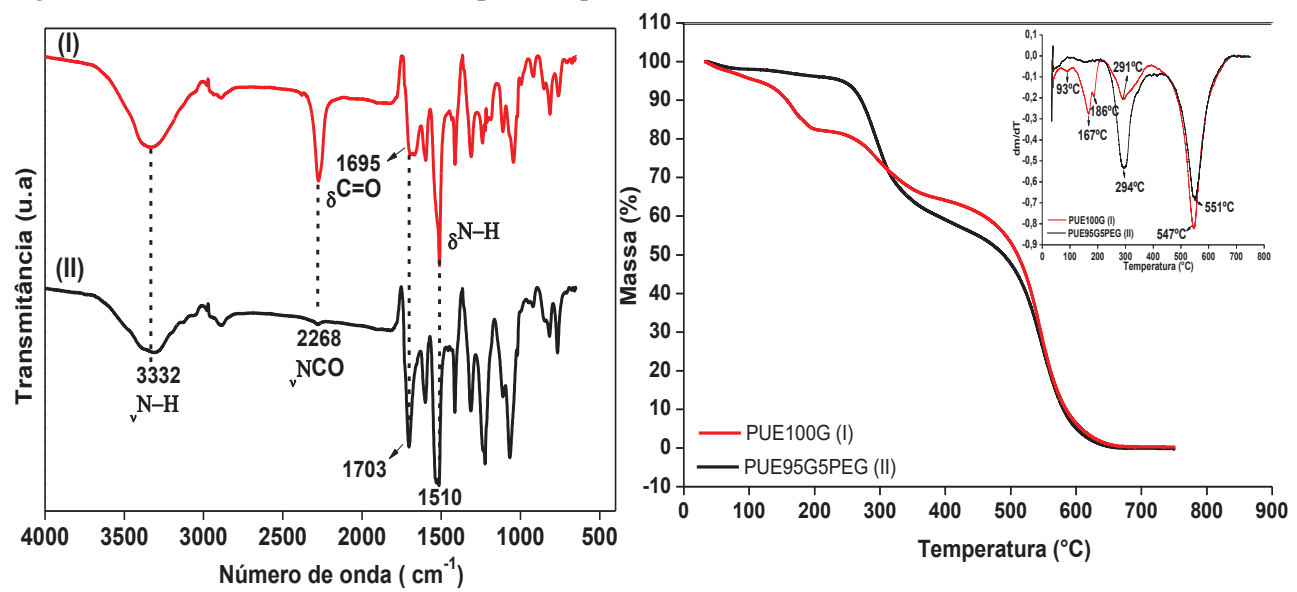

Figura 1 – (a) Espectro FTIR do PUE100G (I) e PUE95G5PEG (II) e (b) Curvas TG e DTG do PUE100G (I) e PUE95G5PEG (II) em atmosfera de ar sintético

## **Conclusões**

A presença de bandas características de N-H e C=O do grupo uretano evidenciam a obtenção dos PUEs, entretanto os resultados sugerem que a adição do extensor de cadeira à formulação do PUE favorece a redução da densidade aparente do material e promove um aumento da sua estabilidade térmica, propriedades estas que podem melhorar o desempenho do PUE quando aplicado na sorção de poluentes aquosos.

## **Agradecimentos**

CNPQ, PPGMQ, UNIFEI, LIMCOP

#### **Referências**

1. VILAR, Walter Dias - "Química e Tecnologia dos Poliuretanos", Vilar Poliuretanos, 3ª ed (2005).

2VENKATESWARLU, S.; KUMAR, B. N., PRATHIMA B., SUBBARAO Y., JYOTHI N. V. V. A novel green synthesis of Fe3O4 magnetic nanorods using Punica Granatum rind extract and its application for removal of Pb(II) from aqueous environment. Arabian Journal of Chemistry, vol.12, n.4, p. 588-596, 2019.

3 LUO, N.; WANG, D. N.; YING, S. K. Hydrogen-Bonding Properties of Segmented Polyether Poly(urethane urea) Copolymer. Macromolecules, vol. 30, p.4405-4409, 1997.

4 GAMA, N. V.; SILVA, R.; MOHSENI, F.; DAVARPANAH, A.; AMARAL, V.S.; FERREIRA, A.; BARROS-TIMMONS, A. Enhancement of physical and reaction to fire properties of crude glycerol polyurethane foams filled with expanded grafite. Polymer Testing, vol. 69, p.199-207, 2018.

5 GAMA, N. V.; SOARES, B.; FREIRE, C. S. R.; SILVA, R.; FERREIRA, A.; Barros-Timmons, A. Effect of unrefined crude glycerol composition on the properties of polyurethane foams. Journal of Cellular Plastics. vol. 54, n.3, p. 633-649, 2017.

6 SHUFEN, L.; ZHI, J.; KAIJUN, Y. Studies on the thermal behavior of polyurethanes. Polym Plast Technol Eng. vol. 45, p.95–108, 2006.

# 86

# **HABIRA - MG**

# **HIDROGEOLOGIA DA BACIA DO RIO DO PEIXE E CARACTERIZAÇÃO GRANULOMÉTRICA / MINERALÓGICA DOS SEDIMENTOS FLUVIAIS**

JD. 1Ж

 $\mathbf{H}$ 

**MFEI-ITABIRA** 

**EXTENSAO** 

*Milena Stefany L. Almeida<sup>1</sup> (IC), Brenda Luíza F. Paiva<sup>1</sup> (IC), Mariana Araújo M. Ferreira<sup>1</sup>*  **(***IC), José Augusto C.Gonçalves<sup>1</sup> (PQ) <sup>1</sup>Universidade Federal de Itajubá – Campus Itabira*

**Palavras-chave:** Hidrogeologia, Itabira, Rio do Peixe, Sedimentos.

#### **Introdução**

A preocupação com o equilíbrio dos sistemas ambientais justifica a introdução de diversas propostas de gestão para os recursos hídricos. Para determinação dos fatores que interferem na qualidade e quantidade de água dos mananciais e do reservatório subterrâneo, faz-se valer do uso e ocupação do solo associado aos sedimentos fluviais no que se refere a sua origem, transporte e armazenamento. Por meio de ensaios granulométricos e mineralógicos dos sedimentos e interpretação de uma base de dados hidrogeológica, avalia-se a integridade dos recursos. A partir da interpretação dos litotipos presentes, classifica-se os sistemas aquíferos. De acordo com a CPRM (2008, p.127) a influência da água superficial na qualidade da água subterrânea é benéfica quando há circulação e renovação da água subterrânea, caso contrário, o aquífero não é capaz de amortecer as cargas contaminantes, aumentando sua vulnerabilidade (SABADINI et al., 2017; BRITO e REGINATO. 2018). Dessa forma, a análise do sedimento influenciará na resposta das condições hídricas e auxiliará na interpretação do comportamento hidrogeológico da área de estudo. O objetivo de tal pesquisa foi interpretar as informações dos diferentes sistemas aquíferos e caracterizar os sedimentos fluviais da Bacia do Rio do Peixe (MG). Os dados foram levantados a partir da análise de dados primários e secundários, como também do ensaio granulométrico descrito na NBR7181/84.

#### **Resultados e discussão**

A partir do resultado gráfico (Figura 1) obtido pelo ensaio granulométrico, foi possível realizar a análise estatística relacionada a distribuição e características física dos grãos de 8 sub-bacias: Conceição (CO), Candidópolis (CAN), Água Santa (AS), Santa Cruz (SC), Goiabeira (GO), São José (SJ), Cabral (CA) e Nova Era (NE).

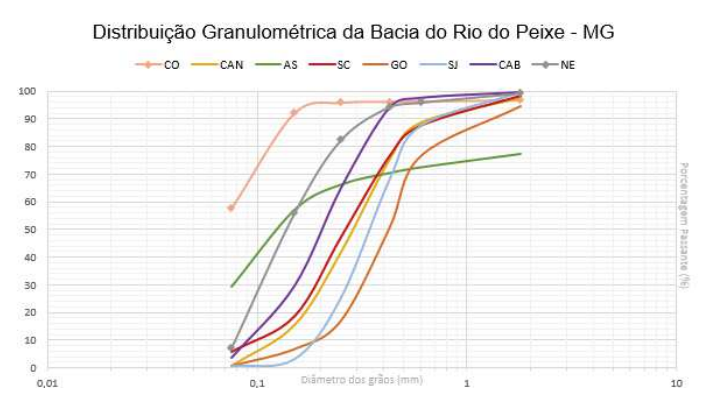

Figura 1 – Curva de tendência granulométrica

O padrão gerado pelas curvas apresenta uniformidade em 6 de 8 pontos amostrais, com maior frequência no intervalo de 0,1 a 1 mm. Em geral, os sedimentos estão concentrados na classe arenosa, o que varia de uma curva para outra é a configuração apresentada, sendo as de ângulo mais aberta, as amostras *AS* e *CO,* localizadas a noroeste da bacia hidrográfica. A montante de tais amostras há um empreendimento minerário, que influencia diretamente no diâmetro e nas características físicas e químicas dos grãos. Esses finos são

# ID 13 **EXTENSAO**  $\mathbf{H}$ **MFEI-ITABIRA**

# **HVRIKV - MP**

provenientes da deposição do pellet feed (Ø < 0,15mm), produto do beneficiamento do minério de ferro. Os pontos de coleta possuíam características naturais intrínsecas e influência direta de atividades antrópicas, cabendo uma análise espaço-temporal de cada ponto. O desenvolvimento pecuário, adensamento populacional desordenado e lançamento de efluentes nos cursos d'água foram algumas intervenções evidenciadas. Os solos analisados possui em média o coeficiente de curvatura de 0,78 e coeficiente de uniformidade 2,41. O coeficiente de curvatura mede a graduação do solo com base nos diâmetros D30, D60 e D10. Conclui-se por essas variáveis que o solo analisado tem característica de mal graduado. A partir das informações geradas pela avaliação granulométrica, é possível conhecer a influência do meio poroso nos sistemas aquíferos, através dos princípios hidrodinâmicos que são norteados por parâmetros como condutividade hidráulica, permeabilidade e coeficiente de armazenamento. Além disso, é possível conhecer o potencial de contaminação do meio via análise integrada de todos os fatores supracitados.

#### **Conclusões**

No tocante a quantidade de grãos, na Bacia do Rio do Peixe pode-se observar a predominância da fração arenosa, classificada como fina (45,88%), média (41,88%) e grossa (12,25%). O procedimento realizado permitiu caracterizar as condições atuais de uso e qualidade da água subterrânea por meio dos sedimentos de fundo, definir zonas favoráveis ao fluxo subterrâneo e identificar áreas de proteção prioritária.

#### **Agradecimentos**

À Universidade Federal de Itajubá – Campus Itabira, pelo suporte técnico.

Ao CNPQ por apoiar o desenvolvimento da pesquisa através da bolsa.

Aos funcionários e amigos, Fábio, Josué e Guedes, pela disposição em ajudar em campo e laboratório.

#### **Referências**

BRITO, Daniel Oliveira de; REGINATO, Pedro Antonio Roehe. **Zona de Concentração de Cargas Contaminantes para Avaliação do Perigo de Contaminação da Água Subterrânea em Área Urbana.** 2018. Porto Alegre, RS.

Companhia de Pesquisa de Recursos Minerais. **Hidrogeologia: Conceitos e Aplicações**. 3. ed. Rio de Janeiro, 2008, 812 p.

SABADINI, Samira da Conceição et al. **Potencial de vulnerabilidade natural de aquíferos à contaminação no quadrilátero ferrífero, Minas Gerais e sua relação com a atividade minerária de ouro.** 2017.

## **HABIRA - MG IDENTIFICAÇÃO DO USO DA COBERTURA DA TERRA A PARTIR DE DADOS DO MAPBIOMAS E SUA RELAÇÃO COM A PRESENÇA DE AGROTÓXICO NO FORNECIMENTO DE AGUA POTÁVEL EM PONTE NOVA-MG**

10 13

10

**NIFEI-ITABIRA** 

**EXTENSAO E** 

Rafael Aldighieri Moraes  $(PO)^1$ 

*<sup>1</sup>Universidade do Estado de Minas Gerais (UEMG) campus João Monlevade.*

**Palavras-chave:** Geoprocessamento. Sensoriamento remoto. Bacia Hidrográfica.

#### **Introdução**

A agropecuária no Brasil possui grande relevância no cenário econômico e do desenvolvimento do país, contribuindo positivamente na balança econômica anualmente. Isso se deve as perfeitas condições de clima, solo para o cultivo tanto de culturas anuais como perenes; e no manejo de pastagens para criação de bovinos. Devido as ótimas condições, a presença de ervas daninhas, doenças e pestes (insetos), o uso de agrotóxicos (incluindo herbicidas e pesticidas), se faz necessário. Porém, o uso indiscriminado e sem critérios técnicos podem ocasionar a contaminação de cursos d'água, onde geralmente se localizam os pontos de captação de água potável nas cidades.

Nesse contexto, a presente proposta de trabalho tem como objetivo principal, identificar o tipo de uso do solo dentro da bacia de contribuição para o ponto de captação de água potável na cidade de Ponte Nova, Minas Gerais, a partir do uso de imagem do MapBiomas, ano 2017, que utiliza imagens de satélite (Landsat 8) e técnicas de geoprocessamento. O Mapbiomas é uma iniciativa que envolve uma rede colaborativa com especialistas nos biomas, usos da terra, sensoriamento remoto, SIG e ciência da computação que utiliza processamento em nuvem e classificadores automatizados desenvolvidos e operados a partir da plataforma Google Earth Engine para gerar uma série histórica de mapas anuais de cobertura e uso da terra do Brasil (Mapbiomas, 2019).

No Brasil, os números revelam que a contaminação da água está aumentando a passos largos e constantes. Em 2014, 75% dos testes detectaram agrotóxicos. Subiu para 84% em 2015 e foi para 88% em 2016, chegando a 92% em 2017. Nesse ritmo, em alguns anos, pode ficar difícil encontrar água sem agrotóxico nas torneiras do país. (ARANHA e ROCHA, 2019). Entre os anos de 2014 e 2017 foram detectados 27 agrotóxicos na água que abastece Ponte Nova, Minas Gerais, segundo os dados do SISAGUA (Sistema de Informação de Vigilância da Qualidade da Água para Consumo Humano) que é um instrumento do Programa Nacional de Vigilância da Qualidade da Água para consumo Humano (Vigiagua) (MINISTÉRIO DA SAÚDE, 2019). Apesar dos níveis estarem dentro de limiteis aceitáveis (tanto no Brasil como na Europa), a presença destes já é preocupante.

Primeiramente foram utilizados dados do modelo digital de elevação (MDE), disponibilizados pela EMBRAPA (MIRANDA, 2005) para a geração da bacia hidrográfica que contribui para o ponto de captação de água. A partir da bacia gerada, foi recortada a imagem de uso do solo disponibilizada pelo MapBiomas, para o ano de 2017. Deste recorte, a imagem (matricial) foi transformada em arquivo vetorial e reprojetadas para coordenadas planas UTM, de modo a permitir a geração da área para cada classe de uso do solo. Todas as etapas foram feitas a partir do software QGIS versão 3.4.

#### **Resultados e discussão**

Após execução dos procedimentos, temos na figura 1, o mapa uso do solo e suas respectivas classes, dentro da bacia de contribuição para o ponto de captação. Observa-se que a área de contribuição para a captação de água potável é grande, englobando até a zona urbana de Viçosa, ao sul de Ponte Nova, em preto. Nota-se também a grande predominância de pastagem. Na tabela 1 temos a área de cada classe encontrada na bacia hidrográfica em hectares e a percentagem de cada uma em relação ao total. Verifica-se que 47,8% da área é composta por pastagem, seguida por formação florestal (29,9%) e um mosaico de agricultura e pastagem (20,3%). Dessa maneira, em uma análise inicial temos que grande parte da presença dos agrotóxicos identificados pelo SISAGUA provavelmente provém do manejo de pastagens e pequena agricultura, visto que a classe de cultura anual e perene possui área irrelevante (apenas 1,3 hectares).

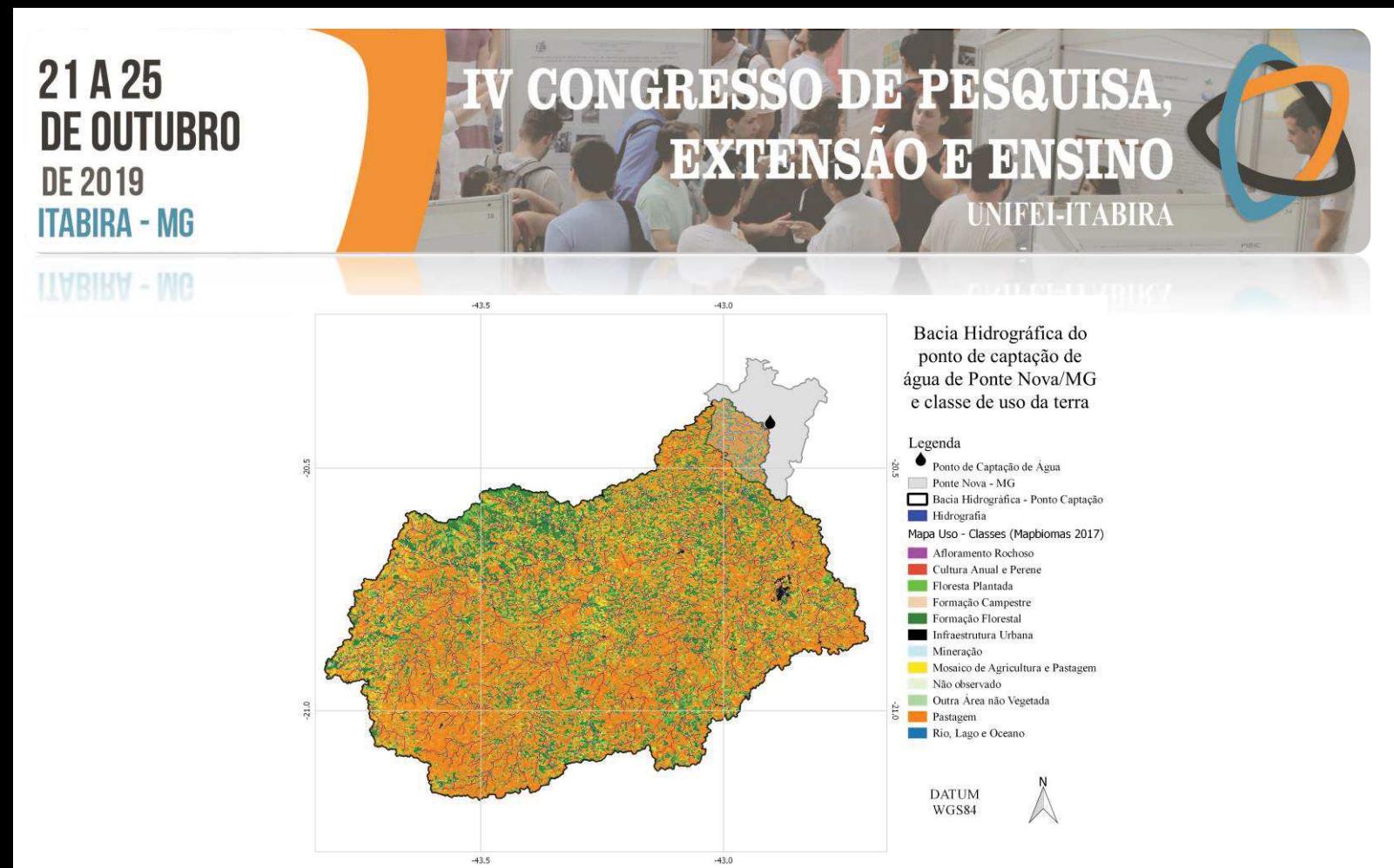

Figura 1 – Bacia hidrográfica para o ponto de captação de água no município de Ponte Nova-MG e classificação do uso da terra para o ano de 2017.

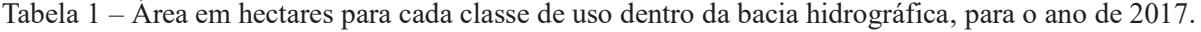

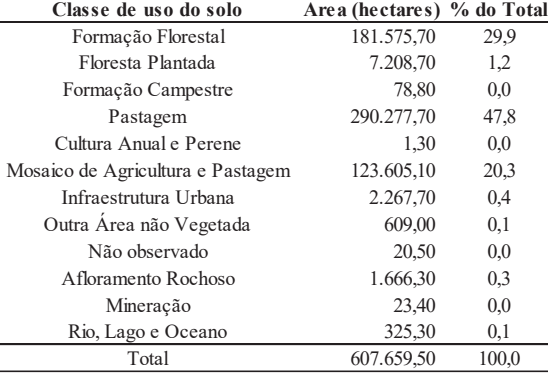

#### **Conclusões**

Conclui-se, a princípio, que grande parte da contribuição de agrotóxicos na água potável no município de Ponte Nova, provém de pastagens. Apesar dos 27 tipos de agrotóxicos encontrados no ponto de captação, estarem dentro de limites aceitáveis, já são um alerta pois já representam um risco potencial para população. Recomenda-se outros estudos com dados atuais e divisão de classe de agrotóxico e usos aplicados.

#### **Agradecimentos**

À Universidade do Estado de Minas Gerais (UEMG), campus João Monlevade, pela oportunidade de estudo. **Referências**

ARANHA, A.; ROCHA, L. **"Coquetel" com 27 agrotóxicos foi achado na água de 1 em cada 4 municípios**. Agência Pública/Repórter Brasil. Disponível em: < https://portrasdoalimento.info/2019/04/15/coquetel-com-27-agrotoxicos-foiachado-na-agua-de-1-em-cada-4-municipios/>. Acesso em 15 junho 2019.

MAPBIOMAS. Projeto MapBiomas – **Coleção 3.1** da Série Anual de Mapas de Cobertura e Uso de Solo do Brasil. Disponível em: <http://mapbiomas.org/pages/database/mapbiomas\_collection>. Acesso em 01 junho 2019.

MINISTÉRIO DA SAÚDE. Portal da saúde. **Sisagua**. Brasília: Ministério da Saúde. Disponível em: <http://www.saude.gov.br/vigilancia-em-saude/vigilancia-ambiental/vigiagua/sisagua>. Acesso em 10 julho 2019.

MIRANDA, E. E. de; (Coord.). **Brasil em Relevo**. Campinas: Embrapa Monitoramento por Satélite, 2005. Disponível em: <http://www.relevobr.cnpm.embrapa.br>. Acesso em: 3 abril 2019.

**TIMAIKM-MR** 

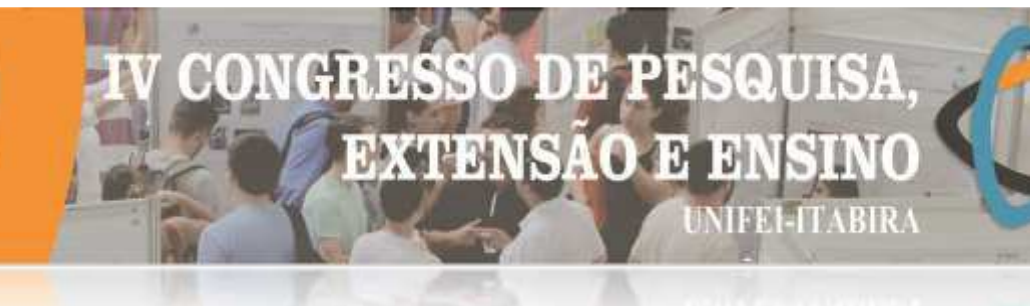

# **MULHERES EM PROL DA CIÊNCIA: DE ESTUDANTES PASSIVAS A CIENTISTAS BRILHANTES**

Daniele Cristina Gonçalves<sup>1</sup> (PQ), Fabrícia Nunes de Jesus Guedes (PQ)<sup>1</sup> *<sup>1</sup>Universidade do Estado de Minas Gerais – UEMG Unidade João Monlevade.*

**Palavras-chave:** Educação. Mulheres na Ciência. Processo Ensino-aprendizagem.

#### **Introdução**

O presente trabalho tem por objetivo estimular e despertar o interesse de estudantes do sexo feminino pelas áreas das ciências exatas, engenharias e computação. A iniciativa se justificativa pela necessidade de fomentar o interesse e a participação feminina nas ciências, possibilitando mudar o cenário atual, em que é minoritária a adesão das mulheres pela área científica. Segundo Grossi *et. al.* (2016), apesar de terem ocorridos avanços, a inserção das mulheres na ciência ainda enfrenta desafios, com predomínio de participação masculina, principalmente nas ciências exatas e engenharias. A concepção desta proposta é dinâmica e multilateral, envolvendo desde as dificuldades e desinteresses pelas disciplinas das ciências exatas, até a facilitação do ensino desta ciência por meio de atividades lúdicas em sala de aula, por meio da utilização de instrumentos de baixo custo que possibilitem tornar palpável o conhecimento considerado abstrato, e atividades complementares relacionadas às olimpíadas científicas, com foco na matemática. A proposta foi estruturada para ser implementada em cinco escolas públicas das cidades de João Monlevade e Itabira. Inicialmente, foram elaboradas metodologias para os estudos acerca dos conteúdos da olimpíada de matemática. Com o auxílio de professoras e alunas bolsistas, além de alunas voluntárias, aulas preparatórias para olimpíadas vêm sendo ministradas na UEMG Unidade João Monlevade e no Colégio Tiradentes da Polícia Militar, em Itabira. Simultaneamente, já estão sendo preparados aparatos para o desenvolvimento de experimentos de Química e Física com as alunas e professoras bolsistas. Também estão sendo confeccionados roteiros de todos os experimentos para que as professoras referência nas escolas possam desenvolvê-los com as meninas participantes do projeto. Ainda, está sendo desenvolvida uma plataforma a ser utilizada nas escolas, quando as alunas terão acesso a aulas de programação. Deste modo, pretende-se proporcionar aos alunos experiências diferentes das que são tradicionalmente vivenciadas no contexto escolar, além de tornar as disciplinas relacionadas às ciências exatas mais dinâmicas com o uso das ferramentas a serem elaboradas e construídas juntamente com os alunos.

#### **Resultados e discussão**

A proposta está em fase de execução e têm-se apenas resultados parciais, pois a duração é até dezembro de 2020. Os alunos do polo de treinamento para olimpíadas estão sedo avaliados por meio de simulados que são aplicados periodicamente. Ao analisar o desemprenho individual, percebeu-se uma evolução nos resultados, que refletem na melhora do desempenho nas aulas e também na escola, de acordo com relatos dos alunos. A avaliação da evolução dos alunos permite melhor orientá-los em relação às dificuldades apresentadas. Dentre as competições realizadas, foram obtidas classificação para a segunda fase na Olimpíada Brasileira de Matemática das Escolas Públicas – OBMEP. Ainda está prevista a participação na Olimpíada Itabirana de Matemática – OIM, prevista nas etapas deste trabalho. Quanto às atividades experimentais de Física e Química, todos os materiais, equipamentos e reagentes necessários à condução das atividades já foram selecionados e separados para iniciar-se os treinamentos com as professoras e alunas bolsistas, que replicarão nas escolas. Uma observação interessante é que os professores homens estão sendo muito impactados quando ficam sabendo do projeto e tem apoiado bastante cada atividade nas escolas onde será desenvolvido.

#### **Conclusões**

Existe uma lacuna enorme no cenário científico a ser preenchido pelas mulheres, sendo, por isto, necessário o desenvolvimento de projetos como este, fomentado pelo CNPq. Até o momento, observou-se que as meninas envolvidas se mostraram bastante motivadas em conhecer as ciências exatas sob uma nova ótica.

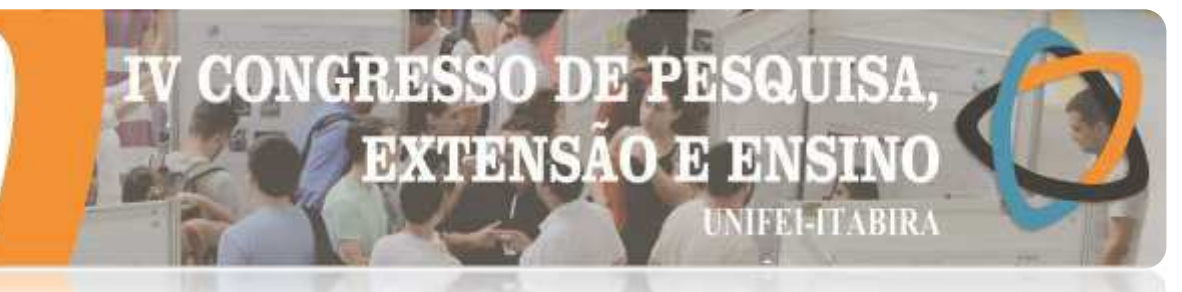

# **LIVBIRY - IND**

# **Agradecimentos**

À Universidade do Estado de Minas Gerais Unidade João Monlevade e ao Conselho Nacional de Desenvolvimento Científico e Tecnológico – CNPq.

#### **Referências**

GROSSI, Márcia Gorett Ribeiro; et. al. As mulheres praticando ciência no Brasil. **Rev. Estud. Fem.** Florianópolis, v. 24, n. 1, p. 11-30, Abr. 2016.

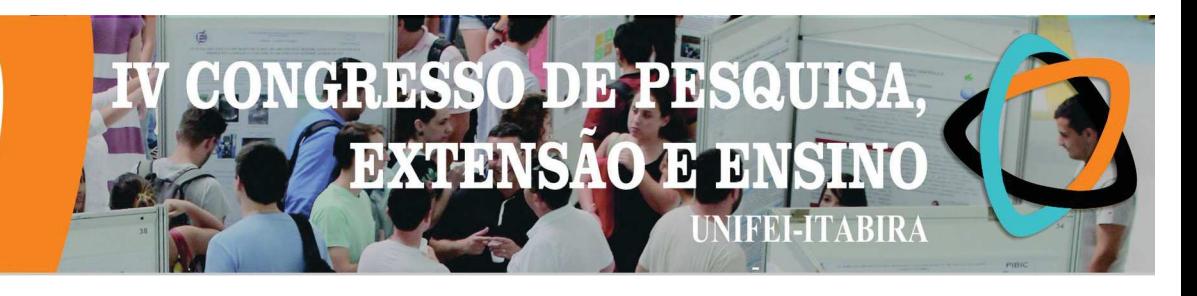

# O MÉTODO DE EXAUSTÃO E A CONSTANTE PI

Letícia de P. Fortunato<sup>1</sup> (IC), Gustavo F. M. Domingues (PQ)<sup>2</sup>  $E$ <sup>1</sup>Escola Estadua Trajano Procópio <sup>2</sup> Universidade Federal de Itajubá - UNIFEI

Palavras-chave: Geometria Plana, Circunferências, Áreas.

#### Introdução

O objetivo deste trabalho é estudar algumas das técnicas geométricas usadas pelo matemático grego Arquimedes (287 a.C – 212 a.C) obter uma aproximação para o valor da constante  $\pi$  (Pi) (DO CARMO *et* al, 1992), obtida em um círculo qualquer como a razão do comprimento de sua circunferência e seu diâmetro. Em particular, aplicamos uma versão do chamado método da exaustão: em uma circunferência de raio igual a 1 (cuja área vale  $\pi$ ), consideramos um polígono regular de *n* lados inscrito na circunferência e comparamos as respectivas áreas. Quanto maior for o número n, melhor a aproximação. A área do polígono é uma aproximação para a área do círculo de raio 1, e, portanto, para π.

#### Resultados e discussão

Considere um círculo de raio r. Sabemos que sua área vale  $\pi \cdot r^2$ . No caso particular em que  $r=1$ , sua área vale exatamente π. Inscrito neste círculo tracamos um polígono regular de *n* lados, podendo ser qualquer n natural maior que 3. Observa-se que diferenca entre as áreas do círculo e do polígono regular inscrito diminui conforme o número de lados n do polígono regular inscrito aumenta (DOLCE et al. 2005), como podemos ver na Figura 1.

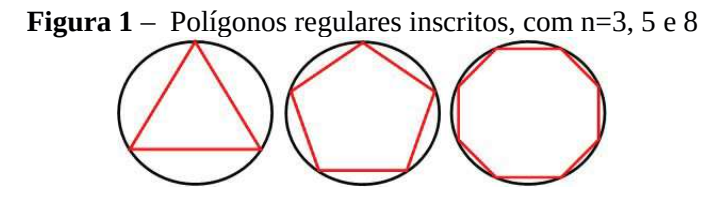

#### Fonte: Autores

Como a área de um polígono regular de *n* lados, inscrito em um círculo de raio 1, pode ser escrita em função do número n de lados (REZENDE, 2000) como

$$
Area = \frac{n \cdot sen\left(\frac{360}{n}\right)}{2},
$$

basta usar esta expressão com valores grandes de *n* para obter aproximações cada vez mais precisas para Pi (aproximadamente  $\pi$ =3.1415826...), conforme a tabela 1

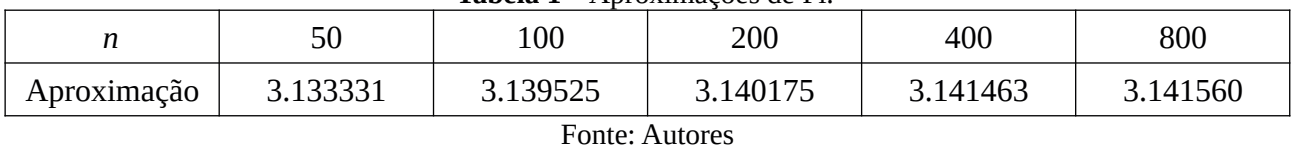

Tahela 1 - Aprovimações de Pi

A ferramenta utilizada para se obter aproximações numéricas para o valor de Pi datam da Antiguidade e, num certo sentido, é uma precursora da nocão de limite, fundamental para o desenvolvimento do Cálculo Diferencial e Integral (DO CARMO et al. 1992). Neste trabalho obtivemos aproximações para  $\pi$  por valores  $m$ enores que  $\pi$ , pelo fato de termos usado polígonos inscritos numa circunferência. Uma outra aproximação

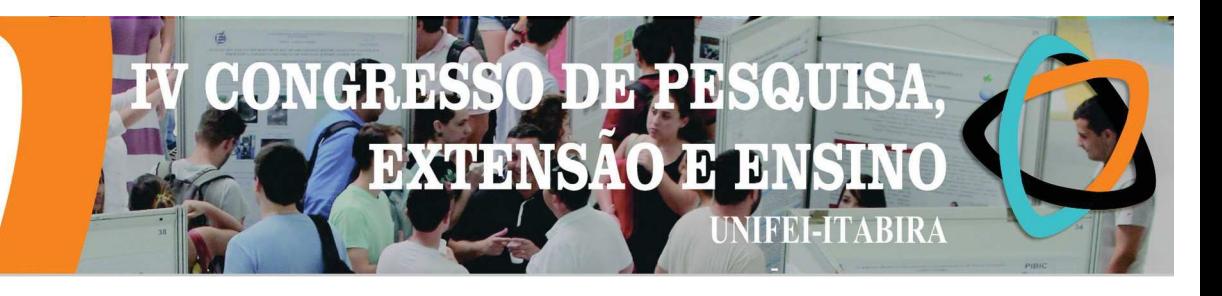

é obtida usando polígonos regulares circunscritos a uma circunferência de raio 1. Neste caso, obteríamos aproximações para π por valores maiores que π.

#### Conclusões

O trabalho proporcionou uma oportunidade interessante de aproximar os conteúdos estudados pelos alunos do ciclo Fundamental e Médio à noção de limite, incluindo a utilização de ferramentas computacionais, e de compreender de onde vem o valor numérico da constante  $\pi$ .

#### **Agradecimentos**

Os autores agradecem à CPPG - Campus Itabira pela oportunidade de desenvolver o presente trabalho e a FAPEMIG pelo apoio financeiro.

#### Referências

DO CARMO, M. P.; MORGADO, A. C.; E, WAGNER, E. Trigonometria e números complexos. Rio de Janeiro: SBM, 1992.

DOLCE, O.; POMPEO, J. N. Fundamentos de Matemática Elementar 9: Geometria Plana. São Paulo: Atual Editora. 2005.

REZENDE, E. O. Geometria Euclidiana Plana e Construções Geométricas. Campinas: Editora da Unicamp. 2000.

# CIÊNCIAS HUMANAS

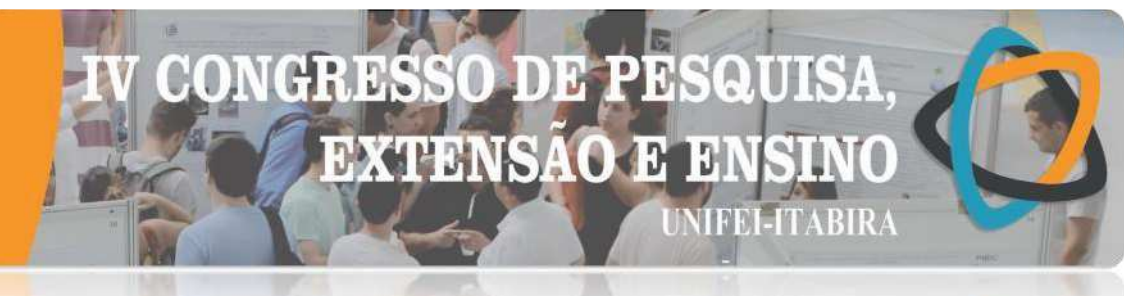

# A INQUIETAÇÃO DA SOCIEDADE EM RELAÇÃO ÀS QUEIMADAS EM WEBSITES.

Weberty Cristiano Cruz Silva<sup>1</sup> (IC), Ricardo Shitsuka<sup>2</sup>(PQ)

IEE. .Profa. Maricas Magalhães. Bolsista BICJr.. Fapemig. <sup>2</sup>Universidade Federal de Itajubá - UNIFEI **Palavras-chave:** Sítios de internet. Educação em ciências. Sustentabilidade.

#### **Introdução**

As queimadas ocorrem principalmente no interior do nosso país, na área rural, nas áreas de florestas, na beira das estradas e nos terrenos. A quantidade de queimadas tem aumentado ano a ano apesar da legislação existente na atualidade. Tornase interessante se há o interesse da sociedade em relação à questão das queimadas. O objetivo deste artigo é verificar o interesse do brasileiro em relação às queimadas aferidos a partir da quantidade de websites sobre o tema ao longo do tempo.

#### **Resultados e discussão**

Fizemos uma pesquisa de natureza quantitativa e qualitativa. Segundo Yin (2015) elas podem se complementar. No levantamento procuramos websites falando sobre queimadas. Tal levantamento foi realizado no buscador Google em 20 de julho de 2019 às 08:55 h. O critério de busca veio por meio das palavras "Incêndio e queimadas". Obtivemos os resultados apresentados no Quadro 1.

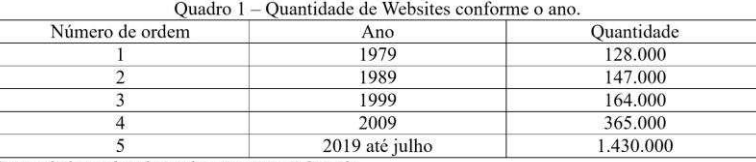

Fonte: dados coletados pelos autores no Google.

Analisando-se os resultados, considera-se que são apresentadas as quantidades de websites que tenham somente ao ano considerado. Observa-se que podem existir variações nos dados conforme o horário uma vez que estão sendo adicionados novos sítios de web e conforme ocorram variações caso se utilize palavras no singular ou plural e o emprego de caracteres especiais como é o caso de "+" ou "-". Estes no entanto, não foram utilizados, realizando-se a pesquisa e verificando-se o conteúdo por amostragem que nesta oportunidade foi aleatória, buscadas ao acaso devido a grande quantidade de sítios.

#### **Conclusões**

Ao longo do desenvolvimento da pesquisa, verificou-se que existe um aumento na quantidade de websites com as palavras "queimada e incêndio" ao longo do tempo a partir de 1979 até 2019 mostrando a relevância do tema. O artigo apresentou e discutiu a evolução da quantidade de informação em relação à preocupação sobre as queimadas levantados a partir da Web por meio da quantidade de websites e objetos de Web abordando o tema. Verificou o interesse do brasileiro aferido por meio da quantidade de websites sobre o tema em foco entre 1999 a 2019 utilizando os pontos referentes aos anos como se mostra em tabela incluída no trabalho.

Tudo leva crer que o brasileiro parece não dar muita importância para as queimadas mas a conscientização dos males causados por elas está se disseminando e difundindo rapidamente ao longo do tempo e, acredita-se que num futuro as queimadas serão mal-vistas socialmente e observa-se que ao longo do tempo a quantidade de informação so bre as queimadas e incêndios têm aumentando continuadamente. Sugere-se para estudos futuros que se realizem estudos nos quais se verifiquem as noções sobre queimadas em alunos de escolas e se realize levantamentos quantitativos e estudos com outras técnicas de amostragem.

#### **Agradecimentos**

#### Agradecemos a FAPEMIG pelo apoio financeiro à IC.

#### **Referências**

BARDIN, L. Análise de conteúdo. Lisboa: Edições 70. 2006.

BRASIL(1998). Leis e Decretos. Lei n. 9605, de 12 fev. 1998 – Lei de crimes ambientais. Dispõe sobre as sanções penais e administrativas derivadas de condutas e atividades lesivas ao meio ambiente, e dá outras providências.

IBAMA, Instituto Brasileiro de Meio Ambiente e dos Recursos Naturais Renováveis. Queima controlada. Publicado em 13 dez. 2016. Disponível em:

Silva, W.C.C. et al. (2018). Burns and prevention: the concern of society raised on websites. Research, Society and Development, v. 7, n. 10, p. 01-11, e13710502, 2018. ISSN 2525-3409 (CC BY 4.0). Available from: https://rsd.unifei.edu.br/index.php/rsd/article/view/565/413. Access on: 6 ago. 2019.

DIAS, Genebaldo Freire. Queimadas e incêndios florestais: cenários e desafíos: subsídios para a educação ambiental. Brasília: MMA, Ibama, 2008.<br>FONSECA, J.G. et al. Teaching about burnings in a rural school in the country

<sup>01-13,</sup> e11711566, 2018. ISSN 2525-3409 (CC BY 4.0). Available from: https://rsd.unifei.edu.br/index.php/rsd/article/view/566/404. Access on: July, 30, 2019.

<sup>&</sup>lt;http://www.ibama.gov.br/incendios-florestais/queima-controlada>. Acesso em: 29 julho 2019.

INPE. Instituto Nacional de Pesquisas Espaciais. Séries históricas. Publicado em 2017. Disponível em: <http://www.inpe.br/dados\_abertos/>. Acesso em: 30 julho 2019.<br>ITABIRA. Lei Municipal n. 4844 de 22 de outubro de 2015. Severino, A.J. (2018). Metodologia do trabalho científico. Ed. Cortez, São Paulo/SP.

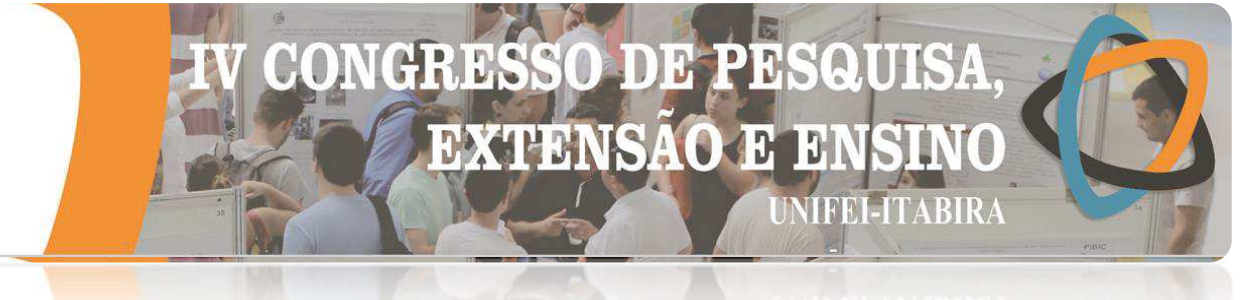

# **ITABIRA-ANÁLISE DAS ESCOLAS PÚBLICAS DE ENSINO MÉDIO DE ITABIRA – MG PARA O ENSINO DE FÍSICA.**

Fernando Kenede W. Silva<sup>1</sup> (EM), Fábio Silva Vasconcelos (EG)<sup>2,3</sup>, João Pedro G. S. Filho (EG)<sup>2,3</sup>,

Márcio Tsuyoshi Yasuda (PO)<sup>3</sup> *Escola Estadual Professora Maricas Magalhães. Grupo PET Conexões de Saberes em Física e Popularização da Ciência. Universidade Federal de Itajubá – Unifei Campus de Itabira.* 

**Palavras-chave:** Atividades extracurriculares, Ensino de Física, Escolas Públicas, Infraestrutura.

#### **Introdução**

A presente pesquisa intitulada "Análise das Escolas Públicas de Ensino Médio de Itabira – MG para o Ensino de Física" teve como objetivo uma análise das condições de infraestrutura e apoio das escolas públicas de ensino médio de Itabira para um melhor desempenho dos professores de Física. A proposta por esta pesquisa surgiu a partir de conversas informais com os alunos ingressantes itabiranos nos cursos de Engenharia da Unifei Campus de Itabira. Nessas conversas foram relatadas as dificuldades enfrentadas pela maior parte deles em relação ao aprendizado dos conteúdos de Física durante o Ensino Médio (EM) e das condições de ensino/aprendizado nas escolas. Essas dificuldades apontadas refletiram e refletem diretamente no desempenho dos ingressantes nos cursos superiores. Diante dessa realidade, foi proposto um projeto de pesquisa de Iniciação Cientifica Júnior (BIC – Jr) de investigação nas escolas públicas de ensino médio de Itabira, MG. Para tanto, foram elaborados questionários para as direções das escolas assim como para os professores de Física. Em 2018, após visitas e reuniões com as direções para a autorização da pesquisa, os questionários foram aplicados em todas as escolas públicas de ensino médio com o apoio de alunos da Unifei do Programa PET Conexões de Saberes em Física e Popularização da Ciência.

#### **Resultados e discussão**

O questionário utilizado na pesquisa foi constituído de questões fechadas e abertas divididas em cinco conjuntos de informações: Dados da escola; Infraestrutura de laboratório; Material didático adotado pela escola; Carga horária dos professores; e Desafios encontrados atualmente. As Figuras 1 e 2 ilustram alguns dos principais resultados obtidos a cerca da forma de trabalho e infraestrutura das escolas de EM do município de Itabira.

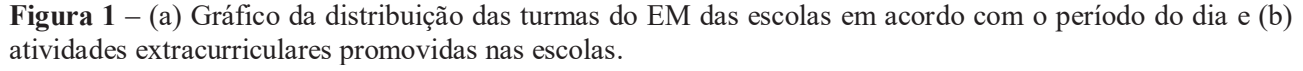

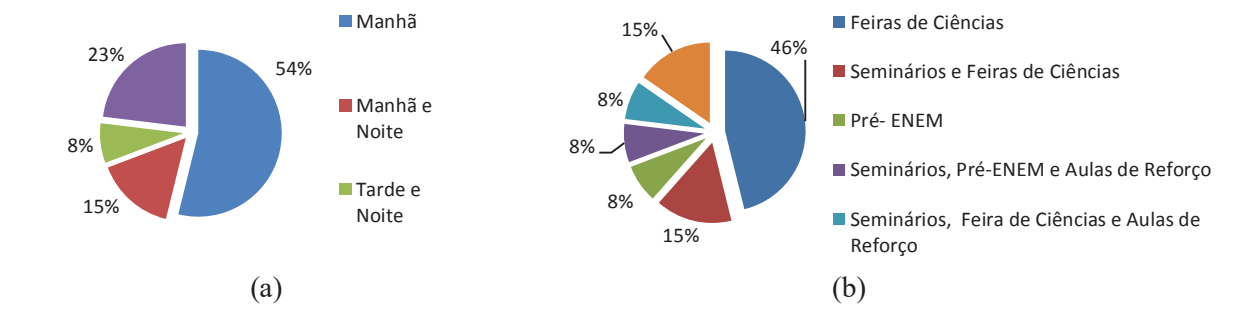

Fonte: Autoria própria.

Segundo dados informados pelas 13 direções das escolas públicas de ensino médio de Itabira, em 2018 estiveram matriculados 4.376 alunos, sendo que a maioria das turmas (92%) foi ofertada no período matutino. 11 das escolas promovem de forma independente ações que podem promover a construção do conhecimento em paralelo às aulas e despertar o interesse dos alunos pelo aprendizado e por cursos de nível superior. São exemplos: Seminários Multidisciplinares, Feiras de Ciências, Aulas Complementares de Reforço Escolar e Pré-ENEM. O fato destas escolas estarem dispostas a disponibilizarem atividades

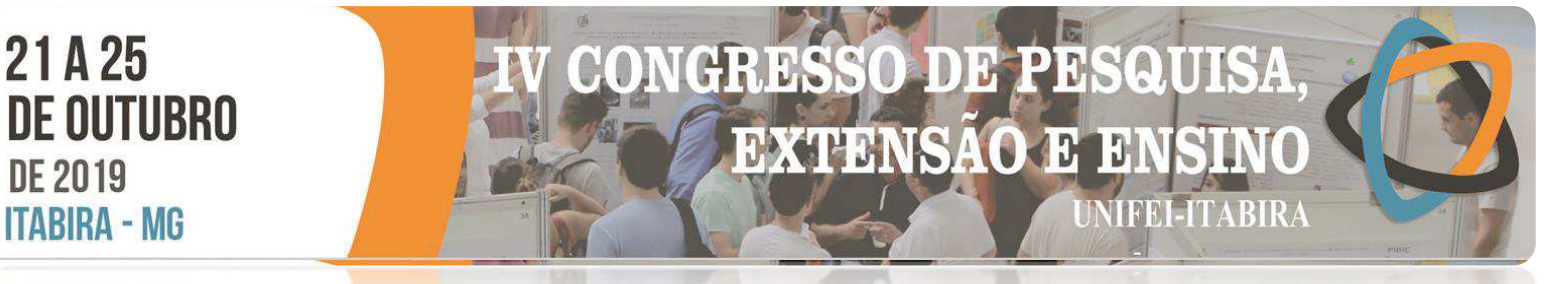

complementares a formação dos alunos, podemos, de forma intuitiva, acreditar que elas terão uma transição menos turbulenta para a proposta do dito "Novo Ensino Médio", baseado na "Base Nacional Comum Curricular para o Ensino Médio – BNCC" do Ministério da Educação publicado no Diário Oficial da União de 21 de dezembro de 2017. Apesar de 77% das escolas responderem que ainda não possuem e não estão elaborando uma proposta para a implantação de tal programa.

**Figura 2** – (a) Existência de laboratórios de Física ou Ciências nas escolas de EM e (b) decisão da escolha dos livros didáticos de Física pelos professores.

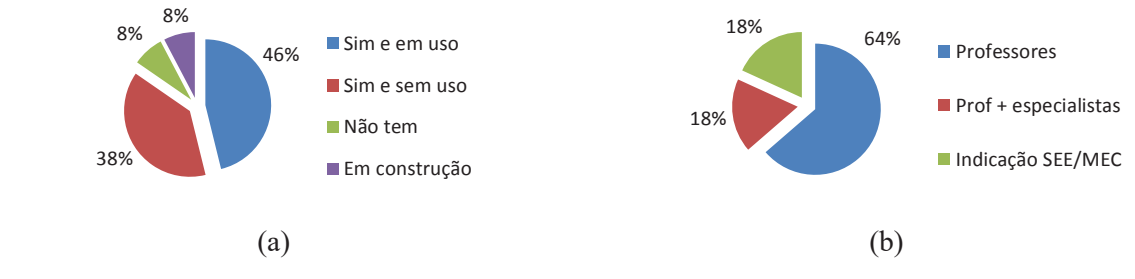

Fonte: Autoria própria.

Segundo as direções, a maioria das escolas (92%) possui um laboratório de ciências, porém apenas 6 delas mencionaram que são utilizados pelos professores de Física. A inexistência de material didático específico para o ensino de Física em laboratórios ou mesmo a precariedade dos kits experimentais existentes são deficiências apontadas nas respostas de diretores e professores. Ao questionarmos as direções das escolas quanto à forma de escolha dos livros didáticos de Física para o EM, a maioria (64%) dá liberdade de escolha para o professor. Essa escolha tem por um lado a vantagem dos professores optarem por livros que consideram mais adequados ao melhor rendimento por parte dos alunos durante as aulas. Porém, em contrapartida, em razão da rotatividade de professores nas escolas, como indica os 38% dos respondentes, essa escolha pode acarretar em uma problemática particular na forma e sequencia de trabalho didático.

#### **Conclusões**

Após análise dos resultados apresentados e das respostas às questões abertas, constatamos que há um esforço coletivo visando zelar pela qualidade de ensino na Educação Básica, porém foram relatados pelas direções das escolas dificuldades de caráter financeiro que refletem tanto na precariedade da infraestrutura quanto na falta de materiais didáticos a serem disponibilizados para uso pelos professores. Além desse fator, outro ponto mencionado pela maioria dos diretores e professores foi a falta de interesse dos alunos pelos assuntos abordados em aula e a defasagem de aprendizado deles no Ensino Fundamental. O conhecimento das dificuldades enfrentadas pelas instituições de ensino básico de Itabira pode auxiliar a universidade a propor ações de caráter extensionista que possam contribuir para o interesse dos alunos no aumento de conhecimento através dos estudos, resultando no melhor desempenho deles e interesse no ingresso no Ensino Superior.

#### **Agradecimentos**

A Fundação ao Amparo a Pesquisa de Minas Gerais (FAPEMIG) pela bolsa de BIC JR concedida e ao Grupo PET Conexões de Saberes em Física e Popularização da Ciência pelo apoio a pesquisa.

#### **Referências**

BRASIL. Ministério da Educação. **Base Nacional Comum Curricular. Educação é a base. Ensino médio**. Brasília, DF, 2017. 576 p.

NOGUERIA, R. Elaboração e análise de questionários: uma revisão da literatura básica e a aplicação dos conceitos a um caso real. 2002, 26 p. Relatório. COPPEAD – UFRJ, Rio de Janeiro, 2002.

PUGLIESE, R.M. O trabalho do professor de Física no ensino médio: um retrato da realidade, da vontade e da necessidade nos âmbitos socioeconômico e metodológico. **Ciência & Educação**, Bauru, v. 23, n. 4, p. 963-978, 2017.

DA ROSA, C.W.; DA ROSA, A.B. Ensino da Física: tendências e desafios na prática docente. **Revista Iberoamericana de Educación**, v. 43, n. 1, 2007. Disponível em: https://rieoei.org/RIE/issue/view/213. Acesso em: 04 de mar. 2018.

**HABIRA-**

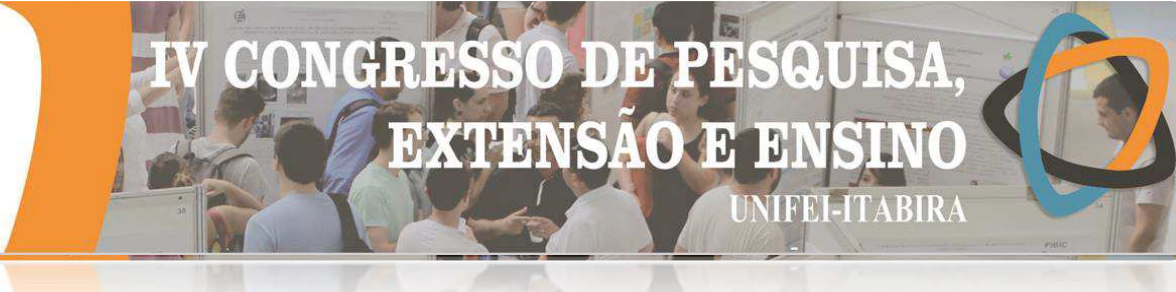

# **ANÁLISE DO PERFIL DOS PROFESSORES DE FÍSICA QUE ATUAM NAS ESCOLAS PÚBLICAS DE ENSINO MÉDIO DE ITABIRA – MG.**

Kailany Honorato de Sena<sup>1</sup> (EM), Luiza A. Nepomuceno (EG)<sup>2,3</sup>, João Paulo da Costa (EG)<sup>2,3</sup>, Márcio Tsuyoshi Yasuda (PO)<sup>2</sup>

*<sup>1</sup>Escola Estadual Professora Maricas Magalhães. <sup>2</sup>Grupo PET Conexões de Saberes em Física e Popularização da Ciência. <sup>3</sup>Universidade Federal de Itajubá – Unifei Campus de Itabira.* 

**Palavras-chave:** Ensino de Física, Ensino Médio, Professores.

#### **Introdução**

A presente pesquisa intitulada "Análise do Perfil dos Professores de Física que atuam nas Escolas Públicas de Ensino Médio de Itabira – MG" teve como objetivo uma análise do perfil dos professores de Física quanto a sua formação e experiência na carreira docente assim como dos processos de ensino/aprendizagem utilizados por eles. A proposta por esta pesquisa surgiu a partir de conversas informais com os alunos ingressantes itabiranos nos cursos de Engenharia da Unifei Campus de Itabira. Nessas conversas foram relatadas as dificuldades enfrentadas pela maior parte deles em relação ao aprendizado dos conteúdos de Física durante o Ensino Médio (EM) e das condições de ensino/aprendizado nas escolas. Essas dificuldades apontadas refletiram e refletem diretamente no desempenho dos ingressantes nos cursos superiores. Diante dessa realidade, foi proposto um projeto de pesquisa de Iniciação Cientifica Júnior (BIC – Jr) de investigação nas escolas públicas de ensino médio de Itabira, MG. Para tanto, foram elaborados questionários para as direções das escolas assim como para os professores de Física. Em 2018, após visitas e reuniões com as direções para a autorização da pesquisa, os questionários foram aplicados em todas as escolas públicas de ensino médio com o apoio de alunos da Unifei do Programa PET Conexões de Saberes em Física e Popularização da Ciência.

#### **Resultados e discussão**

O questionário utilizado na pesquisa foi constituído de questões fechadas e abertas divididas em quatro conjuntos de informações: Formação profissional e atuação; Metodologia de ensino e material didático; Carga horária docente; e Ementa abordada; Desafios encontrados atualmente. As Figuras 1 e 2 ilustram os principais resultados obtidos a cerca do perfil dos professores que lecionam Física no EM das escolas públicas de Itabira e quanto metodologia de ensino utilizado e percepções dos professores em relação ao perfil dos alunos dos alunos do EM atualmente.

**Figura 1** – Gráficos das respostas às perguntas quanto ao: (a) tempo de formado no ensino superior, (b) tempo de atuação no ensino de Física no EM e (c) quantidade ideal de horas aula de Física no EM segundo os professores participantes da pesquisa.

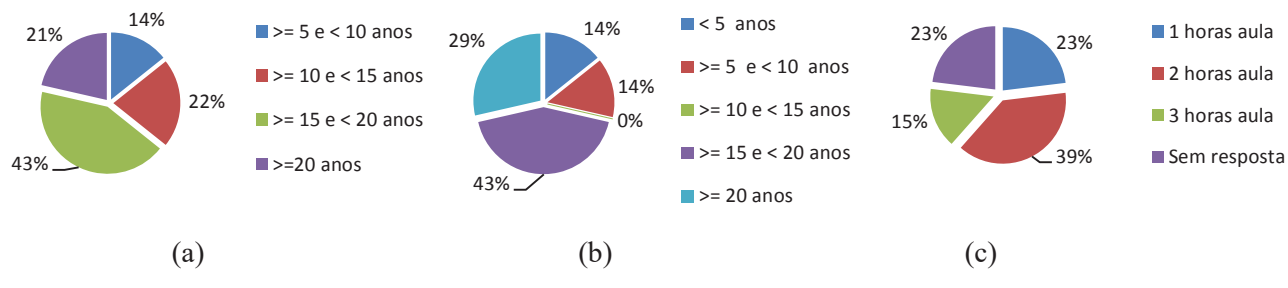

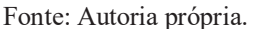

Do total de 14 professores entrevistados, 11 são licenciados em Física e a maioria com tempo de formado acima dos 15 anos (64%) e há mais de 15 anos lecionando Física (72%). E dentre os professores que participaram da pesquisa, apenas um leciona em 4 diferentes escolas, os demais atuam em uma ou duas apenas.

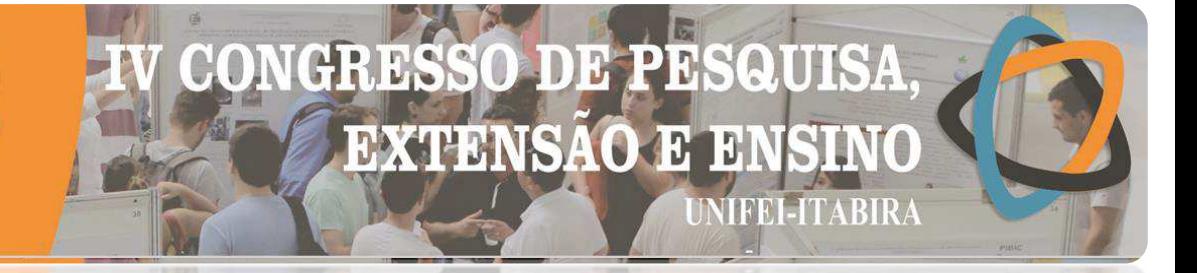

# **LIABIRA - MG**

**Figura 2** – Gráficos das respostas às perguntas quanto a: (a) metodologia de ensino utilizada, (b) interesse por parte dos alunos aos assuntos abordados em aula e (c) quantidade de horas de aula de Física experimentais em laboratório que os professores participantes da pesquisa consideram ideal.

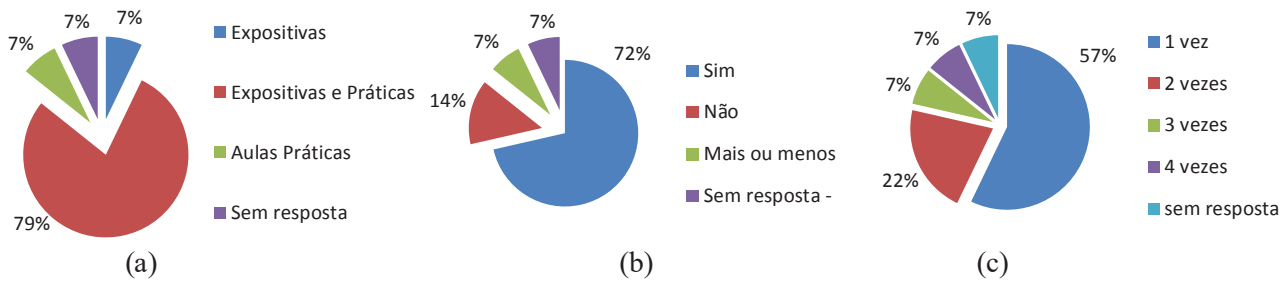

Fonte: Autoria própria.

Ao serem questionados quanto à metodologia de ensino, percepção em relação ao interesse dos alunos nas aulas e o que consideram ideal em termos que condições de trabalho para um melhor aproveitamento dos alunos no processo de ensino/aprendizagem, os professores relataram uma situação favorável ao aprendizado considerando que a maioria destes adotam alternativas pedagógicas relacionadas á práticas laboratoriais, que acabam por ser mais atrativos aos alunos, e a maioria destes também relatou que há a participação voluntária dos alunos nas aulas, demonstrando o interesse deles pelos assuntos abordados. Além disso reforçam a importância se ter ao menos uma hora semanal de aula experimental de Física em laboratório.

#### **Conclusões**

Frente à análise de todos os resultados coletados durante a pesquisa foi possível constatar que o corpo docente de Física das escolas públicas de EM de Itabira é formado em grande parte por licenciados em Física, a formação mais adequada para tal finalidade. Porém, esses são docentes já estão há muito tempo na carreira, estando próximo da aposentadoria. Os novos professores que estão atuando na disciplina Física são formados em outras áreas como Engenharia e Matemática, reflexo também do baixo quantitativo de interessados em se tornarem professores de Física no ensino básico. Uma preocupação para com o futuro do ensino de Física nas escolas públicas de EM de Itabira e região. Também como reflexo do atual corpo docente, nota-se pelos resultados o empenho destes na qualidade do ensino pela sua maioria ao mencionarem o uso de alternativas didáticas para tornar os assuntos abordados mais atrativos aos alunos, como o uso de mídias digitais, demonstrações e experimentos interativos em laboratórios ou mesmo nas salas de aula convencionais. Além disso, reforçam como fatores desfavoráveis a um ambiente mais produtivo a baixa carga horária destinada a disciplina Física e as dificuldades dos alunos em Matemática e raciocínio lógico; o que pode comprometer o cumprimento das ementas previstas para os três anos do Ensino Médio.

#### **Agradecimentos**

A Fundação ao Amparo a Pesquisa de Minas Gerais (FAPEMIG) pela bolsa de BIC JR concedida e ao Grupo PET Conexões de Saberes em Física e Popularização da Ciência pelo apoio a pesquisa.

#### **Referências**

CAMARGO, S.; NARDI, R. Prática de ensino de Física: Marcas de referenciais teóricos no discurso de licenciados. In: IV ENCONTRO NACIONAL DE PESQUISA EM EDUCAÇÃO EM CIÊNCIAS, 4., 2003, Bauru. **Anais eletrônicos**... Bauru:Unesp, 2003. p.1-12. Disponível em: http://fep.if.usp.br/~profis/arquivos/ivenpec/Arquivos/Orais/ORAL147.pdf. Acesso em: 29 de jan. 2018.

DA ROSA, C.W.; DA ROSA, A.B. Ensino da Física: tendências e desafios na prática docente. **Revista Iberoamericana de Educación**, v. 43, p. 1-12, 2007. Disponível em: https://rieoei.org/RIE/issue/view/213. Acesso em: 04 de mar. 2018. NOGUERIA, R. **Elaboração e análise de questionários: uma revisão da literatura básica e a aplicação dos conceitos a um caso real**. 2002, 26 p. Relatório. COPPEAD – UFRJ, Rio de Janeiro, 2002.

PUGLIESE, R.M. O trabalho do professor de Física no ensino médio: um retrato da realidade, da vontade e da necessidade nos âmbitos socioeconômico e metodológico. **Ciência & Educação**, Bauru, v. 23, n. 4, p. 963-978, 2017.

# DEP HR **EXTENSAO E** 191 **NIFEI-ITABIRA**

**TÍTULO** 

# **DIAGNÓSTICO E CONSULTORIA DA FEIRA LIVRE: UM ESTUDO DE CASO EM SÃO DOMINGOS DO PRATA, MINAS GERAIS**

Ana Paula Cota Moreira (PQ)<sup>1</sup>, Daysemara Maria Cotta (PQ)<sup>1</sup>, Gustavo Martins do CarmoMiranda(PQ)<sup>2</sup>, Graziela de Fátima Pereira (PQ)<sup>1</sup>, **Homero Domingues (PQ)<sup>1</sup>** <sup>1</sup>Faculdade Doctum de João Monlevade.<sup>2</sup>Universidade Federal de Minas Gerais.

**Palavras-chave:** Comportamento do consumidor. Feira livre. Feirantes.

#### **Introdução**

A feira livre, como ponto de comércio de produtos orgânicos e artesanais, tem sua importância relacionada à crescente preocupação da população a respeito da qualidade dos alimentos consumidos, o que faz com que parte dos consumidores priorize frutas e hortaliças de origem conhecida e livres de agrotóxicos, bem como quitandas caseiras que dispensam conservantes e outros produtos químicos. Ademais, no contexto de um pequeno município, a feira livre também se destaca por figurar como fonte de renda para os produtores rurais e agricultores familiares. Considerando esses aspectos, este estudo propõe uma investigação sobre as práticas de cultivo, produção e comercialização de produtos agrícolas e artesanais, na feira livre da cidade de São Domingos do Prata/MG. O objetivo principal da pesquisa consiste em investigar a percepção dos consumidores sobre a feira livre e a visão dos feirantes sobre as políticas públicas que impactam na comercialização de produtos agrícolas locais. A pesquisa se justifica pela utilidade de identificar os hábitos, necessidades e desejos dos consumidores, avaliando se a feira livre atende às expectativas dos compradores. Além disso, é relevante conhecer e compreender os anseios dos feirantes com relação à estrutura da feira, às políticas públicas e aos projetos direcionados aos interesses dos produtores rurais participantes da feira. A presente pesquisa caracteriza-se como exploratória e descritiva, pois busca o aprofundamento do tema por meio do levantamento bibliográfico em livros e artigos, bem como a coleta de dados sobre o comportamento de compra dos consumidores e a percepção dos feirantes.

## **Resultados e discussão**

As razões que levam o consumidor a frequentar a feira livre de São Domingos do Prata são: **a busca por produtos naturais e de maior qualidade, a forma mais natural de plantio, a valorização dos pequenos produtores locais e o preço mais acessível**. Já no ato da compra, esses consumidores escolhem seus produtos por meio da comparação e da análise de atributos como: **aparência do produto, produtos naturais sem agrotóxicos e produtos novos.** A realização deste estudo revelou também competências e deficiências da feira livre, por meio da análise das declarações de satisfação ou insatisfação dos consumidores, bem como das perguntas direcionadas aos feirantes. Verificou-se que aspectos como **qualidade, aparência, frescor e preço dos produtos, além da forma de atendimento dos feirantes**, agradam os consumidores de forma geral. Por outro lado, **a organização, a localização da feira, os dias de funcionamento e o apoio da prefeitura** local foram apontados – principalmente pelos feirantes – como disfunções ou problemas a serem trabalhados.

**Conclusões**

Com a modernização das tradicionais feiras, os feirantes se preocupam cada vez mais com a organização do ambiente, a saúde pública, a higiene e a limpeza de seus espaços de trabalho. Como forma de cumprir o papel social dos pesquisadores, sugere-se a continuidade da pesquisa, como novo projeto, com o envolvimento da Empresa de Assistência Técnica e Extensão Rural do Estado de Minas Gerais (Emater–MG), a Prefeitura Municipal e instituições de ensino parceiras, com a finalidade de elaborar e executar atividades de treinamento técnico destinado aos produtores rurais, participantes da feira livre, bem como ações de melhorias para Feira Livre de São Domingos do Prata. Acredita-se que, por meio dessas medidas, será possível o beneficiamento de feirantes e consumidores e, acima de tudo, a propagação do valor cultural e econômico deste importante canal de comercialização.

#### **Referências**

AZEVEDO, P. F. **Comercialização de produtos agroindustriais.** In: BATALHA, M. O. (Coord.). Gestão agroindustrial. 3. ed. São Paulo: Atlas, 2007.

PIERRI, Maria Clara Queiroz Maurício; VALENTE, Ana Lucia E. F. **A feira livre como canal de comercialização de produtos da agricultura familiar**. UNB, Brasília: DF, 2015.

SILVA, Edson Arlindo, M.S., Universidade Federal de Viçosa, Abril de 2005**. Carisma, poder e política local**: estudo de caso em São Domingos do Prata – MG. 2005. 142 f. Dissertação (Mestrado em Extensão Rural) - Universidade Federal de Viçosa.

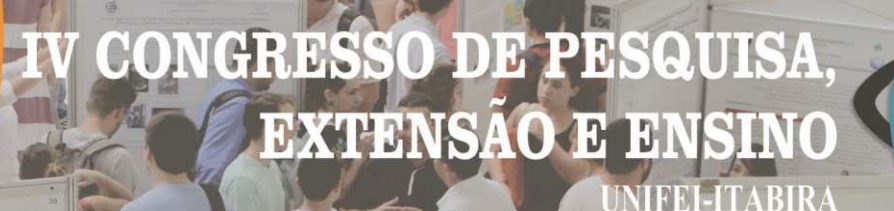

#### **TÍTULO**

# **RESPONSABILIDADE SOCIOAMBIENTAL: O CASO DE UMA INDÚSTRIA DE COSMÉTICOS DO INTERIOR DE MINAS GERAIS**

Ana Paula Cota Moreira (PQ)<sup>1</sup>, Daysemara Maria Cotta (PQ)<sup>1</sup>, Homero Domingues (PQ)<sup>1</sup>, Talles

Jefferson Valentim $(\text{EG})^1$ , Teresinha Janussi de Jesus  $(\text{PQ})^1$ 

<sup>1</sup>Faculdade Doctum de João Monlevade

**Palavras-chave:** Gestão Ambiental. Gestão Social. Sustentabilidade

**Introdução**

Nos últimos anos, as questões referentes à responsabilidade socioambiental (RSA) têm ganhado espaço nas mídias e, sobretudo, nas ações das organizações e de seus gestores. Para uma organização ser considerada sustentável, é necessário que atenda às suas necessidades do presente, sem comprometer os recursos que garantirão o desenvolvimento e o bem-estar das gerações futuras. Deve, sobretudo, preocupar-se com todas as variáveis e pessoas envolvidas em seus processos, trabalhando para atingir as metas econômicas, sem perder de vista os objetivos da sociedade em geral, notadamente a preservação do meio ambiente. A RSA é um assunto do interesse de diversos públicos, o que atribui relevância a este estudo. Todos os indivíduos ligados às organizações – sejam eles funcionários, clientes, fornecedores, governo, gestores e sociedade local – são beneficiados, direta ou indiretamente, por estudos que visem a embasar e fomentar ações empresariais voltadas à preservação do meio ambiente e ao desenvolvimento de projetos sociais. Por meio de estudo exploratório, com base na análise bibliográfica e documental, bem como em entrevistas com os principais dirigentes, foram obtidas informações sobre os principais projetos socioambientais desenvolvidos pela empresa. O principal objetivo desta pesquisa foi identificar os projetos socioambientais, baseados em um modelo de indicador de RSA, aplicado em uma indústria de cosméticos da região do Médio Piracicaba do Estado de Minas Gerais.

#### **Resultados e discussão**

Por meio do estudo, identificou-se a existência de projetos sociais e ambientais na indústria de cosméticos, fonte da pesquisa. Para tanto, essa entrevista teve como parâmetro o modelo de indicador de Responsabilidade Social baseado no *Global Reporting Iniciative* (GRI). Foram analisadas as três dimensões da sustentabilidade: social, ambiental e econômica. De acordo com as entrevistas realizadas, foram identificadas as seguintes práticas para cada dimensão, conforme consta no quadro abaixo:

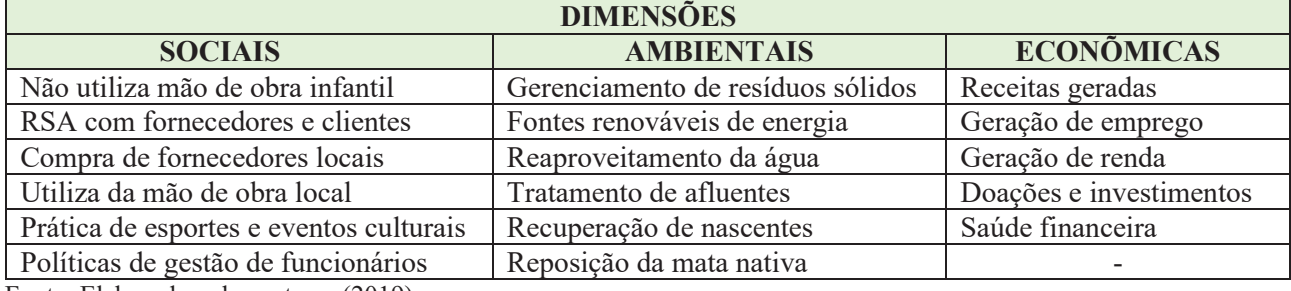

Fonte: Elaborado pelos autores (2019)

#### **Conclusões**

Foram levantados os principais projetos sociais desenvolvidos pela indústria, de acordo com a metodologia de RSA-GRI, com os principais aspectos abordados. A partir disso, constatou-se a importância de se ter uma pesquisa formal sobre a percepção da sociedade local e dos beneficiários dos projetos sociais da indústria de cosmético, a fim de conhecer e identificar o resultado dessas ações de RSA. Para tanto, foi proposta e aprovada pela indústria pesquisada a continuidade desse projeto, como forma de aprofundamento e prosseguimento da pesquisa.

#### **Agradecimentos**

À Faculdade Doctum de João Monlevade, pelo incentivo e apoio à pesquisa e extensão.

**Referências**

BORGER, F. G. **Responsabilidade social empresarial e sustentabilidade para a gestão empresarial.** São Paulo: Ethos, 2013.

REIS, C. N.; MEDEIROS, L.E.**Responsabilidade social das empresas e balanço social**. São Paulo: Atlas, 2007. TACHIZAWA, T. **Gestão Ambiental e Responsabilidade Social Corporativa: Estratégias de Negócios Focadas na Realidade Brasileira.** 2. ed. São Paulo: Atlas, 2004.

# ENGENHARIAS I

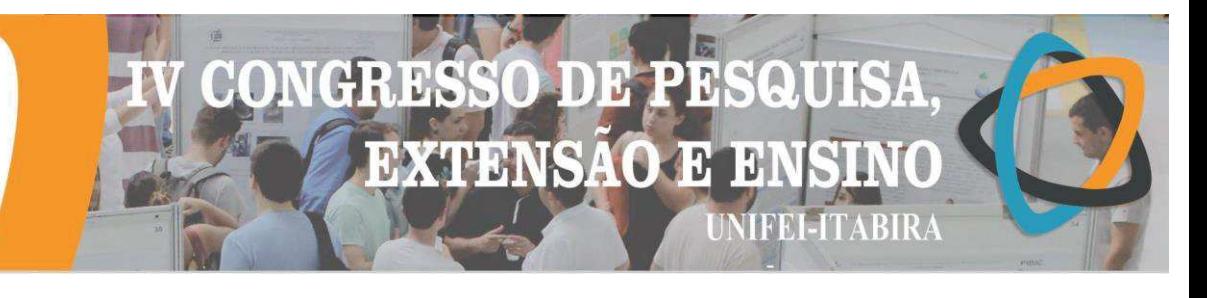

# **ANÁLISE DA INTERFERÊNCIA ANTRÓPICA DA QUALIDADE DA ÁGUA DA COMUNIDADE CAPOEIRÃO, ITABIRA-MG, POR MEIO DE GEOPROCESSAMENTO**

*Amanda Carla Dias dos Santos <sup>1</sup> (IC), Eliane Maria Vieira (PQ)<sup>1</sup>* <sup>1</sup>Universidade Federal de Itajubá

**Palavras-chave:** Bacia hidrográfica. Comunidade quilombola. Recursos hídricos.

**Introdução**

Devido ao crescimento desordenado da população, questões culturais e desigualdade social, o uso e ocupação de terras tem ocorrido muitas vezes de formas inapropriadas e tem afetado diretamente os recursos hídricos.

Segundo Criado e Piroli (2012) às ferramentas de sensoriamento remoto e de sistemas de informações geográficas são fundamentais para a análise, planejamento e gestão de bacias hidrográficas, podendo ser aplicadas de diversas maneiras, utilizando filtros nos dados ou delimitando algumas áreas por exemplo, para facilitar a compreensão dos fatos estudados no espaço geográfico.

A área de estudo do referente trabalho foi uma sub-bacia do Rio Piracicaba, localizada na cidade de Itabira no Estado de Minas Gerais, onde se insere a comunidade remanescente quilombola Capoeirão. Esse estudo tem como objetivo a avaliação das pressões sobre a qualidade da água utilizada por esta comunidade, por meio do um mapa de uso e ocupação de solo auxiliando na análise ambiental dessa localidade.

Segundo Souza e Santos (2019), os quilombos na história Brasileira representam um enfrentamento a uma situação adversa que foi dada aos negros escravizados e aos seus descendentes, que resistiram em um lugar, formando grupos familiares com vínculo de parentesco entre si e perpetuando e protegendo seus saberes, seus santos, seus lamentos, seus tambores, suas expressões, seus modos de criar, de fazer e de viver.

Esse estudo é de grande importância, visto que, a comunidade apresenta-se escassa de dados georreferenciados da sub-bacia. Existe uma grande dificuldade em se obter informações precisas e tornar amplo o conhecimento da população sobre as comunidades remanescentes de quilombos. Outro fato importante é que tal comunidade vem buscando a sua certificação e estudos como este pode contribuir com tal processo.

A delimitação da bacia hidrográfica foi realizada com o auxílio do software ArcGis 10.3®, por meio da extensão SWAT (Soil and Water Assessment Tools), tendo por parâmetros de entrada os dados referentes ao Modelo Numérico do Terreno foram obtidos através de imagens do satélite Shuttle Radar Thopography Mission (SRTM) com resolução espacial de 30 metros, e a malha hidrográfica empregada foi obtida do site do IGAM (Instituto Mineiro de Gestão das Águas). No Google Earth®, empregando as imagens de 2006 e 2018, foram delimitados os polígonos referente aos usos, sendo identificadas as classes mata, agrupando todos os remanescentes florestais e as áreas de silvicultura, pastagem, compreendendo pastagens plantadas e as regiões com vegetação rasteira, edificações e água, onde foram delimitados lagos e rios.

Os polígonos delimitados no Google Earth® foram importados no ArcGis 10.3® onde foi empregada a ferramenta recortar da aba Geoprocessamento, a fim de que os polígonos digitalizados, inicialmente com área superior ao limite da bacia, fossem recortados exatamente no limite da bacia, e suas áreas quantificadas.

#### **Resultados e discussão**

Após a geração do mapa de uso e ocupação do solo nos anos de 2006 e 2018 (Figuras 1 e 2), foram quantificados os usos como apresentado nas tabelas 1 e 2. A classe de Mata aparece em primeiro lugar com quase 1,74 km², mostrando a existência da conservação da mata nativa, entretanto as classes de pastagem e mata mostraram-se predominantes no mapa, o que revela uma ambiguidade quanto a distribuição das atividades de auto sustento que deveriam existir em grande proporção na comunidade e aliado ao fato da não detecção de atividades agrícolas demonstram que a comunidade não tem neste setor a origem de seu sustento. Tal fato foi verificado em campo onde também não foram encontradas atividades agrícolas. Assim não há na bacia atividades, além da ocupação por pastagem que pressionem os recursos hídricos.

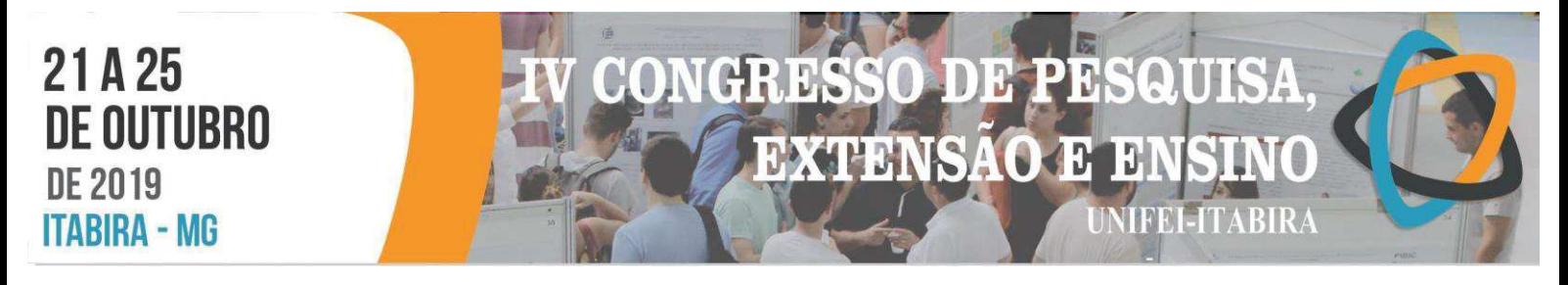

**Figura 1-** Mapa de Uso e Ocupação do Solo 2006. **Figura 2 -** Mapa de Uso e Ocupação do Solo 2018

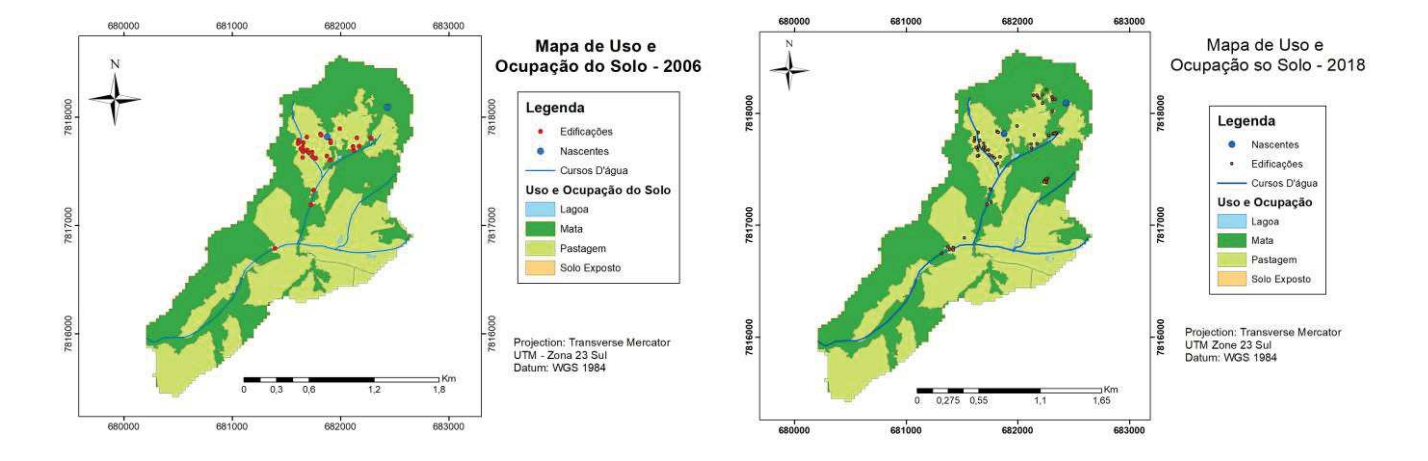

**Tabela 1**: Quantificação dos usos na bacia.

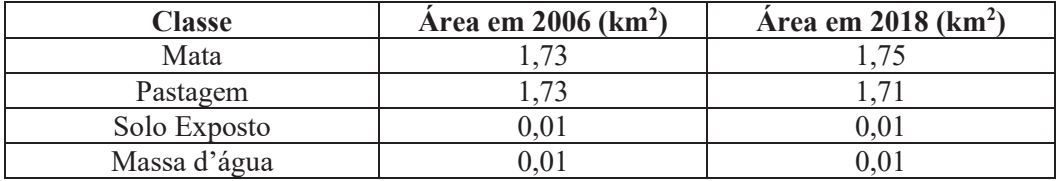

Outro ponto constatado foi a expansão de edificações na área, sendo 29 em 2006 e 59 em 2018, o que indica uma não retração da comunidade, e confirma a permanência da comunidade no local visto que as edificações detectadas em 2006 permanecem em 2018.

## **Conclusões**

Por se tratar de uma comunidade que busca o reconhecimento de certificação de Remanescente Quilombola destaca-se a inexistência de atividades agrícolas acentuadas, caracterizando um sustento dependente das regiões do entorno. Todavia, este fato mostra-se benéfico quando se leva em consideração a preservação da água, visto que não sofre os impactos advindos da agricultura, embora receba os advindos da pastagem. Além disso a grande porcentagem de sua área ocupada por remanescente florestal fato que contribui significativamente para a manutenção das nascentes dentre desta, tanto em termos de qualidade quanto em quantidade da água que abastece a comunidade.

Por fim, pode-se concluir que a comunidade se mantém no local ao longo das gerações diante da permanência das edificações ao longo dos anos, e com um incremento destas, demonstra a estabilidade da comunidade no local.

#### **Agradecimentos**

Agradecemos a Universidade Federal de Itajubá - UNIFEI, ao CNPq pela bolsa de Iniciação Científica, e ao Projeto de Extensão Maré Verde.

#### **Referências**

CRIADO, R. C.; PIROLI, E. L. (2012). *Geoprocessamento como ferramenta para análise do uso da terra em bacias hidrográficas.*  REVISTA GEONORTE, v. 3, n. 6, p. 1010 - 1021.

SOUZA, M. S. R.; SANTOS, J.J. F. (2019). *Territorialidade quilombola e trabalho: relação não dicotômica cultura e natureza*. Katál, v. 22, n. 1, p. 201-209.

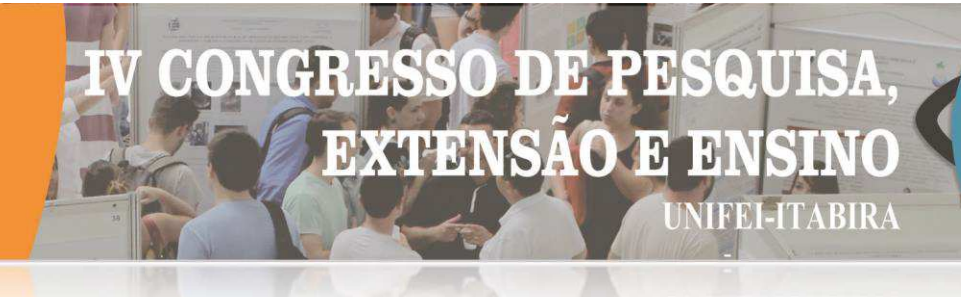

#### **UVRIKY - MP ANÁLISE DA PERFORMANCE DE AGREGADOS GRAÚDOS DISPONÍVEIS NA CIDADE DE ITABIRA (MG) PARA A PRODUÇÃO DO CONCRETO DE ALTO DESEMPENHO (CAD)**

João Victor Pereira de Faria<sup>1</sup> (IC), Carlos Augusto de Souza Oliveira (PQ)<sup>1</sup> *<sup>1</sup>Universidade Federal de Itajubá – Campus Itabira).*

**Palavras-chave:** Concreto de alto desempenho. Agregado graúdo. Itabira.

**Introdução**

O progresso no campo da pesquisa sobre concreto resultou em diversas variações sobre esse material, como o concreto de alto desempenho (CAD). Brito et al (2017) destaca que o conceito de concreto de alto desempenho progrediu com o passar dos anos e com a evolução da ciência, tal que, em sua origem, o termo utilizado era concreto de alta resistência (CAR), encontrando-se limitado quanto às características da mistura, principalmente aos requisitos de durabilidade, não prevalecendo sobre o requisito de resistência. Os sistemas construtivos que fazem o uso do concreto de alto desempenho possuem diversos ganhos, quando comparados aos sistemas que utilizaram concreto convencional. Os ganhos vão desde a redução do peso próprio da estrutura e a menor taxa de armadura até a alta resistência à compressão, que representa aumento da capacidade suporte e redução das dimensões estruturais. De acordo com Abdullahi (2012), a resistência à compressão do concreto depende de fatores como a relação água/cimento, relação cimento/agregado, das ligações entre argamassa e agregado, além da classificação, forma, resistência e tamanho do agregado.

No Brasil, agregados graúdos provenientes de diferentes formações geológicas são empregados na produção de concretos. Assim, percebe-se uma alta variabilidade de características físicas, mineralógicas e mecânicas desses agregados, que, quando da sua utilização na produção de concretos, em especial os concretos de alto desempenho, pode acarretá-los comportamentos mecânicos distintos. Em Itabira (MG), são utilizados largamente na produção de concretos agregados graúdos de formação metamórfica (brita de gnaisse). Estudos específicos relacionando as características desse agregado às propriedades do CAD não foram localizadas na literatura. Dessa forma, essa pesquisa teve como objetivo avaliar o desempenho dos agregados graúdos, disponíveis na cidade de Itabira (MG), quando da sua utilização em concreto de alto desempenho. Sendo assim, foram escolhidas duas jazidas com distância de 11 quilómetros uma da outra, localizadas em diferentes pontos, de acordo com a carta geológica.

#### **Resultados e discussão**

Os agregados graúdos foram analisados, de acordo com a NBR 7211, NBR NM 248, NBR NM 45 e NBR NM 51, obtendo-se assim informações referentes às principais características físicas e mecânicas. O cálculo do traço dos materiais para a produção do concreto utilizou o método IPT/EUSP, onde foram determinados 4 traços experimentais, denominados de A, B, C e D.

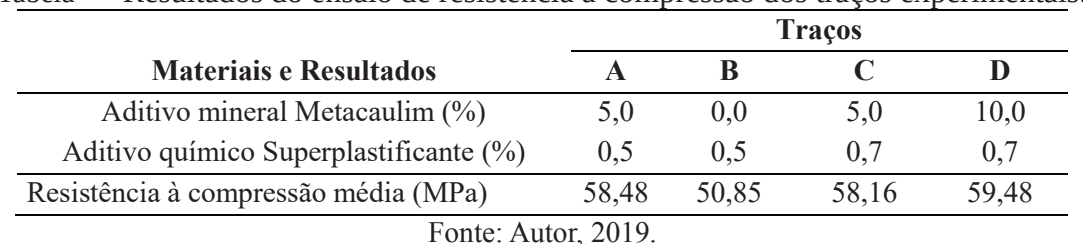

Tabela - – Resultados do ensaio de resistência à compressão dos traços experimentais.

Após determinar que o traço A obteve o melhor desempenho entres os traços analisados, a variável traço se tornou fixa e o campo de análise foi alocado para os agregados das jazidas A e B. Dessa forma, foi possível analisar e comparar o desempenho dos agregados graúdos de ambas as jazidas na produção do concreto de alto desempenho, utilizando o traço A como referência.

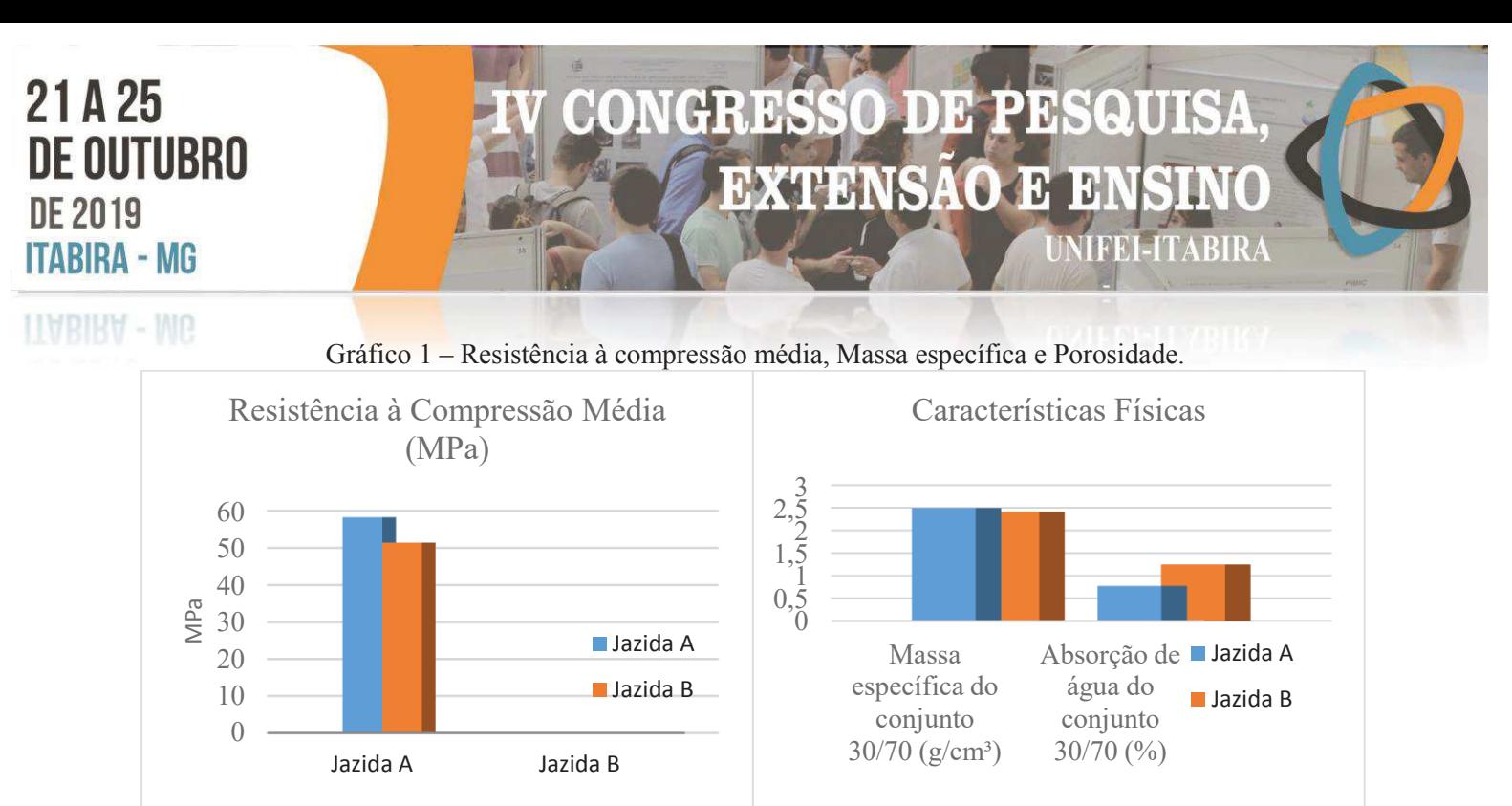

Fonte: Autor, 2019.

De acordo com o gráfico 1, foi possível visualizar que o traço de concreto contendo o agregado graúdo da jazida A suportou uma tensão média de 11% maior de compressão, em comparação ao traço contendo o agregado graúdo da jazida B. O resultado apresentado indica que, conforme o plano de fratura ter ocorrido no agregado, esse atuou como limitador da resistência à compressão para o concreto.

As informações apresentadas também sinalizam que o agregado da jazida B possui menor resistência à compressão, em comparação ao agregado da jazida A, utilização em concreto de alto desempenho. A maior porosidade do agregado da jazida B, considerada pela maior absorção de água obtida para o referido agregado, pode ter sido o fator responsável pelo menor desempenho da resistência à compressão do concreto fabricado com os agregados da jazida B em relação ao concreto produzido com os agregados da jazida A. utilização em concreto de alto desempenho. A maior porosidade do agregado da jazida B, considerada pela maior absorção de água obtida para o referido agregado, pode ter sido o fator responsável pelo menor desempenho da resistência à compressão do concreto fabricado com os agregados da jazida B em relação ao concreto produzido com os agregados da jazida A.

#### **Conclusões**

De acordo com resultados, os agregados graúdos das jazidas A e B, localizados em Itabira (MG), sinalizam a faixa máxima de 50MPa a 60MPa para a resistência à compressão do CAD empregando agregados locais. O valor, considerado baixo para a literatura, está ligado às características dos agregados graúdos. Durante a caracterização dos agregados de ambas a jazidas, notou-se que ambos possuíam grande presença do mineral biotita. O agrupamento de biotita formou veios nos agregados, que geram planos de fratura, tornando a fratura do agregado mais frágil nesses planos. Outro ponto observado foi a porosidade dos agregados. Ela está ligada à resistência à compressão e a absorção de água, que pode prejudicar a mistura durante o processo de cura do concreto.

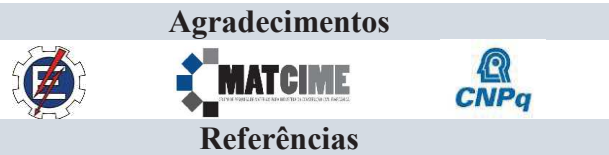

ABBAS, S.; NEHDI, M. L.; SALEEM, M. A.. Ultra-High Performance Concrete: Mechanical Performance, Durability, Sustainability and Implementation Challenges. International Journal Of Concrete Structures And Materials, [s.l.], v. 10, n. 3, p.271-295, 28 jun. 2016. Springer Nature. http://dx.doi.org/10.1007/s40069-016-0157-4.

ADULLAHI. Effect of aggregate type on Compressive strength of concrete. International Journal Of Civil And Structural Engineering, [s.l.], v. 2, n. 3, p.791-800, 23 fev. 2012. Integrated Publishing Association. http://dx.doi.org/10.6088/ijcser.00202030008.

AÏTCIN, P.C. High-performance concrete. Londres: E&FN Spon, 1998. 591p

PEDRO, D.; BRITO, J. de; EVANGELISTA, L.. Evaluation of high-performance concrete with recycled aggregates: Use of densified silica fume as cement replacement. Construction And Building Materials, [s.l.], v. 147, p.803-814, ago. 2017. Elsevier BV. http://dx.doi.org/10.1016/j.conbuildmat.2017.05.007.
# $\overline{\mathsf{D}}$ **EXTENSAO**

#### **TTABIKA - MG**

#### **ANÁLISE DA PERFORMANCE DO DESEMPENHO MECÂNICO DE CONCRETO ESTRUTURAL A PARTIR DE MISTURAS DE AGREGADOS MIÚDOS DE PNEU INSERVÍVEL, DECORRENTES DE MODIFICAÇÃO SUPERFICIAL E FUNCIONALIZAÇÃO DA INTERFACE AGREGADO/PASTA DE ARGAMASSA**

Matheus Faria Morais $^1$  (IC), Prof. Dr. Carlos Augusto de Souza Oliveira (PQ) $^1$ *<sup>1</sup>Universidade Federal de Itajubá, <sup>2</sup>Universidade Federal de Itajubá*

**Palavras-chave:** Concreto Leve. Desempenho Mecânico. Funcionalização. Pneus

#### **Introdução**

A indústria da construção civil vem se adequando a necessidade de melhoria na gestão de matéria-prima. Desta necessidade, surge o desenvolvimento de concretos de menor densidade, onde há substituição de parcela dos agregados miúdos e/ou graúdos tradicional, a fim de diminuir peso e custos de aquisição de material.

Apesar de em geral diminuir a resistência mecânica do material, a substituição de agregados e a composição destes traços de concreto possuem outras vantagens, como maior vida útil e baixa condutividade térmica.

Como a literatura indica perda de desempenho mecânico da obtenção deste tipo de composição de concreto,

esta pesquisa buscou melhorar a aderência do agregado de borracha como substituinte parcial de agregado miúdo convencional à pasta de argamassa, funcionalizados através de desbaste físico dos agregados substituídos através de ataque ácido (Hidróxido de Sódio a 1 Mol e a 2 Mol) a fim de melhorar o ancoramento entre a interface agregado/argamassa, e consequentemente suas propriedades mecânicas. Para tanto foram moldados 72 corpos de prova, com substituição parcial de 20% de agregado miúdo por pneu inservível - o'qual apresentou a melhor relação entre densidade e manutenção das propriedades de resistência mecânica entre os traços de concreto estudados anteriormente por Resende (2017); utilizando agregados de borracha de granulometria grosseira  $2,0(± 0,5)$  mm, e de granulometria fina  $0,5(± 0,1)$  mm; dos quais 36 Cps foram destinados aos testes de compressão axial, 16 Cps aos testes de tração por compressão diametral, e 18 Cps para os testes de tração na flexão; parte testada aos 14 dias de cura e outra aos 28 dias de cura.

#### **Resultados e discussão**

Na Tabela 1 é possível observar perda de desempenho de 0,67% e 3,25%, respectivamente, para as amostras de 1M e 2M aos 14 dias de cura, e perda de 3,7% e 15,9% para as respectivas amostras, aos 28 dias de cura. Todas em relação às suas respectivas amostras de referência e com todos espécimes moldados com substituição por agregado grosseiro.

| Testes: | Referência | lM    | $\overline{\phantom{a}}$<br>2M |
|---------|------------|-------|--------------------------------|
| 14 dias | 20,90      | 20,76 | 20,22                          |
| 28 dias | 23,77      | 22,89 | 19,99                          |

**Tabela 1: Testes de Resistência à compressão axial com agregado grosso [MPa]**

Na Tabela 2 é possível observar, para o teste de compressão diametral, perda de 8,06% para a amostra de 2M aos 28 dias de cura (em relação à agregado fino); e perda de 1,82% e 12,16%, para as amostras de 1M e 2M, aos 28 dias de cura (em relação à agregado grosso).

Por fim, ainda na Tabela 2, nos ensaios de Tração na Flexão, observou-se melhora de 4,07% na performance da amostra tratada com 2M de hidróxido de sódio aos 28 dias de cura (agregado grosso, relação referência)

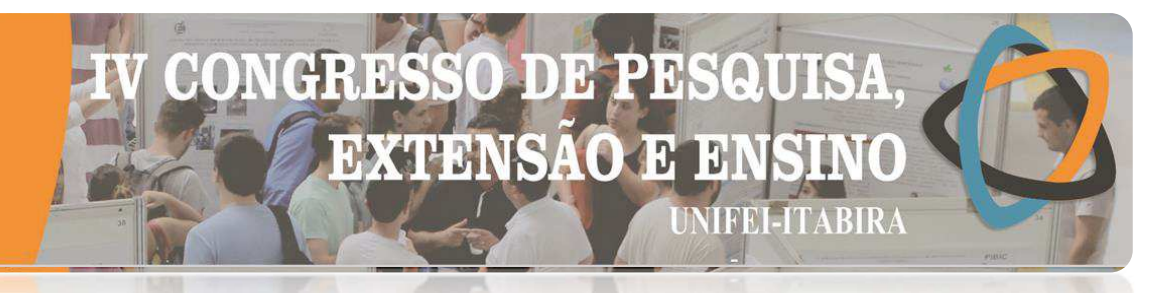

#### LLABIRA - IVIG

assim como perda de 7,58% para as amostras de mesmas condições, quando com agregado fino. Não foi realizado testes de resistência à flexão para a mistura 1M de agregado grosso.

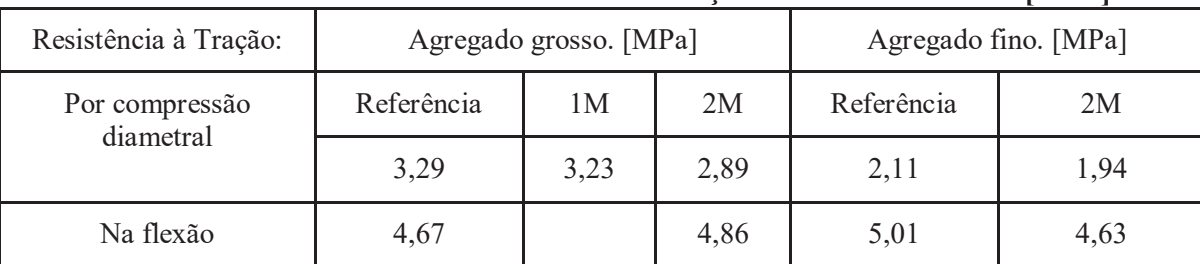

#### **Tabela 2: Testes de Resistência à tração em 28 dias de cura [MPa]**

Apesar do trabalho não realizar a análise microscópica da matriz cimentícia, observou-se as zonas de transição após o tratamento ácido. Apenas com as imagens dos agregados miúdos de substituição, auxiliadas por microscópio eletrônico de varredura, registrou-se mudanças morfológicas do contorno de grão de borracha antes e depois dos ataques nos pellets. Houve, visualmente, maiores mudanças nos pellets de maior granulometria em comparação aos de menor granulometria, o'que justifica em partes os resultados obtidos nos testes de caracterização mecânica justamente dos espécimes destacados.

#### **Conclusões**

Os resultados demonstram uma rota alternativa para a fabricação de concretos estruturais, sinalizando a viabilidade técnica do uso parcial de pneu inservível, na forma de agregado miúdo (principalmente o agregado miúdo grosso), na produção destes concretos.

Apesar do apelo econômico/ambiental, a incorporação do pneu na matriz cimentícia provoca fratura na matriz, destacando a zona de transição entre o cimento fresco e o agregado (hidrofóbico), gerando espaços vazios na pasta cimentícia e comprometendo seu uso. Entretanto, na utilização dos pellets de menor granulometria, ou nos ataques ácidos menos concentrados, observou-se pouca mudança e perda de eficiência.

#### **Agradecimentos**

Agradeço ao técnico do Laboratório de Metalografia, Jordânio, e aos técnicos do Laboratório de Materiais de Construção Civil, da Universidade Federal de Itajubá - *campus* Itabira; e especialmente ao meu Orientador, Prof. Dr. Carlos Augusto de Souza Oliveira, pelo apoio técnico em cada etapa da pesquisa, e agradeço especialmente ao Conselho Nacional de Desenvolvimento Científico e Tecnológico (CNPq) pelo apoio prestado à pesquisa, contribuindo para meu crescimento, desenvolvimento e aprimoramento de atividades de acadêmicas e de pesquisa.

#### **Referências**

ALHADAS, M. F. S. **Estudo da Influência do Agregado Graúdo de Diferentes Origens Mineralógicas nas Propriedades Mecânicas do Concreto.** 2008. 125 p. Dissertação - Universidade Federal de Minas Gerais, Belo Horizonte, 2008.

ANDRADE, H. S. **Pneus Inservíveis: Alternativas Possíveis de Reutilização.** 2007. 101p. Dissertação – Universidade federal de Santa Catarina. Centro de estudos Socioeconômicos, 2007.

CALLISTER, Jr., W.D. **Materials Science and Engineering.** 7 º ed. New York: John Wiley & Sons, Inc, 2007.

MENDES, S. E. S. **Estudo Experimental de Concreto de Alto Desempenho Utilizando Agregados Graúdos Disponíveis na Região Metropolitana de Curitiba**. Universidade Federal do Paraná, Curitiba, 2002.

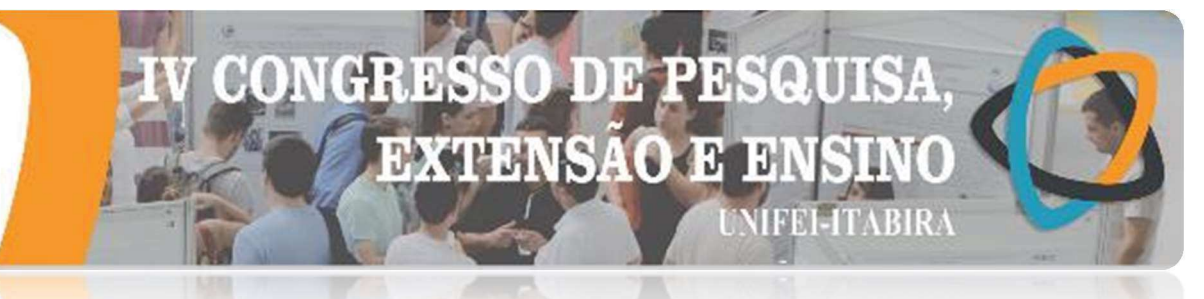

#### **TIABIRA**

#### ANÁLISE DO DESEMPENHO MECÂNICO DE UMA MISTURA ASFÁLTICA COM REJEITO DE FLOTAÇÃO DE MINÉRIO DE FERRO

Gabriel Procópio Bicalho<sup>1</sup> (IC), Sergio Pacífico Soncim<sup>1</sup> (PQ), Marconi Oliveira de Almeida<sup>1</sup> (PQ)  $1$ Universidade Federal de Itajubá – Campus Itabira.

Palavras-chave: Pavimentação, rejeitos, misturas asfálticas, deformação permanente, fadiga.

Introdução

O rejeito de flotação de minério de ferro, objeto de avaliação deste trabalho, é um subproduto do beneficiamento do minério de ferro, proveniente do processo de flotação. Este é caracterizado como um agregado de granulometria fina, assemelhando-se bastante a uma areia fina e apresenta em sua composição, grande teor de sílica e um pequeno teor de hematita ( $Fe<sub>2</sub>O<sub>3</sub>$ ). O objetivo deste trabalho foi estudar o comportamento mecânico apresentado por mistura asfáltica modificada (com substituição em massa de 5,66% de rejeito em relação ao agregado natural) em comparação com a mistura convencional (dosada com utilização de agregados convencionais) através de ensaios laboratoriais que possibilitassem observar seu comportamento quanto à deformação permanente, às trincas por fadiga e ao dano por ação de umidade. Foram realizados os ensaios de Estabilidade e Fluência Marshall, resistência a tração por compressão diametral, creep dinâmico, fadiga por compressão diametral à tensão controlada, módulo de resiliência e dano por umidade induzida.

#### Resultados e discussão

Foram comparados os resultados gerados pelas duas misturas, que mostraram melhora do comportamento para a modificada quanto a parâmetros ligados a fadiga e ao dano por umidade e ligeira queda quanto a deformação permanente, se comparado a mistura convencional.

Os resultados dos ensaios de estabilidade e fluência Marshall são apresentados na Tabela 1. Observa-se, que a substituição de parte do agregado pelo rejeito, facultou a mistura melhoras entre a relação de estabilidade/fluência, indicando que a mistura, apresenta índices de deformação para a carga máxima aplicada superiores.

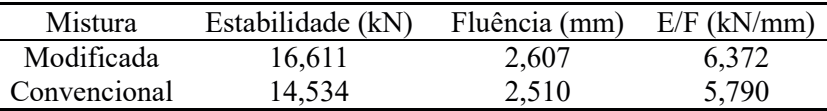

Tabela 1: Resultados – Estabilidade e Fluência Marshall

Os resultados dos ensaios de resistência à tração por compressão diametral são mostrados na Tabela 2. Percebe-se um modesto decaimento da resistência da mistura modificada, algo que pode ser explicado, devido ao maior teor de agregados finos na mistura, ligados ao incremento do rejeito.

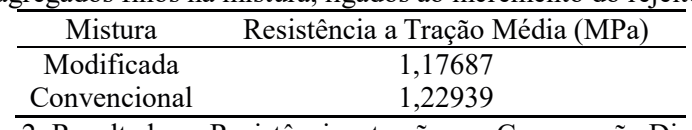

Tabela 2: Resultados – Resistência a tração por Compressão Diametral

Os resultados dos ensaios de creep dinâmico mostraram que a mistura convencional, devido sua maior porcentagem de agregados granulares, possui maior resistência a deformações permanentes. Os valores médios para a mistura convencional do módulo de fluência e da deformação permanente foram respectivamente 15,07 MPa e 1,33% sendo estes para a mistura modificada, respectivamente, 14,03 MPa e 1,44%.

O ensaio para a determinação da vida de fadiga das misturas estudadas foi executado através do método de tensão controlada. Os níveis de tensão aplicados foram 7,5%, 15%, 20%, 30% e 40% da resistência à tração característica de cada dosagem. Nota-se na Figura 3, que o número de ciclos aplicados nos corpos de prova compostos pela dosagem com adição de rejeito, foi consideravelmente maior, se comparados ao número de ciclos da mistura convencional, em todos os níveis de tensões, comportamento que pode ter sido influenciado, devido a magnitude das cargas aplicadas nos exemplares com rejeito, serem inferiores às aplicadas no exemplares convencionais. Porém, era de se esperar que a mistura com rejeito apresentasse melhores resultados, já que, segundo Campos e Santos (2017), esta apresenta maior teor de finos que a convencional.

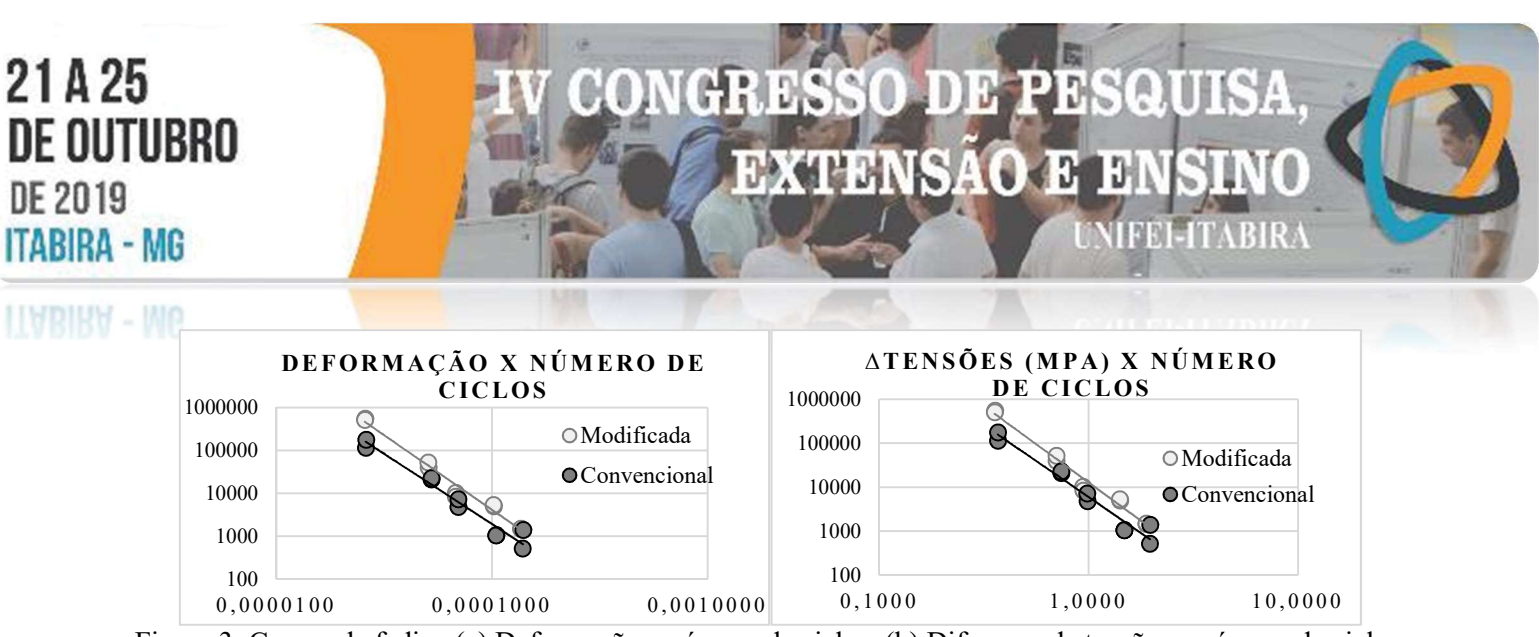

Figura 3: Curvas de fadiga (a) Deformação x número de ciclos; (b) Diferença de tensões x número de ciclos. Os modelos de fadiga das misturas, que são relacionados a vida útil do revestimento asfáltico quanto às trincas por fadiga, são para a mistura modificada N = 12745 (1/ $\Delta \sigma$ )<sup>3,474</sup> em função das diferenças de tensões e  $N = 5 \times 10^{-11}$  (1/εr)<sup>3,474</sup> em função das deformações resilientes, e para a mistura convencional N = 5940,2  $(1/\Delta \sigma)^{3,272}$  em função das diferenças de tensões e N = 2 x 10<sup>-10</sup> (1/εr)<sup>3,272</sup> em função das deformações resilientes.

Para o ensaio de módulo de resiliência, resultados demonstrados na Tabela 3, percebe-se, que embora a mistura convencional, tenha apresentado valor para módulo de resiliência superior à mistura modificada, a proximidades dos resultados apresentados, torna difícil a compreensão quanto as mudanças causadas devido a adição de rejeito.

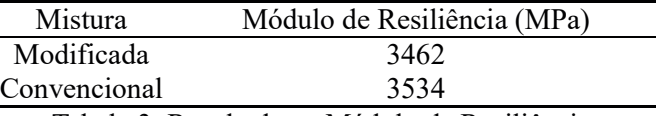

Tabela 3: Resultados – Módulo de Resiliência

A Tabela 4 mostra o resumo do dano por umidade induzida das misturas. O critério para classificar as misturas como sensíveis ao dano por umidade induzida é a RRT < 70%, resultado apresentado por ambas às misturas em análises e que pode ser justificado, devido ao tipo de agregados utilizados, proveniente da britagem de rochas gnáissicas, considerados ácidos. Esta característica, conforme diz Furlan (2006), torna mais frequentes os problemas de adesividade, pois o ligante asfáltico, forma ligações químicas mais fracas com os agregados ácidos se comparados aos básicos.

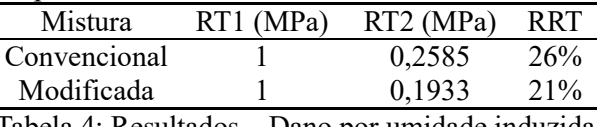

Tabela 4: Resultados – Dano por umidade induzida

#### Conclusões

O rejeito utilizado, por apresentar um certo teor de minerais básicos, como a hematita (Fe<sub>2</sub>O<sub>3</sub>), que diminui a acidez da mistura, proporciona melhores condições para a ligação entre os agregados e o ligante asfáltico. Os resultados do ensaio de dano por umidade induzida confirmaram tais suposições. Quanto aos outros quesitos, percebeu-se uma pequena variação nos resultados, porém, nada que conclua efetivamente, que o rejeito melhorou ou piorou a mistura. O que se pode afirmar, é que a mistura com rejeito, apresentou melhores resultados quanto à proporcionalidade entre a deformação permanente e as trincas por fadiga, que a mistura convencional. Assim, toma-se que o rejeito de flotação de minério de ferro, à primeira análise, pode ser utilizado como agregado na construção rodoviária em substituição a parcelas dos agregados convencionais.

#### Agradecimentos

À Fapemig – Fundação de Amparo à Pesquisa do Estado de Minas Gerais, à Unifei – Universidade Federal de Itajubá, e à mineradora Vale S.A.

#### Referências

CAMPOS, Brenda Karoline Costa; SANTOS, Felipe Brandão. Análise do comportamento mecânico de misturas asfálticas com adição do rejeito de minério de ferro. TFG (Graduação) - Curso de Engenharia da Mobilidade, Universidade Federal de Itajubá - Campus Itabira, Itabira, 2017.

FURLAN, Ana Paula. Considerações acerca da adesão e da susceptibilidade à umidade de misturas asfálticas densas à luz de algumas propriedades mecânicas. Tese (Doutorado) – Escola de Engenharia de São Carlos da Universidade de São Paulo, São Carlos, 2006.

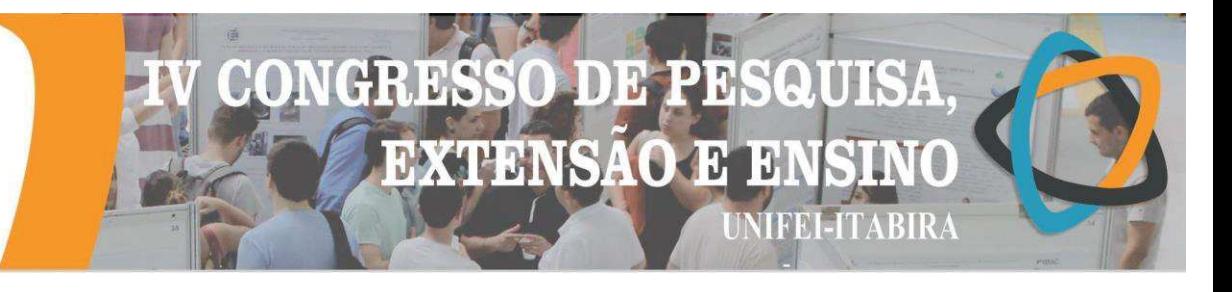

#### **ANÁLISE E OTIMIZAÇÃO DO SISTEMA DE CARONAS UTILIZADO NA UNIFEI CAMPUS ITABIRA - MOTORISTAS**

Gabriela N. Q. Carvalho 1 (IC), Cláudio E. M. Oliveira (PQ) 1, Patrícia B. de M. Garcia (PQ) 1 *<sup>1</sup>Universidade Federal de Itajubá- Campus Itabira.*

#### **Palavras-chave:** Carona. Otimização de rota. Roteirização.

#### **Introdução**

O objetivo deste trabalho é determinar o perfil dos motoristas do sistema de caronas utilizado na Unifei - Campus de Itabira e comparar com o perfil do grupo de passageiros, obtendo parâmetros que possam ser utilizados na otimização do sistema.

A Lei Municipal 4.665/2014 garante o benefício do meio-passe estudantil no município de Itabira, contudo uma parcela das pessoas que necessitam se deslocar até a universidade opta pelo método de "carona". O deslocamento por meio de caronas minimiza e, em alguns casos, soluciona alguns dos problemas do transporte público. Estudar o sistema de caronas é necessário para compreendê-lo e, se necessário, propor sua reformulação, buscando, principalmente, facilitar a comunicação entre passageiros e motoristas.

Essa pesquisa de iniciação científica foi realizada em conjunto com a iniciação cientifica Análise e otimização do sistema de caronas utilizado na UNIFEI Campus Itabira/ Caroneiros, uma vez que era necessário correlacionar informações dos grupos de motoristas com o de caroneiros. A metodologia adotada definiu as seguintes etapas: (1) Pesquisa bibliográfica; (2) Definição do tamanho da amostra; (3) Aplicação de questionários aos motoristas; (4) Tratamento e interpretação dos dados iniciais com o da iniciação cientifica a respeito dos caroneiros; (5) Mapeamento dos novos pontos de carona por meio da identificação de rotas realizadas pelos motoristas, através dos dados retirados do questionário e novos pontos de carona sugeridos pelos caroneiros; (6) Sugestão de novos pontos de carona e rotas que atendem os dois públicos; (7) Elaboração do relatório final.

#### **Resultados e discussão**

A população universitária do campus de Itabira era de 2275 pessoas em abril de 2018, sendo necessária a aplicação de 329 questionários para a amostra alcançando assim o padrão pré-definido de pesquisa 95% de confiança, baseado na literatura de TRIOLA, M (1998). Na prática, foram aplicados 331 questionários válidos, os quais 122 respondentes se identificaram como motoristas e 209 como caroneiros, onde as perguntas consistiam resumidamente em: Bairros de origem dos entrevistados, as rotas mais utilizadas pelos motoristas, os novos pontos de carona sugeridos por ambos, a frequência e o motivo que os motoristas ofereciam carona, e quais os atuais pontos de carona e a sugestão de novos para ambos.

A análise e o cruzamento de dados dos questionários dos motoristas e dos caroneiros possibilitaram o mapeamento de melhores opções de rotas, definidas a partir dos caminhos já realizados pelos motoristas e de novos pontos de carona sugeridos pelos caroneiros. Houve acréscimo de pontos de caronas na rota Centro - Areão - Hamilton - João XXIII - Unifei, próximos à Cemig e a Escola Eleonora, de acordo com sugestões dos caroneiros. Para a rota Centro - Amazonas- Juca Batista - Água Fresca - Gabiroba - Unifei, é proposto que o motorista passe próximo à Rádio Caraça e à Academia Imagem. Um ponto de carona denominado Portaria Vila da Serra é proposto para três das quatro rotas estudadas. O tempo de viagem utilizando as rotas propostas está em um intervalo de 18 a 22 minutos.

As sugestões das quatro rotas mais utilizadas ficou definido, como:

Fig 1(a)- Rota 1: CENTRO- AREÃO- HAMILTON- JOÃO XXIII- UNIFEI, atendendo os novos pontos CEMIG e ESCOLA ELEONORA, com um tempo médio de 21 minutos;

Fig 1(b)- Rota 2: CENTRO - AMAZONAS - JUCA BATISTA - ÁGUA FRESCA - GABIROBA - UNIFEI considerando os novos pontos CARAÇA, ACADEMIA IMAGEM, com um tempo médio de 21 minutos;

Fig 1(c)- Rota 3: CENTRO- CAMINHO NOVO- ÁGUA FRESCA - GABIROBA- UNIFEI, passando pelo ponto PORTARIA VILA DA SERRA, com um tempo médio de 18 minutos;

Fig 1(d)- Rota 4: CENTRO - PRAIA, também incluindo o ponto PORTARIA VILA DA SERRA, com um tempo médio de 22 minutos.

JD  $15$ H **EXTENSAO E** 10 **MFEI-ITABIRA** 

**Figura 1** – Rotas sugeridas

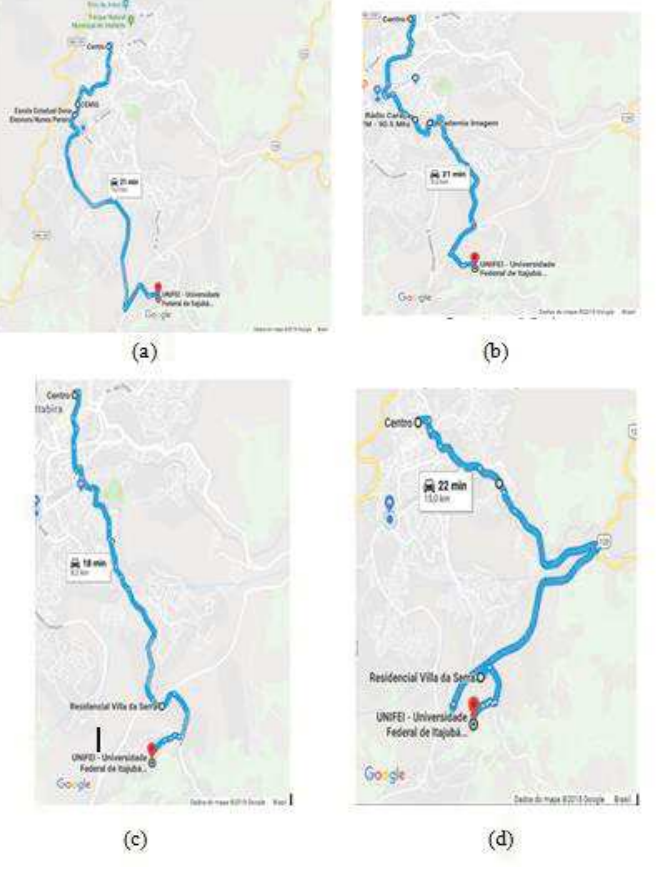

**Fonte:** Autores do estudo

#### **Conclusões**

A prática da carona na Universidade Federal de Itajubá- Campus Itabira beneficia os dois públicos: caroneiros e motoristas. O trabalho em questão foi desenvolvido com objetivo de apresentar rotas novas, buscando em maior conforto, flexibilidade e mobilidade dos usuários. Essas rotas foram definidas de acordo com a experiência diária dos próprios usuários do sistema e do cruzamento de dados obtidos separadamente para os dois grupos. A utilização dessas novas rotas pode contribuir para um aumento do número de pessoas beneficiadas pelo sistema e também para sua otimização.

#### **Agradecimentos**

A Fundação de Amparo à Pesquisa do Estado de Minas Gerais (FAPEMIG) e a Universidade Federal de Itajubá- Campus Itabira

#### **Referências**

ITABIRA. **LEI nº 4.665, de 10 de fevereiro de 2008**. Dispõe sobre a instituição do benefício do meio-passe estudantil no município. ITABIRA, 2008. Disponível em: http://www.itabira.mg.gov.br. Acesso em: 28 jan. 2019.

PROCÓPIO, Jéssica R. K. **Análise e otimização do sistema de caronas utilizado na UNIFEI Campus Itabira/ Caroneiros.** 2019. Relatório de Iniciação Científica. 2019. Itabira. (Em análise).

TRIOLA, M. **Introdução à Estatística**. 7. ed. Rio de Janeiro, 1998.

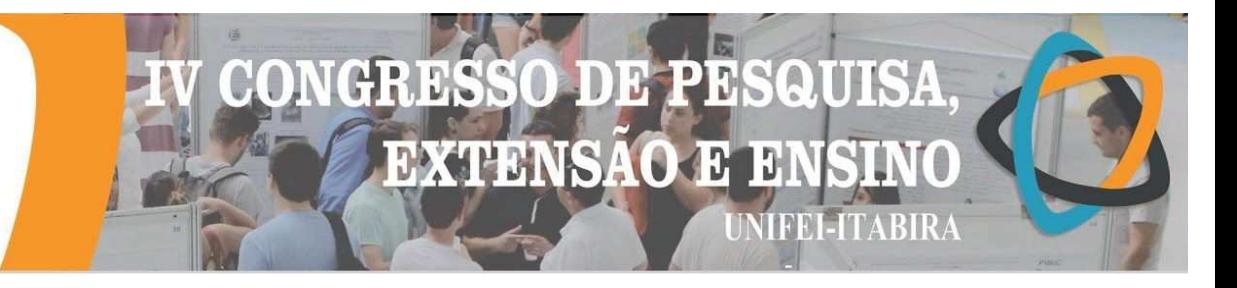

#### **ANÁLISE E OTIMIZAÇÃO DO SISTEMA DE CARONAS UTILIZADO NA UNIFEI**  *CAMPUS* **ITABIRA / CARONEIROS**

Jéssica R. K. Procópio<sup>1</sup> (IC), Cláudio E. M. Oliveira (PQ)<sup>1</sup>, Patrícia B. de M. Garcia (PQ)<sup>1</sup> *<sup>1</sup>Universidade Federal de Itajubá- Campus Itabira.*

**Palavras-chave:** Carona. Novos pontos. Roteirização.

#### **Introdução**

O município de Itabira está localizado na região central do estado de Minas Gerais. Sua população estimada para o ano de 2018 era de 119.186 pessoas (IBGE, 2019). A implan tação do Campus da Universidade Federal de Itajubá na cidade tornou necessário que se garantisse a locomoção dos estudantes. Hoje, cerca de 10 anos após a criação do Campus, surge a necessidade de aprimorando do sistema de transporte utilizado pela comunidade universitária e que não atende todos os bairros da cidade.

Ainda que a Lei Municipal 4.665/2014 institua o benefício do meio-passe estudantil no município de Itabira, uma parte das pessoas que necessitam se deslocar até a universidade opta pelo método de "carona". O objetivo da pesquisa foi analisar de que maneira é possível mapear novos pontos de carona e contribuir com a mobilidade e acesso dos estudantes ao campus da Unifei em Itabira, determinando parâmetros que possam ser utilizados na otimização desse sistema alternativo de transporte.

A metodologia adotada para o desenvolvimento do trabalho consistiu em realizar pesquisa bibliográfica pertinente ao tema, definir o tamanho da amostra para aplicação de questionários à comunidade acadêmica e analisar as informações obtidas a fim de identificar os meios de transporte mais utilizados e a motivação para o uso do sistema de caronas. O tratamento e a interpretação dos dados permitiram mapear e sugerir novos pontos de caronas até a universidade.

#### **Resultados e discussão**

O tamanho da amostra representativa da comunidade universitária no *campus* foi calculado considerando uma população finita, baseado na literatura de TRIOLA, M (1998) . Em abril de 2018, a soma do número de docentes, discentes, técnicos e anistiados resultava em 2275 pessoas. Assim, era necessário aplicar 329 questionários para alcançar um grau de confiança pré-definido de 95%. Na prática, foram aplicados 331 questionários válidos, dentre os quais 122 identificaram motoristas e 209 identificaram caroneiros.

Dentre as respostas válidas, identificou-se que, os principais bairros de origem dos caroneiros são Amazonas, com 51 respostas, seguidas de Centro e Caminho Novo, 38 e 20 respostas, respectivamente. No que diz respeito aos motivos pelos quais esses pedem carona, grande parte das pessoas quer gastar menos com transporte, além de colaborar com pessoas que fazem o mesmo trajeto.

Entre os entrevistados, 67,46% está satisfeito com os pontos de carona existentes. Quando solicitados a sugerir novos pontos de carona, alguns entrevistados sugeriram referências de locais que já são utilizadas atualmente, como é o caso da Magazine Luiza, Bob's e Rádio Caraça. O Quadro 1 apresenta a opinião dos caroneiros acerca de novos pontos.

O sistema de caronas utilizado para acesso ao Campus de Itabira da Unifei apresenta falhas. Dentre elas, os dados obtidos destacam: os motoristas que confirmam viagens e não as concretizam e os atrasos nos horários marcados. Esses fatores justificam a constante necessidade do estudo e da reformulação do sistema de caronas vigente buscando, principalmente, facilitar a comunicação entre passageiros e motoristas.

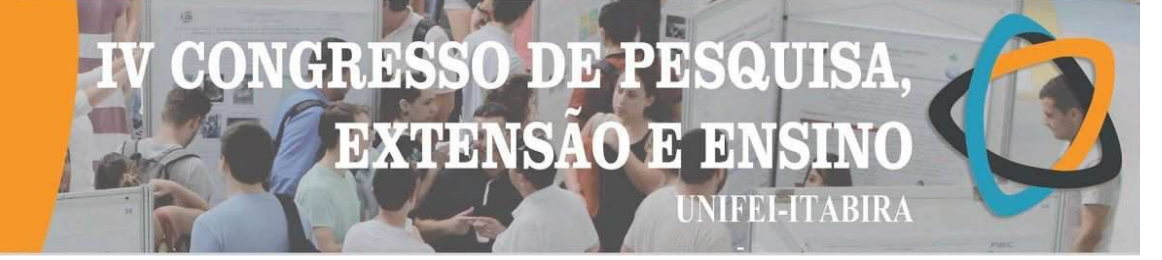

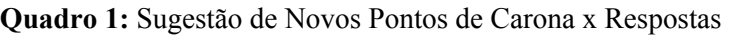

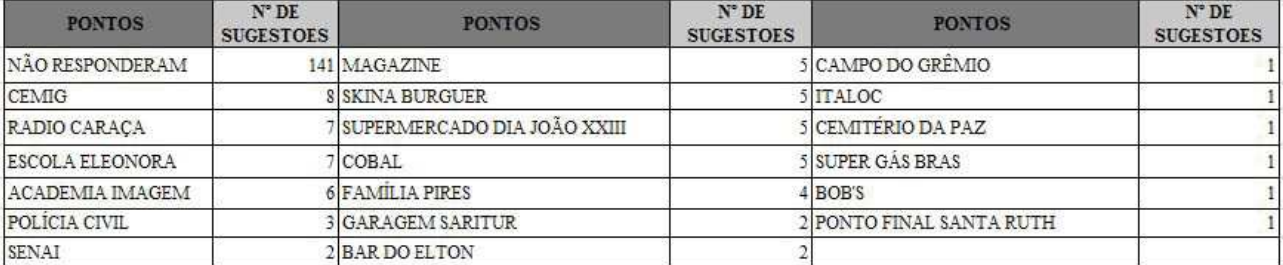

**Fonte**: Autores deste Estudo

É importante citar que o desenvolvimento desse trabalho se deu s ob dois pontos de vista: o dos caroneiros e o dos motoristas. Sendo assim, de forma complementar, a aluna Ga briela N. Q. Carvalho apresentou em seu relatório as melhores opções de rotas para os motoristas de acord o com as sugestões dos novos pontos de carona. As rotas propostas são:

*Rota 1*: Centro - Areão - Hamilton - João XXIII - Unifei, atendendo os novos pontos Cemig e Escola Eleonora, com um tempo médio de 21 minutos;

*Rota 2*: Centro - Amazonas - Juca Batista - Água Fresca - Gabiroba - Unifei, considerando os novos pontos Caraça e Academia Imagem, com um tempo médio de 21 minutos;

*Rota 3*: Centro - Caminho Novo - Água Fresca - Gabiroba - Unifei, passando pelo ponto Portaria Vila da Serra, com um tempo médio de 18 minutos;

*Rota 4*: Centro - Praia, também incluindo o ponto Portaria Vila da Serra, com um tempo médio de 22 minutos.

#### **Conclusões**

A prática da carona na Universidade Federal de Itajubá - *Campus* de Itabira resulta em benefícios para caroneiros e motoristas. O trabalho em questão foi desenvolvido com objetivo de mapear novos pontos de carona e apresentar rotas que resultam em mais conforto, flexibilidade, segurança e mobilidade aos usuários, além de contribuir para a sustentabilidade do município de Itabira. As novas rotas poderão contribuir para uma maior utilização do sistema, mas também para sua otimização.

#### **Agradecimentos**

À Universidade Federal de Itajubá - *Campus* de Itabira e a Fundação de Amparo à Pesquisa do Estado de Minas Gerais (FAPEMIG), pela oportunidade de desenvolvimento profissional e pelo auxílio financeiro com uma bolsa de Iniciação Científica.

#### **Referências**

ITABIRA. **LEI nº 4.665, de 10 de fevereiro de 2008** . Dispõe sobre a instituição do benefício do meio-passe estudantil no município. ITABIRA, 2008. Disponível em: http://www.itabira.mg.gov.br. Acesso em: 28 jan. 2019.

CARVALHO, Gabriela N. Q. **Análise e otimização do sistema de caronas utilizado na Unifei -** *Campus* **Itabira / Motoristas**. 2019. Relatório de Iniciação Científica. 2019. Itabira. (Em análise).

TRIOLA, M. **Introdução à Estatística**. 7. ed. Rio de Janeiro, 1998.

## **DE PE** QUISA CHIDS **EXTENSAO E IFEL-ITABIRA**

**IIABIKA -**

### **ANÁLISE EXPERIMENTAL DA INFLUÊNCIA DA CINZA DE CASCA DE ARROZ SEM QUEIMA CONTROLADA COMO ADIÇÃO MINERAL AO CONCRETO**

Sâmara Ferreira dos Santos<sup>1</sup> (IC), Luana de Almeida Moreira<sup>2</sup> (IC),

Ladir Antonio da Silva Junior (PQ)<sup>1</sup>

<sup>1</sup>Universidade do Estado de Minas Gerais – Unidade de João Monlevade.

Palavras-chave: Concreto. Resíduo. Sustentabilidade. Viabilidade.

**Introdução** 

Dentre os resíduos gerados pela agroindústria está a cinza de casca de arroz (CCA), oriunda do processo de beneficiamento de arroz. Este resíduo pode apresentar altas porcentagens de sílica, caracterizada pela estrutura de dióxido de silício (SiO2), na qual evidencia sua propriedade pozolânica. Tal característica se dá após a queima controlada da casca de arroz, que em geral é utilizada na construção civil em argamassas, podendo então reduzir o consumo de cimento Portland (CP) nas misturas de concreto visando a sustentabilidade no ramo da construção civil (BEZERRA et al., 2011), uma vez que, em um contexto ambiental, a produção de CP faz da indústria cimenteira uma das maiores emissoras de dióxido de carbono (CO<sub>2</sub>) no mundo (BENHELAL et al., 2013).

Portanto, essa pesquisa propôs avaliar o potencial de uma CCA sem controle de queima, como material pozolânico na substituição parcial do cimento para confecção do concreto. Os objetivos dessa pesquisa foram contemplados em substituir 10%, 15% e 20% do CP, em massa, pela CCA na mistura do concreto, avaliar a trabalhabilidade em cada uma das misturas, bem como, no estado endurecido, a resistência à compressão e indicadores de durabilidade, através de ensaios de absorção em determinadas idades.

#### Metodologia

O processo metodológico consistiu através de um programa experimental, em ensaios de caracterização da CCA e dos agregados constituintes do concreto, além da análise de propriedades mecânicas do concreto com CCA, através de ensaios de compressão axial de corpos de provas cilíndricos com dimensões de 10 cm de diâmetro e 20 cm de altura, nas idades de 7 dias, 28 dias e 56 dias, conforme a norma NBR 5739 (2018). Para isso, foi definido um traço referência com resistência característica à compressão (resistência de dosagem Fc30) de 30 MPa (TCRef.). A partir desse traço, foram realizados novos traços, com a substituição parcial do CP por CCA, em massa, em 10% (TCCA10), 15% (TCCA15) e 20% (TCCA20). Além disso, foram realizados testes de absorção de água por imersão, segundo a norma NBR 9778 (2009), aos 28 dias e 56 dias, para todos os traços analisados.

#### Resultados e discussão

Analisando os resultados de caracterização da CCA e do CP utilizado, conforme a Tabela 1, através do ensaio B.E.T (Brunauer, Emmett, Teller) e granulometria a laser, pode-se observar que a CCA possui granulometria e superfície específica superior à do CP. Conforme a Figura 1, obtida através da análise de Microscopia Eletrônica de Varredura (MEV), a CCA estudada possui superfície porosa e irregular, que caracteriza maior área superficial. As características físicas observadas para a CCA proporcionam ao concreto uma maior demanda de água de amassamento.

Figura 1 - Morfologia da amostra de CCA analisada

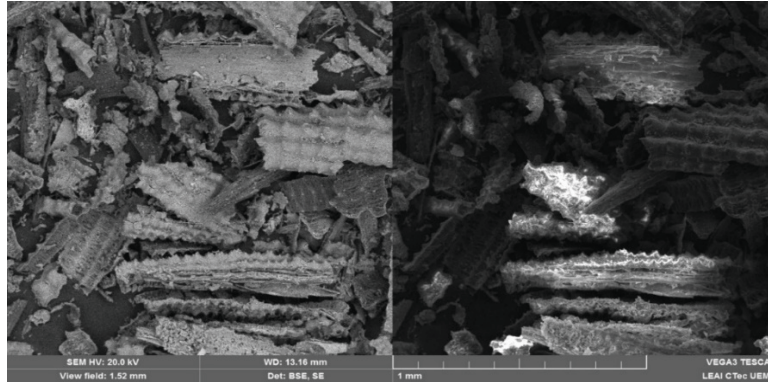

Fonte: LEAI CTec UEMG (2018).

os de caracterização

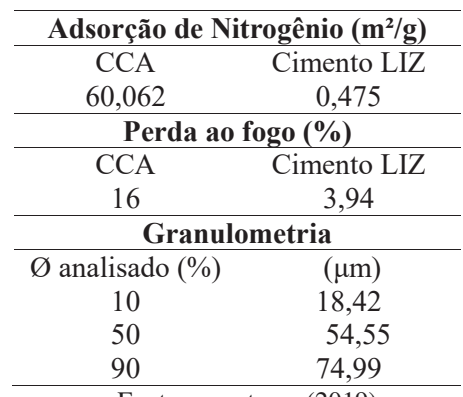

Fonte: os autores (2019).

## $\overline{\phantom{a}}$ **EXTENSAO** J. **TERRI LITABIR**

#### **ITABIKA - MG**

O concreto com CCA teve sua trabalhabilidade afetada no estado fresco, sendo que o abatimento no ensaio de slump test foi nulo para os traços TCCA10 e TCCA15, enquanto no TCRef foi igual a 80 mm. Os resultados apresentados na Figura 2 (a) indicam que a CCA utilizada, apresenta baixa propriedade pozolânica. Entretanto, os corpos de prova com a CCA apresentaram um percentual de ganho de resistência à compressão na idade de 28 dias maior que o TCRef, e, aos 56 dias, o TCCA10 atingiu a resistência característica de dosagem, porém ainda abaixo da resistência característica do TCRef. Este fato se justifica através dos estudos de Mehta e Monteiro (2014) e outros autores salientando que as reações pozolânicas ocorrem em taxas mais lentas em relação as reações normais de hidratação do CP o que implica num ganho de resistência lento.

Em relação aos ensaios de indicadores de durabilidade, na Figura 2 (b), os concretos com CCA apresentaram maior teor de absorção de água que o concreto de referência. Com a evolução da idade de cura, observam-se para os concretos, reduções na sua absorção de água. O TCCA10 obteve aos 56 dias de cura uma redução na absorção de água de 2,4% em relação à idade de 28 dias, e o TCCA15 uma redução de 1,79%. Esta redução de absorção de água, se dá pelo efeito pozolânico e de enchimento da CCA, que de acordo com Givi et al. (2010) embora seja baixo, é notório sua atribuição nos resultados. Assim, nessa pesquisa não se constatou os benefícios técnicos da CCA, sem queima controlada, nas propriedades mecânicas e de durabilidade do concreto.

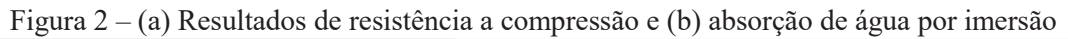

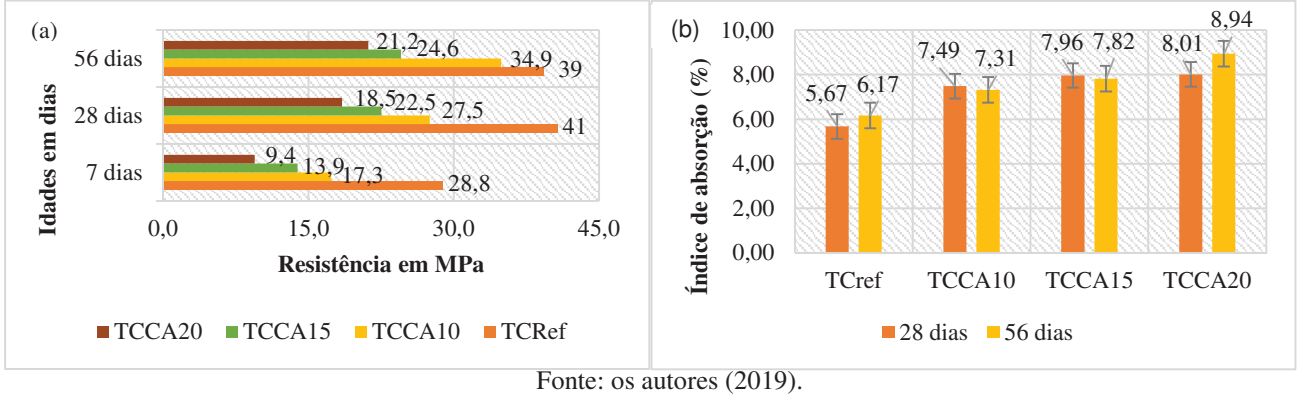

#### Conclusões

A CCA estudada é composta por grande parte cristalina e pouca amorfa, o que prejudica a atividade pozolânica. A trabalhabilidade das misturas dos concretos com CCA pode ter sido o principal fator que acarretou nas perdas de desempenho observadas para os concretos TCCA10, TCCA15 e TCCA20. A baixa trabalhabilidade tende a proporcionar ao concreto uma estrutura mais porosa, ocasionando em queda de desempenho mecânico. A resistência à compressão diminuiu e a absorção de água aumentou com o teor de utilização da CCA nas misturas de concreto.

#### **-**

Agradecemos a Universidade do Estado de Minas Gerais Unidade de João Monlevade pela infraestrutura.

#### **Referências**

ASSOCIAÇÃO BRASILEIRA DE NORMAS TECNICAS – ABNT. N**BR 5739**: Concreto – Ensaios de compressão de corposde-prova cilíndricos. Rio de Janeiro, 2018.

ASSOCIAÇÃO BRASILEIRA DE NORMAS TECNICAS – ABNT. **NBR 9778**: Argamassa e concreto endurecidos -Determinação da absorção de água por imersão - Índice de vazios e massa específica. Rio de Janeiro, 2009.

BENHELAL, E.; ZAHEDI, G.; SHAMSAEI, E.; BAHADORI, A. Global strategies and potentials to curb CO<sub>2</sub> emissions in cement industry. Journal of Cleaner Production. 51. 142–161. 10.1016/j.jclepro.2012.10.049, 2013.

BEZERRA, I. M. T.; SOUZA, J.; CARVALHO, J. B. Q.; NEVES, G. A. Aplicação da cinza da casca do arroz em argamassas de assentamento. **Rev. bras. eng. agríc. ambient.**, Campina Grande, v. 15, n. 6, p. 639-645, June 2011.

GIVI, A. N.; RASHID, S. A.; AZIZ, F. N.A. A.; SALLEH, M. A. M. Assessment of the effects of rice husk ash particle size on strength, water permeability and workability of binary blended concrete. Construction and Building Materials, v. 24, n. 11, p. 2145-2150, 2010.

MEHTA, P. K.; MONTEIRO, P. J. M. Concreto Microestrutura, Propriedade e Materiais. 2ª Ed, IBRACON. ISBN.:978-85-98576213. Português, p. 751. 2014.

# **EXTENSA**

#### **HABIKA - MG APRESENTAÇÃO DE UMA PROPOSTA DE PROCESSOS UTILIZADOS PARA EXECUTAR O BIM 5D E ANÁLISE DAS FALHAS DE INTEROPERABILIDADE.**

Gabriel V. Tassara<sup>1</sup> (PG), Flávia C. Freire<sup>1</sup> (PG), Eduardo M. Arantes<sup>1</sup> (PQ) *<sup>1</sup>Universidade Federal de Minas Gerais*

**Palavras-chave:** BIM 5D; Vico Office; Modelagem; Processos.

#### **Introdução**

O presente artigo apresenta uma linha de processos para atingir a fase de orçamentação, em Building Information Modelling (BIM). O BIM pode ser considerado uma das maiores evoluções da indústria da Arquitetura, Engenharia e Construção (AEC), ele explora a integração entre diversas tecnologias e mudanças culturais dos métodos de produção e comunicação nas companhias (EASTMAN *et al*., 2014). Dentro desse ramo a orçamentação é denominada como BIM 5D (BATISTA, 2015).

O objetivo principal desse estudo é expor uma proposta de processo para a execução do BIM 5D vinculada a um modelo arquitetônico e estrutural em Level of Development (LOD) 200 (projeto conceitual). Segundo Bedrick e Reinhardt (2013) o LOD é uma referência que possibilita os agentes envolvidos na indústria AEC a verificar e especificar a quantidade de informações em modelos BIM. Associado a esse processo, o presente estudo propicia a análise e apresentação de falhas de interoperabilidade.

A metodologia de pesquisa utilizada, para o desenvolvimento desse artigo, foi uma adaptação de algumas etapas, do Design Science Research (DSR), tendo como premissa o aperfeiçoamento do processo do BIM 5D no mercado AEC. Uma das relevâncias acadêmicas desse artigo é explorar de forma prática esse conteúdo, o qual existe poucos relatos e estudos de empreendimentos executados dessa forma.

#### **Resultados e discussão**

A Tabela 1, a seguir, descreve as sete etapas e processos utilizados para a execução da orçamentação de um empreendimento desenvolvido com as diretrizes e tecnologias do sistema BIM. A interoperabilidade, descrita na Fase 2, foi realizada por meio de uma exportação direta do Archicad para o Vico Office e através do *Industry Foundation Class* (IFC), que é uma extensão para os projetos que possibilita o acesso entre diversas plataformas.

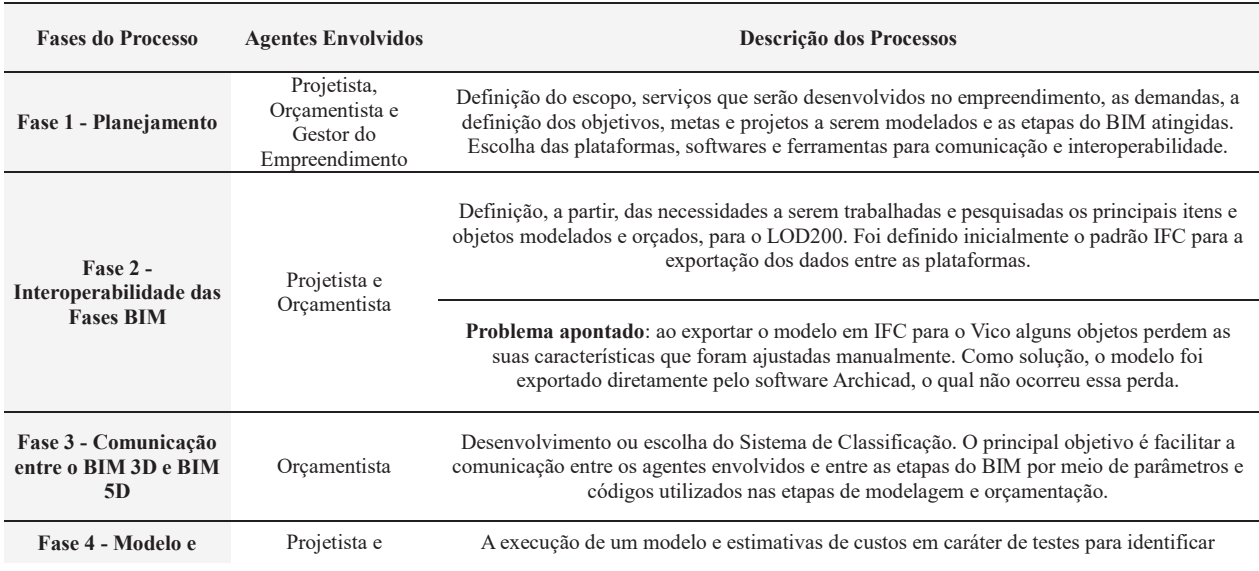

Tabela 1: Linha de processos e descrição das suas fases.

## **DEXTREMESA**

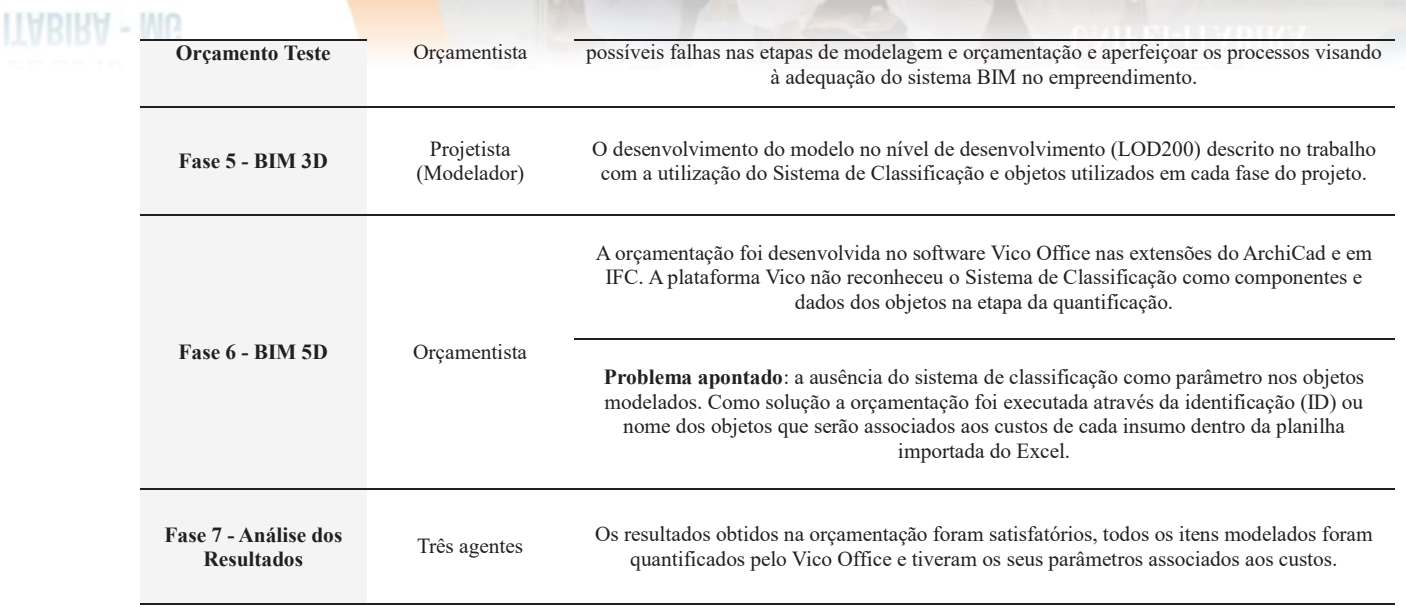

O custo dos itens modelados e exportados diretamente ao Vico Office foi de R\$ 709.125,88, a orçamentação do modelo exportado por meio do IFC ficou em R\$ 739.096,68. Essa diferença de preço, provavelmente, ocorreu pela perda de parâmetros ao salvar o arquivo para extensão do modelo federado (IFC).

#### **Conclusões**

A extração da estimativa de custos de um empreendimento da construção civil é uma fase estratégica fundamental para o seu sucesso, com isso ele deve ser pensado em fases iniciais do seu ciclo de vida (PMI, 2013). A orçamentação em BIM deve ser feita de forma criteriosa seguindo as premissas do modelo e do plano de implantação. Ao analisar os resultados entre o orçamento do modelo exportado diretamente para o Vico Office e o salvo em formato IFC, nota-se uma diferença considerável dos seus custos. Isso gera uma perda de precisão muito grande e uma busca por mais critérios quando se insere um arquivo na extensão do IFC. A eficiência do BIM 5D é superior se comparado aos métodos tradicionais para extrair custos em um empreendimento da AEC. Existe uma redução de tempo considerável e as plataformas permitem alterações no layout do projeto vinculadas a atualizações dos custos simultaneamente, o que acarreta em um grande ganho de automação. O presente artigo expõem algumas falhas ao longo do procedimento utilizado para atingir a estimativa de custos em BIM, o que seria passível de modificações e melhorias. Sendo assim, esse estudo pode ser base para demais trabalhos acadêmicos e para companhias que almejam a implantação desse conjunto de tecnologias e processos em seus empreendimentos.

#### **Agradecimentos**

Agradecemos em especial a Trimble e ndBIM por todo suporte com a plataforma Vico Office.

#### **Referências**

AGÊNCIA BRASILEIRA DE DESENVOLVIMENTO INDUSTRIAL e MINISTÉRIO DA INDÚSTRIA E COMÉRCIO EXTERIOR. **ABDI e MDIC – Coletânea Guias BIM. Guia 2** – Classificação da Informação no BIM. Vol. 2 38 p. Brasília, DF. 2017.

BAPTISTA, A. R. R. T. G. **Utilização de Ferramentas BIM no Planejamento de Trabalhos de Construção – Estudo de Caso**. 2015. 65 f. Dissertação de Mestrado Integrado (em Área Científica), Faculdade de Engenharia da Universidade do Porto, Portugal, 2015.

BEDRICK, J.; REINHARDT, J. **Level of Development Specification**. BIM Forum, For Building Information Models. Version 2013. BUILDINGSMART. Technical Vision. Website. Disponível em: < http://buildingsmart.org/standards/technical-vision/>. Acesso em: 30/08/2017.

EASTMAN, C.; TEICHOLZ, P.; SACKS, R.; LISTON, K. **Manual de BIM: Um Guia de Modelagem da Informação da Construção para Arquitetos, Engenheiros, Gerentes, Construtores e Incorporadores**. 1. ed. BOOKMAN, 2014. 483p. PROJECT MANAGEMENT INSTITUTE (PMI). **Um Guia do Conhecimento em Gerenciamento de Projetos (Guia PMBOK)**. 5. ed. Pennsylvania: Global STANDARD Project Management Institute, 2013. 595 p.

**ITABIKA - MG** 

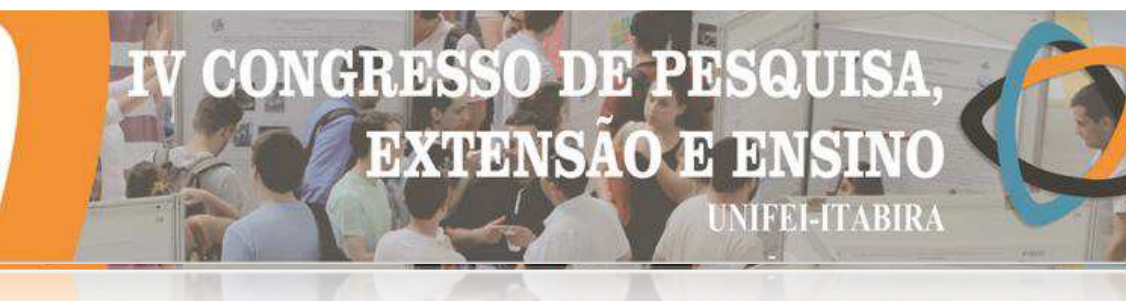

#### **AVALIAÇÃO DA ADIÇÃO DO RESÍDUO DO BENEFICIAMENTO DO MÁRMORE NAS PROPRIEDADES DO CONCRETO DE ALTO DESEMPENHO.**

André Bossaneli De Nadai (IC), Carlos Augusto de Souza Oliveira (PQ)<sup>1</sup>

*<sup>1</sup>Universidade Federal de Itajubá - Campus Itabira.*

**Palavras-chave:** Concreto de Elevado Desempenho. Efeito *Filler*. Resíduo de Mármore.

#### **Introdução**

 A indústria da construção civil vem desenvolvendo um importante papel na pesquisa científica no que diz respeito ao atendimento da demanda de aproveitamento de resíduos sólidos de diversos setores em seus materiais, dentre eles, no concreto. Segundo Raymundo (2008), o estado do Espírito Santo é o maior produtor de rochas ornamentais do Brasil, sendo responsável por cerca de 75% da produção de mármore no território nacional, e mais da metade dos granitos produzidos no país, a fim de obter uma de forma que empresas invistam em estudos e tecnologias para dar um destino adequado a essa matéria.

 Como alternativa, surge à ideia do emprego do Resíduo de Mármore (RM) na formulação de Concretos de Alto Desempenho (CAD) com objetivo de usar esse material a fim de obter uma de forma que seja tecnicamente adequada e economicamente viável. Desta forma, essa pesquisa busca avaliar a possibilidade de emprego do RM, na composição do CAD, agregando valor as características físicas e mecânicas do mesmo.

 Segundo Metha (1994), o CAD é um tipo de concreto com resistência à compressão maior que 40,0 MPa. Na dosagem do CAD, procura-se atingir uma baixa relação água/cimento, o que irá resultar na sua alta resistência característica. Na obtenção de CAD, sempre são utilizados aditivos e adições. Algumas características são alcançadas pelo CAD, tais como: alta resistência à compressão, baixa permeabilidade, menor consumo de água, menor consumo de cimento, menor consumo de agregados, entre outras.

 Com isso, buscou-se caracterizar o RM e avaliar a contribuição do mesmo para trabalhabilidade e na resistência mecânica de concretos para utilização em requisitos de elevado desempenho. Foram desenvolvidos concretos isentos de RM e com teor de adição de 20% de RM, em relação a massa de Cimento Portland (CP) utilizada, com objetivo de se alcançar resistência à compressão superiores a 50 MPa.

 No estado fresco buscou-se verificar a trabalhabilidade dos concretos, através do *Slump Test*. Para esse procedimento, seguiu-se a norma NBR NM 67 (ABNT, 1998). Foi verificada a resistência à compressão, através da compressão de corpos cilíndricos, segundo a norma NBR 5739 (ABNT, 2018).

#### **Resultados e discussão**

 Na caracterização do RM encontrou-se através Microscópio Eletrônico de Varredura diâmetro dos grãos, contendo uma variação de tamanho de 0,76µm à 3,31µm, podendo considerar com um resíduo fino. Por meio do ensaio de picnometria via gás Hélio obteve-se para o RM a densidade de 2,809 g/cm<sup>3</sup>. O resíduo do mármore apresentou através do Difratômetro de Raio X um alto teor do mineral dolomita e teores inferiores de calcita, quartzo e mica, representando, de uma forma geral, a composição mineralógica de 95,3% de dolomita, 2,0% de calcita e 0,7% quartzo.

 Na avaliação da trabalhabilidade dos concretos , quanto ao uso, aplicação, facilidade de manuseio, textura, coesão, atrito interno e acabamento foi realizado o *Slump test*. A trabalhabilidade é um fator importante quando se trata de concretos. Na tabela 1 são apresentados os resultados do ensaio de *Slump test* dos traços desenvolvidos.

| Traço                 | <i>Slump test</i> (mm) |  |
|-----------------------|------------------------|--|
| CAD Referencia        | 250                    |  |
| $CAD + RM$            | 241                    |  |
| 0.10<br>Ē<br>$\cdots$ |                        |  |

*Tabela 1 - Resultados ensaio de Slump Test.*

#### Fonte: Autor, 2019.

 Como os CAD's são concretos dosados para apresentar baixa relação água/cimento, torna-se necessário o uso de aditivo superplastificante (SP) na sua produção. Verifica-se que o emprego do SP proporcionou um valor alto de abatimento aos concretos desenvolvidos. Comparando o comportamento do concreto sem e com a adição do RM, quanto a trabalhabilidade, o concreto com RM teve a sua trabalhabilidade potencializada por essa adição mineral, apresentando uma melhoria significativa na coesão da mistura.

## $21$   $\Delta$   $25$ DE OUTUBRO DE 2019 ITABIRA - MG

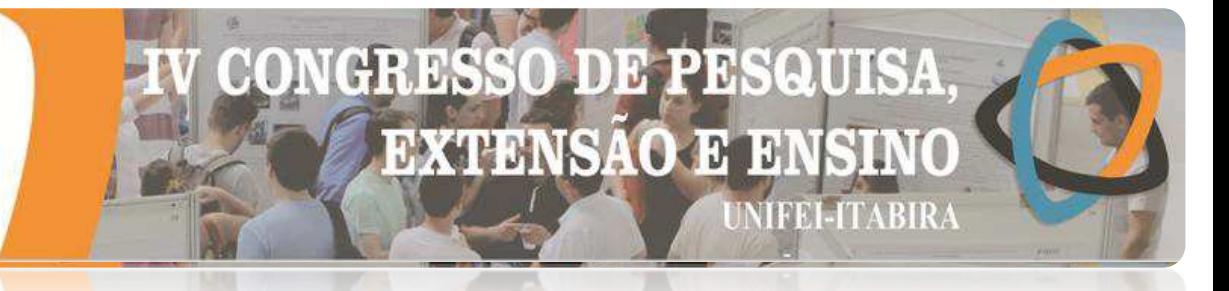

#### **ITYRIKY - MP**

Na analise da resistência mecânica dos concretos foi feito o ensaio de resistência à compressão. O teste foi realizado aos 7 e 28 dias idade. Em ambos traços de concretos estudados, foi obtido um valor superior aos 50 MPa, valor esse, desejado quando se pensa em resistência para concreto de elevado desempenho.

 O teor adição estudado promoveu ganho no desempenho mecânico do concreto quando submetido à compressão, em comparação ao concreto de controle. Os resultados demonstraram a eficiência técnica do teor de 20% de adição de RM quando se refere a desempenho físico e mecânico. Os resultados do ensaio de compressão é apresentado na Figura 1.

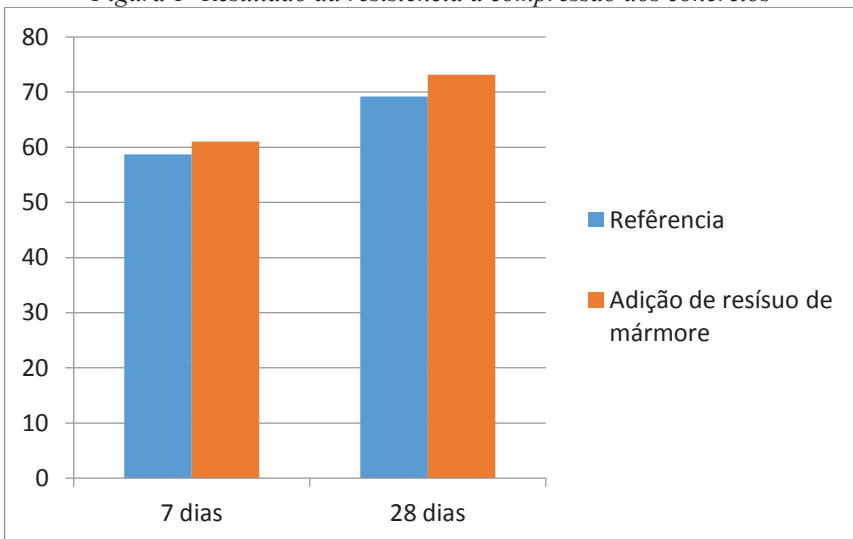

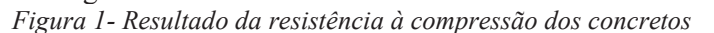

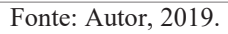

Observa-se que o concreto que continha o RM teve ganho na resistência à compressão em relação ao concreto de referência.

O RM como adição mineral ao concreto de elevado desempenho proporcionou benefícios técnicos que foram atribuídos à sua finura (diâmetro de grão médio = 1,52 μm), que acarretou no possível efeito de preenchimento dos poros (efeito *filler*) do concreto, e, consequentemente, corroborou para o aumento considerável da sua resistência mecânica.

#### **Conclusões**

 Analisando os resultados obtidos durante os ensaios, comprovou-se que o RM provocou uma melhoria na trabalhabilidade do concreto. A utilização do RM possivelmente é uma rota promissora para utilização em concretos de alto desempenho, uma vez que foi identificado um aumento na resistência à compressão do concreto. Por se tratar de uma material muito fino, atribui-se o ganho de desempenho mecânico e redução na plasticidade do concreto a essa característica física do resíduo. Considera-se que a finura do resíduo como uma adição mineral confere ao concreto o efeito *filler*, que causa um preenchimento dos seus poros e consequentemente aumento da sua resistência mecânica e durabilidade.

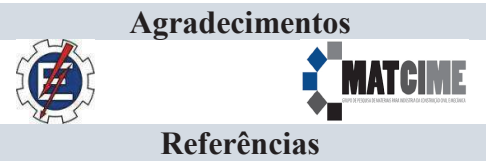

ABNT. **NBR NM 67**: Concreto: determinação da consistência pelo abatimento do tronco de cone. Rio de Janeiro: ABNT, 1998.

ABNT. **NBR 5739**: Concreto: Ensaios de compressão de corpos de prova cilíndricos. Rio de Janeiro: ABNT, 2018. MEHTA, Povindar Kumar; Monteiro, Paulo J.M. **Concreto: estrutura, propriedades e materiais**. São Paulo: Pini, 1994.

RAYMUNDO, Valério. **Uso de resíduos de serragem de mármores do estado do Espírito Santo como corretivo de acidez dosolo.**2008–UFES. Disponivel em: <http://repositorio.ufes.br/bitstream/10/6558/1/Valerio%20Raymundo.pdf>. Acessado em: 19 jul 2019.

**HVRIKV - MP** 

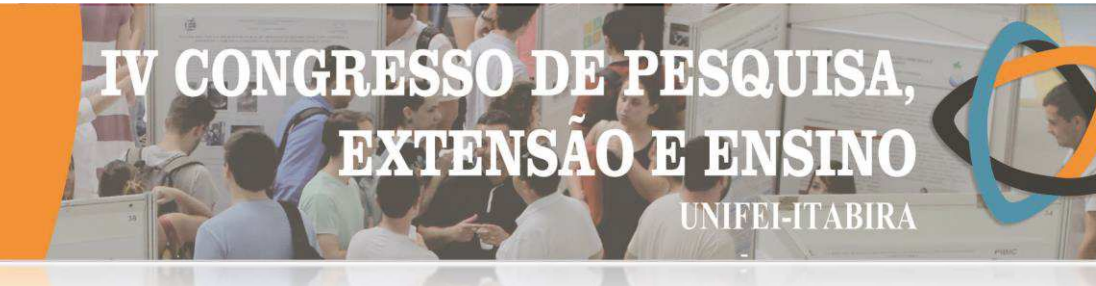

#### **AVALIAÇÃO DO CO-TRATAMENTO DE LIXIVIADO DE ATERRO E ESGOTO DOMÉSTICO A PARTIR DO CULTIVO DE MICROALGAS**

Iagor Gabriel Marcelino Martins<sup>1</sup> (IC), Eduardo de Aguiar do Couto (PQ)<sup>1</sup> *<sup>1</sup>Universidade Ferderal de Itajubá – Campus Itabira*

**Palavras-chave:** Ensaio. Fósforo. Nitrogênio. Nutrientes. Remoção.

#### **Introdução**

O lixiviado de aterro possui composição complexa, tendo elevada concentração de compostos orgânicos recalcitrantes, de nitrogênio amoniacal e salinidade. Segundo Paskuliakova; Tonry; Touzet (2016), o lixiviado também possui uma baixa concentração de fósforo, que é um fator limitante para o crescimento de microalgas, dificultando a assimilação de nitrogênio amoniacal pelas mesmas. Sendo assim uma forma para aumentar a concentração de fósforo seria a mistura do lixiviado com o esgoto doméstico no qual possui maior concentração desse elemento em sua composição, aumentando a quantidade do mesmo, facilitando o desenvolvimento das microalgas.

O presente trabalho visou avaliar a eficiência da remoção de nutrientes presentes em diferentes misturas de lixiviado e esgoto doméstico. Essas misturas foram avaliadas com o intuito de mitigar a limitação de fósforo no lixiviado para a produção de microalgas. Foram realizadas 3 operações em batelada, com erlenmayers de 250 mL em mesa agitadora, com 5 repetições para cada tratamento. Cada Erlenmeyer recebeu 200 mL de efluente. As três misturas receberam as seguintes porcentagens de esgoto doméstico e lixiviado de aterro respectivamente, mistura 1 (50/50), mistura 2 (70/30) e mistura 3 (90/10). Foi utilizado inóculo com cultivo de microalgas em efluente de bovinocultura na razão de  $10\%$  (v.v<sup>1</sup>). Ao longo da operação foram monitoradas as variáveis nitrogênio amoniacal, fósforo solúvel (ambas de acordo com APHA, 2012), clorofila a (Nush, 1980) e pH (por meio de sonda multiparâmetro Hach, modelo HQ40d).

#### **Resultados e discussão**

Os resultados de todas as etapas seguiram o mesmo padrão e encontram-se a seguir os da etapa 3 (Figuras 1, 2 e 3 e Tabela 1).

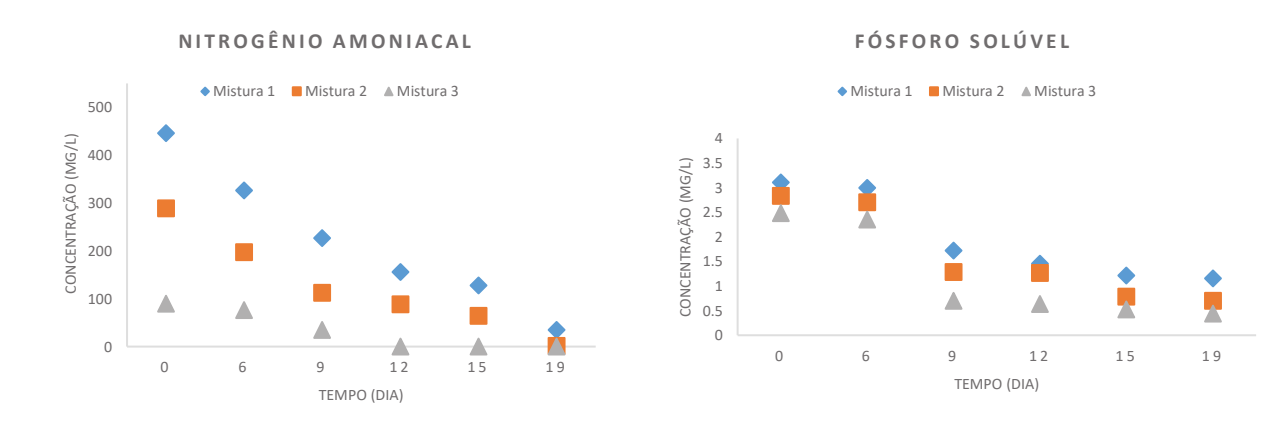

Figura 1 e 2 – Concentração de nitrogênio amoniacal e fósforo solúvel etapa 3

#### DB.  $\mathbf{A}$ **EXTENSAO**  $\overline{3}$ D **TEELTABIR**

Figura 3 – Concentração de clorofila a etapa 3 Tabela 1 – Variação do pH etapa 3

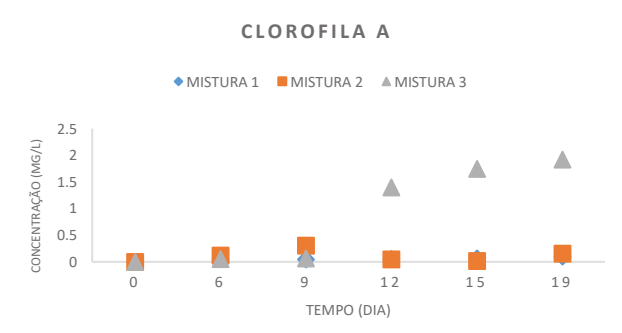

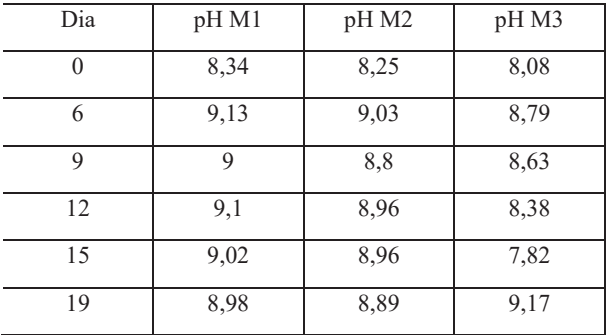

Observou-se uma queda notória da concentração de nitrogênio amoniacal e fósforo solúvel de todas as misturas, sendo que na mistura 3 a remoção ocorreu em um intervalo de tempo menor que nas demais, mostrando que quanto menor a presença de lixiviado nas misturas, mais fácil ocorre o desenvolvimento das microalgas. Em relação a concentração da clorofila a, notou-se um maior crescimento da mesma na mistura 3 devido tal apresentar condições mais favoráveis ao desenvolvimento das microalgas. Na tabela 1, notou-se um aumento do pH em todas as misturas que ocorreu devido ao consumo do carbono inorgânico pelas microalgas no processo de fotossíntese, ocasionando também a assimilação dos nutrientes. No entanto, esse aumento é tardio no tratamento com maior proporção de esgoto doméstico. A presença de matéria orgânica biodegradável no esgoto pode ter propiciado a geração de CO2 no começo da operação, evitando a elevação rápida de pH. Essa observação é importante, pois interfere diretamente no mecanismo de remoção de nitrogênio amoniacal. Em valores de pH mais elevados, a volatilização pode ocorrer, levando a perda de nitrogênio para a atmosfera e não a sua recuperação via assimilação pela biomassa.

#### **Conclusões**

Foi possível concluir que o tratamento conjunto com lixiviado de aterro sanitário com esgoto doméstico a partir da produção de microalgas pode representar uma alternativa para a depuração dos efluentes e sobretudo, para a recuperação dos nutrientes existentes nos mesmos. Uma maior fração de esgoto doméstico na mistura permitiu um crescimento mais acelerado das microalgas, consequentemente maior remoção de nutrientes por assimilação.

#### **Agradecimentos**

Agradeço o meu orientador, Eduardo, a UNIFEI por disponibilizar o laboratório que foi necessário para as análises e aos meus colegas e servidores da instituição por todo suporte necessário.

#### **Referências**

PASKULIAKOVA, Andrea; TONRY, Steven; TOUZET, Nicolas. Phycoremediation of landfill leachate with chlorophytes: Phosphate a limiting factor on ammonia nitrogen removal. Water research, v. 99, p. 180-187, 2016. Nush, E. A. Comparison of different methods for chlorophyll and phaepigment. Arch. Hydrobiolol. Bech. Stuttgart, 14, 14-36. 1980.

APHA. Standard Methods for examination of water and wastewater. Washington: American Water Work Association, Water Environmetal Federation. 2012.

### **AVALIAÇÃO DO COMPORTAMENTO DE UM SOLO ESTABILIZADO COM CIMENTO E ADIÇÃO DE REJEITO DE FLOTAÇÃO DE MINÉRIO DE FERRO, PARA APLICAÇÃO EM PAVIMENTOS RODOVIÁRIOS**

CHID

**DE PR** 

13

**MIFEI-ITABIRA** 

**EXTENSAO E** 

Cristiane Costa Gonçalves<sup>1</sup> (IC), Sérgio Pacífico Soncim (PQ)<sup>1</sup> *<sup>1</sup>Universidade Federal de Itajubá- Campus Itabira.*

**Palavras-chave:** Pavimentação. Solo-Cimento. Rejeito de Minério de Ferro.

**Introdução**

A mineração desempenha um papel importante para a economia do país e o cotidiano das pessoas, no entanto o processo de beneficiamento do minério de ferro gera grandes volumes de resíduos, denominados de rejeitos. As barragens são a principal forma de deposição desses resíduos que, quando mal projetadas e executadas, conferem risco ao meio ambiente e à população. O objetivo desta pesquisa foi avaliar o comportamento mecânico de duas misturas de solo-cimento, sendo uma composta apenas por solo e cimento, e a outra com rejeito de minério de ferro proveniente da empresa Vale S/A, em sua composição, para aplicação em bases e sub-bases de pavimentos rodoviários. Foi realizada a dosagem de cimento para as misturas, sendo que, para a mistura com rejeito, o teor em massa do mesmo foi de 50%, em relação ao total da massa da mistura. Após a determinação dos teores de cimento das misturas, as amostras foram moldadas e submetidas à ensaios mecânicos de compactação Proctor na energia normal, resistência a compressão simples, resistência a compressão por tração diametral e durabilidade através da perda por molhagem e secagem.

#### **Resultados e discussão**

 Foi realizada a dosagem das misturas e os teores de cimento obtidos para as misturas de solo-cimento e de solo-rejeito-cimento foram, respectivamente, 14% e 8%. Após o ensaio de compactação realizado na energia normal, chegou-se a umidade ótima de 23,9% para misturas de solo-cimento e para solo-rejeito-cimento obteve como umidade ótima a de 14,8%. A incorporação do rejeito no solo estudado proporcionou um aumento da massa específica aparente seca do material e redução da umidade ótima de compactação das misturas, comportamento este justificado devido ao rejeito ser mais denso que o solo utilizado na pesquisa. Quanto ao ensaio de resistência a compressão simples para misturas de solo-cimento a resistência média encontrada foi de 2,57 MPa, já para solo-cimento-rejeito o valor encontrado foi de 2,58 MPa. As dosagens estão dentro do limite aceitável como estabelece a ABNT NBR 12025 o valor de 2,1 Mpa, aos 7 dias de cura, para que possam ser utilizadas em bases e sub-bases de pavimentos rodoviários. O valor médio encontrado de resistência a tração por compressão diametral para as misturas de solo-cimento foi de 0,13 MPa e para as misturas de solo-rejeito-cimento o de 0,25 MPa, apresentando aumento expressivo ao se utilizar o rejeito de minério de ferro em sua composição. Sobre o ensaio de durabilidade através da perda por molhagem e secagem, os resultados de perda de massa se enquadraram no limite aceitável (10%) estabelecida pela ABNT NBR 8491, sendo que o maior valor de perda de massa encontrado foi para as misturas de solorejeito-cimento de 1,72 %.

#### **Conclusões**

 Os resultados apresentados, apontam a viabilidade de utilizar o rejeito de flotação de minério de ferro para aplicação em pavimentos rodoviários, visto que este material atua como redutor do teor de cimento utilizado na mistura e potencializa o ganho de resistência e da capacidade de suporte dos pavimentos.

#### **Agradecimentos**

A Fundação de Amparo à Pesquisa do Estado de Minas Gerais (FAPEMIG), a mineradora Vale S.A e a Universidade Federal de Itajubá- *Campus* Itabira.

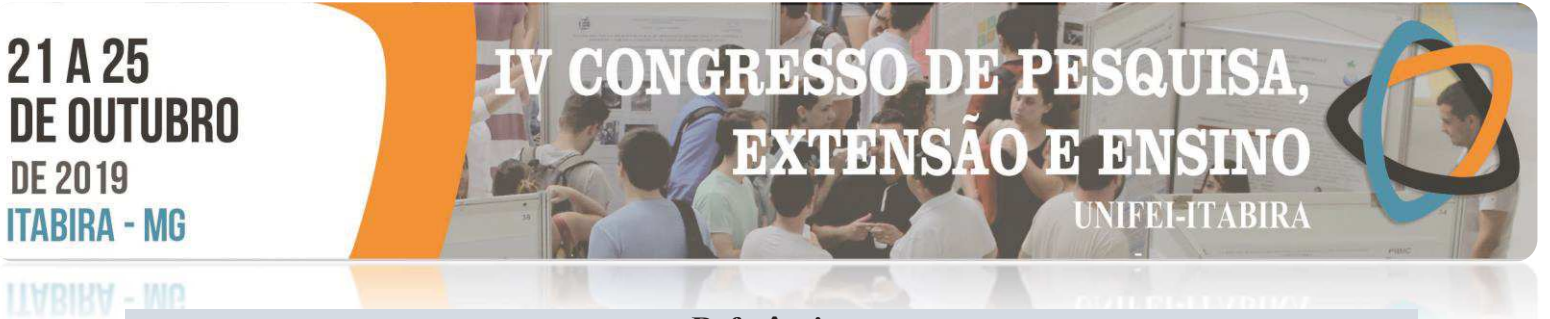

#### **Referências**

 ABNT (2012) NBR 12025– Solo-cimento – Ensaio de compressão simples de corpos de prova cilíndricos – Método de ensaio Associação Brasileira De Normas Técnicas. Rio de Janeiro.

ABNT (2013) NBR 8491– Tijolo de solo-cimento- Requisitos. Associação Brasileira De Normas Técnicas. Rio de Janeiro.

**TIABIRA - MG** 

#### **AVALIAÇÃO DO CRESCIMENTO MICROALGAL EM DIFERENTES RELAÇÕES DE LIXIVIADO DE ATERRO SANITÁRIO E ESGOTO DOMÉSTICO**

10

D.

**183 M** 

TARIR 4

**EXTENSAO** 

Brenda Teixeira Scardini Marinho<sup>1</sup> (IC), Eduardo de Aguiar do Couto<sup>1</sup> (PQ) *<sup>1</sup>Universidade Federal de Itajubá, Itabira - MG*

**Palavras-chave:** Biorremediação. Esgoto doméstico. Fitorremediação. Limitação de fósforo. Microalga.

#### **Introdução**

Diante do aumento da produção de esgoto e de resíduos gerados pelo consumo e o aumento populacional, fica evidente a preocupação quanto ao tratamento dos resíduos produzidos. Devido às características das microalgas na remoção de metais pesados e no uso de nutrientes em excesso no efluente, principalmente nitrogênio e fósforo, elas são vistas como uma alternativa nos avanços de tratamentos de efluentes.

Porém devido às altas relações de nitrogênio e fósforo presentes em alguns efluentes, como é o caso do lixiviado de aterro sanitário, é importante à adição de fosfato, a fim de garantir os nutrientes necessários para o cultivo das microalgas. Desta forma, o presente estudo avaliou a produção de biomassa algal a partir do tratamento em conjunto de lixiviado de aterro sanitário e esgoto doméstico, sendo este utilizado para a correção de fósforo do meio e garantir uma condição nutricional para o crescimento das microalgas.

O estudo foi conduzido a partir do cultivo em erlenmeyers de 250mL em agitação constante. Foram definidos 3 tratamentos distintos com diferentes proporções de esgoto doméstico e lixiviado de aterro sanitário, de 50%/50% (M1), 70%/30% (M2) e 90%/10% (M3), respectivamente. Foi utilizado inóculo a partir de cultivo de microalgas em efluente de bovinocultura, em uma razão de 10% (v.v-1). Foram realizadas ainda, mais duas repetições (fases). Cada fase durou 20 dias, onde no dia inicial (0), dia 6, 9, 13, 16 e 20, foram realizadas análises laboratoriais de clorofila *a* (NUSH, 1980) e de sólidos (APHA, 2012), a fim de avaliar o crescimento das microalgas e estudar os efeitos das misturas no seu desenvolvimento.

#### **Resultados e discussão**

A partir das análises de sólidos suspensos voláteis (SSV) e clorofila *a* (Chol *a*) foram elaborados gráficos, como apresento na Figura 1.

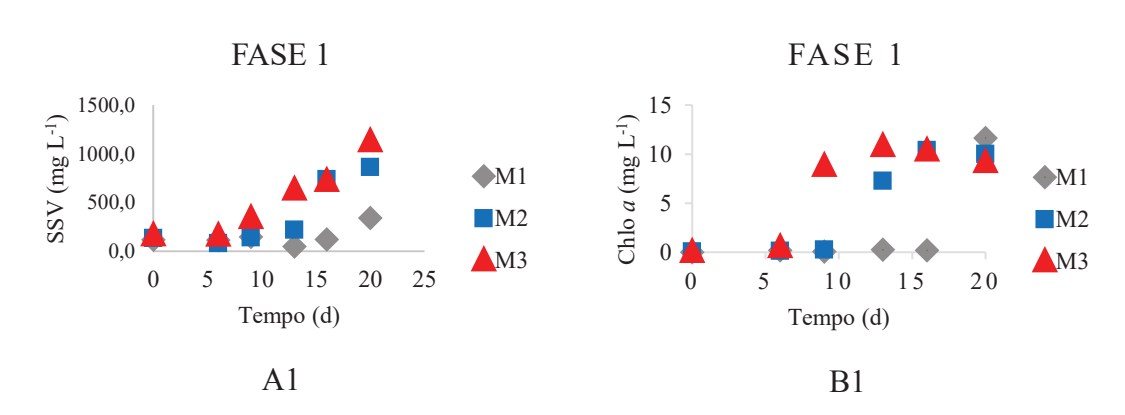

Figura 1 - Curvas de SSV e Chol *a* 

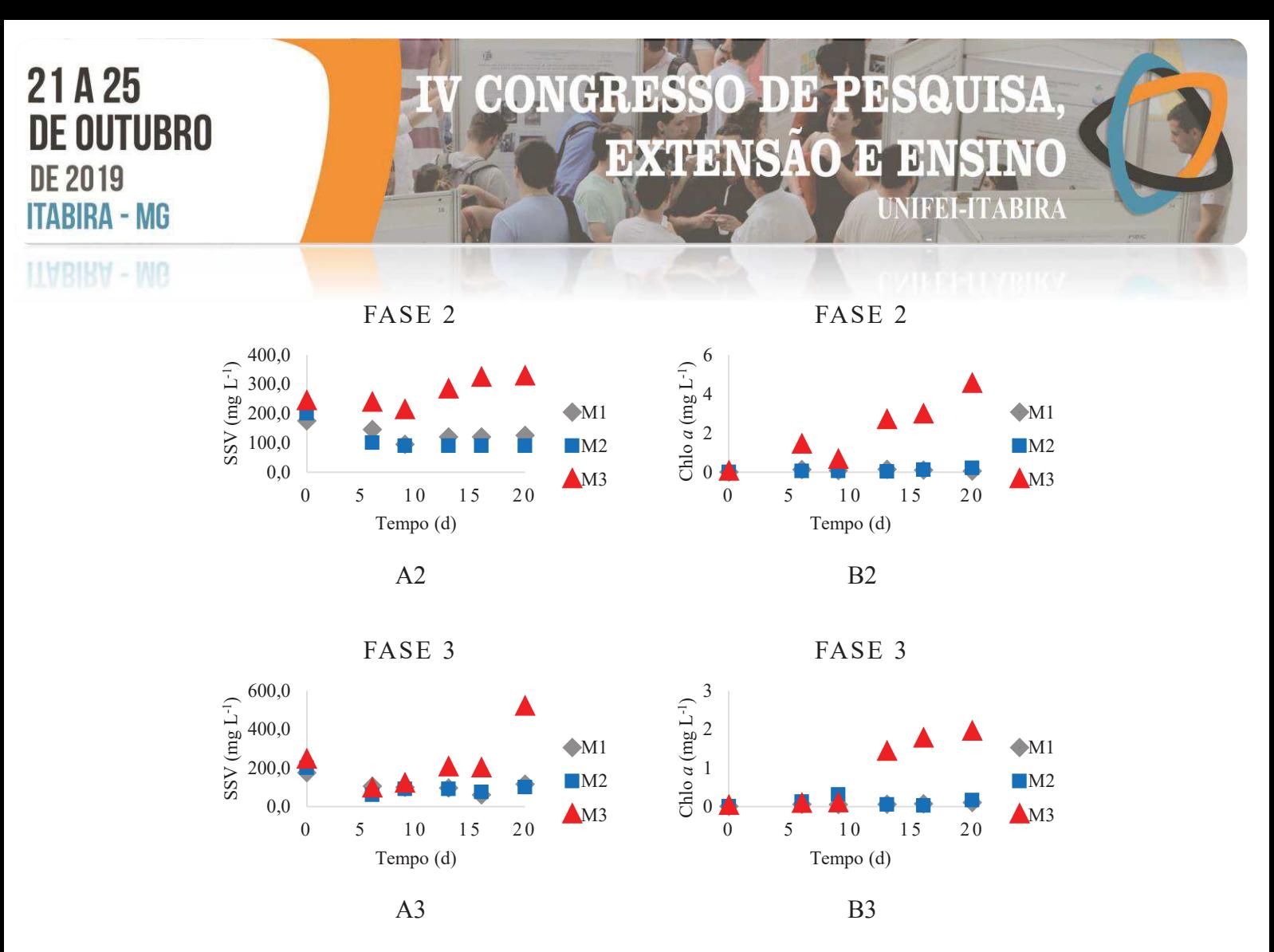

Correlacionando o comportamento dos resultados obtidos de sólidos suspensos voláteis e de clorofila *a* se observa que o aumento da biomassa implicou no aumento da clorofila, o que sugere que a biomassa produzida é composta predominantemente por microalgas.

Percebe-se ainda, que nas operações 1 e 2 houve o crescimento primeiro no M3, isso provavelmente devido à alta concentração de esgoto doméstico e ausência de inibidores que podem afetar no processo de crescimento microalgal, comumente presentes no lixiviado.

As operações foram realizadas predominantemente durante a estação de outono e com isso, houve variações tanto na temperatura quanto no clima, devido ao resfriamento para a chegada do inverno, contudo, a temperatura na primeira operação ficou em intervalos maiores, chegando a 28,9°C, o que pode justificar a maior concentração de clorofila *a* nessa operação.

#### **Conclusões**

Embora possua nutrientes necessários para o crescimento de microalgas, o lixiviado de aterro possui também elevada salinidade e metais pesados que podem comprometer o crescimento. A mistura que permitiu maior produção de biomassa foi a que possuía maior proporção de esgoto secundário, logo, com menor limitação de fósforo. O tratamento em conjunto via produção de microalgas representa uma alternativa importante, tanto para a depuração dos efluentes quanto para a recuperação de nutrientes.

#### **Referências**

APHA. **Standard Methods of the Examination of Water and Wastewater**. Washington: American Water Work Association, Water Environmental Federation. 2012.

NUSH, E. A. **Comparisons of Different Methods for Chlorophyll and Phaepigment.** Arch. Hydrobiolol. Bech. Stuttgart, 14, 14-36. 1980.

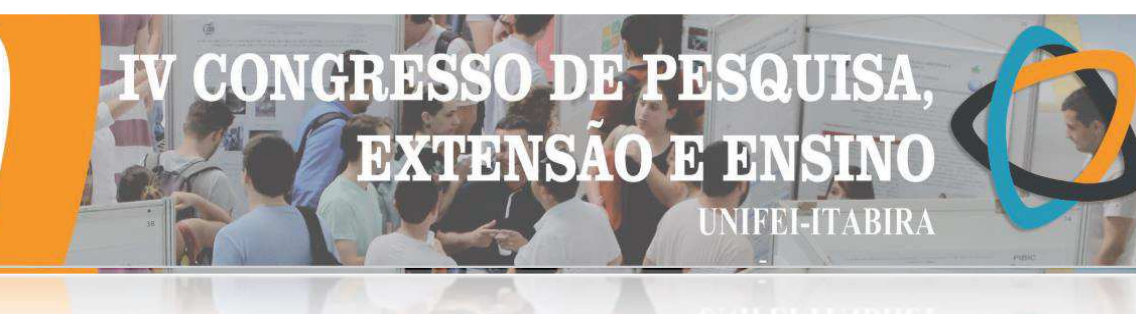

**LIVRIKY - MC** 

#### **AVALIAÇÃO FISICA E ESTRUTURAL DE ARGAMASSA PARA CONCRETO DE ELEVADO DESEMPENHO FORMULADA COM ADIÇÃO DE RESÍDUO DO BENEFICIAMENTO DO MARMORE**

Ramon De Angeli Scaramussa (IC), Carlos Augusto de Souza Oliveira (PQ)<sup>1</sup> *<sup>1</sup>Universidade Federal de Itajubá - Campus Itabira.*

**Palavras-chave:** Argamassa. Concreto de elevado desempenho. Resíduo de Mármore.

#### **Introdução**

 Uma das maiores problemáticas para este milênio está na destinação e reutilização dos resíduos, sejam eles, domésticos, industriais ou hospitalares. Nessa ótica, o ramo de rochas ornamentais vem sendo alvo de pesquisas com os resíduos gerados em seus processos produtivos. No Brasil, as empresas que beneficiam mármores e granitos tem chamado atenção de ambientalistas e governantes pela enorme quantia de resíduos produzidos. Esses "rejeitos" acumulam-se em pátios e aterro de resíduos. Uma das problemáticas enfrentada pelos produtores de rochas ornamentais está em como reaproveitar esses resíduos provenientes das etapas de desdobramento e beneficiamento das rochas ornamentais.

 Segundo Moura (2002), o desperdício nas empresas brasileiras de rochas ornamentais, durante o processo de desdobramento, pode chegar a 25 % a 30 % do bloco, o que representa um valor extremamente alto de resíduo gerado como subproduto. Pesquisas desenvolvidas no Brasil sinalizam a viabilidade de se empregar o RM em produtos para a indústria da construção civil. Nadai *et al*. (2018) cita que a aplicação do resíduo de corte de mármore pode ser um material alternativo para fabricação de argamassas. Essa pesquisa apontou benefícios técnicos da utilização do Resíduo de Mármore (RM) nas propriedades da argamassa, tais como o refinamento da estrutura dos poros, melhorias na trabalhabilidade e aumento da resistência à compressão. Diante disso, o estudo buscou avaliar a influência do RM em argamassas com resistências típicas das encontradas em concretos com elevado desempenho (CAD). Para isso, foram desenvolvidos dois traços de argamassas, sendo um denominado "Referência" e outro, denominado "Adição 20 % RM". A dosagem de 20% de RM foi em relação a massa do Cimento Portland (CP) utilizado.

 Na análise das propriedades das argamassas foram procedidos os seguintes testes: Avaliação da trabalhabilidade; resistência a compressão; resistência a tração na flexão. O primeiro ensaio teve como base a norma NBR 13276 (ABNT, 2016): Argamassa para assentamento e revestimento de paredes e tetos - Determinação do índice de consistência. Para os outros dois ensaios fora utilizada a norma NBR 13279 (ABNT, 2005): Argamassa para assentamento e revestimento de paredes e tetos - Determinação da resistência à tração e à compressão.

#### **Resultados e discussão**

O RM utilizado na pesquisa apresenta como principais características: partículas com dimensões e formas bem irregulares variando de 0,76 µm à 3,31µm; densidade de 2,809 g/cm³; por meio do ensaio de Difração de Raio-X (UFMG) determinou-se que a sua composição mineralógica é baseada em 95,3% de dolomita, 2,0% de calcita e 0,7% quartzo, dentre outros.

As argamassas foram formuladas visando uma faixa de consistência de  $(250 \pm 10)$  mm. Para garantir tal condição, utilizou-se 0,1 % aditivo superplastificante (SP) para o traço referência e 0,3 % para a argamassa formulada com adição de RM - sendo esse valor ponderado com a massa de cimento - conforme Tabela 1. A maior dosagem do aditivo SP na argamassa com RM se deve a elevada finura dessa adição.

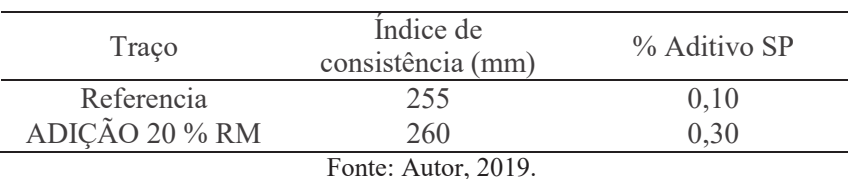

Tabela 1 - Resultados do índice de consistência*.*

 No Gráfico 1, podem ser analisados os resultados obtidos nos ensaios de compressão e de tração na flexão. É válido ressaltar quem para o primeiro ensaio foram utilizados 3 corpos de prova prismáticos para cada traço, e o segundo utilizou as metades provenientes do primeiro ensaio.

*UNRIRY - MP* 

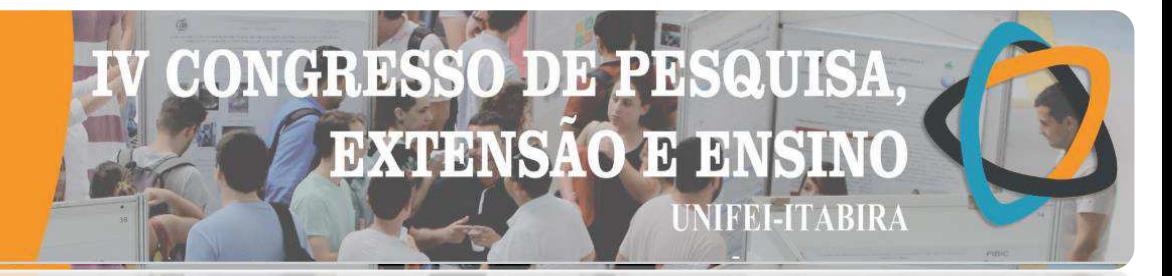

Gráfico 1 - Resultados médios dos ensaios mecânicos.

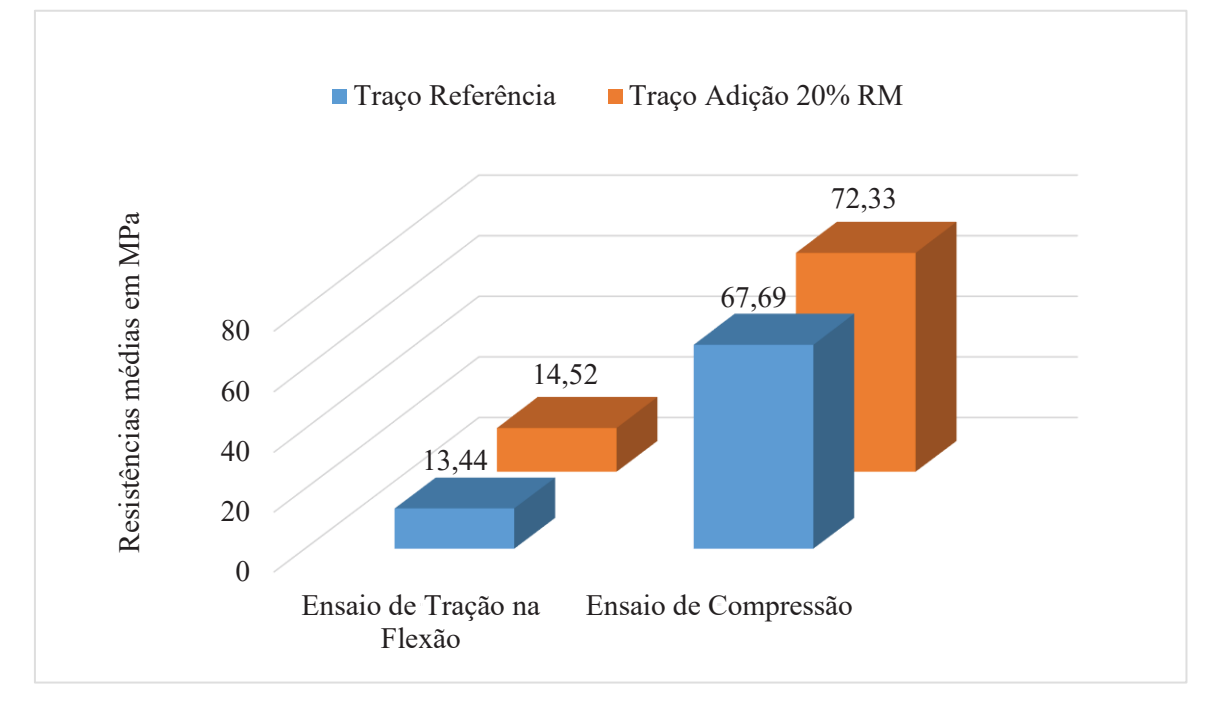

 Os resultados presentes no Gráfico 1, demonstram como a utilização do RM melhorou a resistência mecânica da argamassa. A resistência à compressão média com RM apresentou ganho em torno de 6,42 % se comparado ao traço referência. O mesmo pode ser observado nos resultados com RM no ensaio de Tração na Flexão na qual foram obtidos aumentos médios na faixa de 7,42 % se comparado ao traço referência.

 Esse ganho de resistência pode estar diretamente ligado ao Efeito *Filler* - efeito esse que causa o preenchimento dos poros, e consequentemente a diminuição do índice de vazios - haja visto a extrema finura do material.

#### **Conclusões**

De acordo com os resultados provenientes do estudo, pode-se afirmas que a utilização do RM como material alternativo para produção de argamassas de CAD é tecnicamente viável. Isso porque, com a adição do RM houve ganho na trabalhabilidade, além de aumento na resistência a compressão e na resistência a tração na flexão. Destaca-se também o lado ambientalmente correto da utilização desse resíduo, haja visto a nova utilização para o RM. Outro tópico a ser destacado é a finura do RM, visto que essa característica está influenciando diretamente no ganho de resistência da argamassa, por meio da ação do Efeito *Filler*.

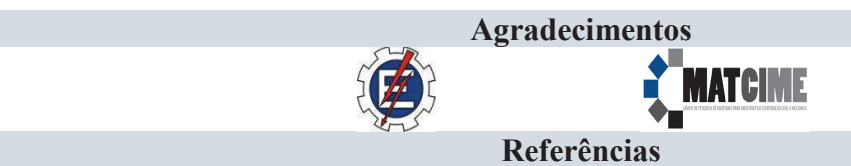

MOURA, W. A.; GOLÇALVES, J. P.; LEITE, R. da SILVA. **Utilização do resíduo de corte de mármore e granito em argamassas de revestimento e confecção de lajotas para piso**. Feira de Santana: 2002. NADAI et al. **Avaliação da influência do resíduo de mármore nas propriedades mecânicas da argamassa**. Itabira:

2018. ABNT, 2016. "NBR 13276: **Argamassa para assentamento e revestimento de paredes e tetos - Determinação do** 

**índice de consistência"**, terceira edição, Rio de Janeiro, Brasil.

ABNT. 2005. "NBR 13279: **Argamassa para assentamento e revestimento de paredes e tetos - Determinação da resistência à tração e à compressão"**, segunda edição, Rio de Janeiro, Brasil.

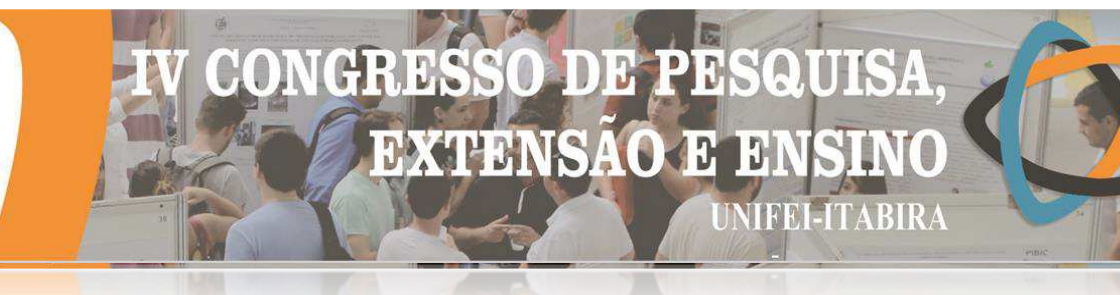

#### **IIVRIKY - MP BIM: DESAFIOS E OPORTUNIDADES PARA IMPLANTAÇÃO EM ESTUDOS DE CASOS.**

Gabriel V. Tassara<sup>1</sup> (PQ), Matheus R. Dutra<sup>2</sup> (PG) *<sup>1</sup>Universidade Federal de Minas Gerais; <sup>2</sup>Universidade Federal do Rio Grande do Sul* 

**Palavras-chave:** BIM. Implantação. Estudos de Caso.

#### **Introdução**

Os conceitos estudados e os avanços tecnológicos proporcionados pelo BIM são assuntos de extrema relevância que podem alterar os meios de produção do mercado da Arquitetura Engenharia e Construção. O conceito de BIM engloba uma representação digital com características físicas e funcionais de um projeto, servindo como uma forma de compartilhamento do conhecimento, informações e dados durante todo o ciclo de vida de um empreendimento.

O presente artigo apresenta os resultados de estudos de casos e bibliografias do tema no Brasil e no mundo, contendo os principais desafios, oportunidades e benefícios da implantação do BIM. O seu objetivo principal é mapear as características de 11 casos de implantação e entrevistas com profissionais desse ramo. O trabalho alerta, de forma sucinta, ao leitor para as principais características do que pode vir a ser uma das maiores evoluções do mercado da arquitetura, engenharia e construção. O método para produzir essa pesquisa ocorreu em três etapas. A primeira foi estudar e assimilar os principais conceitos envolvendo o tema. A segunda fase foi diagnosticar, por meio de artigos e estudos de casos, as características, desafios e oportunidades da implantação BIM. Por fim, a última etapa consiste em analisar os resultados e associar os benefícios extraídos a um desafio de implantação.

A relevância desse trabalho consiste na verificação do que está sendo produzido e estudado no meio acadêmico sobre a implantação do BIM em empreendimentos de grande porte. De uma forma mercadológica ele é importante para que as empresas assimilem os seus conceitos, fato que segundo Toledo (2017) não tem acontecido plenamente.

#### **Resultados e discussão**

O presente trabalho analisa uma pesquisa realizada por Hilgenberg *et al*. (2012) com 504 profissionais registrados no CREA do Paraná. A grande maioria dos entrevistados sabe o que é o BIM e apontaram como principais vantagens à facilidade de compatibilização, a simplicidade no momento de apresentação do projeto ao cliente, a geração de planilhas orçamentárias automáticas e a interoperabilidade com outras plataformas. Esses profissionais diagnosticaram como empecilhos os custos elevados de treinamento e aquisição das plataformas, a falta de suporte técnico, de conhecimento e o aumento de tempo gasto para sua implantação.

Nesse artigo foram analisados estudos de casos apresentados por Morais *et al*. (2015) e Wang *et al*. (2014) são 11 exemplos de empreendimentos internacionais de grande porte que tiveram como principal característica a utilização do BIM. Os resultados dessas análises foram divididos em benefícios, que retratam as vantagens e as facilidades que podem ser alcançadas com a implantação do BIM e em desafios, que são as dificuldades e necessidades para a melhor aplicação desse sistema. Eles foram agregados às informações obtidas nas entrevistas e os resultados podem ser encontrados na Tabela 1, a seguir.

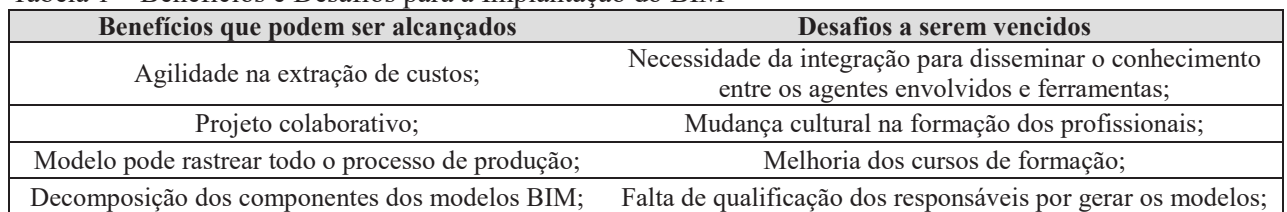

Tabela 1 – Benefícios e Desafios para a Implantação do BIM

# DE GEDINIST

#### 1810 **ABIKA**

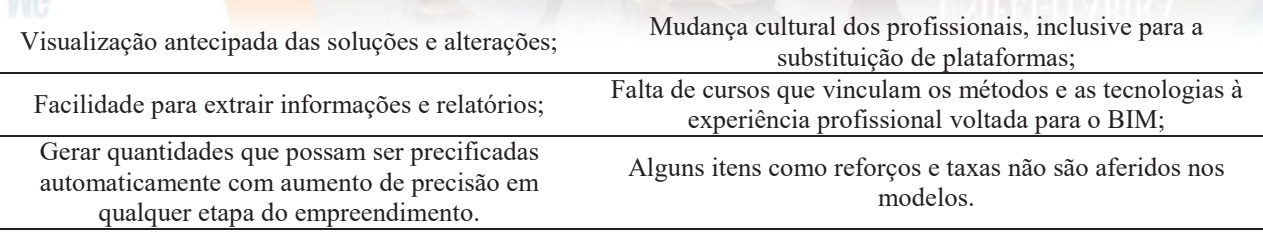

Com análise de todas as informações coletadas, conclui-se que os principais benefícios estão ligados à agilidade, às facilidades de produção, à possibilidade de apresentar, com quantitativos e custos extraídos automaticamente, modificações e a análise contendo mais de uma solução construtiva. Os principais desafios culminam para um bom planejamento ao implantar o BIM. Os fatores mais mencionados foram a importância da integração nos processos produtivos, a qualificação, a disseminação dos conhecimentos entre os agentes envolvidos e a mudança cultural que deve ser adotada por empresas e profissionais.

#### **Conclusões**

Como a maioria dos avanços tecnológicos, o BIM requer uma série de estudos e um planejamento muito específico para a sua implantação. O grande benefício do BIM é a eficiência e a precisão no processo que envolve as etapas de produção de um empreendimento na construção civil. Foi apontado, por diversos autores, que o principal desafio é a forma de colaboração e compartilhamento de dados entre os agentes envolvidos. Esse desafio e os demais devem direcionar empresas no que precisa ser previsto e planejado ao implantar o BIM em seus empreendimentos.

#### **Referências**

AIA, American Institute of Architects, California Concil. IPD. **A Work Definition**, v. 2, jun. 2007.

BARISON, M. B.; SANTOS E. T. Ensino de BIM: Tendências Atuais no Cenário Internacional. **Gestão e Tecnologia de Projetos**. v. 6, n. 2 São Carlos, dezembro, 2011. p. 67-80.

BEDRICK, J.; REINHARDT, J. **Level of Development Specification**. BIM Forum, For BIM. Version 2013.

EASTMAN, C.; TEICHOLZ, P.; SACKS, R.; LISTON, K. **Manual de BIM: Um Guia de Modelagem da Informação da Construção para Arquitetos, Engenheiros, Gerentes, Construtores e Incorporadores.** 1. ed. BOOKMAN, 2014. 483 p.

HILGENBERG, F. B.; ALMEIDA B. L.; SCHEER, S.; AYRES C. Uso de BIM pelos profissionais de arquitetura em Curitiba. **Gestão e Tecnologia de Projetos**. v. 7, n. 1 São Carlos maio, 2012. p. 62-72.

MARINI, I. B. F. Webinar – **Orçamentação 5D e Modelagem BIM**. Sede da Editora PINI, São Paulo-SP, 2017.

MONTEIRO, A.; MARTINS, J. P. BIM Modeling for Contractors – Improving Model Takeoffs. In: 29th International Conference. 2012, Beirut, Lebanon. Proceedings of the – CIB – W78. Outubro, 2012. P. 324-333.

MELHADO, S.; FABRICIO, M.; EMMITT, S.; BOUCHLAGHEM, D. The Building Design Process in the Context of Different Countries, Similarities and differences of professional practices. **Proceedings Architectural Management in the Digital Arena - CIB-W096**, Vienna. p. 241-255, 2011.

MOTTER, A. G.; CAMPELO H. Q. **Implantação da Tecnologia BIM em Escritórios de Projetos na Região de Curitiba – Estudos de Caso**. 2014. 56 f. TCC de Graduação da Universidade Federal do Paraná, Curitiba, 2014.

MORAIS, M.; GRANJA A. D.; RUSCHEL, R. C. Restrições Orçamentárias e Entrega de Valor: Sinergias entre BIM e Custeio-Meta. **Gestão e Tecnologia de Projetos**, São Paulo, v.10, n.1, p.7-27, jan./jun. 2015.

TOLEDO, E. BIM Bem Feito. **Revista Estrutura – Espaço. 3**. ed. p. 63-65, abril, 2017.

XU, J. Research on Application of BIM 5D Technology in Central Grand Project. **Procedia – Engineering 174 – Science Direct**, 13th Global Congress on Manufacturing and Management, GCMM 2016, p.600-610, 2017.

WANG, X.; YUNG P.; LUO H.; TRUIJENS M. An innovative method for project control in LNG project through 5D CAD: A case study. **Automation in Construction 45 – Science Direct**, ELSEVIER, junho 2014 p.126-135.

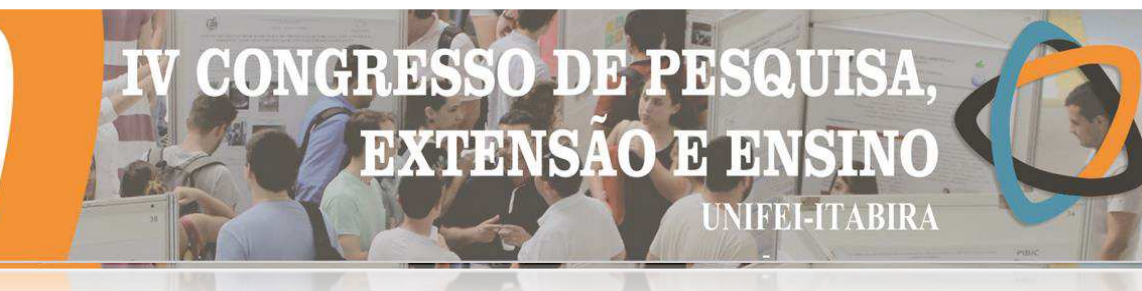

**ITVRIKY - MC** 

#### **CARACTERIZAÇÃO DA BIOMASSA ALGAL PRODUZIDA A PARTIR DO TRATAMENTO DO LIXIVIADO DO ATERRO SANITÁRIO**

Daiana Gonçalves da Fonseca Silva $^{1}$  (IC), Eduardo de Aguiar do Couto (PQ) $^{1}$ *<sup>1</sup>Universidade Federal de Itajubá – Campus Itabira.* 

**Palavras-chave:** Biomassa. lixiviado. microalgas. recuperação de recursos.

**Introdução**

O lixiviado produzido em aterros sanitários apresenta alta carga orgânica e concentração de nitrogênio. Devida a essa elevada concentração de nutrientes, aquele pode receber tratamento biológico, contexto em que se inserem os tratamentos baseados no cultivo de microalgas.

Segundo Singh J e Gu S (2010) a integração do tratamento de águas residuárias com microalgas para a geração de biomassa é uma abordagem eficaz e eficiente para produção dos seus subprodutos. O cultivo de microalgas utilizando águas residuárias possui vantagens como, a redução dos custos de produção de biocombustíveis e a melhoria no tratamento delas para produzir água para reutilização (Salama et al., 2017).

Diante do exposto, o presente trabalho teve o intuito de avaliar a produção de microalgas utilizando lixiviado de aterro como meio de cultivo. Além disso, a biomassa produzida foi caracterizada a partir de análises de cinzas, umidade, carboidratos, lipídeos e proteínas a fim de se propor possíveis rotas de aproveitamento e traçar cenários futuros para sua utilização.

#### **Produção de Biomassa**

#### **Resultados e discussão**

 Na Tabela 1 são apresentadas as produtividades de clorofila a e sólidos voláteis, além das concentrações de nitrogênio amoniacal e fósforo no efluente tratado.

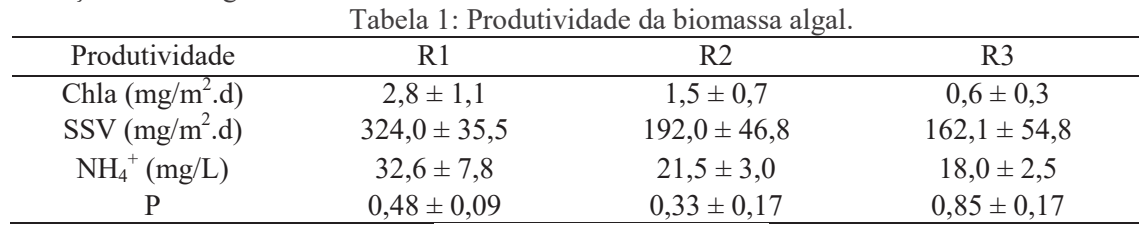

Fonte: Autora deste trabalho

Os valores de concentração de Chl a encontrados foram de 3,2 mg/L, 2,7 mg/L e 0,3 mg/L para os reatores 1, 2 e 3 respectivamente. Percebe-se que o reator 1 apresentou as maiores concentrações de chl a, ocasionando em uma maior concentração de biomassa.

 Os dados apresentados na Tabela 1 representaram uma eficiência de remoção de nitrogênio amoniacal 89,2%, 93,4% e 94,2% para R1, R2 e R3 respectivamente. Além disso, como o pH chegou a 9.3, 9.1 e 9.0 nos reatores 1, 2 e 3, a volatilização também pode ter sido importante. No entanto, não representando uma forma de recuperação do nitrogênio, apenas de remoção. E mais, a Tabela 1 também apresenta os valores de eficiências de remoção para fósforo, sendo, 86,2%, 90,5% e 75,6% para R1, R2 e R3 respectivamente. O R1 apresentou menor TDH, o que significa maior vazão de alimentação. Esse fato pode ter reduzido à limitação de nutrientes, sobretudo o fósforo, justificando o resultado.

#### **Caracterização da Biomassa produzida**

Na Figura 1 é apresentada a composição bioquímica da biomassa produzida em cada tratamento.

Figura 1: Composição bioquímica da biomassa.

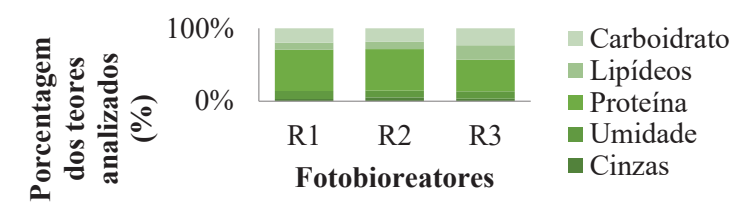

Fonte: Autora deste trabalho

#### CH ANUE J 13 **EXTENSAO** 3ł HEELITABIRA

#### **HABIKA - MG**

A concentração de proteína foi de 48,06% no R1, 51,06% no R2 e 37,12% no R3, sendo a maior porcentagem em termos de composição bioquímica em todos os tratamentos. O fato de a biomassa possuir elevado teor de proteínas se deve ao fato da elevada presença de N disponível no lixiviado. Embora o elevado teor de proteína sugira a utilização como alimentação animal, problemas regulatórios e técnicos ainda existentes, limita a utilização da biomassa algal produzida a partir de águas residuais para esse fim (Fernandes et al., 2016).

Sobre a concentração de lipídeos, o resultado apresenta a soma de lipídeos neutros e lipídeos de membrana. Considerando apenas lipídios neutros extraídos, as concentrações foram de 7,95% no R1, 9,16% no R2 e 16,62% no R3. Assemany et al (2015), utilizando uma biomassa produzida a partir de efluente doméstico, utilizaram-se uma modificação do método de Bligh & Dyer tendo o éter de petróleo como solvente, e assim encontrando-se 9,3% de teor de lipídios na biomassa produzida. Justifica-se o maior teor de lipídeos estar presente na biomassa do reator 3 explicando que as microalgas em seu sistema acumularem gordura/óleo em uma situação de estresse nutricional, quando ocorre pouco fornecimento de nutrientes, então, tendo este reator com o maior TDH significa menos nutriente e isto implica em uma maior produção de lipídeos quando comparada aos outros dois reatores.

 Em relação aos carboidratos, os resultados, 16,68% o R1, 16,41% para o R2 e R3 com 19,74%. Essas concentrações de carboidratos podem indicar a possibilidade de aproveitamento da biomassa na geração de biogás, via digestão anaeróbia. Além disso, para a biomassa de algas ricas em carboidratos, pode ser mais eficiente converter bioquimicamente a matéria prima em etanol e produtos químicos agranel. Nesses casos, o processamento de biomassa de algas por hidrólise seguida de fermentação alcóolica ou fermentação mista de ácidos orgânicos seguida de cetonização e atualização catalítica para aromáticos deve ser considerada (NAABB, 2014).

Visando a biomassa para a produção de bio-óleo uma possibilidade é segregar a biomassa antes da utilização, retirando a proteína que pode ser destinada a outra atividade e utilizar o carboidrato e o lipídio para a liquefação hidrotérmica. Com isso, pretende-se obter um, bio-óleo com menor concentração de N, reduzindo também a possibilidade de emissões de gases NOx na utilização do óleo (Couto et al. 2018)

#### **Conclusões**

Devido a limitação de fósforo, principalmente em TDHs menores, como por exemplo o R1, proporcionou maior produção de biomassa. A biomassa produzida apresentou maiores concentrações de proteína devido à elevada concentração de nitrogênio do efluente.

#### **Agradecimentos**

Agradeço ao Professor Eduardo de Aguiar do Couto pela oportunidade, disponibilidade, orientações e por todo conhecimento passado. Agradeço também ao Técnico do Laboratório de Química Ambiental e Saneamento, Fábio, pela ajuda com o aparato experimental. Agradeço ainda a CNPq pelo auxílio financeiro para execução da pesquisa. Agradeço também aos meus amigos de curso Brenda Scardini e Iagor Gabriel.

#### **Referências**

Acién FG, Fernández Sevilla JM, Molina Grima E (2016). **Wastewater treatment using microalgae: how realistic a contribution might it be to significant urban wastewater treatment?** Rev Environ Sci Biotechnol 12:131–151

Assemany, P.P., Calijuri, M. L., Couto, E. A., Souza, M. H. B., Silva, N. C., Santiago, A. F., Castro, J. S. **Algae/bactéria consortinium in high rate ponds: Influence of solar radiation on the phytoplancton community.** Ecological Engineering. 77, 154-162. 2015.

COUTO, Eduardo de Aguiar do. **Hydrothermal liquefaction of biomass produced from domestic sewage treatment**<br> **in** high-rate ponds. Renewable Energy, [s.l.], v. 118, p.644-653, jul. 2019. Elsevier BV. **in high-rate ponds.** Renewable Energy, [s.l.], v. 118, p.644-653, jul. 2019. Elsevier BV. https://doi.org/10.1016/j.renene.2017.11.041.

NAABB (National Alliance for Advanced Biofuels and Bioproducts). **National Alliance for Advanced Biofuels and Bioproducts—Final** Report. US Department of energy, October 2014. Available http://energy.gov/eere/bioenergy/downloads/national-alliance-advanced-biofuels-andbioproducts-synopsis-naabb-final. SALAMA, El-sayed et al. **Recent progress in microalgal biomass production coupled with wastewater treatment for biofuel generation.** Renewable And Sustainable Energy Reviews, [s.l.], v. 79, p.1189-1211, nov. 2018. Elsevier BV. http://dx.doi.org/10.1016/j.rser.2017.05.091.

Singh J, Gu S. **Commercialization potential of microalgae for biofuels production.** Renew Sustain Energy Rev 2010;14:2596–610.

### oi din Chrid 3013 **EXTENSAO J NIFEI-ITABIRA**

#### **ITABIRA - MG** CARACTERIZAÇÃO GEOTÉCNICA DA AREA URBANA DE JOAO MONLEVADE (MG) **COM VISTAS AO PLANEJAMENTO URBANO**

Denise R. S Amorim  $(IC)^1$ , Daniel Soares  $(IC)^1$ , Flavio Cota Guedes  $(IC)^1$ , Jean A. Viegas<sup>1</sup>, Maisa Comar Pinhotti Aguiar  $(PO)^1$ 

 $1$ . Universidade do Estado de Minas Gerais (UEMG), Unidade João Monlevade

#### Palavras-chave: meio físico, Geotecnia, planejamento urbano

#### **Introducão**

O conhecimento das características do meio físico através do mapeamento geotécnico constitui uma ferramenta de gestão urbana e têm sido empregado em vários municípios brasileiros a fim de identificar áreas com maior vulnerabilidade à ocupação urbana, especialmente no que se refere a fenômenos como instabilidade de encostas, erosões, enchentes entre outros processos decorrentes da urbanização.

Este projeto desenvolvido por alunos de graduação do curso de Engenharia Civil da UEMG-João Monlevade justifica-se pela necessidade de conhecimento do meio físico e pela ausência de estudos como esse no município em questão. A pesquisa aborda principalmente os fenômenos de estabilidade de encostas e erosão e tem como objetivo realizar a caracterização geotécnica da área urbana de João Monlevade-MG, levantando limitações de ocupação urbana. Além do solo serão observadas características como topografia, forma de relevo e uso de ocupação. Os materiais coletados e analisados ficarão disponíveis para futuros estudos inclusive para uso de escolas de ensino fundamental e médio do município. O desenvolvimento do trabalho envolve levantamento bibliográfico, visitas de campo, coleta de amostras de solo, análises físicas de laboratório, classificação dos solos e identificação dos processos de instabilização.

#### Resultados e discussão

Os pontos de coleta de amostras e análise foram identificados a partir de mapas e imagens do município bem como de afloramento e cortes na área urbana apontados pela equipe As coletas iniciais realizadas próximo à Concessionária Fiat e em terreno na Avenida Castelo Branco (Figura 1) permitiram identificar a textura arenosa dos solos dos dois pontos, com fração areia fina constituindo entre 60-70% das amostras e com massa especifica variando entre 2,65 e 2,7  $\alpha$ /cm<sup>3</sup>. Nos pontos amostrados os solos são classificados como residuais e foi observada a ocorrência de fenômeno erosivo.

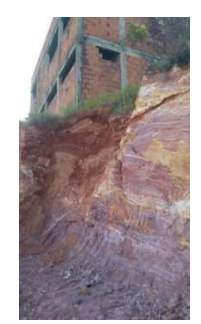

Figura 1- Corte na Av Castelo Branco-João Monlevade (MG)

#### Conclusões

O trabalho até agora realizado permitiu identificar características do solo nos locais visitados e correlacioná-las com eventuais restrições à ocupação. O relevo montanhoso da cidade aliado a uma textura arenosa verificada nos locais de coleta constituem fatores que podem acelerar os processos erosivos já em curso, levando a potencial instabilização, ainda que parcial, dos taludes.

#### Referências

ASSOCIAÇÃO BRASILEIRA DE NORMAS TÉCNICAS. NBR 6457: Amostras de solo: preparação para ensaios de compactação e ensaios de caracterização. Rio de Janeiro, 2016. 9 p.

#### QUISA CONI **CHRID**  $\Box$ **EDIB** 10 **EXTENSAO E** B **JNIFEI-ITABIRA**

#### **ITABIRA - MG**

ASSOCIAÇÃO BRASILEIRA DE NORMAS TÉCNICAS. NBR 6502: Solos e rochas. Rio de Janeiro, 1995. 18 p.

ASSOCIAÇÃO BRASILEIRA DE NORMAS TÉCNICAS NBR 7250: Identificação e descrição de amostras de solo obtidas em sondagens de simples reconhecimento dos solos. Rio de Janeiro, 1982, 3p

NOGUEIRA, Fernando Rocha; CANIL, Katia.Cartas geotécnicas de aptidão do uso do solo: instrumento de planejamento para prevenção de desastres e para gestão do uso do solo. XVI ENAMPUR, São Paulo, 15 p. maio.2017

FRANCO, Gustavo Barreto et al. Cartografia Geotécnica: Estagio Atual do Conhecimento. Caminhos de Geografia, Uberlandia, v. 11, n. 35, p.158-172, 30 nov. 2010.

RODRIGUES, Valeria Lopes; AUGUSTO FILHO, Osvaldo. Mapeamento geotécnico como base para o planejamento urbano e ambiental: município de Jaú (SP), Revista Brasileira de Geociências, São Paulo, v. 39, n. 1, p.1-15, mar. 2009.

## 计显示 曾羅城明眼

DB

**EXTENSAO E** 

#### **DETERMINAÇÃO DE ÁREAS ATINGIDAS POR QUEIMADAS EM BACIAS HIDROGRÁFICAS POR MEIO DO ÍNDICE DE QUEIMADA (NBR) ESTUDO DE CASO DA BACIA DO RIO PIRACICABA, MINAS GERAIS**

Fernanda Paula Bicalho Pio<sup>1</sup>(IC), Eliane Maria Vieira (PQ)<sup>1</sup>

*1 Universidade Federal de Itajubá campus Itabira*

**Palavras-chave:** Índice de Queimada. Queimadas. Sensoriamento Remoto. Severidade do Fogo.

#### **Introdução**

Queimadas e incêndios florestais são eventos responsáveis por causar destruições, ameaças à biodiversidade e aumento da emissão de aerossóis para a atmosfera. A susceptibilidade à ocorrência desses eventos tem aumentado com o desenvolvimento dos processos de intervenção antrópica e, em território brasileiro, são intensificados nos períodos de estiagem, conforme relatado nos registros do Instituto Nacional de Pesquisas Espaciais (INPE, 2018). Uma das formas de detectar e mapear áreas de vegetação queimadas consiste na utilização de técnicas de sensoriamento remoto que permitem extrair séries temporais e obter informações sobre as áreas afetadas por meio da análise do valor de reflectância nos canais espectrais que permitem detectar as áreas atingidas pelo fogo.

O presente estudo objetivou gerar o Índice de Queima Normalizada (NBR) e a sua variação ( $\triangle$ NBR) para detecção de áreas queimadas e o Índice Normalizado de diferença de Água (NDWI) para distinção entre áreas queimadas e áreas úmidas para a região da bacia hidrográfica do rio Piracicaba, Minas Gerais.

Foram utilizadas cenas do sensor OLI, satélite Landsat 8 da órbita ponto 217/074 para os dias 10 de agosto e 11 de setembro de 2016 e 218/074 para os dias 17 de agosto e 18 de setembro de 2016, polígonos e pontos do banco de dados de queimadas do INPE e pontos representativos de ocorrências de focos de incêndios disponibilizados pelo 4º Pelotão de Bombeiros Militar localizado no município de Itabira, MG.

Utilizou-se o *software ArcGIS©,* sendo inicialmente realizada a correção e normalização radiométrica das as cenas. Após o processamento das imagens, foi gerado o NBR (Equação 1), a variação de NBR ( $\triangle NBR$ ) (Equação 2 e 3), o levantamento do nível de severidade (Tabela 1) e o NDWI (Equação 4).

 $NBR = \frac{IVP - IVM}{IVP + IVM}$ (1)  $\Delta NBR = NBR_{10/08} - NBR_{11/09}$  (2)  $\Delta NBR = NBR_{17/08} - NBR_{18/09}$  (3) Considera-se *IVP* a banda do infravermelho próximo (B5 0.845 - 0.885 *µm*); e *IVM* a banda do infravermelho médio (B6 1.560 - 1.660 *µm*). A verificação da severidade do fogo foi realizada de acordo com Rosan; Alcântara (2015) para classificação conforme valores apresentados na Tabela 1.

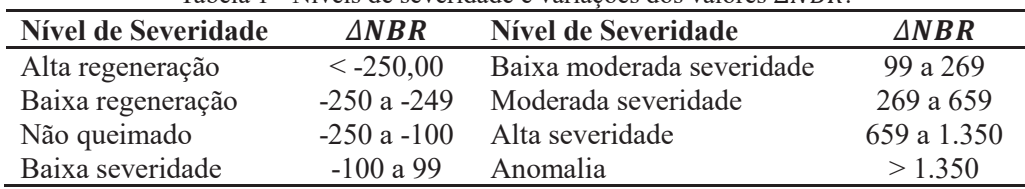

Tabela 1 - Níveis de severidade e variações dos valores  $\triangle NBR$ 

Fonte: Adaptado de Rosan; Alcântara (2015) em relação aos resultados encontrados.

O cálculo do NDWI foi adaptado neste trabalho, sendo assim denominado MNDWI (índice normalizado de diferença de água modificado)  $MNDWI = \frac{V-SWIR2}{V+SWIR2}$  (4), sendo **V** a bandas verde (B3 0.525 - 0.600  $\mu$ m) e *SWIR2* a banda do infravermelho médio (B7 2.100 - 2.300 *µm*).

#### **Resultados e discussão**

Na Figura 1 é apresentado o resultado do MNDWI, sendo que o MNDWI ≥ 0 (azul) indicam áreas com presença de água valores de NDWI  $\leq 0$  áreas sem a presença de água (verde). O resultado da  $\triangle NBR$  é apresentado na Figura 2. As diferentes colorações indicam os níveis de severidade (Tabela 1), e em vermelho são representadas as áreas úmidas.

A consistência da metodologia foi verificada com a comparação da  $\triangle NBR$  com os polígonos do INPE onde áreas classificadas como alta moderada severidade eram também destacadas nos polígonos de áreas de queima conforme indicado na aproximação da imagem (Figura 2). Pode-se constatar a partir da extração dos valores que as áreas registradas pelo INPE apresentaram classificação variando de baixa, média a alta severidade.

## **CONGRESSO DE PE** SOUIS! EXTENSÃO E EN **NIFEI-ITABIR**

**TIVAIKY - MC** 

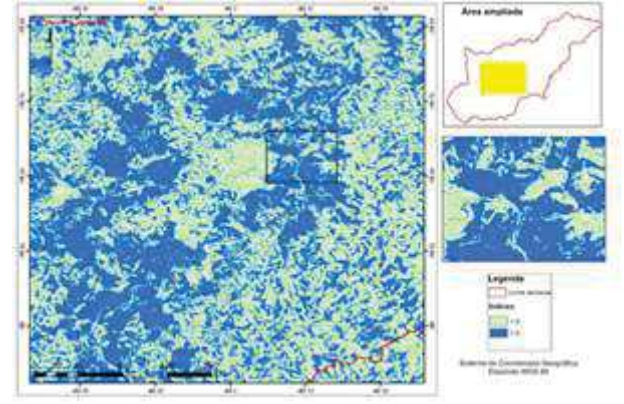

Figura 3 - Análise dos registros do INPE e dos bombeiros sobrepostos ao resultado da ΔNBR

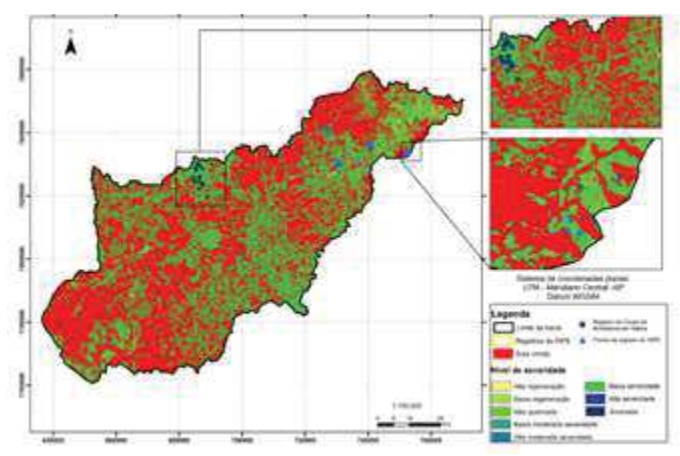

Figura 1- MNDWI agosto de 2016. Figura 2- ΔNBR de agosto e setembro de 2016.

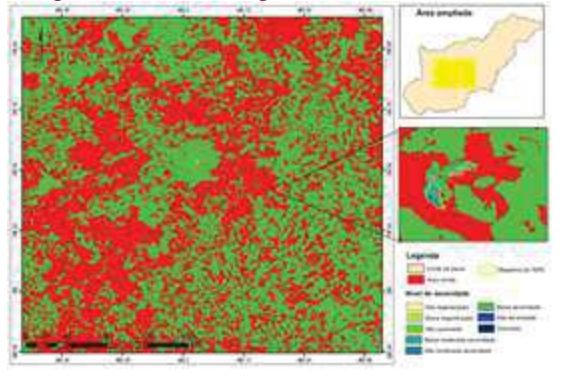

Com o cálculo do índice para toda a bacia (Figura 3) pode-se perceber regiões com maior ocorrência das classes moderada e alta severidade nas porções noroeste (municípios de Nova Era, João Monlevade, Itabira, Bela Vista de Minas, São Gonçalo do Rio Abaixo, Barão de Cocais e Bom Jesus do Amparo) e nordeste da bacia (municípios de São Domingos do Prata, Marliéria, Jaguaraçu e Antônio Dias).

Com a sobreposição dos pontos do corpo de bombeiros e do INPE verificou-se que eles estavam em áreas de baixa severidade e não queimado. No caso dos registros do corpo de bombeiros, já se esperava um erro maior na sobreposição destes ao índice por se tratar de incêndios em área urbana com pequenas dimensões e o índice foi calculado empregando uma imagem de média resolução espacial (30m).

No caso dos registros do corpo de bombeiros, já se esperava um erro maior na sobreposição destes ao índice por se tratar de incêndios em área urbana com pequenas dimensões e o índice foi calculado empregando uma imagem de média resolução espacial (30m). Ressalta-se que nem todas as áreas queimadas serão detectadas do espaço devido à fatores como baixa intensidade, data da queima, cobertura por dosséis de árvores ou estruturas físicas e queimadas. Da mesma maneira, queimadas em grandes áreas e em florestas podem gerar um sinal de fácil identificação pelos satélites devido área de abrangência, intensidade do sinal, resolução espacial dos satélites e mudanças de resposta espectral que a superfície sofre quando ocorre alteração da sua cobertura.

#### **Conclusões**

Entender a dimensão das áreas queimadas e a severidade do fogo torna-se importante para compreensão da extensão dos impactos ambientais advindos de queimadas e incêndios florestais e proposição de medidas de gerenciamento que contribuam com a qualidade ambiental.

#### **Agradecimentos**

À Unifei, à Dra. Eliane Maria Vieira e à Fundação de Amparo à Pesquisa do Estado de Minas Gerais.

#### **Referências**

Rosan, T. M., Alcântara, E. 2015. Detecção de áreas queimadas e severidade a partir do índice espectral ΔNBR. In: XVII Simpósio Brasileiro de Sensoriamento Remoto - SBSR, 17. Anais. João Pessoa. INPE, Instituto Nacional de Pesquisas Espaciais, 2018.

*UNRIRY - MP* 

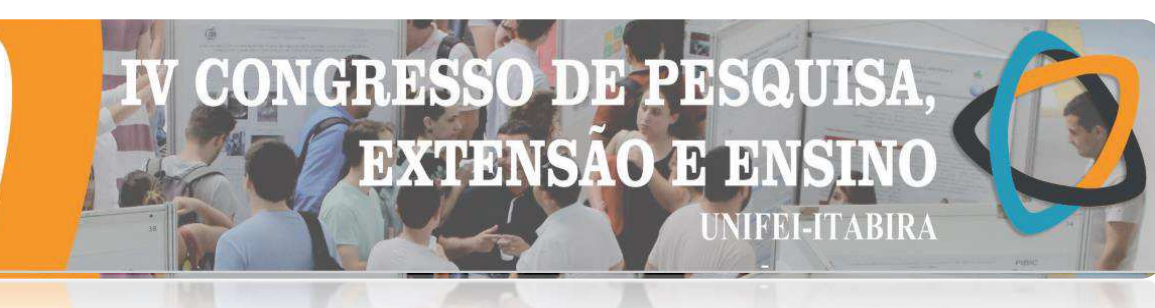

### **MAPEAMENTO DO ESTRESSE HÍDRICO NA VEGETAÇÃO A PARTIR DA UTILIZAÇÃO DO NDWI NA BACIA HIDROGRÁFICA DO RIO PIRACICABA**

Viviane Fernandes de Almeida<sup>1</sup> (IC), Elliane Maria Vieira (PQ)<sup>1</sup> *<sup>1</sup>Universidade Federal de Itajubá - campus Itabira.*

**Palavras-chave:** Geoprocessamento. Razão de uso. Vulnerabilidade climática.

#### **Introdução**

Este trabalho procura identificar o nível do estresse hídrico a partir de dados meteorológicos e imagens orbitais na bacia do rio Piracicaba, localizada no estado de Minas Gerais no sudeste do Brasil. A área da bacia tem efetiva participação econômica, uma vez que as atividades desenvolvidas na bacia compõem um complexo industrial que permite exportações brasileiras de minério de ferro, aço e celulos.

A distribuição e o uso indevido dos recursos hídricos podem ocasionar o estresse hídrico proporcionando o impedimento do desenvolvimento econômico e humano, pois não permite que práticas como a industrialização e a agricultura desenvolvam-se. Sendo assim este trabalho visa fornecer indicadores ambientais, no qual os responsáveis pela gestão, poderão efetuar uma relação sustentável entre os compartimentos social, econômico e ambiental.

Para o desenvolvimento do trabalho adaptou-se a metodologia proposta por Silva *et al.*, (2011).

O estresse hídrico foi obtido através da combinação dos parâmetros de Razão de Uso dos Recursos Hídricos e vulnerabilidade climática.

**Resultados e discussão**  As representações para os índices do NDWI de 2008 e 2018 encontram-se nas Figuras 1 e 2, respectivamente.

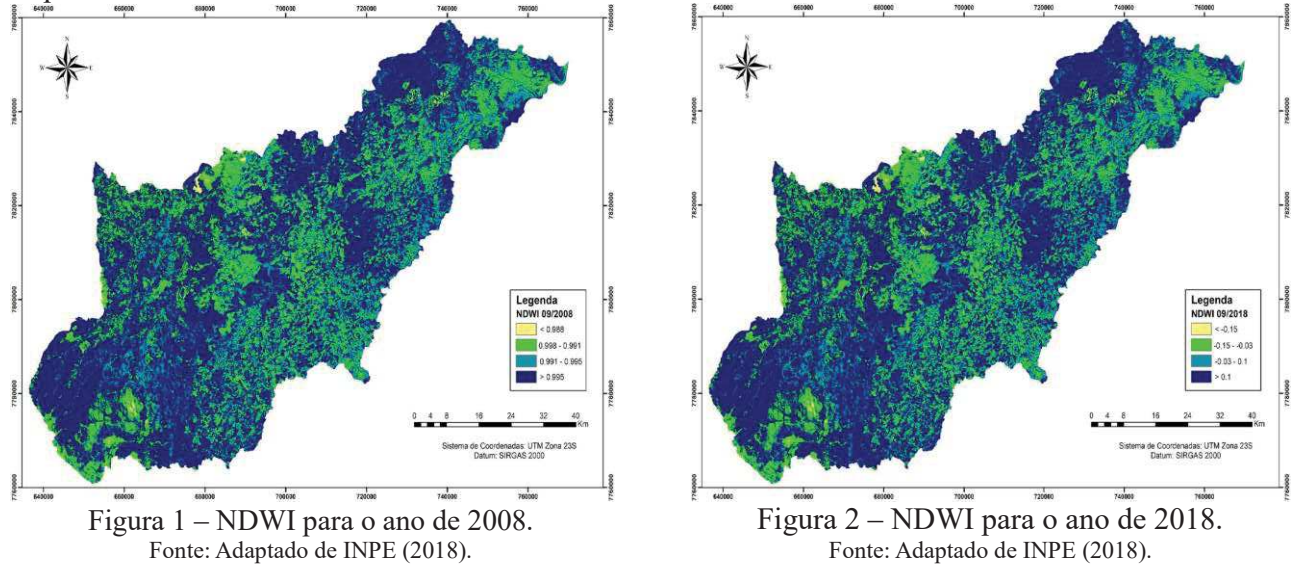

Os valores mais elevados de NDWI condiz justamente com às áreas mais próximas dos corpos hídricos e com maior predominância de cursos d'água. Percebe-se também que regiões mais próximas das áreas urbanas e de mineração, foram encontrados valores menores do índice. Por outro lado comparando os índices encontrados para o ano de 2008 e 2018 é clara a redução da área de maior umidade o que indica a crescente tendência a um maior estresse hídrico para o ano de 2018.

A Figura 3 sintetiza a integração dos subparâmetros encontrados nos cálculos da vulnerabilidade climática e da razão de uso dos recursos hídricos os quais indicam um grau 2 que corresponde a um médio estresse hídrico.

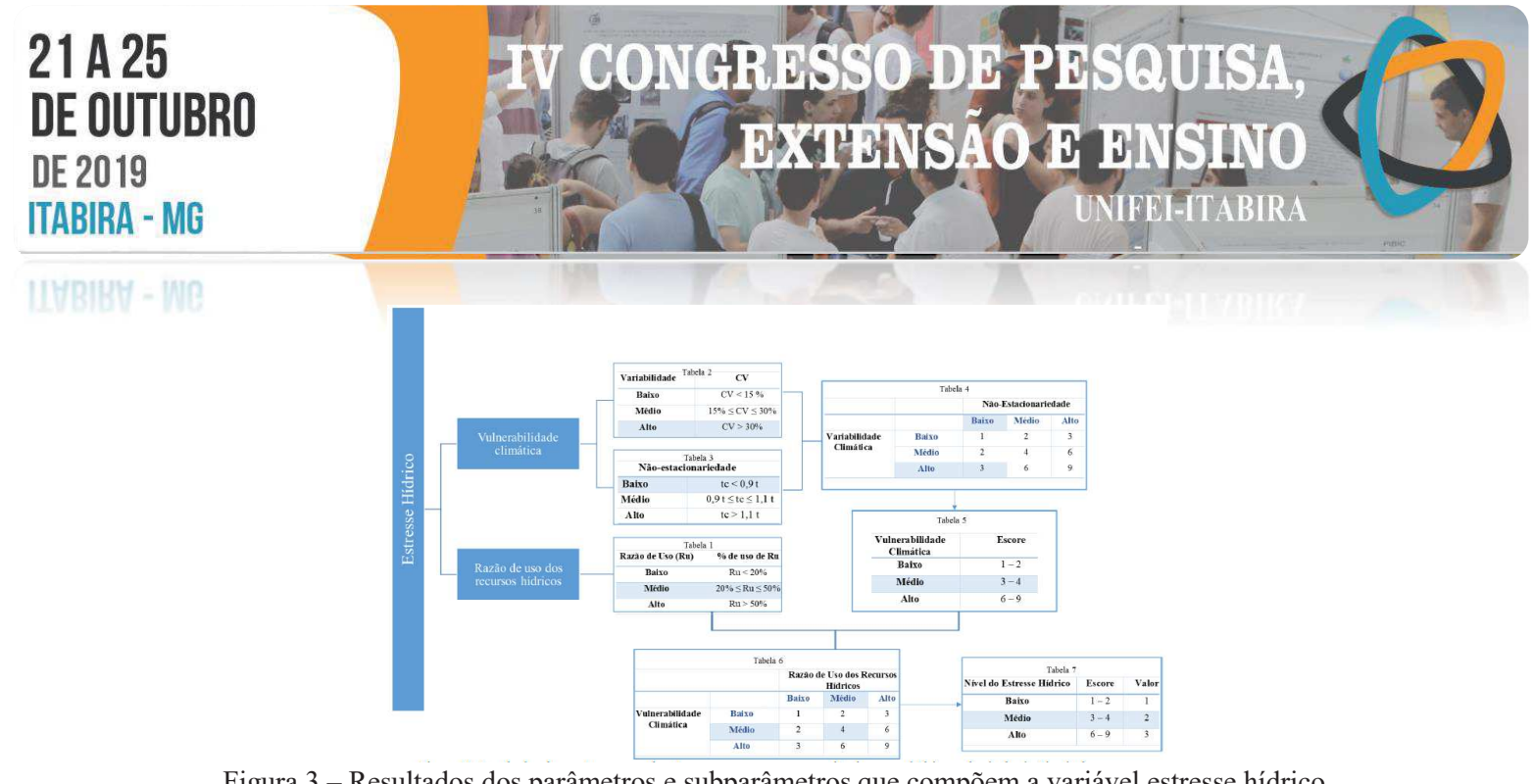

Figura 3 – Resultados dos parâmetros e subparâmetros que compõem a variável estresse hídrico. Fonte: Adaptado de Galvão (2008).

#### **Conclusões**

O estudo demonstra que a utilização de imagens de satélite em conjunto com técnicas de geoprocessamento permitiram levantar o estresse hídrico na Bacia Hidrográfica do rio Piracicaba, bem como pode-se concluir que o NDWI é um indicador ambiental que permite interpretar numericamente a disponibilidade de água para a vegetação.

Os resultados mostraram que a bacia o rio Piracicaba possui grau médio de estresse hídrico, e que as regiões mais próximas às áreas antropizadas, possuem um maior estresse hídrico em comparação aos locais de mata e mais próximos aos corpos de água. Foi perceptível também ao analisar o período de dez anos a redução na área de mata e consequente redução do NDWI, o que direciona a um aumento do estresse.

Diante dos resultados levantados neste estudo, pode-se concluir que os objetivos da pesquisa foram alcançados gerando uma série de informações sobre a bacia do rio Piracicaba e estimando numericamente através do NDWI a realidade da disponibilidade de água para a vegetação na bacia, sendo, portanto, uma alternativa rápida, simples e válida para avaliar a sustentabilidade da água, além de servir como um instrumento comparativo para os cálculos do estresse hídrico que apontam um grau médio de estresse ao longo da bacia. Assim esta pesquisa irá contribuir para a análise da fragilidade ambiental da bacia do rio Piracicaba e auxiliar

#### **Agradecimentos**

os gestores nas tomadas de decisão quanto a demanda e a oferta de água.

.

À Deus, por sempre estar comigo me sustentando em todos os momentos. Aos meus familiares, por todo amor e incentivo. À Professora Dra. Eliane Maria Vieira, todo o meu respeito e admiração pela disponibilidade e paciência em me orientar.

#### **Referências**

GALVÃO, D. M. D. O. **Subsídios à determinação de vazões ambientais em cursos d'água não regulados: o caso do Ribeirão Piripau (DF/GO).** Brasília - DF, n. xxxi, Dissertação de Mestrado, Universidade de Brasília, Departamento de Engenharia Florestal, Publicação PPGEFL. DM – 096/08, 03 mar. 2008. 250. Disponivel em: <http://repositorio.unb.br/bitstream/10482/3104/1/2008\_DeiseMariaDeOGalvao.pdf>. Acesso em: 15 jan. 2019. INPE, INSTITUTO NACIONAL DE PESQUISAS ESPACIAIS. Catálogo de Imagens, 2018. Disponivel em:

<http://www.dgi.inpe.br/catalogo/>. Acesso em: 12 abr. 2018.

SILVA, E. R. A. C. et al. **Mapeamento do estresse hídrico na vegetação a partir da utilização do NDWI: comparação com a adaptação da metodologia australiana MWSP aplicada ao médio trecho da Bacia Hidrográfica do Ipojuca-<br>
<b>PR.** 2011. 5177 - 5184. Disponivel em: **PE**, Curitiba - PR, 30 abr. 2011. 5177 - 5184. Disponivel em: <http://marte.sid.inpe.br/col/dpi.inpe.br/marte/2011/07.15.19.24/doc/p1340.pdf>. Acesso em: 01 mar. 2018.

**ITABIRA - MG** 

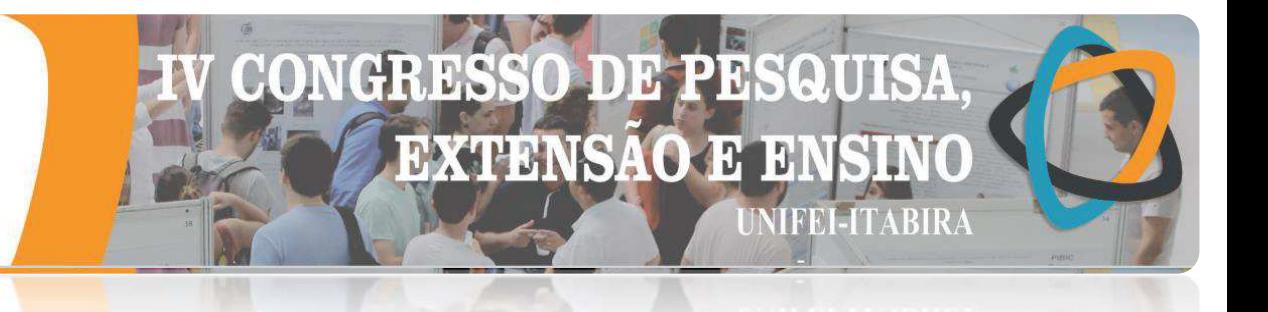

#### **MODELAGEM HIDRAULICA EM CANAL DE DRENAGEM NO MEIO URBANO: ESTUDO DE CASO CÓRREGO DO JATOBÁ, EM BELO HORIZONTE – MG.**

Thomaz Felipe de Freitas Anchieta<sup>1</sup> (PQ), Fernando Neves Lima<sup>2</sup> (PQ) *1,2Universidade Federal de Itajubá, Itabira, MG, Brasil*

**Palavras-chave:** Inundação. macrodrenagem. manning. parâmetros. vazões.

#### **Introdução**

O cenário atual de eventos de inundação no mundo e no Brasil, e, principalmente, em Belo Horizonte-MG, é uma consequência drástica da ausência de sistemas de drenagem eficientes, do adensamento construtivo da mancha urbana e dos altos índices pluviométricos em determinados períodos do ano. Desta forma, este trabalho teve como objetivo desenvolver a modelagem hidráulica do canal córrego do Jatobá, situado na Avenida Tereza Cristina, em Belo Horizonte, visando a discussão sobre a sua capacidade de drenagem e minimização de incertezas, relacionadas ao escoamento de água no canal em eventos extremos. Para elaboração dos mapas e delineamento do canal foi utilizado o software ArcGIS, com suas respectivas extensões ArcHydro e HEC-GeoRAS. Além disso, para aplicação dos dados geométricos e hidráulicos das seções, e simulações hidráulicas, foi empregado o modelo HEC-RAS, de acordo com o manual de Brunner (2016). As seções construídas no HEC-RAS foram identificadas por meio do Atlas dos Diagramas dos Canais Revestidos do Sistema de Macrodrenagem da Bacia do Ribeirão Arrudas, elaborado pela Prefeitura Municipal de Belo Horizonte (2002), e; por visualização dos trechos do canal a partir do software Google Earth Pro. No total, foram construídas 106 seções, distribuídas entre os bairros Independência, Vale do Jatobá, Vila Petrópolis e Barreiro. Os coeficientes de Manning foram estabelecidos conforme determinação da Prefeitura do Município de São Paulo (1999) e, deste modo, os valores adotados foram de n=0,018 para as seções fechadas, pelo mesmo considerar canais com revestimento de concreto já desgastados, e; n=0,030 para as seções abertas, por este valor caracterizar canais de cursos d'água naturais.

#### **Resultados e discussão**

Os resultados apresentaram a já conhecida relação inversa entre o coeficiente de rugosidade (Manning) e as vazões. No que concerne aos trechos canalizados com revestimento e acabamento, as vazões críticas foram maiores, devido à menor capacidade de resistência do material em relação ao escoamento. Entretanto, diferentemente das seções com acabamento, os trechos escavados e com presença de vegetais possuíram menores vazões críticas, pois apresentam maior potencialidade de reter a água escoada. Sendo assim, identificou-se que, por causa das dimensões geométricas e ao revestimento das porções do canal córrego do Jatobá, os trechos mais propensos à inundar se localizam na região montante do mesmo. Abaixo, nos gráficos 1 e 2, os resultados obtidos.

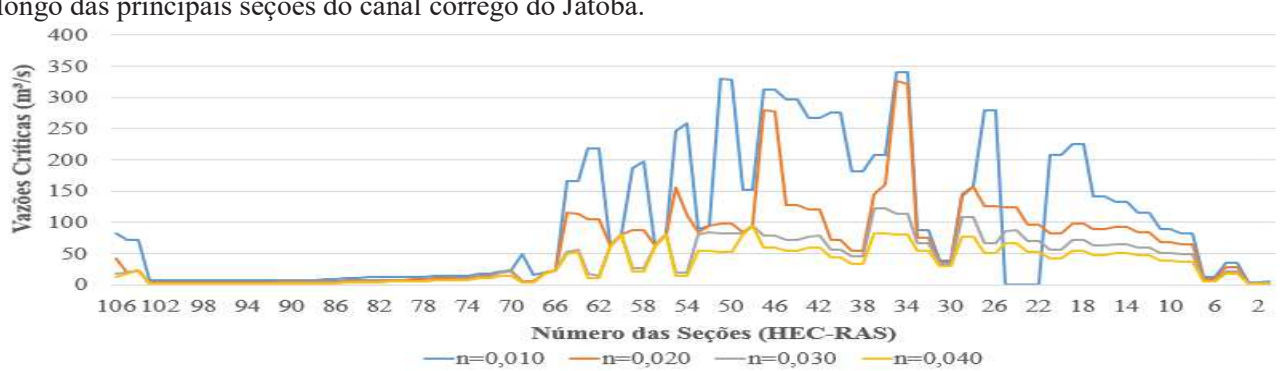

Gráfico 1 - Variação dos valores das vazões críticas para os diferentes coeficientes de Manning aplicados ao longo das principais seções do canal córrego do Jatobá.

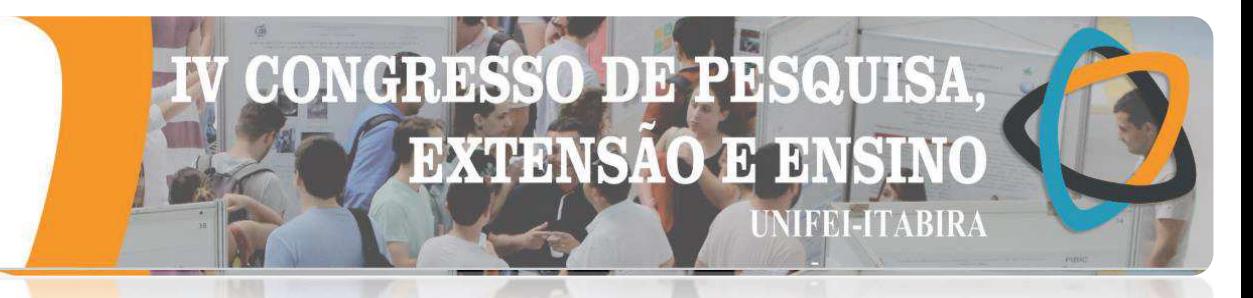

Gráfico 2 - Valores aproximados de vazões críticas das seções entre o início e o término do canal córrego do Jatobá para Manning's adotados (seções abertas n=0,030 e seções fechadas n=0,018).

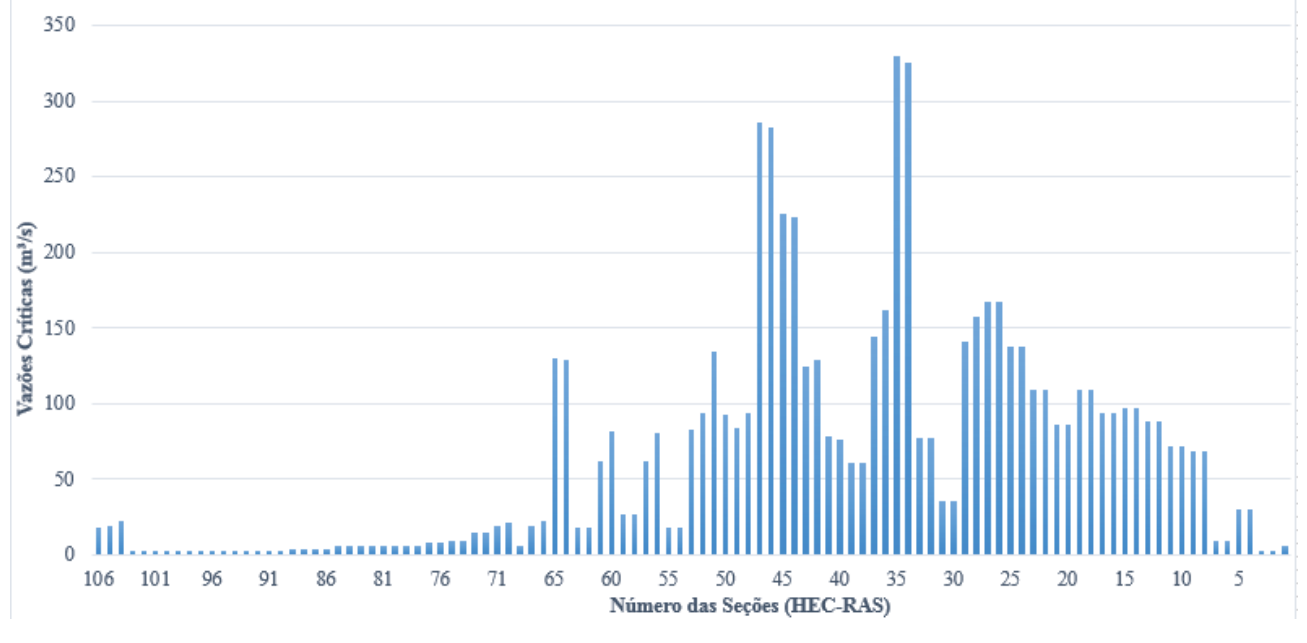

#### **Conclusões**

Com a elaboração deste trabalho, pôde-se concluir que a modelagem hidráulica de canais de macrodrenagem é de fundamental importância em estudos para prevenção de eventos de inundação em centros urbanos, pois, com a análise da simulação hidráulica, em regime permanente, do canal córrego do Jatobá, foi possível determinar que, em caso de chuvas mais localizadas, e devido às características físicas e geométricas das seções, os trechos presentes em sua maioria, nos Bairros Independência e Vila Petrópolis, estão mais susceptíveis a inundar do que os trechos mais à jusante. Portanto, recomenda-se que, para otimização da capacidade de drenagem do canal córrego do Jatobá e maior segurança das pessoas que residem nas regiões de influência do córrego, futuramente, sejam implantadas seções trapezoidais ou triangulares de concreto liso no leito do canal, bordas livres melhores dimensionadas e seções em formato trapezoidal mais alargadas, pois, com estas retificações, o escoamento dos resíduos sólidos no canal será melhor e as vazões nas seções serão mais controladas.

#### **Agradecimentos**

Agradeço ao meu orientador Fernando Neves Lima pela amizade e direcionamento para elaboração deste trabalho e objetivos futuros.

#### **Referências**

BRUNNER, Gary W.. **HEC-RAS:** River Analysis System Hydraulic Reference Manual. Davis: Us Army Corps Of Engineers, 2016. Disponível em: <https://www.hec.usace.army.mil/software/hec-ras/documentation/HEC-RAS5.0UsersManual.pdf>. Acesso em: 29 maio 2019.

PREFEITURA MUNICIPAL DE BELO HORIZONTE. **Atlas dos Diagramas dos Canais Revestidos do Sistema de Macrodrenagem:** Bacia do Ribeirão Arrudas. Belo Horizonte: Magna Engenharia Ltda, 2002.

PREFEITURA DO MUNICÍPIO DE SÃO PAULO. Fundação Centro Tecnológico de Hidráulica. **Diretrizes básicas para projetos de drenagem no município de São Paulo.** São Paulo, 1999. 289 p. Disponível em: <http://www.fau.usp.br/arquivos/disciplinas/au/aut0192/DiretrizesDren-sp.pdf>. Acesso em: 09 nov. 2018.

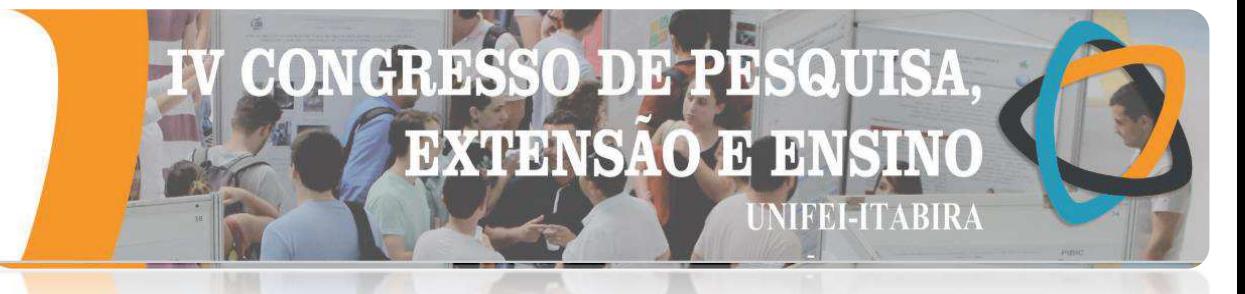

#### **OBTENÇÃO DO ÍNDICE DE CONFIABILIDADE ESTRUTURAL PELA SIMULAÇÃO DE MONTE CARLO: UMA APLICAÇÃO EM VIGA DE AÇO LAMINADA.**

Juliana A. da Cunha (EG)<sup>1</sup>, André L. R. Brandão (PQ)<sup>1</sup>, Washington B. Vieira (PQ)<sup>1</sup> 1 *Instituto de Engenharias Integradas, Universidade Federal de Itajubá - Campus de Itabira* 

**Palavras-chave**: Confiabilidade. Flexão. Perfil laminado.

#### **Introdução**

Esse trabalho apresenta os resultados da avaliação do nível de confiabilidade de um modelo de viga em de perfil laminado para o estado-limite último de flexão (viga compacta), projetada segundo a norma NBR 8800 (2008). O índice de confiabilidade ( $\beta$ ), obtido pelo método de Simulação de Monte Carlo (SMC), é apresentado em paralelo ao dimensionamento do perfil laminado.

#### **Resultados e discussão**

A análise de confiabilidade estrutural é baseada na existência de uma função de falha ou função de estado limite *G*(**X**), onde **X** representa para um caso geral, o vetor das variáveis aleatórias *X1, X2,..., Xn*. A Equação (1) representa uma função de falha para duas variáveis *X1, X2*. Considerando-se a análise aplicada a um componente estrutural *X1* pode ser definida como a variável aleatória Resistência (*R*) e *X2* a variável aleatória Solicitação (*S*) (Haldar e Mahadevan, 2000).

$$
G(\mathbf{X}) = X_1 - X_2 \tag{1}
$$

Neste trabalho, a análise de confiabilidade foi realizada com o emprego da SMC, metodologia estatística que se baseia na geração de números aleatórios para cada variável da função de falha (Haldar e Mahadevan, 2000). O método foi implementado para 100 mil iterações. Por meio desta análise é possível obter o índice de confiabilidade e a probabilidade de falha, uma vez que estas grandezas se relacionam pela Equação (2).

$$
P_f = \Phi(-\beta) \tag{2}
$$

A aplicação deste estudo consiste numa viga simplesmente apoiada submetida às ação permanente (*FG*) e variável (*FQ*), com os seguintes dados: comprimento *L* = 7500 mm; *FG,k* = 1,32 kN/m (valor nominal da ação permanente); *FQ,k* = 2,65 kN/m (valor nominal da ação variável); *MG,k* = 9,31 kN m (valor nominal do fletor causado pela ação permanente); *MQ,k* = 18,61 kN m (valor nominal do fletor causado pela ação variável). Perfis laminados do tipo W150 (ASTM A572) com dimensões padronizadas (Gerdau) são testados para o carregamento indicado.

Para efeito de dimensionamento o coeficiente de ponderação da resistência adotado é  $\gamma_m = 1,10$  e combinação de ações é 1,25*FG,k* +1,5*FQ,k* (NBR 8800, 2008). Esta combinação de ações permite a obtenção do momento fletor solicitante de cálculo (*MRd*). Para análise de confiabilidade estrutural, foram utilizados os dados estatísticos de Ellingwood *et al.* (1980).

A Tabela 1 apresenta os resultados dos índices de confiabilidade (*β*) e do dimensionamento, representado pela relação entre o momento solicitante de cálculo (*MSd*) e o momento resistente de cálculo (*MRd*). Na Figura 1 são mostrados os gráficos da SMC, no espaço das variáveis reduzidas, ou sejam, as variáveis de solicitação e resistência transformadas em normais-padrão. Os pontos acima da função representam falha estrutural. Cada ponto obtido representa um par de momentos *MS* e *MR*. Na etapa inicial do estudo, quando se procedeu a escolha aleatória do perfil laminado W150x22.5, o índice de confiabilidade obtido foi de 3,64, muito elevado em relação ao índice de confiabilidade de referência *β* =2,30 (Ellingwood *et al.*, 1980). O dimensionamento pela NBR 8800 (2008) sugere uma certa robustez da seção transversal, uma vez que a razão *MSd*/*MRd*, igual a 0,70, foi bem inferior à unidade. A dispersão dos pontos gerados pela SMC representa

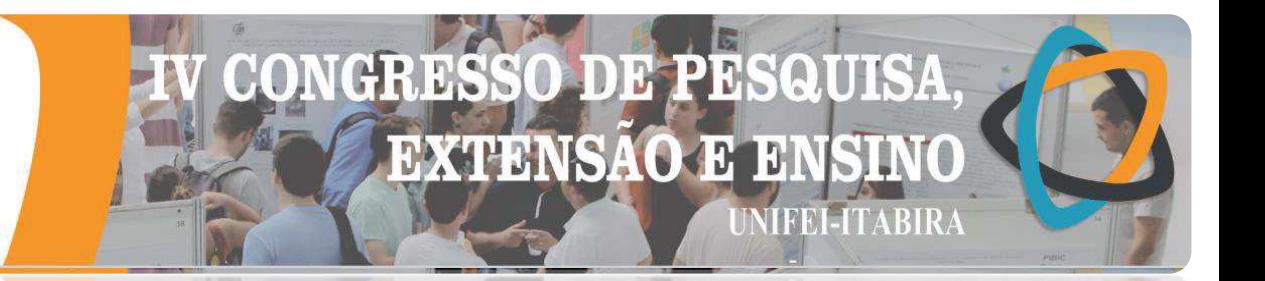

uma probabilidade de falha de 0,016%. Em segundo momento, a tentativa de um perfil mais leve (W150x13.0) mostrou a necessidade de continuidade da análise, pois o índice de confiabilidade de 1,17 ficou muito abaixo do valor de referência. A razão *MSd*/*MRd* de 1,31, mostrou que o dimensionamento pela norma não está adequado. A dispersão dos pontos gerados pela SMC mostrou a ocorrência de um número excessivo de falhas. A etapa seguinte é caracterizada pela análise do perfil W150x18.0, com peso linear de valor intermediário em relação às escolhas anteriores. O índice de confiabilidade de 2,65, apresentou uma melhor aproximação com o índice de confiabilidade de referência e a razão *MSd*/*MRd*, igual a 0,91, mostrou que o dimensionamento está adequado.

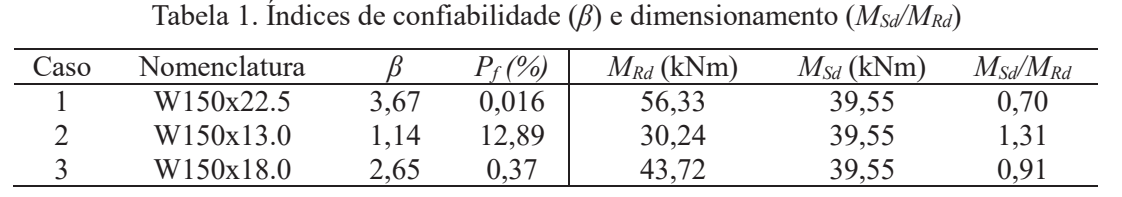

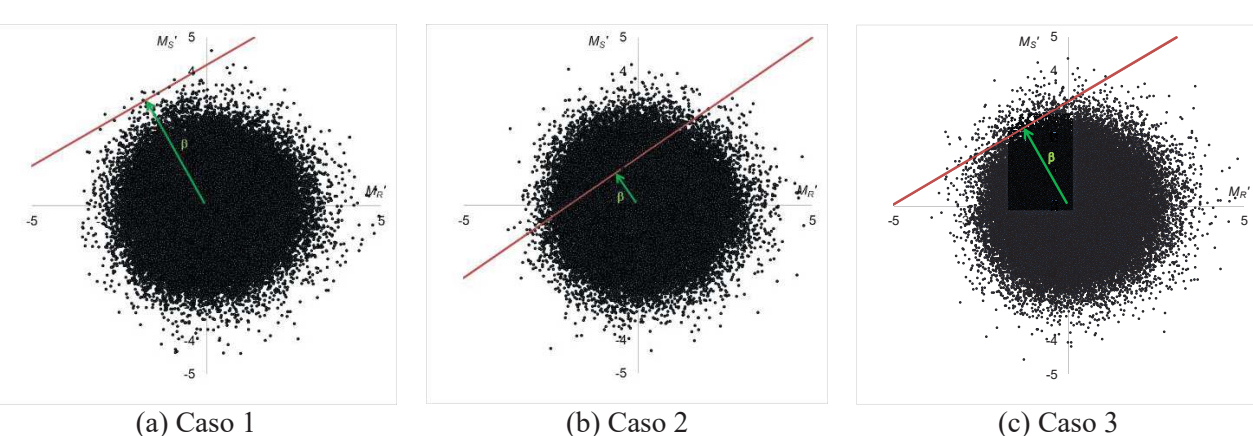

Figura 1. Gráficos de dispersão das variáveis no sistema de coordenadas reduzido

#### **Conclusões**

A análise de confiabilidade estrutural pode ser considerada como um instrumento de verificação de uma estrutura projetada. Este trabalho permitiu a interpretação do índice de confiabilidade *β*, como uma medida relativa da segurança do projeto.

#### **Agradecimentos**

Os autores agradecem ao Laboratório de Estruturas da UNIFEI - Campus de Itabira pelo suporte técnico.

#### **Referências**

ABNT, NBR 8800 *"Projeto e Execução de Estruturas de Aço de Edifícios",* Associação Brasileira de Normas Técnicas, Rio de Janeiro, 2008.

AISC (2016). American National Standard. Specification for Structural Steel Building. AISC, Chicago, Illnois, Estados Unidos da América, 2010.

Ellingwood, B.; Galambos, T.V.; MacGregor, J.G. e Cornell, C.A. (1980). *Development of a Probability Cased Load Criterion for American National Standard A58:* Building Code Requirements for Minimum Design Loads in Buildings and Other Structures. US Dept. of Commerce, National Bureau of Standards. 222 p.

Haldar, A.; Mahadevan, S. Probability, Reliability and Statistical Methods in Engineering Design. USA: John Wiley & Sons, 2000.
**LIABIRA - MG** 

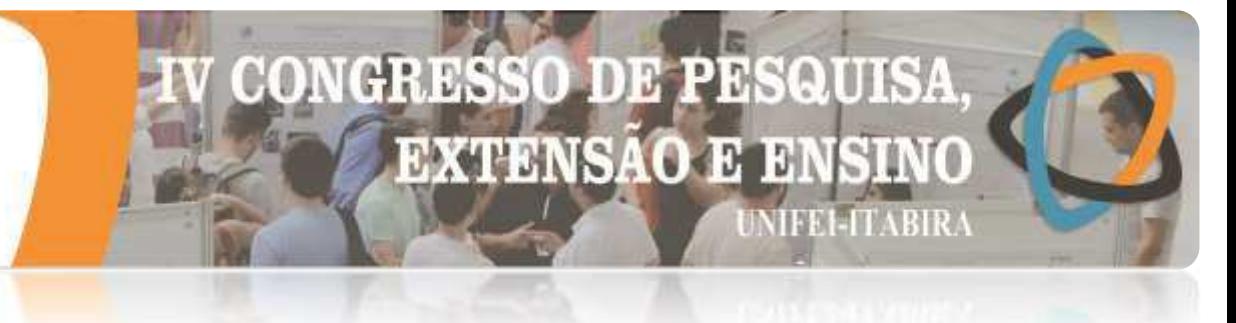

#### **Produção e Aplicação de Nanotubos de Carbono na Construção Civil - TINTAS**

Vanessa Rodrigues F. Santos<sup>1</sup> (IC), Sérgio Coelho de Moura Filho<sup>1</sup> (EG), Viviany Geraldo de Morais  $(PQ)^{1}$ .

*<sup>1</sup>Unversidade Federal de Itajubá – Campus Avançado de Itabira*

**Palavras-chave:** Nanotecnologia, CVD, nanotubos de Carbono e Tinta.

#### **Introdução**

A nanotecnologia tem promovido inovações tecnológicas devido à utilização de nanomateriais em diversas áreas, uma vez que apresentam propriedades químicas e físicas únicas, e o uso destes materiais promete melhorar as propriedades dos materiais macros a que eles são incorporados, como na indústria da construção civil. Neste campo destacam-se as nanoestruturas de carbono, como os Nanotubos de Carbono (NTCs) observados inicialmente por Iijima em 1991 (IIJIMA, 1991). Os NTCs são classificados de acordo com o número de paredes que cada um possui, eles podem ser de paredes simples (SW do inglês Single-Walled), paredes duplas (DW, do inglês double-wall) e múltiplas paredes (MW do inglês Multi-Walled) e, diversas propriedades são atribuídas tais como: alta resistência mecânica, alta flexibilidade, além de impermeabilizantes, pois são materiais hidrofóbicos.

Neste trabalho será apresentada a síntese de NTCs, tipo DW, pelo método de Deposição Química da Fase Vapor ("Chemical Vapour Deposition – CVD"), bem como sua dispersão e incorporação em tintas, livre de surfactantes ou aditivos, melhorando as propriedades de impermeabilidade das superfícies de amostras de concreto. Foram incorporados DW em tinta comercial acrílica, e estudou-se o efeito destes nanomateriais na molhabilidade das amostras, usando 4 tipos de solventes (água, glicerina, etileno glicol e formaldeído). Sendo assim, é um trabalho de interesse na área da Construção Civil, pois dá base para a utilização de uma tinta nanoestruturada com melhores propriedades impermeabilizantes.

#### **Resultados e discussão**

Os NTCs produzidos neste trabalho, DW, foram caracterizados por imagens de Microscopia Eletrônica de Varredura (MEV), e Microscopia Eletrônica de Transmissão (MET), (figura 1). Os DWs foram dispersos em tinta comercial de exterior na concentração de 0,3% em massa, por um ultrassom de banho por 10 min. Foram então, preparados corpos de prova de concreto e pintados com as tintas nanoestruturadas e de referência, e testados quanto à impermeabilidade com o experimento de molhadura para diversos solventes.

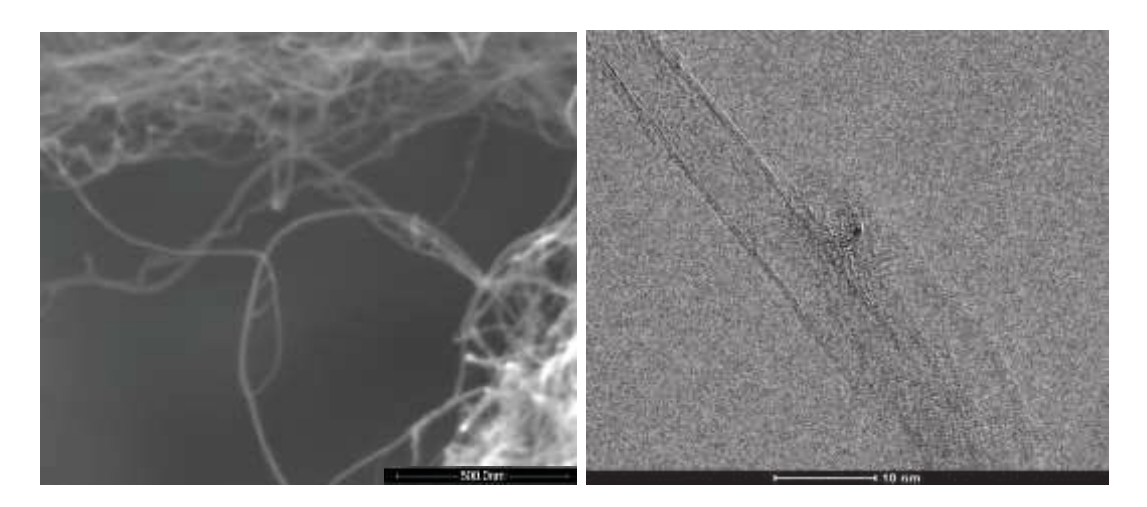

Figura1: Imagens de MEV e MET dos DW produzidos

## **DB EXTENSAO E** 甘醛碱 ETARR

**TIVAIKY - MC** 

O ensaio de molhadura foi feito com a finalidade de analisar se a incorporação de nanotubos de carbono influenciaria de forma positiva ou não ao poder de impermeabilização da tinta. A análise do ângulo entre a superfície e o líquido pode ser estudada por meio da interação da medida do chamado ângulo de contato; assim, quanto maior o ângulo de contato, mais impermeável é a superfície.

O procedimento consiste em capturar o momento em que uma gota, de diferentes líquidos, toca o corpo de prova. Foram realizados testes por reagente analisado em cada corpo de prova previamente preparado, com tinta branca (Referência- REF) e tinta acrescida de nanotubos de carbono de paredes duplas (DW). A Figura 2 mostra um exemplo dos ângulos obtidos usando gota de glicerina.

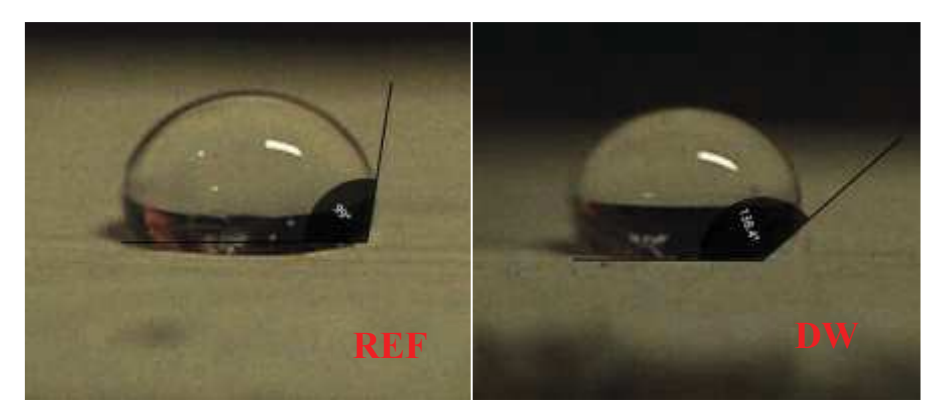

Figura 2: Fotos do ensaio de molhadura com gota de Glicerina, mostrando o ângulo de contato, para amostra de REF (99°) e para a amostra com a tinta nanoestruturada DW (138,4°).

Os resultados obtidos indicam que a incorporação do NTC promoveu um aumento da impermeabilização do material, Figura 2. Sendo assim, temos perspectivas promissoras para a aplicação de nanomateriais em novas pesquisas, não apenas para construção civil, mas para as diversas áreas de conhecimento.

#### **Conclusões**

Este trabalho se mostrou inovador à medida que sintetiza e aplica NTCs de forma simples, economicamente viável (sem usar aditivos e surfactantes), melhorando a impermeabilização em mais de 30%. Esperamos que o trabalho possa contribuir para futuras aplicações de nanomateriais, e desenvolvimento de novas tecnologias.

#### **Agradecimentos**

Agradecemos à professora Edelma Eleto da Silva pelo auxílio nos experimentos de molhadura, e ao professor Evandro Augusto de Morais, pelas discussões durante a pesquisa.

#### **Referências**

IIJIMA, S. Helical microtubules of graphitic carbon. Nature, v.354, p.56-58, 1991. Disponível em: <http://www.nature.com/nature/journal/v354/n6348/abs/354056a0.html>. Acesso em: 27 de out. de 2018. doi: 10.1038/354056a0.

*UNRIRY - MP* 

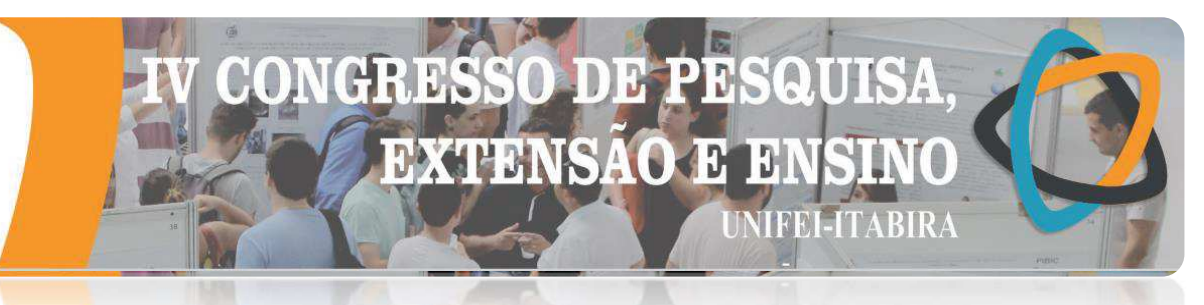

#### **TREINAMENTO PARA OLIMPÍADAS: UM ESTUDO APROFUNDADO DE MATEMÁTICA**

Isabela Barcellos Rolla Guimarães<sup>1</sup> (IC), Bruna Luiza da Mata Domingues<sup>1</sup> (IC), Daniele Cristina Gonçalves<sup>1</sup> (PQ) *<sup>1</sup>Universidade do Estado de Minas Gerais – UEMG Unidade João Monlevade*

**Palavras-chave:** Olimpíada de Matemática. Treinamento. Polo Olímpico.

#### **Introdução**

Este trabalho apresenta resultados de um projeto de extensão em execução, que consiste na implementação de um Polo Olímpico de Treinamento Intensivo – POTI, destinado a cursos de preparação para olimpíadas de matemática. O objetivo é melhorar o desempenho e ampliar os conhecimentos dos alunos em matemática. Segundo Biondi, Vasconcelos e Menezes Filho (2009), este espaço permite a interação social por meio do intercâmbio de informações entre os estudantes, possibilita a identificação de jovens talentos, a melhora no desempenho nas olimpíadas, o desenvolvimento do raciocínio lógico e a capacidade de resolver problemas. De acordo com Nascimento e Oeiras (2006), as competições escolares, dentre elas as olimpíadas de matemática, permitem o desenvolvimento intelectual e a autonomia, possibilitam o aperfeiçoamento do conhecimento matemático e estimulam o trabalho individual e coletivo. Dessa forma, a realização do trabalho se justifica pela possibilidade de auxiliar não só na ampliação do conhecimento do aluno, como também despertar o interesse pela matemática e contribuir na melhoria das relações interpessoais. Foram implementados dois polos, nas cidades de Itabira e João Monlevade. As turmas contemplam cerca de cem alunos das séries finais do ensino fundamental e do ensino médio. As aulas de preparação acontecem semanalmente, com duração de quatro horas, onde são desenvolvidas atividades sobre os conteúdos álgebra, geometria, combinatória e teoria dos números.

#### **Resultados e discussão**

Para a avaliação dos resultados, estão sendo analisados os simulados que são aplicados periodicamente. Ao analisar o desemprenho individual, percebeu-se uma evolução nos resultados, que refletem na melhora do desempenho no POTI e também na escola, de acordo com relatos dos alunos. A avaliação da evolução dos alunos permite melhor orientá-los em relação às dificuldades apresentadas. Dentre as competições realizadas, foram obtidas classificação para a segunda fase na Olimpíada Brasileira de Matemática das Escolas Públicas – OBMEP. Ainda está prevista a participação na Olimpíada Itabirana de Matemática – OIM.

#### **Conclusões**

O estudo de matemática por meio da preparação para as olimpíadas permite que os alunos se sintam melhor capacitados para a realização das competições, além de incentivar os estudantes e estimula-os a obterem o conhecimento em matemática de forma mais atrativa, podendo despertar neles o interesse para aprofundar os estudos nessa área do conhecimento.

#### **Agradecimentos**

À Universidade Estadual de Minas Gerais Unidade João Monlevade, ao Colégio Tiradentes da Polícia Militar de Minas Gerais, e ao Conselho Nacional de Desenvolvimento Científico e Tecnológico – CNPq.

#### **Referências**

BIONDI, R. L.; VASCONCELLOS, L.; MENEZES FILHO, N. A. **Avaliando o impacto da Olimpíada Brasileira de Matemática das Escolas Públicas (OBMEP) no desempenho de matemática nas avaliações educacionais.** In: 31º Encontro da Sociedade Brasileira de Econometria, 2009, Foz do Iguaçu. Anais... Encontro de Econometria – SBE, 2009.

NASCIMENTO. M. G.; OEIRAS, J. Y. Y. **Olímpico:** um ambiente virtual para competições escolares via internet. Belém: UFPA, 2006.

## ENGENHARIAS II

#### 10 13 **EXTENSAO**  $\mathfrak{R}$ **NIFEI-ITABIRA**

**TIABIRA - MG** 

#### **A NECESSIDADE DE TRABALHOS DE PESQUISA EM ÁREAS DE RISCO GEOTÉCNICO EM MEIO URBANO – PARQUE DO AREÃO, JOÃO MONLEVADE-MG.**

José Alves Ferreira Neto<sup>1</sup> (PQ), Tatiana Barreto dos Santos<sup>2</sup>(PQ), Sérgio Silva Júnior<sup>1</sup> (IC), Danilo Castro de Santana<sup>1</sup> (IC). <sup>1</sup>*Universidade do Estado de Minas Gerais* <sup>2</sup>*Universidade Federal de Ouro Preto*

**Palavras-chave: Geotecnia. Riscos Geológicos. Parque do Areão. Pesquisa.**

#### **Introdução**

O presente trabalho representa parte de um trabalho maior, aprovado pelo PAPq/UEMG (Programa Institucional de Apoio à Pesquisa da UEMG), o qual será desenvolvido no segundo semestre de 2019. Esta primeira etapa visa reforçar a importância do assunto em estudo e a relevância de pesquisas nesta área.

A geotecnia se ocupa da interação do homem e das estruturas de engenharia com o meio ambiente, buscando soluções que encontrem a sustentabilidade dos projetos de engenharia ou a remedição de sítios previamente degradados. Comportamentos geomecânicos homólogos são esperados para rochas ou solos que apresentam mesma gênese. Todavia, os processos de intemperismo influenciam não apenas nas características físicas e mineralógicas, mas também no comportamento geomecânico desses materiais. De acordo com Cruden (1990), movimentos de massa são provocados essencialmente pela ação da gravidade e ocorrem com maior relevância em épocas de grande precipitação pluvial. Esses movimentos ocorrem em quase toda a superfície da crosta terrestre, sendo ainda maiores na região tropical úmida devido ao excesso de chuvas e à existência de mantos de intemperismo bastante espessos.

Levando em consideração a complexidade do tema, por se tratar de um risco ambiental natural, relacionado ao meio geológico, a problemática deste estudo a princípio resulta na necessidade de identificação de áreas de risco nos domínios do parque do Areão e também das áreas povoadas que podem ser atingidas em caso de movimentação de massa.

O presente trabalho visa compreender e identificar a localização e o direcionamento de movimentos de massa que ocorrem no Parque Natural Municipal do Areão, para que levantamentos geotécnicos e avaliações de estabilidade de encostas na área sejam realizadas posteriormente. A identificação dessas áreas, estudo geotécnico e proposição de mitigação dos riscos de movimentos de massa constituem a grande relevância do tema para a região de João Monlevade. A área do parque Areão, no centro da cidade de João Monlevade, é marcada por erosões, escoamento superficial de sedimentos, incisões na superfície do terreno e ravinamento. Segundo o estudo do CPRM (2012), o fluxo de água superficial tem resultado em rastejamentos que afetam as ruas Araxá e Juiz de Fora, atingindo também o final da rua Raposos no bairro de Lourdes. O processo é contínuo e ameaça as residências dessas ruas e o próprio Parque do Areão. Portanto, a importância deste trabalho é evidenciada na necessidade de um delineamento dessas áreas de instabilidade e uma identificação do direcionamento dos materiais susceptíveis, uma vez que, segundo Fernandes e Amaral (1996), sem conhecimento da forma e extensão, bem como das causas desencadeadoras, nunca se chegará a uma medida preventiva ou mesmo corretiva que implique em maior segurança para a população.

#### **Resultados e discussão**

Segundo CPRM (2012) foram observadas rachaduras em habitações nos limites do parque. Já ocorreram tentativas de estabilização com obras de pequeno porte. Há relatos da existência de nascentes no local. A quantidade de imóveis em risco é de aproximadamente 30 residências e a quantidade de pessoas em risco é de aproximadamente 120 pessoas. É necessário monitoramento e alerta aos moradores quanto ao risco na época de chuvas, estabilização da encosta, melhorias na drenagem dos terrenos e medidas para conter o avanço da ocupação irregular da área.

 Através de trabalhos de campo e uso de imagens de satélites foi identificada a área de risco e os direcionamentos dos sentidos do movimento de massa (Figura 01) com vistas à continuidade de trabalhos

## CRESS **DE PR EXTENSAO E MFEI-ITABIRA**

#### **IIABIRA-**

de pesquisa na área do Parque Municipal do Areão em João Monlevade-MG. Através desta etapa, confirmase o trabalho realizado pelo CPRM (2012) e o alto risco ambiental e principalmente os riscos que a população sofre devido a possíveis movimentos de massa, reforçando a necessidade de pesquisas mais apuradas sobre a geotecnia, geologia e pedologia da área em estudo.

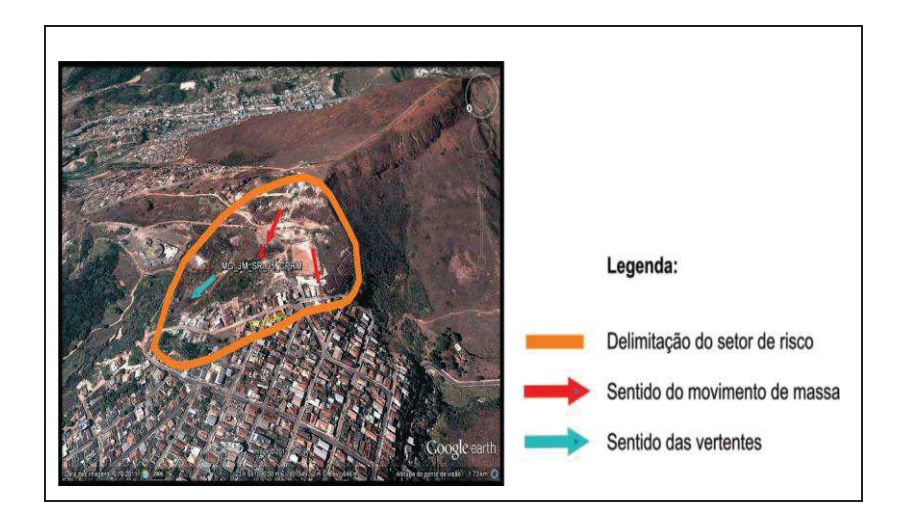

Figura 1 – Área de risco geotécnico no Parque Municipal do Areão em João Monlevade.

#### **Conclusões**

Conclui-se nesta primeira etapa desta pesquisa a importância e urgente necessidade de se dar prosseguimento às pesquisas geotécnicas, geológicas e pedológicas no Parque Municipal do Areão. Após delimitar a área de risco e o direcionamento dos fluxos do material não coeso, há a necessidade de continuidade da pesquisa e consequentemente a busca por soluções cabíveis que amenizem riscos à população e ao meio ambiente. Além disso, são identificadas áreas com susceptibilidades à queda e tombamento de blocos que devem ser estudadas.

#### **Agradecimentos**

Ao PAPq/UEMG (Programa Institucional de Apoio à Pesquisa da UEMG) pelo apoio financeiro.

#### **Referências**

CPRM, S. G. d. B. **Carta de suscetibilidade a movimentos gravitacionais de massa e inundação:** município de João Monlevade - Mg. CPRM, 2012.

CRUDEN, D. et al. **Suggested nomenclature for landslides.** Bulletin of the International Association of Engineering Geology, v. 41, n. 1, p. 13–16, 1990.

FERNANDES, N. F.; AMARAL, C. d. **Movimentos de massa:** uma abordagem geológico-geomorfológica. Geomorfologia e Meio Ambiente. Bertrand, Rio de Janeiro, p. 123–194, 1996.

**TIABIKA - MG** 

## 10 13 **EXTENSAO J HEEL-ITABIRA**

#### **ANÁLISE DA CURVA TENSÃO CORRENTE EM MATERIAIS CERÂMICOS DE CaCu3Ti4O12 DOPADOS COM 1% E 2% DE Nb**

Glauber Zerbini Costal<sup>1</sup> (PG), Jaqueline do Carmo Lima Carvalho<sup>1</sup> (PG), Isabela Cristina Fernandes Vaz<sup>1</sup> (PG), Francisco Moura Filho<sup>1</sup> (PQ), Rero Marques Rubinger <sup>1</sup>(PQ). *<sup>1</sup>Universidade Federal de Itajubá*

**Palavras-chave:** Curva tensão corrente. Titanato de cobre e cálcio. Varistor.

#### **Introdução**

Nos últimos anos, uma tendência à miniaturização tem motivado a descoberta de novas cerâmicas de óxidos metálicos que tenham mais de uma função em aplicações elétricas. Em especial, a estrutura específica dos óxidos de perovskita e os defeitos formados via substituição química dirigiram a estes materiais o interesse de pesquisadores que têm como objetivo o desenvolvimento de novas aplicações tecnológicas em eletrônica (JIANYING et al., 2016).

As cerâmicas  $CaCu<sub>3</sub>Ti<sub>4</sub>O<sub>12</sub>$  (CCTO) receberam recentemente um interesse considerável. Com estrutura de uma perovskita cúbica, este material possui uma alta permissividade dielétrica (~10<sup>4</sup> -10<sup>5</sup>) por baixa perda em baixas frequências à temperatura ambiente (HUANG et al., 2013). Estudos de Lin et al. (2018) mostraram que os diferentes comportamentos das curvas corrente-tensão de CCTO são drasticamente afetadas por doping químico. Seu excelente desempenho em termos de um alto expoente não-linear e capacidade de absorver grandes quantidades de energia, tornam as cerâmicas de CCTO promissoras para aplicações comercial em dispositivos microeletrônicos, como varistores (ABU; MARZUKI; AIN, 2019; LI; WU; HUANG, 2018; HUANG et al., 2013; GUO et al., 2006) e capacitores de alta energia (ABU; MARZUKI; AIN, 2019). Varistores, a base de óxido metálico, são usados como dispositivos de proteção de sobretensão em sistemas de potência e circuitos eletrônicos (VAZ, 2016).

Com base neste estudo o presente trabalho teve como objetivo analisar as propriedades dielétricas e comportamento da curva tensão corrente de cerâmicas de CCTO dopadas com 1% e 2% de Nb em diferentes passos de tensão sendo eles, 2, 5 e 10 V.

Duas amostras de cerâmicas de CCTO de 1% e 2% de Nb, foram submetidas a processos de caracterização elétrica. Medidas de tensão-corrente foram feitas, avaliando o comportamento elétrico do material, quanto ao coeficiente não linear, tensão de ruptura e corrente de fuga. As amostras foram submetidas a 4 ensaios cada, com três passos de tensão diferente, sendo 2, 5 e 10 V. As análises de tensão-corrente foram realizadas em pastilhas de CCTO utilizando uma fonte de tensão estabilizada, Source Meter Keithley 2410-C à temperatura ambiente para determinar as características elétricas de corrente versus tensão (I x V), com corrente continua. O equipamento citado encontra-se na Universidade Federal de Itajubá (UNIFEI) – Campus Itabira. Para a análise do comportamento elétrico do material as amostras foram lixadas e polidas para obter as superfícies planas, em seguidas foram cobertas com uma camada de ouro para melhorar o contato elétrico do material com o porta amostra.

#### **Resultados e discussão**

Foram obtidas os dados por meio da aplicação de tensões crescentes, de modo linear, com passos de 2, 5 e 10 V. Os passos foram aplicados com o mesmo intervalo de tempo, percorrendo o intervalo de 0 V até o limite de operação do equipamento (1100 V), alcançando-se a corrente resultante nas amostras de  $CaCu<sub>3</sub>Ti<sub>4</sub>O<sub>12</sub>$  de 1% e 2% de Nb. Foram descartados os dados a partir das tensões do limite de operação da fonte (último ponto das curvas de cada gráfico).

Por meio dos dados, foram obtidos os dados de tensão de ruptura  $(E_r)$ , corrente de fuga  $(I_f)$ , coeficiente de não linearidade  $(\alpha)$  e tensão por barreira  $(V_h)$ .

#### 10 13 **EXTENSAO**  $\mathfrak{R}$  $\overline{0}$ **NIFEI-ITABIRA**

#### **UVRIKY - MC**

#### **Conclusões**

Com base nos resultados das propriedades dielétricas e o comportamento da curva tensão corrente da cerâmica CCTO dopadas com 1 e 2% de Nb (Nióbio), obtidas pela aplicação de passos de acréscimo discreto de tensão de 2, 5 e 10V, apresentados pode-se concluir que as cerâmicas  $CaCu<sub>3</sub>Ti<sub>4</sub>O<sub>12</sub>$  (CCTO) tem o comportamento de varistores.

Foi também observado uma modificação do comportamento das curvas corrente tensão com relação ao passo de tensão com que se aplica ao material para obtenção da curva. O comportamento observado resultou na dedução de uma hipótese. A exposição das amostras de CCTO por um maior período de tempo sob o campo elétrico resulta em maior aquecimento, o que aumentaria a temperatura da amostra, aumentando a sua condutividade elétrica. Isto explicaria o comportamento apresentado pelas curvas obtidas com os testes realizados com diferentes passos de acréscimo de tensão, aumentando a constante de não linearidade para os passos de menor tensão.

A dopagem com 2% o nióbio proporcionou uma melhora no comportamento do varistor com relação a dopagem com 1% de nióbio, o que se evidencia ao se analisar o coeficiente de não linearidade. A amostra com a dopagem de 2% apresentou um aumento médio de 7,59% nas tensões de ruptura e um aumento médio de 20,70% no coeficiente de não linearidade em relação à amostra dopada com 1% de Nb.

Este trabalho comprovou a importância da metodologia do teste experimental de obtenção da curva corrente tensão para a análise e caracterização dos materiais quanto ao seu comportamento elétrico. Comprovou a existência de modificações significativas no comportamento elétrico de cerâmicas CCTO com relação a diferença de concentração de dopantes de nióbio. Também verificou a importância de se ter estabelecida a medição da temperatura dos materiais durante os testes de levantamento das curvas de corrente e tensão para a caracterização elétrica dos materiais.

#### **Agradecimentos**

Cabe aqui os agradecimentos à Capes, à Fapemig, ao CNPq e à Finep pelo apoio durante este trabalho.

#### **Referências**

ABU, Mohamad Johari; MARZUKI, Nurhuda; AIN, Mohd Fadzil. The effects of sintered sample thickness on the dielectric properties of CaCu3Ti4O12 ceramics prepared at 1000–1100 °C in air. **Ceramics International**. 2019. Disponível em: <https://doi.org/10.1016/j.ceramint.2019.04.184>. Acesso em: 05 jun. 2019.

FELIX, A. A**. Propriedades multifuncionais do CaCu3Ti4O12: estudo dos mecanismos e suas aplicações.** Tese de doutorado – Universidade Estadual Paulista, Instituto de Química, Araraquara, 2013.

GUO, Mingsen et al. Characterization of CaCu3Ti4O12 varistor-capacitor ceramics by impedance spectroscopy. **Journal Of Applied Physics**, China, v. 99, 2006.

HUANG, Yanmin et al. Giant dielectric permittivity and non-linear electrical behavior in CaCu3Ti4O12 varistors from the molten-salt synthesized powder. **Ceramics International**, v. 39, n. 6, p.6063-6068, 2013.

JIANYING, Li et al. Towards enhanced varistor property and lower dielectric loss of CaCu3Ti4O12 based ceramics. **Materials & Design**, v. 92, n. 15, p.546-541, 2016.

GUPTA, T.K. **Application of zinc oxide varistors.** Journal of American Ceramic Society, 73, pp. 1817-1840,1990

LI, Jianying; WU, Kangning; HUANG, Yuwei. Breakdown Characteristics of Varistor Ceramics. **Electrical And Electronic Properties Of Materials**, cap. 4, 2018.

LIN, He et al. Tuning the nonlinear current-voltage behavior of CaCu3Ti4O12 ceramics by spark plasma sintering. **Ceramics International**, 44, n. 7, p.8650-8655, 2018.

TAO, Li et al. The effect of Eu2O3 doping on CaCu3Ti4O12 varistor properties. **Journal Of Alloys And Compounds,**  v. 48, n. 1, p.718-722, 2009.

VAZ, Isabela Cristina Fernandes. **Síntese e caracterização de CaCu3Ti4O12 com doadores de elétrons Nb e Mo.** 2016. 121 f. Dissertação (Mestrado em Materiais Para Engenharia), Universidade Federal de Itajubá Itabira, 2016.

GUNNEWIEK, Rodolfo Foster Klein-. **Sinterização por Micro ondas em uma e duas etapas de varistores a base de ZnO.** 255 f. Dissertação (Mestrado em Ciências e Engenharia de Materiais), Universidade Federal de São Carlos, São Carlos, 2013.

WANG, Jing et al. Improved dielectric, nonlinear and magnetic properties of cobalt-doped CaCu3Ti4O12 ceramics. **Journal Of The European Ceramic Society**, v. 38, n. 10, p.3505-3511, 2018.

XU, Dong et al. Enhanced dielectric properties and electrical responses of cobalt-doped CaCu3Ti4O12 thin films. **Journal Of Alloys And Compounds**, v. 773, p.853-859, 2019.

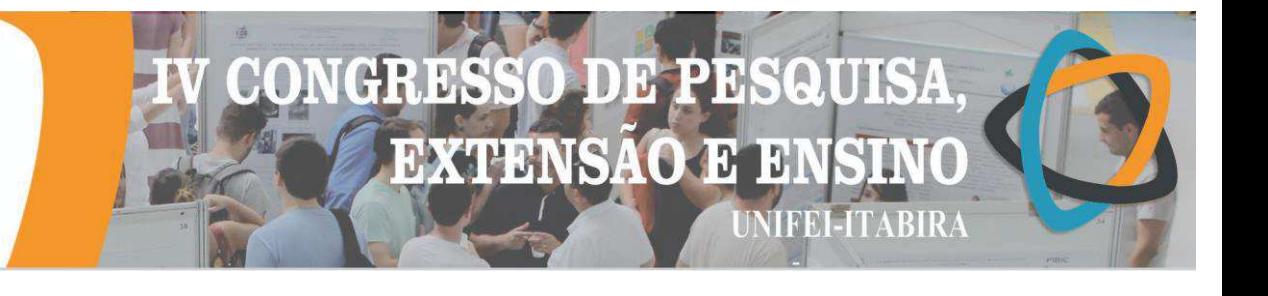

#### **CARACTERIZAÇÃO FÍSICO-QUIMICA DE CELULASES PRODUZIDAS POR FUNGOS CELULOLÍTICOS.**

Lucas M. Inez  $(IC)^1$ , Iara R. Pinheiro  $(PQ)^1$ *<sup>1</sup>Universidade Federal do Espírito Santo.*

**Palavras-chave:** *Trichoderma harzianum*. CMCase. pH. temperatura. *Trichoderma reesei.*

#### **Introdução**

A degradação da celulose para obtenção de etanol vem sendo o foco de pesquisadores para a substituição do petróleo. Utilizar rejeitos agroindustriais para a produção desse biocombustível apresenta como principais vantagens a diminuição dos danos ambientais e a reciclagem da matéria prima.

Consequentemente, o grande desafio para os pesquisadores é o desenvolvimento de tecnologias para maximizar a produção de etanol a partir da degradação enzimática de compostos lignocelulósicos (Rodrigues, 2014). O potencial de aplicação para determinadas enzimas em processos industriais depende de sua atuação catalítica, ou seja, sua atividade e sua estabilidade sob diferentes condições físicas, como temperatura e pH (Lehninger, 2011).

Neste contexto, o presente estudo propôs caracterizar a cinética enzimática da Carboximetilcelulase (CMCase), enzima a qual age na região interna da fibra de celulose clivando em frações menores de oligossacarídeos, quanto ao pH e Temperaturas em fermentação de estado sólido de fungos do gênero *Trichoderma reesei BTF 0948* e *Trichoderma harzianum sp*.

No cultivo foram fornecidos como condições de 0,91 g de farelo de trigo, 3,59 g de casca, 5,5 g de bagaço de cana e 81,89% de umidade durante 3 dias. O efeito do pH foi avaliado na faixa de valores de 4 a 9 em um intervalo de 30 min e 24 h, para observar a conservação dos valores. A otimização da temperatura seguindo o planejamento delineamento composto central rotacional (DCCR), variando as grandezas temperatura (50 a 80 °C) e o tempo (5 a 30 min) estimando um ponto central e avaliando pontos para estimar o erro puro e ajuste do modelo proposto. A obtenção dos valores da constante de Michaelis  $(K_m)$ , onde a concentração enzimática é metade da concentração na velocidade máxima  $(V_{\text{max}})$ , seguiram o padrão das equações de Michaelis-Mentem e Lineweaver-Burk.

#### **Resultados e discussão**

Os extratos enzimáticos apresentaram pH ótimo de atividade entre 4,6 e 5 para o *Trichoderma harzianum* e 4 a 4,5 para o *Trichoderma reesei*, os pontos de atividade e o comportamento ao variar o pH podem ser observados na figura (1), considerando a maior atividade enzimática como 100%.

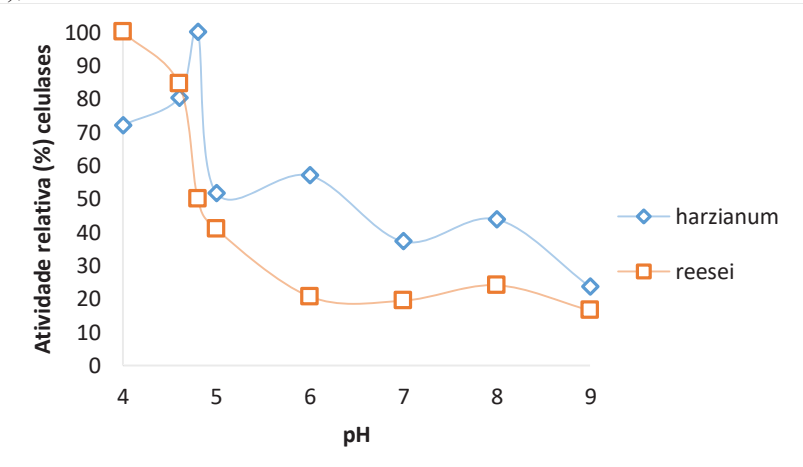

**Figura 1**: Influência do pH na atividade de celulases para o *Trichoderma reesei* e *harzianum* em 30 min.

Considerando os valores encontrados na figura (1), nota-se que, mesmo se tratando de mesmas enzimas, as celulases quando produzidas por diferentes fungos obtiveram uma pequena variação em relação ao pH ótimo. No entanto, dados descritos na literatura, dizem que o pH de atividade máxima para as celulases varia de 4 a 5, apresentando elevados valores em pHs ácidos e perda acentuada de atividade em pHs alcalinos (Marques, 2013).

H) 13,

 $\mathbf{H}$ 

**NIFEL-ITABIRA** 

**EXTENSAO** 

A variação da temperatura em relação ao tempo, teve como valores máximos de atividade a temperatura próxima ao ponto de 65ºC no tempo de 30min, tanto para a linhagem do *Trichoderma harzianum* quanto para o *Trichoderma reesei* constatando que a grandeza tempo varia positivamente quando comparado com a atividade enzimática. Quando comparada a ação conjunta do tempo e da temperatura, analisou os fungos obtiveram um mesmo padrão de comportamento, observando que a enzima possui um caráter conservativo de suas interações intermolecular, que concede a estrutura secundaria e terciaria da enzima, mesmo em linhagens distintas de fungos.

As celulases apresentam uma atividade maior entre os valores de 65ºC a 45ºC, de acordo com Rodrigues (2014), possuindo grande faixa de aplicação. Desta forma, as enzimas apresentaram, neste trabalho, valor de temperatura superior aos trabalhos observados (Rodrigues, 2014; Santos, 2014). Segundo Delatorre (2010), celuloses com maior estabilidade em temperaturas elevadas possuem grande aplicação na indústria, devido ao baixo risco de contaminação, a maior solubilidade de substrato, menor viscosidade do meio e aumento de difusão do substrato.

Com base nos parâmetros da equação de Lineweaver-Burk, determina-se valores de V<sub>máx</sub> de 5,4526 µmol/min e Km 8,6968mg/ml com resultados próximos dos encontrados por Rodrigues (2014), obtendo no cultivo de *Pycnoporus Sanguineus* os valores de 5,72 mg/ml no K<sub>m</sub> e 4,7 µmol/min de V<sub>máx</sub>, e Almeida (2013), obtendo no cultivo de *Fusarium Verticillioides* os valores de 10,25 mg/ml no Km, utilizando o Carboximetilcelulose (CMC) como substrato.

#### **Conclusões**

Quanto ao pH, os resultados alcançados mostraram que uma pequena variação promove o declínio da atividade enzimática, em ambos os cultivos, averiguando que em produções de grande escala podem resultar em uma perda significativa.

A celulose produzida pelas duas linhagens de fungos distintas, obtiveram comportamento de resultados semelhantes constatando que as interações que regem a estrutura nativa da enzima são constantes em sua estrutura primaria. Além disso, as duas linhagens apresentaram valores de temperatura de organismos termofílicos, demonstrando potencial na produção enzimática para aplicações na indústria.

Desta forma, os valores obtidos permitem dizer, em diferentes linhagens de fungos, que a afinidade enzimática varia quando com um mesmo substrato, onde quanto menor o valor de  $K<sub>m</sub>$ , maior a especificidade da enzima com o substrato, mostrando que as celulases produzidas em *Trichoderma sp* apresenta resultados interessantes para aplicação industrial.

#### **Agradecimentos**

UFES-Pivic por ceder o espaço e vidrarias de laboratório para a execução do projeto.

#### **Referências**

ALMEIDA. M. N; FALKOSKI, D. L; GUIMARÃES, V.M; RAMOS, H.J.O; VISSER, E.M; MAITAN-ALFENAS, G.P; de REZENDE, S.T. **Characteristics of free endoglucanase and glicosydases multienzyme complex from**  *Fusarium Verticillioides*. Bioresouce technology. 143: 413-422, 2013.

DELATORRE A. B; Produção de celulases pelo microrganismos termofilico *Bacillus Sp*. Dissertação de mestrado, Universidade Estadual do Norte Fluminense Darcy Ribeiro. Campos do Goytacazes, RJ. 2010.

Marques, Natália Paganini; **Prospecção de enzimas de degradação de material vegetal em fungos endofílicos**. Dissertação (mestrado) – Universidade Estadual Paulista, Instituto de Química. Araraquara-SP. 2013.

RODRIGUES, R. S. **Produção, purificação e caracterização de celulases e hemicelulases do fungo da podridãobranca** *Pycnoporus sanguineus* **PF-2**; Tese de doutorado. Universidade federal de Viçosa, Viçosa, Minas gerais, Brasil: 2014.

LEHNINGER, A.L.; NELSON, D.L.; Cox, M.M. **Princípios de Bioquímica**. 5. ed. Porto alegre: artmed, 2011.

SANTOS F. R. da S; **Produção e caracterização de celulases e hemicelulases por linhagens fúngicas mesófilas isoladas do cerrado sul mato grossense**. Dissertação de mestrado em ciência e tecnologia ambiental – Universidade de federal da grande dourados. Dourados –MS. 2014.

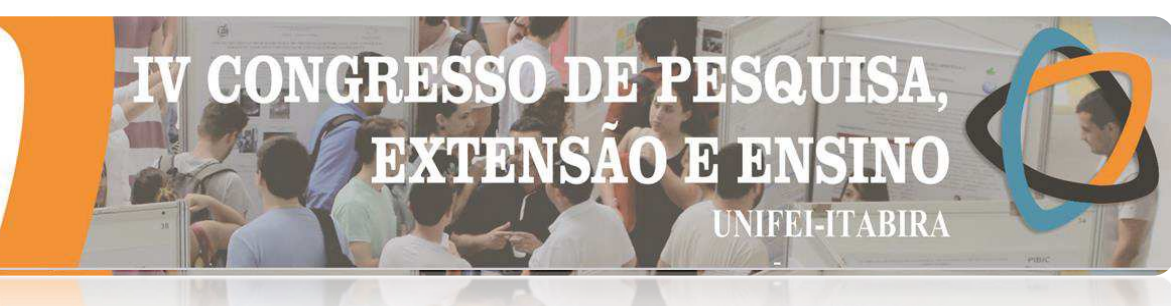

#### LI YRIKY - MO **DESENVOLVIMENTO DE FILMES FINOS DE CaCu3Ti4O12 MODIFICADOS COM Nb VISANDO APLICAÇÃO EM MEMÓRIAS RESISTIVAS DE ACESSO ALEATÓRIO**

Lilian L. Silva<sup>1</sup> (IC), Kevinny C. Florencio<sup>1</sup> (IC), Aislan V. Lúcio<sup>1</sup> (IC), Ana C. Cabral<sup>1</sup> (PG), Francisco M. Filho  $(PO)^1$ *<sup>1</sup>Universidade Federal de Itajubá - Campus Itabira.*

**Palavras-chave:** CCTO*.* Eletrodo. Propriedades Elétricas. *Spin coating*.

#### **Introdução**

Técnicas de obtenção dos filmes finos, assim como do entendimento fundamental de suas estruturas física e química, têm levado a resultados promissores, com funções em dispositivos e circuitos integrados. O CaCu3Ti4O<sub>12</sub>, Titanato de cálcio e cobre (CCTO), é um material promissor pelas características ópticas, destacando-se no grande interesse científico. Desta forma foram utilizados filmes finos de CCTO puro e modificado com Nióbio no local B para fixação de eletrodos de ouro na superfície dos filmes finos nas concentrações 5%, 10% e 15% para medidas elétricas, visando aplicação em memórias resistivas não voláteis.

#### **Resultados e discussão**

A microscopia ótica apresentada na figura 1 indica a homogeneidade esperada após a deposição de 10 camadas no filme fino puro e dopado com Nb à 10% , é observado também em alguns pontos a presença de defeitos resultante de impurezas durante o processo de deposição realizada.

Figura 1 - Microscopia ótica dos filmes finos (400x): a) CCTO puro; b) 10% Nb;

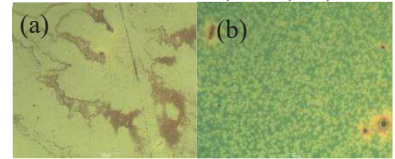

A figura 2 retrata por meio da microscopia ótica, a área (7,81x10<sup>-8</sup>m<sup>2</sup>) da máscara de sombra utilizada para deposição do eletrodo de ouro e o arranjo do mesmo após sua fixação na superfície do filme fino dopado com Nb à 10%.

Figura 2 - Microscopia ótica: c) Área para eletrodo; (d) Superfície do filme fino (100x) de  $CaCu<sub>3</sub>[Ti<sub>0.9</sub>Nb<sub>0.1</sub>]$ <sub>4</sub>O<sub>12</sub> após a fixação dos eletrodos de ouro.

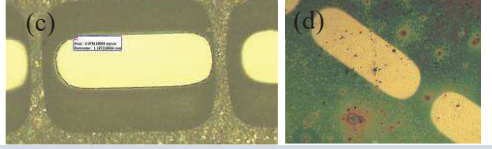

#### **Conclusões**

Por meio dos resultados foi possível observar que o filme fino adquiri um melhor aspecto e posteriormente melhor desempenho, seguindo fatores essenciais para sua adesão, tal como a limpeza do substrato, o método de deposição por *spin coating* e condições de temperatura à 800 ºC utilizados, propiciando o objetivo esperado , a fixação de eletrodos de ouro na superfície para medidas elétricas, visando propriedades elétricas para aplicação em memórias resistivas não voláteis.

#### **Agradecimentos**

Agradeço ao CNPq, à FAPEMIG, ao LIMAV, principalmente ao Professor e Orientador Francisco Moura Filho e a UNIFEI.

#### **Referências**

MOURA, F.; Simões, A.Z.; DEUS, R.C.; SILVA, M.R.; Varela, J.A.; Longo, E.. Intense Photoluminescence Emission At Room Temperature In Calcium Copper Titanate Powders. **Ceramics International**, v. 39, p. 3499-3506, 2012.

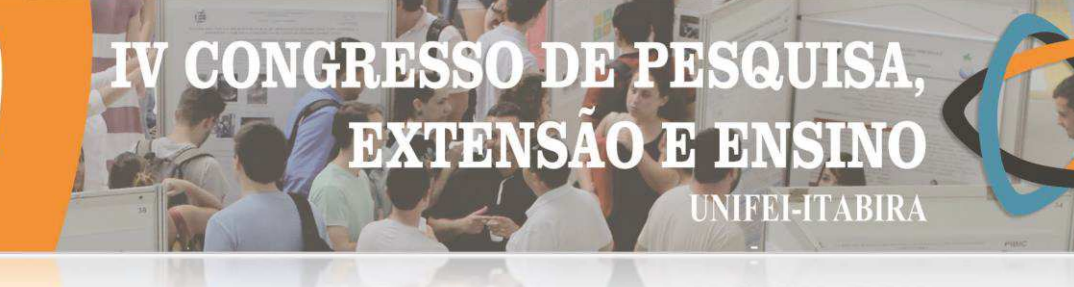

#### **ITABIKA - MU ENSAIO DE CORROSÃO EM AMOSTRAS DE AÇO CARBONO E AÇO INOX EM ÁGUA MARINHA ARTIFICIAL**

Gilberto M. de O. Gomes (EG)<sup>1</sup>, Luana P. Lage (EG)<sup>1</sup>, Izabel L. Criscuolo (EG)<sup>1</sup>, Francisca Daniella A. S. M. Lage (PQ)<sup>1</sup>, Cecilia S. Monnerat (PQ)<sup>1</sup> *<sup>1</sup>Universidade do Estado de Minas Gerais.*

#### **Palavras-chave:** Meio marinho. Aço inox. Aço carbono**.**

#### **Introdução**

A corrosão é um processo irreversível, envolvendo reações redox que ocorrem simultaneamente na interface entre um material metálico e um agente oxidante ou simplesmente oxidante. Devido às variações que envolvem a composição dos aços, esses podem apresentar diferentes níveis de resistência à corrosão. Daí, o preço fica atrelado à liga que é responsável pelo aumento da resistência à corrosão. Dessa forma, o preço de aços ligados, mais resistentes à corrosão, é muito alto. Logo, para poder diminuir os custos com o uso deste tipo de aço, torna-se necessário o conhecimento da corrosão nos mesmos e também a diferença no fator de corrosão para os diferentes materiais, assim como o tipo de corrosão que acontece.

De acordo com o que foi explanado acima, este trabalho tem como objetivo realizar análises qualitativa e quantitativa do processo corrosivo em diferentes amostras de aço, submetidas a meio marinho artificial. No estudo de tal processo, deve-se considerar as variáveis dependentes do material metálico e as condições operacionais. Desse modo, por meio do estudo de tais variáveis, é possível determinar o material a ser utilizado em dado equipamento ou processo. No que tange à execução prática, foram submetidos ao procedimento experimental o aço inoxidável AISI P304 e o aço ferro-carbono SAE 1020, sendo seccionados em uma geometria retangular (1x10cm) e posteriormente imersos em solução por um período estimado de 120 dias.

#### **Resultados e discussão**

As amostras, em triplicata, foram divididas em 4 grupos. Deles, 2 grupos com amostras de aço ferrocarbono (SAE 1020) e outros 2 com amostras de aço inox (AISI P304). Foram utilizados como meio corrosivo: água destilada e água do mar artificial (sal VIBRANTE SEA 33,7g/L). Diante disso, cada grupo permitiu o contato da amostra com uma das soluções. Isto posto, a perda de massa quantificada até o presente momento (decorrente de 33 dias no ensaio de imersão) é apresentada no gráfico 1.

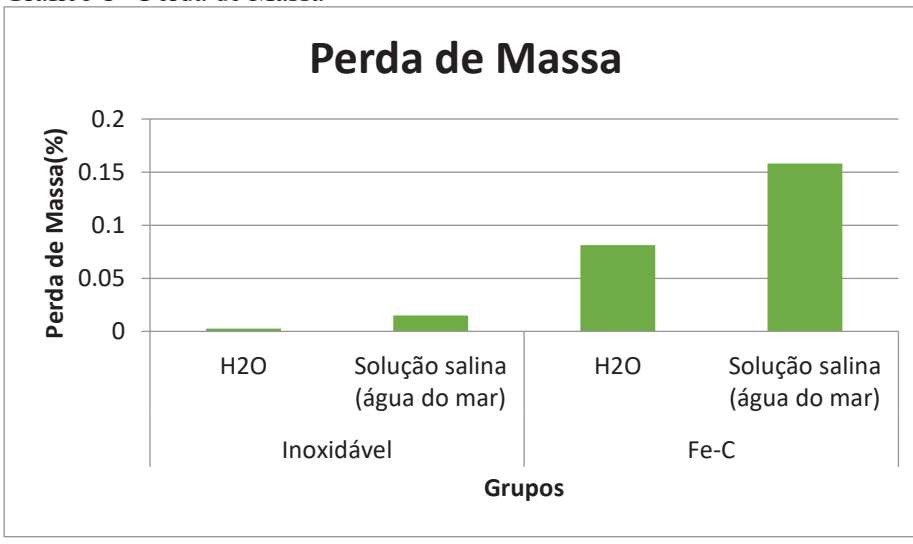

Gráfico 1 - Perda de Massa

## **EXTENSAO J** HEELTABIRA

#### LINRIKY - WR

Decorrente à interpretação dos resultados obtidos pelo controle de variação da massa das amostras (apresentados no gráfico 1), observa-se que as amostras de aço ferro-carbono apresentaram perda de massa acentuada, o que nos permite avaliar que o processo corrosivo foi mais significativo que as amostras quando imersas em água do mar artificial. Já, as amostras de aço inoxidável, apresentaram maior perda de massa quando submetidas à água do mar artificial, resultante de um processo corrosivo mais severo do que as amostras em contato com água. Entretanto, é importante destacar que até o presente momento as amostras de aço inoxidável sofreram menor desgaste quando comparadas às amostras de aço ferro-carbono.

#### **Conclusões**

Por meio da análise dos dados obtidos experimentalmente, pode-se concluir que a água do mar é um meio mais agressivo que os demais em estudo, apresentando uma corrosão mais acentuada no aço ferro carbono, como já esperado.

Após o termino do ensaio de imersão será realizado o ensaio micrográfico de superfície para definição do mecanismo de corrosão.

#### **Agradecimentos**

Ao PAPq pelo auxílio financeiro. UEMG – João Monlevade por ceder o espaço e vidrarias de laboratório para a execução do projeto.

#### **Referências**

Deng, B.; Jiang, Y.; Gong, J.; Zhing, C.; Gao, J.; Li, J. Critical pitting and repassivation temperatures for duplex stainless steel in chloride solutions. Electrochim. Acta 2008, 53, 5220.

GENTIL, V., Corrosão, Rio de Janeiro: Editora LTC, 2007.

GOMES, G. M. de O.; MONNERAT, C.S. Estudo do efeito corrosivo de cloreto e brometo em amostras de aço carbono e aço inox. In: III Congresso de Pesquisa, Extensão e Ensino – UNIFEI – Itabira, 2018

NUNES, L. P.; KREISCHER, A.T. Introdução à metalurgia e aos materiais metálicos. Rio de Janeiro: Interciência, 2010.

PANONNI, F. D. Princípios da Proteção de Estruturas Metálicas em situação de Corrosão e Incêndio, Coletânea do uso do aço. 2007.

SHESHADRI, V.; SILVA. C.A.; TAVARES. R.P.; SILVA. I.A. Fenômenos de transporte: fundamentos e aplicações nas Engenharia Metalúrgica e de Materiais. São Paulo: Associação Brasileira de Metalúrgica, Materiais e Mineração. p.719- 720, 2010.

## I, **EXTENSAO**  $\mathbf{H}$ **MFEI-ITABIRA**

#### **HVRIKV - MP**

#### **ESTUDO DA INFLUÊNCIA DAS VARIÁVEIS DE SÍNTESE VIA PRECIPITAÇÃO E HIDROTÉRMICA SOBRE AS PROPRIEDADES DOS SEMICONDUTORES NANOPARTICULADOS ZnS, TiO2 E Nb2O5 VISANDO APLICAÇÃO AMBIENTAL**

Francielle C. Araújo<sup>1</sup> (IC), Guilherme O. Siqueira (PQ)<sup>1</sup> *<sup>1</sup>Universidade Federal de Itajubá – Campus Itabira.*

**Palavras-chave:** Fotocatálise. Nanomateriais. Semicondutores.

#### **Introdução**

O presente estudo possui como objetivo verificar a eficiência da síntese por reação de combustão assistida por micro-ondas na obtenção de nanopartículas do semicondutor  $Nb<sub>2</sub>O<sub>5</sub>$  para aplicações fotocatalíticas. Os materiais obtidos foram caracterizados quanto a estrutura cristalina, morfologia, planos cristalográficos e estrutura química a partir das técnicas de caracterização: difração de raios X (DRX), microscopia eletrônica de varredura (MEV), microscopia eletrônica de transmissão (MET) e espectroscopia de absorção na região do ultravioleta e visível (UV-Vis). Foram realizados testes fotocatalíticos, de adsorção e de reuso utilizando o corante azul de metileno.

#### **Resultados e discussão**

Com a difração de raios X foi possível identificar a composição das amostras e os respectivos sistemas cristalinos (figura 1):  $Nb<sub>2</sub>O<sub>5</sub>$  fases ortorrômbica e monoclínica; NaNbO<sub>3</sub> fase ortorrômbica; KNbO<sub>3</sub> fase ortorrômbica; e LiNbO<sub>3</sub> fase romboédrica.

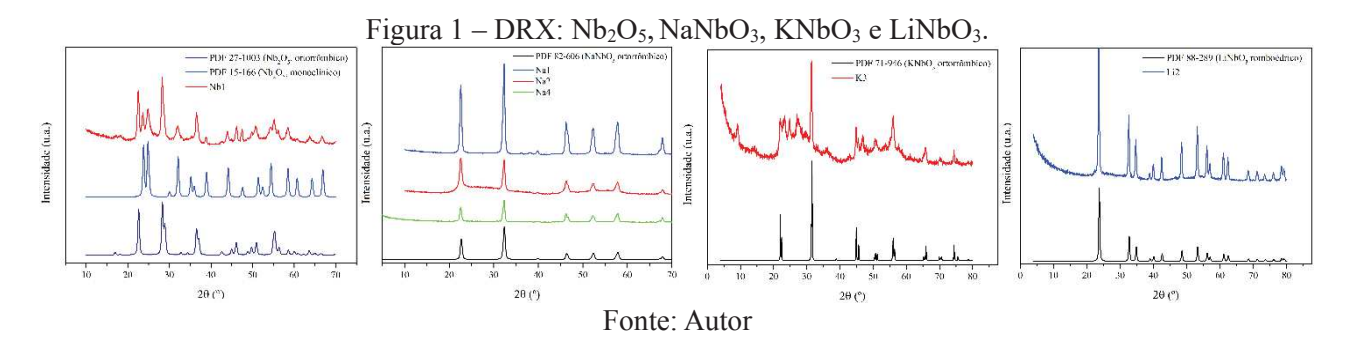

A partir do MEV, foi observado a facilidade das partículas em se aglomerarem. Já a partir do MET foi possível analisar a morfologia, informações estruturais, como planos cristalográficos, e estrutura química da amostra com a difração de elétrons. A figura 2 apresenta as microscopias da amostra de NaNbO3.

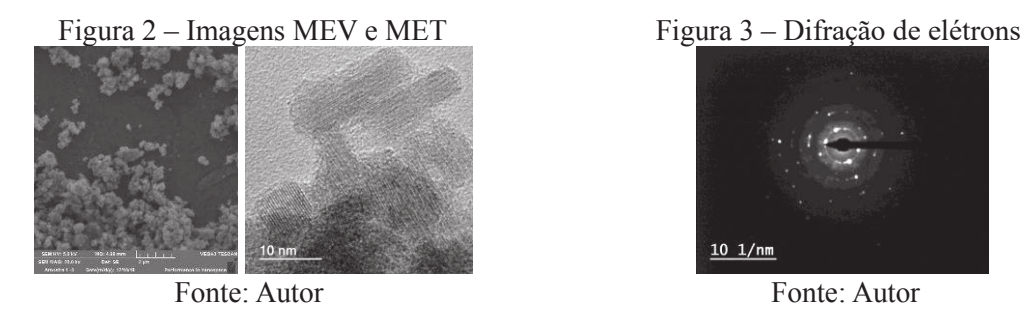

Quanto a morfologia, foi possível obter o tamanho médio das partículas. A partir da figura 3, foi possível analisar a estrutura química da amostra devido a difração de elétrons de área selecionada e com os dados obtidos foi possível obter os planos de difração da amostra.

Com a espectroscopia de absorção na região do ultravioleta e visível, foi possível obter os valores de energia do material: energia da banda proibida  $(E_{bp})$  e energia de Urbach  $(E_U)$ . Sendo que os valores

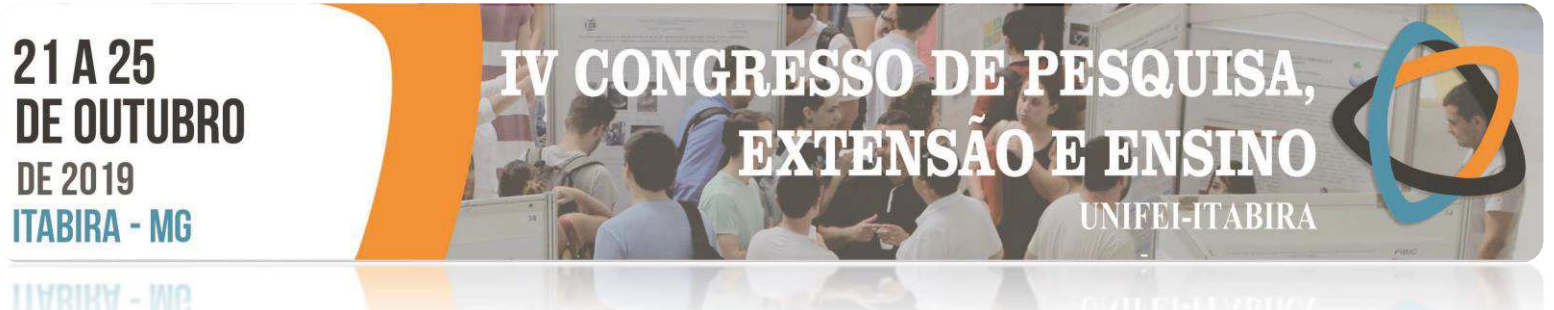

encontrados se aproximam muito aos comparados com a literatura.

Quanto aos testes de adsorção, os resultados foram satisfatórios para niobato de sódio e lítio com pH neutro pois apresentou isoterma condizente à literatura (gráfico 1) e bons valores de coeficiente de determinação (R<sup>2</sup>), sendo eles próximos à 1. No entanto, o niobato de lítio adsorve mais que o niobato de sódio.

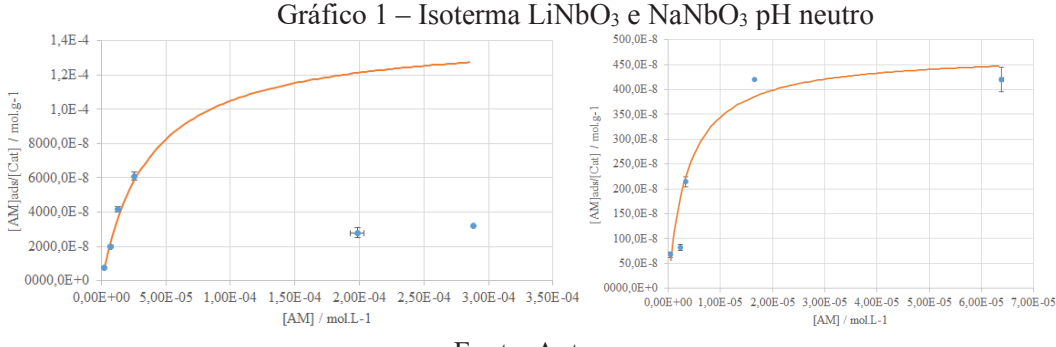

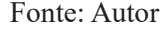

 No que diz respeito aos testes fotocatalíticos, os materiais sintetizados possuem atividade fotocatalítica superiores à referência, óxido de nióbio. Nada obstante, o niobato de sódio mostrou resultados mais favoráveis, como maior constante de velocidade, comparado ao niobato de lítio e potássio. A tabela 1 mostra os melhores testes realizados com os materiais comparado ao teste realizado com a referência, onde [AM]i é a concentração de azul de metileno inicial, [AM]<sup>f</sup> a concentração de azul de metileno final e 'k' a constante de velocidade.

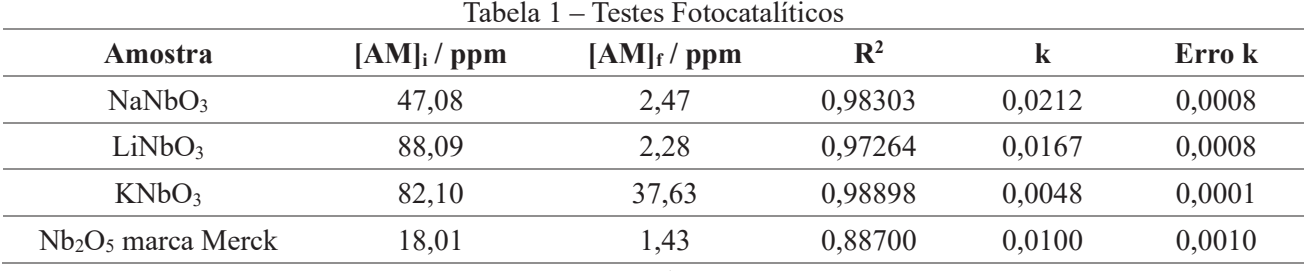

Fonte: Autor

Com os testes de reuso foi verificado uma queda na eficiência da atividade fotocatalítica do LiNbO<sub>3</sub> dado pelo possível excesso de partículas na superfície do material devido a sua alta adsorção. Por outro lado, a atividade fotocatalítica do NaNbO<sub>3</sub> não é prejudicada e permanece constante com o reuso do material.

#### **Conclusões**

Com base nos resultados obtidos, foi possível concluir que o método de síntese utilizado é eficaz para obtenção de niobatos alcalinos, sendo que com a adição de sal na reação, para controle do tamanho de partícula, o mesmo participou da reação resultando em um niobato. Testes mostraram a forte capacidade de adsorção do niobato de lítio com o azul de metileno. Já os testes fotocatalíticos e de reuso, mostram a maior eficiência e velocidade do niobato de sódio para degradação do corante devido à maiores valores da constante de velocidade.

#### **Agradecimentos**

À Unifei, à UFMG pelas análises DRX e MET, e à FAPEMIG pela concessão de bolsa de pesquisa.

**Referências**

HAGEN, Jens. **Industrial Catalysis: A Practical Approach**. 3. ed. Weiheim: Wiley-vch, 2015.

SIQUEIRA, Guilherme Oliveira. **Condições De Decomposição De Precursores De Fonte Única Nas Propriedades Semicondutores À Base De Sulfetos De Bismuto, Zinco Ou Estanho E Óxido De Estanho**. 2013. 158 f. Tese (Doutorado) - Curso de Química, Departamento de Química do Instituto de Ciências Exatas, Universidade Federal de Minas Gerais, Belo Horizonte, 2013. Cap. 5.

**HABIRA-**

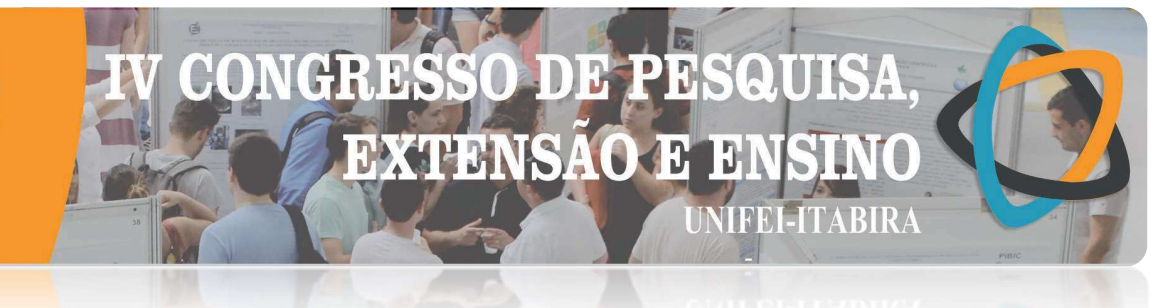

#### ESTUDO DA SUBSTITUIÇÃO PARCIAL DE AGREGADO POR PET EM CONCRETO PARA A FABRICAÇÃO DE PISOS INTERTRAVADOS

Isabella Carolina Conceição<sup>1</sup> (IC), Ricardo Luiz Perez Teixeira (PQ)<sup>1</sup> 1 IEI da Universidade Federal de Itajubá Campus de Itabira

#### Palavras-chave: Concreto. Pavers. PET. Reutilização. Introdução

Atualmente, reduzir-se a quantidade de resíduos sólidos gerados pelas indústrias é uma grande preocupação. Sabe-se que a indústria da construção civil é responsável pelo consumo de grande parte dos recursos naturais extraídos sendo, portanto, o setor responsável pela maior parte de resíduos gerados pela sociedade. O descarte do poli (tereftalato de etileno), PET pós consumo, vem sendo causa de grande preocupação ambiental devido à dificuldade de sua reciclagem. Com isso, esse material está sendo utilizados em vários ramos industriais para diminuir o impacto negativo que o PET causa no meio ambiente, inclusive na indústria da construção civil. No entanto, sua utilização nesse setor ainda é muito baixa. Assim sendo, o objetivo deste trabalho foi verificar a influência da adição de particulado de resíduo de poli (tereftalato de etileno) - PET - sobre a resistência mecânica a compressão do concreto. O fator que estimulou este estudo do PET em concreto foi a possibilidade de reutilização do PET pós-consumo como substituinte parcial do agregado miúdo de pó de pedra no concreto.

Para efeito de comparação, na preparação do concreto, seguiu-se a formulação dos quatro traços feitos por Jaqueline (2016), sendo eles: traço de referência, 10%, 15% e 20% em massa de PET. Foram utilizados o cimento Portland de Alta Resistência Inicial (CPV – ARI) e uma parte do agregado miúdo (pó de pedra) com resíduos de PET que substituía o agregado miúdo em massa. A partir de cada traço produziu-se doze corpos de prova (CPs), em formato cilíndrico, com dimensões 10 cm × 20 cm (diâmetro × altura), conforme a norma ABNT NBR 5738:2016. Os ensaios de compressão foram realizados de acordo com a norma ABNT NBR 5739:2018, na idade de 28 dias e foram testados 3 CPs de cada traço. Para todos os traços obtidos, notou-se uma tendência de redução da resistência mecânica com o aumento da fração volumétrica de substituição de agregados. Foram realizados, também, o teste de absorção de água e a análise de MEV (Microscopia Eletrônica de Varredura).

Espera-se que a adição parcial de PET nos CPs contribua como reforço nas propriedades mecânicas do concreto possibilitando seu uso para pisos intertravados ou para fins estruturais conforme a norma ABNT NBR 9781:2013 e a norma ABNT NBR 6118:2003, respectivamente.

#### Resultados e discussão

Os CPs foram preparados com diferentes porcentagens de PET em substituição ao agregado miúdo (póde pedra). O primeiro CP foi produzido com 0% em massa de PET, o segundo com 10% em massa de PET, o terceiro com 15% em massa de PET e o quarto com 20% em massa de PET. Foi adicionado 100 ml (cerca de 0,5% em massa de cimento Portland) de aditivo superplastificante MC Powerflow em todos os CPs.

Após 28 dias da preparação dos CPs, realizou-se o ensaio de compressão, de acordo com a norma ABNT NBR 5739: 2018, no equipamento Emic DL20000 onde se registrou valores de resistência a compressão elevados com média de 46,94 MPa para o CP referência, valores altos e próximos com média de 30,17 MPa e 30,20 MPa respectivamente para os CP com 10% e 15% em massa de PET. Já para o concreto com 20% em massa de PET a resistência média à compressão foi de 18,87 MPa para o CP. O resultado do teste de absorção de água no concreto mostrou que a quantidade de água absorvida pelo concreto eleva-se com o aumento do percentual de PET, enquanto a densidade do concreto diminuía. Já nas micrografias (MEV), observou-se o descolamento do PET da argamassa do concreto, possivelmente devido a superfície lisa do particulado de PET.

**ITABIRA - MG** 

#### Conclusões

**EXTENSA** 

 $\blacksquare$ 

De acordo com a norma ABNT NBR 9781:2013, o CP com 10% em massa de PET e o CP com 15% em massa de PET não alcançaram a resistência a compressão ( $\geq$ =35 MPa) para a fabricação de Pavers, porém, pela norma ABNT NBR 6118:2003, atenderam a resistência mínima a compressão de 20 MPa recomendada para concretos para estrutura de concreto armado.

#### Agradecimentos

Os autores agradecem à Universidade Federal de Itajubá (UNIFEI) – Campus de Itabira e à Fundação de Amparo à Pesquisa do Estado de Minas Gerais (FAPEMIG) pelo auxílio financeiro.

#### Referências

ABNT - Associação Brasileira de Normas Técnicas. NBR 5738 - Concreto — Procedimento para moldagem e cura de corpos de prova. Rio de Janeiro, 2016.

\_\_\_\_\_. NBR 5739 – Concreto – Ensaio de compressão de corpos-de-prova cilíndricos. Rio de Janeiro, 2007.

\_\_\_\_\_. NBR 6118 - Projetos de Estruturas de Concreto – Procedimento. Rio de Janeiro, 2003.

\_\_\_\_\_. NBR 9781 - Peças de concreto para pavimentação - Especificação e métodos de ensaio. Rio de Janeiro, 2013.

DE ASSIS OLIVEIRA, Jaqueline et al. ESTUDO DA SUBSTITUIÇÃO PARCIAL DE PÓ DE PEDRA POR PET EM CONCRETO PARA FABRICAÇÃO DE PISOS INTERTRAVADOS. (ABM WEEK 2016, ISSN: 2594-4711, DOI 10.5151/1516-392X-27649).

工程制限号 - 固色

#### **ESTUDO DE CORROSÃO SOB TENSÃO DE UM AÇO INOXIDÁVEL DUPLEX UNS S31803 ENVELHECIDO A 500ºC COM APLICAÇÃO DE CARGA LENTA**

Đ Э

> $\overline{3}$ D.

> > **TEELTABIR**

**EXTENSAO** 

Bárbara Carolini Oliveira Ferreira $^1$  (IC), José Carlos de Lacerda (PQ) $^1$ 

**Palavras-chave:** UNS S31803; potencial de pite; potencial de corrosão.

#### **Introdução**

A corrosão é a deterioração de um material devido á interação físicoquímica, podendo causar: desgastes, variações químicas ou modificações estruturais, tornando peças ou equipamentos inadequados para o uso. Sabe-se que o aço inoxidável duplex UNS31803 apresenta excelente resistência à corrosão e resistência mecânica. No entanto, quando submetido a tratamentos térmicos pode ter essa resistência à corrosão comprometida. No presente trabalho, estudou-se o comportamento em corrosão do referido aço por meio de ensaios de polarização, realizados com uma solução de 3,5% de NaCl, sem aplicação de carga e com aplicação de carga constante (caracterizando a corrosão sob tensão). As amostras foram tratadas termicamente a 500°C por 80 min, o que possivelmente propiciou a formação de fase alfa linha, rica em cromo. Essa fase empobrece a matriz ferrítica em cromo. Para o ensaio de polarização sem aplicação de carga, as amostras foram embutidas e introduzidas em um béquer com a solução de NaCl. Para o ensaio de polarização com aplicação de carregamento (corrosão sob tensão), as chapas com tratamento térmico foram cortadas de acordo a ASTM E468 e realizou-se o teste em uma máquina desenvolvida na UNIFEI. Foi utilizada Microscopia Eletrônica de Varredura (MEV) para a caracterização das amostras ensaiadas.

#### **Resultados e discussão**

A Figura 1 ilustra uma curva média obtida no ensaio de polarização potenciodinâmica com aplicação de carga de tração e sem aplicação de carga. Na Figura 2 são apresentados os potenciais de pite e de corrosão. Conforme a literatura (LACERDA, 2015), para a amostra com recozimento a 1060°C o potencial de pite foi de 950 ± 50 mV<sub>ECS</sub> e o potencial de corrosão foi de -210 ± 15 mV<sub>ECS</sub>. Já no ensaio com tratamento térmico a 500°C nota-se um menor potencial de corrosão e menor potencial de pite, tornando nesse caso o material mais susceptível ao pite. Além disso, nota-se que o material com carga obteve um potencial de pite menor do que o do mesmo sem carga, evidenciando assim que a tensão aplicada tem efeito na susceptibilidade à corrosão por pite.

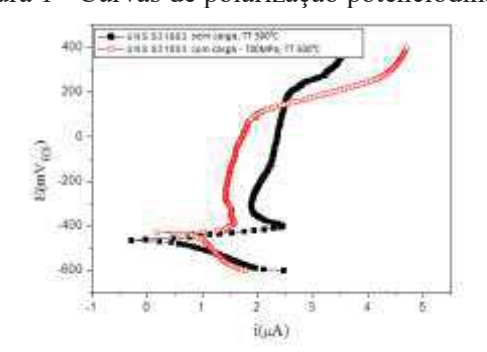

Figura 1 - Curvas de polarização potenciodinâmica. Figura 2 - Potencial de pite e de corrosão.

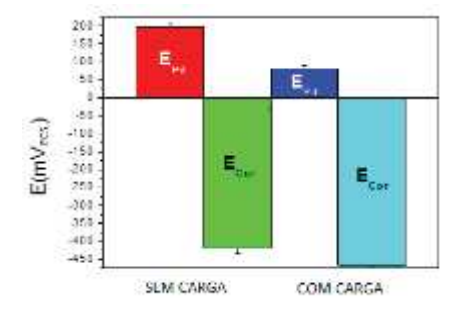

Na Figura 3 apresenta-se a microestrutura do aço UNS S31803 após o envelhecimento a 500ºC. São evidenciadas as fases ferrítica e austenítica. Os precipitados de fase alfa linha não podem ser observados devido ao seu pequeno tamanho. A fase alfa linha só pode ser observada por microscopia eletrônica de transmissão ou por evidências de seus efeitos como, por exemplo: aumento de dureza da ferrita e diminuição da fração de ferrita na microestrutura.

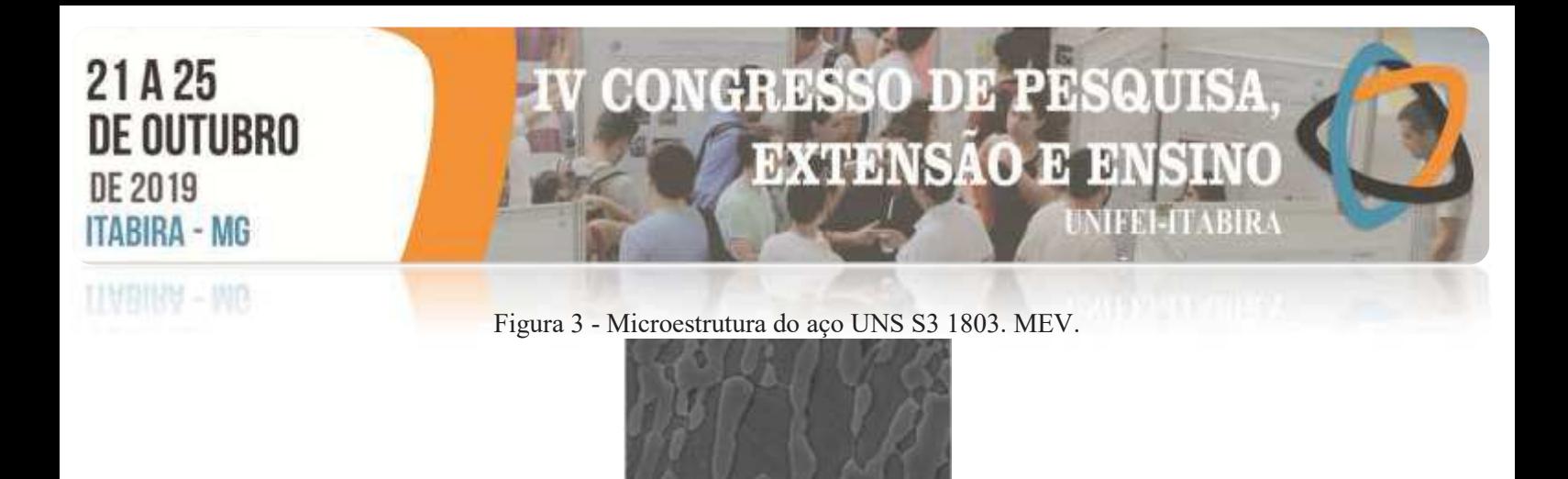

Na Figura 4 são apresentadas imagens evidenciando a formação de pites nas amostras submetida à polarizações potenciodinâmica sem e com carregamento.

Figura 4– Pites no aço UNS S3 1803 (a) sem carga (b) com carga. MEV.

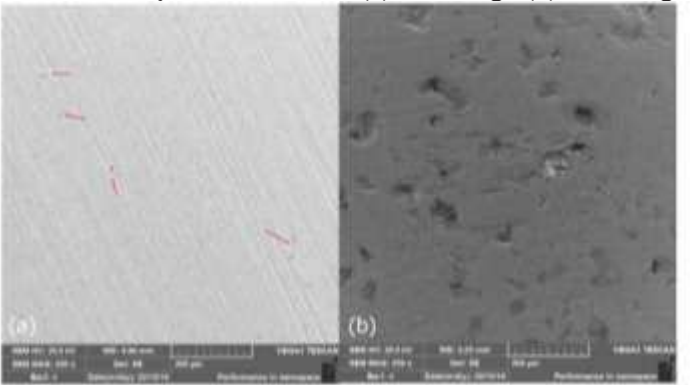

Nota-se que a amostra sem carregamento obteve um menor número de pite comparado com a amostra que foi ensaiada com aplicação de carga.

#### **Conclusões**

Os resultados apresentaram indícios de que ao realizar o tratamento térmico do aço inoxidável duplex UNS S31803 a 500ºC, provavelmente precipitou-se a fase alfa linha, rica em cromo. A aplicação de carga de tração diminuiu o potencial de pite do aço aumentando a sua susceptibilidade a esse tipo de corrosão.

#### **Agradecimentos**

Agradeço ao professor José Carlos de Lacerda, ao GPESE e a UNIFEI pela oportunidade de realizar o trabalho. A minha colega de trabalho Luana Gomes. Por fim, agradeço a FAPEMIG pela bolsa de iniciação científica.

#### **Referências**

LACERDA, José Carlos. Comportamento em fadiga e corrosão de um aço UNS s31803 com diferentes frações de ferrita-austenita. Dissertação (Doutorado em Engenharia de Materiais). **REDEMAT**, 2015. WEI, Wu et al. Effect of pH and hydrogen on the stress corrosion cracking behavior of duplex stainless steel in marine atmosphere environment. **Elsevier**, Ocean Engineering, n. 146 (2017) p. 311-323, 2017. WILDE, B.E., WILLIAMS, E., "On the Correspondence between Electrochemical and Chemical Accelerated Pitting

Corrosion Tests". **Journal of The Electrochemical Society**, v. 117, n. 6, pp. 775-779, 1970.

#### 13 en: HD. **DE OUTUBRO EXTENSAO E** 10 TAM **LITABIR ITABIRA - MG ITABIRA - MG**

#### **Estudo de corrosão sob tensão de um aço inoxidável duplex UNS S31803 envelhecido a 850ºC com aplicação de carga lenta**

Luana Paula Gomes Ferreira<sup>1</sup> (IC), José Carlos de Lacerda (PQ)<sup>1</sup> *<sup>1</sup>Universidade Federal De Itajubá*

**Palavras-chave:** Corrosão sob tensão. UNS S31803. Ensaios eletroquímicos.

#### **Introdução**

O aço inoxidável duplex UNS S31803, objeto dessa pesquisa, quando submetido a tratamentos térmicos, soldagens, processamentos diversos a quente e aplicações em elevadas temperaturas, pode ter a sua resistência à corrosão comprometida comparado com as condições do material como é normalmente comercializado (recozido em torno de 1060°C). Sendo assim, nesse trabalho o aço inoxidável duplex UNS S31803 foi tratado termicamente a 850ºC e mantido nessa temperatura por 80 minutos, objetivando precipitar fase sigma. Como essa fase é rica em cromo, a sua precipitação pode reduzir o teor de cromo na matriz do aço e com isso afetar as propriedades da sua camada passivadora com o consequente comprometimento da resistência a corrosão. Para tanto, nesse estudo, foi investigado o efeito da precipitação da fase sigma a partir de ensaios de corrosão sob tensão, ensaios eletroquímicos de polarização potenciodinâmica, análises metalográficas e análise de imagens de pites com o uso de microscopia eletrônica de varredura. A partir dos resultados obtidos concluiu-se que a aplicação de carga exerce sensível efeito no comportamento do potencial de pite do aço comparado com o mesmo sem aplicação de carga.

#### **Resultados e discussão**

 A figura 1 exibe os contrastes nos potenciais de corrosão com os testes realizados com carga (em vermelho) e sem carga (em preto). Nota-se um crescimento considerável no potencial, isso se dá devido ao aumento dos pites em decorrência da corrosão. Nas Figuras, 2 pode-se observar o valor numérico com uma comparação do ensaio de duplo loop (sem carga) e o ensaio de CST (com carga). Percebe-se que os valores numéricos foram bastante diferentes, nos ensaios com carga, o valor foi muito menor quando comparado aos valores sem carga.

21A25

**DE 2019** 

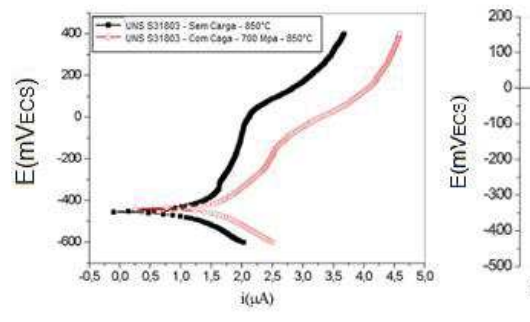

Figura 1 – Curvas de polarização Figura 2 - Gráfico em barras dos potenciais de PIT

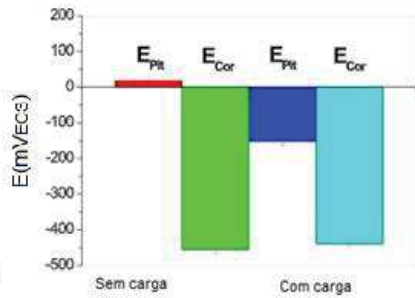

Na Figura 3, observa-se as análises do MEV a 250, 1000 e 5000x. Em comparação com as amostras embutidas, houve maior dificuldade para encontrar os potenciais de corrosão, visto que nos

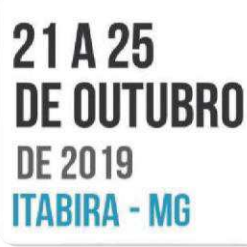

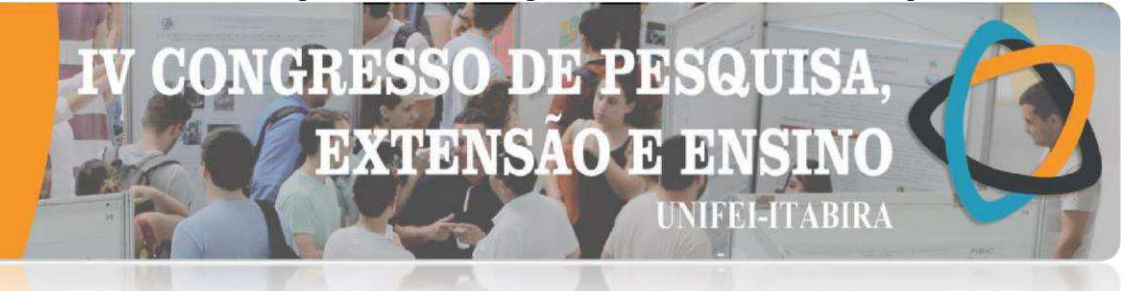

#### **ITABIKA - MG**

ensaios com carga, eles ocorreram com um valor muito menor, conforme demonstrado estatisticamente nos gráficos das figuras 1 e 2.

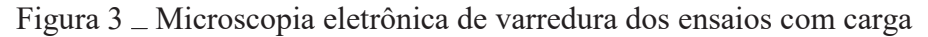

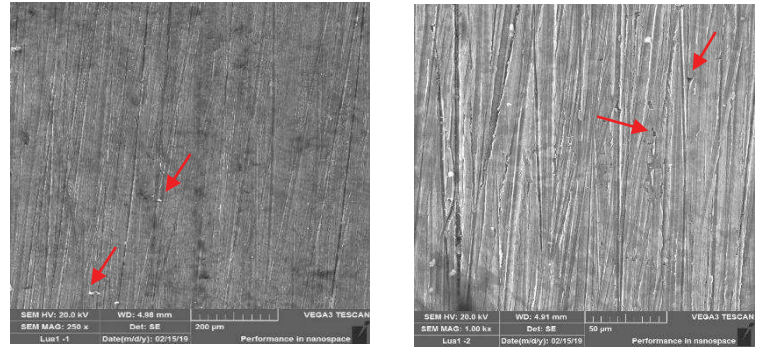

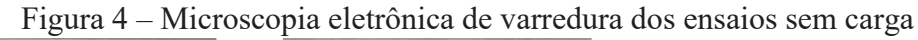

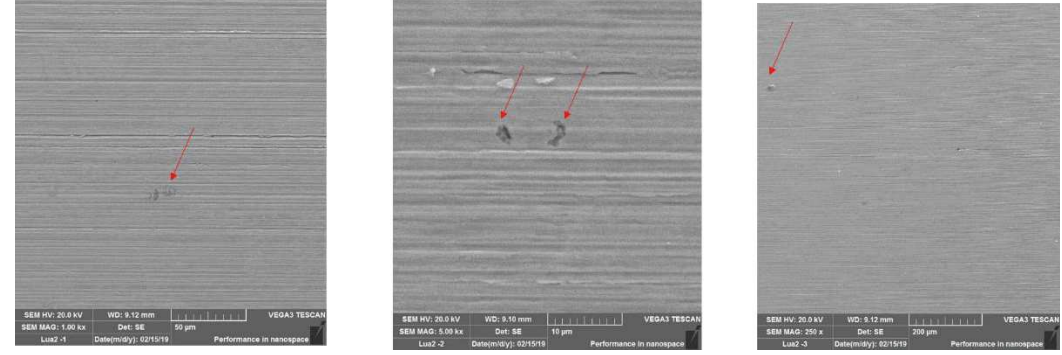

#### **Conclusões**

De acordo com os resultados obtidos, a aplicação de carga de tração tem influência considerável no potencial de pite do aço inoxidável duplex UNS S31803 envelhecido á 850°C. Com a aplicação de carga de tração o potencial de pite é aumentado em relação ao material sem carga.

Não foi observada alteração significativa no potencial de corrosão do aço UNS S31803 envelhecido a 850°C nas condições com carga e sem carga.

#### **Agradecimentos**

Á UNIFEI, pelo apoio e disponibilização dos recursos de laboratório ao Prof. Dr José Carlos de Lacerda, pela orientação, também agradeço a minha colega de trabalho Bárbara Carolini; Aos Técnicos de laboratório: Jordânio, Tiago e Jasson pelo acompanhamento nos ensaios; Á APERAM, pela doação do aço; Á FAPEMIG, pela bolsa de iniciação científica.

#### **Referências**

ANTUNES, R. A.; OLIVEIRA, M. C. L. **Corrosion fatigue of biomedical metallic alloys: Mechanisms and mitigation. Acta Biomaterialia**, v. 8, p. 937-962, 2012.ASM Internacional handbook committee. ASM Handbook: **Corrosion**. V. 13. USA. 1992.

**TIABIKA - MU** 

#### CH: D **EXTENSA**  $\epsilon$ **ITABIRA HERMENI**

## **ESTUDOS IN VITRO DE SISTEMAS POLIMÉRICOS REMOTAMENTE ATIVADOS**

Amanda S. Oliveira (IC), Marli L. Tebaldi (PQ) *Universidade Federal de Itajubá- campus Itabira.*

**Palavras-chave:** Materiais híbridos, PHBV, Quitosana, Sistemas carreadores de fármacos.

#### **Introdução**

A procura intensa de novos materiais para aplicações biomédicas têm incentivado a produção de materiais híbridos sintetizados a partir de polímeros biodegradáveis. Esses materiais híbridos surgem como uma alternativa promissora e são amplamente estudados para muitas aplicações, entre as quais, como sistemas carreadores de fármacos com liberação controlada. Assim, a obtenção de materiais híbridos baseados em copolímeros bacterianos de Poli(3-hidróxibutirato-*co*-hidróxivalerato), PHBV, e/ou polímeros naturais tais como a quitosana (QS), surgem como uma excelente alternativa para constituir carreadores de moléculas ativas, uma vez que ambos materiais apresentam vantagens de biodegradabilidade e biocompatibilidade sobre outros termoplásticos de origem sintética fisiológico (MAHANTA, *et al*. 2017). Por outro lado, copolímeros anfifílicos preparados com polímeros que respondem a fatores externos como o pH e temperatura podem incorporar fármacos e se organizar em micelas em meios aquosos possibilitando a liberação de fármacos em sítios específicos, como por exemplo, em sítios tumorais (uma vez que nesses ambientes geralmente o pH e temperatura são diferenciados). O poli(metacrilato de 2-dimetilaminoetila), PDMAEMA, é um polímero que responde ao pH e sua temperatura de transição de fase altera com o tamanho do segmento da cadeia polimérica, podendo ser ajustada com a temperatura fisiológica (COSTA, 2012). Poliuretanos (PU) são outra classe de materiais extremamente versáteis, de fácil modificação e que podem ser utilizados como biomateriais.

Nesse trabalho de pesquisa o nosso objetivo foi estudar e avaliar a formação de novos materiais híbridos com as características adequadas para sua utilização como sistemas carreadores de fármacos. Assim, nesse projeto foram obtidos dois novos materiais híbridos: i) QS-*g*-PU e ii) PDMAEMA-*b*-PHBV-*b*-PDMAEMA. O material híbrido de QS-*g*-PU foi obtido via policondensação, enquanto a síntese do PDMAEMA-*b*-PHBV-*b*-PDMAEMA foi realizada utilizando o método de Polimerização Radicalar por Transferência Atômica (ATRP). Foram realizados estudos de incorporação do fármaco "ciprofloxacino" utilizando o sistema obtido a partir da graftização de PU na superfície da Quitosana. Todos os produtos obtidos foram caracterizados por Espectroscopia no Infravermelho com Transformada de Fourier (FTIR) e análise termogravimétrica (TG), a fim de se confirmar a obtenção das estruturas.

#### **Resultados e discussão**

Os espectros de FTIR dos precursores (QS e PU) bem como do híbrido QS-*g-*PU estão mostrados na Fig. 1A e os resultados mostram todos os sinais de absorção característicos correspondentes de todos os constituintes, indicando o sucesso da síntese do material híbrido esperado. Na Fig. 1B pode-se observar a diferença do perfil de degradação térmica para os precursores e do produto final QS-*g-*PU, o que sugere a obtenção do sistema esperado.

**Figura 1B– Curvas TGA da quitosana pura,** 

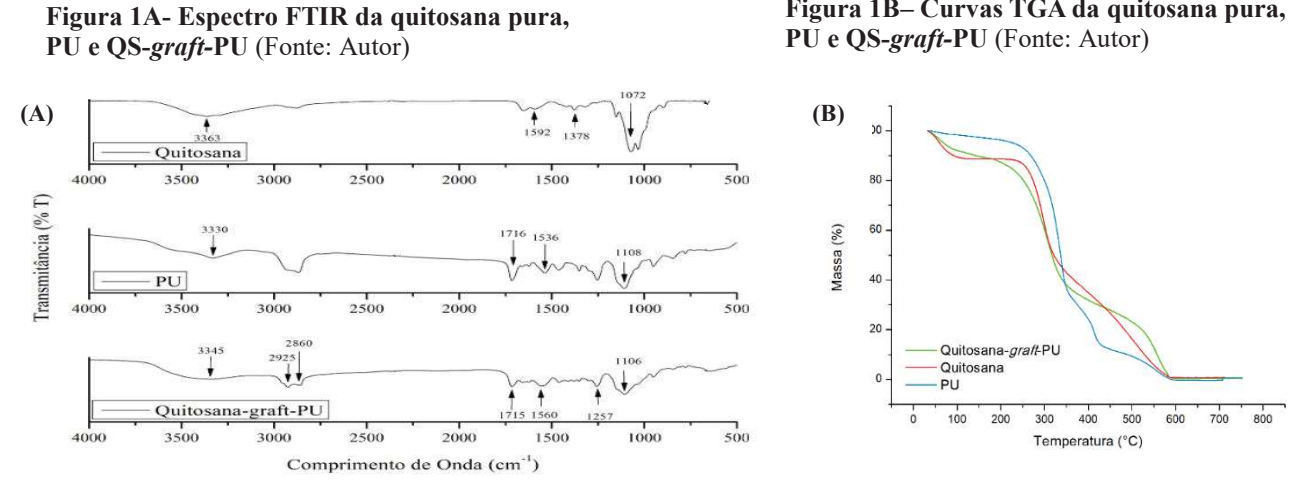

Estudos preliminares de incorporação e liberação *in vitro,* em solução de fosfato salino (PBS pH 7,4), foram

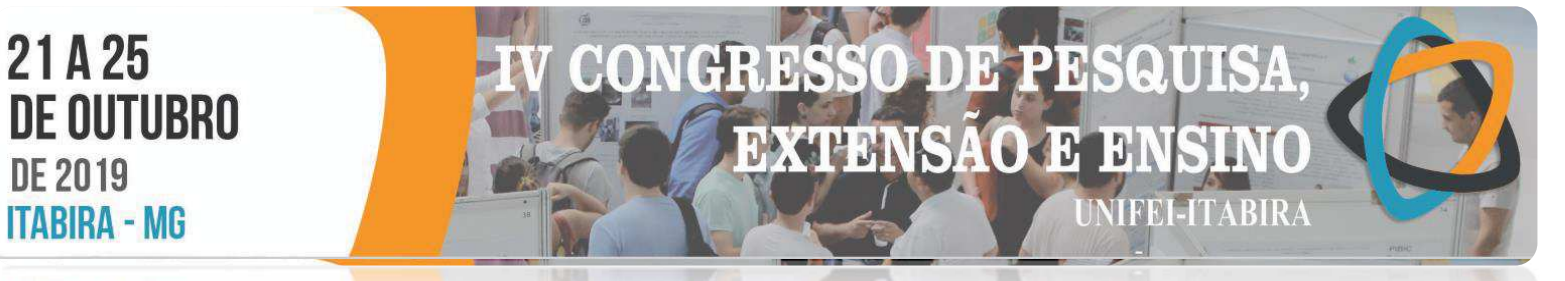

#### $-1$ Mn **IIIABIRA**

realizados utilizando a QS-*g*-PU, com o objetivo de verificar o desempenho do material obtido para essa aplicação. O produto obtido com aparência de hidrogel foi eficiente na incorporação do ciprofloxacino (> do que 99%). A Fig. 2 A é apresenta a curva de calibração do fármaco, enquanto a Fig. 2B apresenta os valores de concentração do fármaco em função do tempo obtidos via UV-Vis durante o processo de liberação. O perfil do gráfico indica que a liberação não foi muito eficiente e após 240 h é provável que tenha ocorrido uma reincorporação do fármaco no polímero. Isso pode ter ocorrido pelo fato do fármaco poder interagir melhor com o carreador do que com o meio de liberação. Sendo assim, novos estudos serão necessários em outros meios de liberação bem como ensaios com outros fármacos.

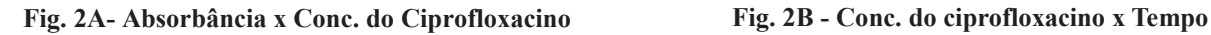

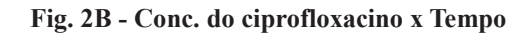

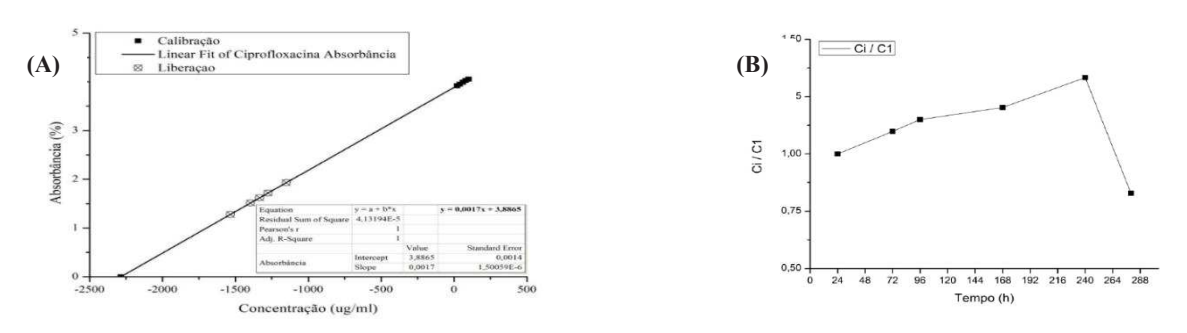

Os espectros de FTIR do copolímero PDMAEMA-*b*-PHBV-*b*-PDMAEMA estão mostrados na Fig. 3A e os resultados mostram todos os sinais de absorção característicos do precursor PHBV, PHBV-diol, PHBV dibromado e do copolímero, enquanto na Fig. 3B é mostrado o perfil de degradação térmica do precursor, intermediário macroiniciador dibromado e copolímero final. Como observado, as análises indicam a obtenção do sistema polimérico esperado.

**Fig. 3A- Espectro FTIR do PHBV puro, PHBV diol, PHBV diBr, PDMAEMA-***b***-PHBV-***b***-PDMAEMA; Curvas de TG do PHBV, PHBV-diBr e copolímero PDM**AEMA-*b*-PHBV-*b*-PDMAEMA. Fonte: Autor (2019)

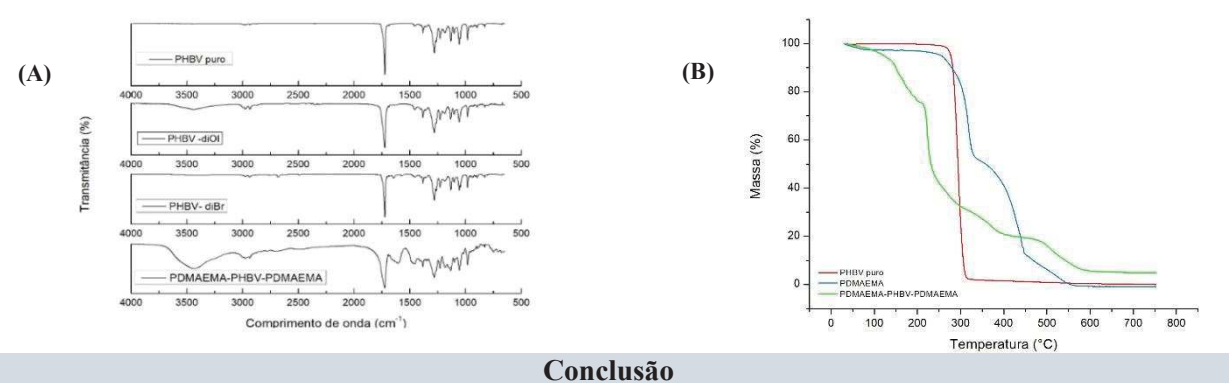

As análises de FTIR e TG sugerem que ocorreu a obtenção de dois novos materiais poliméricos híbridos: i) QS-*g*-PU e PDMAEMA-PHBV-PDMAEMA. Os ensaios utilizando como fármaco modelo o ciprofloxacino indicaram que para o sistema QS-*g*-PU, o fármaco utilizado não é adequado. Novos estudos direcionados para aplicação como carreadores de fármacos utilizando outros fármacos estão atualmente em andamento.

#### **Agradecimentos**

Á Fapemig, pelo apoio financeiro; a UNIFEI pela infraestrutura; ao alunos Tiago A. R. Rodrigues e Desirée R. Silva, pela colaboração.

#### **Referências**

Mahanta, A.K.; Senapati, S.; Maiti, P. **A polyurethane–chitosan brush as an injectable hydrogel for controlled drug delivery and tissue engineering**. Polym.Chem. **(2017),** 8 (40), 6233-6249.

COSTA, Maria Carolina Morando. **Caracterização de polímeros inteligentes para aplicações biomédicas**. Coimbra, 2012.

**IIABIKA** 

#### **EXTRAÇÃO DA PRATA DE RADIOGRAFIAS VIA PROCESSO HIDROMETALÚRGICO: UMA PARCERIA ENTRE A METALURGIA E A LOGÍSTICA REVERSA**

H. Ð

> <sup>1</sup> D.

> > **MFEI-ITABIRA**

**EXTENSAO** 

Poliane de Castro Vieira<sup>1</sup> (IC), Fabrícia Nunes de Jesus Guedes<sup>1</sup> (PQ), Cecilia Silva Monnerat<sup>1</sup> (PQ) *<sup>1</sup>Universidade do Estado de Minas Gerais – Faculdade de Engenharia.*

**Palavras-chave:** Hidrometalurgia. Logística reversa. Radiografias. Sustentabilidade.

#### **Introdução**

A datar de 2160 a.C., a prata passou a deter valor agregado alto, simbolizando poder e riqueza. Atualmente, a sua utilização é bem ampla, uma vez que, por sua aparência atrativa, é empregada na confecção de jóias e demais produtos ornamentais. Além disso, também é aplicada no setor industrial, como em placas de circuitos impressos de equipamentos eletrônicos (VEIT, 2005).

Devido a suas propriedades fotossensíveis, a prata também tem sido utilizada na fabricação de chapas radiográficas combinadas a uma base de acetato e distribuída mundialmente para hospitais e para clínicas de diversos segmentos do setor de saúde (MACHADO, 2014). As radiografias convencionais apresentam uma base de poliéster à emulsão, composta por brometo de prata e iodeto de prata, que visa reter a radiação e produzir a imagem. Dessa maneira, tal material se caracteriza por ser uma considerável fonte secundária de prata, que, quando envolvido no processo de recuperação, contribui diretamente na preservação do meio ambiente e das fontes naturais desse metal (CARVALHO, 2012).

Nesse sentido, esse projeto pretendeu recuperar a prata de radiografias, via rota hidrometalúrgica, com o auxílio de insumos e de reagentes de fácil aquisição e de baixo custo, examinando a viabilidade técnica e econômica para o procedimento. Para tanto, aplicou-se abordagens analíticas, em concomitância à logística reversa – união entre técnicas e ações que objetivam a reabilitação de resíduos sólidos ao âmbito empresarial –, durante os ensaios laboratoriais, os quais se deram por meio da imersão das chapas de raios X em solução de Hipoclorito de Sódio (NaClO), com princípio ativo de 12% p/p, e água deionizada em distintas proporções de reagente/água, 1:1, 2:1 e 3:2, respectivamente. Assim, os ensaios foram sequenciados da seguinte maneira: cominuição das chapas radiográficas; imersão das amostras em solução de Hipoclorito de Sódio; aquecimento com adição de Hidróxido de Sódio (NaOH) e Sacarose (C12H22O11) dissolvidos em água na proporção de 1:2; filtragem; e calcinação. Diante disso, foi possível mensurar a eficiência das soluções utilizadas, por meio do cálculo da massa extraída das radiografias e do teor de prata recuperada.

#### **Resultados e discussão**

Neste trabalho, amostras de chapas radiográficas foram escolhidas de acordo com a sua coloração, ou seja, quanto mais escura a placa de raios X, maior a probabilidade de se recuperar a prata, uma vez que tal característica atua como indicativo de concentração desse metal em determinada região. Após a seleção, realizou-se a limpeza das amostras, as quais foram cominuídas de forma que tivessem medidas semelhantes de acordo com o tamanho das placas iniciais, isto é, entre 8,9 a 12,0 cm de largura e 14,9 a 17,8 cm de comprimento. Desse modo, as radiografias foram imersas em solução de NaClO e água deionizada nas seguintes proporções reagente/água: 1:1, 2:1 e 3:2, sendo possível aferir a massa inicial e final de cada amostra e, portanto, calcular a quantidade de massa extraída durante o procedimento, como demonstra a Tabela 1. Tal processo de imersão foi realizado repetidamente até que a solução atingisse a saturação. Vale salientar que, ao submergir as chapas, o material gelatinoso retido em sua superfície – constituído de prata – foi desprendido, gerando, assim, resíduos poliméricos, os quais tiveram a reciclagem como destino.

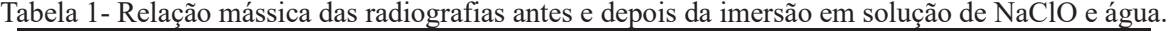

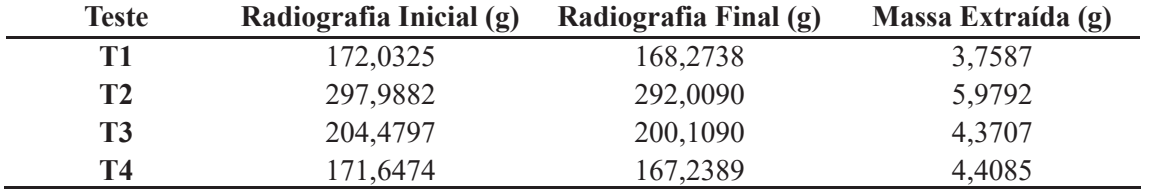

Fonte: Autor (2019).

#### **ITMRIKA - MG**

Por meio da interpretação da tabela acima, é possível constatar que o teste T2 detém a maior quantidade de massa extraída (5,9792 g). Nesse ensaio se utilizou 1000 mL da solução reagente/água na proporção de 1:1. Em contrapartida, o ensaio T1, o qual consiste em 500 mL de solução 1:1, obteve a menor massa retirada, sendo equivalente a 3,7587 g. Cabe ressaltar que tanto T3 quanto T4 foram realizados em soluções com volume de 500 mL, mas em concentrações distintas, sendo de 2:1 e 3:2, respectivamente.

QUI

**MIFEI-ITABIRA** 

 $\mathbf{H}$  $\overline{u}$ 

J) 13

**EXTENSAO** 

Segundo Kuya (1992), 1 m<sup>2</sup> de chapas radiográficas fornece, em média, cerca de 5 g de prata. Assim, ao término dos procedimentos realizados, foi possível determinar a massa de prata recuperada em cada ensaio, bem como o seu rendimento percentual, tendo como base a área total das radiografias imersas e a sua relação com o fator de recuperação esperado (Tabela 2).

Tabela 2- Recuperação da prata em gramas e a sua relação percentual de rendimento de acordo com área total de radiografias empregada em cada teste.

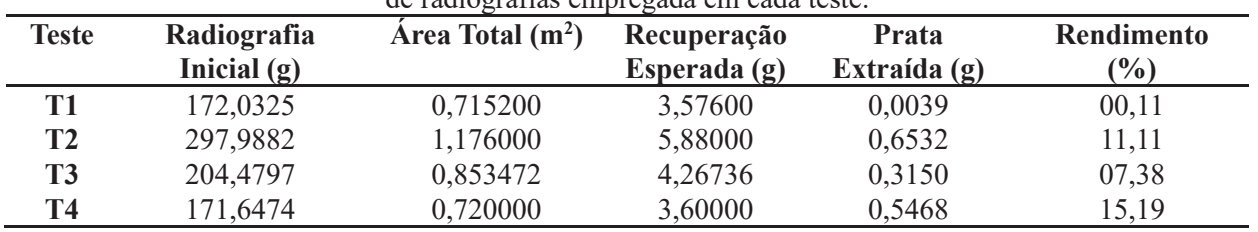

Fonte: Autor (2019).

Percebe-se que T2 obteve a maior quantidade de prata extraída: 0,6532 gramas. Contudo, não se trata do teste que atingiu o melhor percentual de recuperação metálica, tendo como parâmetro a área total de radiografias utilizadas no procedimento. Isto é, apesar de T4 deter a segunda melhor massa de prata, é o ensaio mais indicado a ser empregado no processo de extração desse metal das chapas de raios X, uma vez que apresenta a melhor taxa de rendimento: 15,19%. Coaduna-se com a diferença entre o volume de reagente utilizado em cada ensaio, haja vista que T4, quando comparado a T2, usou menor quantidade de solução diluída de NaClO para reaver a prata. Ademais, é importante destacar que outros ensaios serão realizados*,*  bem como a análise de absorção atômica do líquido subsequente à ação do agente lixiviante, a fim de averiguar a eficiência da recuperação da prata.

#### **Conclusões**

De acordo com os resultados parciais apresentados, pode-se destacar que a extração da prata empregando o agente lixiviante, em proporção 3:2, se mostrou mais eficiente, haja vista os dados auferidos no Teste 4, como a massa adquirida desse metal (0,5468 g) e o seu percentual de recuperação (15,19%). Entretanto, é preciso considerar que não foi possível recuperar totalmente a prata contida nas amostras de radiografias, pois se constatou que resquícios do material de interesse se perdiam durante as etapas, como no processo de filtração, em que haletos de prata foram descartados juntamente ao restante das soluções e após o processo de calcinação – momento em que o papel filtro entra em combustão, formando óxido –, uma vez que determinada parcela de prata se manteve retida na parede do cadinho. Diante disso, obteve-se apenas a prata passível de ser retirada de tal recipiente, ou seja, as aglomerações de maior diâmetro.

#### **Agradecimentos**

Ao Programa Institucional de Apoio à Pesquisa – PAPq/UEMG – pelo auxílio financeiro prestado. À Eng. Metalurgista Mayara de Souza Coelho pela colaboração no desenvolvimento da pesquisa.

#### **Referências**

CARVALHO, Gustavo de; MELO, Carolina Resmini; MELO, Aline Remini. **Extração de prata de radiografias através do processo de fundição**. Revista Tecnológica Fortaleza, Fortaleza, v. 33, n. 1, jul. 2012.

KUYA, Miuaco. **Recuperação de prata de radiografias: Uma experiência usando recursos caseiros**. 1992. (Instituto de Química)- Universidade de São Paulo, São Paulo, 1992.

MACHADO, Gleysson B. **Usina de Extração de Prata de Radiografias e Filmes fotográficos**. Disponível em: <http://www.portalresiduossolidos.com/usina-de-extracao-de-prata-de-radiografias-e-filmes-fotograficos/>. Acesso em: 11 set. 2017.

VEIT, H. M. Tese de Doutorado. **Reciclagem de Cobre de Sucatas de Placas de Circuito Impresso.** Programa de Pós-Graduação em Engenharia de Minas, Metalúrgica e de Materiais. Universidade Federal do Rio Grande do Sul, UFRGS, 2005.

**INBIRY - WA** 

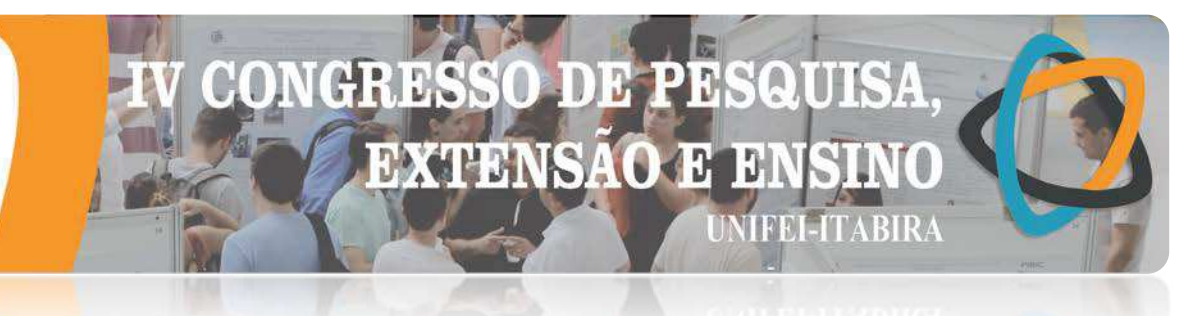

#### **FILMES FINOS PARA APLICAÇÃO EM MEMÓRIAS RESISTIVAS**

Aislan V. Lúcio<sup>1</sup> (IC), Lilian L. Silva<sup>1</sup> (IC), Kevinny C. Florencio<sup>1</sup> (IC), Ana C. Cabral<sup>1</sup> (PG), Francisco M. Filho  $(PO)^1$ *<sup>1</sup>Universidade Federal de Itajubá - Campus Itabira.*

**Palavras-chave:** CCTO*.* Eletrodo*. Spin coating*.

#### **Introdução**

O salto tecnológico por nós presenciado no último século é algo que proporcionou um grande conforto e longevidade para a vida humana, a descoberta das perovskitas é sem dúvida um adendo a esse salto tecnológico, sua aplicação é variada dentro do mundo dos componentes eletrônicos. Visando baratear os custos e incrementar as características das memorias resistivas de acesso aleatório, filmes finos de titanato de cobre e cálcio (CCTO) dopados com Zr são sinterizados com concentrações de dopante e tempos variados, a aplicação de eletrodos de ouro via sputtering visa permitir que as características elétricas e eletrônicas do material sejam medidas e avaliadas.

#### **Resultados e discussão**

A figura 1 apresenta o equipamento utilizado para fixar os eletrodos de ouro, via sputtering, sobre filme fino de CCTO.

Figura 1 -Deposição de eletrodos de ouro: a) Sputter Coater Ted Pella 108; b) Filmes finos sob máscara de sombra.

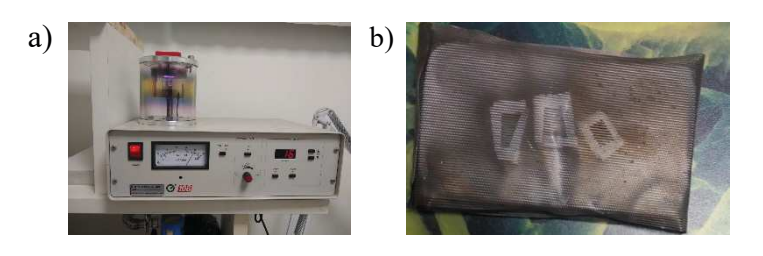

A figura 2 retrata por meio da microscopia ótica, a área (7,81x10<sup>-8</sup>m<sup>2</sup>) da máscara de sombra utilizada para deposição do eletrodo de ouro e o arranjo do mesmo após sua fixação na superfície do filme fino dopado com 10% de Zr.

Figura 2 - Microscopia ótica: c) Área da cavidade da mascara de sombra; (d) Eletrodo de ouro sobre superfície do filme fino de CaCu<sub>3</sub>[Ti<sub>0,9</sub>Nb<sub>0,1</sub>]<sub>4</sub>O<sub>12</sub>, aumento de 40x.

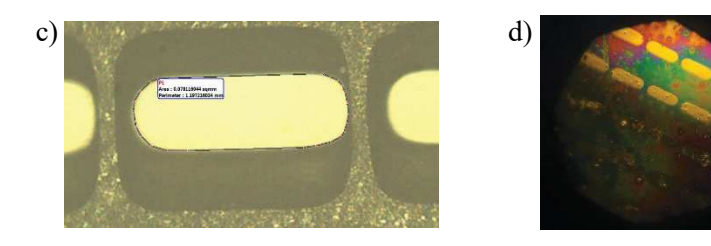

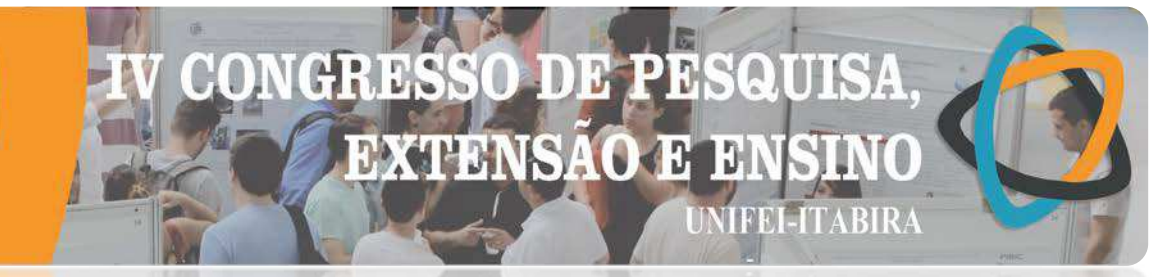

**UNBIRA - WG** 

#### **Conclusões**

Após a deposição do eletrodo de ouro via sputtering no filme fino de CCTO foi possível observar que uma corrente elétrica mais intensa e um tempo prolongado de deposição melhora a aderência e a espessura do eletrodo, o que será crucial no momento da condução das medidas eletroeletrônicas.

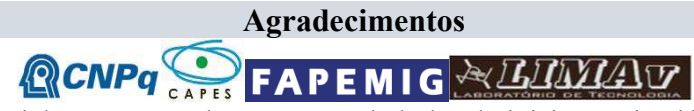

Meu agradecimento especial ao CNPq pela concessão da bolsa de iniciação cientifica, aos colaboradores do LIMAV, ao Professor e Orientador Francisco Moura Filho e a UNIFEI.

#### **Referências**

F. MOURA, AZ. SIM, R. C. DEUS, M.R. SILVA, J.A. VARELA, E. LONGO "Intense photoluminescence emission at room temperature in calciumcopper titanate powders", *Ceramics International*, v.39, p.3499-3506, 2013.

LIMRIKY - WC

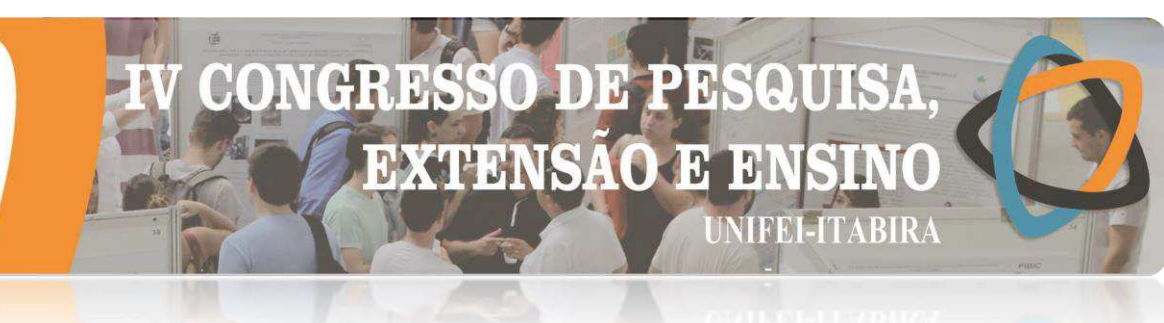

#### **FIXAÇÃO DE ELETRODOS PARA MEDIDAS ELÉTRICAS NOS FILMES FINOS DE CaCu3Ti4O12 MODIFICADOS COM Zr SINTERIZADOS EM DIFERENTES TEMPERATURAS VISANDO APLICAÇÃO EM MEMÓRIAS RESISTIVAS DE ACESSO ALEATÓRIO**

Kevinny C. Florencio<sup>1</sup> (IC), Lilian L. Silva<sup>1</sup> (IC), Aislan V. Lúcio<sup>1</sup> (IC), Ana C. Cabral<sup>1</sup> (PG),

Francisco M. Filho  $(PO)^1$ 

*<sup>1</sup>Universidade Federal de Itajubá - Campus Itabira.*

**Palavras-chave:** CCTO*.* Eletrodo*. Spin coating*.

#### **Introdução**

Aliada ao crescente avanço tecnológico assistido nas últimas décadas surge também, a necessidade da melhoria contínua dos dispositivos eletrônicos. Devido suas dimensões nanométricas e capacidade de proporcionar dentre outras, excelentes propriedades elétricas, o estudo dos filmes finos voltados para a coleta e armazenamento de energia e de dados vem ganhando destaque.

Os filmes finos revelam-se como potenciais candidatos a implementar uma gama de componentes eletrônicos. Sendo assim, esta pesquisa tem como objetivo a fixação de eletrodos na superfície dos filmes finos de titanato de cobre e cálcio (CaCu<sub>3</sub>Ti<sub>4</sub>O<sub>12</sub>) dopado com zircônio (Zr) nas concentrações 5%, 10% e 15% em substrato de platina ( $Pt/TiO<sub>2</sub>/SiO<sub>2</sub>/Si$ ), a fim de serem realizadas posteriores analises elétricas.

Figura 1 – Metodologia do trabalho.

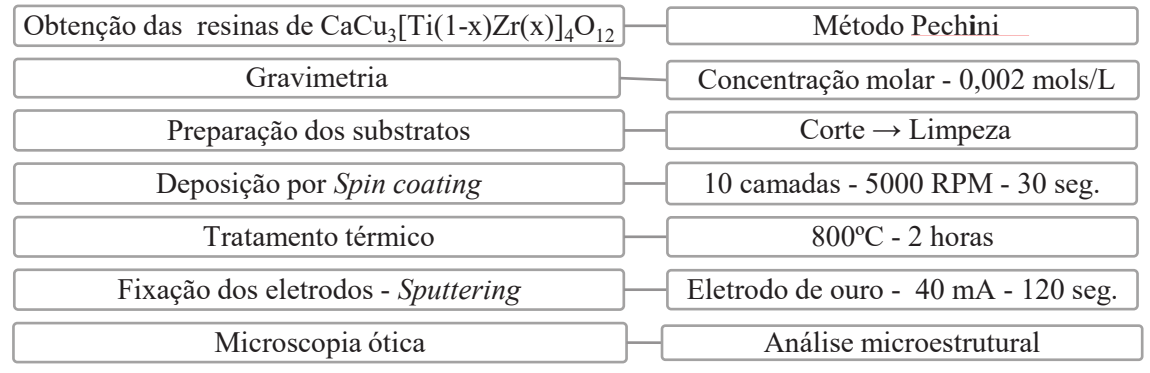

#### **Resultados e discussão**

A figura 2 revela a formação dos grãos na superfície dos filmes finos, além da presença de defeitos pontuais advindos de impurezas adquiridas no processo, ou inconstâncias do *Spin coating*.

Figura 2 - Microscopia ótica (400x) dos filmes finos: a) CCTO; b) 5% Zr; c) 10% Zr; d) 15% Zr.

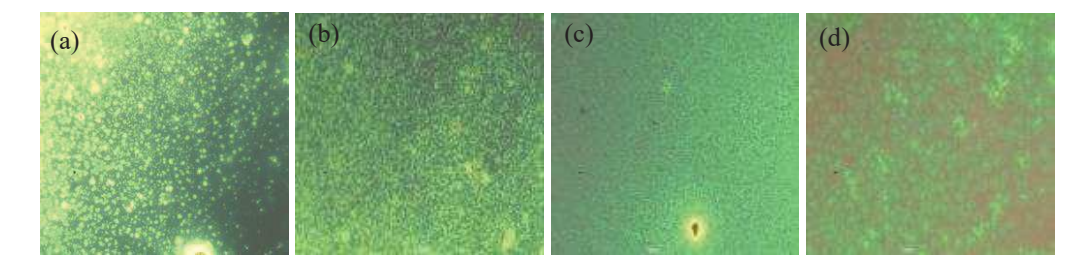

A disposição dos eletrodos de ouro após sua fixação na superfície dos filmes finos é apresentada na

## 21A25 **DE OUTUBRO DE 2019 ITABIRA - MG IIABIKA**  $-$  MP

figura 3.

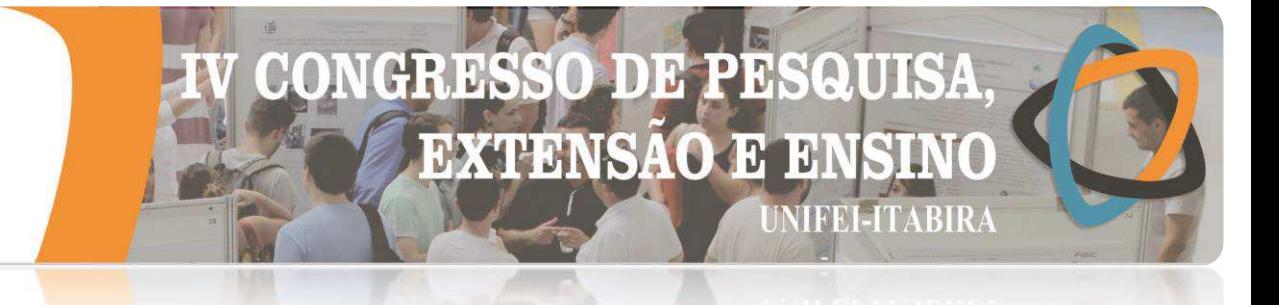

Figura 3 - Microscopia ótica (40x) da superfície do filme fino de CaCu<sub>3</sub>[Ti<sub>0,9</sub>Zr<sub>0,1</sub>]<sub>4</sub>O<sub>12</sub> após a fixação dos eletrodos de ouro.

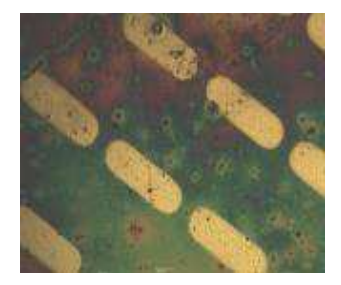

A corrente de 40mA junto a um maior tempo de pulverização catódica favoreceu a adesão do ouro ao filme. A área aproximada de cada eletrodo fixado é de 7,8116044e<sup>-8</sup> m<sup>2</sup>.

#### **Conclusões**

O método de obtenção dos filmes finos permitiu adesão adequada ao substrato, apresentando perfil de distribuição homogêneo, além de pontos de maior concentração do material e presença de impurezas. Os eletrodos de ouro foram fixados indicando disposição e adesão adequada.

#### **Agradecimentos**

Agradeço ao CNPq, a FAPEMIG, a toda equipe LIMAV, especialmente ao orientador professor Dr. Francisco Moura Filho, e a UNIFEI.

#### **Referências**

F. MOURA, AZ. SIM, R. C. DEUS, M.R. SILVA, J.A. VARELA, E. LONGO "Intense photoluminescence emission at room temperature in calciumcopper titanate powders", *Ceramics International*, v.39, p.3499-3506, 2013.

**HABIKA - MG** 

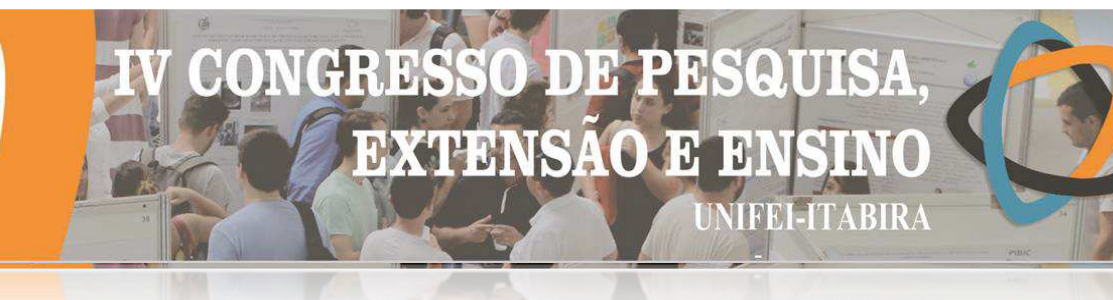

#### **INVESTIGAÇÃO DOS MECANISMOS DE REFORÇO COM ÓXIDO DE GRAFENO REDUZIDO EM NANOCOMPÓSITOS DE MATRIZ POLIMÉRICA.**

Kelvin Willie de Carvalho $^{\rm l}$  (EG), Andreza de Sousa Andrada (PQ) $^{\rm l}$ , Daniel Andrada Maria (PQ) $^{\rm l}$ *<sup>1</sup>Universidade Federal de Itajubá – campus Itabira.* 

**Palavras-chave:** Materiais Compósitos. Nanocarga. Óxido de Grafeno Reduzido.

#### **Introdução**

Desde 2004, quando o grafeno foi isolado pela primeira vez (NOVOSELOV, 2004), diversos pesquisadores em todo mundo têm investigado a utilização desse promissor material como fase de reforço em diversas classes de materiais compósitos em razão das suas propriedades mecânicas, elétricas e térmicas notáveis. No entanto, a baixa produtividade ainda é um aspecto que torna inadequada a utilização dos grafenos em grande escala em suas diversas aplicações potenciais. A este respeito, várias abordagens para sintetizar materiais grafênicos em grandes quantidades vêm sendo consideradas, em uma delas, a síntese do óxido de grafeno a partir do grafite, seguida pela sua redução química, caracteriza-se em um importante método (STANKOVICH *et al*, 2006).

O óxido de grafeno reduzido (OGr) consiste em um dos materiais da família dos materiais grafênicos (BIANCO *et al*, 2013) e que apresentam propriedades mecânicas notáveis (LEE; *et al*, 2008). Embora o OGr seja um material que se difere do grafeno em termos de estrutura e propriedades, em razão do seu número de defeitos, suas propriedades mecânicas são elevadas, equivalentes e até mesmo superiores a maior parte dos aços e ligas metálicas. Em particular, o OGr se destaca em relação aos outros derivados do grafeno pela relativa simplicidade de sua obtenção, menor custo, alto grau de esfoliação e grande quantidade de material obtido, pela facilidade de manipulação e dispersão em diferentes meios, o que consequentemente torna-o uma opção atrativa, especialmente para aplicação em materiais compósitos. Nesse sentido, o presente trabalho visa caracterizar o oxido de grafeno reduzido e avaliar a sua influência no comportamento mecânico dos compósitos de matriz polimérica correspondentes, por meio da realização dos ensaios de tração e flexão de acordo com as normas ASTM D790 e D638 para os compósitos obtidos nas proporções de 0,10 a 2,00% de óxido de grafeno reduzido e comparando os resultados obtidos com dados da literatura recente. A caracterização do material de partida será realizada por meio das análises de MEV, TG e FTIR.

#### **Resultados e discussão**

A pesquisa iniciou-se com a caracterização das amostras de OGr por meio das técnicas de microscopia eletrônica de varredura, espectroscopia e termogravimetria, em seguida foram submetidas a secagem por 48 horas a uma temperatura de 60° C sob vácuo constante, para garantir a retirada da agua adsorvida. Na sequencia as amostras foram adicionadas diretamente a resina epóxi e submetidas à dispersão no Ultraturrax e no ultrassom por cerca de 20 minutos, mantendo a temperatura do sistema abaixo de 50° C, e então foram vertidas em moldes de silicone, por fim as amostras foram submetidas a um ciclo de pós-cura em estufa por um período de 24 horas a 60°C de acordo com fluxograma abordado na figura 1.

Figura 1 – Fluxograma das etapas da pesquisa.

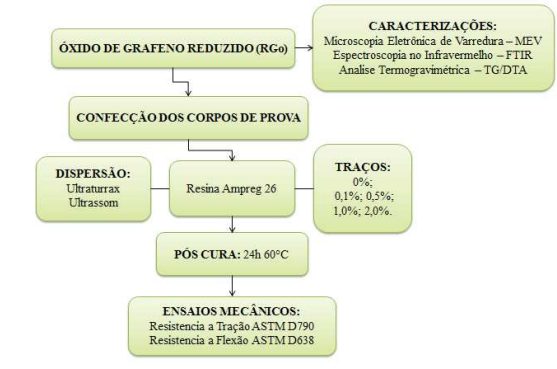

# DE GUERNIS!

**ITVRIKY - MC** 

Fonte: Autor(es).

#### **Conclusões**

A caracterização físico-química do material de partida (OGr) por meio da análise por MEV, TGA e FTIR permitiu evidenciar um material altamente esfoliado, de poucas camadas, contendo grupos oxigenados resíduas tais como C-O-C, C-O e C=O resultantes do processo de oxidação/redução química e apresentando elevada estabilidade térmica.

O processo de dispersão do OGr na matriz epóxi foi realizado para as proporções de 0,10 – 2,00% em massa, não sendo verificada visualmente pontos de aglomeração da amostra de OGr na matriz polimérica. Ademais, vale ressaltar que tal metodologia já foi utilizada anteriormente para um estudo baseado em nanopartículas de sílica em matriz epóxi. (CONCEIÇÃO, *et al*, 2018.)

Até o presente momento, os corpos de prova estão sendo preparados para a realização dos ensaios mecânicos.

#### **Referências**

BIANCO, A. et al. All in the graphene family – A recommended nomenclature for two-dimensional carbon materials. Carbon, v. 65, p. 1–6, dez. 2013.

CONCEIÇÃO, I. et al. Equipe Desafio Sampe Itabira. Universidade federal de Itajubá. Out. 2018.

LEE C1, WEI X, KYAR JW, HONE J. Measurement of the elastic properties and intrinsic strength of monolayer graphene. Science. 2008 Jul. 18; 321(5887): 385-8. doi: 10.1126/science.1157996.

NOVOSELOV, K. S. et al. Electric Field Effect in Atomically Thin Carbon Films. **Science**, [s.l.], v. 306, n. 5696, p.666- 669, 22 out. 2004. American Association for the Advancement of Science (AAAS). http://dx.doi.org/10.1126/science.1102896.

STANKOVICH, Sasha et al. Graphene-based composite materials. **Nature**, [s.l.], v. 442, n. 7100, p.282-286, jul. 2006. Springer Nature. http://dx.doi.org/10.1038/nature04969.

### DE PE SQUISA **CONCERNS EXTENSÃO E E**I **NIFEI-ITABIRA**

#### **ITABIKA - MG NANOPARTÍCULAS DE HIDROXIAPATITA COMO ADJUVANTE DE VACINA CONTRA O** *CLOSTRIDIUM PERFRINGENS*

Bruna Luisa C. Cezar (IC)<sup>1</sup>, Daniel Cristian Ferreira Soares (PQ)<sup>1</sup>

*<sup>1</sup>Universidade Federal de Itajubá – Campus de Itabira*

**Palavras-chave:** Nanopartículas. Hidroxiapatita, *Clostridium perfringens*, Vacinas. Cinética de liberação.

#### **Introdução**

O *Clostridium perfringens* é uma bactéria anaeróbia que penetra no corpo dos bovinos e ovinos através de alimentos contaminados ou por feridas, causando infecções e intoxicações que podem resultar em morte súbita e em grandes perdas econômicas. Entre as toxinas produzidas por esta bactéria, a toxina épsilon é considerada uma das mais potentes de origem microbiana que causam doenças como enterite hemorrágica e enterotoxemias em bezerros. As infecções podem ser prevenidas através das imunizações com vacinas em todo o rebanho. (LOBATO FCF et al, 2007). É de grande interesse para a medicina veterinária que se encontre um adjuvante para vacina eficiente que promova uma elevada e duradoura resposta imune, além de direcionar essa resposta imune para uma resposta protetora, evitando a doença. (MOTA, 2006). Isso justifica o desenvolvimento de nanopartículas de hidroxiapatita (HA) como adjuvante da vacina contra *Clostridium perfringens*, a fim de promover a liberação controlada do antígeno, estimular a ação prolongada do sistema imunológico e assim utilizá-lo como um potencial redutor do número de doses da vacina contra a bactéria.

Dessa forma, o presente trabalho teve como objetivo analisar a taxa de incorporação e a cinética de liberação dos antígenos de *Clostridium perfringens* a partir da hidroxiapatita como candidata a adjuvante. Para isso foi estudado em escala de laboratório o método de síntese da HA por precipitação aquosa e utilizado o gene ETX, que codifica a toxina épsilon, com a dosagem de 1000 e 800 µg/ml para o experimento. A síntese de HA foi realizada segundo o método proposto por Bavaresco (2000) com algumas modificações. Foram preparadas duas soluções:

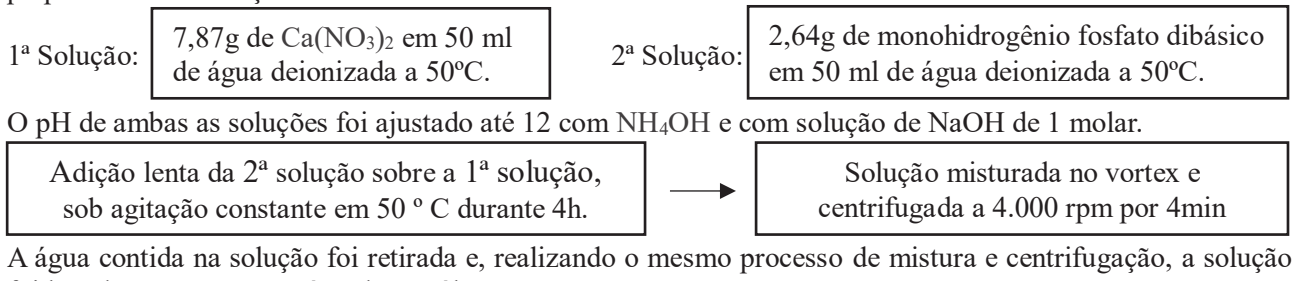

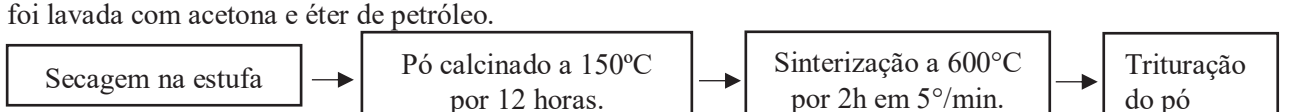

As amostras foram caracterizadas através da análise em Espectroscopia de Infravermelho e Termogravimetria (TGA). A Espectroscopia de absorção UV/Vis foi utilizada neste trabalho como análise quantitativa, para a construção da curva de calibração da proteína, para o estudo da taxa de incorporação e cinética de liberação dos antígenos de *Clostridium perfringens* em nanopartículas de HA.

Para realizar o estudo da taxa de incorporação do antígeno, pesou-se 30mg de proteína e diluiu-se em 30ml de água ultrapura e filtrada em filtro. As amostras foram feitas em triplicata nomeadas por A, B e C, variando-se as quantidades de HA em 10mg/ml, 25 mg/ml e 50mg/ml. Além disso, foram produzidos dois grupos que se diferenciam pela concentração de proteína. O grupo 1 corresponde a 3 amostras em triplicata, de solução de água com a proteína na concentração de 1,0 mg/ml, enquanto que o grupo 2 são as outras 3 amostras em triplicata, de solução de água com a proteína diluída e filtrada para uma concentração de 0,8 mg/ml. As amostras de nanopartículas de HÁ com a proteína e água foram transferidas para o eppendorf e colocadas sob agitação constante de 150 rpm no período de 48h e, em seguida, foram centrifugadas durante 5min a 10.000 rpm e os sobrenadantes foram analisados em Espectroscopia UV/VIS.

O estudo de liberação da proteína nas nanopartículas de HÁ, foi realizado em duas etapas com o período total de 9h para a liberação total. Na primeira etapa a amostra foi submetida à liberação em um período

## **DEP EXTENSAO E** 10 **MIFEI-ITABIRA**

**ITABIKA** 

de 7h e, na segunda etapa, uma das amostras obteve liberação total por mais 2h.

#### **Resultados e discussão**

Entre os dois grupos de amostras, as maiores taxas de incorporação continham 0,025g/ml de nanopartículas de HA em sua composição, em seguida 0,010g/ml e por último 0,050g/ml. A diferença das taxas possui relação com a dispersão e agregação dos pós de HA ao antígeno. A grande dispersão dos pós da amostra devido a uma menor quantidade de HA (0,010g/ml), resultou em sua menor agregação à proteína. Assim como, uma quantidade maior de HA (0,050g/ml), possui uma maior compactação das nanopartículas resultando em uma menor dispersão da amostra, o que dificulta a entrada do antígeno. A amostra G1.25, que continha quantidade mediana de nanopartículas de hidroxiapatita em sua composição foi a que se apresentou com melhor taxa de incorporação, com 63,12%.

A liberação da proteína incorporada nas nanopartículas de HA sintetizadas, mostrou-se um perfil cinético de liberação rápido, sendo liberado cerca de 95% da proteína no fluido corpóreo em um período de 9h. Apesar de a partícula estar na escala nano e possuir uma maior área superficial, o que a torna mais reativa, a liberação rápida pode estar relacionada ao tamanho dos poros. A dimensão dos poros do material sintetizado pode estar na escala micro e precisar ser um pouco maiores, como mesoporos, para melhorar o processo de dessorção do antígeno, que deve ser liberado de forma lenta ao plasma sanguíneo. Além do tamanho dos poros e da área superficial, outro parâmetro que influencia para um perfil de liberação estruturado é a forte interação química entre o antígeno e o material sólido, que por sua vez dificulta a liberação deste para o meio.

#### **Conclusões**

Foram sintetizadas amostras de nanopartículas de hidroxiapatita demonstrando um material fino de área superficial adequada para a incorporação da proteína. Através da análise dos grupos funcionais em Espectroscopia em infravermelho, foi possível identificar grande semelhança estrutural da HÁ sintetizada com a HA disponível. Os dados da Termogravimetria indicaram perda de massa devido a eliminação da água adsorvida provinda propriamente do processo de síntese da hidroxiapatita. Assim, as análises da caracterização demonstraram uma síntese satisfatória para as etapas subsequentes.

O estudo de incorporação da proteína às nanopartículas de HA apresentou uma maior taxa em sua quantidade mediana de 25mg/ml para uma concentração mais alta de antígeno (1000µg/ml). Em um período de 42h foi obtido uma taxa de incorporação de 62%. Os ensaios de liberação mostraram uma cinética rápida durante o processo. Nas primeiras 7h foi liberado uma média de 72% e, após 2h, uma média de 95% de liberação das amostras. Desse modo, os resultados mostraram que o antígeno incorporado nos pós se manteve pouco quando em contato com o SBF. O resultado de uma taxa não tão alta do material incorporado e do perfil cinético rápido pode estar associado ao tamanho dos poros. Além dos parâmetros adequados de área superficial e interação química, considera-se que quanto menor o diâmetro dos poros maior a limitação ao carregamento e liberação de moléculas de antígenos ou fármacos. Nesse sentido, uma lenta liberação do antígeno facilita o reconhecimento deste pelas células de defesa e desencadeia melhor resposta imune.

Assim, com os resultados obtidos no estudo há a necessidade da continuidade do estudo de melhores métodos para controlar o tamanho dos poros da hidroxiapatita, visando sua melhora na aplicação dos processos de adsorção/dessorção do antígeno, bem como o estudo de uma lenta liberação deste no plasma sanguíneo.

#### **Agradecimentos**

Ao meu orientador Prof. Daniel Crístian Ferreira Soares, em quem tenho grande admiração e orgulho de ser orientada, por toda orientação, paciência e confiança para a realização deste projeto. Ao Professor Francisco Lobato da Escola de Veterinária da UFMG, que concedeu gentilmente os antígenos de *Clostridium perfringens*  para a realização desta pesquisa. À FAPEMIG pelo auxílio financeiro com uma bolsa de Iniciação Científica dentro do Programa de bolsas PIBIC; À UNIFEI, pela oportunidade de apresentar o presente trabalho.

#### **Referências**

Assis RA, Lobato FCF, Salvarani FM. Clostridioses dos pequenos ruminantes. **Revista Portuguesa de Ciências Veterinárias**, RPCV (2007) 102 (561-562) 23-34.

MOTA, E. F., LIMA, M. G. S., MELO, D. F. Adjuvantes imunológicos: Avanços e perspectivas. **Ciência Animal**. 16 (2): 79 – 88, Ceará: UFC, 2006.

BAVARESCO, V.P. ;SILVA, A. G.; ZAVAGLIA, C.A.; CONTE, I;COSTA,N. **Síntese e caracterização de hidroxiapatita utilizada como recobrimento via processamento de pó.** Pesquisa e Desenvolvimento Técnológico, v.24;n2,p.125- 131,2000.

## **DB** CHIDS **EXTENSAO E**  $|3|$ **NIFEI-ITABIRA**

#### **NANOPARTÍCULAS DE ÓXIDO DE FERRO SILANIZADAS TERMOSSENSÍVEIS CONTENDO DOCETAXEL COMO UM POTENCIAL SISTEMA PARA O TRATAMENTO DO CÂNCER**

Francielle C. Araújo<sup>1</sup> (IC), Tiago A. R. Rodrigues<sup>1</sup> (IC), Daniel C. F. Soares<sup>1</sup> (PQ) *<sup>1</sup>Universidade Federal de Itajubá – Campus Itabira.*

**Palavras-chave:** Óxido de Ferro nanoestruturado. Docetaxel nanoencapsulado. Tratamento do câncer.

#### **Introdução**

Os métodos de tratamento do câncer, ainda nos dias de hoje, são muito agressivos, inespecíficos e frequentemente acompanhados de severos efeitos colaterais (CHANG et al., 2016). Buscando contornar estes problemas, sistemas nanoestruturados vêm sendo objeto de intensos estudos em muitos centros de pesquisas no mundo, onde o termo *drug delivery system* é comumente empregado para descrever o uso de sistemas nanoestruturados como ferramentas capazes de direcionar de modo mais seletivo os fármacos antitumorais aos tecidos doentes. Dentre estes sistemas, as nanopartículas de óxido de ferro (IONPs) vêm sendo objeto de estudos como potenciais sistemas de liberação controlada de fármacos devido sua elevada biocompatibilidade e também devido ao comportamento superparamagnético que pode permitir aplicações terapêuticas que envolvem a técnica de hipertermia (BOURAS et al., 2015).

IONPs podem ser sintetizadas de forma a ter uma rede poros com uma elevada área superficial que permite incorporar um volume significativo de moléculas bioativas ou fármacos que, ao serem acumuladas de forma mais seletiva a regiões tumorais, principalmente pelo efeito de permeação e acumulação aumentado, denominado efeito EPR (do inglês *Enhanced Permeation and Retention*) podem permitir um significativo avanço no tratamento de tumores sólidos (GAO et al., 2018).

As nanopartículas de óxido de ferro podem ser submetidas à específicas modificações de superfície que permitem modular a cinética de liberação de fármacos ou ainda permitir um perfil de liberação sustentada que poder permitir tratamentos mais eficazes (VIEIRA e GAMARRA, 2016). Além disso, a funcionalização superficial pode ser orientada no sentido de se atingir estabilidade coloidal e também maior circulação sanguínea, evitando as ações de células do sistema imune e a consequente acumulação em tecidos não-alvo (MOHAMMED et al., 2017). Diante de todo o contexto discutido, no presente trabalho, IONPs foram sintetizadas e silanizadas com o objetivo de incorporar o fármaco antitumoral docetaxel como um potencial sistema a ser aplicado no tratamento do câncer. Além disso, para realizar o doseamento do fármaco a técnica de cromatografia líquida de alta eficiência (CLAE) foi desenvolvida localmente, elaborando-se curvas de calibração com fármacos modelos.

#### **Resultados e discussão**

Nanopartículas de óxido de ferro (IONPs) foram sintetizadas pela técnica de co-precipitação e redução, funcionalizadas com aminopropiltrietoxisilano (APTES) e caracterizadas por espectroscopia no infravermelho com transformada de Fourier (FTIR) e termogravimetria (TGA). A Figura 1 mostra os espectros de FTIR e as curvas de TGA das IONPs (a) e depois de ser funcionalizado com APTES (b), respectivamente.

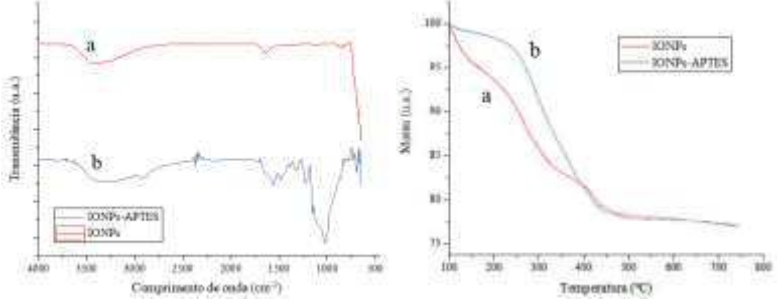

Figura 1 – Espectros FTIR e Curvas TGA.

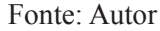

De acordo com o FTIR, para as IONPs (a), é possível visualizar as bandas de absorção do grupamento hidroxila em torno de 3100 a 3600 cm<sup>-1</sup> e em torno de 1650 cm<sup>-1</sup>. Uma absorção forte em 570-590 cm<sup>-1</sup> caracteristico (Fe-O) da magnetita. Por outro lado, no espectro do IONPs-APTES (b), a sílica é frequentemente adsorvida na superfície da magnetita através de ligações Fe-O-Si. Esses sinais, em torno de 584 cm-1, se sobrepõem a vibrações de Fe-O. A presença de grupos hidrocarbonetos ancorados foi confirmada por um sinal fraco ao -CH em cerca de 2940 cm<sup>-1</sup>.

#### n D **EXTENSÃO E** 13 **KEIL EITABIR**

#### **TIVAIKY - MC**

Nas curvas de TGA, a primeira queda observada para IONPs (a), até 150ºC foi de 5,3%, mas para o mesmo intervalo de temperatura as IONPs-APTES (b) apresentaram uma perda de apenas 1,1%. Este resultado era esperado, pois essa perda menor é devido a menor quantidade de hidroxilas disponíveis na superfície das nanopartículas funcionalizadas. Já a perda entre 150ºC e 600ºC pode-se observar que para as IONPs foi de aproximadamente 21,7% e das IONPs-APTES foi de aproximadamente 13,4%.

Para doseamento de fármacos, de faz necessário obter uma curva de calibração para o equipamento possa detectar e quantificar o fármaco desejado. Inicialmente foram obtidas quatro curvas de calibração, sendo elas dos fármacos: cetoprofeno, cimetidina, losartana e docetaxel. As curvas além do docetaxel, fármaco de objetivo, serviram como modelo e de modo a serem utilizadas em trabalhos futuros. Os resultados das curvas de calibração para os fármacos são apresentados na Figura 2. Para os fármacos modelo, foram obtidos coeficientes de determinação  $(R^2)$  com valores muito próximos à 1 e tempos de retenção  $(t_r)$  curtos, revelando um bom ajuste dos métodos localmente desenvolvido, que serviram como modelos para o doseamento do fármaco docetaxel. A curva de calibração do docetaxel se mostrou não adequada e não confiável para análises futuras e doseamento.

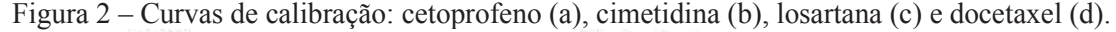

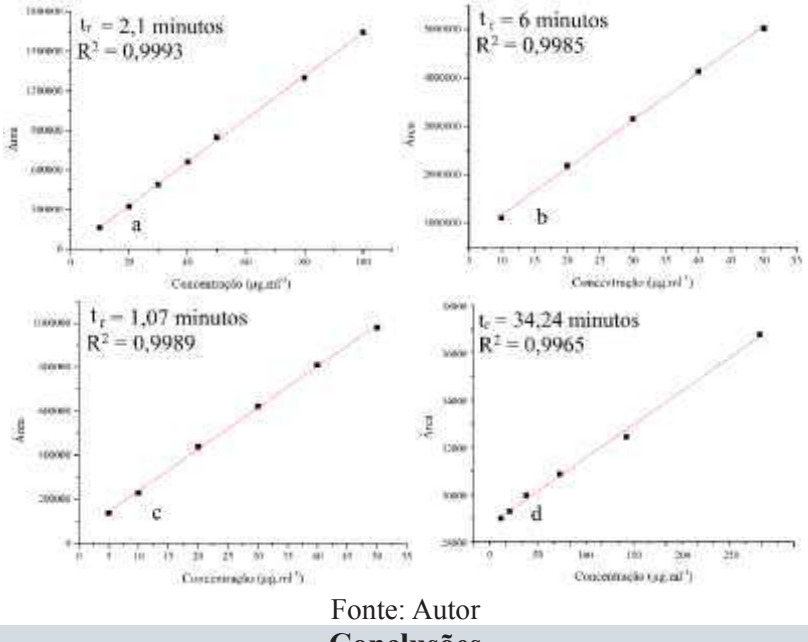

#### **Conclusões**

O sucesso da obtenção dos materiais, ou seja, síntese IONPs e sua funcionalização (IONPs-APTES) foi observado através das caracterizações de espectroscopia de FTIR e análise termogravimétrica. E também foi possível obter as curvas de calibração com fármacos modelos com coeficientes de determinação muito próximos a 1, demonstrando a eficiência dos métodos desenvolvidos. Obteve-se também, tempos de retenção mais rápidos dos que os dos trabalhos de referência, melhorando a eficiência da análise. A curva de calibração do docetaxel pode ser otimizada para o doseamento, sendo necessário realizar uma nova curva e/ou mudança do trabalho referência (método) utilizado o que pode ser proposto em trabalhos futuros. Nas próximas etapas serão conduzidos os testes de encapsulação do docetaxel nos IONPs e bem como será investigada a cinética de liberação do fármaco em meios biológicos.

#### **Agradecimentos**

#### À Unifei e ao CNPq pela concessão de bolsa de pesquisa.

#### **Referências**

BOURAS, A.; KALUZOVA, M.; HADJIPANAYIS, C. G.. Radiosensitivity enhancement of radioresistant glioblastoma by epidermal growth factor receptor antibody-conjugated iron-oxide nanoparticles. Journal Of Neuro-oncology, [s.l.], v. 124, n. 1, p.13-22, 17 maio 2015. Springer Science and Business Media LLC. CHANG, D.; GAO, Y.; WANG, L.; LIU, G.; CHEN, Y.; WANG, T.; TAO, W.; MEI, L; HUANG, L.; ZENG, X.. Polydopamine-based surface modification of mesoporous silica nanoparticles as pH-sensitive drug delivery vehicles for cancer therapy. Journal Of Colloid And Interface Science, [s.l.], v. 463, p.279-287, fev. 2016. Elsevier BV. http://dx.doi.org/10.1016/j.jcis.2015.11.001.

GAO, Qin et al. A theranostic nanocomposite system based on radial mesoporous silica hybridized with Fe3O4 nanoparticles for targeted magnetic field responsive chemotherapy of breast cancer. Rsc Advances, [s.l.], v. 8, n. 8, p.4321-4328, 2018. Royal Society of Chemistry (RSC). http://dx.doi.org/10.1039/c7ra12446e. MOHAMMED, L.; GOMAA, H. G.; RAGAB, D.; ZHU, J.. Magnetic nanoparticles for environmental and biomedical applications: A review. Particuology, [s.l.], v. 30, p.1-14, fev. 2017. Elsevier BV. http://dx.doi.org/10.1016/j.partic.2016.06.001.

VIEIRA, D. B.; GAMARRA, L. F.. Advances in the use of nanocarriers for cancer diagnosis and treatment. Einstein (são Paulo), [s.l.], v. 14, n. 1, p.99-103, mar. 2016. FapUNIFESP (SciELO). http://dx.doi.org/10.1590/s1679-45082016rb3475.

LIMRIRY - WA

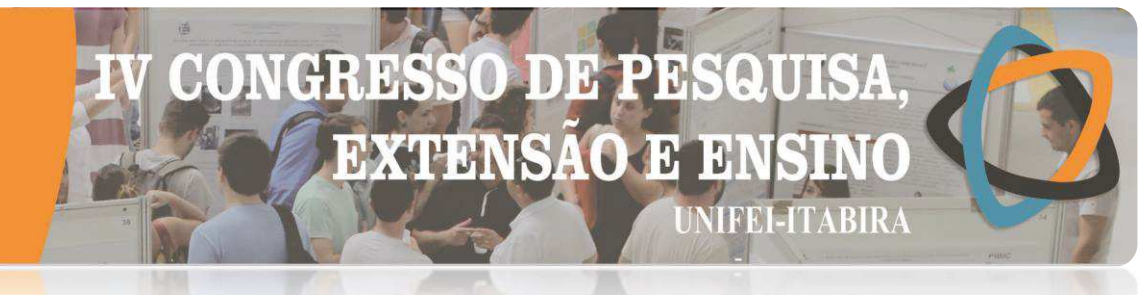

#### **OBTENÇÃO DE UM ÓXIDO NANOPARTICULADO À BASE DE PENTÓXIDO DE NIÓBIO PARA APLICAÇÃO EM CATÁLISE HETEROGÊNEA**

Nathália Mariano Barros<sup>1</sup> (IC), Fabrício Vieira de Andrade (PQ)<sup>1</sup>

*1 Instituto de Engenharias Integradas, Universidade Federal de Itajubá – Campus Itabira, Rua Irmã Ivone Drumond, 200 - Distrito Industrial II, Itabira - MG, 35903-087*

**Palavras-chave:** Nanomateriais. Corantes. Processos Oxidativos Avançados.

#### **Introdução**

Os corantes utilizados em muitos processos produtivos e industriais, trazem um grande problema ao meio ambiente, pois, muitos são altamente tóxicos aos seres vivos, e quando são descartados de forma inadequada, trazem vários riscos ao ecossistema aquático, pois, diminuem a incidência de luz, o que promove alteração na capacidade de realizar fotossíntese de alguns organismos, além do mais são carcinogênicos e levam ao esgotamento de oxigênio dissolvido na água, o que afeta diretamente a vida aquática, levando a morte de muitas espécies desse meio, além de ser tóxico para os seres humanos<sup>1</sup>.

Devido a elevada estabilidade dos corantes, estes não podem ser degradados por processos mais simples, geralmente utilizados em tratamento de água, portanto, uma possível solução para este problema são os processos oxidativos avançados (POA's) que são eficientes, e de baixo custo². Esses tipos de processos, envolvem a geração de radicais hidroxila (OH•) com alto poder oxidante, capaz de degradar esses corantes<sup>3</sup>.

O trabalho realizado, teve por objetivo sintetizar um material catalítico de baixo custo, que seja eficiente na degradação do corante Índigo Carmim por meio da catálise heterogênea. Foi obtido um material a base de Óxido de Nióbio e Niobato de Cobalto pela síntese de combustão assistida por micro-ondas. O método permitiu a obtenção de materiais com tamanho de partícula da ordem de nanômetros, e em tempos de reação relativamente curtos. A caracterização do material foi feita utilizando difração de raios-X (DRX), microscopia eletrônica de varredura (MEV), e distribuição do tamanho de partícula, através de medidas de ondas ultrassônicas atenuadas. Os testes catalíticos foram realizados utilizando 45 mg do material sintetizado, 500 µL de H2O2 P.A. e 50 ml da solução de índigo carmim com concentração de 50 ppm. Foram feitos testes de reuso, seguindo os mesmos procedimentos a fim de medir a eficiência do catalisador após ser utilizado mais de uma vez. Também foram feitos testes de decomposição do H2O2, na presença e na ausência do catalisador, o grau de decomposição do peróxido foi medido indiretamente, pelo volume de oxigênio gerado na reação. Ensaios de espectrometria de massas ESI-MS foram feitos a fim de investigar o mecanismo de decomposição da molécula-alvo (IC).

#### **Resultados e discussão**

Os resultados de DRX mostraram que foi obtido o material de interesse, Niobato de Cobalto II e uma fase secundária de Pentóxido de Nióbio. A síntese por combustão assistida por micro-ondas, teve êxito em obter um material com tamanho de partícula na ordem nanométrica, os resultados de distribuição do tamanho médio de partícula mostraram que o material possui 1,5 nm de tamanho, o que condiz com a proposta do trabalho. As imagens obtidas por MEV sugerem uma morfologia preferencialmente esférica. Os testes catalíticos mostraram que embora haja mais de uma fase no material, este apresenta boa atividade catalítica, apresentando uma porcentagem de degradação em torno de 80% em 180 minutos, comparado a um sistema sem o material sintetizado que apresentou um percentual de degradação de apenas 25% com o dobro de tempo. Testes de reuso do material foram feitos, e estes também apresentaram bons resultados em sua atividade catalítica visto que após o terceiro reuso, houve uma degradação em torno de 40%, superior a degradação do corante em um sistema sem o material. Os testes de decomposição do  $H_2O_2$  na presença do material mostraram que a decomposição foi muito maior do que em sua ausência, o que indica que o material possui potencial em gerar radicais hidroxila em solução na presença de peróxido, tornando sua presença indispensável nos testes catalíticos, visto que ele diminui o tempo de degradação além de aumentar o percentual de remoção do corante
# II. D. **EXTENSAO J** II I I

 $-1$ MP em solução.

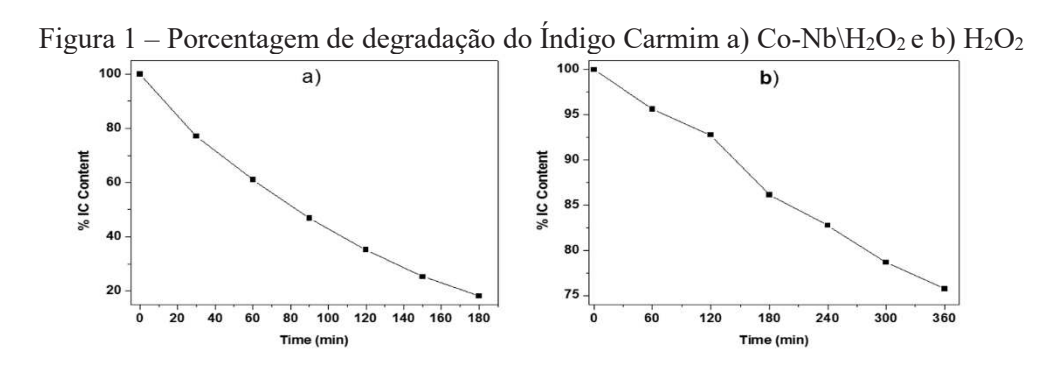

Com os ensaios de ESI-MS, foi possível propor um mecanismo de degradação para a molécula de índigo carmim. Na proposta apresentada, a primeira modificação que ocorre, é a quebra da ligação dupla entre os dois átomos de carbono dos anéis de cinco membros, com isso o sistema de ressonância é quebrado, o que justifica a descoloração do sistema. Logo em seguida, a molécula resultante sofre perdas sucessivas de óxidos ácidos, como CO2, que é uma característica comum de processos oxidativos avançados.

## **Conclusões**

Diante dos resultados conclui-se que a síntese por combustão assistindo por micro-ondas é eficiente na obtenção de materiais nanopartículados. Além disso o material possui boa atividade catalítica na degradação de moléculas de índigo carmim, apresentando um percentual de degradação satisfatório não só no primeiro teste, como na sua reutilização, e por meio do teste de decomposição do  $H_2O_2$ , foi possível comprovar que o material possui potencial em gerar radicais hidroxila em solução o que potencializou a degradação do corante. Os resultados de ESI-MS, possibilitaram propor um mecanismo para degradação do IC, mecanismo esse, condizente com os POA's. Portanto os resultados abrem perspectivas futuras para aplicação do material catalisador no tratamento de águas residuais.

## **Agradecimentos**

Agradeço a Universidade Federal de Itajubá- Campus Itabira, pela infraestrutura e ambientes propícios para o desenvolvimento deste projeto.

Ao órgão de fomento CNPq e FAPEMIG pelo auxílio financeiro.

**Referências**

1. CARNEIRO, P. A. ;UMBUZEIRO, G. A. ; OLIVEIRA, D. P. ; ZANONI, M. V. B. **. Assessment of water contamination caused by a mutagenic textile effluent/dyehouse effluent bearing disperse dyes**. Journal of Hazardous Materials , v. 174, p. 694-699, 2010.

2. **Processos oxidativos avançados: uma revisão de fundamentos e aplicações no tratamento de águas residuais urbanas e efluentes industriais.** Rev. Ambient. Agua vol. 11 n. 2 Taubate – Apr. / Jun. 2016.

3. CARVALHO, K.T.G. **Síntese e modificação de óxidos de nióbio para uso como catalisadores em reações de oxidação:** estudo por cálculos teóricos e evidências experimentais. Lavras: UFLA, 2009.

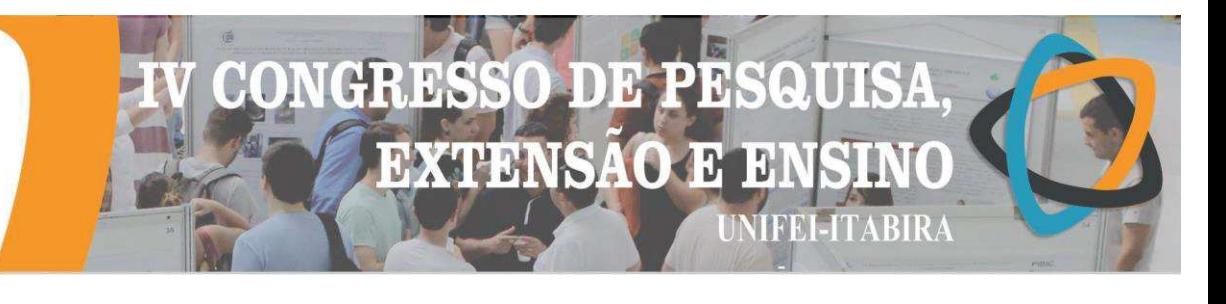

## **PRODUÇÃO E CARACTERIZAÇÃO DE COMPÓSITOS DE POLIPROPILENO REFORÇADOS COM LUFFA CYLINDRICA.**

Aislan Lúcio Valério<sup>1</sup> (IC), Kelvin Willie de Carvalho<sup>1</sup> (IC), Lizandra Lopes Carara<sup>1</sup> (IC), Tércio José Lage Ferreira $^1$  (IC), Carolina Lipparelli Morelli (PQ) $^1$ *<sup>1</sup>Universidade Federal de Itajubá.*

**Palavras-chave:** Luffa cylindrica, Materiais compósitos, Rigidez, Custos.

#### **Introdução**

Os polímeros *commodities*, utilizados em larga escala, são materiais que tendem a demorar centenas de anos para se degradarem no meio ambiente, além de serem oriundos do petróleo, uma fonte mineral não renovável. A quantidade de polímero utilizado em um material pode ser reduzida através da incorporação de fibras vegetais naturais, biodegradáveis e de fontes renováveis. Essas fibras podem inclusive aumentar as propriedades mecânicas do material e reduzir o custo final.

O presente trabalho teve como principal objetivo avaliar a viabilidade do uso de fibras de *Luffa Cylindrica (LC),* conhecida como *"bucha",* como reforço de um polímero termoplástico commodity, o polipropileno devido à grande disponibilidade dessa fibra no Brasil. Para tanto, foi realizado um tratamento da fibra com solução aquosa de NaOH (4% em massa), a fim de eliminar a lignina presente, e melhorar a interação interfacial entre reforço e a matriz.

Foram produzidos compósitos de polipropileno com 1,5 % em peso de fibra de LC através de extrusão e termoprensagem, que são processos largamente empregados pela indústria de transformação de plásticos. A adição da fibra não alterou as propriedades mecânicas do material com polipropileno virgem e aumentou a temperatura de degradação. O compósito resultante pode ser uma alternativa de menor custo para aplicação na indústria automotiva, em painéis, revestimentos, consoles, entre outros.

#### **Resultados e discussão**

A tabela 1 mostra o resultado médio dos ensaios mecânicos de tração realizados nos corpos de prova de polipropileno e do polipropileno reforçado com a *Luffa.* Como pode ser observado, a adição da fibra natural não comprometeu as propriedades do polipropileno, não havendo alteração significativa.

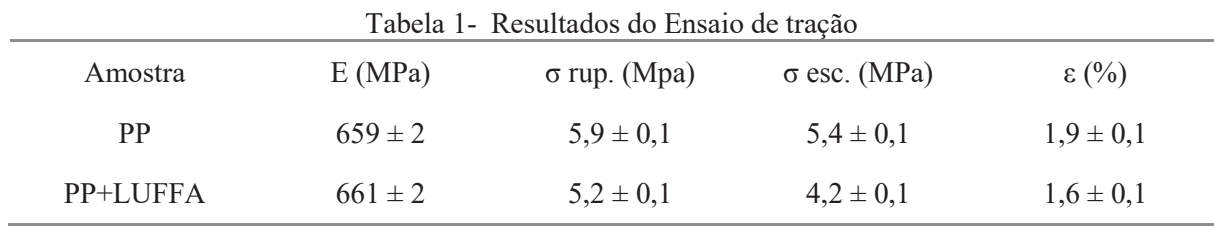

#### Fonte: Autores deste trabalho.

De acordo com os resultados da Análise Termogravimétrica (Figura 1) e da Calorimetria Diferencial de Varredura (DSC) (Figura 2), o compósito de polipropileno reforçado não apresentou diferenças significativas de propriedades quando comparado ao polipropileno puro, tratado nas mesmas condições. Foi possível observar também que não houve alteração na cristalinidade do polímero com a adição do reforço, assim como não foram alteradas as temperaturas de transição vítrea (Tg) e de fusão (Tm).

Um ponto relevante e positivo observado com os ensaios foi o aumento da temperatura de degradação do compósito, que foi de aproximadamente 270 °C, sendo 80 ° C superior à do polímero puro.

Figura 1- Análise Termogravimétrica (TGA)

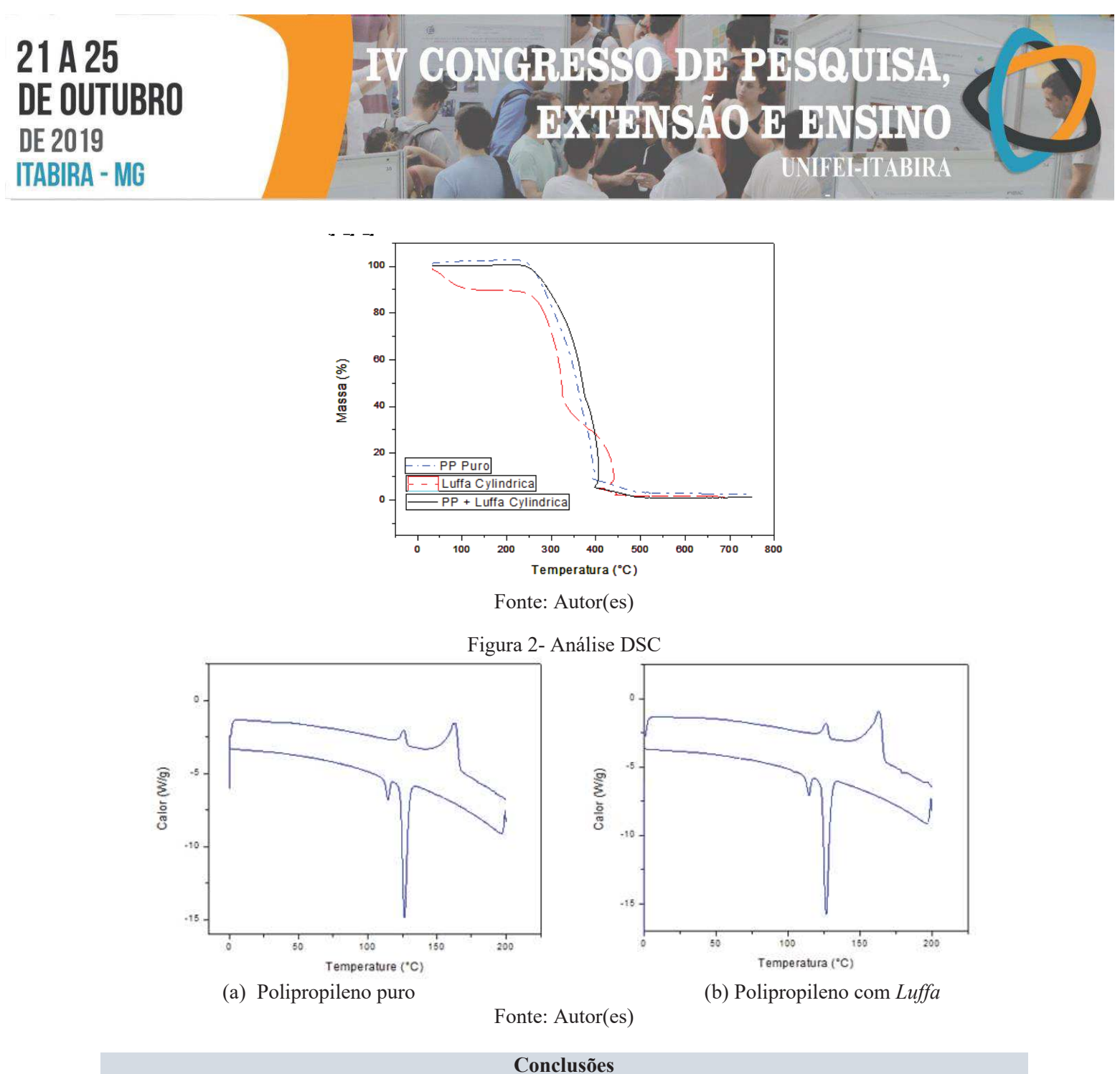

O compósito desenvolvido apresenta-se como uma alternativa para redução de custo de peças moldadas em polipropileno, sem comprometimento de propriedades. Em adição, o material obtido apresenta maior caráter sustentável devido à substituição parcial do polímero pela fibra natural vegetal, de caráter

renovável e biodegradável.

## **Referências**

MOTA, Maria Kalionara de Freitas. **Obtenção e caracterização de um compósito de matriz polimérica com carga de bucha vegetal luffa cylindrica**. 2016. 103f. Tese (Doutorado em Engenharia Mecânica) - Centro de Tecnologia, Universidade Federal do Rio Grande do Norte, Natal, 2016. Disponível em:<https://repositorio.ufrn.br/jspui/handle/123456789/21147>. Acesso em: 05 maio 2018.

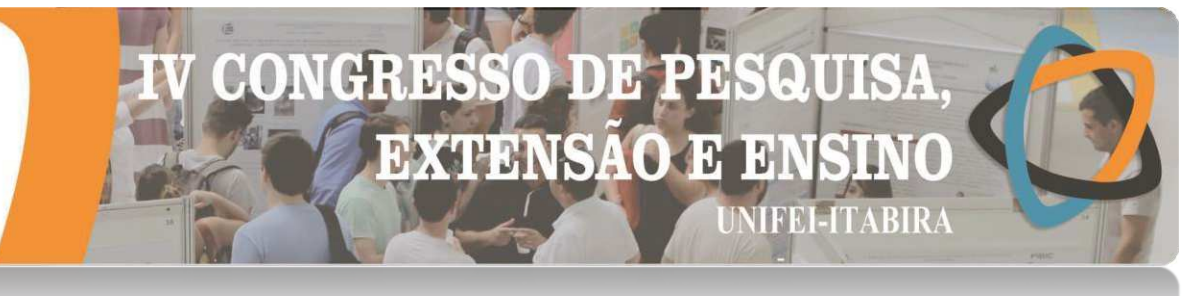

## **PROJETO MECATRÔNICO DE UMA MÁQUINA SELETORA DE FRUTOS DO CAFEEIRO**

Michel Felipe M. da Silva<sup>1</sup> (IC), Giovani Bernardes Vitor  $(PQ)^1$ *<sup>1</sup>Universidade Federal de Itajubá – Campus Itabira*

## **Palavras-chave:** Projeto Mecatrônico. Máquina Selecionadora. Fruto do Cafeeiro.

## **Introdução**

Novas tecnologias empregadas no processo produtivo, tanto para as recentes evoluções em direção à Indústria 4.0 quanto para o setor da agroindústria, têm se tornado viável por otimizar e reduzir custos relacionados ao processo de fabricação. Com enfoque no beneficiamento dos chamados cafés especiais, ainda hoje existe uma grande necessidade da automatização inteligente no processo de pós-colheita dos frutos do cafeeiro. Atualmente o processo de colheita dos cafés especiais é realizada de forma manual, gerando custos elevados e longos períodos de tempo para que de fato os frutos desejados sejam colhidos. A proposta deste trabalho é uma máquina seletora de frutos do cafeeiro, que segundo Rosa (2017), a seletora eletrônica Selecta M400 é eficiente na separação de cafés, tornando um bom exemplo para o presente estudo. A realização da primeira etapa da concepção da máquina, constitui pela elaboração dos desenhos técnicos relacionados à estruturação mecânica do protótipo proposto, usando para isso o software SolidWorks para modelagem 3D das peças constituintes.

Sendo assim, para obtenção do objetivo foi então estruturado o desenvolvimento em etapas de forma que ao final tivesse toda modelagem 3D das partes que irão compor a máquina seletora, conforme apresentado pelo fluxograma da Figura 1. Conforme observado, foram definidos seis passos de execução, sendo eles reservatório inicial, estrutura metálica, sistema de vibração, calha, sistema de inspeção e sistema de atuação.

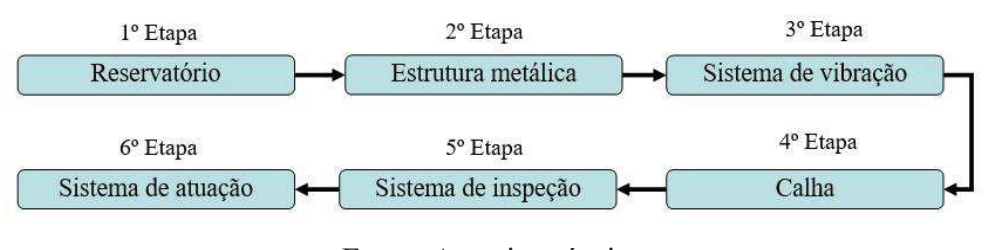

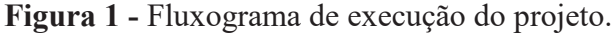

## **Resultados e discussão**

Após concluído o cronograma, pôde-se constatar os resultados obtido de cada etapa. O reservatório foi o primeiro a ser dimensionado, de modo a aproximar sua capacidade volumétrica para novecentos litros com função de armazenar os frutos a serem processados. Este foi projetado com três saídas de fluxo, cada qual com um sistema de vibração integrado. Em suas saídas há chanfros com intuito de reduzir a seção para que flua um número menor de frutos. Em seguida foi desenvolvido uma estrutura de sustentação do reservatório que pôde dar sustentação não somente ao reservatório, mas a todos os demais componentes, sendo modelada sobre uma plataforma à 1 m de altura, com escada de acesso e corrimão.

Uma vez confeccionada a estruturação com a plataforma, se deu então a etapa do sistema de vibração, no qual procura espalhar os frutos de forma que estes sejam conduzidos para a calha que guiará por diferentes canaletas o fruto à ser inspecionado. Tal sistema possui bases metálicas que são fixadas em atuadores pneumáticos, os quais proporcionam a vibração necessária para o funcionamento de dispersão dos frutos aconteça. Por sua vez, a calha tem por função principal, levar os frutos de forma homogênea e ordenada, cada qual contendo trinta canais, sendo assim, a máquina possui três calhas o que totaliza noventa canais, com a largura de 15mm, baseando-se com a dimensão média do fruto segundo Magalhães (2000). Com isso, os frutos seguem uma distribuição mais homogênea facilitando a identificação por câmeras dentro do sistema de inspeção, que foi instalado imediatamente no fim de cada canal das calhas.

Fonte: Autoria própria.

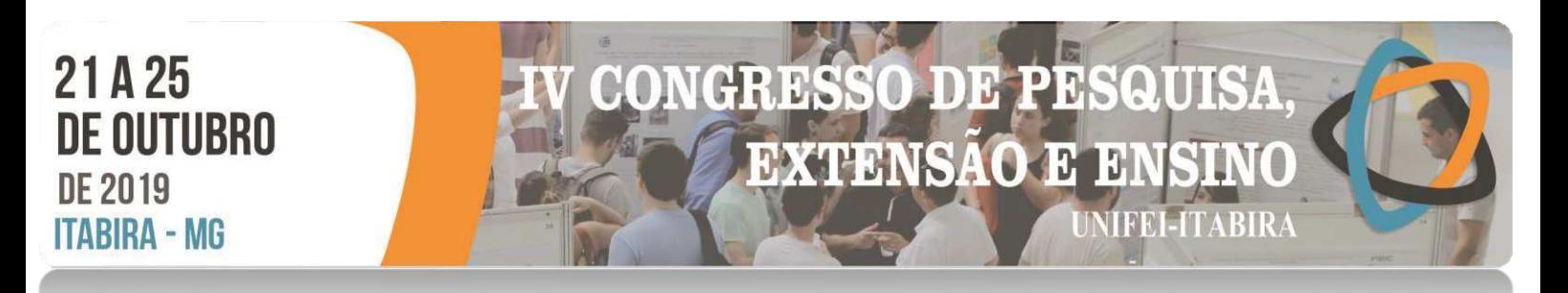

O sistema de inspeção possui em sua parte interna um suporte para os sensores e luzes de LED, que possuem auxílio de iluminação ambiente para uma melhor identificação dos frutos do cafeeiro. Ademais, contém uma saída para acoplamento de um painel digital, onde os mesmos ficam conectados aos sensores e atuadores do sistema de vibração e inspeção, podendo assim ter controle por toda máquina em um único painel acoplado.

Por fim, foi projetado o sistema de atuação, no qual ocorre a separação dos frutos através de pulsos pneumáticos. Cada saída da calha foi dotada de um atuador pneumático. Assim, os pulsos são controlados de acordo com as identificações das imagens no sistema de inspeção. E, dependendo da classificação dos frutos, o sistema de atuação irá atuar para separar com precisão àqueles frutos selecionados. No ato de separação, o fruto será projetado para um dos reservatórios finais, que armazena dois tipos de frutos. A concepção final de modelagem 3D do proposto protótipo pode ser visto pela Figura 2.

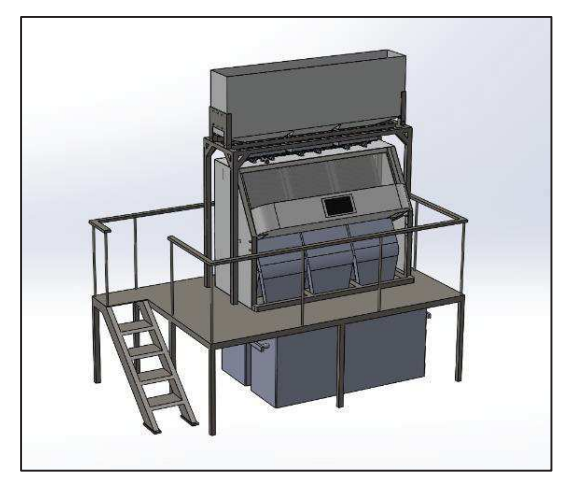

**Figura 2** – Perspectiva do projeto final.

Fonte: Autoria própria.

## **Conclusões**

Com o estudo minucioso do projeto, chega-se à conclusão de que aplicação do mesmo na indústria agrícola é algo viável, devido ao mesmo se tratar de uma tecnologia superior de precisão e velocidade, que desempenha papel importante na separação do fruto cafeeiro, dispondo-se de baixo custo operacional com relação ao trabalho manual.

## **Agradecimentos**

Agradeço ao Prof. Dr. Giovani Bernardes Vitor pela oportunidade de realização da iniciação científica, juntamente a Fapemig e a Universidade Federal de Itajubá Campus Itabira.

## **Referências**

MAGALHÃES, Anderson Chagas; COUTO, Sandra Maria; QUEIROZ, Daniel Marçal de; ANDRADE, Ednilton Tavares de. Dimensões principais, massa e volume unitários, esfericidade e ângulo de repouso de frutos de café. **Revista brasileira de produtos agroindustriais**, Campina Grande, v. 2, n. 2, p. 39-56, 2000. Disponível em: <http://www.deag.ufcg.edu.br/rbpa/rev22/Art226.pdf>. Acesso em: 05 abril. 2018

Rosa, S. D. V. F. da ; S. Filho, R. ; Costa, G. M. ; Lousado, A. V. C. ; Malta, M. R. ; Ferreira, T. F. **Qualidade do café submetido à separação eletrônica baseada na cor dos frutos.**  Disponível em:<http://www.sbicafe.ufv.br/bitstream/handle/123456789/9516/300\_43-CBPC-2017.pdf?sequence=1&isAllowed=y>. Acesso em: 02 fev. 2019.

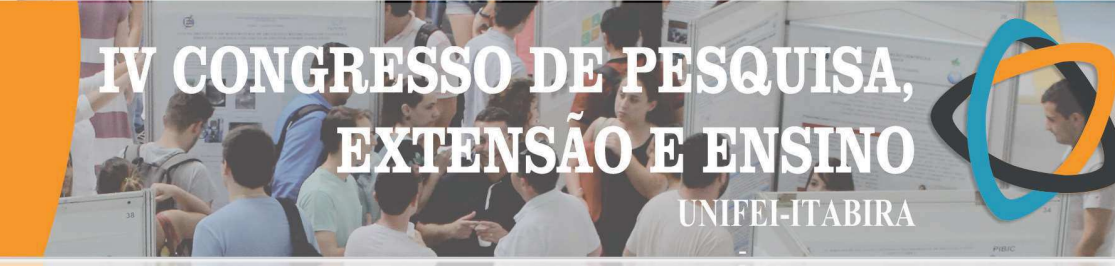

**IIMBIRA** 

## REUSO DE CAVACOS DE AÇO AISI/SAE 1045 COMO MATÉRIA PRIMA NO PROCESSO DE METALURGIA DO PÓ: SINTERIZAÇÃO CONVENCIONAL E A MICROONDAS

Renan Brigagão de Moura $^1$  (EG), Arthur Biagiotti $^1$  (EG), Haroldo Lhou Hasegawa (PQ) $^{1,2}$  $1$ Universidade Federal de Itajubá-Itabira, curso de Engenharia de Materiais 2 GPESE-Grupo de Pesquisas em Sistemas de Exaustão, Universidade Federal de Itajubá-Itabira

Palavras-chave: Metalurgia do Pó. Reuso. SAE 1045. Sinterização.

## Introdução

Na atual sociedade, os materiais metálicos são utilizados de forma bastante intensa. Dentre as ligas mais importantes, as ferrosas podem ser consideradas como a mola impulsora do desenvolvimento da era moderna, sendo que o aço possui grande importância tecnologia e industrial (INSTITUTO AÇO BRASIL,2019).

Dentre os vários tipos de conformações de metais, o processo de usinagem se diferencia pelo fato de gerar bastante resíduos, conhecidos como cavacos, de difícil eliminação. Tal condição se deve ao formato e principalmente a baixa relação peso/volume, causando problemas no armazenamento, transporte e na destinação final destes resíduos. Atualmente os cavacos são enviados a fornos metalúrgicos e siderúrgicos para serem fundidos, porém empresas evitam a utilização do cavaco por aumentar o consumo energético e diminuir a eficiência de produção.

Dentro deste contexto, o presente trabalho teve como objetivo estudar novas rotas para o reuso dos cavacos, a fim de mitigar os problemas atribuídos a estes. Para o desenvolvimento do trabalho, foi utilizado cavacos provenientes de aço AISI/SAE 1045, devido ao amplo uso deste tipo de aço, em processo de metalurgia do pó (M/P). Para isso foi estudado o processo de moagem dos cavacos e a adição destes em diversas quantidades, a fim de estudar a influência destas adições nas propriedades finais de uma peça produzida por metalurgia do pó de composição semelhantes ao AISI/SAE 1045. Um diferencial a ser destacado no trabalho, foi o uso do forno de micro-ondas para promover a sinterização e a comparação dos resultados com o de materiais sinterizados em forno mufla por resistências elétricas (IVERNO, 2015; KRELLING, 2015).

## Resultados e discussão

Inicialmente foi estudado o processo de moagem dos cavacos, utilizando-se de um moinho planetário de alta energia (PM-100 da RESTECH). Contudo, por estes possuírem formatos semelhantes a uma mola, ilustrada na Figura 1 (A), a efetividade do processo foi nula. A fim de melhorar o processo, os cavacos inicialmente foram cisalhados em frações menores e passaram por um processo de pré-moagem com o auxílio de um pistilo e almofariz, conforme Figura 1(B). Em seguida foram moídas em moinho de alta energia com a razão de 25:1 em peso entre meios de moagem (esferas de aço inox) e cavaco, com rotação de 250 rpm durante 30 minutos, resultando em pó de cavacos com tamanho menor que 0,356mm (peneira mesh 42) ilustradas na micrografia da Figura 1(C), obtido pelo MEV VEGA-3 da TESCAN.

Figura 1 – (A) Morfologia do cavaco de aço AISI/SAE 1045, (B) Pré-moagem em Almofariz e Pistilo e (C) Imagem de MEV do cavaco após moagem em moinho planetário de alta energia

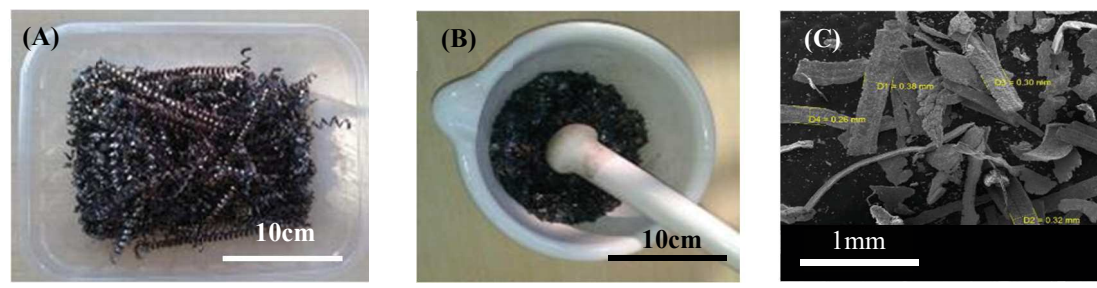

Ao contrário dos materiais cerâmicos, na M/P não existe uma norma ou padrão para uso de pós com tamanho de partículas pré-estabelecidas, sendo que recomenda-se o uso de partículas com tamanho menor que 1,0mm (ERTUGRUL, 2014; KRELLING, 2015). Para o presente trabalho foram realizadas substituições de partes do pó original equivalente ao AISI/SAE 1045 com 15%, 20% e 25%, em peso, de cavaco moído. As amostras foram prensadas em molde metálico, na forma de pastilhas com 10mm de diâmetro e 5mm de espessura, a uma carga de 1 tonelada em prensa manual uniaxial, por 1 minuto. Posteriormente foram compactadas em prensa

## HD. Ы **EXTENSAO E NIFEI-ITABIRA**

#### **IIMBIRA**  $-$  MP

isostática com carga de 25 toneladas, também por 1 minuto. Na sequência as amostras foram sinterizadas em 2 lotes, ambas com atmosfera redutora, um em forno mufla e outro em forno micro-ondas. Ambas as condições tiveram a taxa de aquecimento de 5°C/minuto, contudo o patamar de queima a 1050°C foi de 1h para o forno mufla e 30 minutos para o forno micro-ondas.

As amostras contendo 15% em peso de cavaco foram as que apresentaram melhores resultados. Foi observado que quanto maior a adição de cavaco, menor é a densificação e maior a porosidade do produto. A porosidade da pastilha de 15%, sinterizada em forno mufla, foi da ordem de 78% e para o forno micro-ondas foi da ordem de 83% (comparadas à densidade teórica do aço que é de 7,75g/cm<sup>3</sup> em média). Acredita-se que a porosidade se deve principalmente a não fusão do cavaco com a matriz (observadas pelas setas da Figura 2), sendo que no caso das pastilhas sinterizadas em forno mufla esta tendência é mais destacada, conforme micrografias e MEV, no modo BSE, observadas na Figura 2.

Figura 2 – (A) MEV do detalhe da interface cavaco sobre a matriz para o sinterizado em forno convencional e (B) MEV do detalhe da interface cavaco sobre a matriz para o sinterizado em forno micro-ondas.

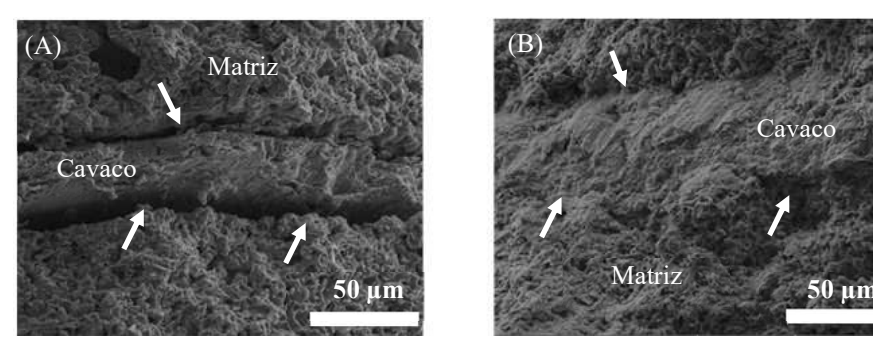

Também foram realizados testes de microdureza Vickers nas pastilhas de 15%, com o auxílio do equipamento WILSON/402MVD, com carga de 0,2kgf aplicado por 10 segundos (ISO 6507, 2005). Foram realizadas um total de 5 medidas para 5 pastilhas sinterizadas (totalizando 25 medidas), sendo que as sinterizados no forno convencional apresentou valor médio de 119kgf/mm<sup>2</sup>±21 e o sinterizado em micro-ondas apresentou valor médio de 125kgf/mm<sup>2</sup>±27. Estes valores estão abaixo de um aço AISI/SAE 1045 no estado bruto e laminado que é da ordem de 180kgf/mm<sup>2</sup> permitindo inferir que há necessidade de diminuir a porosidade e também melhorar a sinterabilidade do material a fim de melhorar suas propriedades mecânicas.

## Conclusões

As micrografias obtidas pelo MEV, revelaram que os corpos de prova sinterizados por micro-ondas apresentaram uma melhor interação com a matriz em comparação com os corpos de prova sinterizados no forno mufla ilustrada pelo contraste no modo BSE, sendo que a densidade relativa da amostra sinterizada no micro-ondas se mostrou superior a do material sinterizados em forno mufla. Por outro lado, o ensaio de microdureza Vickers não apresentou um resultado satisfatório, uma vez que foram bastante semelhantes, não permitindo tirar conclusões precisas sobre a propriedade da dureza em função do meio de sinterização. Contudo a principal conclusão do presente trabalho, destaca-se o fato da possibilidade da rota de sinterização via micro-ondas permitir um ganho significativo de performance, uma vez que este possibilitou a maior interação entre a matriz e o pó de cavaco e também a sinterização se deu em um tempo 50% menor em comparação ao forno mufla convencional.

## Referências

ERTUGRUL O. et al. Effect of particle size and heating rate in microwave sintering of 316L stainless steel. Powder Technology, 253, pp. 703-709. 2014

INSTITUTO AÇO BRASIL. Disponível em:< http://www.acobrasil.org.br/site2015/oaco.asp >. Acessado em 23 de abril de 2019.

ISO 6507. Metallic Materials. Vickers Hardness Test. 6507-2005. Organization for Standardization, 2005

IVERNO, Armando A. Soares, Efeito da radiação de micro-ondas na sinterização em fases sólida e líquida de pós de aço inoxidável 316 L. 2015. 208 p. Tese (Doutorado em Engenharia Mecânica) – Faculdade de Ciência e Tecnologia da Universidade de Coimbra, Coimbra, 2015.

KRELLING, A. Metalurgia do Pó, 2015, Instituto federal de Santa Catarina, Joinville 2015.

**HVRIKV - MP** 

# DB. **EXTENSÃO**  $\mathbf{H}$ **JIFEI-ITABIRA**

## RISCADOR ELABORADO PARA PADRONIZAR A PROFUNDIDADE DE DEFEITO SIMULADO EM REVESTIMENTOS POLIMÉRICOS

## Ana Carolina Moreira Silva<sup>1</sup> (PG), Deivyson Augusto Pereira<sup>1</sup> (PG), Jordânio Samuel Siqueira<sup>1</sup> (PG), Mercês Coelho da Silva<sup>1</sup> (PQ), Reny Angela Renzetti<sup>1</sup> (PQ)

*<sup>1</sup>Pós-graduação de Materiais para Engenharia, Universidade Federal de Itajubá, 35903-087, Itabira, Minas Gerais E-mail: acmoreirasilva@outlook.com* 

**Palavras-chave:** Corrosão, revestimentos, autorreparação, defeitos, padronização.

## **Introdução**

A corrosão é um processo de degradação progressiva que afeta principalmente os materiais metálicos. Atualmente, o tratamento da superfície metálica com a aplicação de revestimentos poliméricos orgânicos, como tintas e vernizes, é o método mais utilizado para evitar ou minimizar os efeitos da corrosão. Entretanto, mesmo após a cura, esses revestimentos estão susceptíveis ao surgimento de defeitos como microtrincas e fissuras. Com isso, testes de simulação de defeitos nos revestimentos são essenciais para a avaliação do processo corrosivo, bem como do efeito de autorreparação em revestimentos "inteligentes". Esses revestimentos de autorreparação são materiais capazes de se recuperar de danos oriundos de desgaste ou esforços mecânicos, restaurando sua integridade física sem estímulos externos. Para isso, agentes de autorreparação são armazenados em cápsulas dispersas pela matriz. Quando o defeito acontece, as cápsulas se rompem, o agente é liberado e após sofrer reações com o oxigênio do ar, forma um filme reconstituindo a matriz. Para a avaliação do efeito de autorreparação é imprescindível a simulação de defeitos visando a fabricação de uma incisão no revestimento a fim de observar a evolução do autorreparo. Nesse sentido, desenvolveu-se um riscador de simulação de defeitos em revestimentos poliméricos a fim de padronizar suas dimensões, especialmente a profundidade, em função da falta dessa padronização nos estudos citados na literatura, o que motivou esse trabalho. A autorreparação é observada com a evolução da regeneração do defeito e pode ser avaliada por meio de microscopia, ensaios eletroquímicos e de exposição à névoa salina.

## **Resultados e discussão**

Para a introdução simulada de um defeito no revestimento, desenvolveu-se um riscador para a padronização das dimensões deste, em especial da profundidade da incisão. Com isso, uma avaliação qualitativa do preenchimento da cavidade pode ser realizada, visto que o mecanismo de autorreparação depende do quão profunda é a incisão e da concentração de agente de autorreparação disponível. Criado para atuação em escala laboratorial, o riscador, como mostra a Figura 1, contém uma base fixa na qual a amostra com dimensões pré-determinadas deve ser mantida. Uma lâmina de estilete é fixada a uma haste presa a uma base móvel suspensa que é arrastada sobre a amostra do substrato recoberto.

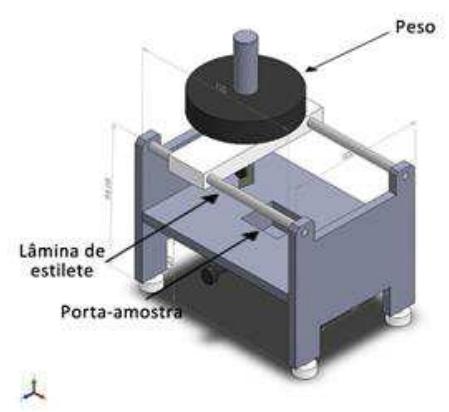

**Figura 1** – Desenho mecânico do riscador desenvolvido para a padronização da simulação de defeitos para avaliação do efeito de autorreparação.

## H. 13 **EXTENSAO**  $\mathbf{H}$ HEELTABIRA

## **HVRIKV - MP**

A profundidade do defeito é definida com a determinação da massa que funciona como carga mantendo a profundidade constante ao longo do defeito. As dimensões do substrato para adequar ao porta-amostras são de 30 x 25 x 10 mm (comprimento x largura x espessura).

Os testes incipientes do funcionamento do dispositivo foram realizados com uma amostra de resina epóxi já curada depositada sobre amostras de aço carbono AISI 1020. A carga variou entre 0,5, 1, 1,5 e 2 kg em quatro revestimentos diferentes. As espessuras dos revestimentos bem como as profundidades dos defeitos obtidos em relação as espessuras para cada carga foram medidas. As medidas foram realizadas por meio de imagens obtidas no microscópio óptico, marca Opton e equipado com câmera Moticam 2300 de 3MPixel, e com auxílio do *software* ImageJ 1.52a. Com a espessura (E) e profundidade (P) dos defeitos, uma razão da profundidade do defeito em relação a espessura do revestimento foi determinada e denominada razão E/P. A razão E/P representa a porcentagem da espessura do revestimento foi atingida pela lâmina e os valores são mostrados na Tabela 1.

**Tabela 1** – Relação entre a carga utilizada no riscador e os aspectos referentes ao revestimento.

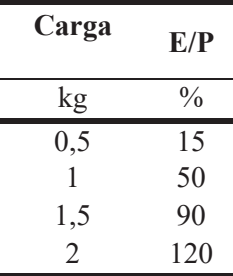

Observando os dados valores de E/P, nota-se que quanto maior a carga, mais profundo o defeito. Observa-se também que com a carga de 2 kg a profundidade do defeito foi maior que a espessura do revestimento. Isso implica que o substrato metálico foi atingido e a superfície foi arranhada pela lâmina. O tipo do ensaio de avaliação do efeito de autorreparação é o que deve ser analisado pelo usuário para a definição da carga ideal para tal.

## **Conclusões**

O uso do riscador permitiu a confecção de defeitos com profundidades diferentes variado a carga utilizada, o que permite analisar o preenchimento da cavidade do defeito variando as frações mássicas de aditivo presente na matriz. A padronização das dimensões defeitos para testes em revestimentos de autorreparação exclui a variável de dimensão do defeito e, com isso pode possibilitar uma avaliação constante entre as amostras.

## **Agradecimentos**

CAPES; LabMet e LabMEV – UNIFEI-Itabira; LIMCOP; Programa de Pós-graduação em Materiais para Engenharia.

## **Referências**

BLAISZIK, B. J. *et al.* Self-Healing Polymers and Composites. **Annual review of materials research, v. 40, p. 179- 211**, n. October 2015, 2010.

AN, Seongpil *et al.* A review on corrosion-protective extrinsic self-healing : Comparison of microcapsule-based systems and those based on core-shell vascular networks. **Chemical Engineering Journal**, v. 344, n. March, p. 206–220, 2018. NESTEROVA, Tatyana. Self-healing anticorrosive coatings. **Technical University of Denmark**, v. Ph.D. Thes, p. 1– 120, 2012.

**ITVRIKY - MC** 

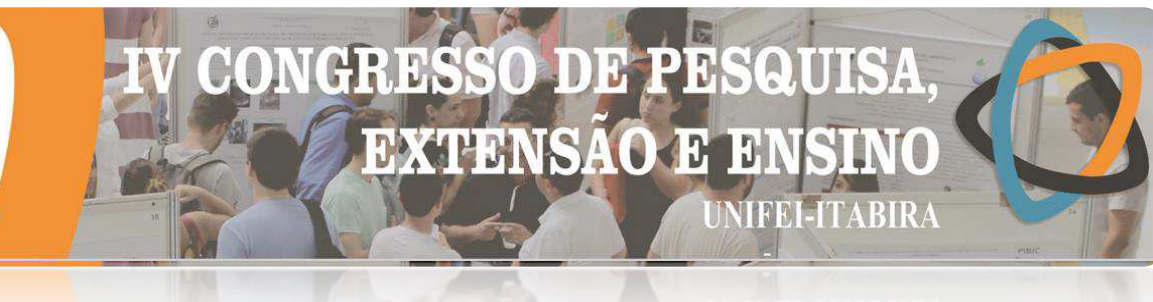

## **SÍLICA SBA-16 COMO ADJUVANTE DE VACINA CONTRA O** *CLOSTRIDIUM PERFRINGENS*

Luana Lacerda Santos<sup>1</sup> (IC), Daniel Cristian Ferreira Soares<sup>1</sup> (PQ) *<sup>1</sup>Universidade Federal de Itajubá* 

**Palavras-chave:** Adjuvantes de vacina. Clostridiose bovina. *Clostridium perfringens*. SBA-16.

## **Introdução**

Assim como os humanos, os animais também estão expostos a diversas doenças e infecções, por conta dos agentes biológicos, como os vírus, fungos e as bactérias, com isso a preocupação com a saúde dos animais torna-se significante. Uma bactéria que causa diversas doenças nos bovinos, principalmente, a enterotoxemia, é o *Clostridium perfringens*, esse agente foi encontrado nas fezes bovinas e no trato intestinal e causavam até morte súbita, tudo isso, fez com que o gasto com vacinas contra essa enfermidade aumentasse (PIATTI et al., 2004).

Como as vacinas existentes não são tão eficazes, ou seja, possui menor durabilidade, a necessidade do estudo é melhorar e estimular a produção de anticorpos das vacinas existentes contra o *Clostridium perfringens*. Em relação a isso, estudos referentes a novos compostos que estimulam a resposta imunológica de forma mais rápida e eficiente estão frequentemente sendo pesquisados, esses são chamados de adjuvantes de vacinas (SCARAMUZZ et al., 2011).

Os adjuvantes são materiais que vêm revolucionando esse contexto, relacionado a eles estão as nanopartículas de sílica SBA-16, em virtude do seu tamanho, em nanômetros, por possuírem uma alta estabilidade e grande área superficial que possibilita comportar as proteínas. Além disso, possui a alternativa de modificação superficial, podendo alterar suas propriedades (FERNANDES et al., 2017).

Dessa forma, o objetivo é estudar o potencial de nanopartículas de sílica mesoporosa SBA-16 atuarem como um sistema adjuvante vacinal contra a bactéria *Clostridium perfringens*, afim que ocorra um desenvolvimento de sistemas de liberação controlada e o organismo ao ser infectado produza um aumento da resposta imunológica, podendo assim promover maior controle da doença, diminuir as doses da vacina e consequentemente os custos com as mesmas.

Para isso, foi preciso sintetizar através do método sol-gel em condições ácidas, conforme as etapas:

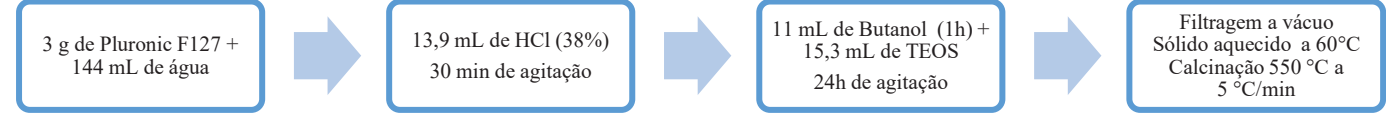

Também foi realizada a funcionalização da sílica sintetizada com 3-aminopropiltrietoxisilano (APTES) para alterar as características superficiais, de acordo com as etapas:

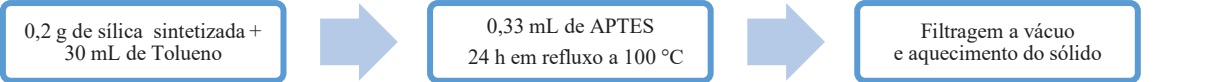

Foram usadas cinco técnicas de caracterização, a análise térmica por termogravimetria (TGA), a análise por espectroscopia no infravermelho (IR), o tamanho de partícula, o potencial zeta e a espectroscopia no ultravioleta (UV/VIS), tudo isso auxiliou para a determinação da aplicabilidade da sílica SBA-16 a respeito do objetivo proposto. O espectro ultravioleta da proteína da bactéria não era conhecido, por isso realizou-se uma varredura, para descobrir em qual comprimento de onda a proteína absorvia. Além disso, foram preparadas seis amostras padrões para realizar a curva de calibração, pesou-se 5 mg de proteína tipo A e dilui-se em 5 ml de água pura, tendo assim as amostras com concentração de 1000 μg/ml, 700 μg/ml, 500 μg/ml, 300 μg/ml, 200 μg/ml e 100 μg/ml, sendo que todas continham 1 ml de volume final.

Para incorporar a proteína, foi usado 30 mg da mesma e diluída em 20 ml de água, preparando 9 amostras com SBA-16 sintetizada e 9 funcionalizadas, variando somente as quantidades de sílica em 10 mg/ml, 25 mg/ml e 50 mg/ml, realizando a triplicata para cada. As amostras foram deixadas durante três dias sob agitação à temperatura ambiente em 160 rpm. Posteriormente, as amostras foram centrifugadas e o sobrenadante em suspensão foi analisado no UV/VIS para obter a taxa de incorporação.

Com relação a liberação, foram selecionadas as amostras que tiveram maior taxa de incorporação,

## **IIMBIKA - MU**

colocou-se 1 ml de SBF (Simulated Body Fluid) de pH 7,40 em cada um dos seis eppendorfs, esse fluido simula o plasma sanguíneo, afim de relacionar como seria o comportamento da substância no corpo. Utilizou-se o vortex para dispersar o material, depois as amostras foram colocadas no agitador, primeiramente colocou-se 1 hora e a partir daí foi-se aumentando os tempos de liberação de acordo com os resultados das análises no UV-VIS, deixando 24 e 48 horas.

**EXTENSAO** 

HEELITABIRA

H

## **Resultados e discussão**

As análises termogravimétricas do SBA-16 obteve uma perda de massa de 18% e no APTES-SBA-16 de 15%, o que mostra que houve uma diferença de 3% por conta da modificação superficial. A espectroscopia no infravermelho, possibilitou identificar nos espectros os grupos de compostos de acordo com o comprimento de onda que comprovaram a obtenção da sílica, como também da funcionalizada. O tamanho médio de partícula encontrado foi de 11,4 nm, com desvio padrão de 0,055. Com relação ao potencial zeta, o valor obtido foi de -68,97, segundo Oliveira, D.C.P. et al (2016) isso se dá pela presença de grupos hidroxila na superfície da sílica que faz com que o potencial seja negativo.

Os resultados da varredura do UV/VIS revelaram que a proteína obteve um pico de absorção máxima no comprimento de onda de 195 nm, a partir disso foi possível realizar a curva de calibração, o estudo da incorporação e também de liberação. A curva de calibração foi feita com seis amostras, através da análise foi possível obter a absorbância de cada solução, a curva apresentou um fator de correlação de 0,9847, ao aplicar a regressão linear, em que uma reta é traçada nos dados do diagrama de dispersão.

No estudo da taxa de incorporação a sílica SBA-16 sintetizada incorporou mais que a funcionalizada, chegando a 88,71%, isso comprova que a interação química com a proteína foi melhor e a mesma se alojou nos poros da sílica devido a sua maior área superficial.

Por fim, o estudo da liberação foi feito com os grupos com melhores taxas de incorporação, e foi observado também que a sílica sintetizada possui um perfil de liberação mais controlado, pois nas primeiras 24 horas foram liberados em média 61,34% já a funcionalizada liberou 77,63%. Com 48 horas a porcentagem da primeira foi para 65,40% e a outra para 90,20%. Dessa forma, isso prova que o SBA-16 com APTES não retém muito bem a proteína em seus poros em virtude da sua interação superficial ser menor com a mesma, isso desfavorece a liberação controlada já que teve um aumento significativo. O SBA-16 em dois dias teve um aumento de somente 4,06% o que indica uma liberação mais lenta do antígeno no corpo e que o mesmo fica mais retido nos poros da sílica, estimulando uma ação prolongada.

## **Conclusões**

Através dos métodos utilizados foi possível obter as nanopartículas de sílica SBA-16 como também ela funcionalizada com APTES. As caracterizações realizadas comprovaram as características do material, como sua composição química e o tamanho das partículas. A taxa de incorporação do antígeno na sílica obteve um melhor resultado das sintetizadas, assim como o estudo da cinética de liberação, pois ela teve um perfil de liberação mais lento, fazendo com que a proteína seja liberada aos poucos no organismo do animal. Com isso, foi verificada a possibilidade de utilizar a sílica sintetizada como um potencial adjuvante de vacina contra o *Clostridium perfringens*, podendo assim, aumentar a eficiência da vacina e reduzir o número de doses dadas ao gado bovino, já que terá uma imunização prolongada.

## **Agradecimentos**

Agradeço a Deus e aos meus familiares por sempre estarem ao meu lado e terem me dado força. Ao meu orientador Daniel Crístian por toda dedicação, auxílio e incentivo. Ao professor Francisco Lobato da UFMG, por ter colaborado com a concessão da proteína usada nos testes e a FAPEMIG pelo apoio financeiro.

## **Referências**

FERNANDES I. J. et al. Characterization of Silica Produced from Rice Husk Ash: Compari-son of Purification and Processing Methods. **Mat. Res**, São Carlos v. 20, n. 2, out. 2017.

OLIVEIRA, D. C. P. et al. Mesoporous silica nanoparticles as a potential vaccine adjuvante against Schistosoma mansoni. **Journal of Drug Delivery Science and Technology**, n. 35, p. 234-240, jul. 2016.

PIATTI, R. M. et al. Detection of bovine Clostridium Perfringens by polymerase chain reac-tion**. J.Venom. Anim. Toxins incl. Trop. Dis**, v. 10, n. 2, p. 154-160, 2004.

SCARAMUZZ, R.J et al. Regulation of folliculogenesis and the determination of ovulation rate in ruminants**. Reprod Fertil Dev**, v. 23, n. 3, p. 444-67, 2011.

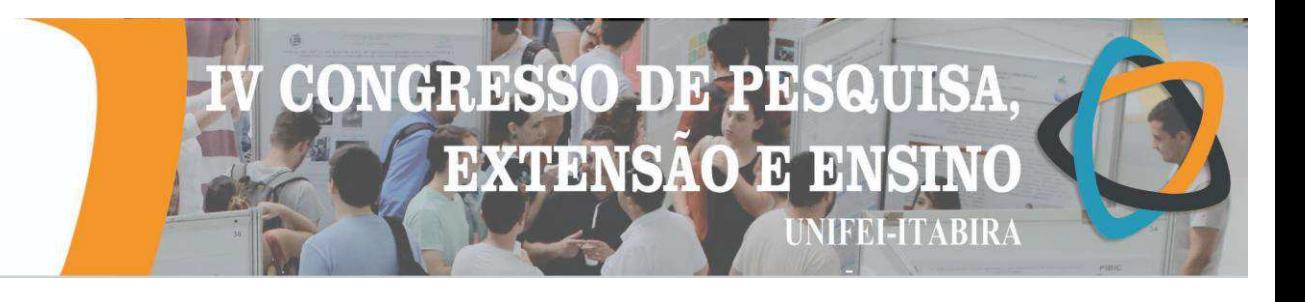

# **SÍNTESE DE NANOPARTÍCULAS DE MnFe2O4 VIA COMBUSTÃO ASSISTIDA POR MICROONDAS: UM SEMICONDUTOR COM POTENCIAL FOTOCATALÍCO**

Ana Beatriz de Oliveira<sup>1</sup> (IC), Fabrício Vieira de Andrade (PO)<sup>1</sup>

*1 Instituto de Engenharias Integradas, Universidade Federal de Itajubá – Campus Itabira, Rua Irmã Ivone Drumond, 200 - Distrito Industrial II, Itabira - MG, 35903-087*

**Palavras-chave:** combustão por micro-ondas, ferrita de manganês, semicondutor, fotocatálise.

## **Introdução**

A degradação por fotocatálise baseia-se na irradiação de um fotocatalisador, as reações de oxidação ou redução são promovidas pela energia da radiação que são capazes de oxidar compostos orgânicos em  $CO<sub>2</sub>$ e H2O e simultaneamente reduzir os metais envolvidos no processo [1]. Por isso a utilização das ferritas como fotocatalisadores são bastante interessantes.

A eficiência do processo de fotocatálise depende essencialmente da área superficial do material escolhido para esta função, que esta diretamente ligado com o tamanho da partícula, assim os fotocatalisadores nanometricos são mais interessantes, pois esse materiais possuem alta área superficial especifica. [2]

No presente trabalho, foi feita a síntese da ferrita de manganês ( $MnFe<sub>2</sub>O<sub>4</sub>$ ), via combustão assistida por micro-ondas. Esse método tem se mostrado promissor na síntese de matérias cerâmicos nanoparticulados [3]. O material foi caracterizado por difração de raios-X de policristal (DRX), espectroscopia na região do infravermelho com transformada de Fourier (FTIR), e espectroscopia de reflectância difusa. Devido a suas características, o material foi testado como fotocatalisador na degradação de soluções do corante índigo carmim. Para os testes fotocatalíticos, usou-se 30 mg do catalisador, em 50 mL de solução de IC com concentração igual a 50ppm. Deve-se destacar, que a ferrita de manganês é geralmente investigada por suas propriedades magnéticas, e não por suas propriedades ópticas como nesse trabalho.

## **Resultados e discussão**

A síntese do material via combustão assistida por micro-ondas resultou em um material praticamente puro, obtendo apenas o MnFe<sub>2</sub>O<sub>4</sub>, pertencente ao sistema cubico e grupo espacial Fd-3m. Além disso, o difratograma da amostra sugere que o material possui um tamanho de cristalito relativamente pequeno, pois o cristalito é calculado com base na área integrada de cada pico do difratograma, como pode ser observado na figura 1.

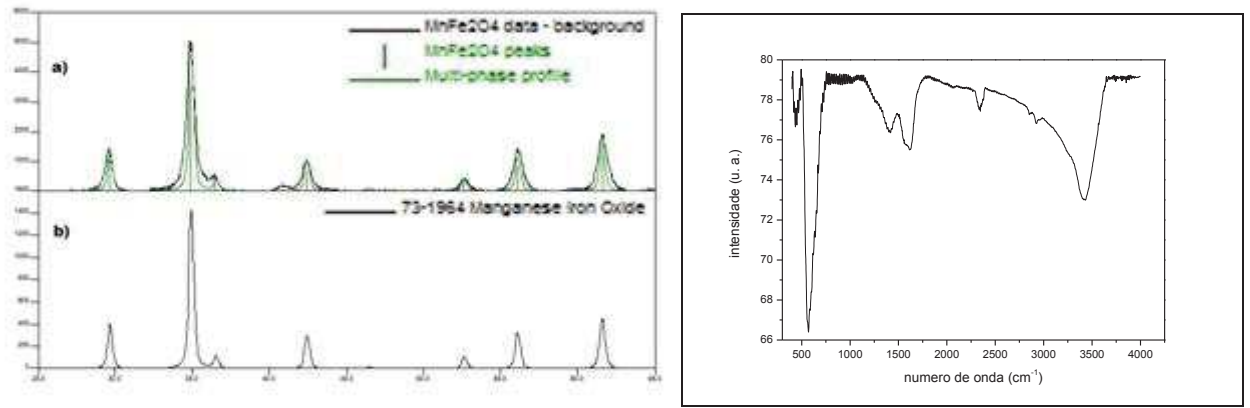

Figura 1: Difratogramas: a) amostras, e b) padrão. Figura 2: FTIR da MnFe<sub>2</sub>O<sub>4</sub>.

O espectro de FTIR da amostra de MnFe<sub>2</sub>O<sub>4</sub>, mostra bandas bem definidas na região entre 500 e

3500 cm-1. De acordo com a literatura, a banda próxima à 3420, é referente a grupos hidroxila, possivelmente resíduos do processo de síntese [4]. A banda bem pronunciada próxima 580 cm<sup>-1</sup> é característica da vibração Fe-O [4]. Os resultados de espectroscopia UV-vis, mostram que o material absorve radiação de forma significativa na porção visível do espectro eletromagnético, portanto sofre transições eletrônicas nessa região, e por isso pode ser um material com potencial de ser usado como fotocatalisador.

**DEPR** 

**J** 

**TEEL-TABIRA** 

**EXTENSAO** 

Os testes fotocatlíticos com o material, contudo ainda não se mostraram muito eficientes, porém algumas variáveis estão sendo modificadas para tentar extrair melhores resultados. Um deles é a lâmpada usada que por ter baixa potência (15 watts), não está propiciando o resultado desejado.

#### **Conclusões**

O método de síntese foi eficiente para produzir o material desejado em função de suas características, tais como o tamanho de partícula e também por ser um material condutor, sendo portanto um método promissor. Além disso, com os poucos resultados obtidos, a  $MnFe<sub>2</sub>O<sub>4</sub>$  parece ter características adequadas para um fotocatalisador. Porém, mais testes devem ser feitos utilizando este material para ter mais resultados que comprovem seu sucesso para essa nova aplicação.

## **Agradecimentos**

Agradeço a Universidade Federal de Itajubá- Campus Itabira, pela infraestrutura para o desenvolvimento deste projeto.

Ao órgão de fomento CNPq pelo auxílio financeiro.

#### **Referências**

- 1. Gouvêa C. A. K. et al. **Semiconductor-assisted photocatalytic degradation of reactive dyes in aqueous solution. Chemosphere,** 40, p. 433-440, 2000.
- 2. MOURÃO, Henrique; MENDONÇA, Vagner; **Nanoestruturas em fotocatalise: uma revisão sobre estratégias de síntese de fotocatalisadores em escala nanométrica.** Disponível em: <http://www.scielo.br/pdf/qn/v32n8/v32n8a32.pdf>. Acesso em: 05 set 2019.
- 3. L. C. Nehru, C. Sanjeeviraja, **Microwave-assisted combustion synthesis of nanocrystalline ZnO powders using zinc nitrate and various amount of organic fuels as reactants: influence of reactant parameters – A status review**, Nano Hibrids, 6 (2014) 75 110.
- 4. BanalataSahoo*et. al*. **Fabrication of magnetic mesoporous manganese ferrite nanocomposites as efficient catalyst for degradation of dye pollutants.** Catal. Sci. Technol., 2012, 2, 1367–1374.

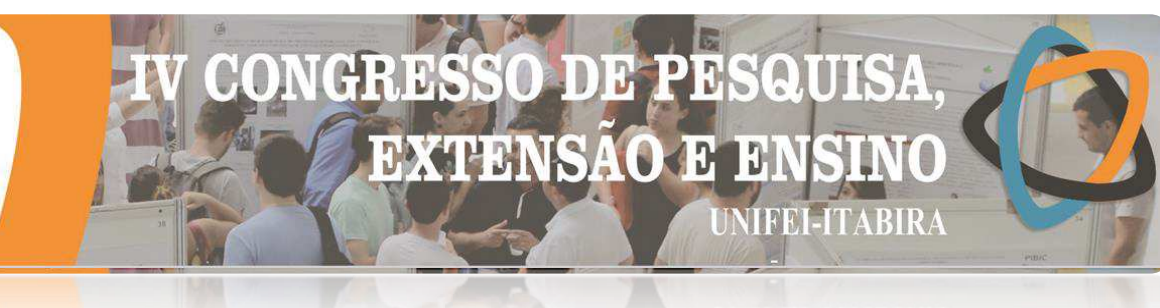

## **IIMBIKA -**

## **SÍNTESE E CARACTERIZAÇÃO DE NANOPARTÍCULAS DE FERRITA DE BISMUTO PREPARADAS VIA COMBUSTÃO ASSISTIDA EM FORNO MICRO-ONDAS**

Anna Paula Araújo Costa<sup>1</sup> (IC), Fabrício Vieira de Andrade<sup>1</sup> (PQ), Guilherme Oliveira Siqueira<sup>1</sup> (PQ), Marcio Roberto de Freitas<sup>1</sup> (PQ) *<sup>1</sup>Universidade Federal de Itajubá (UNIFEI) – Campus de Itabira*

Palavras-chave: Atividade fotocatalítica. BiFeO3. Multiferróico. Síntese por combustão.

## **Introdução**

Este trabalho teve como objetivo obter um material semicondutor nanoparticulado a base de ferrita de bismuto via combustão assistida por micro-ondas, com propriedades morfológicas, estruturais, magnéticas e óticas adequadas para aplicação em fotocatálise com atividade na região da luz visível para purificação de efluentes. Por possuir a banda de energia proibida em torno de 2,1 eV, a ferrita de bismuto pode ser aplicada como fotocatalisador utilizando a absorção de luz visível, permitindo o aproveitamento da radiação eletromagnética proveniente do sol para ativação do material semicondutor. Neste seguimento, o óxido de titânio  $(TiO2)$  é amplamente utilizado, entretanto é ativado somente na presença de radiação ultravioleta.

#### **Resultados e discussão**

Para sintetizar o material por reação de combustão, os reagentes apresentados na tabela 1 foram usados como agentes precursores (oxidantes) e agentes redutores (combustível).

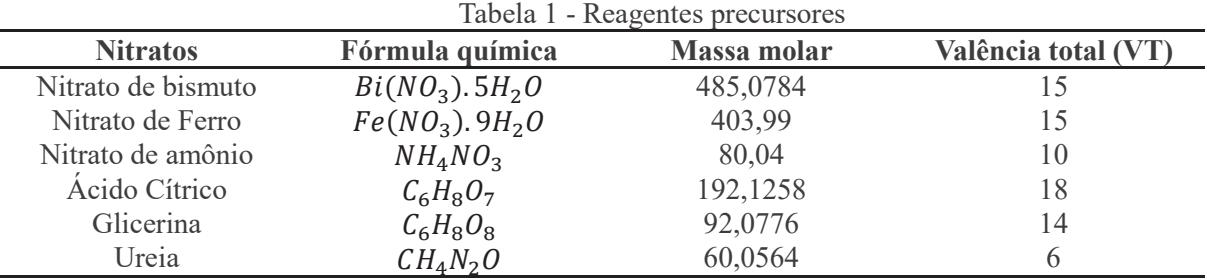

As amostras identificadas como S1 e S2 foram obtidas a partir de ácido cítrico, diferenciando pelo tempo de reação, glicerina S3 e ureia S4. A figura 1a apresenta os difratogramas de raios X obtidos: na amostra S1, BiFeO3 (ICDD 86-1518) é a fase principal, com 76,9 (2)% (refinamento de Rietveld), Bi2O3 (ICDD 22- 515) com 13,6 (5)% e Fe3O4 (ICDD 88-315) com 9 (1)%. As amostras S2 e S3 têm padrões muito semelhantes: o pico principal é de Bi2O3, além das fases BiFeO3 e Fe3O4 há uma quarta fase, o bismuto metálico (ICDD 85-1330). Já a amostra S4 não possui um padrão bem definido porque não formou uma fase cristalina. A imagem do MEV com aumento de 25.000 vezes, obtida por meio dos sinais originários dos elétrons secundários (SE), revela agregados esféricos de partículas primarias, entretanto a resolução do equipamento não permite detalhar essas de forma mais precisa.

Figura 1 – (a) Difratograma das amostras com alteração do combustível. (b) MEV da amostra S1

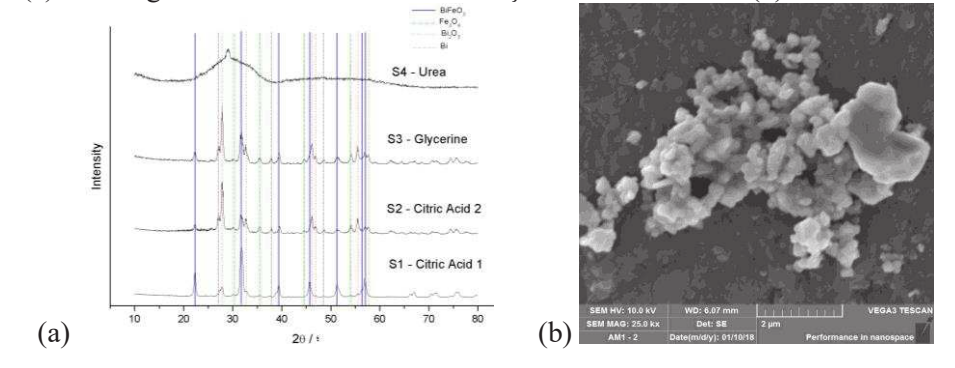

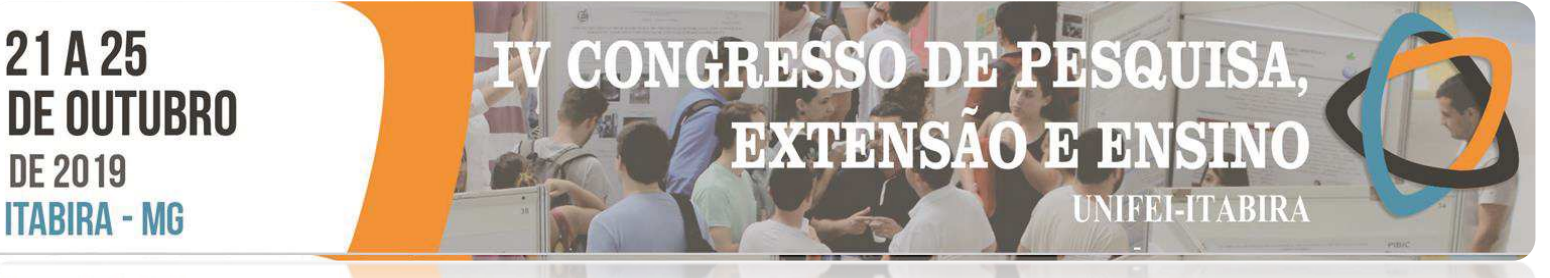

#### $-1$ Mn **IINBIRA**

Pelos resultados obtidos no DRX pode-se observar que a amostra S1, obteve a ferrita de bismuto,  $BiFeO3$ , como fase principal e por este motivo foi escolhida para ser utilizada nos testes fotocatalíticos.

Nos testes fotocatalíticos realizados com os corantes Azul de Metileno e Rodamina B a concentração do corante não reduziu sistematicamente na solução, no entanto, para o corante Índigo os resultados se mostraram satisfatórios – figura 2. Ao alterar a radiação incidida, observa-se tanto em meio ácido quanto básico que a velocidade de degradação na luz ultravioleta é muito maior em relação à luz visível. Isso se deve a maior energia fornecida pela luz UV. Em comparação com o TiO2 P25, referência comercial de fotocatalisador, em luz visível o compósito ferrita de bismuto apresentou melhor desempenho, como observado na figura 2c.

Figura 2 – Comparação no meio ácido (a) e básico (b) com (1) luz visível e (2) luz UV. Comparação com

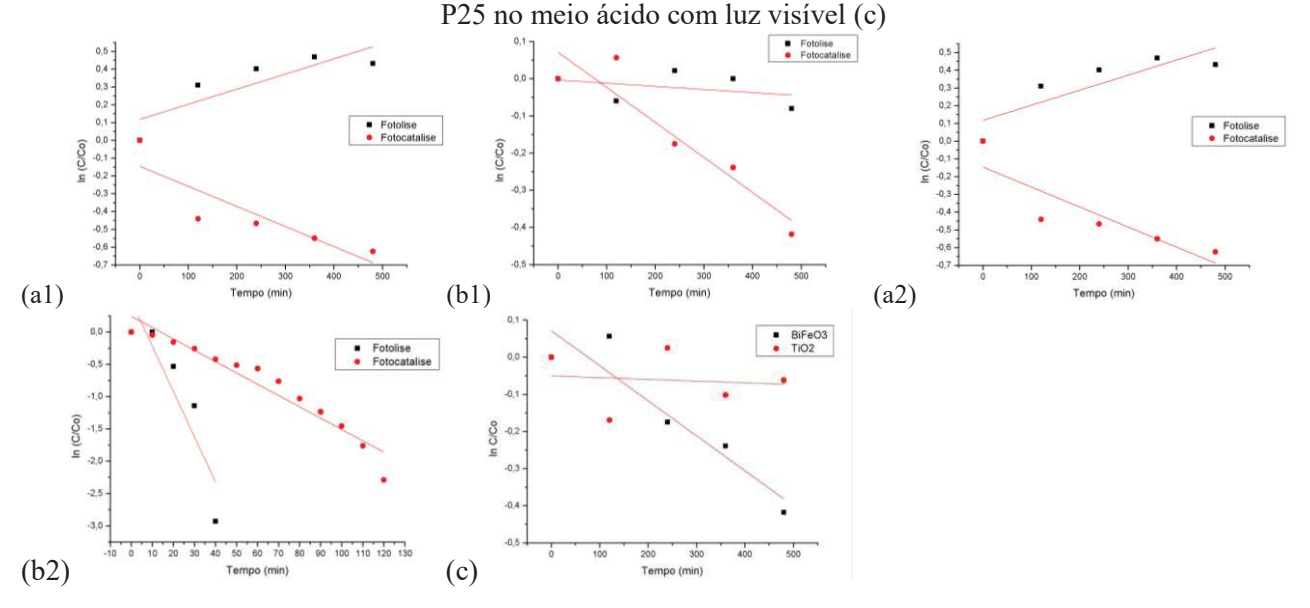

## **Conclusões**

A Ferrita de Bismuto, obtida por reação de combustão assistida em forno de micro-ondas, possui ação fotocatalítica tanto na luz ultravioleta quanto na luz visível, o que permite o aproveitamento da radiação solar. Apresenta maior atividade fotocatalítica que o TiO2 (P25) em luz visível, utilizado comercialmente.

#### **Agradecimentos**

Aos Professores Fabrício Vieira de Andrade, Guilherme Oliveira Siqueira e Márcio Roberto de Freitas pela orientação; a FAPEMIG pela concessão da bolsa e à UNIFEI pela infraestrutura.

#### **Referências**

CATALAN, Gustau; SCOTT, James F.. Physics and Applications of Bismuth Ferrite. Advanced Materials, [s.l.], v. 21, n. 24, p.2463-2485, 26 jun. 2009. Wiley. http://dx.doi.org/10.1002/adma.200802849.

MEDEIROS, R. L. B. A. et al. Síntese de MgAl2O4 por combustão assistida por micro-ondas: influência dos parâmetros de síntese na formação e na estrutura cristalina. Cerâmica, [s.l.], v. 62, n. 362, p.191-197, jun. 2016. FapUNIFESP (SciELO). http://dx.doi.org/10.1590/0366-69132016623621961.

**ITABIRA - MU** 

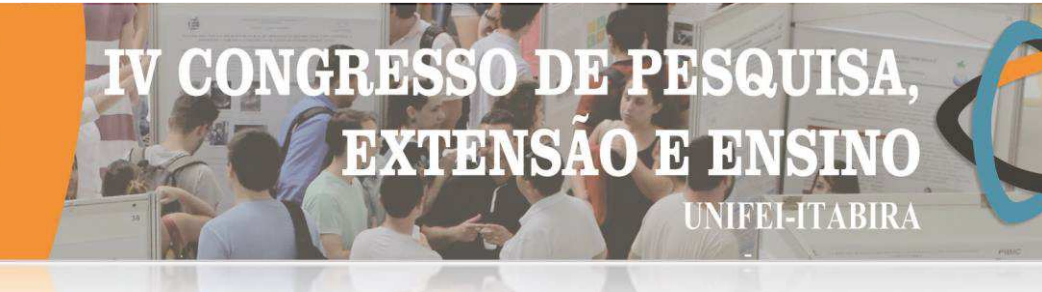

## **SÍNTESE, CARACTERIZAÇÃO E APLICAÇÃO EM CATÁLISE AMBIENTAL HETEROGÊNEA DO FeNbO<sup>4</sup>**

Cynthia Ferreira Costa<sup>1</sup> (IC), Fabrício Vieira de Andrade (PQ)<sup>2</sup>

*1 Instituto de Ciências Puras e Aplicadas, Universidade Federal de Itajubá – Campus Itabira, Rua Irmã Ivone Drumond, 200 - Distrito Industrial II, Itabira - MG, 35903-087 2 Instituto de Engenharias Integradas, Universidade Federal de Itajubá – Campus Itabira, Rua Irmã Ivone Drumond, 200 - Distrito Industrial II, Itabira - MG, 35903-087*

**Palavras-chave:** Corante. Material Compósito. POA's. Síntese por Combustão.

#### **Introdução**

O Índigo Carmim ou sal sódico do ácido 5,5'-indigodisulfônico, é mais utilizado na indústria têxtil, embora também tenha aplicações em indústrias alimentícias, e como corante de contraste em exame médico. A existência de corantes nas águas altera o ecossistema, pois impede a incidência da luz solar no meio aquático, além de serem cancerígenos e mutagênicos [1]. Em função de sua estrutura, os corantes sintéticos normalmente não se degradam com facilidade em ambientes naturais. Uma alternativa, são os chamados processos oxidativos avançados (POA's), que tem mostrado eficiência na degradação de compostos orgânicos, tendo grande aplicabilidade nas questões ambientais. Os POA's se baseiam na geração do radical hidroxila (OH͘•), que tem alto poder oxidante[2]. No presente trabalho foi feita a síntese de um material compósito FeNbO<sub>4</sub>/Fe<sub>2</sub>O<sub>3</sub> (Fe-Nb) por combustão assistida por micro-ondas. O material foi caracterizado por diversas técnicas, e usado como catalisador para degradar soluções de IC em presença de H<sub>2</sub>O<sub>2</sub>. O sistema H<sub>2</sub>O<sub>2</sub>/FeNbO<sub>4</sub>/Fe<sub>2</sub>O<sub>3</sub> se mostrou eficiente na remoção de cor da solução de IC em água.

#### **DRX**

## **Resultados e discussão**

As fases cristalinas do material foram determinadas por difração de raios-X de poli cristal. A comparação do difratograma da amostra, com padrões de raios-X do software revelaram que o material tem duas fases cristalinas: Fe0,95Nb1,03O4 pertencente à simetria monoclínica com um grupo espacial de P2/c, uma estrutura típica da wolframita, de acordo com o arquivo JCPDS número 70-2010, e uma fase secundária de Fe2O3. Além da identificação das fases cristalinas do material, os resultados de DRX sugerem que o material sintetizado possui tamanho relativamente pequeno de cristalito, devido ao alargamento dos picos de difração[3].

#### **Espectroscopia Mossbauer**

Os resultados da espectroscopia de Mössbauer à temperatura ambiente, mostraram a presença de ferro no estado de oxidação 3+, exibindo um dubleto, central e um sexteto. A partir dos parâmetros hiperfinos do sexteto obtidos no ajuste, pode-se estimar que o ferro está presente como hematita (α-Fe $O_3$ ). Um dupleto central e um sexteto, podem ser atribuídos a FeNbO<sub>4</sub>, provavelmente uma estrutura do tipo wolframita com simetria monoclínica com hematita como fase secundária [4, 5], como verificado por DRX.

#### **MEV**

Imagens de MEV do pó de Fe-Nb são dadas na Fig. 1 (a-c). As micrografias mostram que o material preparado não tem morfologia preferencial. Pode-se observar também que o Fe-Nb é composto por aglomerados micrométricos, que são formados por partículas nanométricas. A aglomeração observada é característica de materiais com dimensões nanométricas [3]. Estes resultados revelam um aspecto interessante da síntese de Fe-Nb pelo método do presente trabalho. Além da síntese do material por essa via ser inédita, produz material nanométrico, em um tempo de reação relativamente curto [6], e a alta temperatura que o sistema chega, proporciona cristalinidade ao material formado, características que são frequentemente relevantes em materiais catalisadores [7].

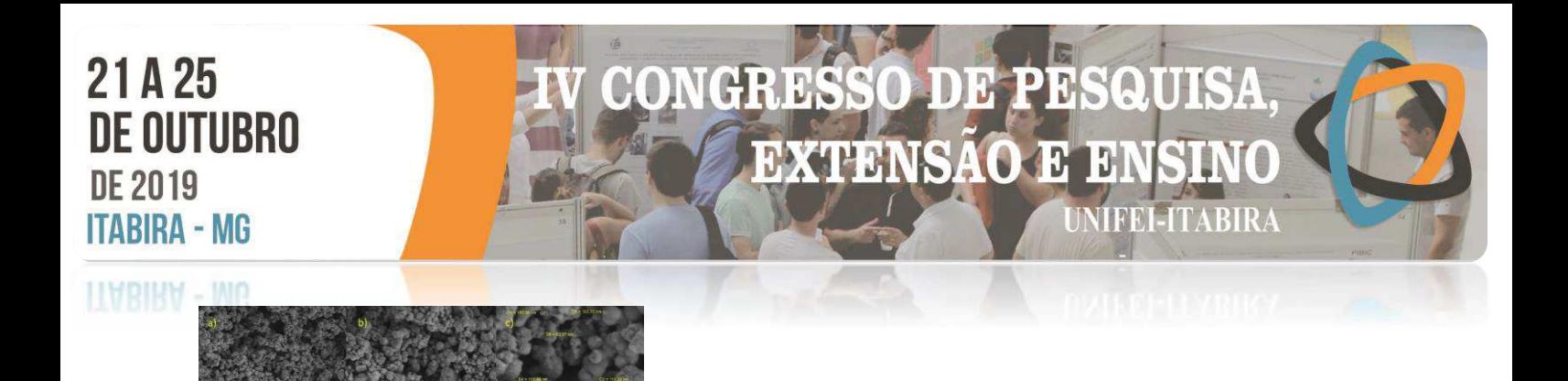

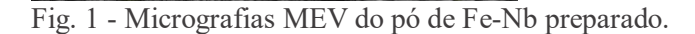

## **Testes catalíticos**

A cinética da reação de decomposição de IC, foi investigada usando medidas de espectroscopia UVvis. Para tanto foi usado o  $\lambda_{\text{max}}$  do corante (610 nm). Antes dos testes catalíticos, o sistema H<sub>2</sub>O<sub>2</sub>/Fe-Nb foi deixado sob agitação na ausência de peróxido, para investigar o processo de adsorção. Os resultados revelaram que a adsorção é insignificante. De acordo com Subbulekshmi e Subramanian [8], esta característica é vantajosa para qualquer catalisador porque a adsorção excessiva às vezes impede a degradação do corante, e é provável que reduza a eficiência catalítica. A figura 2 mostra a porcentagem de remoção do corante IC pelos dois sistemas: H<sub>2</sub>O<sub>2</sub> e H<sub>2</sub>O<sub>2</sub>/Fe-Nb.

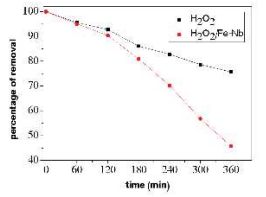

Fig. 2 - Porcentagem de remoção de cor de soluções IC pelos sistemas  $H_2O_2$  / Fe-Nb e  $H_2O_2$ .

## **Conclusões**

Nanopartículas de Fe<sub>095</sub>Nb<sub>1,03</sub>O<sub>4</sub> com estrutura de wolframite foram sintetizadas pela primeira vez por reação de combustão assistida por micro-ondas, e suas propriedades catalíticas foram investigadas. Os resultados demonstram que o Fe-Nb possui boa atividade catalítica, removendo duas vezes mais corante em solução do que a reação não catalisada. A aplicabilidade do catalisador heterogêneo desenvolvido para o uso repetido também foi confirmada pela sustentabilidade da eficiência do catalisador, mesmo na quarta etapa catalítica. Reações de decomposição de H<sub>2</sub>O<sub>2</sub> na presença do catalisador e na sua ausência mostraram indiretamente que o material é capaz de gerar mais radicais em solução do que a reação não catalisada. Finalmente, o presente trabalho mostra que o sistema Fe<sub>0,95</sub>Nb<sub>1,03</sub>O<sub>4</sub>/H<sub>2</sub>O<sub>2</sub>, pode ser uma potencial tecnologia para a remoção de contaminantes orgânicos em solução aquosa.

## **Agradecimentos**

Agradeço a Universidade Federal de Itajubá- campus Itabira, pela infraestrutura, profissionais e ambientes propícios para o desenvolvimento deste projeto. A Fapemig, pelo auxílio financeiro.

#### **Referências**

- 1. Kant, R., 2012. Textile dyeing industry an environmental hazard. Natural Science. 4, 22-26.
- 2. FIOREZEL, M.; SANTOS, E. P.; SCHMACHTENBERG, N. **Processos oxidativos avançados: fundamentos e aplicação ambiental.** Revista Eletronica em Gestão, Educação e Tecnologia Ambiental - REGET e-ISSN 2236 1170 - V. 18 n. 1 Abr 2014, p. 79-91.
- 3. ALMEIDA, E. J. R.; DILARRI, G.; CORSO, C. R. **A indústria têxtil no Brasil: Uma revisão dos seus impactos ambientais e possíveis tratamentos para os seus efluentes.** São Paulo: UNESP, 2016.
- 4. M. V. Cagnoli, A. M. Alvarez, M. G. Gallegos, J. F. Bengoa, C. D. Duarte de Souza, M. Schmal, S. G. Marchetti, *Applied Catalysis A*, 2007, **326**, 113.
- 5. C. C. Rezende, J. L. Neto, A. C. Silva, V. M. Lima, M. C. Pereira, L. C. A. Oliveira, *Catalysis Communications*, 2012, **26**, 209.
- 6. N. L. Freitas, J. P. Coutinho, M. C. Silva, H. L. Lira, R. H. G. A. Kiminami A. C. F. M. Costa, Materials Science Forum, 2010, 660-661, 943.
- 7. K. Ghorai, *Journal of Materials Research and Technology*, 2015, **4[2]**, 133.
- 8. N. L. Subbulekshmi, E. Subramanian, *Journal of Environment & Biotechnology Research*, 2017, 6 [2], 228.

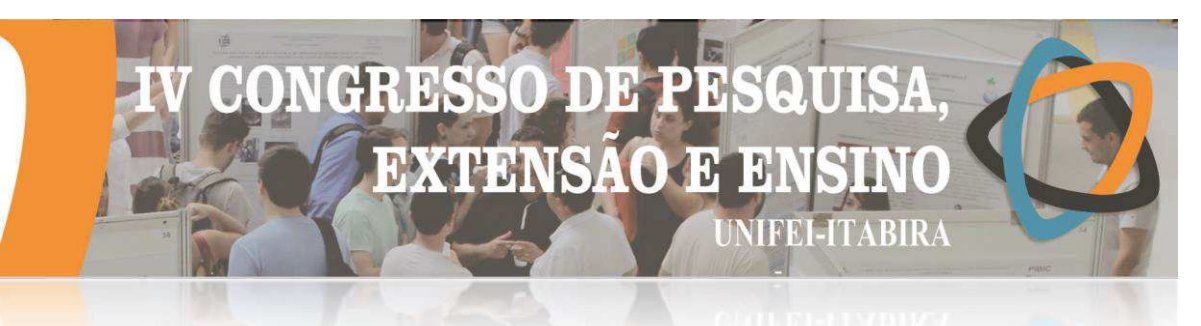

## LLABIRA - MG **TRATAMENTO DE EFLUENTES DE INDÚSTRIA TÊXTIL PELO PROCESSO DE FOTOCATÁLISE HETEROGÊNEA UTILIZANDO-SE CATALISADOR À BASE DE NIÓBIO**

Louise E. R. Maia<sup>1</sup> (IC), Fabrício Vieira de Andrade (PQ)<sup>1</sup> *1 Instituto de Engenharias Integradas, Universidade Federal de Itajubá – Campus Itabira, Rua Irmã Ivone Drumond, 200 - Distrito Industrial II, Itabira - MG, 35903-087*

## **Palavras-chave:** combustão por micro-ondas, niobato de cromo III, processo oxidativo avançado. **Introdução**

Atualmente, um dos grandes problemas enfrentados pela humanidade é a poluição ambiental causada pelas intensas atividades antrópicas, seja em países desenvolvidos ou em desenvolvimento. Nesse contexto, inserese uma variedade de corantes, cuja remoção desses, em efluentes tem sido um grande desafio tecnológico. Dentre os tratamentos estudados para efluentes industriais, alguns dos mais promissores atualmente são os denominados de Processos Oxidativos Avançados (POA's). Uma questão tão importante quanto tratar o que já está poluído, é desenvolver processos "limpos", com a mínima geração de resíduo, evitando assim a produção de mais efluente a ser tratado. O sistema de foto oxidação catalítica tem sido bastante estudado para a remoção de cor e matéria orgânica em efluentes de indústria têxteis. Esses processos se caracterizam por transformar a grande maioria dos contaminantes orgânicos em dióxido de carbono, água e íons inorgânicos, através de reações de degradação que envolvem espécies transitórias oxidantes, principalmente os radicais hidroxila (TEIXEIRA e JARDIM, 2004). O presente trabalho, cujo tema central é a síntese de catalisadores à base de Nióbio, pelo método de combustão assistida por micro-ondas, e a aplicação dos mesmos no tratamento de efluentes têxteis, por processos catalíticos heterogêneos, usou CrNbO4 sintetizado pelo referido método, para degradar soluções do corante índigo carmim em presença de H<sub>2</sub>O<sub>2</sub>. O material foi caracterizado por microscopia eletrônica de varredura (MEV), difração de raios-X (DRX), adsorção de nitrogênio de método BET, e espalhamento dinâmico da luz (DLS). Os testes catalíticos foram realizados utilizando-se 50ml de solução do corante Índigo Carmim com concentração de 50ppm, 45,0 mg do catalisador e 500 µL de H<sub>2</sub>O<sub>2</sub>. Com o intuito de avaliar a reutilização, o material teve seu potencial catalítico medido em ciclos de reação sucessivos.

## **Resultados e discussão**

A difração de raios-X mostrou, que o material sintetizado apresenta tamanho de cristalito relativamente pequeno (em função do alargamento detectado nos picos). Com o resultado do difratograma da matriz, fez-se a comparação com a ficha cristalográfica existente (JCPDS 20-311) do Cr-Nb. Sendo assim, pode-se afirmar que a fórmula empírica do Cr-Nb é CrNbO4, pertence ao sistema tetragonal, e tem grupo espacial P42/mnm. Através das medidas de espalhamento dinâmico de luz, observou-se o baixo índice de polidispersividade, com tamanho de aglomerados entre os valores de 200 nm e 400 nm. As micrografias de MEV revelaram que o material preparado não é homogêneo em relação à sua morfologia, mas foi possível observar que o material é formado de partículas menores do que a dimensão micrométrica. Os testes catalíticos apresentaram boa eficiência, degradando cerca de 44% do corante, sendo possível observar a diminuição da absorção da solução com o aumento do tempo de tratamento, ou seja, o descoramento da solução. Por fim, o resultado da reutilização do catalisador demonstrou que mesmo após quatro ciclos catalíticos, o material mantém a eficiência de mais de 65% de seu potencial de degradação.

## DE PE  $\sqrt{2}$ QUI CH **EXTENSÃO E E**I **NIFEI-ITABIRA**

## **ITABIRA - MG**

O objetivo deste trabalho foi sintetizar e caracterizar o fotocatalisador Niobato de Cromo III (Cr-Nb). Os testes catalíticos mostraram boa eficiência do catalisador tendo degradabilidade de 44% do corante. Com o intuito de avaliar a reutilização do material sintetizado, quatro ciclos de reações foram realizados. Verifica-se que as porcentagens de eficiência do corante após o primeiro ciclo do processo foram de 88%, 75% e 69% respectivamente. Assim sendo, pode-se constatar que até o quarto ciclo de reutilização do catalisador existe uma boa taxa de remoção do corante, o que consequentemente demonstra a viabilidade de reuso.

## **Agradecimentos**

Os autores do presente projeto são gratos à Universidade Federal de Itajubá (UNIFEI), por nos oferecer ambientes adequados para a realização do presente trabalho, e aos envolvidos no auxílio da caracterização dos materiais, especialmente ao professor Dr. Geraldo Magela de Lima do Departamento de Química da UFMG.

## **Referências**

TEIXEIRA, C. P. A. B.; JARDIM, W. F. **Processos oxidativos avançados - conceitos teóricos**. Caderno Temático, Unicamp, v.3, 2004.

# ENGENHARIAS III

# II. **EXTENSAO J JIFEI-ITABIRA**

## **HABIRA - MG**

## **ANÁLISE DO COMPORTAMENTO DE UMA VIGA ENGASTADA E LIVRE SOB VIBRAÇÃO LIVRE E FORÇADA**

Otto Baeta<sup>1</sup> (IC), Glauber Z. Costal  $(PQ)^1$ *<sup>1</sup>Universidade Federal de Itajubá*

**Palavras-chave:** Sistemas contínuos. Teoria de Euler-Bernoulli. Vibração mecânica.

## **Introdução**

Os elementos com as propriedades de inércia e rigidez distribuída, tais como vigas, são utilizados para modelar muitos sistemas físicos, como torres, robôs, estruturas espaciais, rotores de helicópteros, pás de turbina, etc.. Esses sistemas de parâmetros distribuídos, também são denominados sistemas contínuos espacialmente, possuem um número infinito de graus de liberdade. As equações do movimento que governam os sistemas de parâmetro distribuído estão na forma de equações diferenciais parciais, com condições de contorno e condições iniciais, e a determinação da solução para a resposta de vibração de um sistema de parâmetro distribuído exige o uso de técnicas matemáticas apropriadas. Assim, neste trabalho realizou-se a análise do comportamento de uma viga engastada e livre sob vibração livre e forçada. Para isso, foi feito a leitura e levantamento da bibliografia pertinente, o desenvolvimento de um modelo matemático, a derivação e solução das equações governantes, e por fim, a interpretação dos resultados das equações governantes. Espera-se que esse trabalho contribua com a formação acadêmica dos próximos estudantes uma vez que auxilia na estruturação do Laboratório de Vibrações Mecânicas do Instituto de Engenharias Integradas da Universidade Federal de Itajubá - UNIFEI - Campus de Itabira.

## **Resultados e discussão**

Realizado o modelo matemático de uma viga em balanço considerando infinitos pontos de massa, as funções normais de vibração podem ser obtidos pela utilização da Equação (1)

$$
W_n(x) = C_{2n} \left[ -\left( \frac{\sin \beta_n l + \sinh \beta_n l}{\cos \beta_n l + \cosh \beta_n l} \right) (\cos \beta_n x - \cosh \beta_n x) + (\sin \beta_n x - \sinh \beta_n x) \right]
$$
(1)

Aplicando as equações governantes, verifica-se nas Figuras 1(a) e 1(b) que as respostas obtidas dos modos naturais de vibração do modelo com infinitos graus de liberdade estão em conformidade com a literatura. As diferenças entre valores, ocorrem uma vez que os valores gerados neste trabalho não foram normatizados, ou seja, a constante  $C_n$  foi considerado igual a 1 para todos os casos.

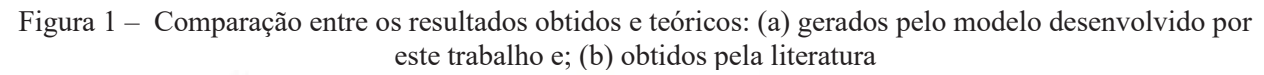

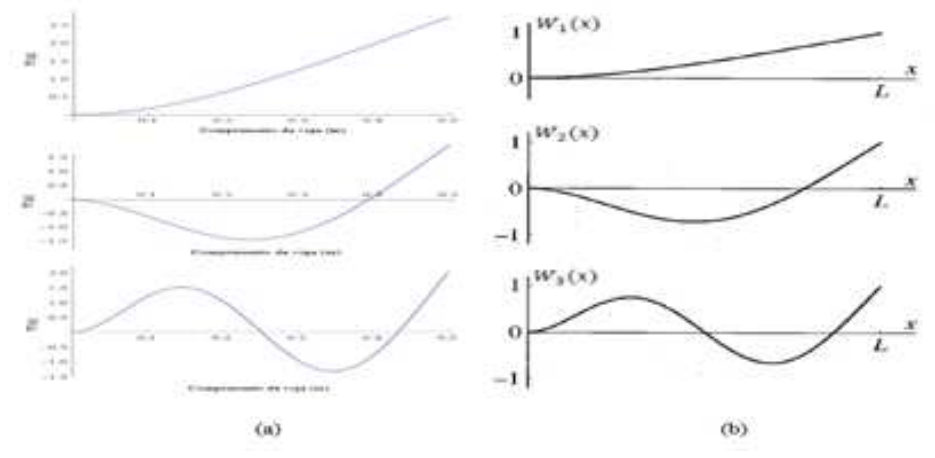

Assim, a solução geral de vibração livre pode ser expressa pelo somatório dos modos normais (Equação 2)

## **DE PR EXTENSÃO**  $\mathbf{H}$ IFELITABIRA

**HVRIKY - MP** 

$$
w(x,t) = \sum_{n=1}^{\infty} W_n(x) (A_n \cos \omega_n t + B_n \sin \omega_n t)
$$
 (2)

e a solução geral de vibração forçada pode ser determinada com a utilização do princípio de superposição de modo (Equação 3)

$$
w(x,t) = \sum_{n=1}^{\infty} W_n(x) \frac{1}{\rho A b \omega_n} \int_0^t Q_n(\tau) \sin \omega_n (t - \tau) d\tau
$$
 (3)

## **Conclusões**

A aplicação deste modelo matemático gerou resultados em conformidade com a literatura e para uma melhor representação da realidade, deve-se implementar esta modelagem matemática com o maior número de modos naturais possível.

## **Referências**

BALACHANDRAN, Balakumar; MAGRAB, Edward B.. **Vibrações mecânicas** . São Paulo: Cengage Learning, 2011. ISBN 8522109052

CHENG, F. Y. et al. **Smart structures**: innovative systems for seismic response control. Boca Raton: CRC Press, 2008. 652 p.

HALIM, D.; MOHEIMANI, S. O. R. Spatial resonant control of flexible structures: application to a piezoelectric laminate beam. **IEEE Transactions on Control Systems Technology**, New York, v.9, n.1, p-37-53, 2001.

HIBBELER, Russell C.. **Resistência dos Materiais** . São Paulo: Pearson Prentice Hall, 2013. ISBN 9788576053736

NAKHAEINEJAD, Mohsen; BUKOWITZ, David O.. **Practical vibration analysis of machinery** : case studies. Charleston: Createspace, 2011. ISBN 1468127381

McCONNELL, Kenneth G.; VAROTO, Paulo Sérgio. **Vibration testing** : theory and practice. Hoboken: John Wiley & Sons, 2008. ISBN 0471666513

MEIROVITCH, Leonard. **Fundamentals of vibrations** . Long Grove: Waveland Press, 2010. ISBN 1577666917

OGUAMANAM, D. C. D.; HEPPLER, G. R. The effect of rotating speed on the flexural vibration of a timoshenko beam. In: INTERNATIONAL CONFERENCE ON ROBOTICS AND AUTOMATION (ICRA'96)., 1996, Minneapolis. **Proceedings…** New York: IEEE, 1996. p.2438-2443.

RANDALL, Robert Bond. **Vibration-based condition monitoring** : industrial, aerospace and automotive applications. Nova York: Wiley, 2011. ISBN 0470747854

RAO, Singiresu S.. **Vibrações Mecânicas** . São Paulo: Pearson Prentice Hall, 2009. ISBN 9788576052005

SOTELO JUNIOR, José; FRANÇA, Luis Novales Ferreira. **Introdução às vibrações mecânicas** . São Paulo: Blucher. 2013. ISBN 9788521203384

THOMSON, William Tyrrell. **Theory of vibration with applications** . Nova York: Taylor & Francis, 2003. ISBN 9780748743803

WOWK, Victor. **Machinery vibration** : alignment. McGraw-Hill: Nova York, 2000. ISBN 007071939X

WOWK, Victor. **Machinery vibration** : measurement and analysis. Nova York: McGraw-Hill, 1991. ISBN 0070719365

ZHANG, J. et al. A LQR controller design for active vibration control of flexible structures. In: PACIFIC-ASIA WORKSHOP ON COMPUTATIONAL INTELLIGENCE AND INDUSTRIAL APPLICATION (PACIIA'08), 2008, Wuhan. **Proceedings…** Logs Alamitos: IEEE, 2008. P.540-545.

**ITABIKA - MG** 

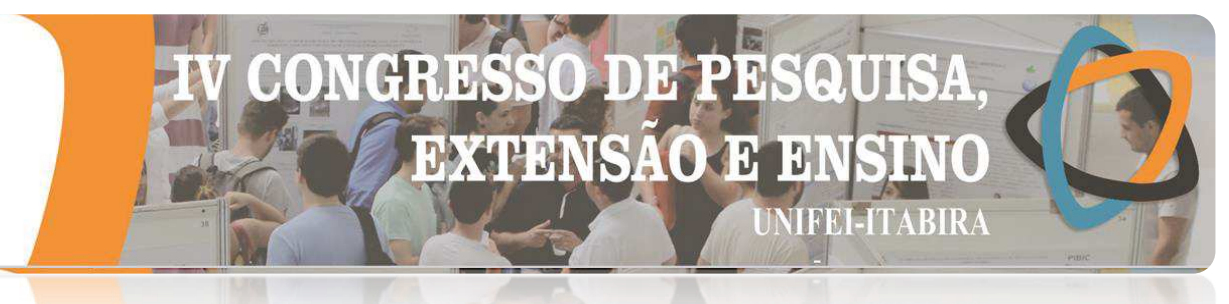

## **ANÁLISE NUMÉRICA DA INFLUÊNCIA TÉRMICA DOS REVESTIMENTOS EM FERRAMENTAS DE CORTE USANDO PROBLEMAS INVERSOS**

Isabella Evelyn Ribeiro<sup>1</sup> (IC), Rogério Fernandes Brito  $(PQ)^{1}$ *<sup>1</sup>Universidade Federal de Itajubá – Campus Avançado de Itabira.*

**Palavras-chave:** Análise térmica. Ferramentas de corte. Problemas inversos. Revestimento.

**Introdução**

Durante o processo de usinagem, existe uma grande perda de energia pelo calor gerado no contato ferramenta e o cavaco. Buscando uma maior eficiência nos processos de fabricação, com maior produtividade e qualidade, novos métodos e tecnologias começaram a ser desenvolvidos. Uma das soluções para aumentar a eficiência dos processos de fabricação é a adição de revestimento em ferramentas de corte, para amenizar o desgaste aumentando o tempo de vida da ferramenta, possibilitando um menor custo de fabricação. Durante a pesquisa foi realizado uma análise numérica utilizando a técnica de problemas inversos para duas ferramentas de corte, uma sem e outra com revestimento, e com uma mesma condição de usinagem.

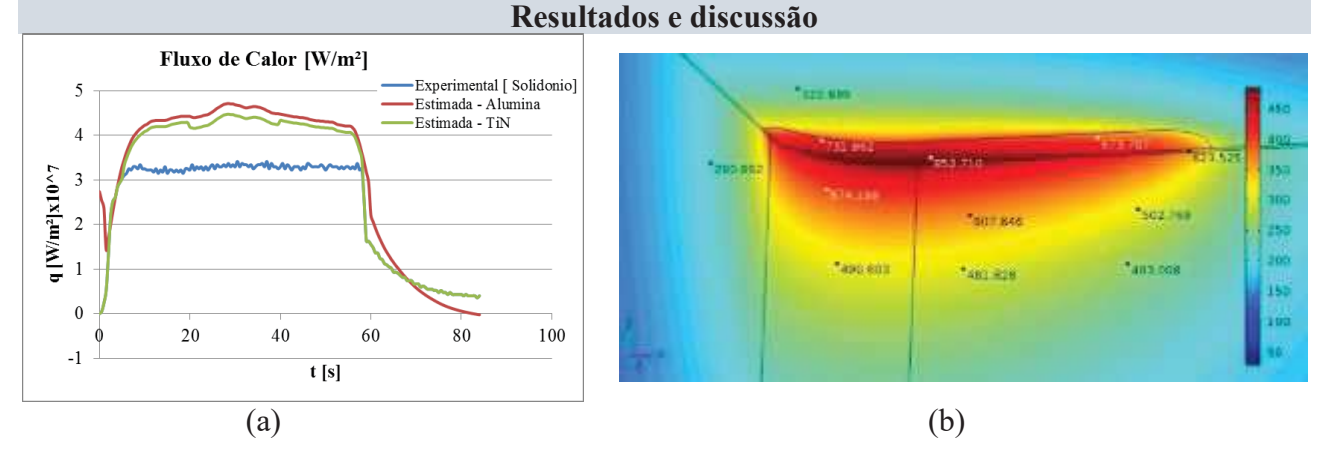

**Figura 1:** Resultados obtidos (a) Fluxo de Calor Estimado. Fonte: Própria. (b) Pontos de monitoramento de temperatura na ferramenta com revestimento. Fonte: Própria.

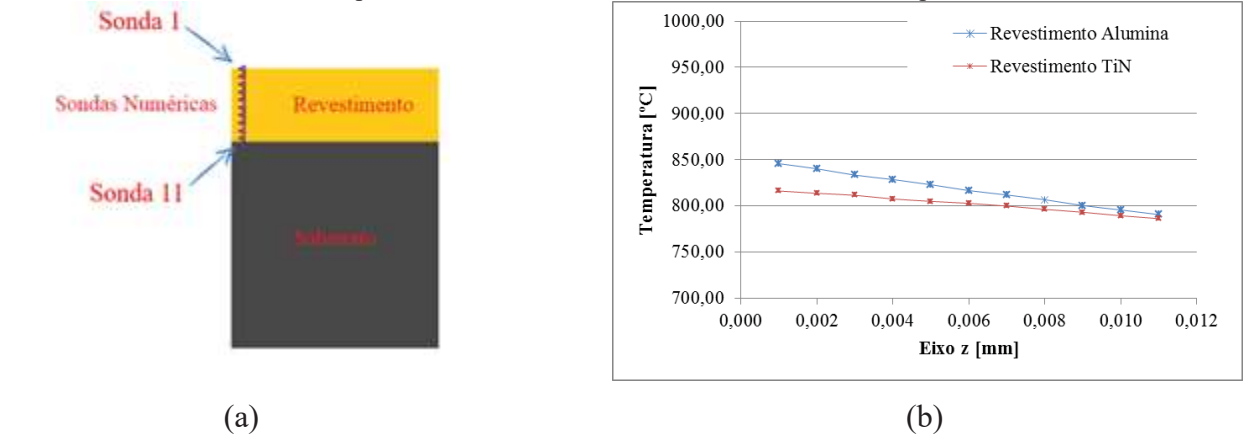

**Figura 2:** Resultados obtidos (a) Posicionamento das Sondas Numéricas na Ferramenta de corte Revestida. Fonte: Coelho (2018). (b) Variação de temperatura calculadas na região do revestimento, em  $t = 9$  s para a TiN, e  $t = 50$  s para a Alumina utilizando o fluxo experimental (Carvalho, 2005). Fonte: Própria.

#### **Conclusões**

Neste trabalho foi possível obter as seguintes conclusões e suas atividades:

- · Utilizando os pacotes comerciais em CAD, SolidWorks® e em CAE, COMSOL Multiphysics® 5.4 foi possível determinar a influência térmica do revestimento em uma ferramenta de corte;
- Estimar o fluxo de calor através de problemas inversos, a partir da medição de temperaturas nas ferramentas, e comparar os resultados;

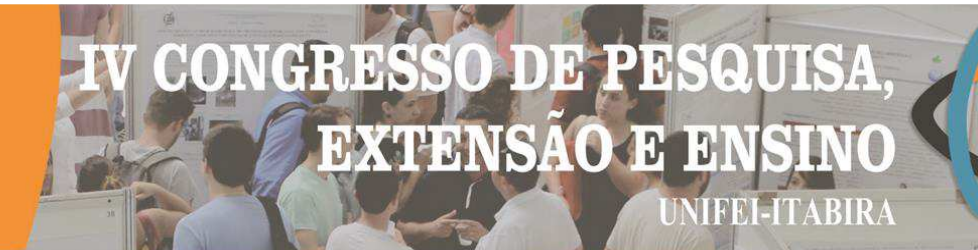

- · Estimar as temperaturas, em oito termopares, no conjunto ferramenta de corte, calço e porta ferramentas utilizando o fluxo de calor estimado pela técnica da função especificada e escrita em ambiente do MATLAB® ;
	- Estimar as temperaturas, em onze termopares, na ferramenta de corte utilizando o fluxo de calor estimado pela técnica da função especificada e escrita em ambiente do MATLAB® e determinar o decaimento da temperatura para dois materiais de revestimento diferentes;
	- Determinar as possíveis causas para a discrepância entre os resultados esperados e os obtidos.

#### **Agradecimentos**

A Unifei e FAPEMIG por financiar e incentivar a pesquisa.

## **Referências**

BRITO, R.F.; CARVALHO,S.R. E LIMA E SILVA S. M. M.. **Experimental investigation of thermal aspects in a cutting tool using comsol and inverse problem.** Appl. Therm. Eng. 86 60–8. 2015.

CARVALHO, S. R.. **Determinação do Campo de Temperatura em Ferramentas de Corte durante um Processo de Usinagem por Torneamento.** 2005. 122p. Dissertação (Doutorado) - Curso de Engenharia Mecânica, Universidade Federal de Uberlândia, Uberlândia, 2005.

COELHO, R.D.N.. **Análise Da Influência Térmica Do Revestimento Tin Em Ferramenta De Corte De Torneamento Usando O Comsol®.** 57p. Dissertação - Curso de Engenharia Mecânica, Universidade Federal de Itajubá, Itabira, 2018.

FERREIRA, D.C.. **Análise Numérica da Influência Térmica dos Revestimentos em Ferramentas de Corte Usando o Programa COMSOL e Problemas Inversos.** 2017. 75p. Dissertação (Mestrado) - Curso de Engenharia Mecânica, Universidade Federal de Itajubá, Itajubá, 2017.

RIBEIRO. C.A.C. (2018). **Analise da Influência Térmicade Revestimentos e Resistência de Contato em Ferramentas de Corte de Torneamento Usando COMSOL®.** Itajubá, 104p, Tese (Doutorado Área: Térmica, Fluido e Máquinas de Fluxo) – Instituto de Engenharia Mecânica, Universidade Federal de Itajubá.

## DE PE Q **e**tonych Hid **EXTENSÃO E E TEEL-TABIR**

## **HABIRA - MG**

## ANÁLISE NUMÉRICA DO COMPLEXOARTICULAR DO COTOVELO

Natália T. de Oliveira $^1$  (IC), Glauber Zerbini Costal (PQ) $^1$ *1 Universidade Federal de Itajubá - Campus Itabira.*

**Palavras-chave:** Biomecânica. Cinemática. Representação.

## **Introdução**

Durante a primeira metade do século XXI inúmeras foram as inovações tecnológicas, mudanças econômicas, políticas e sociais. Tais mudanças têm sido tão radicais e inovadoras que se é defendido por inúmeros acadêmicos e economistas que atualmente está em vigor a 4° Revolução Industrial, esta que promete a completa automatização da indústria apoiada na infraestrutura da revolução digital.

Nesse novo mercado a presença de robôs, braços mecânicos, bem como o desejo de otimizá-los tem sido cada vez maior, o que vem contribuindo potencialmente para o aprofundamento dos estudos na área da biomecânica. Esse desejo de melhor compreender a dinâmica das interações dos elementos componentes do corpo humano em função do movimento, não se limita apenas ao fim de reproduzi-los para aplicações em máquinas e robôs humanoides visando a melhora em seu desempenho. A maior aplicação da biomecânica tem encontrado seu fim no desenvolvimento e aprimoramento de tecnologias assistivas.

Tendo como plano de fundo esse cenário de avanço cinesiológico, essa pesquisa visa a melhor compreensão da dinâmica do complexo articular do cotovelo com o fim de colaborar para o desenvolvimento de tecnologias assistivas. Para tanto o principal intuito foi a elaboração de um modelo tridimensional do cotovelo bem como a simulação em tempo real de sua movimentação por meio da linguagem de programação Python.

O estudo consistiu em um primeiro momento na obtenção de medidas dos ossos componentes do braço, comprimento e diâmetro, tendo como base os valores referentes a um esqueleto de resina. A linguagem de programação Python foi definida para a representação do modelo tridimensional da articulação em questão. Com ferramentas limitadas para o estudo do úmero, rádio e ulna, obteve-se no conceito de integral uma solução bastante eficaz para lidar com os recursos gráficos e matemáticos limitados. A representação dos ossos do braço foi realizada de maneira fragmentada, de maneira tal que cada osso era composto por um conjunto de cilindros que formavam um sólido comum. Essa representação de maneira derivativa dos elementos em estudo visou também a utilização de sólidos simples, de maneira tal que não apenas graficamente foi possível representar as curvaturas dos ossos na IDE Pycharm, mas também de uma análise matemática simplificada e coerente com os dados volumétricos, permitindo assim precisão no cálculo do centro de massa. Após a representação dos ossos atuantes na movimentação do membro, com o auxílio dos recursos de programação, foi possível representar o movimento de extensão e flexão, pronação e supinação da articulação do cotovelo de maneira tridimensional e em tempo real na interface do python. Por fim, utilizando a fórmula de cálculo de centro de massa para elementos tridimensionais que possuem a mesma densidade, obteve-se a posição do centro de gravidade do braço e plotou-se gráficos que expressam o deslocamento do centro de massa no plano, em centímetros, em função da movimentação da articulação.

## **Resultados e discussão**

O modelo 3D representativo dos ossos no movimento de extensão e flexão desempenhado pela articulação ulmeroulnar obteve grande êxito, tal como pode ser observado na Figura 1, onde foi possível reproduzir perfeitamente o grau de inclinação máximo de flexão da articulação, 145º, bem como a movimentação conjunta do rádio e da ulna. Infelizmente não foi possível obter o mesmo êxito na representação do movimento de pronação e supinação realizado pela articulação radiulnar proximal, uma vez que foi impossível retratar conjuntamente a movimentação com superposição do rádio sobre a ulna, o que inevitavelmente inviabilizou a análise numérica de movimentação do centro de massa do braço em função da articulação radiulnar proximal.

# **GRESSO DE PE** A) **EXTENSÃO E**

VIRINE

.

Com esses valores expressos pela orientação do corpo representativo do centro de massa no espaço apresentados pelo software, foi possível plotar gráficos que exprimem a movimentação do centro de massa do braço no plano y e no plano x. Obtendo-se assim valores numéricos de movimentação linear do ponto de equilíbrio em tal estrutura, conforme sua movimentação no espaço. Na Figura 2 é possível observar a movimentação do centro de massa mediante a movimentação da articulação ulmeroulnar dada em centímetros, e não em coordenadas, de 0° a 145°.

O centro de massa do braço atinge o ponto mais elevado do eixo y aos 90° no movimento de flexão, o programa interpreta o retrocesso na altura do eixo das ordenadas como um retrocesso da movimentação do centro de massa, de maneira que a queda na altura corresponde a regressão dos valores das abscissas, e não ao avanço dos valores em x em proporção ao regresso dos valores do eixo y após os 90°. De tal maneira o gráfico apresenta uma conjuntura espelhada, e a linha do gráfico da Figura 2 em azul corresponde a plotagem da movimentação do centro de massa de 90° à 145°.

Com a ajuda da linguagem de programação em questão bem como a ajuda de sua interface também foi possível observar a plotagem de valores correspondentes a movimentação do elemento analisado com precisão milimétrica e em tempo real, que aparecem simultaneamente a plotagem dos gráficos. Dentre os valores plotados há uma variação na movimentação do centro de massa com relação ao eixo das ordenadas variando de 0 cm até o ponto ápice da elevação em 23,60 cm.

Figura 1 – Movimento de Flexão Figura 2 - Gráfico de flexão 0° à 145°

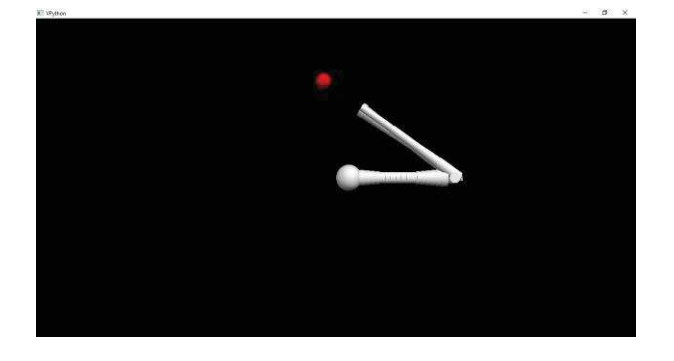

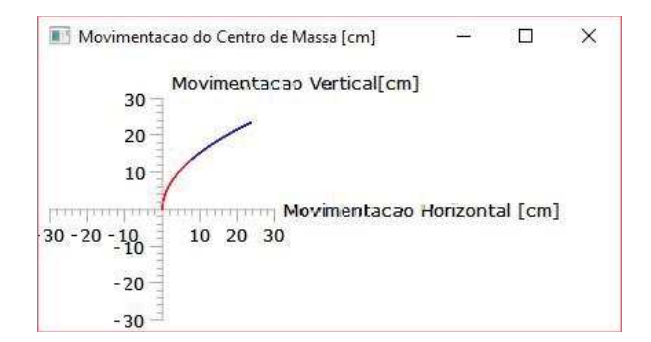

## **Conclusões**

Por meio dessa pesquisa foi possível desenvolver uma metodologia capaz de ser aplicada no estudo da biomecânica para qualquer sistema locomotor humano. A aplicação do conceito de integral para a representação de estruturas ósseas, conjuntamente com o método da orientação objeto para a representação das parcelas derivativas de um todo, viabilizou não só a representação gráfica de ossos como também a avaliação matemática de figuras geométricas complexas, sendo de tal modo excelente para o progresso do Grupo de Pesquisa em Sistemas Dinâmicos da UNIFEI. Além disso foi possível concluir a importância do python para o desenvolvimento de estudos acadêmicos das mais diversas naturezas, porém especialmente aos relacionados a representação gráfica e análise numérica em tempo real.

## **Agradecimentos**

Agradeço primeiramente à Deus que me proporcionou essa experiência e me sustentou até aqui, à minha família pela oportunidade e paciência, e ao meu professor e orientador, Prof. M.e. Glauber Zerbini Costal, pelo direcionamento e apoio ao longo da pesquisa. Agradeço também aos meus amigos pelo incentivo e pelas orações, em especial ao meu amigo Wictor Chaves sem o qual a construção desse código não seria possível. Foi um grande privilégio poder contar com a ajuda de vocês!

## **Referências**

HALL, Susan J. Biomecânica do Membro Superior. *In*: HALL, Susan J. **Biomecânica Básica**.Rio de Janeiro: Guanabara Koogan, 2013

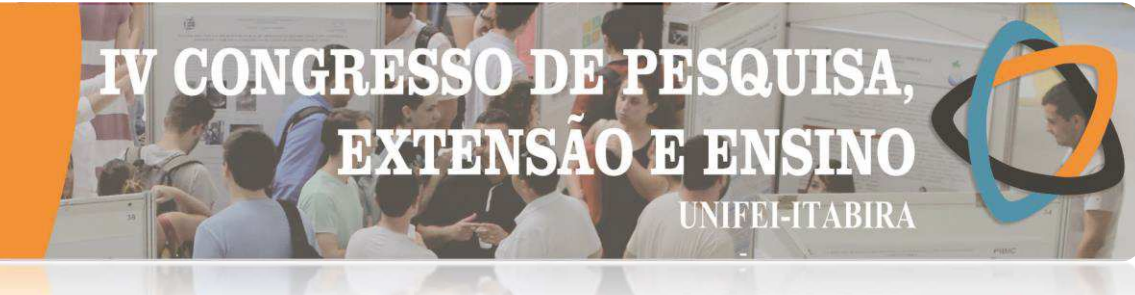

## **HVRIKV - MP Análise Paramétrica do Ciclo Kalina para o Aproveitamento do Calor Residual na Indústria do Cimento**

Michael K. Monteiro (IC)<sup>1</sup>, Carlos Eymel C. Rodríguez (PQ)<sup>1</sup> *<sup>1</sup>Universidade Federal de Itajubá.*

## **Palavras-chave: Ciclo Kalina. Co-geração. Indústria do Cimento.**

### **Introdução**

A fim de diminuir o impacto dos custos da energia elétrica no processo de fabricação do cimento na economia, o estudo em questão visa a implementação de um ciclo térmico conhecido como Ciclo Kalina, para cogeração de energia cuja alimentação do ciclo será feita a partir do aproveitamento do calor rejeitado na produção do clínquer. Ciclos térmicos são amplamente utilizados para produção de energia em todo mundo, mas dentro disso, o que mais cresce é a cogeração de energia.

O principal objetivo deste estudo é validar o uso do ciclo Kalina para cogeração de energia no processo de fabricação do cimento. Com a cogeração de energia, a solicitação deste recurso por parte da indústria cimenteira será menor, o que diminui também os impactos ambientais ocasionados pela mesma.

O ciclo térmico utilizado no estudo é o ciclo Kalina devido ao mesmo operar em baixas temperaturas, diferentemente de outros ciclos térmicos mais utilizados, como o ciclo Rankine, e, por mais que os fornos alcancem a temperatura de 1450 ºC, o abastecimento do ciclo é feito com os gases de exaustão dos fornos. Definir a melhor composição da mistura amônia-água impacta diretamente na eficiência do ciclo, com isso, este é um fator de grande importância a ser definido. Também o estudo visa comprovar a viabilidade econômica da implementação do ciclo.

A realização deste projeto foi feita a partir de um estudo de estado e modelos de atividade para a modelagem das propriedades termodinâmicas tendo como base a primeira e segunda lei. Além disso, também uma modelagem matemática que permita avaliar as propriedades termofísicas e termodinâmicas das diferentes concentrações da mistura amônia-água, para configuração do ciclo, segundo as características da fonte de calor, para atuar como fluido de trabalho no sistema termodinâmico. Também foi desenvolvido um estudo para validar as simulações do modelo matemático desenvolvido com resultados obtidos a través do software comercial ASPEN-HYSYS.

## **Resultados e discussão**

O Pinch Point (PP) é muitas vezes associado a menor distância entre a temperatura do fluido quente e do fluido frio, sendo este um ponto de estrangulamento. A determinação deste é de suma importância para determinação do trocador de calor, sendo que, quanto menor o Pinch Point (menor distância entre a linha de estrangulamento entre o fluido quente e o fluido frio), maior será a eficiência do sistema (será gerado uma maior potência). O pinch point utilizado foi de 1,667°C, sendo este comparado com os pinch points de 20,42°C e uma situação impossível (pinch point negativo, em que o fluido frio aquece o fluido quente por um momento), e se mostrou superior em tal comparação, tendo assim uma potência gerada na turbina de 7,09 kW, e, tendo em vista que a potência consumida pelo compressor neste caso foi de 0,39 kW, a potência líquida foi de 6,7 kW.

A partir da variação da pressão da entrada da turbina, é possível ver o impacto desta variação na potência líquida gerada pelo ciclo. Foi realizado a variação na pressão para valores entre 1500 e 7000 kPa, sendo somado 250 kPa a cada medição, isto tudo para uma concentração de 85% amônia e 15% água (concentração da mistura de trabalho), tendo obtido o comportamento que pode-se notar na Figura 1.

A partir da Figura 1, é possível identificar em qual pressão de trabalho que se tem a maior potência líquida, sendo neste caso a pressão de 5750 kPa, que retornou 7,7945 kW. Outros parâmetros dessa pressão de trabalho é uma concentração de 97,49% amônia e 2,51% de água na entrada da turbina, além de uma fração mássica de 0,05 kg/s.

**HABIRA - MG** 

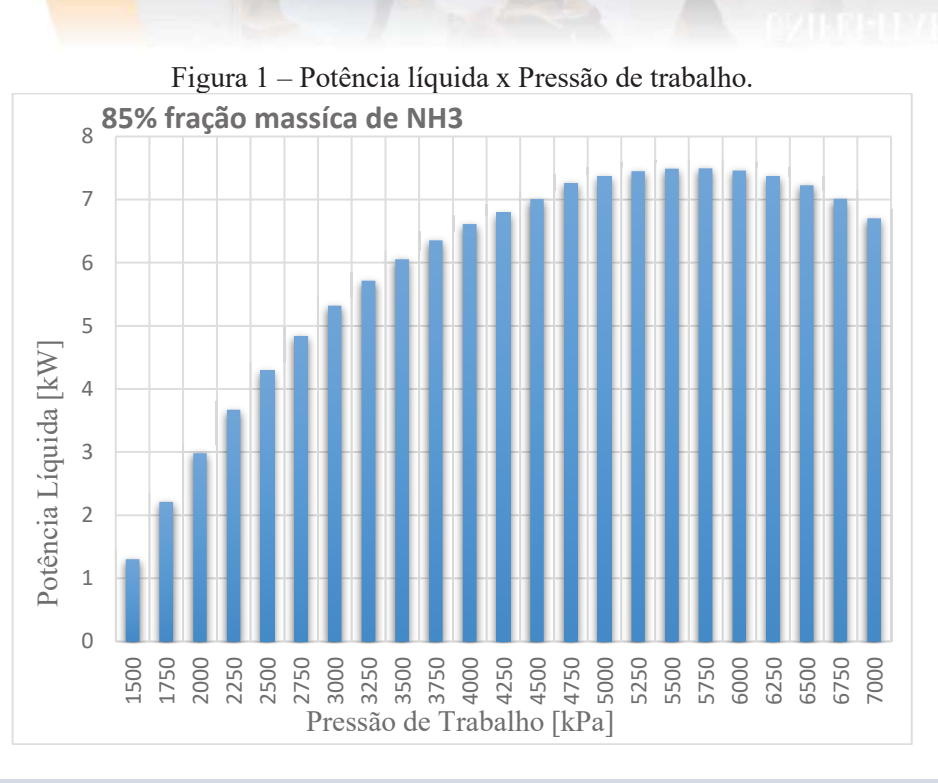

CR

B

**EXTENSAO** 

 $15$ 

PD<sub>0</sub>

 $\overline{3}$ 

**JIFEI-ITABIRA** 

#### **Conclusões**

A escolha da fração mássica de 85% de amônia para o ciclo se deu ao fato de a mesma apresentar os melhores valores de potência para o mesmo. Foi feito a comparação entre quatro diferentes temperaturas de pinch-point, sendo que a escolhida para ser utilizada no sistema foi a de 80°C por ser a de maior impacto na potência (em relação ao ganho).

Foi feito também a relação entre o aumento da pressão de trabalho com a potência líquida, para assim, determinar qual pressão à bomba submeterá o fluido para que se obtenha o melhor resultado de potência, com isto, o melhor valor foi o de 5750 kPa, com uma potência líquida de 7,7945 kW. Os valores utilizados tanto de temperatura do evaporador quando de composição deste mesmo fluido não foram os reais que saem como gases de exaustão da produção do cimento, uma vez que não foi obtido acesso a estes dados, sendo assim, foi utilizado como vazão do evaporador 1 m<sup>3</sup>/s, e tendo como fluido de trabalho o ar como encontramos na atmosfera (78%  $N_2$ , 21%  $O_2$ , 0,03%  $CO_2$  e 0,91% de outros gases).

Esta pesquisa proporcionou aprendizado dos envolvidos com relação à conhecimentos termodinâmicos, além da preocupação crescente com impactos ambientais, o que fomenta a busca por mais projetos que aproveitam dos desperdícios das indústrias de hoje em dia.

## **Agradecimentos**

Agradeço ao meu orientador Dr. Carlos Eymel Campos Rodríguez, pela paciência, amizade e tempo dedicado a me orientar, tempo este fundamental ao andamento da pesquisa. Ao professore Rúben Alexis Miranda Carrillo, pelas dicas e comentários. Finalmente ao PIBIC/Fapemig pela contribuição financeira e incentivo a pesquisa.

## **Referências**

RODRÍGUEZ, Carlos Eymel Campos. Análise Paramétrica das Opções Tecnológicas para a Geração de Eletricidade a Partir de Fontes Geotérmicas Melhoradas de Baixa Temperatura. 2014. 198 f. Tese (Doutorado em Engenharia Mecânica) – Universidade Federal de Itajubá, Itajubá, 2014.

MORAN, M. J., SHAPIRO, H. N. – Princípios de Termodinâmica para a Engenharia, Ed. LTC. 2002.

Electo E. Lora - Marco Antônio Nascimento. Geração Termelétrica. Planejamento, Projeto e Operação. volume 2. Rio de Janeiro. 2004.

# DB PD **EXTENSAO E** 131 **NIFEI-ITABIRA**

## **APLICAÇÃO DA FERRAMENTA MS PROJECT PARA A GESTÃO DE UM PROJETO DE PESQUISA DE LIPOSSOMAS MULTIFUNCIONAIS: UM ESTUDO DE CASO**

Thiago S. Almenara<sup>1</sup> (IC), Vitor G. C. Figueiredo (PQ)<sup>1</sup> *<sup>1</sup>Universidade Federal de Itajubá – Campus de Itabira*

**Palavras-chave:** Gerenciamento do Tempo. Gestão de Projetos. MS Project. Riscos.

#### **Introdução**

O projeto, conforme *Project Management Institute* (2013), é um esforço temporário com o objetivo de criar um produto, serviço ou resultado exclusivo. No caso de um laboratório, não há muitas publicações a respeito do gerenciamento dos projetos de pesquisa cujo resultado final é um relatório, artigo monografia ou dissertação que proporcionam a criação ou aplicação dos conhecimentos. Assim, a pesquisa trata do gerenciamento de projetos em um laboratório, na área de bioengenharia, da UNIFEI – campus de Itabira.

O objetivo do estudo foi realizar o gerenciamento de um projeto do laboratório, utilizando o *software MS Project*, para controlar, monitorar e servir de base para a criação de um sistema de gerenciamento na pesquisa de Lipossomas Multifuncionais. A pesquisa de Lipossomas Multifuncionais, como estratégia terapêutica seletiva do câncer através da técnica de hipertermia magnética fluida, trata-se de um grande e extenso projeto em andamento e que nele são sempre desenvolvidos novos estudos. Kerzner (2006) explica que o principal desafio é realizar a gestão de projetos que estão cada vez mais complexos e maiores. Nesse caso, o *software MS Project*, conforme Oliveira (2012), possui a capacidade de gerenciar simples projetos, até os múltiplos, complexos e extensos, determinando o cronograma, os recursos e os riscos envolvidos. Essas ações aliadas auxiliarão na tomada de decisão, na redução do tempo e no controle e monitoramento.

Para isso, a pesquisa foi desenvolvida em três etapas: levantamento da situação atual do laboratório; desenvolvimento da gestão do projeto no *MS Project*; e análise dos resultados. A situação atual do laboratório foi obtida por meio de uma apresentação para as partes envolvidas das pesquisas em andamento, orientador e orientando, para apresentar os objetivos e extrair dados e informações. Na segunda etapa, foi escolhida uma pesquisa do laboratório para analisar a viabilidade da solução apresentada e, futuramente, ser utilizada no estudo de Lipossomas Multifuncionais. Na última etapa buscou-se obter, durante entrevistas semiestruturadas, a situação do projeto, os riscos, as dificuldades e as possíveis melhorias, sempre referenciando a Ergonomia da Atividade (Guérin *et al.,* 2001) como suporte metodológico.

## **Resultados e discussão**

No levantamento da situação atual do laboratório, constatou-se a existência de diversos projetos em andamento, o que dificulta o controle e acompanhamento e acarreta na perda de informações (04 iniciações científicas; 08 trabalhos finais de conclusão de curso; 06 mestrados; 02 doutorados e 01 pós-doutorado). Visando melhores benefícios ao laboratório e ao projeto de Lipossomas Multifuncionais, foi notado que todos os projetos precisavam de gerenciamento.

Diante desse extenso número de projetos em andamento, foi selecionado um projeto para a confecção no *MS Project*. O objetivo foi analisar a viabilidade do sistema a ser implantado no laboratório e, conseguinte, ser usado para o projeto de Lipossomas Multifuncionais.

A pesquisa selecionada foi um trabalho final de curso, com o seguinte tema: "Nanopartículas de hidroxiapatita como um potencial sistema adjuvante de vacina contra o Paracoccidioides brasiliensis". O critério adotado para escolha foi o prazo, no qual faltava cerca de quatro meses para o encerramento.

Para a confecção do cronograma do projeto foi necessário o plano de trabalho. Ele possui as principais atividades a serem realizadas, denominadas, de acordo com a literatura, como pacotes de trabalho. Os pacotes de trabalho foram decompostos em componentes menores, chamado de atividades, tornando o projeto mais fácil de gerenciar. As atividades foram atribuídas com o identificador, o nome e posterior lógica de sequenciamento. Além disso, foram definidos os marcos, sendo eles o início, término e apresentação final.

A seguir, foi desenvolvida uma estrutura padrão a partir da análise de todos os planos de trabalho, determinando as etapas que ocorrem frequentemente e as separando por conteúdo. O primeiro pacote, revisão de literatura, engloba as atividades de busca de referências para o estudo do projeto. O pacote de etapa

DB. **EXTENSÃO E** 10 **NIFEI-ITABIRA** 

experimental e análise é constituído de processos de síntese do experimento, caracterização físico-química e/ou morfológica e/ou magnética, estudo do experimento (cinética, taxa de incorporação, estabilidade, entre outros da mesma natureza) ou qualquer etapa prática e de análise. O último pacote é a elaboração da monografia e/ou artigo e/ou relatório, que são as atividades de confecção do produto final.

Ao analisar o projeto foram levantados os riscos da pesquisa selecionada. Como exemplo, em uma etapa do experimento, o laboratório não possuía recurso para a realização, logo, o experimento foi encaminhado para outra universidade, demorando cerca de um ano para entrega do resultado. No entanto, essa etapa não impactou consideravelmente o cronograma, pois a maioria das sucessoras não eram dependentes dessa atividade. Logo, foi inserida uma coluna no *MS Project* para os riscos que influenciaram no cronograma ou para descrição das dificuldades, como é ilustrada uma etapa no Quadro 2.

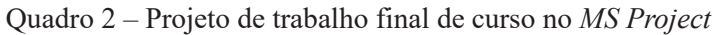

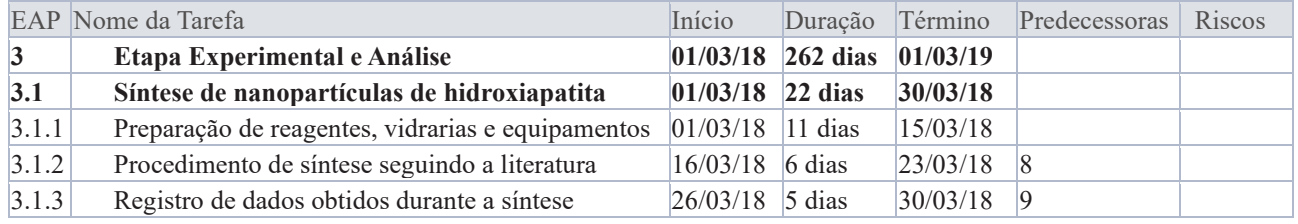

Fonte: Autoria própria

Por fim, notou-se, por meio de entrevistas, que o projeto estava atrasado, tanto no selecionado, quanto nas pesquisas relacionadas aos Lipossomas Multifuncionais. O principal fator levantado foi a falta de manutenção e indisponibilidade dos equipamentos e, além disso, o não planejamento das atividades para cumprir o cronograma. Assim, foi verbalizado que o *MS Project* seria eficaz para o planejamento, acompanhamento e controle do projeto, de maneira intuitiva, além de servir como um banco de dados, inserindo detalhadamente as atividades, dificuldades e identificando os riscos.

## **Conclusões**

O gerenciamento de projetos utilizando o *MS Project* demonstrou ser uma eficiente ferramenta para a gestão das pesquisas do laboratório. Além disso, pode servir como um banco de dados para estimar projetos futuros, como novas pesquisas sobre o tema de Lipossomas Multifuncionais e permitir o planejamento, acompanhamento e monitoramento dos projetos por parte do orientador e do orientando.

 Após a gestão de um projeto de pesquisa do laboratório, foi possível identificar as essenciais funcionalidades que o *software* deve atender, auxiliando na tomada de decisões e permitindo a reprodução de experimentos, devido ao detalhamento e descrição das atividades. Além disso, foi visto que o *MS Project* auxilia na estruturação e execução dos projetos desde que realizado em sua fase de iniciação, nas quais as etapas são dependentes de fatores que não estão atrelados apenas ao cronograma, como a indisponibilidade de equipamentos. Por fim, a inserção dos riscos servirá como base para o mapeamento dos riscos ocorridos, reduzindo os impactos negativos e servindo como entrada para o planejamento de novos estudos.

## **Agradecimentos**

Agradeço à universidade, pela oportunidade; ao orientador Vitor G. C. Figueiredo pelo suporte e incentivo; ao Daniel C. F. Soares, pela abertura e confiança; à Nayara H. L. Crispim, pela paciência, contribuição e tempo dedicado, permitindo o desenvolvimento da pesquisa.

## **Referências**

GUERIN, F. *et al*. **Compreender o trabalho para transformá-lo:** a prática da ergonomia. São Paulo: Edgard Blücher; Fundação Vanzolini, 2001.

KERZNER, Harold, **Gestão de Projetos: as melhores práticas**. 2ª ed. Porto Alegre: Bookman, 2006.

OLIVEIRA; Guilherme Bueno. **Microsoft Project 2010 e gestão de projetos.** São Paulo: Pearson Pratice Hall, 2012.

**PROJECT MANAGEMENT INSTITUTE (PMI)**. Um guia do conhecimento em gerenciamento de projetos - Guia PMBOK®. 5ª ed, Pensylvania, 2013.

## EŜ  $\bullet$ JD. 13 **EXTENSAO**  $\mathfrak{R}$ **JIFEI-ITABIRA**

**HVRIKY - MC** 

## **COMPARAÇÃO DE TÉCNICAS NUMÉRICAS INVERSAS PARA A ESTIMATIVA DO FLUXO DE CALOR EM FERRAMENTAS DE CORTE DURANTE UM PROCESSO DE USINAGEM POR TORNEAMENTO**

Mauricio Ornellas Rodrigues Junior<sup>1</sup> (IC), Rogério Fernandes Brito (PQ)<sup>1</sup> *<sup>1</sup>Universidade Federal de Itajubá – Campus avançado de Itabira.*  **Palavras-chave:** Problemas inversos, Análise térmica, Métodos Numéricos, Ferramentas de corte.

## **Introdução**

De acordo com Machado (2009), grande parte da potência consumida pelo processo de usinagem, se transforma em calor próxima à aresta de corte da ferramenta. Esse grande aumento de temperatura na aresta de corte da ferramenta traz grandes inconvenientes para o processo, uma vez que, o desgaste da ferramenta é diretamente ligado a temperatura de corte. Ainda segundo Machado (2009), a alta temperatura afeta as propriedades mecânicas do material da peça e, por causa disso, a temperatura tem uma considerável influência no desgaste da ferramenta. Outro ponto a ser destacado, é que com a constante busca por elevação da produção, faz com que seja necessário aumentar os parâmetros da operação, tais como velocidade, o avanço e a profundidade de corte, no entanto, o aumento desses fatores aumentam proporcionalmente a geração de calor na aresta de corte da ferramenta. Porém, o processo de usinagem por torneamento apresenta dificuldades quanto medição do campo de temperatura na aresta da ferramenta. Sendo assim, esta dificuldade da obtenção da temperatura na interface cavaco-ferramenta exige que sejam desenvolvidas técnicas eficientes para resolver estes problemas. Neste projeto de pesquisa propõe-se simular o fenômeno do aquecimento, em regime transiente, de um conjunto ferramenta, calço e porta-ferramentas (Figura 2), utilizando dois métodos otimização computacional baseados em problemas de função inversa. Para o presente trabalho foram utilizados os métodos da Função Especificada Sequencial proposta por Beck, Blackwell e Chais (1985) e o método de Levenberg-Marquardt (LEVENBERG, 1944; MARQUARDT, 1963), reproduzidos utilizando o pacote comercial COMSOL® e MATLAB®. Os resultados encontrados foram comparados com os experimentais obtidos por Carvalho (2005), com o objetivo de validar os modelos teóricos.

#### **Resultados e discussão**

Para a validação das técnicas referentes aos problemas inversos, foi utilizada a ferramenta isolada ISO K10 Fig. 1(a), com 2 termopares, os quais foi possível obter os fluxos de calor da Fig. 1(b)(c).

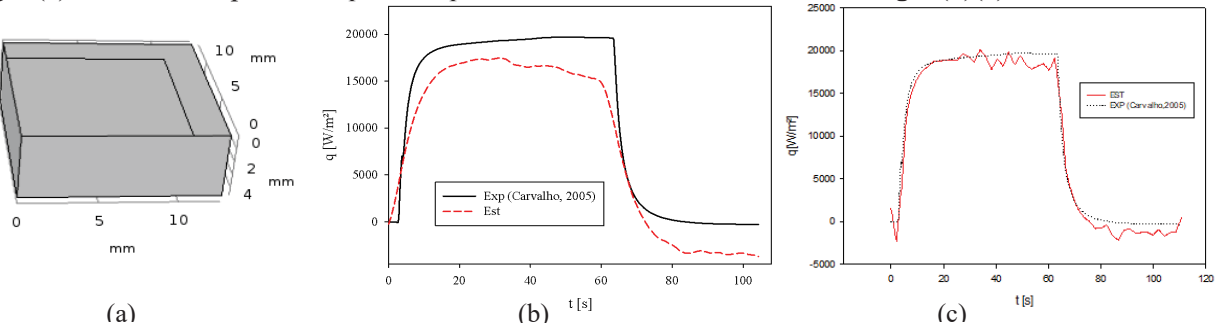

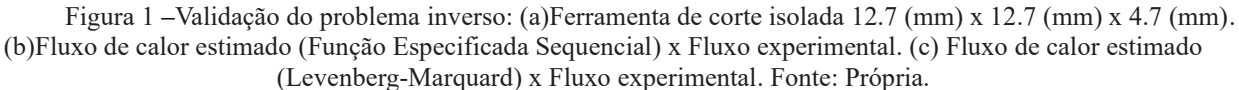

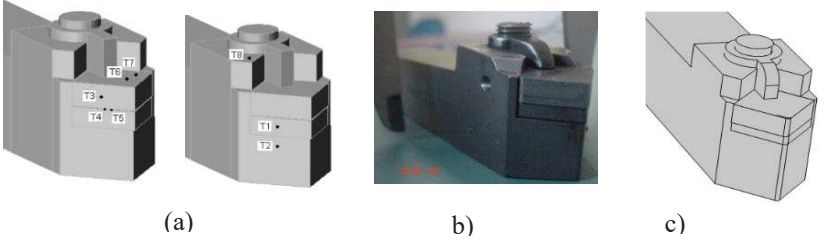

Figura 2 *–* (a) Conjunto ferramenta sem revestimento, calço e porta-ferramentas de Carvalho (2005) com o posicionamento dos 8 termopares. (b) Conjunto Experimental. Fonte: Carvalho (2005). (c) Conjunto numérico tridimensional (3D). Fonte: Própria.

## 21A25 DB. CR P **DE OUTUBRO EXTENSAO E DE 2019 ITABIRA - MG HABIRA - MG**  $5e+$  $6e+$

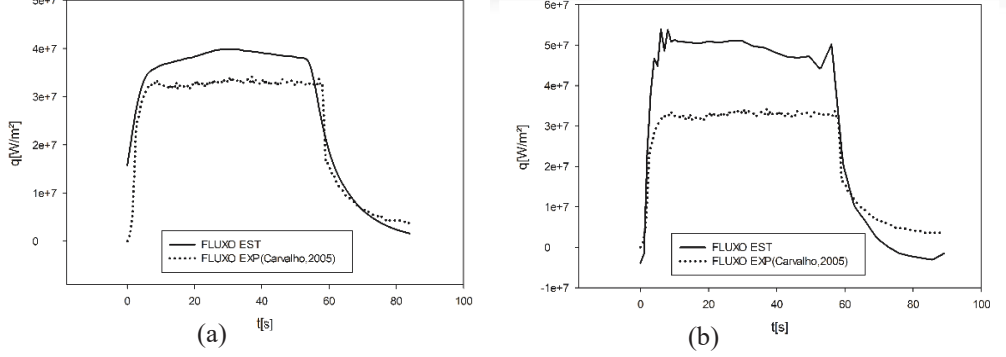

10

**JIFEI-ITABIRA** 

Figura 3 *–* (a) Fluxo de calor estimado (Função Especificada Sequencial) x Fluxo experimental. (b) Fluxo de calor estimado (Levenberg-Marquard) x Fluxo experimental. Fonte: Própria.

Percebe se de acordo com os gráficos da Figura 3, para ambos os casos o mesmo comportamento das curvas em comparação a experimental, sendo considerados resultados bastante satisfatórios. Vale ressaltar o resultado da validação para Levenberg-Marquard Fig. 1(c), onde a resposta foi bem próxima a experimental. As diferenças entre os resultados podem ser justificadas por fatores como: Os erros de Carvalho (2005) não são considerados no presente trabalho; Foi considerado um raio de ponta na ferramenta de corte de 0,8mm, a qual não foi considerada no modelo de Carvalho (2005); O experimento de Carvalho (2005) considerou a resistência de contato entre os elementos do conjunto, o presente trabalho não considerou; A área de aresta de corte de Carvalho (2005) possui aproximadamente 1,41mm², para o presente trabalho foi considera uma área de aproximadamente 1,56mm², a qual representa melhor a área de contato da aresta de corte. A função Especificada Sequencial apresentou uma convergência mais rápida e um custo computacional menor, mas não pode ser aplicada a problemas não lineares. O método de Levenberg-Marquard apresentou um custo computacional maior, e uma convergência mais lenta, porém pode ser aplicada a problemas não lineares.

## **Conclusões**

Neste trabalho foi possível:

- Estimar as temperaturas, em oito termopares, no conjunto ferramenta de corte, calço e porta ferramentas utilizando o fluxo de calor estimado pela técnica da função especificada escrita em ambiente do MATLAB® em conjunto com o pacote comercial COMSOL®; Levenberg-Marquardt utilizando o pacote comercial COMSOL®;
- Estimar o fluxo de calor através de duas técnicas problemas inversos a partir da medição de temperaturas nas ferramentas e compara-las entre si e a ao modelo experimental;
- · Determinar as possíveis causas para as diferenças entre os resultados esperados e os obtidos.

## **Agradecimentos**

A Unifei e CNPQ por financiar e incentivar a pesquisa. O Prof. Dr. Rogério Brito, pela orientação e apoio na elaboração deste trabalho.

#### **Referências**

CARVALHO, S. R.. **Determinação do Campo de Temperatura em Ferramentas de Corte durante um Processo de Usinagem por Torneamento.** 2005. 122p. Dissertação (Doutorado) - Curso de Engenharia Mecânica, Universidade Federal de Uberlândia, Uberlândia, 2005.

MARQUARDT, D. W. **An algorithm for least-squares estimation of nonlinear parameters.** Journal of the Society for Industrial and Applied Mathematics, Philadelphia, v. 11, n. 2, p. 431–441, 1963.

LEVENBERG, K**. A method for the solution of certain non-linear problems in least squares**. Quarterly of Applied Math, Providence, v. 2, p. 164-168, 1944.

MACHADO, Álisson Rocha et al. **Teoria da usinagem dos materiais**. São Paulo: Blucher, 2009.

**cutting tool using comsol and inverse problem.** Appl. Therm. Eng. 86 60–8. 2015.

BECK, V. J.; BLACKWELL, B. E CLAIR, C. A. S. T.. **Inverse Heat Conduction: Ill-Posed Problems, (Wiley)**. 1985.

**HVRIKY - MP** 

## **COMPARATIVO DA GERAÇÃO DE ENERGIA EM ADIANTE DE TURBINAS TÉRMICAS AXIAIS ALTERANDO A CÂMARA DE COMBUSTÃO: PROJETO BÁSICO DE UMA ULTRA-MICRO CÂMARA DE COMBUSTÃO**

DBER

13

**MFEI-ITABIRA** 

**EXTENSAO E** 

Matheus de Paiva Nogueira<sup>1</sup> (IC), Ruben Alexis Miranda Carrillo (PQ)<sup>1</sup> *<sup>1</sup>Universidade Federal de Itajubá.*

**Palavras-chave:** Combustível. Dimensionamento. Microgeração.

## **Introdução**

Com o aumento no consumo e demanda de energia, meios que podem gerar mais energia e com menores dimensões são essenciais no desenvolvimento tecnológico. Atualmente, fontes como baterias são utilizadas para produzir a energia elétrica que precisamos, mas devido a sua vida útil e em certos casos, peso elevado, a sua utilização se torna inviável. Em contrapartida, a utilização de combustíveis pode ser uma alternativa devido a sua alta densidade energética, sendo em torno de 100 vezes maior do que a melhor bateria recarregável. Uma fonte de energia bastante empregada na indústria automobilística, apresenta-se como uma possível chave para aumentar a durabilidade de aplicativos eletrônicos que ainda usam baterias como fonte energética.

Portanto, a introdução de combustíveis na microgeração de energia têm uma gama de possibilidades de aplicação, citando como um exemplo, os drones. A melhor bateria do mercado para drones, composto por Lítio, possui uma densidade energética de aproximadamente 1.2 MJ/Kg, enquanto os hidrocarbonetos, como a gasolina contém uma densidade energética de 45 MJ/Kg de acordo com Sakurai, Yuasa e Honda (2007). Com a redução das dimensões, haverá uma perda significativa de energia mas ainda superaria as melhores baterias no mercado atual e levando em consideração a redução de peso significativa que irá proporcionar, o drone seria capaz de aguentar mais cargas para transportar e percorrer distâncias maiores.

Dessa forma, para usufruir dessa potência, é necessário a construção de uma ultra-micro turbina a gás (UMGT) e consequentemente os seus componentes, como a ultra-micro câmara de combustão. Assim, este trabalho apresentará o dimensionamento de uma câmara de combustão para um UMGT com potência de 400W e terá base em um trabalho onde uma turbina a gás com dimensões maiores foi desenvolvida para cogeração pelo autor Maldonado (2011). No desenvolvimento do trabalho, fatores tinham que ser levados em consideração, como a seleção de um material resistente o suficiente nas temperaturas que irão ser empregadas, a perda de calor devido a relação superfície-volume elevada, o tempo característico de difusão abreviada e a laminarização do fluxo, descrito por Yuasa e Oshimi (2002).

Após essas observações, o dimensionamento pode ocorrer, começando primeiro com a área e volume da câmara de combustão, depois com o difusor, o anel de combustível e em seguida o revestimento da câmara de combustão, concluindo com o cálculo geral da zona de combustão, da zona primária, da zona intermediária e finalmente da zona de diluição.

## **Resultados e discussão**

No desenvolvimento do trabalho, antes de iniciar o dimensionamento dos componentes da câmara de combustão, foi preciso escolher a especificação de cada variável diferente a ser considerado e aplicar para obter as condições desejadas. Portanto, os fatores termodinâmicos do compressor e da turbina já foram determinados, como as pressões, temperaturas, vazões e coeficientes para cada situação através do método empírico. Assim, considerando as informações já estabelecidas, os cálculos foram desenvolvidos.

Primeiro, foi necessário escolher o tipo de câmara de combustão que iria ser utilizado e devido as suas vantagens de requerer o tamanho e peso mínimo, além de ter a menor perda de pressão, a câmara anular foi selecionada. Após sua seleção, o dimensionamento para obter a sua área e volume foram desenvolvidos e vendo que se encontrou necessário considerar o raio de entrada do bocal da turbina para realizar o cálculo, o

# DE P **EXTENSÃO E E MFEI-ITABIRA**

## **IIMRIKY - WA**

raio total da câmara de combustão foi o dobro, sendo 58 mm, enquanto o volume foi 8,624 cm<sup>3</sup>.

Logo em seguida houve as considerações que precisariam ser feitas para escolher o melhor tipo de difusor para o trabalho atual e sendo assim, o difusor do tipo Dump foi escolhido devido a sua característica de ter dimensões mais compatíveis com as pequenas dimensões requeridas pela UMGT, mesmo tendo uma perda de pressão significativa. O difusor é separado em várias componentes em si, como a seção que tem o primeiro contato com o fluxo de ar, denominado de "settling length", sendo um comprimento de adequação que precisa ser considerado para o fluxo e sendo ele o dobro do valor do comprimento da lâmina do estator do compressor. Após isto teve o dimensionamento do pre-difusor e nele foi possível obter uma estimativa de rendimento de aproximadamente 50%.

Com o anel distribuidor de combustível, a área interna da seção transversal precisa ser calculada primeiro para depois determinar fatores como a velocidade da saída do combustível, como também a sua vazão. Assim, a área foi determinada a ser 1,9\*10−5 [m²] enquanto a sua velocidade foi de 12.3 m/s.

No liner, a consideração da área da própria câmara precisou ser feita e nela foi determinada ser 0.0079 [m²]. Com a área determinada, o fluxo mássico dentro da câmara foi determinado através da soma do fluxo mássico do ar junto com a do fluxo de combustível que entra na turbina, sendo igual a 0.00438 kg/s.

Nas zonas de combustão, sendo ela primária, intermediária ou de diluição, os cálculos são realizados através da combinação dos fatores ditos anteriormente para ter uma melhor distribuição da combustão, que proporcionará o melhor fluxo para a turbina, que em torno terá o maior rendimento. Lembrando que esse rendimento foi realizado considerando a distribuição da combustão para um maior efeito de refrigeração.

## **Conclusões**

O estudo da adaptação de uma câmara de combustão de uma turbina a gás para um ultra-micro câmara de combustão, apresentou-se possível a frente das dificuldades encontradas no seu redimensionamento, como a perda da eficiência global do sistema e aumento no efeito térmico, dificultando o resfriamento do sistema devido a suas proporções menores. Na modelagem matemática vimos o dimensionamento geral da combustão, como também a do Liner, zona de combustão e áreas específicas do difusor, no qual ajuda na projeção de um protótipo e a sua aplicação. Entretanto, através do sacrifício de uma boa parte da sua eficiência e escolhas adequadas no processo de redimensionamento, é possível projetar uma ultra-micro turbina a gás que utiliza os benefícios de ser um processo resultante de um sistema térmico e portanto uma alta densidade energética disponível devido aos combustíveis.

## **Agradecimentos**

Gostaria de agradecer a minha família e meus país pelo constante apoio moral durante a realização desse trabalho. Ao professor orientador Ruben Alexis Miranda Carrillo pela ajuda com as dúvidas necessárias nos momentos certos e também ao órgão de fomento CNPq, que me deram os recursos e apoio financeiro para realizar este trabalho.

## **Referências**

[1] SAKURAI, Takashi; YUASA , Saburo; HONDA , Taku. **Concept and Experiment of a Propane-fueled Flat-Flame Ultra-Micro Combustor for UMGT**. 2007. 1 f. (Department of Aerospace Engineering)- Tokyo Metropolitan Institute of Technology, Tokyo, Japan, 2007.

[2] MALDONADO, P. **Diseño básico de una mini turbina a gas para cogeneración**. Santiago: Universidad de Chile, 2011. Disponível em <http://repositorio.uchile.cl/tesis/uchile/2011/cf-maldonado\_pa/pdfAmont/cfmaldonado\_pa.pdf>. Acessado em 27 de out. 2018.

[3] YUASA, S.; OSHIMI, K. **Concept and Experiment of a Flat-Flame Micro-combustor for Ultra Micro Gas Turbine.** AIAA 2002-3772, 2002.

**HABIRA - MG** 

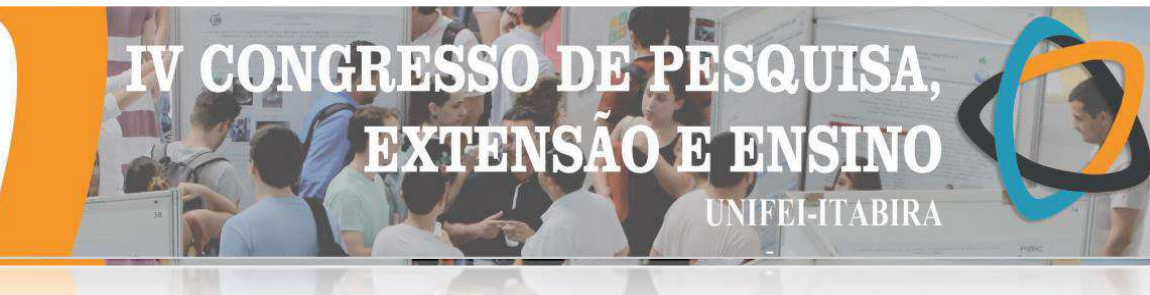

## **CONDIÇÕES DE TRABALHO NA COLHEITA DO ALGODÃO DE PEQUENOS AGRICULTORES DE CATUTI-MG**

Fernanda Silva Vilarino<sup>1</sup> (IC), Leonardo Ferreira Reis (PQ)<sup>1</sup> *<sup>1</sup>Universidade Federal de Itajubá – Campus Itabira.*

**Palavras-chave:** Análise Ergonômica do Trabalho. Colheita. Condições de Trabalho. Pequenos Agricultores.

**Introdução**

A produção de algodão no Brasil é majoritariamente realizada por grandes proprietários de terra, com uso intensivo de máquinas e insumos químicos (GONÇALVES; RAMOS, 2008), entretanto, na região de Catuti-MG, este cultivo é realizado por pequenos agricultores. A cotonicultura nesta região já foi significativa, mas entrou em decadência na década de 1980 devido à grande incidência de pragas, e, consequente, aumento dos custos sucedido da redução da produtividade. A sua retomada se deu no ano de 2000, com a inserção de sementes transgênicas e novos atores na rede dos pequenos produtores, como a cooperativa local (COOPERCAT) e a associação mineira de produtores de algodão (AMIPA) (RAMOS, 2014).

Neste contexto, a colheita do algodão no município se destaca dentro da cotonicultura devido a necessidade de mão-de-obra, por ser manual e determinante para a mercadoria final, já que a qualidade da fibra do algodão impacta diretamente no preço a ser vendido. Apesar da importância da cotonicultura para a economia local e nacional, poucos são os estudos científicos dedicados às condições laborais na produção de algodão (ARAUJO, 2016; SILVA et al, 2006). Logo, o projeto tem como propósito compreender e descrever as condições de trabalho no processo da colheita do algodão, no município de Catuti. O método utilizado nessa pesquisa é a Análise Ergonômica do Trabalho (AET), que é baseado na abordagem qualitativa de coleta de dados (GUERIN et al, 2001).

## **Resultados e discussão**

No município de Catuti-MG a colheita é realizada de forma manual, em meio ao campo, sob altas temperaturas e forte incidência de raios solares, em um período de aproximadamente 15 a 45 dias, dependendo da quantidade de hectares plantados, das condições socioeconômicas do produtor, ou seja, se o mesmo possui recursos financeiros para contratar mão-de-obra nessa etapa, e, do tipo de algodão.

Na região, o algodão é produzido com duas técnicas diferentes, a primeira é o sequeiro, que é a forma tradicional de cultivo na região, sendo mais acessível aos produtores por exigir menor investimento, dependendo da umidade natural, que é baixa nesta região. Esta técnica de cultivo resulta em plantas menores, mais secas e com baixa produtividade. A segunda técnica é o cultivo do algodão irrigado, que é feito através da irrigação da planta, apesar de depender da disponibilidade de água no terreno e de recursos para implementação do sistema de irrigação, resulta em plantas maiores, com mais folhagem, grande produção de capuchos e alta qualidade da fibra. O trabalho na colheita é diferente em cada um destes dois tipos de algodão, destacando-se a diferença no valor que é utilizado em cada para o cálculo do pagamento, que é baseado na produção individual dos trabalhadores. Portanto, quanto maior o ritmo do trabalho realizado por cada um, também cresce o valor do pagamento, porém, quanto menor a produtividade do cultivo, mais difícil será para o trabalhador conseguir incrementar seu salário. Assim, enquanto na colheita do algodão irrigado, que é mais produtivo, é pago R\$8,00 por arroba, no algodão sequeiro esta medida tem valor de R\$10,00. Outro fator que deve ser considerado sobre as relações de trabalho na colheita de algodão desta região é a informalidade da contratação destes trabalhadores, o que os impede de acessar direitos trabalhistas essenciais.

As condições sociais e organizacionais a que estes trabalhadores são submetidos irão influenciar, também, a execução da atividade durante a colheita, que tem alguns procedimentos indicados pelo empregador para que o algodão tenha maior qualidade e produtividade. São tarefas ou orientações gerais passadas para os coletores, independente da técnica de cultivo adotada, e que podem ser separadas em duas categorias:

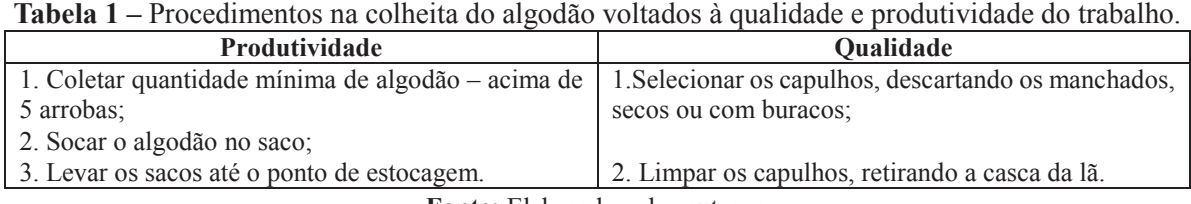

**Fonte:** Elaborado pelos autores.

# H: 13, **EXTENSAO**

#### $-1$ M $<sub>0</sub>$ </sub> **HABIRA**

A atividade é composta por um ciclo de ações, que se repete durante toda a jornada de trabalho, cuja sequência de ações podem ser descritas da seguinte maneira: 1- determinar a rua em que vai colher; 2- pegar o saco vazio; 3- colher os capulhos; 4- limpar e comprimir os capulhos; 5- colocar no saco e socar; 6- fechar o saco quando estiver completo. A partir da análise desta sequência, foi possível identificar os riscos aos quais estão expostos. O primeiro seria o risco de acidente, decorrente da incidência de animais peçonhentos e dos desníveis no terreno que, associados ao peso e inadequação a esta atividade dos sacos que devem carregar, podem causar quedas e ferimentos no local onde passa a corda de amarre do sacos ao corpo do trabalhador. O segundo, risco ergonômico, se deve às flexões da coluna para a colheita do capulho em todas alturas do pé de algodão, que são realizadas a todo momento, e, ao próprio ritmo de trabalho determinado pelo pagamento por produção.

Os riscos existentes combinados às altas temperaturas do campo, à intensidade e repetitividade das atividades, podem prejudicar a saúde dos trabalhadores, logo, os coletores utilizam algumas estratégias para se protegerem, que são: a utilização de vestimentas cumpridas, bonés, calçados fechados, apoiam os sacos sobre o solo, afrouxam as cordas sob a cintura onde amarram o saco quando o mesmo pesa, acumulam sacos semipreenchidos pelas ruas, usando um deste para encher o outro, evitando carregar sacos cheios, o que também aumenta sua eficiência na colheita. Também, iniciam a jornada entre 5 e 6 horas da manhã, trabalhando assim, em períodos com o clima mais ameno. Porém, mesmo adotando estratégias para se protegerem e para aumentarem sua produtividade, tentando obter melhores salários, as condições de trabalho na colheita de algodão são penosas.

## **Conclusões**

Através desse projeto identificou-se que as condições laborais na colheita do algodão são precárias, não existe uma forma de contratação que assegure os direitos dos coletores e, nem ferramentas adequadas para a realização da atividade, além de realizarem ciclos de trabalhos repetitivos e que exigem grande esforço, com o agravante do calor existente na região. Porém, a falta de alternativas de emprego e as condições de subsistência precárias impelem os coletores da região a se submeterem a este emprego, quando conseguem obter alguma renda complementar.

Ainda assim, os trabalhadores adotam estratégias tanto para preservar a sua saúde, quanto para aumentar sua produtividade e, consequentemente, o seu salário. Entretanto, elas poderiam ser mais eficazes se existissem ferramentas adequadas à esta atividade e espaços para os trabalhadores socializarem as estratégias individuais adotadas. Estas estratégias também poderiam ser discutidas com os produtores, que, em alguns casos, também trabalham na colheita, através da COOPERCAT. Logo, este trabalho abre caminhos para estudar e desenvolver ferramentas que sejam úteis à colheita e, sobretudo, viáveis economicamente para os pequenos agricultores de Catuti-MG, iniciando a discussão sobre a saúde e segurança dos trabalhadores na colheita de algodão desta região.

## **Agradecimentos**

Agradecemos à UNIFEI – Campus Itabira, ao Responsável Técnico da COOPERCAT, aos produtores do munício e os trabalhadores da colheita, pelo engajamento e colaboração. Agradecemos também à FAPEMIG pela bolsa de iniciação científica concedida e que permitiu o desenvolvimento desta pesquisa.

## **Referências**

ARAÚJO, Cristhian Lorraine P. Algodão – colheita, secagem e armazenamento. **EA.** Goiânia, 2016. Disponível em: < https://www.ebah.com.br/content/ABAAAhEhEAD/algodao-colheita-secagem-armazenamento-agroufg>.

GONÇALVES, J. S. ; RAMOS, S. F. . AC01-2 Algodão brasileiro 1985-2005: surto de importação desencadeia mudanças estruturais na produção. **Informações Econômicas (Impresso)**, v. 38, p. 54-64, 2008.

GÜÉRIN, F. et al. **Compreender o trabalho para transformá-lo: a prática da ergonomia**. São Paulo: Edgard Blucher, 2001.

RAMOS, JOSILENE ANDRADE. **Algodão: redes, tecnologia e meio ambiente**. 2014. 137 f. Dissertação (Mestrado)- Unicamp, Campinas, 2014. Disponível em: http://hdl.handle.net/10961/4654>.

SILVA, et al. **Destruição de Restos Culturais, Colheita e Beneficiamento do Algodoeiro**. Embrapa. Paraíba, 2006. Disponível em:< https://www.embrapa.br/busca-de-publicacoes/-/publicacao/274816/destruicao-de-restos-culturaiscolheita-e-beneficiamento-do-algodoeiro>.
*UNRIRY - MP* 

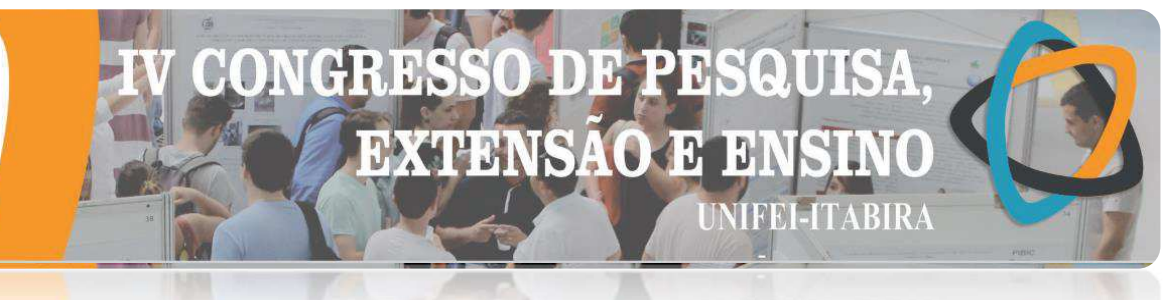

## **CONTRIBUIÇÕES DA ERGONOMIA PARA O PROJETO MOUNTAIN BAJA**

Nayara Alves Anício Duarte <sup>1</sup> (IC), Raoni Rocha Simões (PQ) <sup>1</sup> *<sup>1</sup>Universidade Federal de Itajubá -Campus Itabira.*

**Palavras-chave:** Ergonomia. Contribuições. Mountain Baja.

## **Introdução**

A ergonomia como disciplina teórica apresenta conceitos, definições, técnicas e ferramentas que auxiliam na compreensão sobre trabalho e como transformá - lo, logo, é preciso recorrer a prática para entender quais métodos e soluções enquadram - se melhor em determinada situação. A pesquisa desenvolvida consistiu em aplicar o conhecimento adquirido em sala de aula no processo de concepção do carro da equipe Mountain Baja. Buscou-se identificar os principais pontos a serem melhorados em relação ao conforto e segurança do carro, acompanhar o processo de construção do novo carro e analisar o impacto da ação ergonômica dentro da equipe. É importante ressaltar que na 24ª Competição Baja SAE BRASIL houve conflito em relação às dimensões do veículo. Alguns juízes não conseguiram nem ao menos entrar no veículo, além da inexistência de um setor referente a ergonomia dentro da equipe. Empregou - se como metodologia o esquema da abordagem de uma Analise Ergonômica do Trabalho (AET) desenvolvida por Guérin et al. (2010). Fez - se um levantamento geral a respeito da equipe, delimitou - se a demanda e estabeleceu - se o primeiro contato. Definiu - se a situação a ser analisada e elencou - se os pontos relevantes. Durante toda a pesquisa realizou - se entrevistas e observações. Estabeleceu - se um pré - diagnóstico, que foi validado, um diagnóstico final e recomendações.

## **Resultados e discussão**

Durante a contextualização do campo destacou - se o fato de que segundo o regulamento do SAE o carro deve comportar pilotos de percentil 5 feminino a 95 masculino, o que não é uma tarefa fácil. Na prática, a equipe não possuía um setor ou função responsável exclusivamente ou que dispunha de um conhecimento técnico a respeito da ergonomia, logo, recorria a pesquisadores externos. Souza (2018) estabeleceu algumas recomendações de melhorias, porém apresentou dificuldades quando ao cumprimento delas devido á: organização da equipe a fim de acompanhar as atividades de adequação, fluxo de informação, restrição de tempo para realização das modificações e ausência de uma rotina de trabalho. A demanda apresentada/estabelecida foi o desenvolvimento de um estudo ergonômico referente a equipe que ultrapasse os limites da ergonomia física, colaborando com a concepção de um carro capaz de atender ao maior e menor percentil, além de abordar o conforto e segurança do piloto e respeitando as exigências estabelecidas no regulamento da competição do SAE. O setor a ser analisado foi o de ergonomia, que na teoria existia perfeitamente. Através de entrevistas com membros obteve - se evidencias de que apesar da colaboração de pesquisadores externos e a aplicações de novas técnicas para o desenvolvido do carro o resultado obtido não era satisfatório. Durante o período (março de 2018 á março de 2019) da pesquisa desenvolvida, do seu início até meados do mês de setembro o setor de ergonomia não possuía nenhum membro, ele existia apenas na teoria. Chegou - se a um pré - diagnóstico: parece que a ausência ou ineficiência de projetos ergonômicos na equipe é o resultado da inexistência de um colaborador ativo e que faça parte da equipe, atuando como um membro e não um pesquisador externo. Mesmo durante o período onde a equipe recebeu suporte de uma pessoa qualificada, no que refere - se a adequação/recomendações pertinentes a questões ergonômicas, houve uma certa dificuldade em estabelecer um projeto que sanasse os principais problemas enfrentados. Com base no pré - diagnóstico, buscou - se através de observações e entrevistas, validar o que foi definido para chegar - se a um diagnóstico final. A Tabela 1 apresenta uma conexão entre o pré - diagnostico e a fala de membros da equipe e de Souza (2018). É importante destacar que o novo membro designado para o cargo de trainee no setor de ergonomia não dispunha de um membro da equipe responsável por ele que possuísse aporte teórico e prático relativo a ergonomia, incumbido de compartilha - ló. Ele dispunha apenas de alguns parâmetros estabelecidos no regulamento da competição.

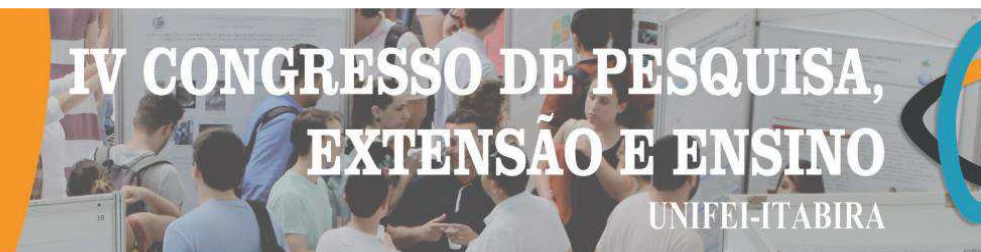

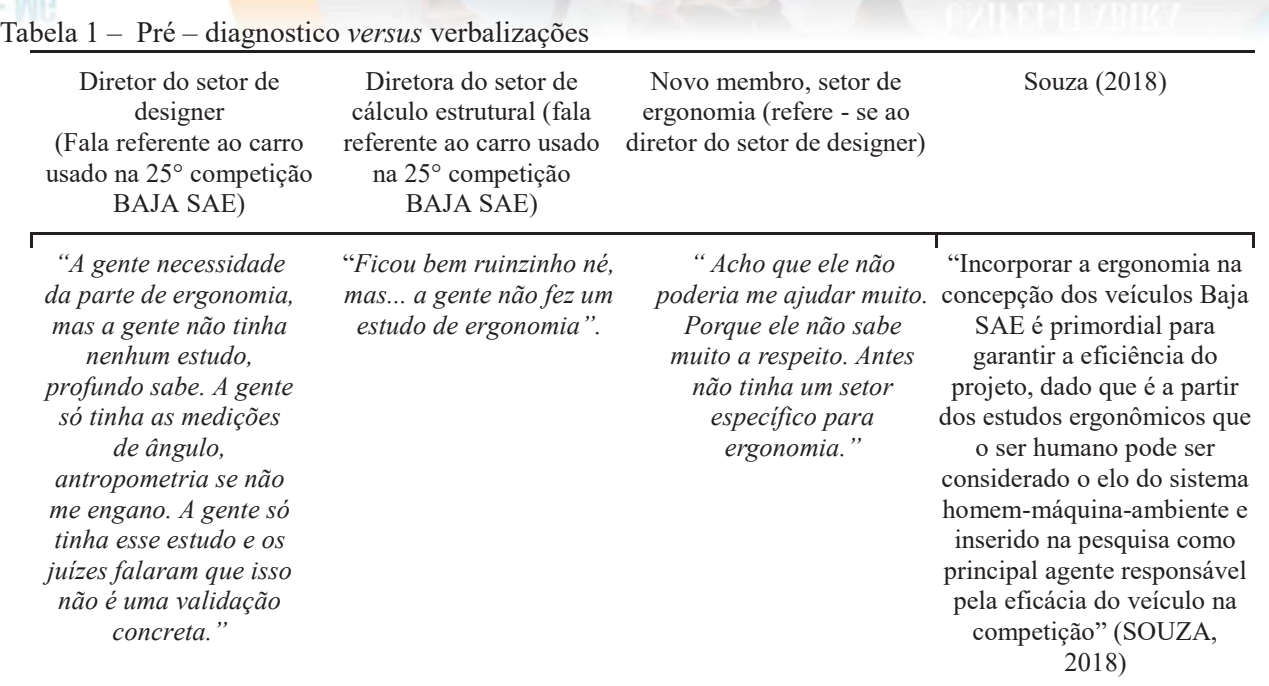

Fonte: Autoria própria

De acordo com as falas obtidas e observações percebeu - se que as pessoas que estavam a frente do projeto do novo carro não possuíam os meios necessários para suprir a função de um ergonomista. Chegou - se ao diagnóstico final: faz - se necessário a consolidação de um setor de ergonomia dentro da equipe. Um colaborador externo possui uma atuação mais relevante em resolver problemas pontuais, mas não apresenta maior influência em relação a um membro efetivo. Tento em vista o diagnóstico e baseado na obra de Másculo e Vidal (2011), Ergonomia: trabalho adequado e eficiente, definiu - se um planejamento da implantação do setor de ergonomia a ser validada junto a equipe.

#### **Conclusões**

Conclui - se que a ergonomia atuou como uma lupa possibilitando ao pesquisador encontrar e entender os determinantes da qualidade da ergonomia aplicada (ou a ausência dela) na construção do carro, mostrando que soluções pontuais nem sempre são a melhor opção. É relevante destacar que a pesquisa possui um papel importante para a aprendizagem, visto que é uma forma de aplicar os conhecimentos adquiridos em sala de aula bem como aprender a moldá - los de acordo com a realidade estudada.

## **Agradecimentos**

Agradeço a equipe Mountain Baja pela colaboração e a minha amiga Thayná Soares pela paciência e boa vontade ao dar - me conselhos.

#### **Referências**

SOUZA, Brenda Ktherinne de Oliveira; SIMÕES, Raoni Rocha. **DA TRANSFORMAÇÃO À CONCEPÇÃO: ANÁLISE ERGONÔMICA DE UM VEÍCULO BAJA.** 2018.

GUÉRIN, F. et al.. **Compreender o trabalho para transformá - lo: a prática da ergonomia.** São Paulo: Blucher, 2010. ISBN 9788521202974.

MÁSCULO, Francisco Soares; VIDAL, Mario Cesar. **Ergonomia: trabalho adequado e eficiente.** Rio de Janeiro: Elsevier, 2011. ISBN 853523826.

**LIVRIKY - MP** 

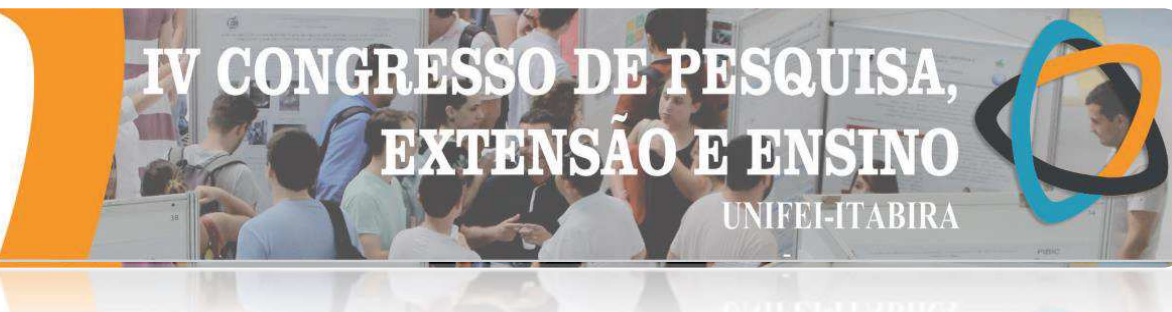

## **DESENVOLVIMENTO DE UMA METODOLOGIA DE CÁLCULO PARA A ANÁLISE DA LESÃO DO LABRUM ACETABULAR**

Gabriel M. X. Silva $^{1}$  (IC), Glauber Z. Costal (PQ) $^{1}$ 

*<sup>1</sup>Universidade Federal de Itajubá* 

**Palavras-chave:** Biomecânica. Lesão do labrum acetabular. Tênis.

## **Introdução**

No esporte, lesões motoras são comuns devido ao excesso de carga no quadril nos movimentos realizados. O presente trabalho tem como objetivo o estudo biomecânico da lesão do labrum do quadril, por meio da metodologia de cálculo acerca das tensões atuantes na estrutura.

Dividiu-se em duas situações recorrentes em uma partida de tênis: na primeira, o atleta golpeia a bola com seu corpo parado e, na segunda, há um deslocamento anterior ao golpe, sendo a desaceleração do corpo causadora de um pico de carga na articulação coxofemoral.

A metodologia baseou-se em: Revisão bibliográfica em artigos (principalmente da plataforma Scielo) que tenham elevadas citações nas áreas de medicina ortopédica, educação física, fisioterapia e biomecânica, para explicitar a lesão e o melhor método de abordagem; Desenvolvimento do cálculo da tensão normal e cisalhante na superfície da cabeça do fêmur (por meio da razão da força normal e cisalhante empregadas sobre a área superficial da cabeça do fêmur, respectivamente); Discussão dos resultados segundo bibliografias que associam o desgaste da cartilagem aos fatores encontrados no trabalho.

## **Resultados e discussão**

Na primeira situação, a tensão normal obtida foi de 1,8 Mpa e a de cisalhamento igual a 1,23 Mpa. Na segunda, a tensão de cisalhamento não se alterou, já a normal elevou para 13,8 Mpa. Com o volume de líquido sinovial reduzido devido a compressão da estrutura, a rotação do sistema tem a tendência de rasgar o tecido, pois sua resistência interna causa camadas de cisalhamento, verificados na literatura de Brunetti (2008), comuns nas configurações da lesão labral.

Segundo Bonnevie (2017) uma tensão normal de 20 Mpa ocasiona fissuras catastróficas em uma cartilagem. As calculadas se distanciam de 20 Mpa, porém, ocorrem repetidas vezes, fazendo com que os valores ganhem importância na análise.

Não se pode dizer que a rotação do quadril ao longo do movimento estudado ocorre sem a presença de fluido sinovial, uma vez que Ateshian (2009) diz que a movimentação da estrutura realiza a manutenção da camada lubrificante, porém não existem valores que explicitam o limite de tensão que torna a camada desprezível.

#### **Conclusões**

Os movimentos de flexão e rotação do quadril são críticos para a deterioração do tecido cartilaginoso. A tensão de cisalhamento, igual a 1,23 Mpa, provoca a formação de um gradiente de velocidade no tecido, e, devido a compressão, existe a tendência da configuração da lesão labral.

Abordou-se a lesão do labrum acetabular em casos em que não existiam alterações estruturais do quadril, logo o principal mecanismo causador da patologia é a constante e elevada carga na articulação. Ao longo de uma partida de tênis ocorrem repetições de movimentos causadores do impacto femoroacetabular, sendo, o acompanhamento periódico e repouso, fundamentais como abordagem corretiva imediata.

## **Agradecimentos**

Agradeço ao professor Msc.Glauber Zerbini Costal pelo auxílio no desenvolvimento da pesquisa segundo sua orientação, para que fosse possível o alcance dos objetivos propostos.

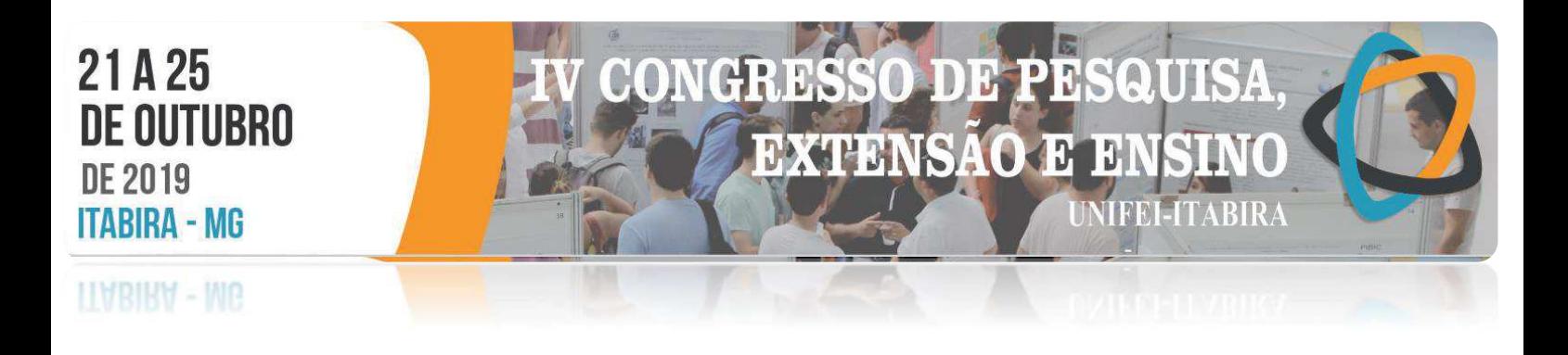

#### **Referências**

ATESHIAN, Gerard A. The role of interstitial fluid pressurization in articular cartilage lubrication. **Journal of biomechanics**, v. 42, n. 9, p. 1163-1176, 2009.

BONNEVIE, Edward D. et al. Sub-critical impact inhibits the lubricating mechanisms of articular cartilage. **Journal of biomechanics**, v. 53, p. 64-70, 2017.

BRUNETTI, Franco. **Mecânica dos fluidos** . Pearson Educación, 2008. SANDLER, Robert D.; DUNKLEY, Lisa. Osteoarthritis and the inflammatory arthritides. **Surgery-Oxford International Edition**, v. 36, n. 1, p. 21-26, 2018.

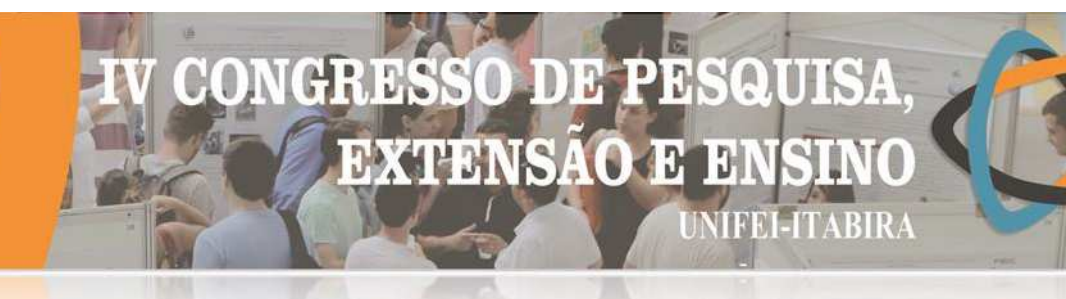

## **LIABIRA - MG**

## **ESTUDO DA GESTÃO DA RESPONSABILIDADE SOCIAL UNIVERSITÁRIA NO INSTITUTO DE CIÊNCIAS EXATAS E APLICADAS – ICEA/UFOP**

Robert de Andrade Silva<sup>1</sup> (IC), Letícia Fernandes Carneiro<sup>1</sup> (IC), Jean Carlos M. Alves (PQ)<sup>1</sup> *<sup>1</sup>Univerisdade Federal de Ouro Preto. Instituto de Ciências Exatas e Aplicadas.*

**Palavras-chave:** Gestão pública. Gestão universitária. Responsabilidade socioambiental. Sociedade

## **Introdução**

Considerando a expansão universitária como um importante potencializador educacional, a necessidade de buscar um meio para se adotar condutas socialmente responsáveis é imprescindível, a fim de incentivar reflexões sobre o comportamento humano, da postura ética da organização e do assistencialismo e suporte à comunidade. Para isso, a organização deve compreender que toda ação realizada reflete uma multiplicidade de impactos diretos e indiretos, internos e externos, permeando desde os estudantes e profissionais até a comunidade em seu entorno e o meio ambiente, exigindo uma responsabilidade social.

A Responsabilidade Social vai além das necessidades individuais, ou seja, preocupa-se com o meio social como um todo, bem como todos os atores sociais e os espaços que estão inseridos, levando em consideração suas ações e as interferências que as mesmas provocam no sistema. Devem-se ressaltar fatores como, por exemplo, a desigualdade social, desenvolvimento sustentável, sociedade, universidade e gestão. Para o Instituto Ethos (2005), Responsabilidade social empresarial é a gestão ética e transparente que envolve a relação com todos os públicos com os quais ela se conecta, sendo também associada ao desenvolvimento sustentável e a redução das desigualdades sociais. Responsabilidade social é a configuração de gestão que se caracteriza pela relação íntegra e transparente da organização com *stakeholders* criando códigos de ética compatíveis com o desenvolvimento sustentável, respeitando a diversidade e impulsionar a redução das desigualdades sociais (LOPES, 2014).

Assim, as universidades têm um papel estratégico na formação de novos perfis dos profissionais de engenharia capazes de atender as demandas sociais. Deste modo, considera-se que a Responsabilidade Social Universitária (RSU) serve como instrumento essencial na promoção da justiça social e da formação de pessoas e profissionais mutuamente responsáveis. Diante deste aspecto, a título de reflexão, a educação e a responsabilidade social assumem diretrizes que se convergem para a cidadania e democratização da qualidade de vida (ALVES, SILVA e CARNEIRO, 2019).

Partindo dessa reflexão inicial o presente trabalho tem por objetivo analisar a gestão da responsabilidade social universitária de um campus avançado tendo como base as experiências do Instituto de Ciências Exatas e Aplicadas – ICEA da Universidade Federal de Ouro Preto.

Quanto aos procedimentos metodológicos são utilizados pesquisas bibliográficas, documental, observação participante, diário de campo, análise dos dados, elaborações de relatório e reuniões de orientação.

## **Resultados e discussão**

A presente pesquisa ainda se encontra em desenvolvimento, mas são perceptíveis algumas ações via projetos,

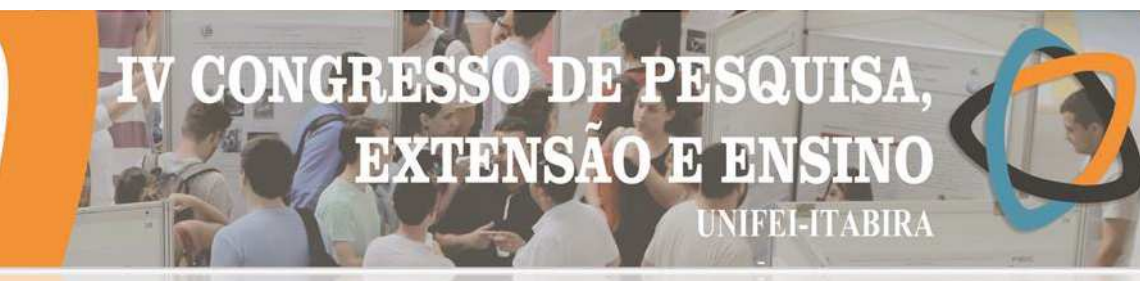

## **ITYRIKY - Me**

programas e laboratórios que dialogam com o contexto da responsabilidade social.

Destaca-se a existência de um laboratório de extensão que é a Incubadora de Empreendimentos Sociais e Solidários da UFOP – INCOP, cujo objetivo, é promover através da extensão, ensino e pesquisa a inclusão social e resgate da cidadania das pessoas que estão de alguma forma marginalizadas na sociedade. Suas ações têm como base a chamada Economia Solidária que segundo Cruz e Santos (2011) é uma alternativa ao desenvolvimento local visando a reinserção no mercado formal de forma alternativa e sustentável de população excluídas na sociedade a partir de ações coletivas.

Há projetos de extensão voltados à inclusão digital, acessibilidade digital, empresas juniores, projetos com escolas municipais, hospital local e um Núcleo de Desenvolvimento em Robótica conhecido como LocoBots que segundo seus membros tem o intuito de levar uma vivência com a robótica aliada à sustentabilidade.

Observa-se que no campus está acontecendo obras de acessibilidade para atender todos os tipos de necessidades e há ações de assistência estudantil como algumas bolsas "permanência" e acesso ao restaurante universitário de forma gratuita.

## **Conclusões**

Diante desse contexto, juntamente com a análise dos dados coletados durante o estudo, permitiu-se observar que, ações já implantadas, como a inserção de rampas de acessibilidade, manutenção recorrente dos elevadores, pisos sensoriais para deficientes visuais, são grandes passos no caminho para um meio responsável socialmente e inclusivo. Além dos laboratórios, programas e projetos de pesquisa e extensão com temas afins as questões sociais.

Vale ressaltar que, um dos principais objetivos, além do entendimento dos conceitos de responsabilidade social universitária e suas diversas aplicações, é também analisar com clareza, de que maneira é realizada a gestão da responsabilidade social na organização. Tendo em vista a importância de avaliar o gerenciamento das práticas éticas dentro do meio universitário, obteve-se até o momento, resultados consideráveis e relevantes no panorama geral.

Com o avançar da pesquisa, espera-se obter conhecimentos mais específicos sobre a realidade do campus, apresentando também por meio de análises quantitativas os resultados das pesquisas realizando uma análise quali-quanti da realidade do ICEA sob o olhar da responsabilidade social universitária.

## **Agradecimentos**

Agradecemos a Universidade Federal de Ouro Preto, Instituto de Ciências Exatas e Aplicadas, a Pro-Reitoria de Pos-Graduação e Pesquisa da UFOP e a FAPEMIG.

## **Referências**

## ALVES, J.C.M; SILVA, R. A; CARNEIRO, L.F. **Práticas de Responsabilidade Social Universitária e sua Importância na Formação do Engenheiro: Um estudo de Caso no ICEA/UFOP.** COBENGE, 2019.

CRUZ, A; SANTOS, A. M. A economia solidária e as novas utopias: permanências e rupturas no movimento histórico do associativismo económico. In: HESPANHA, P; SANTOS, A, M. **Economia solidária: questões teóricas e epistemológicas**. Coimbra: Edições Almedina; CES, 2011.

INSTITUTO ETHOS. **O que é RSE**. Disponível em: <http://www1.ethos.org.br/EthosWeb/pt/29/o\_que\_e\_rse/o\_que\_e\_rse.aspx >. Acesso em:09/08/2008.

LOPES, C. S. **Princípios éticos orientadores das práticas do processo de gestão de uma instituição de ensino superior privada.** Dissertação Programa de Pós Graduação em Gestão em Organizações Aprendentes.–Universidade Federal da Paraíba. João Pessoa, 2014.

# 10 **EXTENSAO**  $\mathfrak{R}$ **IFEI-ITABIRA**

## **NVRIKY - MP**

## **ESTUDO DE UM ATENUADOR DE IMPACTO PARA VEÍCULO DE EQUIPE DE COMPETIÇÃO**

Pablo Souza Moreira<sup>1</sup> (IC), Andreza Sousa Andrada (PQ)<sup>1</sup> *<sup>1</sup>Universidade Federal de Itajubá – campus Itabira.*

**Palavras-chave:** Atenuador de impacto. Fibra de carbono. Fórmula SAE.

**Introdução**

Diariamente no mundo automobilístico constantes obstáculos são enfrentados em decorrência de acidentes de trânsito, sejam eles em estradas, rodovias ou nas próprias pistas de corrida. Assim, é notável a necessidade de se desenvolver sistemas de segurança veicular tais como dispositivos do tipo airbags, cintos de segurança, freios ABS, capacetes, atenuadores de impacto, dentre outros, de maneira a reduzir ao máximo riscos e garantir mais segurança. Nesse sentido, o presente trabalho foi desenvolvido com o intuito de projetar e confeccionar um atenuador de impacto para ser implantado no próximo projeto do protótipo de corrida de fórmula 1 da equipe Iron Racers de Fórmula SAE, o IR002. Como o peso de um veículo de fórmula 1 influencia no seu desempenho, dirigibilidade, consumo de combustível, impacto ambiental e desgaste de componentes, foi proposta a confecção do atenuador de impacto a base de material compósito, que é um tipo de material que têm sido introduzido na indústria automobilística em função de sua excelente relação resistência/peso. Dessa forma, o presente trabalho descreve a fabricação do atenuador de impacto totalmente baseado em material compósito e a realização de um ensaio mecânico quase-estático neste dispositivo afim de validá-lo como sendo adequado ou não para o projeto IR002.

Inicialmente foram analisadas todas as exigências estruturais no dispositivo atenuador de impacto, descritas no item T.2.23 (SAE International, 2018). O dispositivo utilizado no protótipo IR001 foi tomado como base para a escolha do formato e tamanho inicial da nova peça, visto que atende às especificações de tamanho e geometria do regulamento e segue os princípios da geometria em formato de tronco de pirâmide proposta por Pereira (2013). Após definição das dimensões corretas e criação do desenho usando o software SolidWorks, foram fabricados três moldes para a laminação das peças. A primeira laminação foi feita usando o molde usinado, resina epóxi e fibras de vidro. A segunda foi feita com o molde fabricado manualmente, resina epóxi e fibras de vidro e a terceira usando o molde fabricado manualmente, resina epóxi e fibras de carbono. Em todos os casos, antes da laminação, o cálculo da proporção de resina e endurecedor que deveria ser utilizada foi realizado e as fibras foram cortadas em formato de trapézio que revestia 50% do molde, para laminar um lado de cada vez, alternando os lados.

## **Resultados e discussão**

Analisando visualmente as peças fabricadas foi possível observar que os dois dispositivos feitos usando Peelply ficaram com acabamento superficial superior. Entretanto, a geometria destes dispositivos ficou imperfeita e assimétrica devido a utilização de moldes fabricados à mão. Além disso, estes dispositivos apresentaram menor peso que o fabricado sem Peel-ply, sendo que o dispositivo baseado em fibras de carbono apresentou um peso 76,13% inferior ao apresentado pelo atenuador de impacto fabricado em Aço 1020 utilizado pelo protótipo IR001.

Figuras 1 a 3 - Fotografia dos dispositivos laminados e devidamente acabados sendo pesados em uma balança

# 21A25 CRES 80 DE PE **DE OUTUBRO EXTENSÃO E**  $|1$ **DE 2019 JIFEL-ITABIRA ITABIRA - MG LIVBIRA - MG**

Fonte: Autor (2019).

Durante o ensaio do primeiro dispositivo, ocorreu a quebra do dispositivo acoplado à máquina que realiza o ensaio de compressão do Laboratório de Ensaios Mecânicos. A força máxima aplicada pela máquina é de 100kN, porém entre 50kN e 60kN, foi registrada esta falha mecânica, o que impediu o término deste ensaio e impossibilitou a realização deste tipo de ensaio nos outros atenuadores fabricados. Como o ensaio de compressão deformou somente uma parte do dispositivo atenuador de impacto ensaiado, seus resultados são inconclusivos. No entanto, foi possível observar que o atenuador ensaiado se comportou conforme esperado durante o ensaio, visto que as fibras começaram a se romper primeiramente exatamente na parte de menor espessura, e à medida em que a deformação aumentava, aumentava também a força aplicada pela máquina, devido ao aumento da espessura.

## **Conclusões**

Foi estabelecida uma geometria para os atenuadores de impacto que garante a previsão de seu comportamento mecânico, podendo ser controlado através de mudanças nos parâmetros de projeto, como a espessura das camadas e as dimensões do tronco de pirâmide (altura e dimensões das bases). Foram comparados dois processos de laminação manual, e demonstrou-se que o segundo processo apresentou resultados superiores, visto que o atenuador de impacto apresentou melhor acabamento e menor peso devido ao uso do Peel- ply. Também foram comparados dois métodos de fabricação de moldes em isopor, demonstrando que o método da usinagem em Fresadora CNC tem maiores vantagens sobre o método manual, como simetria e fidelidade ao projeto. Foi padronizado no laboratório de ensaios mecânicos da universidade o ensaio de compressão quaseestática necessário para a validação do dispositivo, proposto no item T.2.25 (SAE International, 2018). As análises do comportamento mecânico dos dispositivos não puderam ser concluídas devido a uma falha mecânica na máquina de ensaios de compressão.

#### **Agradecimentos**

Agradeço em especial à orientadora Andreza, que se disponibilizou com boa vontade a me orientar e registrar o projeto na universidade, ao coorientador Glauber que abraçou a ideia desde o primeiro momento e auxiliou na parte mecânica e de projetos, à Universidade Federal de Itajubá – *campus* Itabira e à agência financiadora de bolsa de Iniciação Científica (PIBIC Fapemig).

#### **Referências**

Belingardi, G., & Obradovic, J. (2011). CRASH ANALYSIS OF COMPOSITE SACRIFICIAL STRUCTURE FOR RACING CAR, 37(2), 43–55.

Boria, S., Obradovic, J., & Belingardi, G. (2015). Experimental and numerical investigations of the impact behaviour of composite frontal crash structures. Composites Part B: Engineering, 79(May), 20–27. https://doi.org/10.1016/j.compositesb.2015.04.016

Belingardi, G., & Obradovic, J. (2010). Design of the impact attenuator for a formula student racing car: numerical simulation of the impact crash test. J Serbian Soc Comput Mech, 4(1), 52–65. Retrieved from http://www.sscm.kg.ac.rs/jsscm/downloads/Design\_of\_the\_Impact\_Attenuator\_for\_a\_Formula\_Student\_Racing\_Car.pd f

HART et al. FSAE Impact Attenuator. Worcester Polytechnic Institute Rio. Plascore, 2010.

**ITYRIKY - INP** 

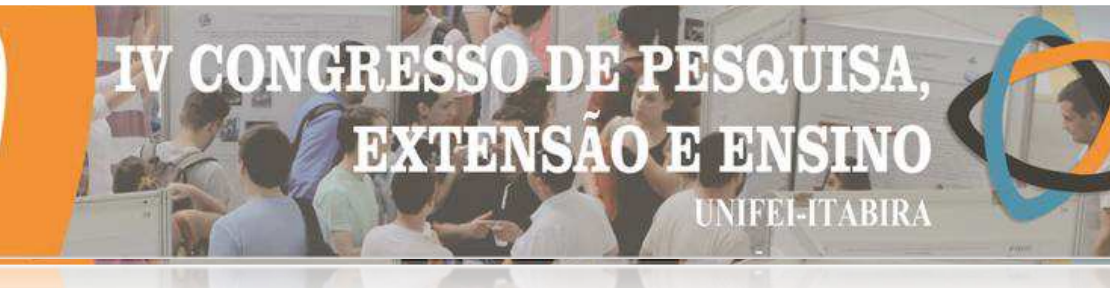

## **ESTUDO DO DESEMPENHO HIDRODINÂMICO DE TURBINAS HIDRÁULICAS BULBO COMO FONTE DE GERAÇÃO DE ENERGIA DE CGHS**

Felipe Cota Reis $^1$  (IC), Rubén Alexis Miranda Carrillo (PQ) $^1$ *<sup>1</sup>Universidade Federal de Itajubá – Campus Itabira.*

**Palavras-chave:** Bulbo, CGH, Turbina hidráulica.

#### **Introdução**

A construção de grandes centrais hidrelétricas é caracterizada pelos altos custos e impactos ambientais e sociais. Além disso, é evidente a concentração da geração de energia elétrica proveniente de tais centrais nos grandes centros urbanos e industriais. Esta pesquisa tem como objetivo oferecer uma alternativa com menor custo e menos impactante para turbina hidrelétrica, pequenas centrais hidrelétricas (PCHs) e centrais geradoras hidrelétricas (CGHs), a fim de garantir o acesso à energia elétrica para comunidades isoladas e pequenas propriedades rurais, para que possam se desenvolver economicamente e socialmente. Apresentando uma metodologia baseada na utilização de teoremas e técnicas para dimensionamento de rotores axiais, como o Teorema da Asa de Sustentação e o Triângulo de Velocidades. O procedimento é descrito através dos seguintes passos; determinação dos parâmetros a serem utilizados no projeto, determinação das condições limitantes, cálculo das equações fundamentais das máquinas de fluxo, dimensionamento do rotor, dimensionamento do bulbo, desenho dos componentes em CAD e simulação do rotor.

## **Resultados e discussão**

Os resultados a seguir transcrevem os parâmetros e dimensões obtidos no dimensionamento da turbina hidráulica, em especial, o rotor e o bulbo, conforme Tabela 1.

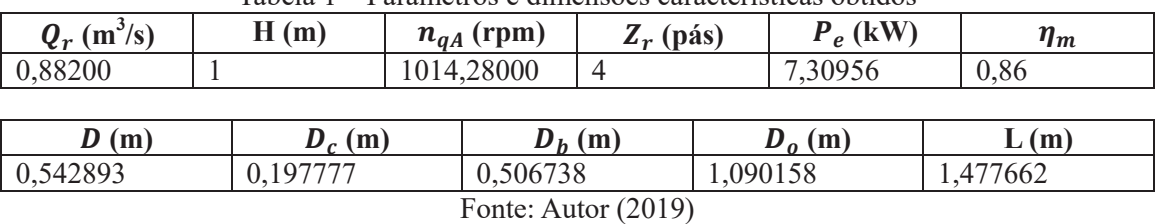

## Tabela 1 – Parâmetros e dimensões características obtidos

Com as dimensões obtidas através dos cálculos e utilizando o software CAD SolidWorks, é possível realizar o desenho computacional da turbina hidráulica bulbo, conforme Figura 1.

#### Figura 1 - Desenho de turbina hidráulica bulbo

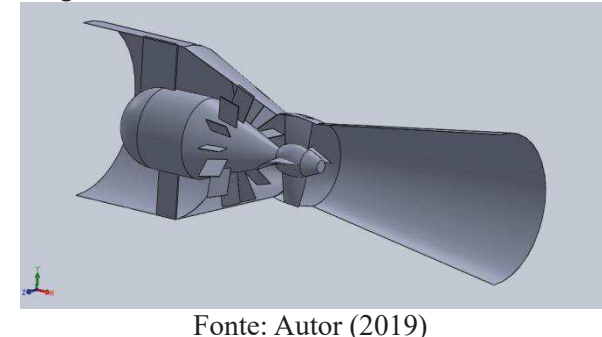

Utilizando o software CFD, no caso, o Ansys, realiza-se a simulação de fluidos da turbina, para representação do desempenho do rotor da turbina, conforme Figura 2.

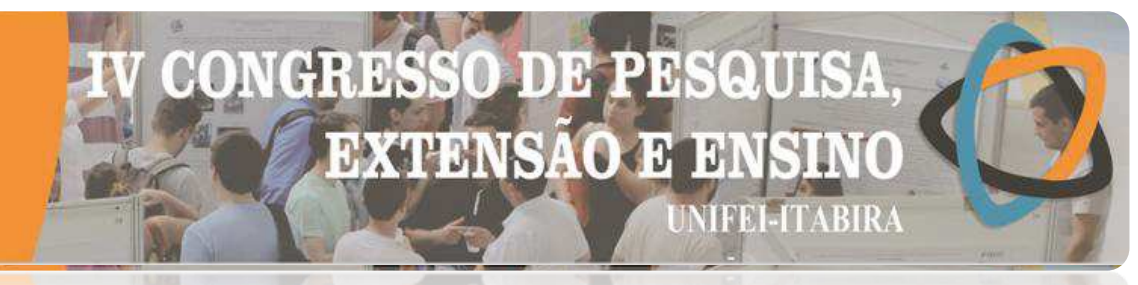

**ITVRIKY - MC** 

Figura 1 - Vista isométrica do rotor gerado

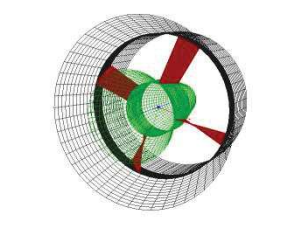

Fonte: Autor (2019)

## **Conclusões**

Foi possível realizar o dimensionamento da turbina hidráulica tipo bulbo de dimensões reduzidas, o que possibilita a ideia de implantação menos custosa e mais viável em cursos d'água menores e centrais geradoras com quedas menores. O cálculo hidrodinâmico também corrobora a aplicação da teoria da asa de sustentação no dimensionamento de máquinas de fluxo, após serem obtidos os resultados. A linearização do perfil também se mostrou precisa através da metodologia proposta pela bibliografia. A simulação computacional, embora tenha gerado malhas como o pretendido, não apresentou resultados muito claros. No entanto, sugere-se a utilização de outros softwares CFD para a simulação.

## **Agradecimentos**

Agradecimentos, primeiramente, ao Prof. Rubén Alexis Miranda Carrillo, pela plana orientação durante o desenvolvimento deste projeto. Assim como, agradecimentos à Fapemig, por conceder a bolsa, através da qual foi possível realizar este estudo.

## **Referências**

ANEEL. Agência Nacional de Energia Elétrica. **Atlas de Energia Elétrica**. Brasília: CEDOC, 2008. 704p.

BRAN, Richard; SOUZA, Zulcy. **Máquinas de fluxo: Turbinas, Bombas, Ventiladores.** 2 ed. Rio de Janeiro: Ao Livro Técnico, 1984. 262 p.

CARVALHO, Marcell Silva dos Santos. **Modelagem Dinâmica de Turbinas Hidráulicas Axiais de Dupla Regulagem para Estudos de Estabilidade Angular Transitória em Sistemas Elétricos de Potência.** Dissertação submetida ao Programa de Pós-Graduação em Engenharia Elétrica UNIFEI-ITAJUBÁ, 2012.

COELHO, José Gustavo. **Estudo numérico de tubos de sucção de turbinas hidráulicas tipo bulbo.** Dissertação de Mestrado submetida ao Departamento de Engenharia Mecânica da Faculdade de tecnologia da Universidade de Brasília, 2006.

EPE - EMPRESA DE PESQUISA ENERGÉTICA. **Balanço Energético Nacional: Relatório Final**. Rio de Janeiro, 2016.

HENN, Érico Antônio Lopes. **Máquinas de fluido**. 2ª edição. Editora UFSM, 2006.

MELCONIAN, Sarkis. **Elementos de Máquinas**. 10ª edição. São Paulo, Editora Ética. 2012.

MOTT, Robert L.. **Elementos de máquinas em projetos mecânicos:** subtítulo do livro. 5 ed. São Paulo: Pearson, 2015. 898 p.

NIEMANN, G. **Elementos de máquinas:** Cálculo, diseño e construcción. 2 ed. Barcelona: Labor, 1973. 412 p.

SOUZA, Zulcy; SANTOS, Afonso Moreira; BORTONI, Edson. **Centrais hidrelétricas:** Implantação e comissionamento. 2 ed. Rio de Janeiro: Interciência, 2009. 520 p.

SOUZA, Zulcy. **Projeto de máquinas de fluxo: tomo IV, turbinas hidráulicas com rotores axiais.** 1ª Edição, Editora Interciência, 2011.

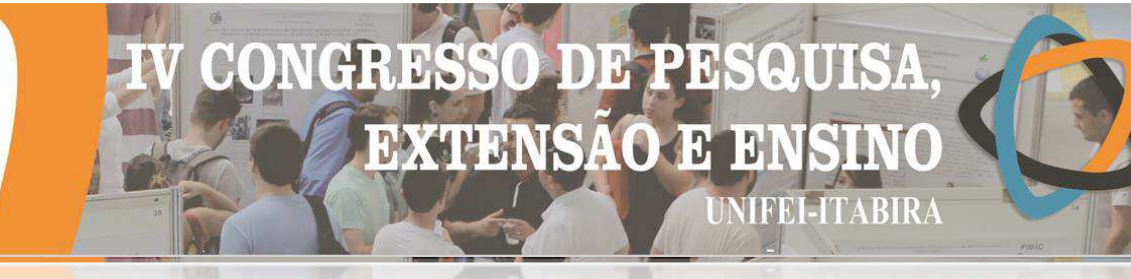

**ITABIRA - IWG** 

## **GESTÃO DO CONHECIMENTO TÁCITO NO PROJETO BAJA**

Rodrigo Augusto dos Santos $^1$  (IC), Raoni Rocha Simões (PQ) $^1$ *<sup>1</sup>Universidade Federal de Itajubá – Campus Itabira.*

**Palavras-chave:** Atividade. Baja. Ergonomia. Gestão do Conhecimento Tácito.

## **Introdução**

O Programa Baja SAE BRASIL é uma competição para estudantes de engenharia envolvendo os alunos no caso real de concepção, projeto, construção e testes de um veículo *off road* (SAE BRASIL, 2019). O projeto é desenvolvido na UNIFEI Itabira com a participação de estudantes das diversas áreas da engenharia. Nesse sentido, desenvolveu-se um estudo na Equipe MountainBaja amparada na gestão do conhecimento tácito que, como descreve Nonaka e Tekeuchi (2008), é aquele informal, pessoal, adquirido por meio da experiência, mas de difícil comunicação e transmissão. O objetivo é realizar um mapeamento da experiência dos integrantes da equipe e planejamento para dinamizar a transferência de conhecimento.

Os dados levantados foram tratados para a formulação do mapeamento de experiências em todos os setores que compõe as fases de desenvolvimento do veículo, fazendo uso do conceito de Níveis de Similaridade (RIBEIRO, 2012) que qualifica a experiência dos participantes e estima o conhecimento tácito associado.

No primeiro momento foi realizado um levantamento a partir de entrevistas com integrantes da equipe para investigação das percepções individuais acerca dos níveis de conhecimento. Em seguida, realizou-se o tratamento dos dados com a síntese das informações e mapeamento dos saberes. A partir das entrevistas, foi elaborado um primeiro quadro das competências de acordo com o entendimento dos próprios envolvidos no projeto e, por intermédio de um *workshop*, a definição de um quadro padrão para a equipe.

## **Resultados e discussão**

Foi possível avaliar a percepção dos componentes em relação à classificação das competências com base nas entrevistas, percebendo que as definições para uma mesma categorização de similaridade variavam por indivíduo entrevistado. Também, possibilitou coletar depoimentos que indicam casos de não retenção da experiência e suas consequências imediatas nos setores como dificuldades de adaptação às atividades, não equivalência tecnológica entre os departamentos, atrasos, práticas ruins ou riscos.

Algumas iniciativas quanto à transferência de conhecimento podem ser percebidas como a do capitão que instruiu o sucessor ou a do integrante que realizou um minicurso para participantes do setor. No entanto, são exemplos isolados. Não há na equipe um acervo com literaturas estudadas em projetos anteriores para ser consultado. Para buscar aprendizado, os participantes precisam fazer suas próprias pesquisas ou solicitar auxílio de outros integrantes. Não há, também, registro prescrito das funções e as tarefas são passadas em reuniões ou a critério de necessidade ao decorrer da construção do veículo.

É interessante ressaltar que dos trinta e cinco entrevistados, doze se classificaram como experientes e desses, somente quatro ainda estavam na equipe até o fim da fase de pesquisa. Os depoimentos foram apanhados em conversas livres, resultando, à vista disso, em um grande volume de informações. Foram delimitados à tabela os conteúdos concernentes às definições de níveis de similaridade para cada setor.

Dessa forma, realizou-se um *workshop* com diretores de cada departamento para a confrontação dos sabedores dos indivíduos e a validação da classificação para a construção de um padrão de "níveis de similaridade" para cada uma das funções do projeto. Os participantes foram solicitados a avaliar o conjunto de conceitos empregados na tabela de classificação dos níveis de similaridade e, a partir da confrontação, construir um quadro de referência. Também, foram convidados a identificar os membros de cada setor da equipe como sendo de baixa, média ou alta similaridade de acordo com o padrão convencionado.

A participação de membros mais experientes se mostrou essencial uma vez que quanto mais imerso ao contexto prático, mais domínio da atividade e capaz de discriminar experiências. Além disso, eles souberam identificar possíveis equívocos no catálogo de dados posto que as entrevistas compreenderam todos os participantes, incluindo os novatos. A análise dos padrões foi realizada com rapidez e com

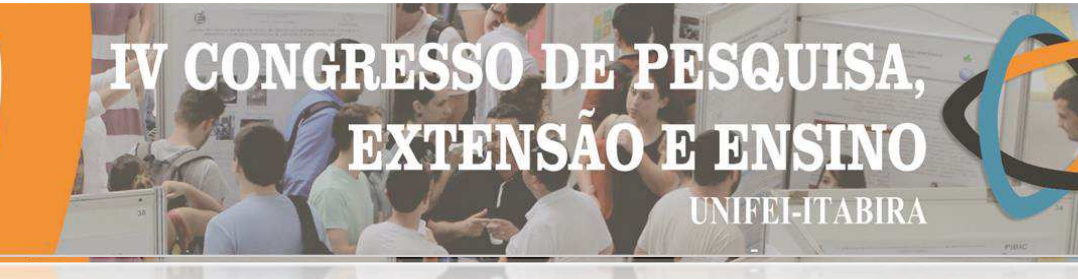

## LLABIRA - MG

argumentos que defendiam as escolhas.

O quadro conceitual teve como propósito definir atribuições de nível de similaridade em cada setor e revelou os diferentes tipos de conhecimento tácito nas atividades desenvolvidas. Como exemplo, para o indivíduo ser considerado experiente no setor de Freio é fundamental que saiba dimensionar o sistema de freio, realizar análise estática e estrutural, validar o sistema, entre outros. No de Ergonomia, foi incorporado à seção de alta similaridade o domínio de um determinado *software* e de parâmetros ergonômicos. No departamento de Eletrônica, sete itens foram incluídos à alta similaridade, dentre eles o uso de alguns *softwares*, manufatura de circuitos impressos, habilidade para montar chicote elétrico e também foi acrescentado um tópico relacionado ao diretor do setor que deve ser capaz de treinar e gerenciar os demais membros. Em Materiais e Suprimentos, foram acrescidos à seção de alta similaridade tópicos relativos às habilidades na competição como entendimento de demandas (alimentação, transporte e local para ficar), elaboração de componentes para competição (peças e ferramentas) e o controle das ferramentas.

O tempo de participação na equipe não foi considerado pelos diretores uma garantia de níveis mais altos de similaridade visto que o determinante do grau de saber no projeto, segundo eles, não é constituído pelo tempo, mas pelo domínio das atribuições.

Os participantes do *workshop*, espontaneamente, verbalizaram como o quadro conceitual poderia ser útil à equipe como no processo seletivo - seja em critério de avaliação ou na identificação de talentos para direcionamento a setores – assim como para o uso em apresentações e relatórios de projeto na competição. Também, poderia ser utilizado como base para a adoção de abordagens de manutenção e disseminação de conhecimento tácito na equipe. Do mesmo modo, trataram sobre a importância da divulgação e acesso desses dados para todos os membros do projeto.

#### **Conclusões**

A gestão do conhecimento tácito pode ser uma abordagem importante para que toda competência seja mantida e disseminada na equipe. A manutenção do conhecimento no grupo favorece o desenvolvimento do projeto, inovações e seu desempenho na competição. Dividindo experiências, evita-se que novos membros gastem tempo e recurso em tentativas que já não tiveram sucesso. Dessa forma, até lições que não deram certo se tornam importantes, estimulando a busca por novas soluções.

Ficou evidente com a pesquisa a importância da gestão do conhecimento tácito em uma organização, bem como todos os conceitos estudados e aplicados, dialogando os conhecimentos teórico e prático de forma decisiva durante todo o trabalho de pesquisa. O estudo aponta a possibilidade de se idealizar práticas concernentes à formação e manutenção do conhecimento tácito.

#### **Agradecimentos**

Ao professor Dr. Raoni Rocha, pela orientação, confiança depositada, tempo dedicado, auxílio na elaboração deste trabalho e oportunidade de aprendizado; à Equipe MountainBaja UNIFEI Itabira, pela abertura e confiança, permitindo o desenvolvimento da pesquisa, sempre solícitos no fornecimento de informações; à UNIFEI Itabira, pelo aprendizado indispensável na realização desta pesquisa; aos meus pais José Severiano Santos e Maria das Dores Santos, pelo importante e constante apoio; à Fundação de Amparo à Pesquisa do Estado de Minas Gerais (FAPEMIG), pela concessão de bolsa e oportunidade no desenvolvimento do presente trabalho.

#### **Referências**

NONAKA, I; TAKEUCHI, H. Criação e dialética do conhecimento. In: TAKEUCHI, H.; NONAKA, I. Gestão do conhecimento. Porto Alegre: Bookman, 2008.

RIBEIRO, Rodrigo. Tacit knowledge management. Phenomenology and the cognitive sciences. Springer Science. Belo Horizonte. 2012. Disponível em: <https://link.springer.com/article/10.1007/s11097-011-9251-x>. Acesso em: 13 de nov 2018.

SAE BRASIL. Disponível em: <http://portal.saebrasil.org.br/Programas-Estudantis/baja-regional-sae-brasil>. Acesso em: 20 de fev. 2019.

**HVRIKV - MP** 

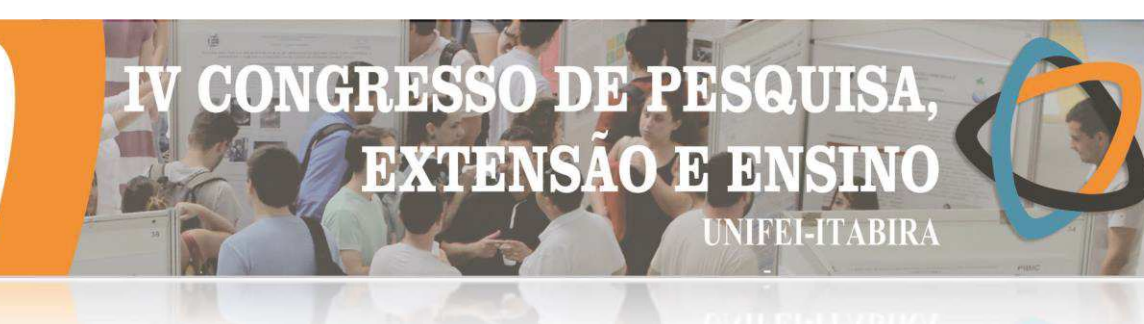

## **O NÍVEL DE MOTIVAÇÃO/SATISFAÇÃO E A RESPECTIVA INFLUÊNCIA NA QUALIDADE DO TRABALHO DOCENTE A PARTIR DA ANÁLISE LINGUÍSTICODISCURSIVA DA CONSTRUÇÃO DO ETHOS: UM ESTUDO DE CASO EM UMA UNIVERSIDADE FEDERAL BRASILEIRA.**

Geúno B. V. Soares<sup>1</sup> (IC), Priscilla C. D. Silva  $(PQ)^1$ , Ricardo L. P. Teixeira  $(PQ)^1$ , Tábata F. Pereira (PO)<sup>1</sup>, *<sup>1</sup>Universidade Federal de Itajubá – Campus Itabira*

**Palavras-chave:** Análise Do Discurso. Docência. Ethos Docente. Motivação. Satisfação.

## **Introdução**

Como garante Chiavenato (2010), estimular a motivação de colaboradores é essencial para que haja produtividade dentro das organizações. Dessa forma, realiza-se uma investigação em uma universidade federal com o objetivo de determinar o nível de motivação e satisfação e a respectiva influência destes fatores na qualidade do trabalho dos docentes em suas atividades laborais de ensino. Apoiando em obras como Juran (2015) e Amossy (2005) e utilizando o levantamento tipo *survey* como metodologia, utilizou-se também a técnica de análise do discurso em que há uma construção e posterior análise do *ethos* (imagem de si no discurso do locutor), tornando possível, ao final da pesquisa, atingir os resultados esperados mencionados anteriormente.

## **Resultados e discussão**

Em relação às principais características da amostra coletada, a maior parte da população possui até 40 anos de idade (46,94%), é do sexo masculino (61,4%), se declara solteiro (67,75%), não possui nenhum filho (39,47%), tem Doutorado (84,4%), possui mais de quinze anos de exercício na profissão (34,69%) e tem entre sete a onze anos na universidade estudada (38,14%).

No que tange o sentimento desses profissionais, é possível afirmar que 85,5% dos entrevistados escolheram **a carreira docência como uma opção de vida**, 94,4% das pessoas se sentem **realizados com as conquistas alcançadas** e 90,6% desejam **crescer ainda mais**. Entretanto, apenas 51,8% dos entrevistados afirmaram que se sentem reconhecidos dentro da instituição onde atuam, ainda que busquem diversificar o uso de metodologias, sendo esse um dos fatores desmotivantes exibido no Quadro 1. Além disso, na Figura 1 é possível visualizar como os docentes se sentem em relação ao presente e na Figura 2 é exibido os itens que motivam-os a continuarem a carreira no ensino público federal.

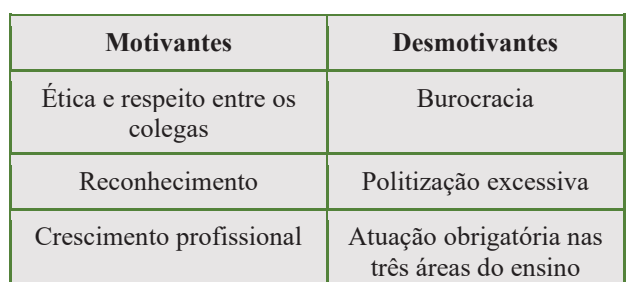

Quadro 1 – Principais fatores motivantes e desmotivantes relatados

Fonte: Autores (2019)

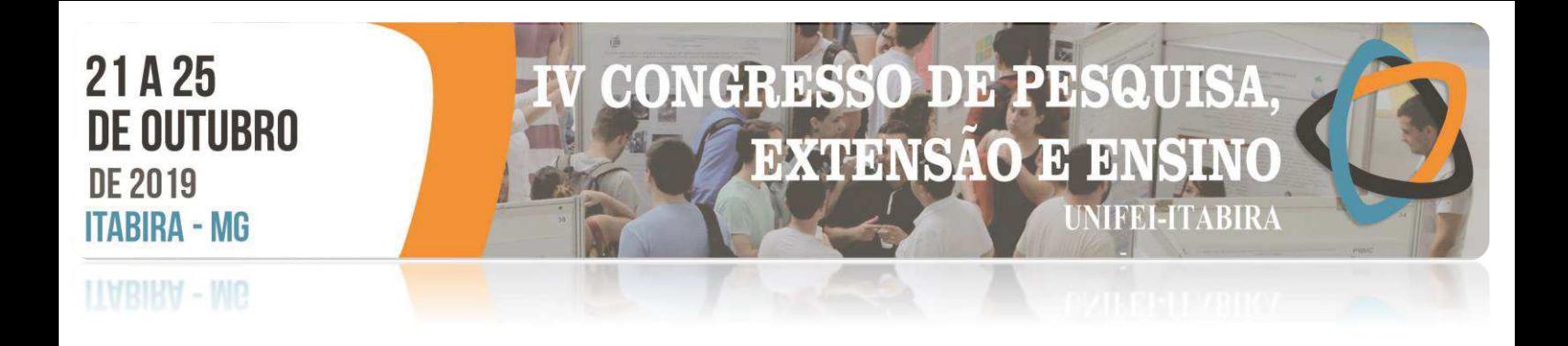

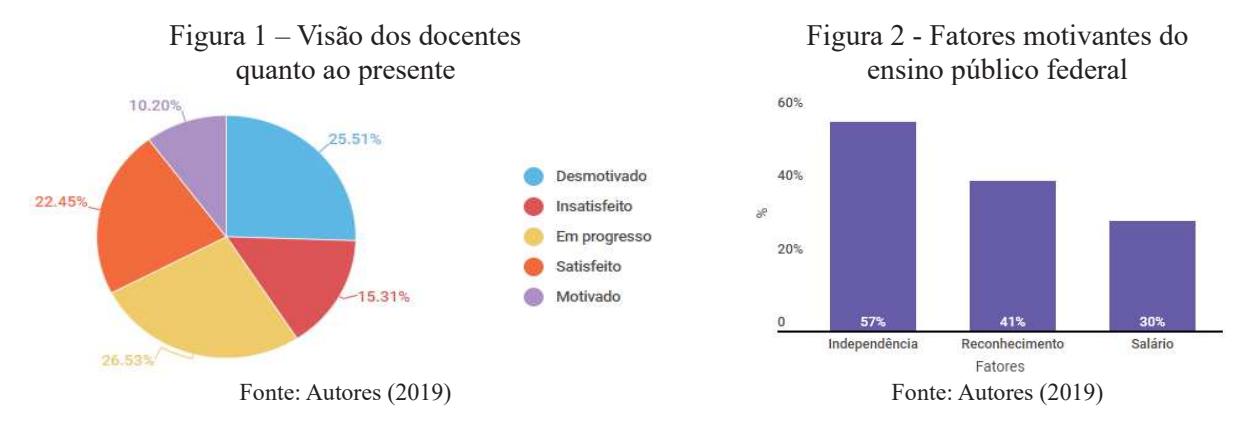

Observando o *ethos* dos entrevistados, de modo geral, há a imagem de um sujeito realizado, mas com a sensação de que poderia estar melhor; *ethos* autocrítico, com responsabilidade social, como em "[...] *sigo lutando bastante pelo curso. Não por mim, mas pelo sucesso profissional dos alunos"; e os que reconhecem* o seu próprio valor, ciente de que há limitações e obstáculos a serem vencidos por todos os profissionais.

## **Conclusões**

Por fim, é possível concluir que os docentes gostam do trabalho exercido e procuram crescer na carreira, mas, devido à presença de fatores específicos instrinsecos à profissão ou a instituição vinculada, há desmotivação e insatisfação nos profissionais. Dessa forma, a satisfação é diretamente relacionada aos valores de realização pessoal enquanto que a motivação é regulada pelas necessidades de melhorias destacadas nos resultados, como reconhecimento profissional. Para pesquisas futuras, sugere-se uma investigação quanto à motivação discente para melhor depreender a relação de ensino-aprendizagem com a ncessidade do reconhecimento profissional docente por parte dos discentes.

## **Agradecimentos**

Agradecemos ao CNPQ pela bolsa concedida durante a realização deste projeto de Iniciação Científica.

## **Referências**

AMOSSY, R. **Imagens de si no discurso**: a construção do ethos. São Paulo: Contexto, 2005. 208 p. CHIAVENATO, I. **Gestão de Pessoas**. 3. ed. Rio de Janeiro: Elsevier, 2010. 624 p. JURAN, J. M. **A qualidade desde o projeto**: novos passos para o planejamento da qualidade em produtos e serviços. São Paulo: Cengage Learning, 2015.

I I ABIKA - MG

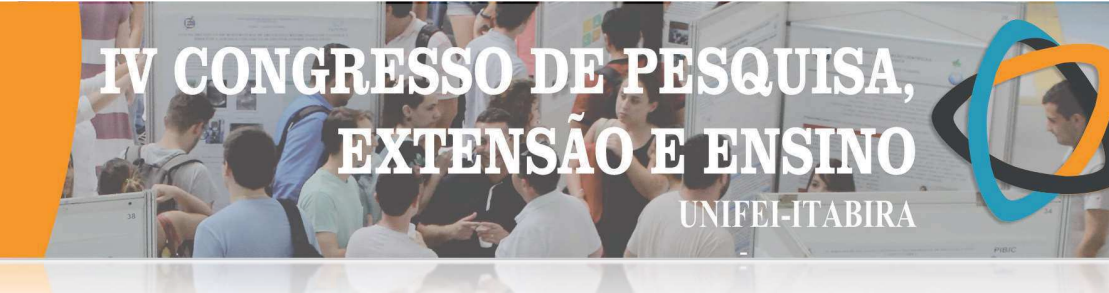

## OTIMIZAÇÃO DOS PARÂMETROS DA FLOTAÇÃO DE MINÉRIO DE FERRO UTILIZANDO TÉCNICAS ESTATÍSTICAS

Tiago Caixeta Nunes<sup>1</sup> (PG), Tarcísio Gonçalves de Brito (PQ)<sup>1</sup> <sup>1</sup>Universidade Federal de Itajubá

Palavras-chave: Flotação. Minério de ferro. Planejamento de Experimentos. Otimização. Reagentes.

#### Introdução

A flotação catiônica reversa de quartzo para partículas inferiores a 150 μm é um dos processos industriais mais importantes de concentração de minério de ferro para produção de pellet feed (LIMA et al., 2013). Com a redução das jazidas minerais de alto teor de ferro, e crescente demanda de minérios com baixo teor de contaminantes para a fabricação de aço, é de suma importância avaliar os efeitos dos parâmetros que influenciam no desempenho da flotação. Este trabalho tem como proposta desenvolver um método para identificar a combinação ótima dos parâmetros de flotação para maximizar a recuperação metálica e manter o teor de sílica (SiO2) do concentrado abaixo do limite superior de especificação de 1,00% em massa. As respostas analisadas incluíram ensaios de flotação em bancada de amostras de minério de ferro na alimentação da flotação para um experimento fatorial completo 2<sup>3</sup> e três pontos centrais para as variáveis do processo reagente depressor amido, reagente coletor amina e pH.

#### Resultados e discussão

Partindo-se dos resultados dos ensaios de flotação em bancada conforme Figura 1 e utilizando-se o software MINITAB 17, foi realizada análise estatística para determinar a modelagem analítica de regressão linear múltipla para as duas respostas: teor de SiO2 no concentrado e recuperação metálica, seguida da análise de variância (ANOVA) para avaliar a significância dos efeitos e interações dos parâmetros (amido, amina e pH) sobre estas respostas. A resposta teor de  $SiO<sub>2</sub>$  no concentrado indica um P-value do modelo com valor de 0,002, que é significante por ser < 0,05. O P-value de 0,012 para a curvatura indica que esta medida é significativa pela diferença entre a média dos pontos centrais e os pontos fatoriais no espaço do projeto. Já para a recuperação metálica, foi obtido P-value de 0,008 e 0,037, para modelo e curvatura, respectivamente, sendo ambos também significativos. Obteve-se pela ANOVA altos coeficientes de determinação dos modelos, sendo, para teor de SiO<sub>2</sub> no concentrado,  $R^2 = 0.9994$ , e recuperação metálica,  $R^2 = 0.9980$ (MONTGOMERY, 2013). A influência das respostas revela significância dos fatores e interações nos gráficos de Pareto dos efeitos padronizados para teor de SiO<sub>2</sub> no concentrado na Figura 2-a e recuperação metálica conforme Figura 2-b.

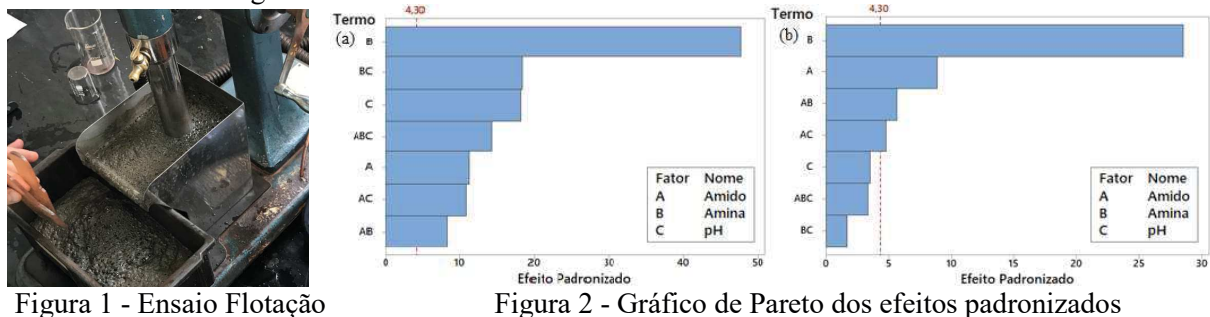

O comportamento dos modelos de teor de  $SiO<sub>2</sub>$  no concentrado e recuperação metálica são apresentados conforme Figura 3. Para a interação entre os reagentes Amina x Amido na Figura 3-a, observa-se significativa redução do teor de  $SiO<sub>2</sub>$  inferior a 1,00% no concentrado ao elevar-se a amina de 200g/t, independente da dosagem do amido, sendo mais acentuada para dosagens de amido próximo de 400g/t e 600g/t. Reduzindo-se amina para dosagens inferiores a 150g/t, observa-se aumento significativo do teor de  $SiO<sub>2</sub>$  acima de 1,00% no concentrado para diferentes dosagens de amido, indicativo de subdosagem de amina. Na Figura 3-b, a interação entre pH x Amido é menos significativa, obtendo-se teores de SiO<sub>2</sub> em torno 1,00% para valores de amido inferiores a 500g/t, independente do pH. Elevando-se o amido acima de

## **EXTENSAO** ŋ, **TERRI TABIR**

 $500g/t$ , observa-se que o teor ainda se mantém próximo a 1,00% de SiO<sub>2</sub> para pH menor que 10. Já o pH maior que 10 desfavorece a seletividade da amina, obtendo-se gradativa elevação do teor de SiO<sub>2</sub> acima de 1,00%. Analisando a Figura 3-c, observa-se que a interação entre pH x Amina é significativa, por reduzir consideravelmente o teor de SiO<sub>2</sub> no concentrado para dosagem de amina maior que 175g/t, independente do pH. Para dosagem de amina inferior a 175g/t, nota-se que ocorre um pequeno acréscimo do teor de  $SiO<sub>2</sub>$ mantendo-se pH inferior a 10. Entretanto, com a elevação do pH acima de 10, observa-se significativo aumento do teor SiO<sub>2</sub> com teores acima de 2,00%. Para a interação entre Amina x Amido na Figura 3-d, observa-se significativa redução da Rm inferior a 93% ao elevar-se a amina de 200g/t, independente da dosagem do amido, sendo mais acentuada para a combinação de 250g/t de amina e 400g/t de amido, com  $R_m$ em cerca de 88%. Reduzindo-se amina para dosagens inferiores a 200g/t, para qualquer dosagem de amido, observa-se respostas da Rm acima de 93%, aproximando de 96% para 600g/t amido e 100g/t de amina. Na Figura 3-e, a interação pH x Amido é menos significativa, obtendo-se R<sub>m</sub> em torno 93% para valores de amido acima de 500g/t, independente do pH. Reduzindo-se o amido abaixo de 500g/t, observa-se a  $R_m$  pouco abaixo de 93% para pH maior que 10. Já para pH inferior a 10, obtém-se pequena redução da R<sub>m</sub> até cerca de 91%. Para a Figura 3-f, observa-se que a interação entre pH x Amina é significativa, pois ocorreu uma redução considerável da Rm para dosagem de amina maior que 175g/t, independente do pH. Para dosagem de amina inferior a 175g/t, nota-se que ocorre um pequeno acréscimo da  $R_m$  mantendo-se pH inferior a 10. Entretanto, com a elevação do pH acima de 10, observa-se significativo aumento da  $R_m$  com teores acima de 2,00%.

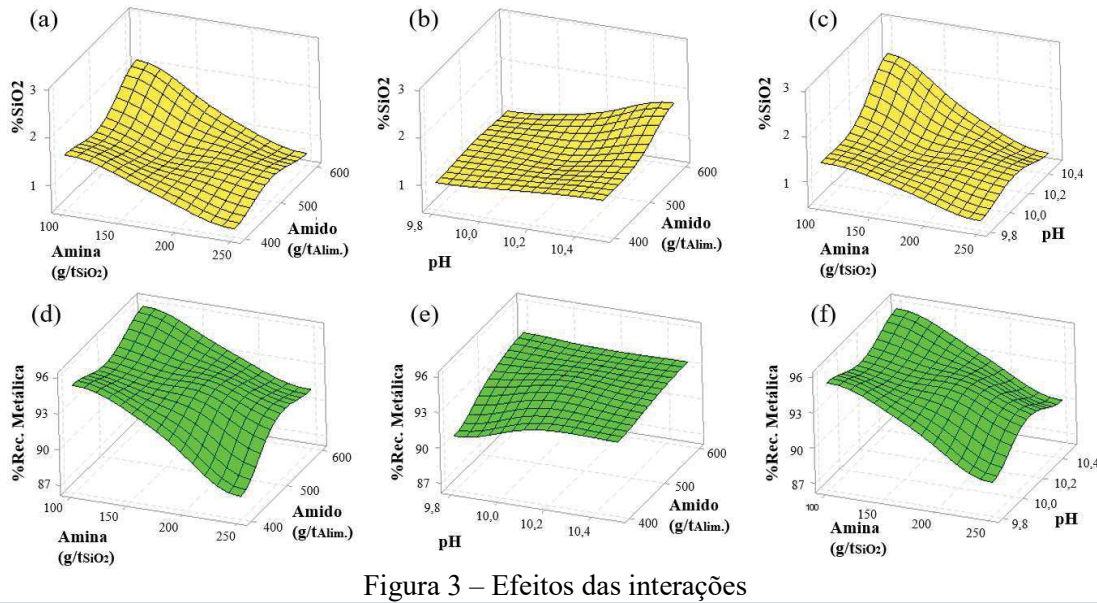

#### Conclusões

A influência das respostas apresentou alta significância para o efeito principal da amina em ambos modelos. Já quanto à influência das interações, o efeito conjunto de amina e pH foi o maior para o teor de SiO<sub>2</sub> no concentrado, enquanto o efeito de amido e amina foi o maior na recuperação metálica. As equações de regressão do modelo matemático apresentaram coeficientes de determinação altos, indicando que os valores preditos estão coerentes com os valores observados. No contexto geral, os resultados dessa pesquisa mostram que é possível modelar as respostas com base na análise estatística da significância de fatores que influenciam nas respostas e ajustes de modelos para o processo de flotação de minério de ferro.

## Agradecimentos

Os autores gostariam de expressar sua gratidão ao CNPq, CAPES, FAPEMIG e GEQProd por seu apoio nesta pesquisa.

## Referências

LIMA, N. P., VALADÃO, G. E. S., PERES, A. E. C. Effect of amine and starch dosages on the reverse cationic flotation of an iron ore. Minerals Engineering, v. 45, p. 180-184, 2013. MONTGOMERY, D. C. Design and Analysis of Experiments. 7th. ed. New York: John Wiley & Sons, 2009.

**HABIRA** 

# $\mathbf{H}$ **MINDI** Er"

## **OTIMIZAÇÃO DOS PARAMETROS DE USINAGEM NO TORNEAMENTO DO AÇO INOXIDAVEL SUPER DUPLEX UNS S32750 UTILIZANDO PLANEJAMENTO DE EXPERIMENTOS E FUNÇÃO DESIRABILITY**

Carlos Filipe Nascimento<sup>1</sup> (PG), Tarcísio Gonçalves de Brito (PQ)<sup>1</sup>, Rubén Miranda Carrillo  $(PO)^1$ 

*1 Instituto de Engenharias Integradas, Universidade Federal de Itajubá, campus Itabira, Minas Gerais, Brasil*

**Palavras-chave:** Otimização, Planejamento de experimentos, Torneamento, *Desirability*

**Introdução**

As empresas no cenário contemporâneo buscam instintivamente por técnicas, produtos e ferramentas que aumentem a sua competitividade.

O aço inoxidável duplex possui aplicações em petrolíferas dentre outros segmentos onde há presença de cloretos. A excelente combinação de propriedades mecânicas e resistência à corrosão permite que os resultados obtidos utilizando o aço inoxidável duplex sejam os melhores possíveis em situações onde os cloretos estão presentes (Gamarra & Diniz, 2018).

Neste contexto, para adequar este material a realidade de trabalho específica de cada empresa os processos de usinagem destacam-se pela versatilidade produtiva, qualidade e velocidade. Segundo Diniz et al. (2014) dentre os processos de usinagem, o torneamento é uma das mais importantes operações e frequentemente utilizado para a produção peças. Durante o processo de torneamento, surgem problemas que influenciam na qualidade do produto no decorrer da usinagem em diversos tipos de materiais. Assim a rugosidade é um indicador crítico de qualidade para as superfícies usinadas.

Para auxiliar na análise e identificação da magnitude das fontes de variação que podem influenciar a rugosidade, o planejamento de experimentos é uma ferramenta que pode ser utilizada (MONTGOMERY, 2013).

Segundo He Han (2015) a função *desirability* pode ser utilizada para otimizar múltiplas respostas conforme foi proposto por Derringer e Suich em 1980.

O objetivo deste artigo é estabelecer os parâmetros ótimos para 1- minimizar a rugosidade *Rz*, 2- maximizar a taxa de remoção de material MRR e 3- determinar o ponto de intermediário entre qualidade e produtividade.

Para a coleta dos dados foi utilizado um arranjo fatorial de  $2<sup>3</sup>$  com 3 pontos centrais e 6 pontos axiais, totalizando 17 experimentos, com um α de 1,68 para as variáveis de controle, juntamente com os seus respectivos níveis de operação conforme a tabela 1.

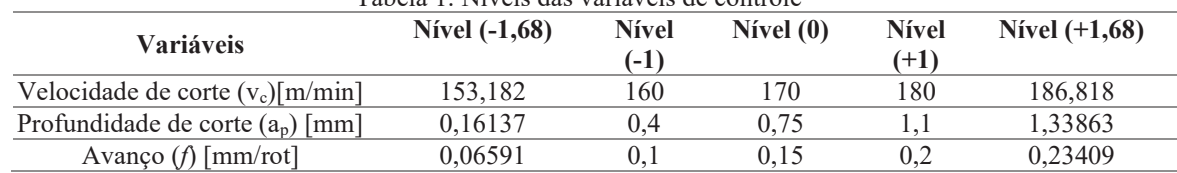

Tabela 1. Níveis das variáveis de controle

Os experimentos foram conduzidos no torno CNC da marca CYK613 com 15 kW de potência nominal e rotação máxima de 10.000 rpm. O material usinado foi o aço inoxidável super duplex UNS S32760 com dimensões 51 mm de diâmetro, 95 mm de comprimento. Para os ensaios utilizou-se a ferramenta de corte ISO MWLNR-2525M08 e inserto de metal duro ISO WNMG 08 04 08-PM 4225.

Após a usinagem pelo processo de torneamento do corpo de prova, sem fluido de corte, a rugosidade (*Rz)* foi medida em 3 pontos equidistantes 120 graus utilizando o rugosímetro portátil Mitutoyo SJ-201 (com *cut-off* de 0,8mm). Após a medição de todos os corpos de prova, foi inserido os resultados na matriz experimental.

**Resultados e discussão** 

Com os resultados experimentais foi possível estabelecer um modelo de regressão relacionando a resposta de interesse  $(R_z)$  com as variáveis de entrada do processo de torneamento (velocidade de corte [v<sub>c</sub>], profundidade de corte [ap] e o avanço [*f*]), conforme equação 1.

 $R_z = 388.3 - 4.372v_c - 13.32a_p + 2.2f + 0.01244v_c$ .  $v_c - 3.11a_p$ .  $a_p + 135.7f$ .  $f + 0.0936v_c$ .  $a_p -$ 0,272  $v_c$  f + 26,8 $a_p$  f (1)

A determinação dos parâmetros que afetam significativamente (*Rz*) foi verificado pela ANOVA e os cálculos foram realizados utilizando o software MINITAB ®. O modelo desenvolvido apresentou  $R^2$  e  $R^2$  (adj) de 97,46% e 93,24% respectivamente. Isto significa que a proporção da variabilidade da rugosidade (*Rz*) é bem explicada pelas variáveis de controle utilizadas no processo de torneamento.

# CH: **DXCHERINS** VIPRI

O teste da normalidade para *Rz* foi realizado a fim de verificar a diferença entre os valores reais e previstos pelo modelo matemático gerado. O P-*value* foi 0,430, portanto, maior que o valor de significância de 5%, concluiu-se que o modelo foi adequado e seguiu uma distribuição normal, conforme a figura 1.

De acordo com a figura 2 percebeu-se que para a minimização da rugosidade *Rz* a velocidade de corte deve ser igual a 170 m/min, a profundidade de corte deve ser igual a 0,16137 mm e o avanço deverá ser igual a 0,065910 mm/rotação.

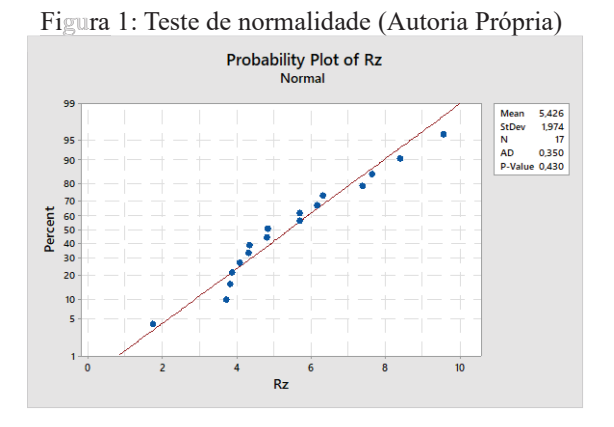

#### Figura 2: Efeitos principais para média de  $R_z$  (Autoria Própria)

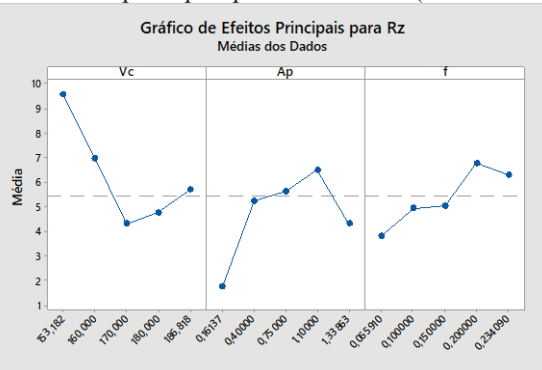

Para identificar os parâmetros ótimos de trabalho utilizou-se a função *desirability*. Foram executadas 3 análises distintas, 1- considerando a minimização da rugosidade *Rz*, 2-considerou-se a maximização da taxa de remoção de material MRR e 3- Otimização bi-objetiva para se determinar o ponto de equilíbrio entre qualidade e produtividade onde considerou-se para as 3 situações pesos iguais para as variáveis de entrada. Nestes termos percebeu-se que os valores de otimização para a primeira situação apresentada foram de um valor de conveniência de 100% para uma rugosidade *R<sup>z</sup>* igual a 0,8239 µm. Para o segundo cenário visando um aumento de produtividade, verificou-se que o valor de conveniência encontrado foi de 100% com uma taxa de remoção de material igual a 58,5413 cm<sup>3</sup>/min. Para o terceiro e último cenário observou-se um valor de conveniência igual a 74,18% com um valor de rugosidade *Rz* igual a 4,4368 µm e uma taxa de remoção de material de 33,9309 cm<sup>3</sup>/min.

#### **Conclusões**

O modelo matemático apresentou um bom ajuste, os valores de  $\mathbb{R}^2$  e  $\mathbb{R}^2$  ajustado foram de 97,46% e 93,24% respectivamente, sendo a profundidade de corte a variável que mais influenciou na rugosidade *Rz*.

A condição ótima para a rugosidade foi estabelecida com um valor de conveniência de 100%, e os valores para esta condição foram estabelecidos da seguinte forma *ap* = 0,1614 mm, f = 0,2341 mm/rot e *vc* = 183,0807 m/min, cujo valor de *Rz* foi de 0,8239 µm.

A condição ótima para maximizar a taxa de remoção de material foi estabelecida com um valor de conveniência de 100%, e os valores para esta condição foram estabelecidos da seguinte forma  $a_p = 1,3386$  mm, f= 0,2341 mm/rot e  $v_c$ = 186,818 m/min, cujo valor de MRR foi de 58,5413 cm<sup>3</sup> /min.

A condição ótima para estabelecer o menor valor de rugosidade e a maior taxa de remoção de material foi utilizando o valor de conveniência de 74,18% onde foi estabelecida uma condição intermediaria entre qualidade e produtividade em que *ap* = 1,3386 mm, *f* = 0,1458 mm/rot e *vc* = 173,9072 m/min, cujo os valores de rugosidade e taxa de remoção foram respectivamente de 4,4368 µm e 33,9309 cm<sup>3</sup>/min.

#### **Agradecimentos**

Ao Grupo de pesquisa Estudos em Qualidade e Produtividade (GEQProd) da Universidade Federal de Itajubá, campus de Itabira, ao grupo de pesquisa Núcleo de Otimização da Manufatura e de Tecnologia da Inovação (NOMATI) da Universidade Federal de Itajubá, campus de Itajubá, ao grupo de pesquisa Estudos em Inovações em Geração Distribuída, Gestão Energética e Fabricação (InGED) da Universidade Federal de Itajubá, campus de Itabira, CNPq, Fapemig e à Capes pelo apoio para a realização deste trabalho.

#### **Referências**

Diniz, A. E., Marcondes, F. C., & Coppini, N. L. (2014). Tecnologia da usinagem dos metais. In Artliber (Ed.), *Artiliber Editora, São Paulo* (9th ed.). São Paulo.

Gamarra, J. R., & Diniz, A. E. (2018). Taper turning of super duplex stainless steel: tool life, tool wear and workpiece surface roughness. *Journal of the Brazilian Society of Mechanical Sciences and Engineering*, *40*(1), 1–13.

 Hee Han, H., 2015. Utilização da função desirability na otimização do processo de usinagem da superliga NIMONIC 80A. UNESP, Guaratinguetá-SP.

Montgomery, D. C., 2013. *Design and Analysis of Experiments*. John Wiley & Sons, New Jersey, 6ª edição.

**ITABIRA - MG** 

## **PROCEDIMENTO OPERACIONAL PADRÃO NA GESTÃO DE PROJETOS NO LABORATÓRIO DE BIOENGENHARIA**

10 13

Đ.

**NIFEI-ITABIRA** 

**EXTENSAO E** 

Thaylane Barone dos Santos<sup>1</sup> (IC), Lindomar Matias Gonçalves (PQ)<sup>1</sup> *<sup>1</sup>Univesidade Federal de Itajubá.*  Palavras-chave: Gerenciamento de Projetos. MS Project. Qualidade de Processos.

## **Introdução**

Procedimento Operacional Padrão (POP) é uma ferramenta aliada a otimização e qualidade de processos. È muito utilizado para atividades internas das organizações a fim de manter os controles referentes a riscos, qualidade e procedimentos.

A Universidade Federal de Itajubá possui vários laboratórios que produzem trabalhos acadêmicos em diversas áreas, um dos que produz mais trabalhos acadêmicos é o de Bioengenharia que realiza trabalhos de iniciação científica, trabalhos de conclusão de curso, trabalhos de mestrado e doutorado. Atualmente são realizados cerca de onze trabalhos acadêmicos. Estes trabalhos possuem vários procedimentos que não conseguem ser controlados e transferidos de aluno para aluno pela grande rotatividade de pessoas.

Para a realização da pesquisa foram utilizadas observações, estudos bibliográficos e estudos de software.

O objetivo da pesquisa é fazer a gestão de projetos do laboratório de Bioengenharia da Universidade Federal de Itajubá – Campus Itabira (UNIFEI Itabira), a partir de uma demanda recebida pelo coordenador do mesmo. A demanda consistia em produzir procedimentos operacionais padrões dos procedimentos realizados por alunos de iniciação científica, trabalhos de conclusão de curso, mestrado e doutorado de forma que o conhecimento adquirido por cada um deles seja passado para diversos outros alunos. O registro dos procedimentos auxiliará de forma que os alunos se tornem independentes em seus respectivos projetos.

## **Resultados e discussão**

A partir do estudo da Gestão de Projetos foram organizados e construídos Procedimento Operacionais Padrão dos procedimentos realizados no Laboratório de Bioengenharia da Universidade Federal de Itajubá. O procedimento operacional padrão (POP) é um método que busca tornar um processo independente, que possa ser realizado sempre de uma mesma maneira o que permite a verificação de cada uma de suas etapas. (DAINESI, NUNES,2007) É possível afirmar que a normalização dos processos, através da padronização das rotinas e procedimentos, resulta em maior segurança na realização das atividades (ALMEIDA et al,2011).Através de todas as analises e entrevistas feitas inicialmente foi acertado com o responsável pelo laboratório que os procedimentos que são prioridades para os projetos são:

- · Síntese de sílica;
- · Oxido de ferro,
- · Hidroxidapatita e algumas práticas de química orgânica utilizadas por alunos.

Os conhecimentos que são aprendidos por cada aluno é repassado pelo responsável do laboratório que exige os resultados apenas como relatório mensal e final de cada projeto, sendo que cada aluno trabalha individualmente em sua tese ou trabalho impedindo que o conhecimento passe de aluno para aluno. A falta de compartilhamento do conhecimento e a dependência de todos os alunos apenas ao responsável do laboratório tornou a necessidade de execução dos Procedimentos Operacionais Padrão de grande importância, pois a partir desses haverá uma independência dos alunos e uma maior gestão do saber.

Os POPs foram adicionados ao MS Project, para consulta dos alunos no controle dos projetos já realizados pelo coordenador do laboratório dentro do programa. O MS Project é um software da Microsoft, desenvolvido para gerenciamento de projetos tanto de grande, quanto de pequeno porte. Dentre os diversos recursos disponíveis pode-se destacar: Modelo diagrama de rede, onde as tarefas são criadas na forma de blocos interligados, formando uma rede; Utiliza tabelas de entrada e saída no gerenciamento de projetos, além de anexação de arquivos para consulta. (TEIXEIRA, AZEVEDO, 2001).

## 1 D **EXTENSAO**  $\mathfrak{R}$ **TEEL-ITABIRA**

## **IINBIRA**

O anexo dos POPs ao programa tornou-se necessário para aliar à gestão dos projetos a independência dos alunos que realizam trabalhos.

Os resultados obtidos foram satisfatórios, mas ainda serão testados em novos trabalhos e projetos existentes dentro do laboratório de Bioengenharia a partir do mês de abril do ano de 2019.

## **Conclusões**

Os estudos realizados trouxeram grandes melhorias aos envolvidos, alunos e professores ligados diretamente ao estudo, consolidando conhecimentos sobre gestão de projetos além da descoberta do software MS Project que se torna um grande aliado no campo da gestão. O MS Project é um grande aliado aos gestores de projetos, que na maioria dos casos são engenheiros, a utilização do software dentro dos projetos pode auxiliar no primeiro contato dos futuros engenheiros ainda em graduação em um sistema muito importante no mercado de trabalho.

## **Agradecimentos**

Agradeço aos professores Lindomar Matias Gonçalves e Daniel Cristian pelo acompanhamento, suporte e disponibilidade durante toda realização do trabalho. Agradeço a Universidade Federal de Itajubá por permitir que sejam realizadas pesquisas dentro de suas instalações. Agradeço aos alunos e pesquisadores do Laboratório de Bioengenharia pela colaboração.

## **Referências**

ALMEIDA , Maria de Lourdes et all . Instrumentos gerenciais utilizados na tomada de decisão do enfermeiro no contexto hospitalar. 2011. Disponível em:  $\text{Khttp://www.scielo.br/pdf/tec/v20nspe/v20nspea17.pdf}$ . Acesso em: 10 jun, 2018,17:35.

DAINESI,M Sonia, NUNES, B Denise. "Procedimentos Operacionais Padronizados e o Gerenciamento de Qualidade em Centros de Pesquisa". 2007. Disponível em:  $\langle \text{http://www.scielo.br/pdf/ramb/v53n1/05.pdf} \rangle$  Acesso em: 22 ago, 2018, 18:43.

TEIXEIRA, Francisco, AZEVEDO, J. Ivan "MS Project 2000". 2001. Disponível em: <http://www.ufjf.br/peteletrica/files/2010/09/MS-Project-2000.pdf> Acesso em: 17 jan, 2019.

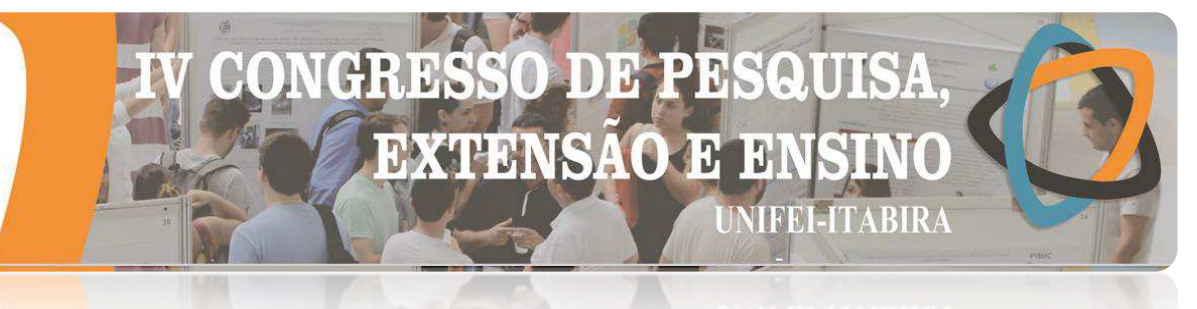

## **IIMBIKA - MG UMA CONTRIBUIÇÃO AO FRESAMENTO DE TOPO RETO DO AÇO INOX DUPLEX 2205**

Thaisy E. Benicio<sup>1</sup> (IC), Tarcisio Gonçalves de Brito (PQ)<sup>1</sup> 1 *Universidade Federal de Itajubá.*

**Palavras-chave:** Análise de capacidade. Fresamento. Rugosidade.

## **Introdução**

O fresamento constitui-se como um dos processos mais utilizados na usinagem de metais por permitir alta produtividade e baixo custo. Aços inoxidáveis vêm ganhando destaque por possuir custo/benefício, mas a sua baixa usinabilidade influencia no acabamento do produto final. Buscando garantir a qualidade da superfície das peças usinadas, é necessário ter planejamento e controle dos parâmetros de corte. Segundo Montgomery (2013) o Controle Estatístico torna-se indispensável para o monitoramento das variáveis do projeto. Nesse contexto, esta pesquisa tem como objetivo realizar uma análise estatística dos experimentos de fresamento de topo reto do aço inox duplex 2205para avaliar a qualidade da superfície usinada no processo. Tal análise será realizada utilizando Cartas de Controle e índices de capacidade, buscando a condição da velocidade de corte  $(V_c)$  e da quantidade de fluido do processo capaz de operar dentro das especificações exigidas no projeto, com rugosidade  $(R_a)$  entre 0,25 e 0,55 µm.

## **Resultados e discussão**

Foram realizadas análises da média e da amplitude dos resultados dos experimentos com a utilização de Cartas de Controle de Shewhart, construídas no software Minitab. Os processos não se encontram sobre controle estatístico para a rugosidade R<sup>a</sup> , pois os dados plotados não flutuam aleatoriamente dentro dos limites de controle.

O comportamento do gráfico para os experimentos com velocidades de 65 m/min e 70 m/min, ambos para a mínima vazão, mostraram-se mais favoráveis com melhor condição de média. Além disso, tais condições apresentam melhores resultados quanto à estabilidade.

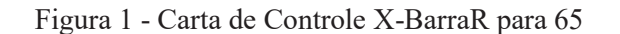

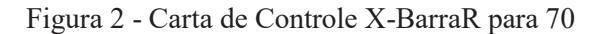

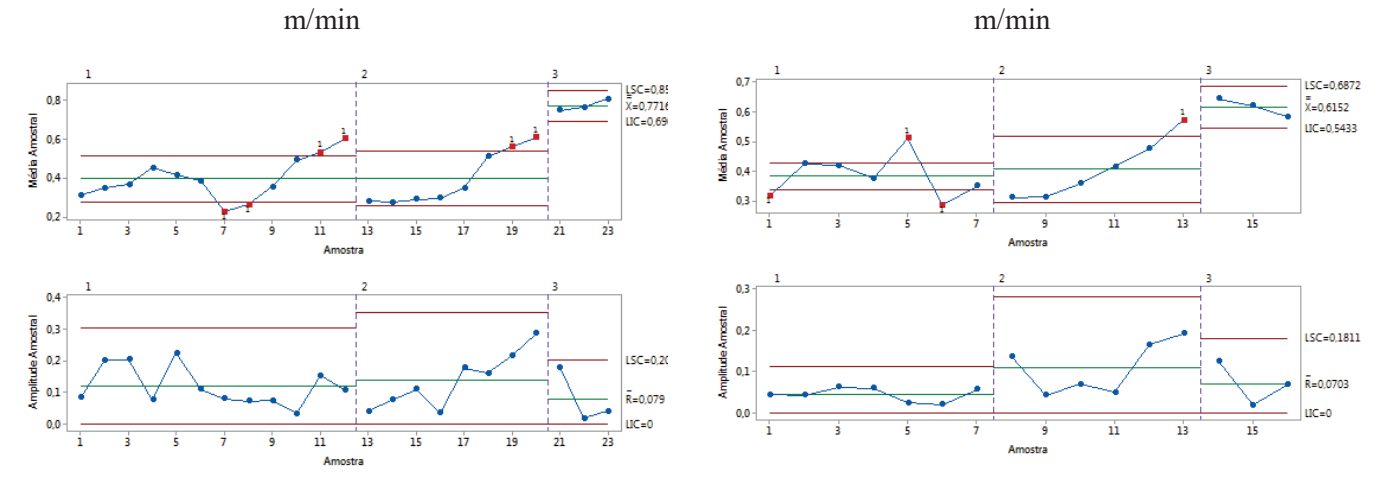

Em um processo de fresamento não é possível que a ferramenta de corte não sofra desgastes devido as vibrações durante a operação, interferindo assim na qualidade da superfície das peças. Com isso, os valores de rugosidade abaixo do limite inferior de controle podem ser considerados valores ótimos para o processo, pois para a rugosidade o ideal é o menor valor.

## **HABIKA - MG**

A partir das análises de capacidade observou-se que o processo com velocidade de corte igual a 65 m/min, apesar de ter moderada estabilidade, apresenta-se incapaz e opera fora dos limites de especificação, com índices Cp igual a 0,71 e Cpk igual a 0,68, valores inferiores a 1 (um). Dessa forma não é capaz de produzir com a qualidade da superfície especificada pelo projeto.

CHIDS

D

**EXTENSAO** 

13

Эł

**TEEL-ITABIR** 

Já o processo com velocidade de corte igual a 70 m/min apresenta-se potencialmente capaz de operar dentro dos limites de especificação, com índices Cp e Cpk iguais a 2,04 e 1,81, respectivamente, sendo superiores a 1,33, atendendo a qualidade da superfície especificada.

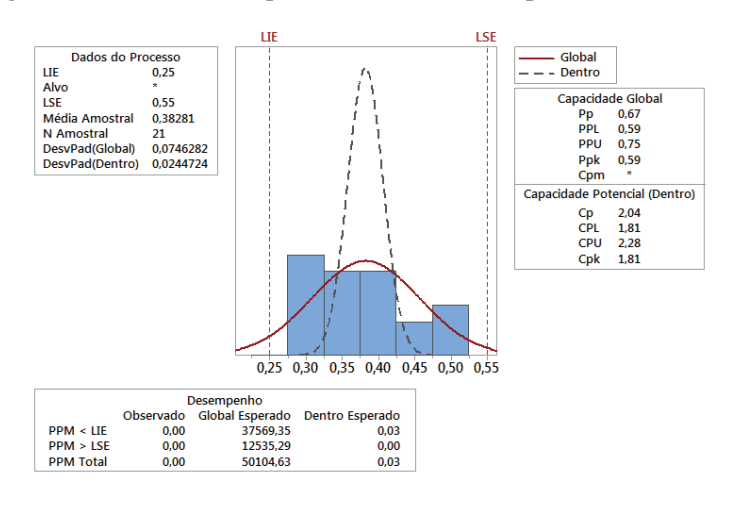

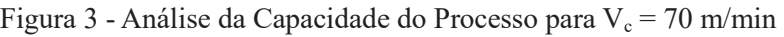

## **Conclusões**

As principais conclusões obtidas com a pesquisa foram:

- O experimento com maior velocidade de corte foi considerado capaz de atender as especificações.
- Um processo estável nem sempre é capaz de atender as especificações definidas.

· Com relação a qualidade da superfície medida através da rugosidade R<sub>a</sub>, os valores abaixo dos limites especificados podem ser considerados no projeto.

Com relação ao processo de fresamento de topo reto, pode-se afirmar que:

• A utilização do fluido de corte auxilia na redução dos valores da rugosidade. Os menores valores observados de R<sup>a</sup> foram obtidos com a mínima vazão e máxima vazão durante o experimento.

• A aplicação de mínima vazão de fluido de corte, além de obter boa estabilidade no processo pode ser considerada uma opção sustentável por não utilizar grande quantidade de fluido, contribuindo com os custos da operação e a saúde dos operadores.

O avanco por dente  $(f<sub>z</sub>)$  em 0,10 mm/dente e a velocidade de corte  $(V<sub>c</sub>)$  em 70 m/min minimiza a condição de sazonalidade na rugosidade da superfície, ficando conforme especificado pelo projeto.

## **Agradecimentos**

A Universidade Federal de Itajubá, campus de Itabira, a FAPEMIG pelo apoio do processo TEC - APQ-03171-16, ao CNPq e ao PIBIC pelo apoio para a realização deste trabalho e ao Prof. Dr. Tarcísio Gonçalves de Brito pela orientação.

## **Referências**

MONTGOMERY, D. C. Introdução ao controle estatístico da qualidade. 8.ed. Rio de Janeiro: LTC, 2013.

# ENGENHARIAS IV

**HABIRA-**

## DE PE QUI MCRD EXTENSÃO E 131 **MFEI-ITABIRA**

## **A FORMAÇÃO DO PREÇO DA ENERGIA ELÉTRICA NO MERCADO BRASILEIRO**

Walter Soares Junior<sup>1</sup> (EG), Lucas Ribeiro Magalhães<sup>1</sup> (EG), Claudio Roberto da C. Filho<sup>1</sup> (EG), Ramon J. Nonato Silva<sup>1</sup> (EG) e Elcio Franklin de Arruda<sup>1</sup> (PQ) *<sup>1</sup>Universidade Federal de Itajubá* 

**Palavras-chave: Mercado de energia. Planejamento energético. PLD. Tarifa de energia elétrica.** 

## **Introdução**

As constantes transformações nos mercados de energia mundiais, com mudanças desde a cadeia produtiva de eletricidade, como o aumento substancial de fontes renováveis, até alterações nas próprias arquiteturas de mercado, com a necessidade de uma melhora do sinal econômico frente a variações de oferta, promoveram um aumento da complexidade da formação do preço de energia elétrica em diversos países. No Brasil, decorrente especialmente de mudanças na matriz energética nacional e de sua alta volatilidade, a complexidade de tal temática cresceu também de forma surpreendente. Com a inserção de novas variáveis e alterações nos modelos existentes de precificação, cresce-se de forma ainda mais significativa a necessidade de conhecer de forma íntegra as principais particularidades da formação do preço desse *commodity*, exigindo também a indispensabilidade de conhecer os possíveis riscos e as principais ferramentas de otimização neste cenário.

Em essência, a formação do preço da energia elétrica é caracterizada por diversas singularidades que impactam desde o desenvolvimento do mercado até sua precificação final. Algumas das principais particularidades, quando comparados com outros produtos como os encontrados em mercado financeiro, são a impossibilidade do armazenamento do bem, incertezas de demanda, inelasticidade de preço (tanto no curto e longo prazo), além do longo tempo de resposta necessária para a expansão da geração buscando atender ao crescimento da demanda, o que exige excelentes modelos e estratégias de gestão de risco, conforme apresenta Mayo (2010). Tal contexto, mostra-se ainda mais importante, se analisado o histórico de problemas encontrados em mercados internacionais, como o foi caso do crescimento de preço da energia no estado da Califórnia (Estados Unidos), contribuindo para problemas sistêmicos significativos, como exibe Soares Junior (2019).

Desta forma, buscando compreender o processo de formação do preço da energia no Brasil, especialmente frente às particularidades nacionais e transformações encontradas neste cenário nos últimos anos, o presente trabalho tem como objetivo verificar e analisar as principais características responsáveis por influenciar essa precificação. O trabalho compreende uma fundamentação econômica por trás da metodologia existente, e seus possíveis impactos sistêmicos, elucidando a natureza encontrada no mercado brasileiro de energia.

## **Resultados e discussão**

De acordo com Bastos (2016), para o pleno entendimento da formação do preço da energia elétrica no Brasil, é de fundamental importância conhecer e compreender o planejamento do sistema interligado nacional, uma vez que os preços negociados no mercado são obtidos através de programas de otimização utilizados no planejamento da operação. Durante o estudo, foi verificado que o modelo utilizado pelo Brasil para despacho (acionamento) das usinas geradoras é conhecido como *Tigh Pool*, sendo caracterizado como uma metodologia centralizada, cujo objetivo é encontrar através da programação computacional, o custo mínimo com o uso de informações de disponibilidade técnica dos geradores e do custo de déficit (MEDEIROS, 2003). Esse custo de déficit é uma variável de extrema importância para garantir a segurança energética brasileira. Basicamente, o comportamento da mesma é fundamentado no que é chamado de acoplamento temporal, ou seja, uma decisão operativa tomada no presente tem consequências futuras para o custo de operação, o que eleva a complexidade dessas decisões. O uso ótimo da água deve ser encontrado equilibrando-se o valor imediato e o valor futuro deste bem, tanto no planejamento da operação do curto e longo prazo do sistema elétrico (MEDEIROS, 2003). Esse tipo de despacho, conhecido também como despacho baseado no custo, segue o que é chamado "ordem de mérito" das usinas, onde a ordem é despachar a usina mais barata antes das usinas mais caras do sistema, que a oferta atenda a demanda, apresenta Bastos (2016). Todas essas informações de custo para cada usina são fornecidas pelos representantes das mesmas para os agentes da operação, e calculadas através dos modelos NEWAVE (longo e médio prazo) e o DECOMP (curto prazo), que se baseiam em métodos estocásticos analisando o histórico de chuvas e as hidrologias brasileiras. De forma mais precisa, com as informações

## QU CR DB PB **EXTENSAO E** 13 **JIFEI-ITABIRA**

## **HVRIKY - MC**

operacionais apresentadas, é calculado o custo marginal de operação (CMO), levando em conta o cruzamento das curvas de demanda (cuja característica é perfeitamente inelástica), e do custo de operação de cada usina. O CMO, em princípio, pode ser considerado como o preço da energia elétrica no Brasil.

Sabendo que a precificação da energia segue a ideia do preço de equilíbrio, fundamentada especialmente pelos princípios da microeconômica clássica aplicadas ao setor elétrico (definida em Schweppe et al. (1988)), a análise em relação a sua formação pode ser definida verificando as variáveis que influenciam na demanda e na oferta da energia. A demanda, uma vez que diversos fatores estão diretamente relacionados ao consumo da população, como características macroeconômicos nacionais ou questões regionais, torna-se um parâmetro de natureza complexa neste cenário, mas com diversas metodologias existentes de previsão. Em contrapartida, a oferta, especialmente em cenários com forte penetração de geração renovável (destaca-se fontes eólicas e solares), mostra-se com projeções de média incerteza, aumentado os riscos dos consumidores e geradores expostos no mercado de energia. É importante mencionar ainda, que devido a formação seguir os princípios da microeconomia, as estratégias e metodologias existentes nessa área de estudo são válidas na formação do preço da energia. O trabalho discutiu também temáticas dentro deste contexto que podem alterar a conjuntura do mercado nacional, como os custos variáveis e fixos na geração, alterando mudanças nos investimentos neste segmento a médio e longo prazo, além de problemas atrelados aos possíveis risco hidrológico (impasse esse comumente encontrado como "problema do GSF"), expondo geradores e consumidores a incertezas no cronograma de despacho.

## **Conclusões**

A formação do preço da energia elétrica possui uma característica singular quando comparado a outros *commodities*, conforme foi verificado durante o desenvolvimento do trabalho. De modo geral, o estudo concentrou-se nos procedimentos da formação do preço, mas também trouxe temáticas que abrangem diretamente esse contexto. O primeiro deles, concentra-se na fundamentação dos mercados de energia no que diz respeito a precificação do bem, conforme elucidado em Castro (2014), onde são discutidos pontos como os impactos para o mercado a longo prazo de usinas geradoras possuírem baixo custo variável ou apenas custos fixos. O segundo e importante ponto observado durante o trabalho, é o fato de que muitas vezes as decisões de acionamento das usinas hidrelétricas não seguem a ordem de mérito, o que altera o custo marginal de operação, e consequentemente o valor da energia (vale destacar também que tais ações influenciam no balanço da geração real efetiva e suas garantias físicas, problema ainda mais complexo e maléfico para o sistema).

Além disso, com o desenvolvimento do trabalho, constatou-se também a necessidade de um possível aperfeiçoamento do atual modelo de mercado no que tange a formação de preço, especialmente atrelado ao crescimento de parques solares e eólicas na matriz energética brasileira, o que provoca altos índices de volatilidade do preço durante a semana. A existência de uma granularidade temporal maior, aumentando o número de variações do preço spot durante a semana, como encontrado em cenários internacionais, torna-se extremamente benéfica nessa situação, uma vez que a resposta dentro do mercado frente a variações durante a geração diária torna-se ainda melhor. A existência de um despacho por oferta de preço, como em mercados avançados de energia, também pode ser uma excelente saída frente a tais transformações, como tem mostrado a literatura. Salienta-se ainda que práticas como a de aperfeiçoamento de mercado, como as desenvolvidas pelos órgãos e instituições do mercado por meio dos modelos DESSEM e de diversos eventos, são extremamente benéficas para todas as esferas setoriais, conforme tem se mostrado nos últimos anos.

#### **Referências**

MAYO, Roberto. **Derivativos de Eletricidade & Gerenciamento de Risco.** Rio de Janeiro: Synergia, 2010.

SOARES JUNIOR, Walter; MAGALHÃES, Lucas Ribeiro; ARRUDA, Elcio Franklin de. Os processos de abertura dos mercados livres de energia elétrica no contexto internacional. In: Encontro Regional Ibero-americano do Cigré, 18., 2019, Foz do Iguaçu. **Anais.** Paraná: CIGRÉ, 2019.

BASTOS, João Pedro Thimotheo. **Uma metodologia para a separação da comercialização de energia e lastro no Brasil através da captura do valor econômico da escassez no mercado de eletricidade.** 2016. 103 f. TCC (Graduação) - Curso de Engenharia Elétrica, Universidade Federal do Rio de Janeiro, Rio de Janeiro, 2016.

MEDEIROS, Lúcio de. Previsão do Preço Spot no Mercado de Energia Elétrica. 2003. 144 f. Tese (Doutorado) - Curso **de Engenharia Elétrica, Pontifícia Universidade Católica do Rio de Janeiro, Rio de Janeiro, 2003. Cap. 3.**

SCHWEPPE, Fred C. et al. **Spot Pricing of Electricity**. Massachusetts (USA): Springer, 1988**.**

CASTRO, Nivalde de. et al**. A Formação do preço da energia elétrica**: Experiências internacionais e o modelo brasileiro. Rio de Janeiro: GESEL, 2014. Texto de Discussão do Setor Elétrico - 62.

## JD. Ð **EXTENSAO** <sup>1</sup> **TEEL-ITABIRA**

LIMRIKA - MG

## **ANÁLISE DA CONTRIBUIÇÃO DE GERADORES DISTRIBUÍDOS PARA FALTAS EM UM SISTEMA ELÉTRICO DE 13 BARRAS MODELADO NO OPENDSS**

Davi Acássio De Souza<sup>1</sup> (EG), Élcio Franklin De Arruda<sup>1</sup> (PO) *<sup>1</sup>Universidade Federal De Itajubá – Campus Itabira*

**Palavras-chave:** Curto-circuito. Geração distribuída. Sistema de distribuição.

## **Introdução**

A geração distribuída (GD) é a tecnologia da produção de energia elétrica que tem as indústrias, comércios e residências como pontos de geração da eletricidade. Isso possibilita uma maior robustez do sistema de distribuição. Tendo em vista a ascensão da quantidade desses geradores conectados ao sistema, o objetivo deste trabalho é analisar como unidades de geração distribuída podem influenciar nas correntes de curtocircuito, considerando diferentes tipos de faltas aplicadas em vários pontos do sistema em questão, uma vez que a alocação de geradores na rede requer precauções, tais como: melhorias nos cabos dos alimentadores e no sistema de proteção.

O sistema estudado foi uma rede de distribuição de 13 barras modelado no software OpenDSS, que é capaz de simular faltas trifásicas, monofásicas e duplas fases em todas as barras do sistema. Nessa rede foram inseridos cinco geradores distribuídos trifásicos. Nas condições de pré-falta geram tensões nominais, operam com uma potência ativa de 69.32KW com um fator de potência atrasado de 0.85 e conectados em estrela solidamente aterrados. Para elevar a tensão de cada gerador foram usados transformadores trifásicos, cujos dados são 220V - 4.16kV, 100KVA, reatância de 0.97, conexão delta no lado do gerador e conexão estrela solidamente aterrada no lado do sistema.

Primeiramente, foram simuladas as faltas para todas as barras sem a influência dos geradores distribuídos. Posteriormente, tais geradores foram conectados e analisou-se as correntes de curtos-circuitos em cada barramento para a nova condição.

## **Resultados e discussão**

A tabela na Figura 1 exibe as correntes de falta quando não há geradores distribuídos ligados. As informações demonstram que as maiores correntes de falta são as trifásicas, pois são três condutores vivos que entregam potência ao curto. Os defeitos na barra 632 produzem correntes maiores do que em outras barras por ser o ponto mais próximo da barra 650, que é a fonte de toda a potência da rede. As barras 611 e 652 são monofásicas, logo os defeitos trifásicos são iguais aos monofásicos, e, os defeitos dupla-fase são nulos. À medida que o ponto de defeito se distancia da barra 650, subestação; as correntes de falta reduzem, pois, a impedância Thèvenin vista no ponto de falta aumenta proporcionalmente com a distância. O diagrama na Figura 1 representa a potência nos alimentadores quando nenhum GD se encontra conectado à rede. Em outras palavras, a barra da subestação é a responsável por toda a energia que circula pelos ramos alimentadores.

|     |     |         |     |     |         | Barra Falta trifásica [pu] Falta monofásica [pu] Falta dupla fase [pu] |         |     |
|-----|-----|---------|-----|-----|---------|------------------------------------------------------------------------|---------|-----|
|     |     |         |     |     | 14,0259 | 8.4519                                                                 | 15.6629 | 632 |
|     | 650 |         |     |     | 6.933   | 4.231                                                                  | 7.7832  | 671 |
|     |     |         |     |     | 5.5034  | 3.3707                                                                 | 6.1476  | 680 |
|     |     |         |     |     | 9.8324  | 6.3537                                                                 | 11.2158 | 633 |
| 633 | 632 |         | 645 | 646 | 7.8898  | 5.9703                                                                 | 8.1953  | 645 |
|     |     |         |     |     | 6.5381  | 5.0452                                                                 | 6.8652  | 646 |
| 634 |     |         |     |     | 6.9114  | 4.2238                                                                 | 7.7587  | 692 |
|     |     |         |     |     | 6.1274  | 3.9356                                                                 | 6.9171  | 675 |
|     |     |         |     |     | 5.3132  | 3.705                                                                  | 5.4991  | 684 |
|     |     |         |     |     |         | 3.1992                                                                 | 3.1992  | 611 |
|     | 692 | 684 671 |     | 611 |         | 3.1084                                                                 | 3.1084  | 652 |
|     |     |         |     |     | 2.6819  | 0.2985                                                                 | 3.1182  | 634 |
| 675 |     |         |     |     |         |                                                                        |         |     |
|     |     |         |     |     |         |                                                                        |         |     |
|     | 680 |         | 652 |     |         |                                                                        |         |     |

Figura 1 – Correntes de faltas e diagrama de potência sem geradores distribuídos.

## iD, 15 **EXTENSAO**  $\overline{3}$  $\overline{u}$ **MFEI-ITABIRA**

## **HVRIKY - MP**

A tabela e o diagrama na Figura 2 exibem, respectivamente, as correntes de falta e a potência circulante na rede quando todos os cinco GD's estão ligados. Os geradores distribuídos sincronizados na rede fornecem apenas 10% da potência da carga, logo são responsáveis por essa parcela de potência que circula no sistema em condições de pré-falta. No que se refere às correntes de defeito; em geral, elas aumentam, pois, a quantidade de elementos ativos para contribuir com o curto-circuito se tornou maior e consequentemente reduziu as impedâncias Thevenin e de transferências vistas a partir de cada possível ponto de falta na rede.

Os dados obtidos demonstram um acréscimo nas correntes de curto-circuito após a conexão de geradores distribuídos na rede, sendo esses aumentos maiores nas barras 632 e 633. A inserção dos GD's na rede provocou um incremento de 28,54% da corrente de falta trifásica na barra 632 e um acréscimo de 21,19% na corrente de curto trifásico na barra 633. Confrontando os dados das tabelas, verifica-se que as faltas monofásicas foram as que apresentaram os maiores deltas de correntes de defeitos, chegando a um incremento de corrente de 511.43% na barra 632 e de 329,6% na barra 633. Em relação às faltas duplas fase, os incrementos foram de 24,79% e de 16,46% respectivamente nas barras 632 e 633.

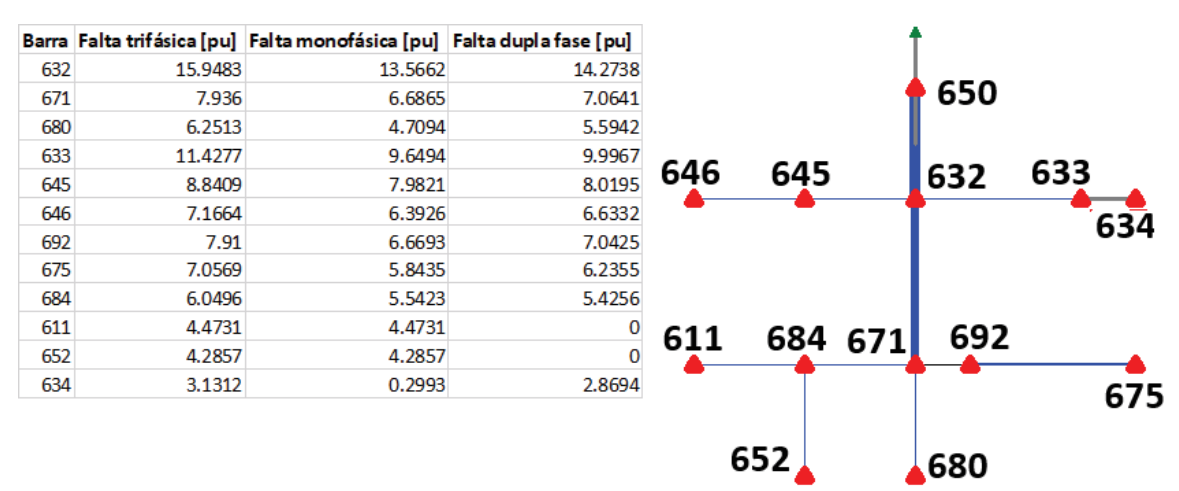

Figura 2 – Correntes de falta e diagrama de potência havendo geradores distribuídos

## **Conclusões**

O aumento de geradores conectados ao sistema de distribuição faz com que as correntes de faltas em cada ponto do sistema aumentem de forma significativa, pois as distâncias entre as fontes ativas de potência e os eventuais pontos de curto-circuito reduzem e também as impedâncias de Thèvenin e de transferências entre as fontes de potência e os eventuais pontos de falta. Portanto, embora os geradores distribuídos apresentem benefícios ao sistema elétrico, também tem suas desvantagens por requerer um sistema de proteção mais aprimorado e um melhor planejamento da rede de distribuição e isso reflete em maiores custos para as concessionárias de energia elétrica.

## **Agradecimentos**

Agradeço ao Eterno pela vida (hayim) e pela criação (bara). Agradeço à Unifei por ser uma universidade de oportunidades e pelo ensino de qualidade que proporciona. Agradeço ao professor e amigo Dr. Élcio Franklin De Arruda pelos ensinamentos sobre sistemas elétricos de potência e pelo profissionalismo em transmitir conhecimento.

## **Referências**

Jr, William D Stevenson. **Elementos De Análise De Sistemas De Potência**. 2.ed. São Paulo: McGraw-Hill, 1975

Anderson, Paul M. **Analysis of Faulted Power Systems**. Nova York: IEEE, 1995. 513 p.

Junior, Sillas Batista da Silva. **Análise de operação de sistemas de distribuição utilizando o OpenDSS**. 2010. 135 f. Trabalho de conclusão de curso (Bacharelado em Engenharia Elétrica) – Universidade de São Paulo, São Carlos.

**ITVRIKY - MC** 

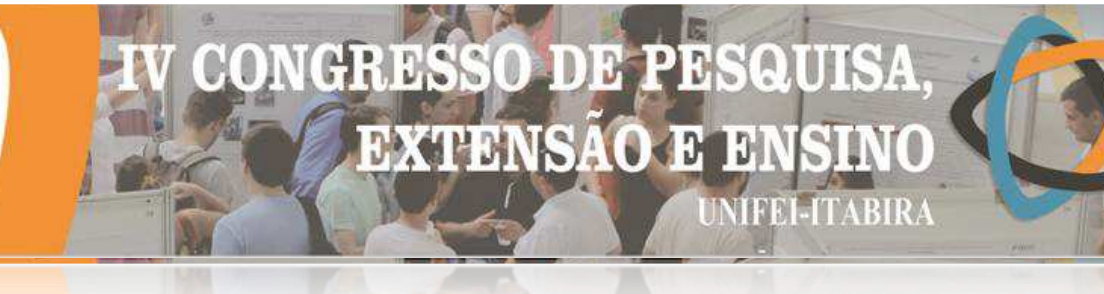

## **ANÁLISE DO IMPACTO DA INSERÇÃO DESCENTRALIZADA DE GERAÇÃO DISTRIBUÍDA UTILIZANDO O SOFTWARE OPENDSS**

Hugo Rodrigues Torquato $^{1}$  (EG) Elcio F. de Arruda (PQ) $^{1}$ *<sup>1</sup>Universidade Federal de Itajubá – campus Itabira.*

**Palavras-chave:** OpenDSS. Geração Distribuída. Fator de Potência. Potência Ativa.

## **Introdução**

O sistema elétrico brasileiro está em um processo de expansão e diversificação da matriz energética nacional devido a constante elevação da demanda por energia elétrica. A geração distribuída (GD) foi disseminada frente ao cenário descrito e pode ser definida como uma central de energia elétrica com potência instalada menor ou igual a 75kW, para microgeração, e 5MW, para minigeração. O crescimento descentralizado do fornecimento de energia para um sistema está sempre atrelado com as indagações de quais são as possíveis consequências associadas e quais os novos parâmetros de operação que devem ser incorporadas na atual filosofia de operação.

De forma a exemplificar e quantificar os efeitos oriundos da inserção não controlada de GD em um sistema de distribuição, este trabalho propõe uma análise do comportamento da potência e do fator de potência, no ponto de conexão com a rede de transmissão, e as possíveis alterações do nível e desequilíbrio de tensão das barras em todo o sistema. O estudo foi desenvolvido em Python e utiliza do servidor *Component Object Model* (COM) para realizar a comunicação do processamento externo com o software *Open Distribution System Simulator* (OpenDSS), desenvolvido em código aberto no *Eletric Power Research Institute* (EPRI) e utilizado pela ANEEL para realizar o cálculo do fluxo de potência dos sistemas de distribuição no Brasil (TORQUATO, 2019).

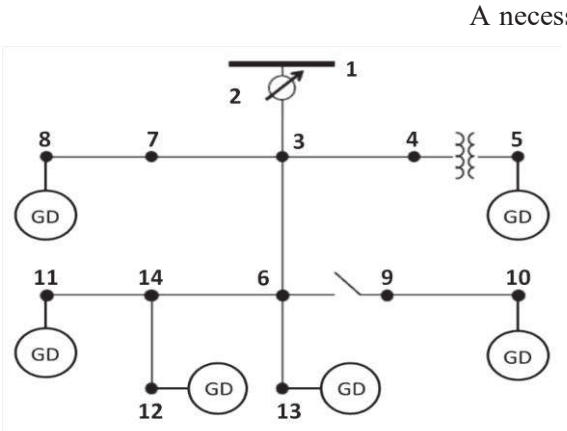

Figura 1- Sistema IEEE 13barras.

#### **Resultados e discussão**

A necessidade de um sistema em escala reduzida capaz de oferecer uma rede desequilibrada e com ramificações trifásicas, bifásicas e monofásicas justifica a utilização do sistema teste de distribuição IEEE 13 barras, Figura 1. Por meio do OpenDSS e de posse dos dados atrelados a rede, do perfil diário das cargas e das diferentes curvas de geração fotovoltaicas, associadas com cada uma das unidades geradoras, é possível realizar o fluxo de potência e o monitoramento do comportamento do sistema frente a inserção de GD.

A primeira medição estabelecida foi realizada no ponto de conexão com a rede de transmissão, a fim de supervisionar o comportamento do fator de potência e de analisar o comportamento da potência drenada pelo sistema. A importância desta verificação está associada com o fato das concessionárias serem tarifadas caso ocorra violação inferior a 0,92, como estabelecido pelo

Procedimento de Distribuição de Energia Elétrica no Sistema Elétrico Nacional (Módulo 8 PRODIST). As Figuras 2 e 3 apresentam a condição de operação do fator de potência e a potência ativa drenada, respectivamente. À esquerda estão os valores sem a inserção de GD e, à direita, com inserção das unidades geradoras. A significativa redução do fator de potência na Figura 2 é justificada pela operação das unidades geradoras, principalmente fotovoltaicas, visando à máxima injeção de potência ativa na rede e a consequente redução da parcela drenada no ponto de acoplamento com o sistema de transmissão, observada na Figura 3. Em contra partida, o consumo da parcela reativa não sofreu expressiva alteração, o que acarreta na redução do fator de potência. De forma a propor soluções para o cenário, alguns estudos como (COSTA, 2019) apresentam estratégias de controle e de alocação de reativo otimizados e capazes de mensurar as novas variáveis atreladas com a topologia pré-existente.

## Ô en D) D **DXVNDNSA**  $\overline{\mathbf{r}}$ R 31 31

Deseguilíbrio

4.5

 $4,0$ 

 $3.5$ 

 $3,08$ 

 $1,0$ 

 $0,5$ 

 $0<sub>0</sub>$ 

15

## **ITVRIKY - MC**

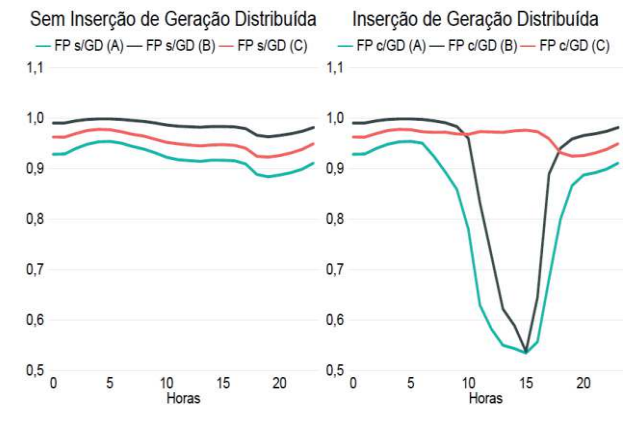

Figura 2 - Comportamento do Fator de Potência Figura 3- Comportamento da Potência.

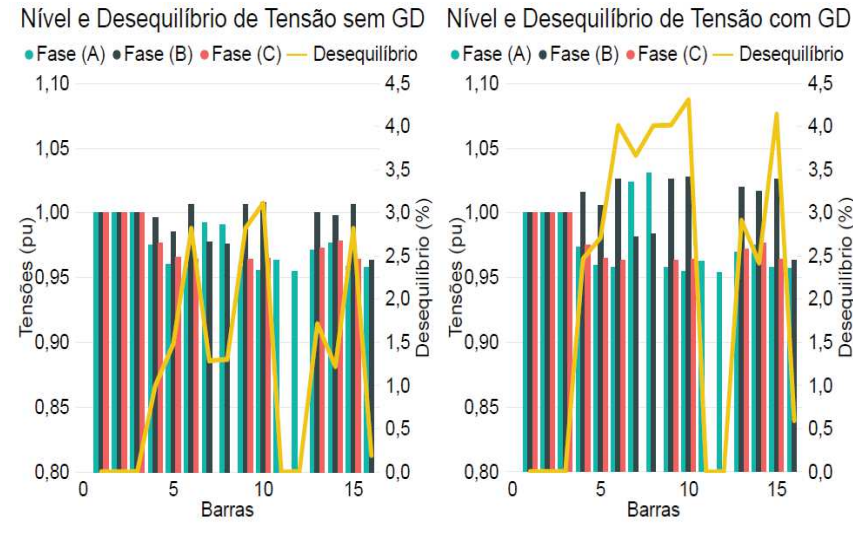

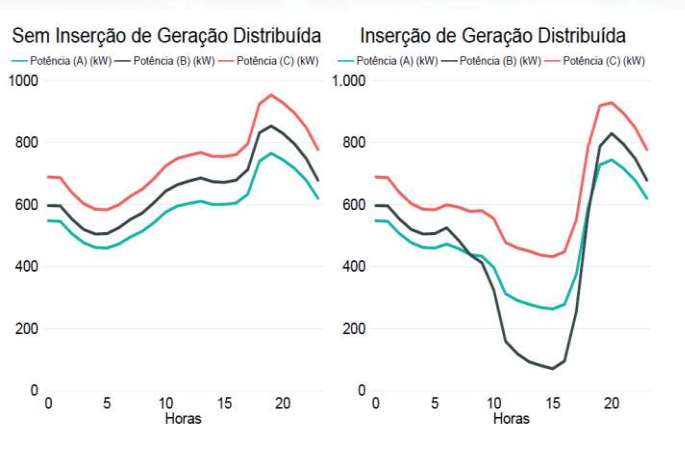

Por fim, foram posicionados medidores em todas as barras do sistema, com e sem GD, como exibido na Figura 4. É exposta uma pequena elevação do nível de tensão nas barras, mas um significativo aumento no desequilíbrio de tensão. De acordo com o Módulo 8 PRODIST, este valor deve ser inferior a 2%, com exceção da baixa tensão (BT), como forma de mitigar possíveis danos que a componente de sequência negativa pode provocar, principalmente nas maquinas elétricas rotativas e demais equipamentos conectados ao sistema.

Figura 4- Comportamento do nível e desequilíbrio de tensão.

## **Conclusões**

 $10$ 

Barras

A GD se mostra cada vez mais eficaz como uma forma de suprir parte da crescente demanda energética, sendo ainda mais atrativa por ser sustentável. Entretanto, como toda nova alteração no sistema, deve ser realizada de forma controlada e planejada. Este trabalho apresentou de forma sucinta o impacto que uma inserção não controlada de novas unidades geradoras pode causar em um sistema de distribuição, evidenciando as possíveis consequências caso assuma uma parcela cada vez mais significativa na matriz energética sem o devido suporte. Todo o cenário descrito comprova a necessidade da incorporação de novas técnicas de controle e mentalidades na atual filosofia de operação do sistema elétrico nacional.

## **Referências**

COSTA, Gabriel et al. **Avaliação da alocação de unidades de geração distribuída contemplando o ajuste inteligente de equipamentos para otimização de parâmetros da operação do sistema**. Conferência Brasileira Sobre Qualidade da Energia Elétrica, São Caetano do Sul, 2019.

TORQUATO, Hugo et al. **Otimização da operação da distribuição utilizando algoritmo híbrido inteligente para alocação e despacho de reativo na presença de geração distribuída**. Conferência Brasileira Sobre Qualidade da Energia Elétrica, São Caetano do Sul, 2019.

**TIMBIRA - MG** 

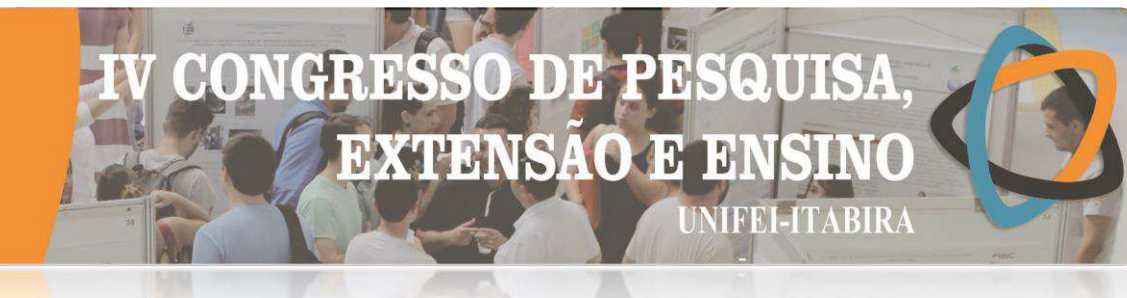

## **AVALIAÇÃO DOS EFEITOS DA INSERÇÃO DOS DISPOSITIVOS FACTS EM ESTUDOS DE ESTABILIDADE E PROTEÇÃO DE GERADORES SÍNCRONOS**

Fellipe C. Neves<sup>1</sup> (IC), Aurélio L.M. Coelho (PQ)<sup>1</sup> *<sup>1</sup>Universidade Federal de Itajubá – Campus Itabira.*

**Palavras-chave:** Compensação paralela. Estabilidade de tensão. Facts. Svc.

## **Introdução**

Sabe-se que o Brasil é um país de dimensões continentais e que devido a restrições políticas, ambientais e econômicas, torna-se um desafio planejar a expansão do sistema de transmissão com o intuito de aumentar os limites de operação rede. Uma alternativa para contornar esse problema é a utilização dos dispositivos Flexible Alternating Current Transmission Systems (FACTS). Estes, possibilitam a flexibilização do sistema através do controle dos parâmetros de amplitude e ângulo da tensão e corrente, alterando as características operativas do sistema. Nesse sentido, este trabalho apresenta inicialmente a modelagem completa de um sistema elétrico teste, IEEE 9 Barras, com todos os seus componentes através dos softwares MATLAB e PSCAD. A partir da modelagem do sistema, foi realizado um estudo do fluxo de potência através do MATLAB e os resultados obtidos foram utilizados para verificação da condição de regime permanente do sistema modelado no PSCAD. Mediante a validação dos resultados através dos resultados dos dois softwares, foi inserido o modelo do compensador paralelo Static Var Compensator (SVC) em uma das barras do sistema no ambiente de simulação do PSCAD, a fim de avaliar o comportamento da tensão no sistema para situações de perda e elevação de carga na condição sem e com a inserção desse dispositivo. Por fim, realizou-se a análise dos resultados com o intuito de verificar a influência do compensador na estabilidade de tensão do sistema.

#### **Resultados e discussão**

Mediante as simulações realizadas, foi possível observar o comportamento das tensões no sistema para as situações de inserção e retirada de carga com e sem a presença do SVC. A Figura 1 apresenta o resultado obtido para a situação de retirada total de carga da barra 5 do sistema no instante de 10 segundos, sendo possível inferir que na presença do compensador, o impacto da elevação nas tensões das barras do sistema é minimizado.

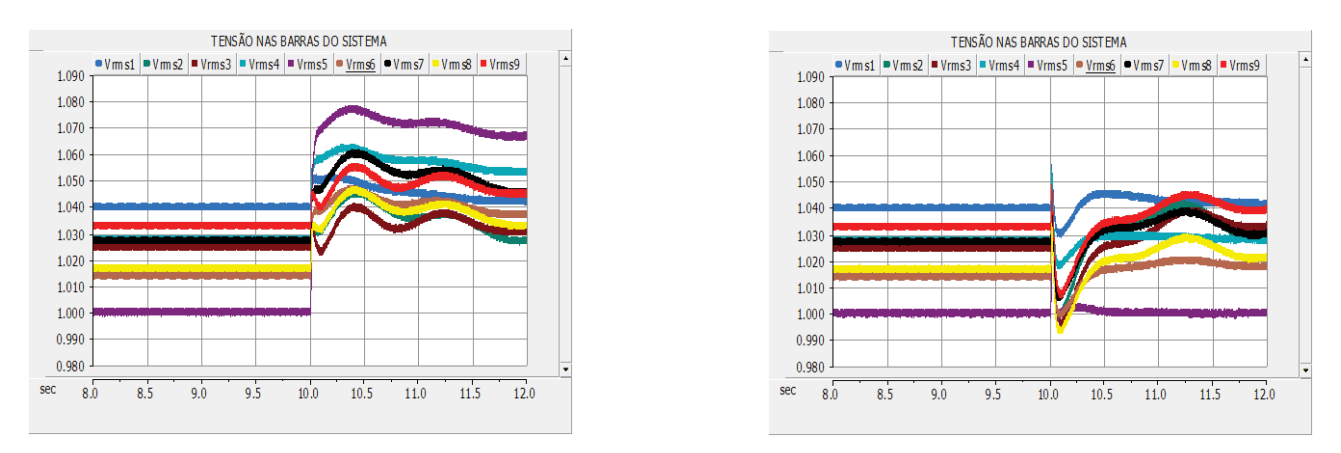

Figura 1 – Transitório da tensão(em p.u) após retirada total de carga sem SVC(esquerda) e com o SVC(direita).

Durante as simulações também foi possível verificar para cada caso a potência reativa absorvida ou injetada no sistema, bem como o controle do ângulo do disparo dos tiristores do SVC. Para o caso de retirada de carga total da barra 5 do sistema, a tensão nas barras eleva e devido a esse fator o compensador absorve 0,64 pu de potência reativa indutiva da rede, conforme visualizado na Figura 2.

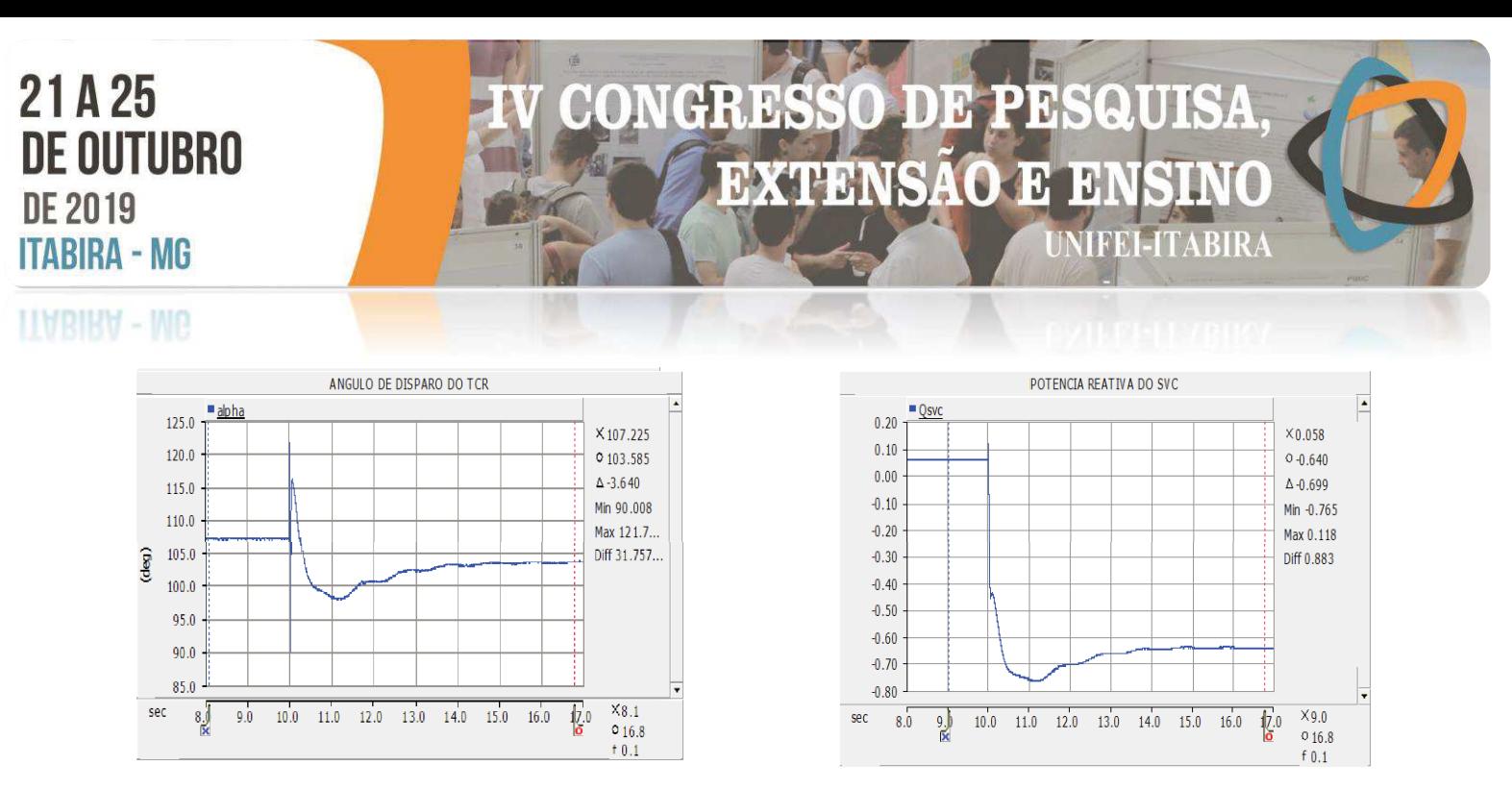

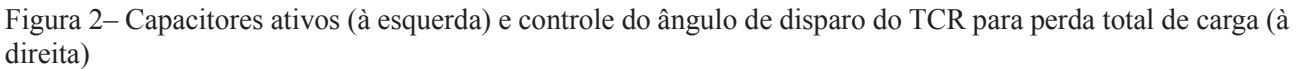

## **Conclusões**

Observou-se através das perturbações simuladas de rejeição e elevação de carga, que a tensão nas barras do sistema com a inserção do compensador paralelo SVC apresentou variações de amplitude transitória de menor valor quando comparado a situação não compensada. Verificou-se também que o tempo de acomodação da tensão após uma perturbação para uma condição de regime permanente em um sistema sem compensação é maior. Em suma, foi possível inferir e visualizar que o dispositivo SVC realiza o controle rápido e contínuo da tensão através da injeção ou absorção de potência reativa no sistema e dessa forma, confere ao sistema elétrico maior estabilidade da tensão tanto no momento transitório limitando a amplitude das variações de tensão, como também no regime permanente após as perturbações, onde as tensões nas barras não tiveram variação quando comparada com a situação de regime permanente anterior a rejeição ou perda de carga.

## **Agradecimentos**

Agradeço ao Prof. Dr. Aurélio Luiz Magalhães Coelho pela oportunidade e apoio na elaboração deste trabalho. Agradeço também a Universidade Federal de Itajubá – Campus Itabira por disponibilizar o software utilizado para realizar as simulações e pelo ambiente criativo e amigável que proporciona.

## **Referências**

[1] RACHID, Muhammad H. **Eletrônica de Potência:** Circuitos, Dispositivos e Aplicações. 4. ed. São Paulo: Pearson Education do Brasil Ltda, 2014. 858 p.

[2] FRONTIN, Sérgio O. (Org.).**Equipamentos de Alta Tensão: Prospecção e Hierarquização de Inovações Tecnológicas**. Brasília: Goya Editora Ltda, 2013. 934 p.

[3] KUNDUR, P. **Power System Stability and Control.** Palo Alto: Mcgraw- Hill, 1994. 1196 p.

[4] NATURESA, Jim Silva. **A Influência de Compensadores Estáticos de Reativos na Estabilidade de Tensão de Sistemas de Energia Elétrica.** 2001. 89 f. Dissertação (Mestrado) - Curso de Engenharia Elétrica, Departamento de Sistemas e Controle de Energia, Universidade Estadual de Campinas, São Paulo, 2001.

[5] RODRIGUES, Justino Miguel Ferreira. **Analise e Modelação de Dispositivos FACTS Aplicados nas Redes de Transporte e de Distribuição de Energia Elétrica.** 2010. 185 f. Dissertação (Mestrado) - Curso de Engenharia Elétrica, Faculdade de Engenharia da Universidade de Porto, Porto, 2010.

[6] SILVEIRA, Eben-ezer Prates da. **Otimização da Operação em Sistemas Distribuídos Utilizando Compensadores Estáticos de Reativo e Estimadores de Estados Robustos**. 2011. 121 f. Tese (Doutorado) - Curso de Engenharia Elétrica, Universidade Federal de Itajubá, Itajubá, 2011.

**IIMRIKY - WA** 

## **AVALIAÇÃO DOS EFEITOS DA INSERÇÃO DE DISPOSITIVOS FACTS NOS ESTUDOS DE ESTABILIDADE E PROTEÇÃO DE GERADORES SÍNCRONOS**

ED. Э

 $\mathbf{H}$ 

**JIFEI-ITABIRA** 

**EXTENSAO** 

Luiz Selefe Mendes da Silveira $^1$  (IC), Dr. Aurélio Luiz Magalhães Coelho (PQ) $^1$ *<sup>1</sup>Universidade Federal de Itajubá*

**Palavras-chave:** Compensador estático de reativos. Dispositivos FACTS. Proteção de geradores. SEP.

## **Introdução**

A introdução de equipamentos FACTS (*Flexible Alternating Current Transmission Systems*) em linhas de transmissão (LTs) é uma realidade atual dentro do sistema elétrico, uma vez que estes dispositivos permitem flexibilizar e otimizar a capacidade operativa do sistema [1]. Desta forma, os investimentos em expansão da rede podem ser postergados, o que possibilita uma melhor gestão dos ativos do sistema.

Os dispositivos FACTS permitem controlar grandezas elétricas como impedância da LT, tensão em barramentos, corrente e o fluxo de potência em um sistema através de um conjunto de dispositivos semicondutores de alta potência, permitindo uma maior flexibilidade no controle das variáveis do sistema. Os ajustes das proteções dependem destas variáveis, fazendo se necessária uma revisão da proteção nesse novo cenário [2]. Tais efeitos podem ser refletidos nos tempos de operação e nos alcances das zonas de proteção, afetando assim os estudos de estabilidade e coordenação do sistema de proteção.

Tendo em vista o problema supracitado, essa pesquisa tem por objetivo modelar todo um sistema elétrico de potência, em seguida introduzir os dispositivos FACTS. O foco deste trabalho será dado a um tipo especial de dispositivos FACTS, o Compensador Estático de Reativos (CER). Simulações de diversos distúrbios neste sistema com e sem a presença do CER são realizadas e analisadas a influência do mesmo na proteção de geradores síncronos, visto que a máquina síncrona é a principal supridora de energia por meio de usinas térmicas e hidrelétricas e a sua falha promove perdas econômicas significativas [3].

A modelagem implementada consiste no IEEE 9-*bus system*, amplamente usado em estudos de estabilidade, fluxo de potência, curtos-circuitos e proteção. O sistema é composto por três geradores, três transformadores elevadores, seis trechos de linhas de transmissão e três cargas para a representação do sistema elétrico. Os parâmetros dos equipamentos utilizados na simulação e o resultado do fluxo de potência para a validação do sistema foram retirados do relatório da OPAL-RT [4]. A modelagem completa e a simulação do sistema foram executadas no *software* MATLAB/Simulink e posteriormente no *software* PSCAD/EMTDC. O próximo passo consistiu em causar perturbações nos sistemas e extrair os dados de tensão e corrente terminais, tensão e corrente de excitação e potências ativa e reativa despachadas pela máquina 1 com e sem a presença do CER no sistema. As perturbações causadas foram: inserção de uma carga indutiva de 5 MVA na barra 5, retirada da carga da barra 6, retirar o trecho de LT entre as barras 4 e 5 e por último, causar um curto circuito monofásico na barra 5.

## **Resultados e discussão**

Após a elaboração do sistema IEEE 9 barras, foi realizado a validação do mesmo comparando o fluxo de potência com o da referência. Nessa etapa, verificou-se que houve uma relevante diferença entre os resultados obtidos da potência reativa que flui entre as barras 4 e 5 entre a simulação do PSCAD com relação a referência utilizada (OPAL-RT). Fazendo uma análise de fluxo de potência nesse trecho verificou-se que o fluxo de potência da referência estava equivocado, visto que tinha um déficit de 15,85% da potência reativa necessária para atender a carga conectada a barra 5. A Figura 1 mostra o sistema desenvolvido no trecho acima mencionado, observa-se que a potência consumida pela carga é igual a soma da potência que flui das barras 4 e 7 para a 5, já na referência utilizada diz-se que a potência reativa que flui da barra 4 para a 5 foi de 22,65 MVAr. Vale salientar que o fluxo de potência dos outros trechos não teve alterações significativas.

**HVRIKY - MP** 

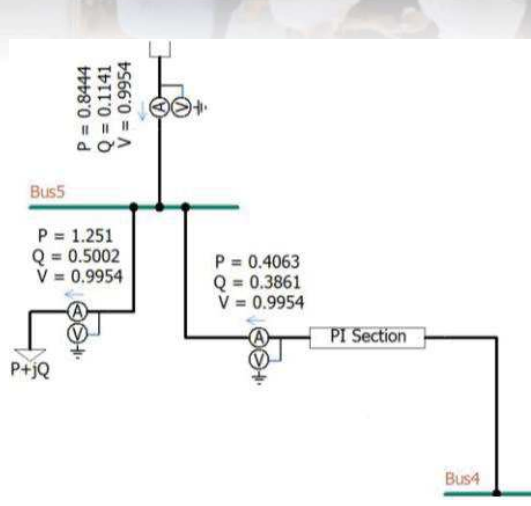

ER.  $\mathbf{D}$ 

 $\overline{3}$ 

i i ni ni

**EXTENSAO** 

Figura 1 – Recorte do circuito entre a barra 4 e 5.

O CER implementado na simulação possui uma potência de 100 MVAr de reatores controlado por tiristores e 167 MVAr de capacitores chaveados por tiristores. As especificações do seu sistema de controle são definidas pelos valores padrões do *software*. O critério escolhido para a localização do CER foi a barra na qual se encontrava a menor tensão, nessa perspectiva, escolheu-se a barra 5.

Outros resultados foram adquiridos ao longo da pesquisa, convido o leitor a ler os dados apresentados mais detalhadamente no Relatório Final de Iniciação Científica.

## **Conclusões**

Neste trabalho não se obteve resultados práticos para a conclusão da pesquisa devido às dificuldades de aquisição do *software*, da licença ser monousuário bem como o curto tempo para que tudo seja feito no *software* adquirido (PSCAD/EMTDC). Entretanto, o tema de estudo do projeto ainda é estudado pelo autor por meio do grupo GPRAS para que futuramente obtenha-se resultados experimentais relevantes. A próxima etapa da pesquisa consiste em pegar os sinais instantâneos de tensão e corrente gerados na simulação com e sem a presença do CER e salvar em arquivos COMTRADE para que se exporte a forma de onda para a mala de testes CMC-356 da OMICRON e aplicar no relé de proteção SEL 700G. Ambos os equipamentos citados acima estão presentes no laboratório de proteção de sistemas elétricos da UNIFEI. A partir da aquisição do sinal pelo relé de proteção dada a sua parametrização para diferentes funções de proteção de geradores, e analisar o seu comportamento frente a distúrbios com e sem a presença dos dispositivos FACTS.

## **Agradecimentos**

Agradeço ao meu orientador professor Dr. Aurélio Luiz Magalhães Coelho que contribuiu para a minha formação acadêmica e para a realização deste trabalho. Também agradeço à FAPEMIG pelo auxílio financeiro durante a execução desse trabalho.

## **Referências**

[1] FRONTIN, Sergio O. et al. **Equipamentos de alta tensão–prospecção e hierarquização de inovações tecnológicas.** Finatec 1ª Edição, Brasília, 2013.

[3] YAGHOBI, **Hamid. Impact of static synchronous compensator on flux-based synchronous generator loss of excitation protection.** IET Generation, Transmission & Distribution, v. 9, n. 9, p. 874-883, 2015.<br>
[4] **OPAL-RT. IEEE 9 Bus System Example.** Montreal. 2017.

[4] OPAL-RT. **IEEE 9 Bus System Example**. Montreal, 2017. Disponível em: <http://www.kios.ucy.ac.cy/testsystems/images/Documents/Data/IEEE9\_model\_documentation\_R0.pdf.> Acesso em: 7 ago. 2019.

<sup>[2]</sup> NAIK, K. Raghavendra; NANGRANI, S. P.; BHAT, S. S. **Modeling of operation of loss of excitation relay in presence of shunt FACTS devices**. In: 2016 IEEE 6th International Conference on Power Systems (ICPS). IEEE, 2016. p. 1-6.

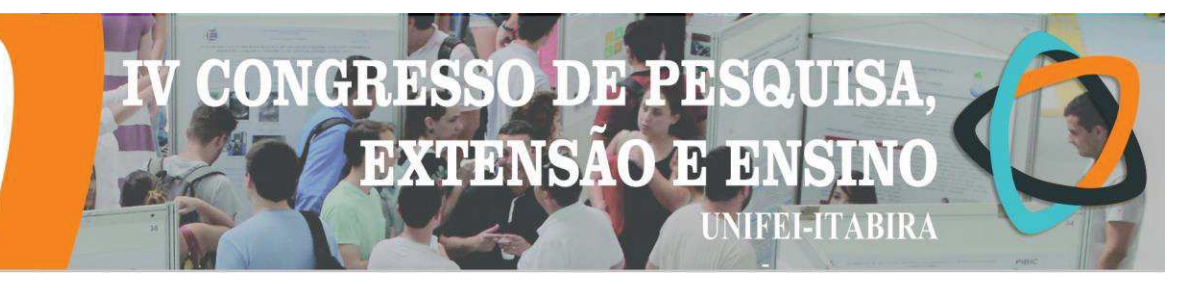

## **CIDADES DO FUTURO: SEGUIDOR DE LINHA**

Gabriel Arthur Teixeira Perpétuo (IC), Juliano de Almeida Monte Mor (PQ)<sup>1</sup> *Universidade Federal de Itajubá- Campus Itabira* 

**Palavras-chave:** Seguidor. Linha. Robô

## **Introdução**

Um Seguidor de Linha é um robô autônomo que segue uma linha tracejada em uma superfície, detectada por sensores infravermelhos sendo movido através de um par de rodas automatizadas. Esta pesquisa se refere as aplicações atuais e futuras dos seguidores de linha nas áreas da indústria, de serviço e educação, dando destaque à construção de um protótipo para uso em competições. A pesquisa serve como uma base didática para alunos que tem pouco conhecimento em projetos de robôs. A principal metodologia foi baseada em experimentação e pesquisa. O uso dos materiais, componentes necessários, e as informações sobre estes foram avaliados posteriormente, bem como os algoritmos necessários para realizar as funções de acionamento e controle do protótipo. Para isso foram necessários inúmeros testes, e a coleta de dados dos componentes e do protótipo, trabalhando em conjunto.

## **Resultados e discussão**

Primeiramente foi realizado uma coleta de dados sobre as aplicações dos seguidores de linha, como funciona e sua estrutura, também colhemos dados dos itens necessários para sua construção. São eles um chassi, microcontrolador, ponte H, motores, baterias, sensores de reflectância, podendo incluir outros componentes. No projeto foi fabricado um chassi em uma impressora 3D, este suporta todos os componentes eletrônicos, contendo encaixe para os motores *Micro Metal Germotor* (Polulo), para a movimentação do robô. Para processo de lógica e controle do robô usa-se um microcontrolador Arduino Mega, os sensores de refletância infra vermelho são para a detecção do trajeto na superfície e dos marcadores de curva, sendo estes os sensores QTR-RC e TRTC5000. Foram utilizados Baterias LiPo 7,4v para a alimentação, e a ponte H que é essencial para operar os motores.

Nos testes com sensores observou-se que estes operam bem e possuem melhor leitura dependendo do tipo de ambiente. A quantidade de sensores pode variar, quanto mais sensores melhor a leitura. Os motores podem ser calibrados com a leitura de velocidade, porém variam muito dependendo da sua fonte de alimentação. Um controle para os motores pode ser modelado a partir dos seus encoders (sensores de velocidade).

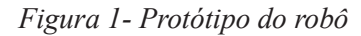

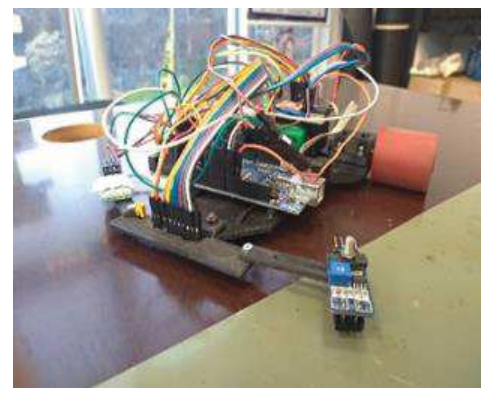

Fonte: Autoria própria

Dos resultados colhidos pode-se determinar os melhores materiais e valores para o robô. No teste dos sensores verificou o comportamento das saídas no osciloscópio, para determinar os melhores métodos de operação dos sensores e seus tipos. Além disso, estudou-se o comportamento do fototransistor presente neste. No estudo realizou-se teste dos algoritmos de controle PID, lógica de tomada de decisões, função dos sensores, como se realizar a leitura da posição, a função de calibração diferenciando as superfícies, e também as melhores leituras para o seguidor operar.

 $\overline{\mathbf{D}}$ B

**J** 

**NIFEI-ITABIRA** 

**EXTENSAO** 

No desempenho das baterias para os motores, foram realizados testes, possibilitando ter a ideia de quais fontes utilizar para projetar o seguidor. Em relação aos motores foram feitos testes de valores de tensão para a velocidade lida por encoders (sensores de giro dos motores). Por fim foram feitos testes de ganho do controlador que se trata de um PID, observando o comportamento do protótipo para diferentes tipos de ganho.

Para se determinar os ganhos não se utilizou nenhum método específico, mas sim, o ensaio por tentativa e erro, tendo apenas o estudo de como cada ganho implica no controle do sistema. Tomando nota as seguintes observações:

**Kp:** Sempre começar por este, procurando um melhor desempenho em retas, não se preocupar com a velocidade da correção.

**Ki:** Procurar começar sempre por valores pequenos, mas o ganho não influencia no projeto.

**Kd:** Determina-lo nas maiores variações de posição, como curvar fechadas, usado para evitar que o veículo saia da linha.

## **Conclusões**

Conclui-se que o protótipo não pode competir, devido à falta de uma estratégia para curvas sinuosas e controles modelados, observou-se que mais estudos da parte do controle precisavam ser realizados, especialmente para PID. Porém dentro dele conseguiu-se documentar e instruir o processo de sua realização do projeto e as devidas orientações a uma pessoa leiga. Com essa documentação é possível partir de um projeto de seguidor simples, para projetos de competição, fazendo com que os projetistas tenham um conhecimento melhor sobre seguidores de linha. Pelas pesquisas feitas neste trabalho, sobre o uso dos seguidores de linha nas áreas de aplicação pode-se determinar, que o conhecimento sobre eles é essencial para um futuro breve, ressaltando a importância desta pesquisa.

#### **Agradecimentos**

Agradecimentos a todo o time da equipe de robótica "Drumonsters" e ao professor orientador Juliano de Almeida Monte-Mor.

## **Referências**

AMORIM, Andrique Figueredo. **Robô Seguidor De Linha Autônomo Utilizando O Controlador Proporcional-Derivativo Em Uma Plataforma De Hardware / Software Livre**. Universidade Estadual do Sudoeste da Bahia – UESB Departamento de Ciências Exatas, 2011. Disponível em: < http://www2.uesb.br/computacao/wpcontent/uploads/2014/09/ROB%C3%94-SEGUIDOR-DE-LINHA-AUT%C3%94NOMO-UTILIZANDO-O-CONTROLADOR-PROPORCIONAL-DERIVATIVO-EM-UMA-PLATAFORMA-DE-HARDWARE-SOFTWARE-LIVRE.pdf>. Acesso em: 21 fev. 2019.

CAMPOS, Lorraine Vilela. Campeonatos de robôs. **Brasil Escola**, 2016. Disponível em: <https://brasilescola.uol.com.br/curiosidades/campeonatos-robos.htm>. Acesso em: 24 fev. 2019.

GOMES, O. S. M. et al. Robô seguidor de linha para competições. **ForScience: revista científica do IFMG**, IFMGcampus Formiga, v.2, n.2, p.07-11,2014. Disponível em:  $\langle$ http://www.forscience.ifmg.edu.br/forscience/index.php/forscience/article/view/122/>. Acesso: 18 fev. 2019.

PETRY, Márcio Luiz. **Controle Híbrido De um Robô Autônomo Seguidor de Linha**. Universidade Tecnológica Federal do Paraná – UTFPR, Pato Branco, 2016. Disponível em:< http://repositorio.roca.utfpr.edu.br/jspui/bitstream/1/7105/1/PB\_COENC\_2016\_1\_04.pdf >. Acesso em: 09 jul. 2019.

ROBOTIC AND ELETRONICS, Polulo **QTR-8A and QTR-8RC Reflectance Sensor Array User's Guide** 2014. Disponível em < https://www.pololu.com/docs/0J13> Acesso em: 01 nov. 2018.

## 10 Э **EXTENSAO**  $\mathbf{H}$ D. **JIFEI-ITABIRA**

## **HABIRA - ME DESENVOLVIMENTO DE UM CONVERSOR DE POTÊNCIA DE CINCO NÍVEIS PARA SISTEMAS EÓLICOS COM EMPREGO DE GERADOR SÍNCRONO DE IMÃS PERMANENTES COM BOBINAS ABERTAS**

Higor Oliveira Souza Moreira<sup>1</sup> (IC), Clodualdo Venício de Sousa (PQ)<sup>1</sup> *<sup>1</sup>Universidade Federal de Itajubá – Campus Itabira.* 

**Palavras-chave:** Conversores Multiníveis. Energia Renovável. Técnicas de Modulação PWM.

#### **Introdução**

Com decorrer dos anos e o desenvolvimento do país, a demanda energética tem crescido drasticamente. Como mostra o Operador Nacional do Sistema (ONS), entre os anos 2000 a 2017 este crescimento foi de 65%, com a perspectiva de triplicar essa demanda até 2050, segundo a Empresa de Pesquisa Energética (EPE). Além disso, com a escassez de água em algumas regiões e a diminuição das reservas de fontes não renováveis para geração de energia elétrica, faz-se necessário uma diversificação da matriz energética nacional, com o desenvolvimento das gerações renováveis. Dessa forma, a energia eólica destaca-se cada vez mais, com um crescimento de 19% de 2016 para 2017, segundo a Associação Brasileira de Energia Eólica (Abeéolica). Outrossim, com o aumento da demanda energética, os sistemas de geração eólica vêm trabalhando muito próximos dos seus limites, sendo necessário uma alternativa capaz de contornar esse problema. Tendo em vista a problemática apresentada, o trabalho realizado propõe uma topologia de geração utilizando máquina síncrona a ímãs permanentes com bobinas abertas, conectando-se cada lado das bobinas a dois conversores Back-to-Back. Dessa forma, a potência gerada é dividida para os dois conversores e a associação entre eles apresenta o comportamento de um sistema multinível, garantindo uma melhor qualidade na forma de onda de saída, diminuição do conteúdo harmônico e da potência nominal do conversor, como apresenta Ricardi Junior (2018). Com o intuito de reduzir as perdas por chaveamento e otimizar o controle do conversor, foram implementadas técnicas diferentes para modulação PWM, buscando um melhor aproveitamento e utilização dos estados redundantes de chaveamento, garantindo assim, maior rendimento e confiabilidade, como apresenta Matos (2019).

#### **Resultados e discussão**

Com a conclusão da montagem da bancada, desenvolvida para simular a geração eólica utilizando a máquina síncrona de ímãs permanentes em bobinas abertas, apresentada na figura 1, foram realizadas as calibrações dos circuitos de medição de corrente e tensão nos barramentos de entrada e saída da banca e no barramento CC, os quais utilizam sensores de efeito Hall associados a um circuito de condicionamento ligado a DSP. Para realizar essa calibração, utilizou-se equipamentos de precisão para ajustar o ganho real no controle do sistema. Além disso, realizou-se a montagem de mais placas eletrônicas responsáveis pelo controle da bancada, como as placas de PWM, entradas e saídas digitais, entradas Figura 1 – Topologia desenvolvida analógicas, saída relé e placa mãe, garantindo assim Fonte: RICARDI JUNIOR 2018. placas reservas para o caso de um eventual problema. Após a

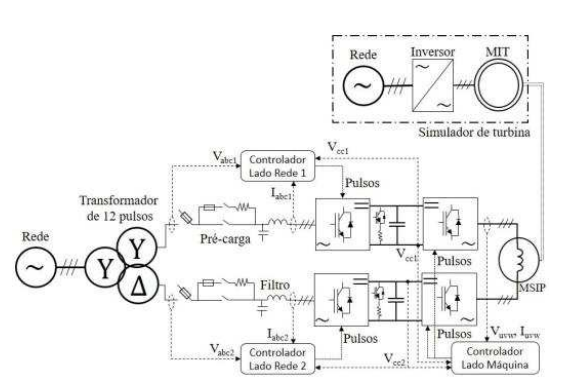

montagem das placas realizou-se os testes por meio do gerador de funções e do osciloscópio, garantindo assim o bom funcionamento de todas. Por fim, com o intuito de otimizar o controle e a geração nos conversores multiníveis empregados nos sistemas de geração eólica que utilizam máquina síncrona com bobinas abertas, foi desenvolvido um estudo em relação as diferentes técnicas de modulação PWM. O estudo desenvolvido contempla duas estratégias de modulação, Phase Shifted (PS-PWM), que a opera por deslocamento de fase
### EI) Э **EXTENSAO** <sup>1</sup> **JIFEI-ITABIRA**

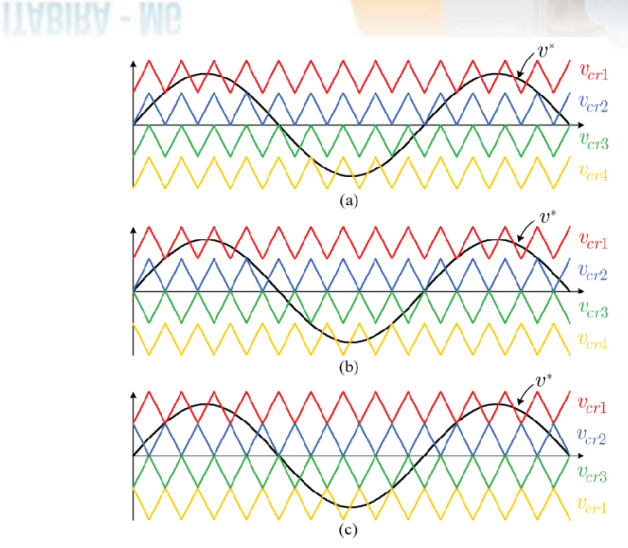

 Figura 2 – Level Shifted PWM para: mencionadas anteriormente. a) PD, b) POD e c) APOD Fonte: RODRIGUEZ (2009)

entre as portadoras e Level Shifted (LS-PWM), que opera com defasamento de nível entre as portadoras, a qual é dividida em 3 diferentes técnicas PD, POD e APOD, apresentadas na figura 2. Para a técnica PS-PWM, cada braço do conversor opera de forma independente utilizando um mesmo sinal de referência comparado com as (n−1) portadoras. Já para a técnica PD-PWM, as portadoras operam em fase e promovem sinais de tensão e corrente com baixo conteúdo harmônico o que faz com que a configuração seja amplamente utilizada. A técnica POD-PWM segue o mesmo princípio que a PD-PWM, mas as portadoras operam em amplitudes diferentes e as portadoras localizadas no semiciclo negativo são defasadas 180° em relação as do semiciclo positivo. Por fim, a técnica APOD-PWM se assemelha a POD-PWM mas neste modelo, as portadoras são defasadas alternadamente, por um ângulo de 180º. Para uma análise preliminar, conectou-se na bancada uma carga RL série, implementando-se as técnicas

### **Conclusões**

A topologia de geração eólica desenvolvida no trabalho conta com inúmeras vantagens no processo de conversão de energia elétrica. A utilização de dois conversores Back-to-Back de dois níveis, associados com a máquina em bobinas abertas, comporta-se como um sistema multinível, garantindo com isso uma redução nos harmônicos de alta frequência e uma melhor qualidade na energia gerada. Além disso, com a utilização de dois conversores, suas potências nominais podem ser a metade da potência nominal do gerador, o que permite a aplicação em aerogeradores de grande porte. Por fim, com a aplicação das diferentes técnicas de modulação PWM no sistema multinível, foi possível observar as vantagens e desvantagens no controle de uma carga RL série, otimizando a utilização dos estados redundantes de chaveamento, reduzindo as perdas e diminuindo o conteúdo harmônico produzido.

### **Agradecimentos**

Ao CNPq pela oportunidade e apoio financeiro, ao professor Clodualdo, pela orientação, confiança e amizade, aos professores Tiago, Guilherme, Frederico e Hebert, pelo apoio e ajuda no esclarecimento de dúvidas e desenvolvimento do trabalho, aos amigos do laboratório Rafael, Hugo, Gaburro e Arthur que contribuíram fortemente nas atividades desenvolvidas e a UNIFEI por toda a infraestrutura oferecida.

### **Referências**

ABEEOLICA. **Boletim Anual de Geração Eólica 2017.** Disponível em: <http://abeeolica.org.br/wpcontent/uploads/2018/04/Boletim-Anual-de-Geracao-2017.pdf>. Acesso em: 20 ago. 2019.

EMPRESA DE PESQUISA ENERGÉTICA. **Potencial dos Recursos Energéticos no Horizonte 2050.** Disponível em:  $\langle$ http://www.epe.gov.br/sites-pt/publicacoes-dados-abertos/publicacoes/PublicacoesArquivos/publicacao-227/topico-416/NT04%20PR\_RecursosEnergeticos%202050.pdf>. Acesso em: 20 ago. 2019.

MATOS, F. F. V. **Conversores Multiníveis a Capacitores Flutuantes Aplicados a Sistemas com Bobinas Abertas.**  2019. 146 f. Tese (Doutorado em Engenharia Elétrica) – Universidade Federal de Minas Gerais, Belo Horizonte.

RICARDI JUNIOR, V. **Acionamento de Geradores Síncronos a Ímãs Permanentes com Bobinas Abertas em Sistemas de Conversão de Energia Eólica.** 2018. 144 f. Dissertação (Mestrado em Engenharia Elétrica) – Universidade Federal de Minas Gerais, Belo Horizonte.

RODRIGUEZ, J. et al. **Multilevel converters: An enabling technology for high-power applications.** Proceedings of the IEEE, v. 97, p. 1786–1817, 2009.

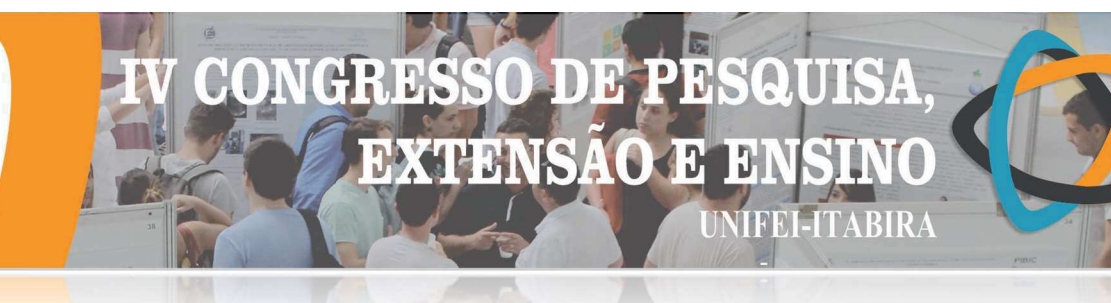

### **ITABIRA - MG** ESTUDO DOS IMPACTOS DAS MUDANÇAS CLIMÁTICAS NO SETOR ELÉTRICO

Cláudio R. da Cunha Filho<sup>1</sup> (EG), Walter Soares Junior<sup>1</sup> (EG), Lucas Ribeiro Magalhães<sup>1</sup> (EG), Ramon J. Nonato Silva<sup>1</sup> (EG) e Élcio Franklin de Arruda<sup>1</sup> (PQ)  $1$ Universidade Federal de Itajubá

### Palavras-chave: Adaptação. Mitigação. Mudanças Climáticas. Setor Elétrico.

### Introdução

Os sistemas elétricos podem ser susceptíveis às mudanças climáticas, principalmente quando as fontes principais são renováveis. Estima-se que as fontes renováveis estejam mais susceptíveis às mudanças climáticas, pois seu potencial depende do fluxo que está estritamente ligado às condições climáticas, sendo exemplo a energia hidroelétrica, a eólica e de biomassa(PBMC,2013). Têm-se que devido a particularidade do sistema elétrico brasileiro, em que a geração de energia tem como fonte principal os recursos hídricos, mudanças climáticas no comportamento das precipitações e uso da água podem afetar consideravelmente a disponibilidade dos recursos que por consequência afetam a produção e preço da energia elétrica. Logo, a avaliação do impacto causado pelas mudanças climáticas é fundamental para direcionar a política energética do país, além disso orientar os órgãos responsáveis na mitigação de seus efeitos (SCIANNI,2014).

Para se prevenir o déficit de energia deve-se planejar um parque gerador capaz de suprir a energia mesmo em períodos críticos de afluência. O desafio encontrado é que um sistema de geração e distribuição com este nível de confiabilidade requer altos investimentos, o que eleva o preço da energia. Outra alternativa seria melhorar os modelos de previsão de chuvas nas grandes bacias em períodos de grande e curto prazo para conseguir gerir as fontes de energia e suas complementaridades (SCIANNI, 2014).

Assim o presente trabalho tem o objetivo de apresentar um estudo em âmbito nacional e internacional sobre os impactos causados no setor elétrico pela ocorrência das mudanças climáticas causadas pelo aquecimento global e efeito estufa. Serão analisados os impactos em alguns tipos de geração de energia, influencia na demanda energética, bem como os impactos na transmissão e distribuição.

### Resultados e discussão

Para uma melhor compreensão o trabalho foi segmentado em seis tópicos, sendo aqui apresentados:

### · Geração Hidrelétrica

No presente estudo foi verificado que mudanças climáticas afetam a distribuição e disponibilidade hídrica e por consequência a geração de energia hidrelétrica. Devido ao fato de o Brasil possuir dimensões continentais, torna a diversidade de cenários climatológicos relevante (EPE,2018). A quantidade de energia elétrica produzida por usina hidrelétrica está intimamente ligada a disponibilidade hídrica da respectiva bacia hidrográfica. A modificação do regime das chuvas altera a disponibilidade hidráulica que por conseguinte altera a energia assegurada da unidade geradora. A energia assegurada é definida como sendo a máxima produção contínua de energia que pode ser obtida ao se supor a ocorrência da sequência mais seca registrada no histórico de vazões do sistema (ANEEL,2005). Tomando como referência os cenários futuros de mudanças climáticas, apresenta que a partir de 2041 haverá uma média de redução de energia assegurada de aproximadamente 15% do parque existente e de 25% do parque futuro (LIMA,2014).

### Geração Eólica

A principal forma como a mudança climática global pode impactar a geração eólica é através da alteração da distribuição geográfica e também pela variabilidade interanual e intra anual do recurso eólico. A alteração na temperatura do planeta afetará o equilíbrio das regiões quentes e frias, mudando a localização e intensidade de energia nas regiões, consequentemente diminuindo a intensidade e frequência dos ventos (EPE,2018).

### Geração Térmica

O setor de geração térmica é suscetível às mudanças climáticas no que tange a disponibilidade de águas, pois a redução da disponibilidade hídrica reduz o abastecimento de água para o resfriamento da usina,

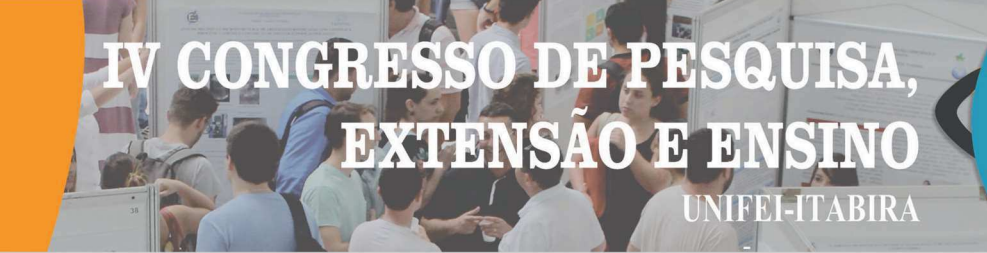

afetando assim a disponibilidade da planta (HUBACK,2016). As variações nas condições ambientais e de operação afetam a eficiência do ciclo termodinâmico que por consequência reduzem a geração de energia elétrica ou aumento do consumo de combustível. A intensidade do impacto do aumento da temperatura depende da planta em questão, porém turbinas a gás são mais vulneráveis (US Department of Energy, 2013.

### Geração Solar

O fornecimento de energia solar pode ser afetado pelo aumento da temperatura do ar modificando a eficiência da célula fotovoltaica (PV) e reduzindo a geração. A eficiência da energia solar concentrada também é impactada pela mudança climática, pois é uma máquina térmica, e devido a isso sua eficiência é alterada pelas variações da temperatura ambiente, (SCHAEFFER,2012).

### Demanda de energia

A demanda de energia é determinada por uma série de fatores, dentre eles a temperatura. Espera-se que as temperaturas médias mais altas reduzam a demanda de aquecimento dos edifícios residenciais e comerciais no inverno e aumentem a demanda por resfriamento no verão. O grau que um efeito irá compensar o outro no balanço da demanda de energia dos edifícios depende de uma interação entre vários parâmetros em escala regional(CISCAR,2014).

### · Transmissão e distribuição de energia elétrica

A transferência e transmissão de energia por ser feita através de linhas por milhares de quilômetros, está exposto a uma série de condições e eventos climáticos. Os fenômenos climáticos podem causar falhas nas linhas de transmissão. Dentre eles pode-se citar: ventos extremos, raios, avalanches, congelamento dos condutores - é ressaltado que quanto mais confinado for o sistema de transmissão e distribuição de energia mais vulnerável ele será às mudanças climáticas (SCHAEFFER,2012).

### Conclusões

As projeções climáticas preveem que as mudanças climáticas impactarão o planeta de forma considerável, e por isso os sistemas criados pelo homem sentirão os efeitos, dentre eles o setor elétrico. A maior dificuldade associada às mudanças climáticas ao longo prazo é a indispensabilidade de investimentos em mitigação e adaptação dos sistemas geradores de energia.

Devido ao fato do setor elétrico brasileiro depender principalmente dos recursos hídricos para geração de energia, mudança nos regimes de precipitação podem afetar consideravelmente a produção e custo da energia. A relação de dependência dos reservatórios das usinas com a quantidade de água dos rios afluentes faz com que o sistema de geração e transmissão seja bastante sensível à ocorrência das chuvas ao longo dos anos. Desta forma, a análise dos efeitos das mudanças climáticas se torna primordial para orientar a política energética do país e evitar o acionamento de fontes mais caras de energia e apagões.

### Referências

PBMC. Contribuição do Grupo de Trabalho 2 ao Primeiro Relatório de Avaliação Nacional do Painel Brasileiro de Mudanças Climáticas. Sumário Executivo do GT2. Rio de Janeiro: PBMC, 2013.

SCIANNI, Luciana Alvim. Avaliação Preliminar do Efeito das Mudanças Climáticas na Geração de Energia Elétrica. 2014.

EPE-Documento de Apoio ao PNE 2050- Mudanças Climáticas e Desdobramentos sobre os Estudos de Planejamento Energético: Considerações Iniciais, Rio de Janeiro, Brasil,Dezembro 2018

ANEEL -Cadernos Temáticos-Energia Assegurada,Brasília, 2005.

LIMA, José Wanderley Marangon; COLISCHONN, Walter; MARENGO, José A. (Ed.). Efeitos das mudanças climáticas na geração de energia elétrica. Hunter Books Editora, 2014.

 HUBACK, Vanessa Barroso da Silva et al. Mudanças climáticas e os impactos sobre o setor de energia elétrica: Uma revisão da bibliografia. Congresso Brasileiro de Planejamento Energético, Gramado, Rio Grande do Sul, Brasil, 28 set. 2016.

US Department of Energy, 2013. Energy Sector Vulnerabilities to Climate Change and Extreme Weather nergy Sector Vulnerabilities to Climate Change and Extreme Weather nergy Sector Vulnerabilities to Climate Change .

SCHAEFFER, Roberto et al. Energy sector vulnerability to climate change: a review. Energy, v. 38, n. 1, p. 1-12, 2012. CISCAR, Juan-Carlos; DOWLING, Paul. Integrated assessment of climate impacts and adaptation in the energy sector. Energy Economics, v. 46, p. 531-538, 2014.

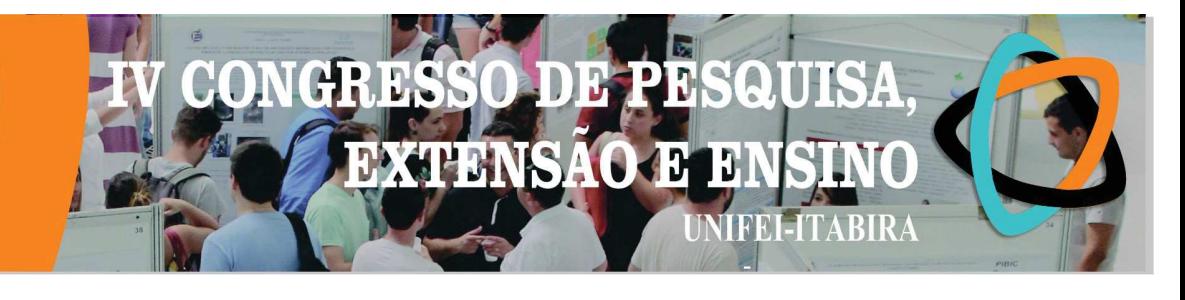

### **GASS-WEB 2.0: UM NOVO SERVIDOR WEB PARA IDENTIFICAÇÃO DE SÍTIOS ATIVOS**

João P. A. Moraes<sup>1</sup> (IC), Sandro C. Izidoro (PO)<sup>1</sup> <sup>1</sup>Universidade Federal de Itajubá - Campus Itabira.

Palavras-chave: Algorítimos genéticos. Bioinformática estrutural. Sítios de ligação. Servidor web.

### Introducão

O Genetic Active Site Search (GASS) [1] foi modelado para utilizar informações estruturais de um sítio ativo template na busca de proteínas com sítios ativos similares. Posteriormente, o GASS foi disponibilizado na forma de um servidor web (GASS-WEB) [2]. O objetivo deste trabalho foi implementar uma nova versão do GASS-WEB utilizando novos dados do CSA [3], novos filtros para refinar as buscas, e uma nova ferramenta de visualização dos resultados.

### Resultados e discussão

Os templates do GASS-WEB foram atulizados conforme a nova versão do CSA [3]. Os templates também foram agrupados em relação ao EC number, facilitando e refinando as buscas. S cripts da ferramenta de visualização LiteMol foram inseridos no GASS-WEB, oferecendo vários recursos na visualização dos resultados (Cartoon, Sticks, Surface, etc.) (Figura 1). Todos os procedimentos foram executados utilizando as linguagens  $C/C++e$  Python (BioPython 3).

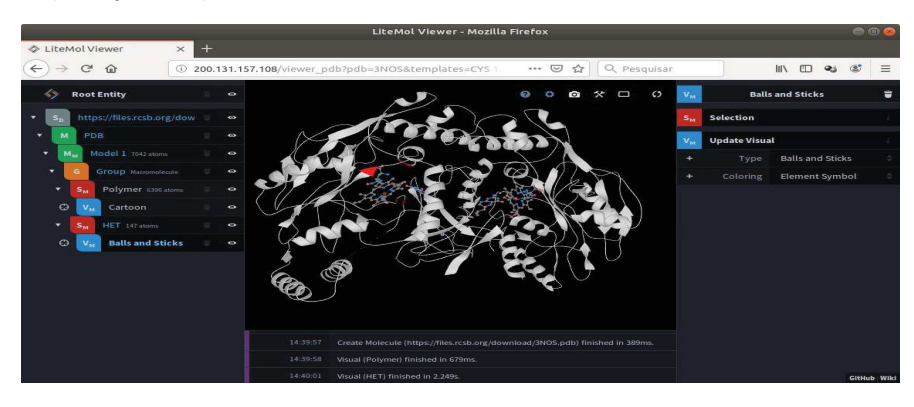

Figura 1 - Resultado do GASS-WEB visualizado no LiteMol.

### Conclusões

A nova versão do GASS-WEB agora pode oferecer resultados mais confiaveis e precisos para as mais diversas pesquisas em bioinformática.

### **Agradecimentos**

Agradecemos a Fapemig, ao CNPO, e a Capes pelo apoio financeiro.

### Referências

[1] IZIDORO, S. C.; MELO-MINARDI, R. C. de; PAPPA, G. L. Gass: identifying enzyme active sites with genetic algorithms. Bioinformatics . Oxford University Press, v. 31, n. 6, p. 864–870, 2014.

[2] MORAES, J. et al. GASS-WEB: a web server for identifying enzyme active sites based on genetic algorithms. Nucleic Acids Research, v. 45, n. W1, p. W315-W319, 04 2017.

[3] RIBEIRO, A. et al. Mechanism and Catalytic Site Atlas (M-CSA): a database of enzyme reaction mechanisms and active sites. Nucleic Acids Research, v. 46, n. D1, p. D618-D623, 11 2017.

### **DER**  $\overline{a}$ **EXTENSAO E** 13 **MFEI-ITABIRA**

**ITABIRA - MU** 

### **ISOLADORES POLIMÉRICOS E O PROBLEMA DAS DESCARGAS PARCIAIS**

Pablo A. F. Flávio<sup>1</sup> (EG)

*<sup>1</sup>Universidade Federal de Itajubá – Campus Itabira.*

**Palavras-chave:** Corrente de fuga. Descargas parciais. Ionização. Isoladores.

### **Introdução**

Os sistemas de energia elétrica são sistemas de grande complexidade idealizados com a finalidade de fornecimento de energia elétrica aos consumidores. Toda a atividade acerca deste fornecimento de energia pode, de um modo geral, ser dividida em três etapas: a geração, a transmissão e a distribuição. Na geração, a energia elétrica é gerada por meio da conversão de alguma fonte de energia primária em elétrica. Já na transmissão, a energia gerada é conduzida para as regiões adjacentes aos locais em que se encontram os consumidores. Por fim, na etapa de distribuição, a energia gerada e transmitida é fornecida aos consumidores.

Altas tensões são empregadas na etapa de transmissão de energia para diminuir as perdas. Supondo uma mesma potência, níveis mais baixos de tensão requerem maiores correntes, o que implica no aumento das perdas do tipo Joule. Para que um sistema elétrico opere em elevados níveis de tensão, torna-se indispensável a utilização de isoladores, os quais, por muito tempo, foram constituídos de materiais cerâmicos como vidro e porcelana. Com a presença de novos materiais oriundos da engenharia de materiais, os polímeros surgem como uma alternativa vantajosa em relação às cerâmicas para a função de isolamento.

A falha de isoladores pode resultar em danos aos componentes utilizados ao longo do sistema de energia e, consequentemente, na interrupção do fornecimento de energia elétrica aos consumidores, o que corrobora para prejuízos também financeiros. Tal falha nos isoladores pode ser ocasionada por alguns fatores, dentre os quais se encontram as descargas parciais (DP), cuja análise é o escopo deste trabalho.

### **Resultados e discussão**

Ao longo da evolução dos sistemas elétricos de potência, os isoladores foram tipicamente compostos de materiais cerâmicos (porcelana e vidro), que ainda são empregados para este fim. Todavia, segundo González et al (2001), os isoladores compostos de polímeros vêm substituindo os seus análogos compostos de materiais cerâmicos.

De acordo com Luna (2006), com o aumento da utilização de isoladores poliméricos, buscou-se polímeros que apresentassem certas vantagens, com relação aos cerâmicos, consideradas importantes no que diz respeito às condições de operação em que são submetidos estes isoladores. Procurou-se materiais com características como facilidade de usinagem, o que possibilita trabalho com diferentes geometrias, fundição e cura a baixas temperaturas e reduzido tempo de fabricação. Entretanto, os polímeros também apresentam alguns problemas como formação de caminhos superficiais advindos das correntes de fuga superficiais, mudança das propriedades elétricas e mecânicas quando expostos aos raios ultravioleta (UV) e surgimento de DP, sendo este último problema o foco deste trabalho.

As DP são pequenas descargas elétricas que não curto-circuitam totalmente o dielétrico entre dois potenciais. Este fenômeno pode ser classificado em três tipos de acordo com a sua origem: descarga parcial superficial, descarga parcial por efeito corona e descarga parcial interna (MASON, 1995).

As DP superficiais são resultado de um encadeamento de eventos. Inicialmente, ocorre uma precipitação de particulados contendo sais solúveis ou ácidos diluídos, em suspensão na atmosfera, diretamente sobre a superfície do isolador. A superfície do isolador é, então, umedecida, por se encontrar em um ambiente com alta umidade durante um significativo período de tempo, o que resulta na dissolução dos materiais salinos, anteriormente depositados, e acarreta no surgimento de uma camada condutora na superfície do isolador. Formada a camada condutora, surgem correntes de fugas superficiais que sobreaquecem a superfície do isolador secando alguns pontos. Esta secagem da camada condutora não se dá de maneira uniforme, o que faz com que o fluxo da corrente seja interrompido. As tensões aplicadas sobre as faixas secas causam uma descarga no ar que ultrapassa essa faixa, dispondo os arcos eletricamente em série com a resistência das camadas mais úmidas. Caso a resistência da faixa seca seja suficientemente baixa, os arcos não são extintos e aumentam sua

## **DER EXTENSAO**  $\mathbf{H}$ **TEEL-ITABIRA**

### **ITABIRA - MG**

extensão ao longo da superfície do isolador. Este fato diminui a resistência em série com os arcos, aumenta a corrente até o ponto em que toda a superfície do isolador esteja coberta, e uma descarga disruptiva é gerada (MELLO et al, 2001).

As DP por efeito corona ocorrem nas linhas de transmissão devido à ionização do ar tendo origem em pontos de eletrodos metálicos. Estes pontos ocasionam a formação de regiões próximas ao condutor com um campo elétrico suficientemente elevado e superior ao nível de disrupção do gás, gerando assim a descarga parcial por efeito corona (KREUGER, 1989).

As DP internas ocorrem no interior de cavidades internas formadas no material isolante devido a defeitos de fabricação ou elevados estresses mecânicos durante a sua instalação (BEZERRA, 2004). Segundo Neri et al (2005), ocorre uma ionização na área onde se encontra a anormalidade causada pelo campo elétrico ao qual tal área está submetida e isso pode variar de acordo com o nível de tensão aplicada, com a geometria dos eletrodos e com as cavidades presentes no dielétrico bem como de suas constantes dielétricas.

Dentre as alternativas para atenuar os efeitos das DP sobre o isolador, existem sistemas de detecção óptica das DP. De acordo com Oliveira (2008), o monitoramento da corrente de fuga pode ser utilizado para analisar a capacidade de isolação dos isoladores instalados em linhas de transmissão. Com isso, à medida em que a fuga de corrente aumenta sobre o isolador, ocorre o surgimento de DP. Logo, pode-se desenvolver um sistema de sensoriamento óptico para que se monitore a corrente de fuga que circula sobre a superfície do isolador e indique a ocorrência de DP.

### **Conclusões**

Fica evidente a importância dos isoladores para a confiabilidade e continuidade dos sistemas elétricos de potência. Salienta-se ainda a utilização de isoladores poliméricos, dadas as vantagens que estes apresentam em relação a outros materiais.

Apesar de os isoladores poliméricos apresentarem certas vantagens, eles ainda apresentam problemas dentre os quais foi enfatizada neste trabalho a ocorrência de DP, que pode acontecer de três formas sendo elas as DP superficiais, as DP por efeito corona e as DP internas.

Tendo ciência da existência das DP e de como elas ocorrem, devem ser realizados estudos direcionados às formas de mitigar tal problema, como a alternativa salientada neste trabalho, para que se tenha um sistema elétrico cada vez mais confiável, dada a relevância dos isoladores para que isto ocorra.

### **Agradecimentos**

À Universidade Federal de Itajubá – Campus Itabira pela oportunidade de apresentação deste trabalho.

### **Referências**

BEZERRA, J. M. d. B. **Caracterização de atributos de sinais para utilização de técnicas de reconhecimento de padrões na avaliação do isolamento de instalações e de equipamentos elétricos.** Campina Grande: UFCG, 2004.

GONZALES, E. C. G. et al. **Propriedades dielétricas de composições de silicone para uso em isoladores de Linhas de Transmissão.** In: SEMINÁRIO NACIONAL DE PRODUÇÃO E TRANSMISSÃO DE ENERGIA ELÉTRICA, 2001. Grupo III Linhas de Transmissão, GLT 009. Campinas: XVI SNPTEE, 2001.

KREUGER, F. H. **Partial Discharge Detection in High-Voltage Equipment.** 1.ed. London: Butterworths, 1989. LUNA, A. M. **Materiais de engenharia elétrica.** Recife: CHESF, v. 19793, 2006.

MASON, H. M. **Enhancing the Significance of PD Measurements.** IEEE TDEI, v. 2, n.5, p. 876-888, Oct. 1995.

MELLO, D. R. et al. **Avaliação do grau de poluição em instalações de transmissão, subestações e distribuição.** In: CONGRESSO DE INOVAÇÃO TECNOLÓGICA EM ENERGIA ELÉTRICA, 2001. Anais...I CITENEL, 2001.

NERI, M. G. et al. **Avaliação de técnicas de monitoramento de isoladores poliméricos.** EPIM, 2005. OLIVEIRA, S. C. **Sistema de detecção óptica de descargas parciais em cadeias de isoladores de linhas de transmissão de alta tensão.** Recife: UFPE, 2008.

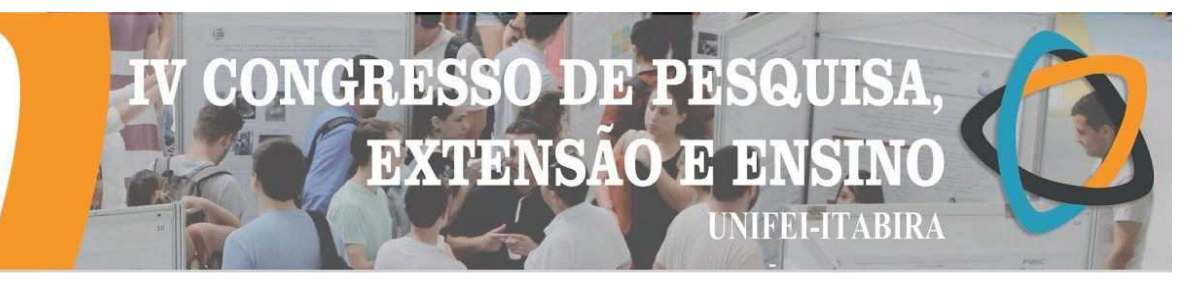

### **NAVEGAÇÃO AUTÔNOMA POR MEIO DE IMAGENS: APLICAÇÃO EM UM VEÍCULO ELÉTRICO EM ESCALA**

Raphael D. A. Gomes<sup>1</sup> (IC), Giovani Bernardes Vitor (PQ)<sup>1</sup> *<sup>1</sup>Universidade Federal de Itajubá – campus avançado de Itabira.*

**Palavras-chave:** Automação baseada em imagens. Navegação inteligente. Raspberry Pi.

### **Introdução**

A pesquisa realizada tem como objetivos a implementação de um algoritmo determinístico que possibilite um veículo em escala realizar a tarefa de seguir um trajeto de forma autônoma e a comparação deste algoritmo com uma inteligência artificial (IA) com o mesmo propósito. Por meio da detecção de linhas nas imagens de um cenário real, tal como uma rua, é possível estabelecer princípios básicos de um veículo autônomo. Ao aplicar o algoritmo estudado, análises com o veículo em escala foram feitas, verificando suas limitações e o nível de segurança que o sistema proporciona. A posteriori foi elaborado um algoritmo que se utiliza de uma IA para cumprir a mesma tarefa e foi comparado com o algoritmo determinístico.

### **Resultados e discussão**

Por meio da aplicação do algoritmo proposto em [1], foi possível modelar um código que encontrasse segmentos de linhas na imagem capturada por uma câmera fixada na parte frontal do veículo. Aplicando filtros para o refinamento das linhas detectadas, foi possível identificar a que melhor se enquadra na linha alvo. Esta linha por sua vez é usada para realizar o controle de esterçamento do veículo em escala, conforme apresentado em [2]. Conciliando os trabalhos [1] e [2], os algoritmos desenvolvidos puderam ser embarcados no Raspberry para a realização de experimentos autônomos. A Figura 1 apresenta o fluxo de processamento do algoritmo.

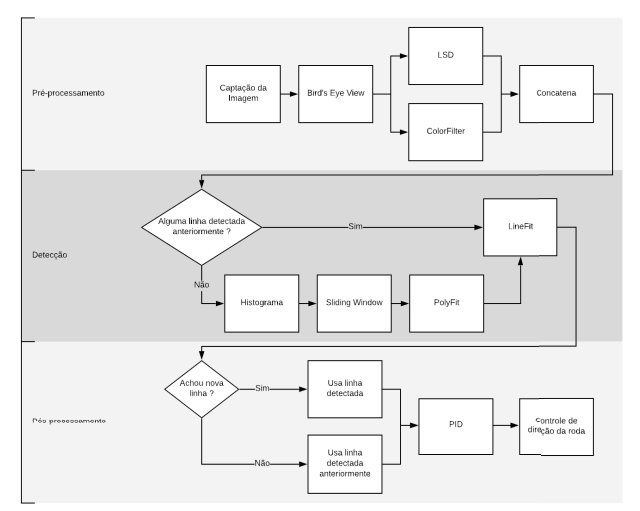

Figura 1 – Fluxograma do processamento Figura 2 - Imagem do veículo em escala

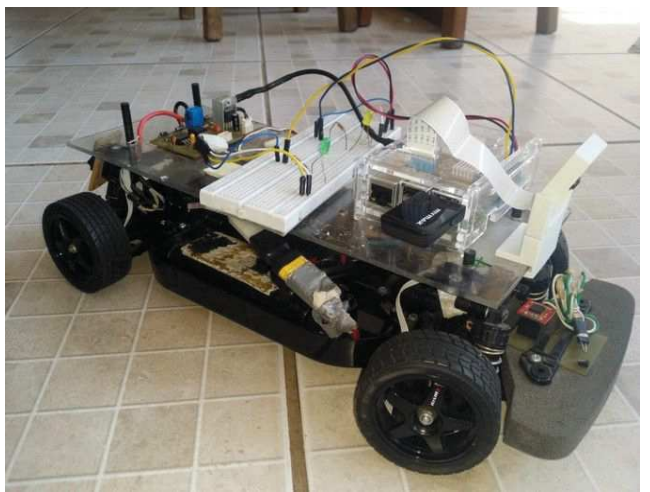

# $\bigcap$ DB R extensão e e

**NIFEI-ITABIRA** 

Após realizarmos uma sequência de testes com o código percebemos a sua fragilidade quando testamos em ambientes dinâmicos, onde o sistema deixava de se comportar da maneira desejada, apesar de apresentar bons resultados em ambientes estáveis.

Com a intenção de adequar o algoritmo às mais diversas situações decidimos realizar o processamento dessas imagens por meio de uma inteligência artificial, mais precisamente optamos pelo modelo proposto pela NVIDIA o PilotNet descrito em mais detalhes em [3].

A arquitetura do PilotNet é composta por 9 camada, uma camada de entrada, 5 camadas de convolução , 3 camadas densamente conectadas e uma camada de saída. Essa arquitetura permite que a partir de uma imagem da câmera localizada no centro do veículo seja possível deduzir o ângulo de esterçamento esperado para o veículo.

Por meio da utilização o software desenvolvido pela Udacity [4] foi possível efetuar testes na rede neural para comprovar a sua efetividade . Neste software uma simulação é criada contendo um veículo e uma pista onde o veículo pode seguir livremente o seu percurso. Obtivemos sucesso ao testar a rede neural no simulador, infelizmente não foi possível realizar testes reais, pois o nosso veículo físico não possui um sistema de controle muito preciso, o que dificulta a implementação da rede no nosso modelo real, pois gera resultados imprecisos. O vídeo com o resultado da aplicação da inteligência artificial no simulador da Udacity está disponível no link: http://tiny.cc/CPEE2019-RC.

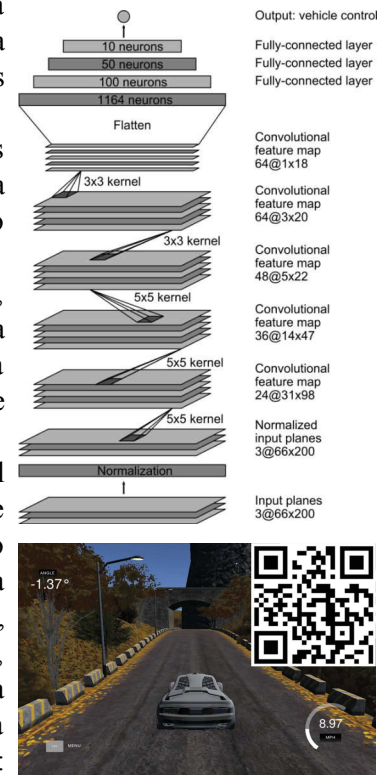

 Figura 3 –Arquitetura da PilotNet e IA sendo executada no simulador

### **Conclusões**

Conforme a pesquisa realizada, modelos determinísticos para o controle do esterçamento de um veículo autônomo é muito eficiente levando em consideração um local com pouca variação, quando o ambiente em que o veículo se encontra é dinâmico técnicas como a inteligênc ia artifical se fazem necessárias e apresentam bons resultados.

### **Agradecimentos**

Agradeço a todos aqueles que apoiam o projeto desde o início e que acreditaram no potencial do mesmo, em especial agradeço ao professor-orientador Giovani Bernardes Vitor que desde a sua chega na universidade percebeu o potencial do trabalho e se dispôs a apoiá-lo.

### **Referências**

[1] GIOI, R. G. V. et al. LSD: a Line Segment Detector. **Image Processing On Line** , v. 2, p. 35-55, 23 mar. 2012. Disponível em: https://doi.org/10.5201/ipol.2012.gjmr-lsd. Acesso em: 15 de fevereiro de 2018.

[2] CHERUBINI, A.; CHAUMETTE, F.; ORIOLO G. An image-based visual servoing scheme for following paths with nonholonomic mobile robots. **ICARCV**: International Conference on Control, Automation, Robotics and Vision, Hanoi, v. 10, p. 108-113, nov. 2008.

[3] NVIDIA DEVELOPER BLOG. **End-to-End Deep Learning for Self-Driving Cars** . Disponível em: https://devblogs.nvidia.com/deep-learning-self-driving-cars. Acesso em: 3 jun. 2019

[4] GITHUB. **Udacity's Self-Driving Car Simulator.** Disponível em: https://github.com/udacity/self-driving-car-sim. Acesso em: 13 jun. 2019.

# **JDJ34 EXTENSAO** <sup>1</sup> **TEEL-ITABIRA**

### **HVRIKY - MC O PROBLEMA DO RISCO HIDROLÓGICO NO SETOR ELÉTRICO BRASILEIRO**

### Ramon J. Nonato Silva<sup>1</sup>(EG), Cláudio R. da Cunha Filho<sup>1</sup>(EG), Lucas Ribeiro Magalhães<sup>1</sup>(EG), Walter Soares Junior <sup>1</sup>(EG), Elcio Franklin de Arruda <sup>1</sup>(PO).

<sup>1</sup>Instituto de Ciências Tecnológicas, Universidade Federal de Itajubá - Campus Itabira *Rua Irmã Ivone Drumond, 200 - Distrito Industrial II, Itabira - MG, 35903-087* 

**Palavras-chave**: *Garantia Física. GSF. MRE. Repactuação.*

**Introdução**

Atualmente, a matriz energética brasileira é composta em sua maioria por geração hidráulica, de acordo com Plano Decenal de Expansão de Energia de 2027, as hidrelétricas representam aproximadamente 60% da geração de energia no ano de 2018. Santana (2004) expõe que, "como o sistema é de base hidrelétrica, a incerteza quanto aos níveis dos reservatórios no futuro assume papel importante no processo de minimização dos custos de operação".

O Operador Nacional do Sistema Elétrico (ONS) é o órgão responsável pela coordenação e controle da operação das instalações de geração e transmissão de energia elétrica no Sistema Interligado Nacional (SIN). Desta forma toda operação realizada dentro do SIN é feita pelo ONS. Para minimizar o valor dos custos de operação do sistema, a ONS utiliza programas computacionais para análise do sistema como o Newave e o Decomp (CCEE, 2019). Com estes programas, a ONS determina a produção horária (MWh) de cada usina do sistema (BRITO, 2016). A garantia física de energia, ou seja, o volume de água nos reservatórios é um fator extremamente importante para determinar a quantidade de energia a ser comercializada por cada central hidrelétrica, entretanto, o erro de projeção desta garantia expõe as geradoras a um risco relacionado ao fator hidrológico. A condição de não alcance da garantia física abre brechas para comercialização de quantidades de energia que futuramente não serão possíveis de serem despachadas unicamente pelas hidrelétricas, forçando as geradoras buscarem outros meios de geração, o que implica a este problema atualmente um impacto de bilhões de reais.

Neste sentido, o presente trabalho tem como objetivo estudar o fenômeno do risco hidrológico, quais são suas implicações para o sistema e para o mercado. Será demonstrado neste trabalho por meio de uma revisão de literatura ações desenvolvidas para atenuar o impacto deste problema.

### **Resultados e discussão**

Para realizar o planejamento das operações, o Operador Nacional do Sistema Elétrico (ONS), a partir da Empresa de Pesquisa Energética (EPE), calcula o valor da garantia física que cada hidrelétrica. Garantia física é definida pela resolução normativa da ANEEL Nº 514/12 como sendo montante, em MW médios, correspondente à quantidade máxima de energia relativa à Usina que poderá ser utilizada para comprovação de atendimento de carga ou comercialização por meio de contratos.

Quando ocorrem secas que prejudicam o fornecimento de energia, uma hidrelétrica poderia não conseguir disponibilizar para os clientes a quantidade de energia contratada, o Mecanismo de Realocação de Energia (MRE) surge para mitigar este problema, este que, de acordo com Brito (2016) "realoca a produção física total das usinas entre os participantes proporcionalmente aos seus fatores de participação".

O fator que relaciona a garantia física com o quanto está sendo gerado pelo sistema é chamado de GSF ( *Generation Scaling Factor* ) ou ajuste do risco hidrológico, e é dado de forma percentual, e representa o percentual da garantia física que está sendo gerada. O problema do risco hidrológico ocorre quando o GSF atinge valores inferiores a 1, ou seja, quando a totalidade do sistema não consegue gerar a garantia física mesmo com as operações do MRE, descrito por Sales (2018) o problema pode ser ocasionado por baixa geração hidrelétrica que pode ser fruto da hidrologia ou de alterações na política operativa, e/ou ampliação da Garantia Física incompatível com o potencial de geração efetivo das usinas. Como solução para estes momentos de crises hídricas, a ONS opta por acionar as termelétricas para cobrir o déficit da geração hidráulica.

### 1D) 13 **EXTENSAO** <sup>1</sup> **TEEL-ITABIRA**

### **HVRIKY - MP**

O acionamento das termelétricas de imediato afeta o mercado, pois, este processo de geração é mais caro do que a geração hídrica, assim, como a energia gerada pelas térmicas é contratada pelas geradoras hídricas, este alto preço pela energia seria de grande impacto.

Para atenuar o impacto financeiro para as geradoras, o governo criou o mecanismo de repactuação do risco hidrológico a partir da lei Federal Nº 13.203/2015, onde é descrito que a repactuação no Ambiente de Comercialização Regulada (ACR) é realizada sobre a bandeira tarifária para os consumidores. Já para o Ambiente de Comercialização Livre (ACL), a resolução normativa da ANEEL Nº 684/2015 descreve que "a repactuação do risco hidrológico será dada por meio de pagamento de prêmio de risco equivalente à capacidade existente de energia de reserva", sendo assim, de acordo com Brito (2016) cada geradora deverá determinar uma quantidade de energia de reserva existente para ser liquidada no mercado *spot* .

### **Conclusões**

O problema do risco hidrológico é atualmente uma das principais preocupações do setor elétrico brasileiro devido ao seu alto impacto financeiro, mesmo com a utilização de mecanismos de repactuação para atenuar estes impactos, o problema ainda representa uma quantia de bilhões de reais. Frente a mudanças climáticas atuais, modelos de predições como o Newave e Decomp devem ser otimizados de maneira a conseguir determinar mais precisamente a garantia física dos reservatórios, possibilitando a ONS realizar suas operações de forma a evitar a ocorrência deste problema. O governo necessita cada vez mais voltar sua atenção para desenvolvimento de uma regulação mais moderna e eficiente para o ACL e ACR. Este problema expõe como o clima impacta financeiramente a economia do país.

### **Agradecimentos**

 Agradeço a Universidade Federal de Itajubá pela contribuição com o desenvolvimento do trabalho, possibilitando a disponibilidade da estrutura e docente orientador.

### **Referências**

ANEEL, Resolução Normativa da Agência Nacional de Energia Elétrica Nº514, de 30 de outubro de 2012.

ANEEL, Resolução Normativa da Agência Nacional de Energia Elétrica Nº684, de 11 de dezembro de 2015.

BRASIL. Lei Federal n. 13.203, de 8 de dez. de 2015. Diário Oficial da União, Brasília, DF, dez 2015.

BRASIL, Ministério de Minas e Energia, Empresa de Pesquisa Energética **PLANO DECENAL DE EXPANSÃO DE ENERGIA 2027.** Ministério de Minas e Energia. Empresa de Pesquisa Energética. Brasília: MME/EPE, 2018

BRITO, Marcelle Caroline Thimotheo de. **ANÁLISE DA REPACTUAÇÃO DO RISCO HIDROLÓGICO DAS USINAS HIDRELÉTRICAS PARTICIPANTES DO MECANISMO DE REALOCAÇÃO DE ENERGIA.** 2016. 148 f. Dissertação (Mestrado) - Curso de Programa de Planejamento Energético, Universidade Federal do Rio de Janeiro, Rio de Janeiro, 2016.

Disponível em:

<http://www.ppe.ufrj.br/images/publica%C3%A7%C3%B5es/mestrado/Marcelle\_Caroline\_Thimotheo\_de\_Brito.pdf>. Acesso em: 20 jul. 2019.

CCEE [Câmara de Comercialização de Energia Elétrica]. **Preço de Liquidação das diferenças** . Caderno Vermelho, 2019. Disponível em:

<https://www.ccee.org.br/portal/faces/oquefazemos\_menu\_lateral/regras?\_adf.ctrl-state=1cqslxfpbl\_14&\_afrLoop=647 590416607434#!%40%40%3F\_afrLoop%3D647590416607434%26\_adf.ctrl-state%3D1cqslxfpbl\_18> Acesso em 20, jul. 2019

SALES, Claudio J. D.; HOCHSTETLER, Richard L. **A Crise do GSF: Definição de Garantia Física de novas hidrelétricas (Partes I e II)** . Agência Canal Energia. Rio de Janeiro, 28 de dezembro de 2018.

SANTANA, Edvaldo Alves de. Estratégia de geração ao mínimo custo e assimetria de informações: o caso da operação do mercado de energia elétrica do Brasil. **Encontro Nacional de Economia** , v. 32, 2004.

**UVRIKY - MP** 

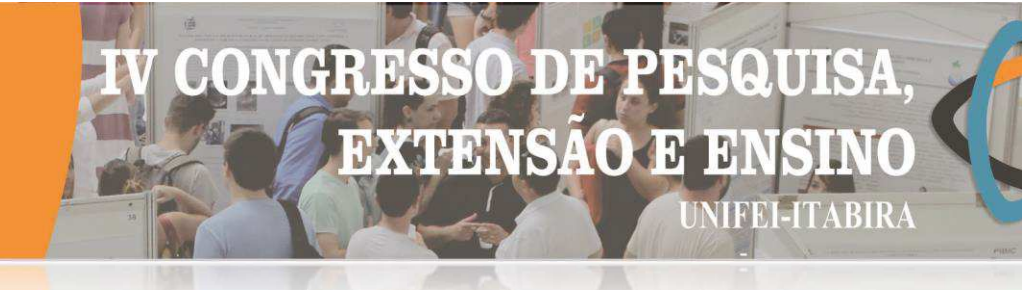

### **PROJETO E ANÁLISE DE ANTENAS DE MICROFITA COM INSERÇÃO DE GEOMETRIAS FRACTAIS**

Fernanda Zopelare Braga Araújo $^{1}$  (IC), Fernanda Rodrigues da Silva (PQ) $^{1}$ *<sup>1</sup>Universidade Federal de Itajubá.*

**Palavras-chave:** Antena. Fractal. Miniaturização.

### **Introdução**

Esta pesquisa tem como foco o aprendizado de técnicas de projeto de antenas e própria a confecção de uma antena de microfita fractal híbrida do tipo Patch com inserção de metamateriais. Dessa forma, foi possível analisar a influência da geometria fractal e dos metamateriais em antenas e observar o comportamento dos parâmetros de radiação da antena.

O trabalho de Dias (2017) que projetava uma Etiqueta RFID Compacta Utilizando Estrutura Metamaterial CSSR foi de suma importância para enriquecer o conhecimento, uma vez que além de contribuir para a pesquisa da iniciação como um todo, ela também foi a principal contribuição teórica para a confecção de um artigo o qual foi apresentado no Congresso MOMAG - 2018 (BIAZATTI et al., 2018).

Para início do projeto, foram feitos cálculos para a modelagem e posterior simulação das antenas por meio do software CST Studio. Para tal, a confecção das antenas foi dividida em duas partes, uma consistindo apenas no uso de geometriais fractais e a outra contendo a presença das geometrias e a inserção de metametariais (Split ring resonators – SRR). As antenas possuem um patch feito de cobre e substrato utilizando o FR4 (fibra de vidro).

### **Resultados e discussão**

Neste trabalho foram implementadas quatro antenas. A primeira sendo a antena original, onde não há presença de técnicas fractais e nem de metamateriais. Posteriormente, a antena original foi alterada com a técnica de fractal de Vicsek. Depois alterou a antena original com o fractal de Koch. Em seguida a antena original foi alterada utilizando as duas técnicas de fractais – Antena Híbrida.

Figura I – (a) Antena Original, (b) Koch, (c) Vicsek, (d) Híbrida.

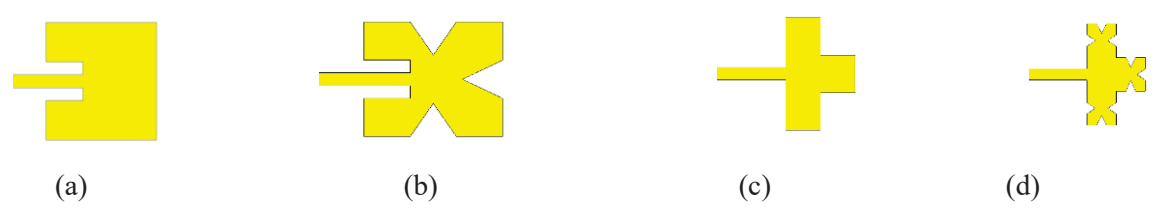

Todas as antenas elaboradas possuem a mesma espessura, largura e comprimento, variando apenas os recortes ocasionados pela geometria fractal adotados em cada. Além disso, para os cálculos das dimensões das antenas tomou-se como base a dimensão da antena original.

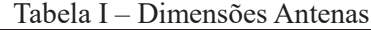

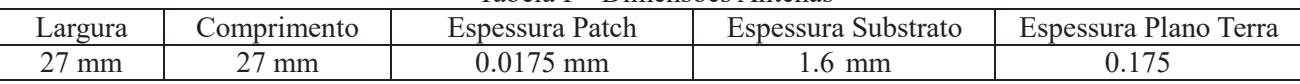

A antena original possui o formato quadrado com seus lados de dimensão 27 mm. Na antena Koch, todos os lados da antena foram divididos em 3 quadrados e nos quadrados medianos foram construídos triângulos equiláteros inscritos voltados para o interior da antena. Para o cálculo da localização exata das arestas dos triângulos tomou-se como base o comprimento da aresta do quadrado (9 mm) e calculou-se a altura do triângulo a partir desse dado [1]. Com o auxílio da ferramenta *Boolean* do CST os triângulos foram removidos e assim deu origem à geometria fractal Koch. Para se obter a geometria Vicsek os lados da antena original também foram divididos em 3 quadrados, no entanto, os quadrados das extremidades foram

# DE P **EXTENSAO**  $\mathbf{R}$ **TEEL-ITABIRA**

### LIVRIKY - MP

excluídos, mantendo apenas os quadrados centrais. Dessa forma, uma cruz pôde ser formada e a geometria fractal Vicsek alcançada. Por último, foi a construção da antena híbrida a qual foi baseada na antena Vicsek já confeccionada, com seu molde foi introduzido o cálculo da Koch em cada lado dos sub quadrados que ela forma. Assim, foram feitos triângulos em cada face por meio do mesmo cálculo feito anteriormente para obtenção das arestas dos triângulos na Koch [2]. Feito isso, eles foram apagados com a mesma ferramenta já utilizada, *Boolean.* Dessa forma, as duas geometrias estão presentes concomitantemente na antena Híbrida.

$$
h = \frac{l\sqrt{3}}{2} = 7.79 \, mm \, [1] \quad h = \frac{l\sqrt{3}}{2} = 2.598 \, mm \, [2]
$$

Em primeiro momento todas as antenas não utilizavam o metamaterial, os resultados são apresentados na Tabela I. Na Tabela II são apresentados os resultados das antenas agora com a aplicação de metamateriais no substrato. Ambas as tabelas apresentam os resultados obtidos em relação à diretividade (capacidade da antena de concentrar a energia em uma determinada direção), à eficiência (razão entre a potência fornecida à antena em relação a potência irradiada por ela) e a perda de retorno (razão entre o sinal de entrada para o mesmo sinal refletido à medida que entra um componente).

Tabela II – Parâmetros elétricos Antenas

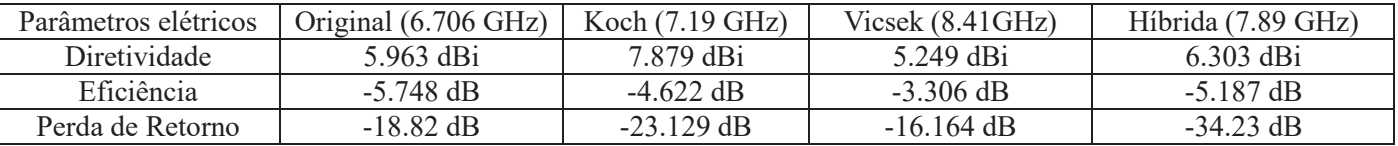

| .<br>Turumon va civa ivoa America volit Diviv |                           |                            |                    |
|-----------------------------------------------|---------------------------|----------------------------|--------------------|
| Parâmetros elétricos                          | Koch $(7.19 \text{ GHz})$ | Vicsek $(8.41 \text{GHz})$ | Híbrida (7.89 GHz) |
| Diretividade                                  | 7.739 dBi                 | 5.448 dBi                  | 6.251 dBi          |
| Eficiência                                    | $-4.857$ dB               | $-3.235$ dB                | $-5.148$ dB        |
| Perda de Retorno                              | $-21.309$ dB              | $-18.354 \text{ dB}$       | $-36.145$ dB       |

Tabela III – Parâmetros elétricos Antenas com SRR

Por meio das Tabelas I e II é possível contrastar os parâmetros elétricos de todas as geometrias das antenas com e sem SRR em sua estrutura. Dessa forma, vê-se que as antenas com metamateriais apresentaram uma pequena melhora nos resultados em comparação com a mesma geometria sem metamaterial. Consoante os valores encontrados dos parâmetros comparou-se as diferentes geometrias entre si, assim inferiu-se que das três geometrias, a Vicsek apresentou melhor eficiência.

### **Conclusões**

Por meio da realização desta pesquisa de iniciação científica foi possível ver como conceitos de geometria fractal correlacionam com o comportamento elétrico das antenas. Além disso, pôde-se ver uma pequena melhora na eficiência das antenas que utilizaram metamateriais em sua estrutura em comparação as antenas que não possuíam. No entanto, não foi possível fazer com que todos os tipos de antenas ressoassem na mesma frequência, o que faria com que a comparação entre as geometrias fossem mais precisas. Isto se deu ao fato de que as inúmeras tentativas de mudanças nas dimensões não foram bem sucedidas. Ademais, essa pesquisa também proporcionou um vasto conhecimento sobre antenas e o grau de importância que há em se desenvolver antenas cada vez com propriedades ainda melhores.

### **Agradecimentos**

Agradeço imensamente a UNIFEI e FAPEMIG que me proporcionaram todos os recursos necessários.

### **Referências**

BIAZATTI, F. A. da S. et al., **Análise Comparativa de Etiquetas RFID baseadas em Estruturas de Metamateriais SRR e CSRR**, Universidade Federal de Itajubá, 2018.

DIAS, J. P. S. **Etiqueta RFID Compacta Utilizando Estrutura Metamaterial CSSR**. Master's thesis, Universidade Federal de Minas Gerais, 2017.

### J) ונו **EXTENSAO**  $\mathbf{H}$ TRIN EIT/

**HVRIKY - MP** 

### **PROJETO SUBSTRATO METAMATERIAL**

Felipe A. da S. Biazatti $^1$  (IC), Fernanda R. da Silva (PQ)<sup>1</sup> *<sup>1</sup>Universidade Federal de Itajubá – Campus Itabira.*

**Palavras-chave:** Antena de microfita. Complementary split-ring resonator. Fractais híbridos.

### **Introdução**

Este trabalho apresenta o estudo da interferência da aplicação de metamateriais no substrato de antenas de microfita e a confecção e simulação no software CST Studio Suite® de duas antenas para análise dos parâmetros de desempenho. Tem como objetivos caracterizar antenas de microfita que utilizam a técnica de fractais híbridos, operando na faixa de micro-ondas e observar a influência no desempenho elétrico com a aplicação de metamateriais no plano terra da antena. Essas técnicas são utilizadas para a minituarização das antenas.

Com o advento da tecnologia da informação, dispositivos cada vez menores e com maiores capacidades de realizar funções como armazenamento e troca de informações são estudados e confeccionados a todo o momento. O uso de metamateriais na estrutura destes componentes é algo revolucionário e possibilita a melhora substancial do desempenho e da eficácia destes dispositivos.

Diante disso, este trabalho foi dividido em duas partes, a primeira delas consiste na confecção de uma antena passiva no software CST Studio Suite®, que será usada em uma etiqueta RFID a partir do modelo inicial de Yu, Ni e Xu (2015). Foi realizada uma análise comparativa entre a aplicação de três tipos diferentes de plano terra ao substrato da etiqueta, um tipo contendo uma matriz 2x3 com seis Ressonadores de Anel Dividido (SRR), o segundo contendo uma matriz 2x3 com seis Ressonadores de Anel Dividido Complementares (CSRR) e por último com condutor elétrico perfeito (PEC). A partir disso, a largura da antena foi alterada, para a obtenção de uma mesma freqüência de ressonância para os três tipos de plano terra.

Para a segunda parte deste trabalho, foi utilizada uma interface de programação de aplicação (API) em MATLAB® para a confecção no software CST Studio Suite® de uma célula unitária de Ressonador de Anel Dividido para a comprovação do seu comportamento de metamaterial. Após isso, esta célula foi usada na matriz de 3x3 de células unitárias chamada 07-CSRR, que será aplicada ao plano terra de uma antena que possui fractais híbridos baseada na antena de Sharma e Bhatia (2018).

As duas partes deste trabalho foram simulações no software CST Studio Suite® com o uso de uma porta guia de onda e refinamento de malha adaptativo. Os resultados simulados obtidos estão explicitados nas figuras de perda de retorno das antenas.

### **Resultados e discussão**

A etiqueta proposta neste trabalho foi baseado em [1], ilustrada na Fig.1. A Fig.2 apresenta a perda de retorno da etiqueta de RFID com e sem a utilização de metamateriais. A Fig. 3 apresenta patch da antena base MKHFA. A Fig. 4 apresenta as matrizes com 7-CSRR. A Fig. 5 apresenta a perda de retorno da antena com fractal híbrido com a utilização de 07-CSRR aplicado ao seu plano terra. A Fig. 6 apresenta a simulação de uma célula unitária do SRR, comprovando o comportamento de metameterial da estrutura.

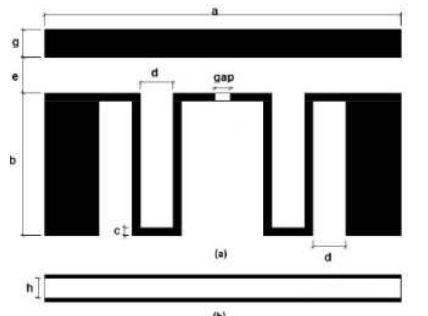

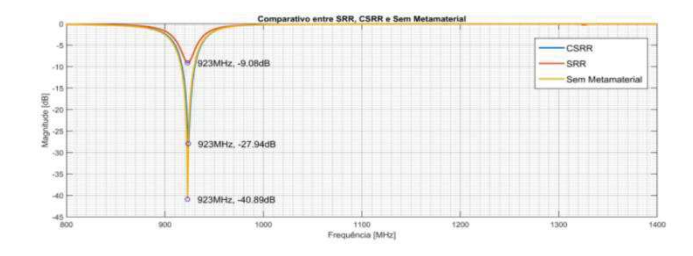

Figura 1 – Etiqueta RFID da primeira parte deste trabalho.

Figura 2– Perda de retorno S(1, 1) das três antenas com os três tipos de plano terra.

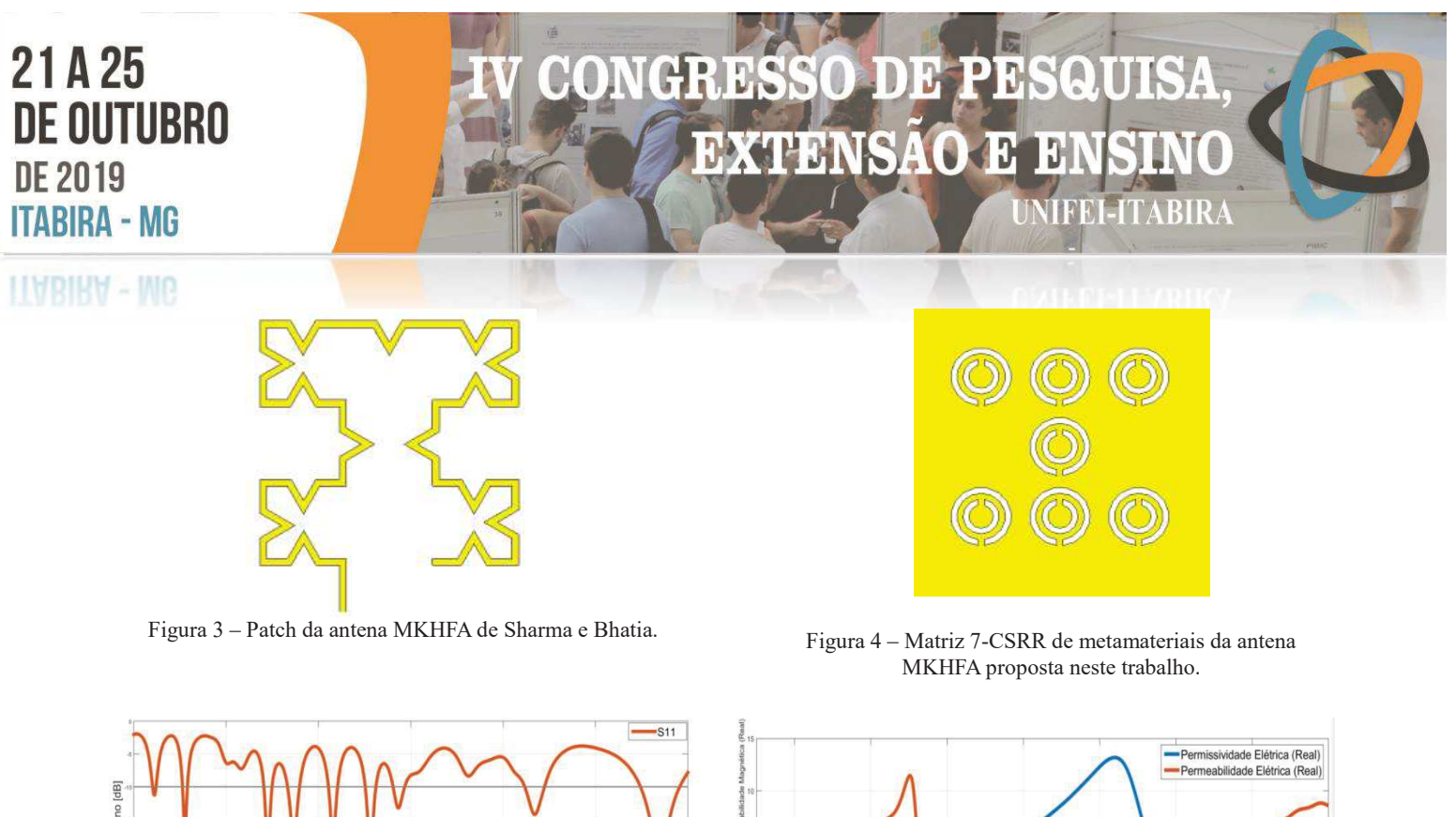

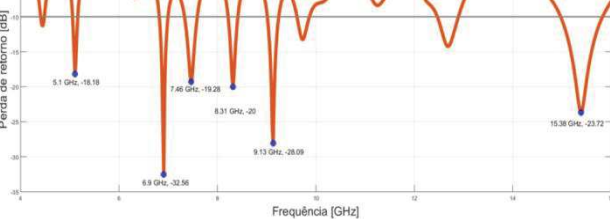

Figura 5 – Perda de retorno S(1, 1) da antena MKHFA com 7-CSRR.

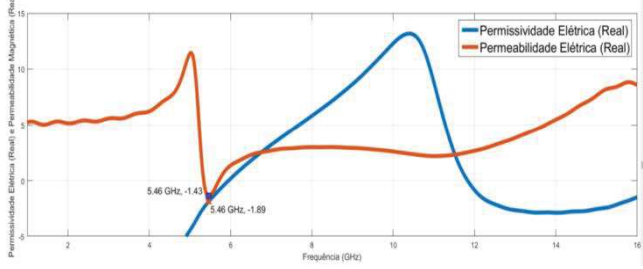

Figura 6 – Permissividade elétrica e permeabilidade magnética da célula unitária.

### **Conclusões**

Na primeira parte deste trabalho foi possível reduzir o tamanho da etiqueta com plano terra com CSRR em aproximadamente 32% em relação à etiqueta original e aumentar sua eficiência em 3,76 dB, porém sua diretividade caiu 0,314 dBi e sua perda de retorno se reduziu de -40,89 dB para -27,94 dB.

Na segunda parte, foi possível observar que criaram-se duas novas bandas de ressonância dentro da faixa de 4 GHz a 16 GHz para a antena confeccionada com 07-CSRR e também foi melhorada a perda de retorno da antena em algumas frequências. Em contraponto, reduziu-se em média 23% a largura de banda das frequências da antena com 07-CSRR no plano terra em comparação com a etiqueta [2].

### **Agradecimentos**

Agradeço a todos que colaboraram com a produção deste trabalho e em especial à UNIFEI e a FAPEMIG.

### **Referências**

[1] Yanzhong Yu, Jizhen Ni, Zhixiang Xu, Dual-Band Dipole Antenna for 2.45 GHz and 5.8 GHz RFID Tag Application, *International Journal of Wireless Communications and Mobile Computing*. Vol. 3, No. 1, 2015

[2] SHARMA N., BHATIA, S.S., Split ring resonator based multiband hybrid fractal antennas for wireless applications. AEU - International Journal of Electronics and Communications, Vol. 93. 2018. pp. 39-52.

[3] CST MATLAB API - 2018, versão 1.0.0, PhD MD N. Hasan, PhD S. Symeonidis, Tensorbundle Lab

### CRES  $\overline{0}$ **DE PR**  $\mathbb{R}$ EXTENSÃO E 10 **MFEI-ITABIRA**

### **HABIRA - ME**

### **UMA INVESTIGAÇÃO E COMPARAÇÃO ENTRE ESTRATÉGIAS DE CONTROLE ROBUSTO APLICADAS A SISTEMAS NÃO LINEARES**

Patrick Pascoal Pinto (IC), Diogo Leonardo Ferreira da Silva (PO)<sup>1</sup> *<sup>1</sup>Universidade Federal de Itajubá – Campus Itabira*

**Palavras-chave:** Controle, H-∞/LTR, LQG/LTR, Guindaste.

### **Introdução**

O projeto de controladores é objeto de constantes pesquisas devido à importância de garantir uma determinada especificação de desempenho em plantas industriais. Diante disto, faz-se necessário o estudo de métodos que garanta o desempenho no processo controlado. O objetivo deste trabalho é projetar e comparar diferentes técnicas de controle multivariável (LQG/LTR e H-∞/LTR) aplicado a um guindaste de 3 graus de liberdade, visando melhorar o desempenho desse tipo de sistema.

A implementação dos controladores foi realizada a partir da parametrização da malha objetivo, responsável por estabelecer o desempenho desejado e, posteriormente, utilizado o Princípio de Recuperação da Malha Objetivo (LTR), com o objetivo de se recuperar o mesmo comportamento em malha fechada (PAULA, 2013). A simulação do sistema controlado foi realizada com o auxílio do *software* Matlab/Simulink®, observando as alterações na resposta do sistema provocadas pelas alterações dos parâmetros ρ e γ. Posteriormente, os controladores foram implementados na planta real do guindaste, através da plataforma Simulink®.

### **Resultados e Discussões**

Através do modelo linearizado do guindaste e pelo método estabelecido em (PAULA, 2015), foram parametrizados os controladores LQG/LTR e H-∞/LTR. As Figuras 1 e 2 apresentam as simulações do sistema com os controladores projetados neste trabalho.

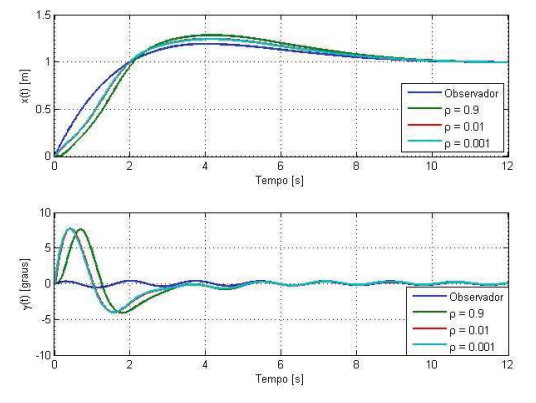

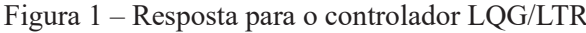

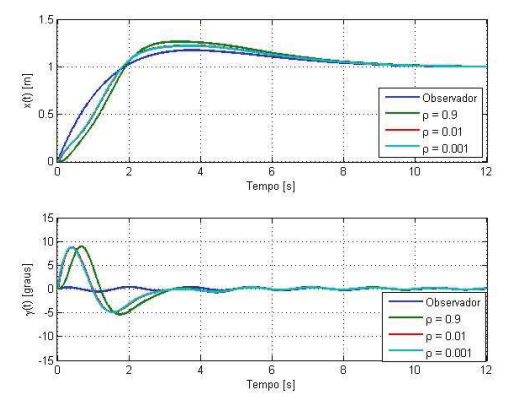

Figura 1 – Resposta para o controlador LQG/LTR Figura 2 – Resposta para o controlador H-∞/LTR

Com base nas respostas obtidas, observa-se que os sistemas controlados apresentaram comportamentos semelhantes e que a diminuição do parâmetro ρ, aproximou a resposta do sistema à resposta da malha objetivo.

### **Conclusões**

Este trabalho apresentou o estudo e comparação de diferentes estratégias de controle multivariável. Os controladores projetados garantiram o índice de desempenho preestabelecido para o sistema. Além disso, constatou-se os benefícios do parâmetro adicional γ no controlador H-∞/LTR, visto que é uma ferramenta extra para a formatação da malha.

### **Agradecimentos**

À Fundação de Amparo à Pesquisa do Estado de Minas Gerais (FAPEMIG), ao meu orientador Professor Dr. Diogo Leonardo Ferreira da Silva e à Universidade Federal de Itajubá – Campus Itabira.

### **Referências**

PAULA, C. F. **Princípio de Recuperação da Malha Objetivo aplicado ao Controle H Infinito.** Tese (Doutorado). Universidade Federal de Itajubá – UNIFEI, 2013.